# The Complete SPECTRUM ROM DISASSEMBLY

**BY** 

## Dr Ian Logan & Dr Frank O'Hara

**Transcribed by the following readers of the** *comp.sys.sinclair* **newsgroup:-** 

> J.R. Biesma Biggo Dr. J. Bland Paul E .Collins Chris Cowley Dr. Rupert Goodwins Jonathan G Harston Marcus Lund Joe Mackay Russell Marks Eduardo Yañez Parareda Adam Stonehewer Mark Street Gerard Sweeney Geoff Wearmouth Matthew Westcott Matthew Wilson **Witchy**

# Preface

The Sinclair ZX Spectrum is a worthy successor to the ZX 81 which in turn replaced the ZX 80. The Spectrum has a 16K monitor program. This program has been developed directly from the 4K program of the ZX 80 although there are now so many new features that the differences outweigh the similarities.

We have both enjoyed producing this book. We have learnt a great deal about the techniques of Z80 machine code programming and now feel that between us we have unravelled the 'secrets of the Spectrum'. We would like to thank:

- -- Our families.
- -- Alfred Milgrom, our publisher who has been extremely helpful.
- -- Philip Mitchell whose notes on the cassette format were most informative.
- -- Clive Sinclair and his team at Sinclair Research Ltd. who have produced such a 'challenging' and useful machine.

January 1983

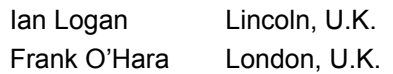

# **Contents**

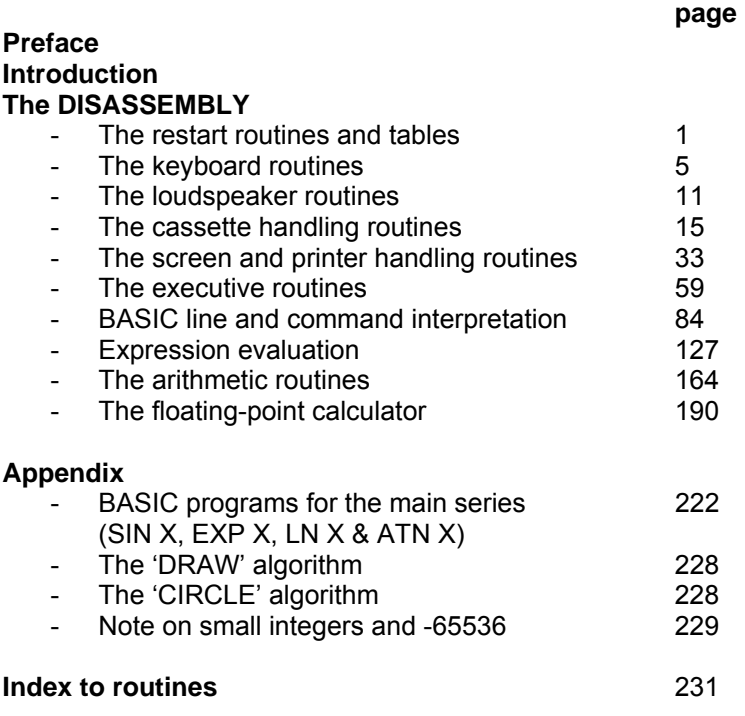

# Introduction

The 16K monitor program of the Spectrum is a complex Z80 machine code program. Its overall structure is very clear in that it is divided into three major parts:

- 
- a. Input/Output routines.<br>b. BASIC interpreter b. BASIC interpreter.
- c. Expression handling.

However these blocks are too large to be managed easily and in this book the monitor program is discussed in ten parts. Each of these parts will now be 'outlined'.

#### **The restart routines and tables.**

At the start of the monitor program are the various 'restart' routines that are called with the single byte 'RST' instructions. All of the restarts are used. For example 'restart 0008' is used for the reporting of syntax or run-time errors. The tables in this part of the monitor program hold the expanded forms of the tokens and the 'key-codes'.

#### **The keyboard routine.**

The keyboard is scanned every 1/50 th. of a second (U.K. model) and the keyboard routine returns the required character code. All of the keys of the keyboard 'repeat' if they are held down and the keyboard routine takes this into consideration.

#### **The loudspeaker routines.**

The spectrum has a single on-board loudspeaker and a note is produced by repeatedly using the appropriate 'OUT' instruction. In the controller routine great care has been taken to ensure that the note is held at a given 'pitch' throughout its 'duration'.

#### **The cassette handling routines.**

It was a very unfortunate feature of the ZX 81 that so little of the monitor program for that machine was devoted to the cassette handling.

However in the Spectrum there is an extensive block of code and now the high standard of cassette handling is one of the most successful features of the machine.

BASIC programs or blocks of data are both dealt with in the same manner of having a 'header' block (seventeen bytes) that is SAVEd first. This 'header' describes the 'data block' that is SAVEd after it.

One disadvantage of this system is that it is not possible to produce programs with any 'security' whatsoever.

#### **The screen and printer handling routines.**

All of the remaining input/output routines of the Spectrum are 'vectored' through the 'channel & stream information areas'.

In the standard Spectrum 'input' is only possible from the keyboard but 'output' can be directed to the printer, the upper part of the T.V. display or the lower part of the T.V. display.

The major 'input' routine in this part of the monitor program is the EDITOR that allows the user to enter characters into the lower part of the T.V. display.

The PRINT-OUT routine is a rather slow routine as the same routine is used for 'all possibilities'. For example, the adding of a single byte to the 'display area' involves considering the present status of OVER and INVERSE on every occasion.

#### **The executive routines**

In this part of the monitor program are to be found the INITIALISATION procedure and the 'main execution loop' of the BASIC interpreter.

In the Spectrum the BASIC line returned by the EDITOR is checked for the correctness of its syntax and then saved in the program area, if it was a line starting with a line number, or 'executed' otherwise.

This execution can in turn lead to further statements being considered. (Most clearly seen as in the case of - RUN.)

#### **BASIC line and command interpretation.**

This part of the monitor program considers a BASIC line as a set of statements and in its turn each statement as starting with a particular command. For each command there is a 'command routine' and it is the execution of the machine code in the appropriate 'command routine' that effects the 'interpretation'.

#### **Expression evaluation**

The Spectrum has a most comprehensive expression evaluator allowing for a wide range of variable types, functions and operations. Once again this part of the monitor is fairly slow as all the possible alternatives have to be considered.

The handling of strings is particularly well managed. All simple strings are managed 'dynamically' and old copies are 'reclaimed' once they are redundant. This means that there is no 'garbage collecting' to be done.

#### **The arithmetic routines**

The Spectrum has two forms for numbers. Integer values in the range -65535 to +65535 are in an 'integral' or 'short' form whilst all other numbers are in a five byte floating point form.

The present version of the monitor is unfortunately marred by two mistakes in this part.

- i. There is a mistake in 'division' whereby the 34th bit of a division is lost.
- ii. The value of -65536 is sometimes put in 'short' form and at other times in 'floating-point' and this leads to troubles.

## **The floating-point calculator**

The CALCULATOR of the Spectrum handles numbers and strings and its operations are specified by 'literals'. It can therefore be considered that there is an internal 'stack operating' language in the CALCULATOR.

This part of the monitor program contains routines for all the mathematical functions. The approximations to SIN X, EXP X, LN X & ATN X are obtained by developing Chebyshev polynomials and full details are given in the appendix.

Overall the 16K monitor program offers an extremely wide range of different BASIC commands and functions. The programmers have always however been short of 'room' and hence the program is written for 'compactness' rather than 'speed'.

## **THE DISASSEMBLY**

## **THE RESTART ROUTINES and THE TABLES**

## **THE 'START'**

The maskable interrupt is disabled and the DE register pair set to hold the 'top of possible RAM'. DI Disable the 'keyboard interrupt'.<br>
XOR A +00 for start (but +FF for +00 for start (but +FF for

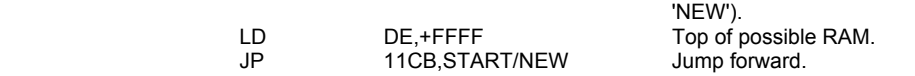

## **THE 'ERROR' RESTART**

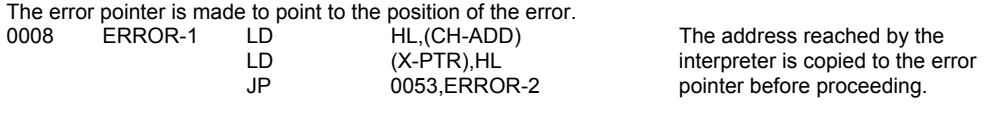

## **THE 'PRINT A CHARACTER' RESTART**

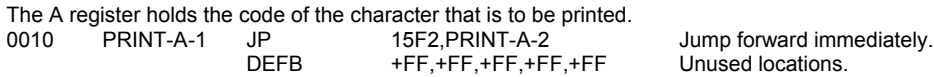

## **THE 'COLLECT CHARACTER' RESTART**

The contents of the location currently addressed by CH-ADD are fetched. A return is made if the value represents a printable character,

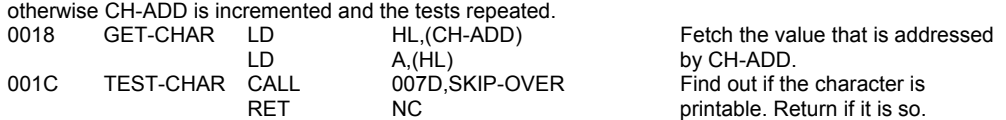

# **THE 'COLLECT NEXT CHARACTER' RESTART**<br>As a BASIC line is interpreted, this routine is called repeatedly

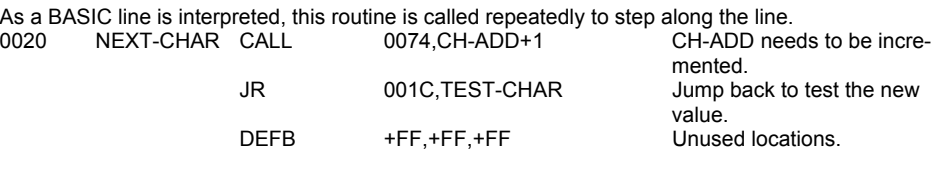

## **THE 'CALCULATOR' RESTART**

The floating point calculator is entered at 335B.<br>0028 FP-CALC JP 335B.CALCULATE JP 335B,CALCULATE Jump forward immediately.<br>DEFB +FF.+FF.+FF.+FF.+FF Unused locations.

+FF,+FF,+FF,+FF,+FF Unused locations.

## **THE 'MAKE BC SPACES' RESTART**

This routine creates free locations in the work space. The number of locations is determined by the current contents of the BC register

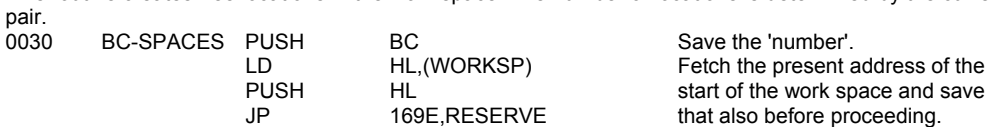

## **THE 'MASKABLE INTERRUPT' ROUTINE**

The real time clock is incremented and the keyboard scanned whenever a maskable interrupt occurs.<br>0038 MASK-INT PUSH AF Save the current values held in

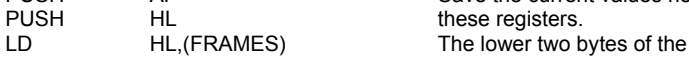

PUSH AF Save the current values held in<br>
PUSH HL these registers.

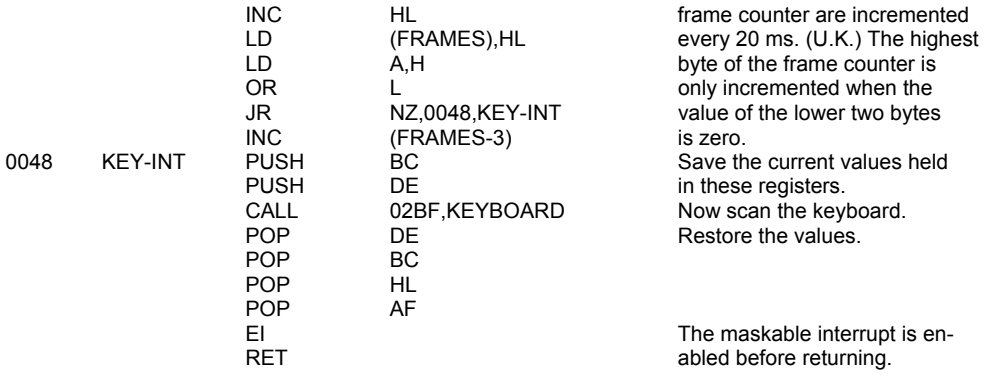

#### **THE 'ERROR-2' ROUTINE**

The return address to the interpreter points to the 'DEFB' that signifies which error has occurred. This 'DEFB' is fetched and transferred to ERR-NR. The machine stack is cleared before jumping forward to clear the calculator stack.

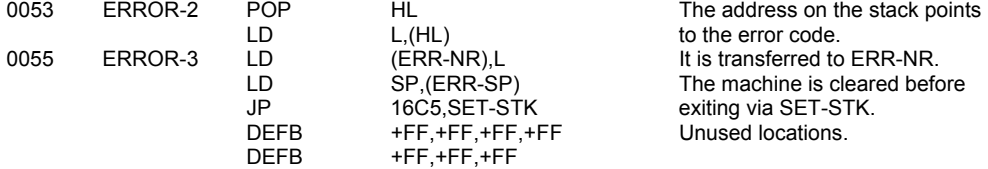

## **THE 'NON-MASKABLE INTERRUPT' ROUTINE**

This routine is not used in the standard Spectrum but the code allows for a system reset to occur following activation of the NMI line. The system variable at 5CB0, named here NMIADD, has to have the value zero for the reset to occur.<br>0066 RESET PUSH AF Save the current values held

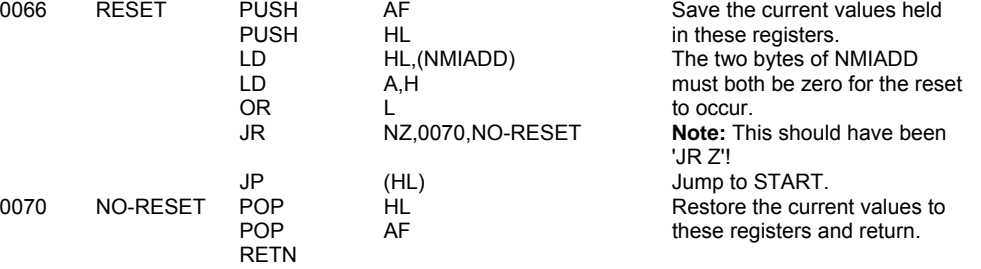

#### **THE 'CH-ADD+1' SUBROUTINE**

The address held in CH-ADD is fetched, incremented and restored. The contents of the location now addressed by CH-ADD is fetched. The entry points of TEMP-PTR1 and TEMP-PTR2 are used to set CH-ADD for a temporary period.

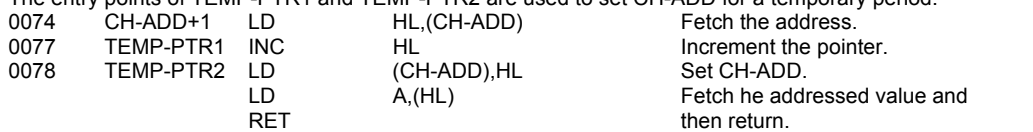

## **THE 'SKIP-OVER' SUBROUTINE**

The value brought to the subroutine in the A register is tested to see if it is printable. Various special codes lead to HL being incremented once, or twice, and CH-ADD amended accordingly.<br>007D SKIP-OVER CP +21

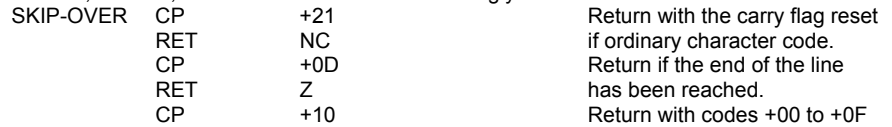

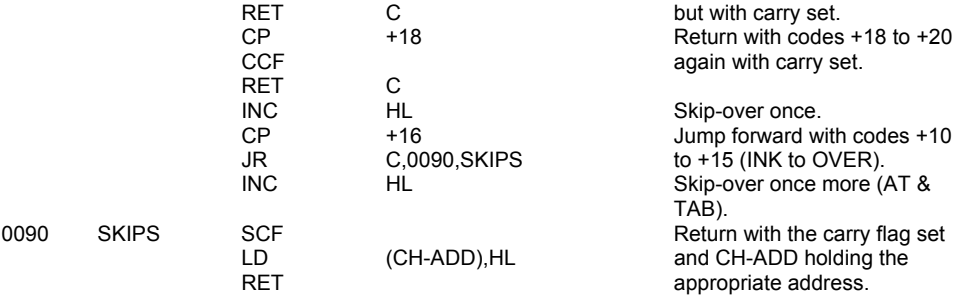

## **THE TOKEN TABLE**

All the tokens used by the Spectrum are expanded by reference to this table. The last code of each token is 'inverted' by having its bit 7 set.

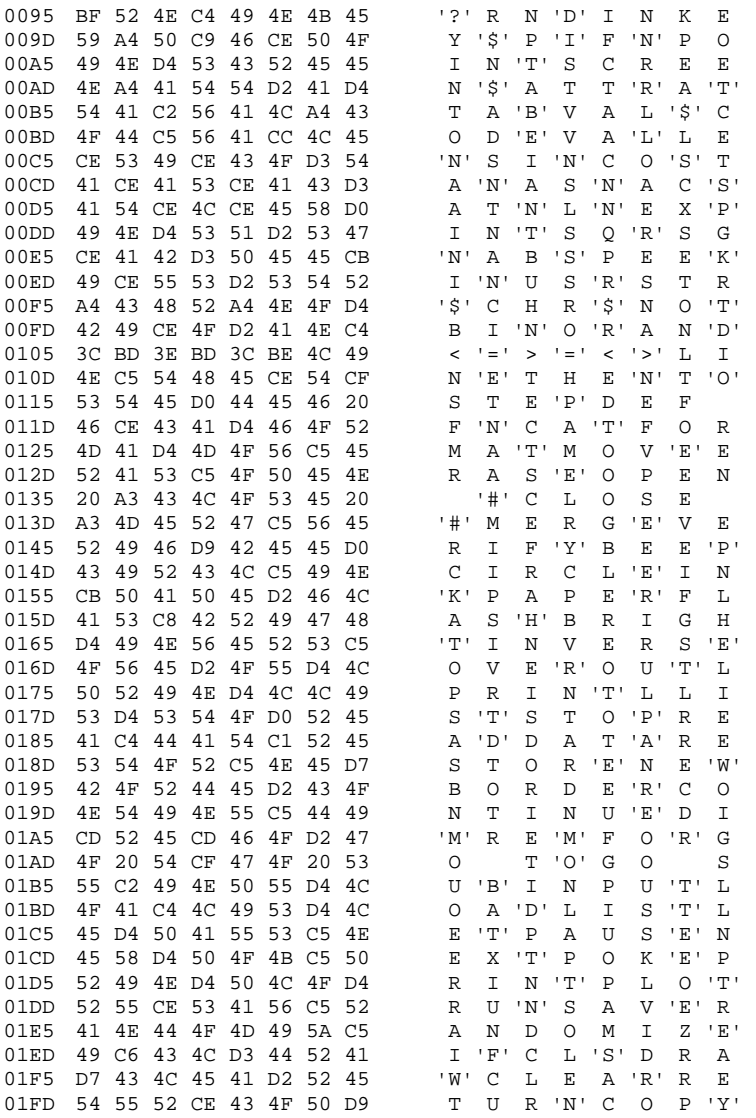

## **THE KEY TABLES**

There are six separate key tables. The final character code obtained depends on the particular key pressed and the 'mode' being used.

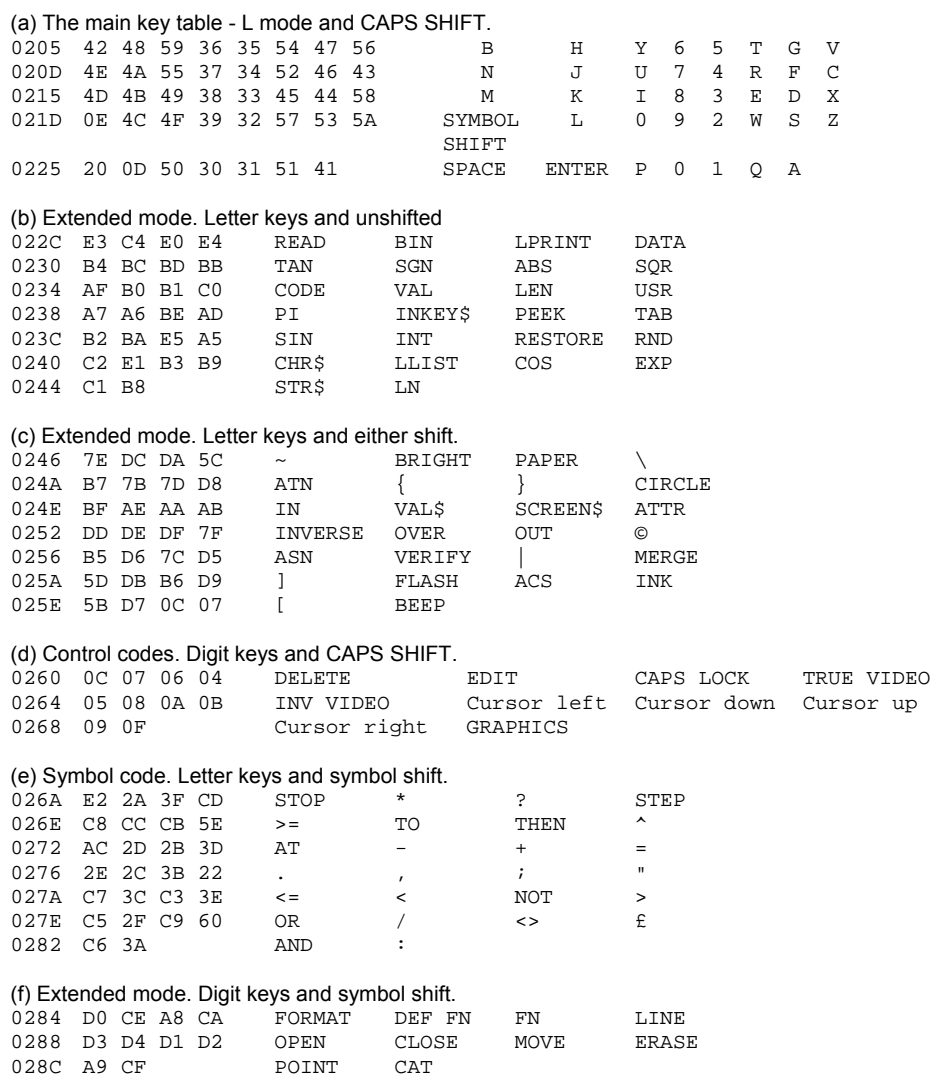

POINT CAT

## **THE KEYBOARD ROUTINES**

#### **THE 'KEYBOARD SCANNING' SUBROUTINE**

This very important subroutine is called by both the main keyboard subroutine and the INKEY\$ routine (in SCANNING).

In all instances the E register is returned with a value in the range of +00 to +27, the value being different for each of the forty keys of the keyboard, or the value +FF, for no-key.

The D register is returned with a value that indicates which single shift key is being pressed. If both shift keys are being pressed then the D and E registers are returned with the values for the CAPS SHIFT and SYMBOL SHIFT keys respectively.

If no keys is being pressed then the DE register pair is returned holding +FFFF. The zero flag is returned reset if more than two keys are being pressed, or neither key of a pair of keys is a shift key.

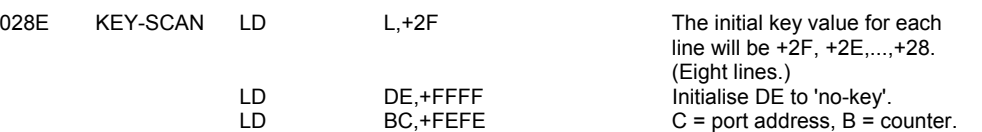

Now enter a loop. Eight passes are made with each pass having a different initial key value and scanning a different line of five keys. (The first line is CAPS SHIFT, Z, X, C, V.)

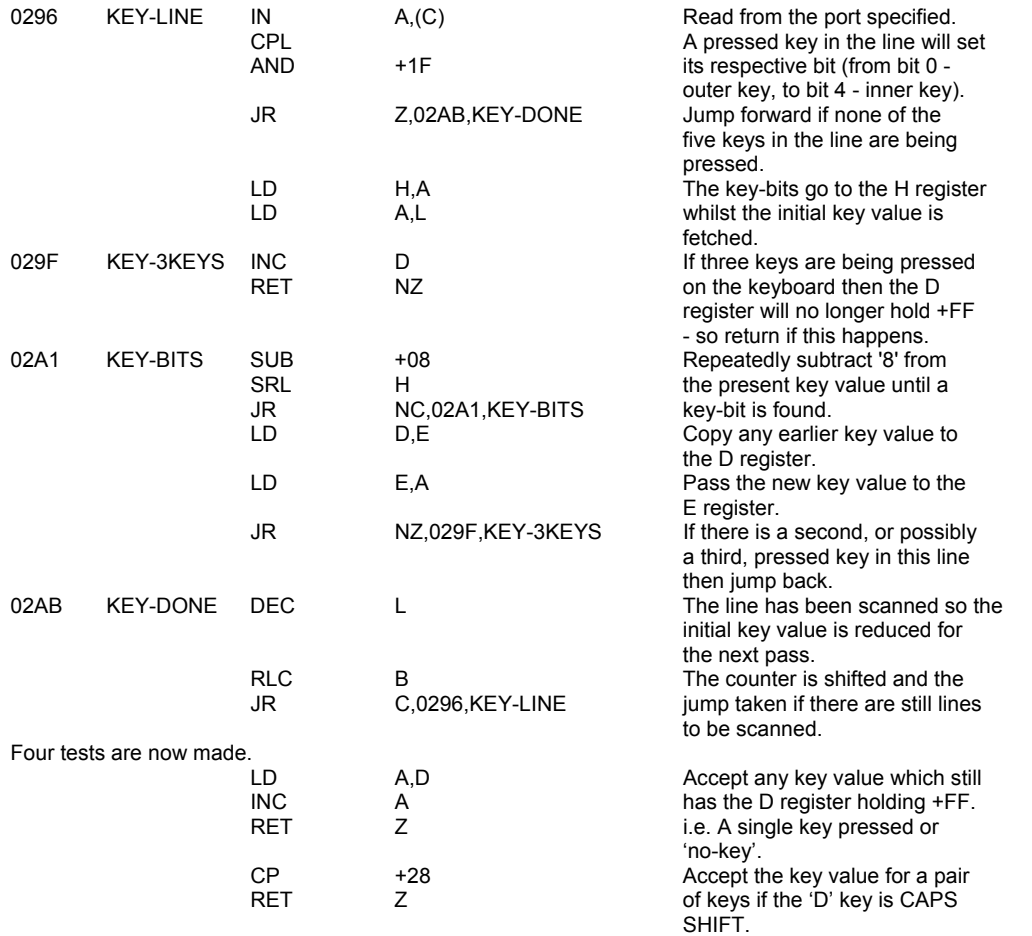

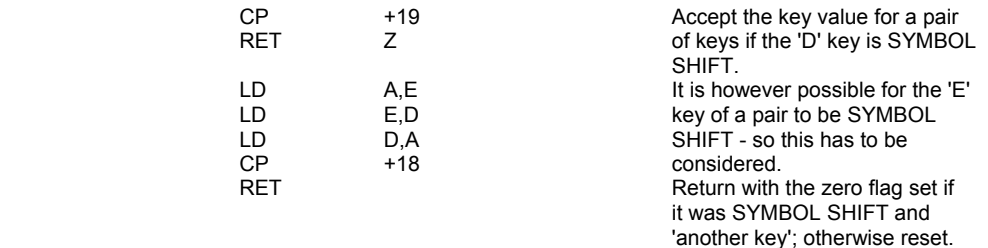

#### **THE 'KEYBOARD' SUBROUTINE**

This subroutine is called on every occasion that a maskable interrupt occurs. In normal operation this will happen once every 20 ms. The purpose of this subroutine is to scan the keyboard and decode the key value. The code produced will, if the 'repeat' status allows it, be passed to the system variable LAST-K. When a code is put into this system variable bit 5 of FLAGS is set to show that a 'new' key has been pressed.

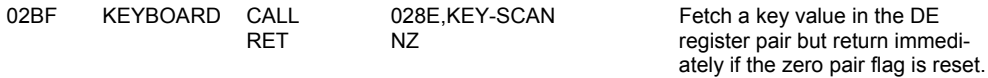

A double system of 'KSTATE system variables' (KSTATE0 - KSTATE 3 and KSTATE4 - KSTATE7) is used from now on. The two sets allow for the detection of a new key being pressed (using one set) whilst still within the 'repeat period' of the previous key to have been pressed (details in the other set).

A set will only become free to handle a new key if the key is held down for about 1/10 th. of a second. i.e. Five calls to KEYBOARD.

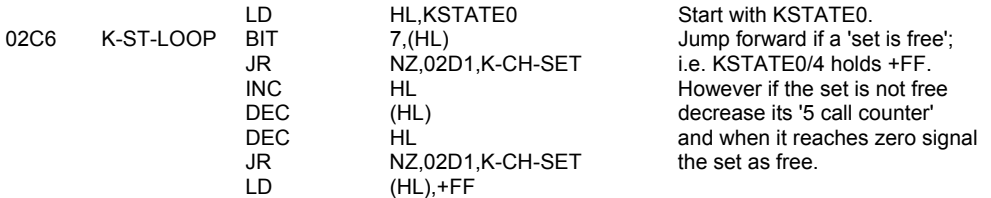

After considering the first set change the pointer and consider the second set.

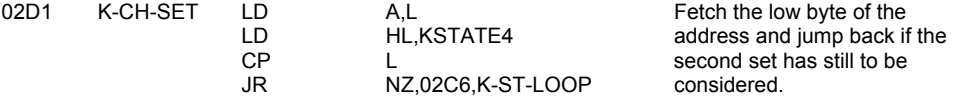

Return now if the key value indicates 'no-key' or a shift key only.

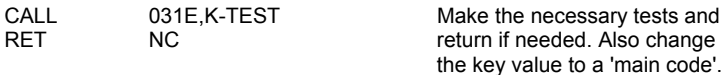

A key stroke that is being repeated (held down) is now separated from a new key stroke.

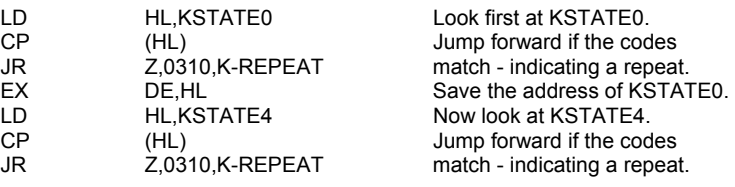

But a new key will not be accepted unless one of the sets of KSTATE system variables is 'free'.

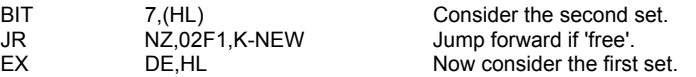

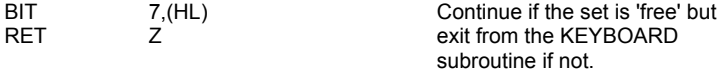

The new key is to be accepted. But before the system variable LAST-K can be filled, the KSTATE system variables, of the set being used, have to be initialised to handle any repeats and the key's code has to be decoded.

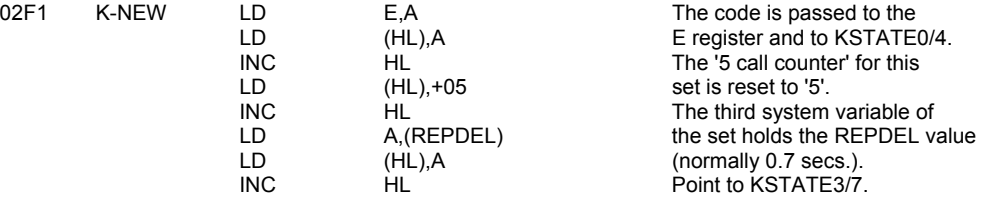

The decoding of a 'main code' depends upon the present state of MODE, bit 3 of FLAGS and the 'shift byte'.

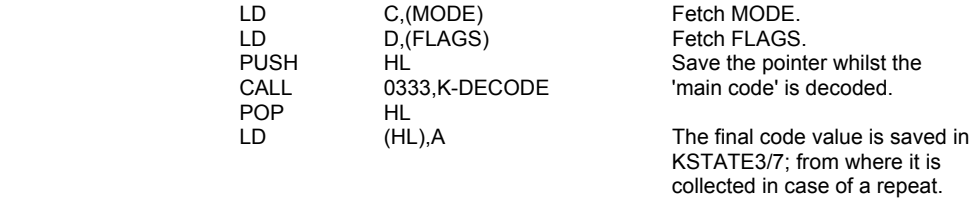

The next three instruction lines are common to the handling of both 'new keys' and 'repeat keys'.

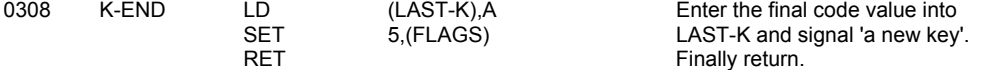

## **THE 'REPEATING KEY' SUBROUTINE**

A key will 'repeat' on the first occasion after the delay period - REPDEL (normally 0.7 secs.) and on subsequent occasions after the delay period - REPPER (normally 0.1 secs.).

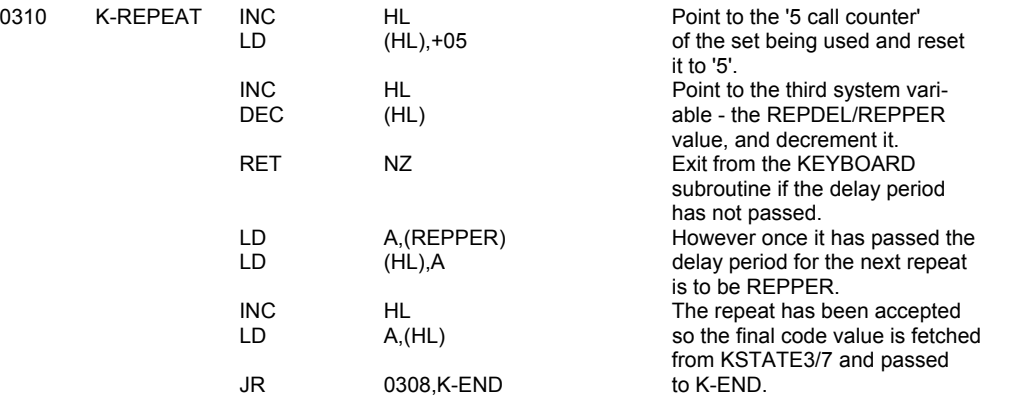

## **THE 'K-TEST' SUBROUTINE**

The key value is tested and a return made if 'no-key' or 'shift-only'; otherwise the 'main code' for that key is found.

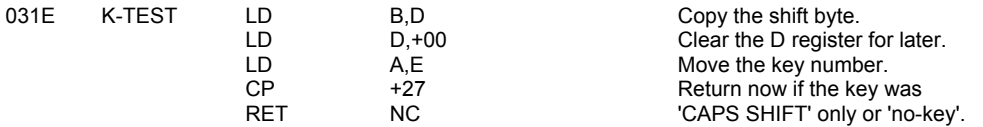

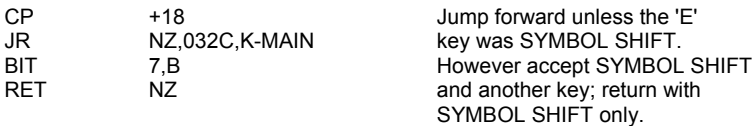

The 'main code' is found by indexing into the main key table.

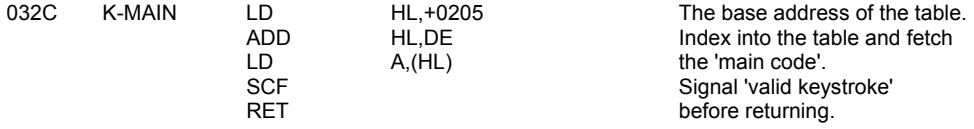

## **THE 'KEYBOARD DECODING' SUBROUTINE**

This subroutine is entered with the 'main code' in the E register, the value of FLAGS in the D register, the value of MODE in the C register and the 'shift byte' in the B register.

By considering these four values and referring, as necessary, to the six key tables a 'final code' is produced. This is returned in the A register.

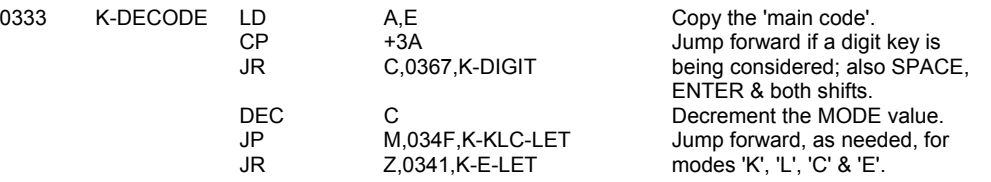

Only 'graphics' mode remains and the 'final code' for letter keys in graphics mode is computed from the 'main code'.

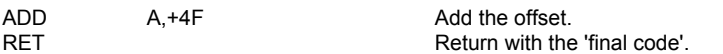

Letter keys in extended mode are considered next.

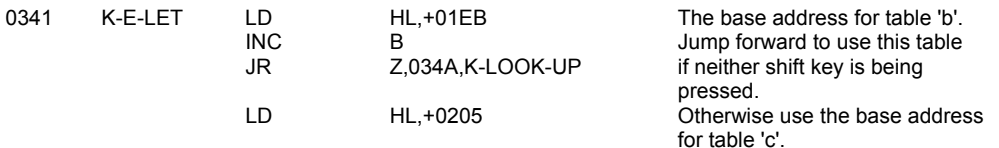

Key tables 'b-f' are all served by the following look-up routine. In all cases a 'final code' is found and returned.

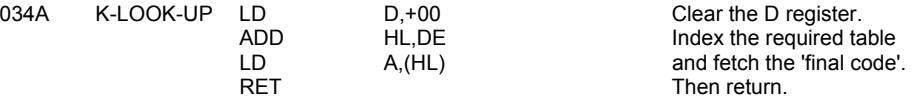

Letter keys in 'K', 'L' or 'C' modes are now considered. But first the special SYMBOL SHIFT codes have to be dealt with.

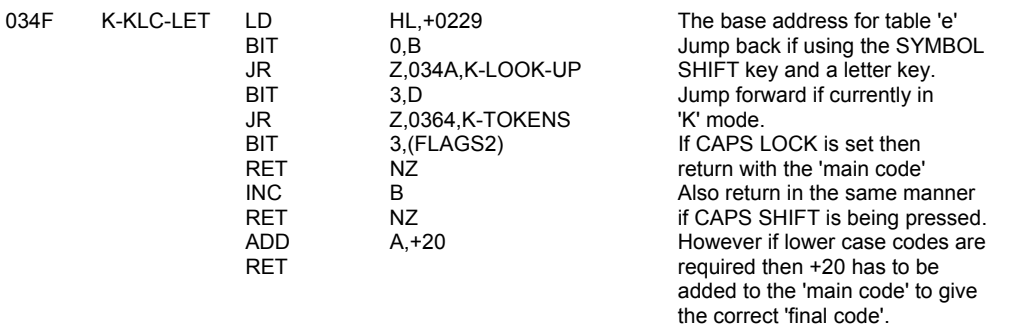

The 'final code' values for tokens are found by adding +A5 to the 'main code'.

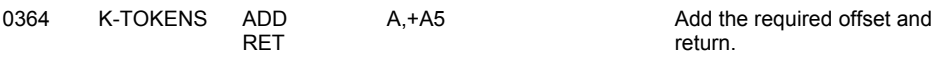

Next the digit keys; and SPACE, ENTER & both shifts; are considered.

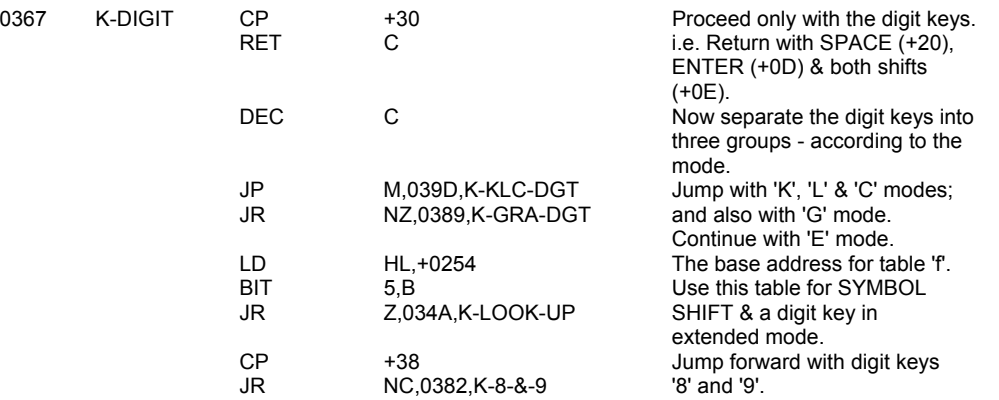

The digit keys '0' to '7' in extended mode are to give either a 'paper colour code' or an 'ink colour code' depending on the use of the CAPS SHIFT.

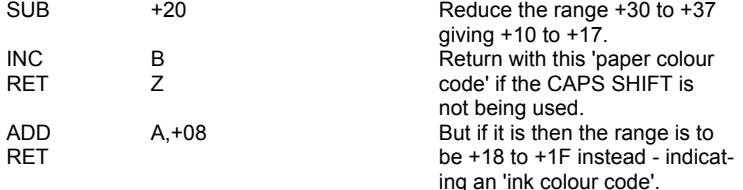

The digit keys '8' and '9' are to give 'BRIGHT' & 'FLASH' codes.

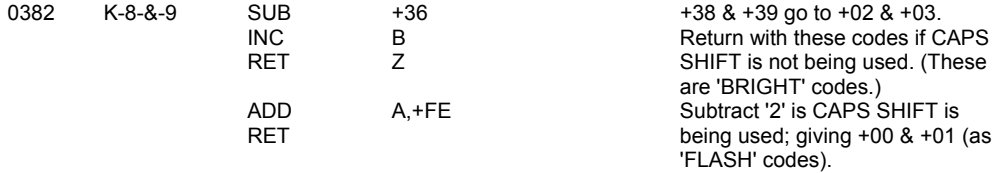

The digit keys in graphics mode are to give the block graphic characters (+80 to +8F), the GRAPHICS code (+0F) and the DELETE code (+0C).

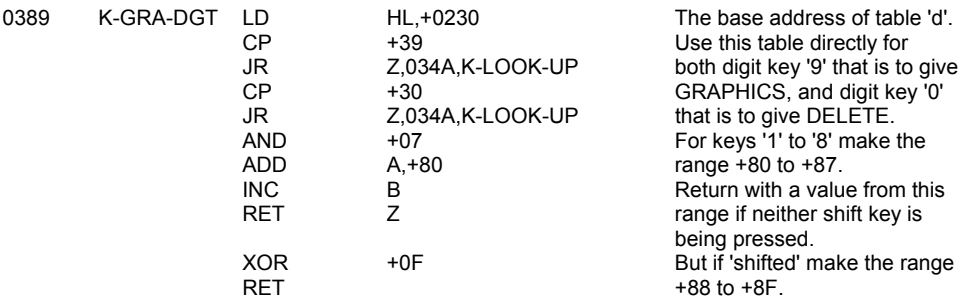

Finally consider the digit keys in 'K', 'L' & 'C' modes.

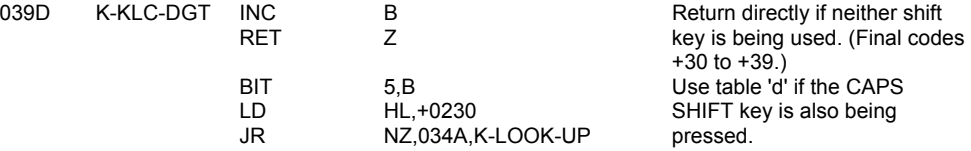

The codes for the various digit keys and SYMBOL SHIFT can now be found.

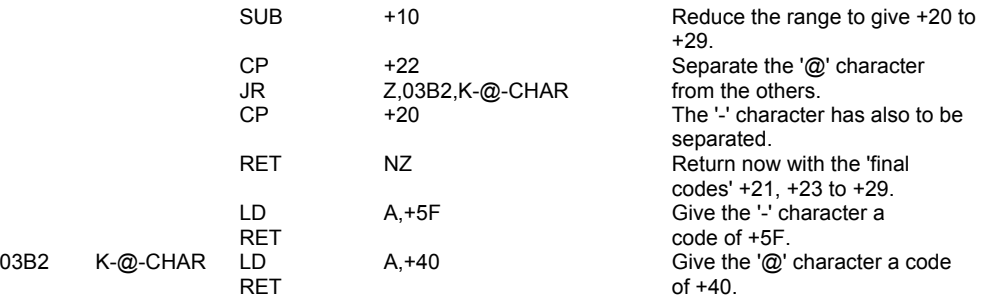

## **THE LOUDSPEAKER ROUTINES**

The two subroutines in this section are the BEEPER subroutine, that actually controls the loudspeaker, and the BEEP command routine.

The loudspeaker is activated by having D4 low during an OUT instruction that is using port '254'. When D4 is high in a similar situation the loudspeaker is deactivated. A 'beep' can therefore be produced by regularly changing the level of D4.

Consider now the note 'middle C' which has the frequency 261.63 hz. In order to get this note the loudspeaker will have to be<br>alternately activated and deactivated every 1/523.26<sup>th</sup>. of a second. In the SPECTRUM the syste the note of 'middle C' will require that the requisite OUT instruction be executed as close as possible to every 6,689 T states. This last value, when reduced slightly for unavoidable overheads, represents the 'length of the timing loop' in the BEEPER subroutine.

## **THE 'BEEPER' SUBROUTINE**

This subroutine is entered with the DE register pair holding the value 'f\*t', where a note of given frequency 'f' is to have a duration of 't' seconds, and the HL register pair holding a value equal to the number of T states in the 'timing loop' divided by '4'. i.e. For the note 'middle C' to be produced for one second DE holds +0105 (INT(261.3 \* 1)) and HL holds +066A (derived from 6,689/4 - 30.125).

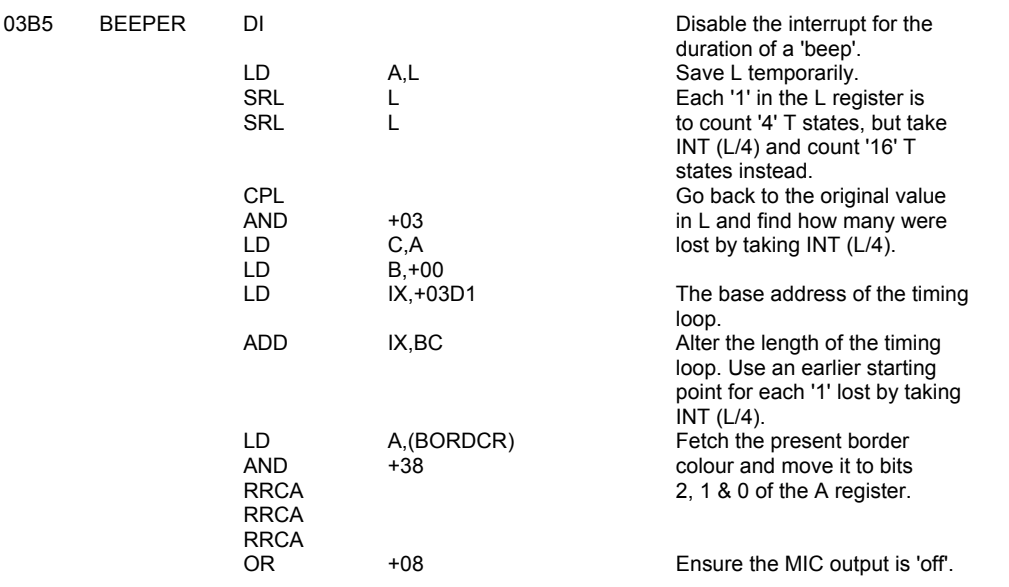

Now enter the sound generation loop. 'DE' complete passes are made, i.e. a pass for each cycle of the note. The HL register holds the 'length of the timing loop' with '16' T states being used for each '1' in the L register and '1,024' T states for each '1' in the H register.

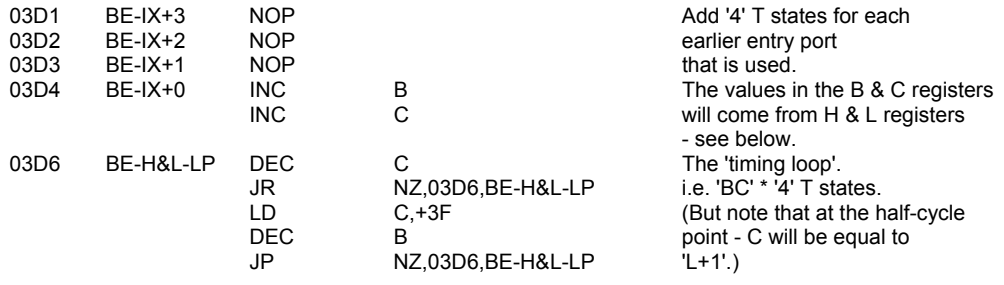

The loudspeaker is now alternately activated and deactivated.

 $XOR$  +10 Flip bit 4.

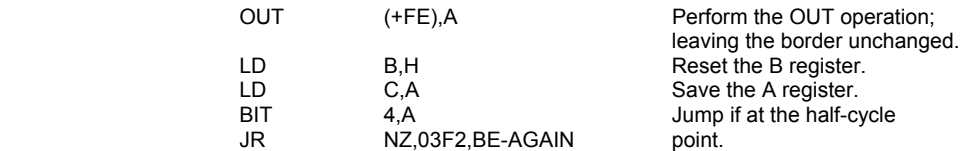

After a full cycle the DE register pair is tested.

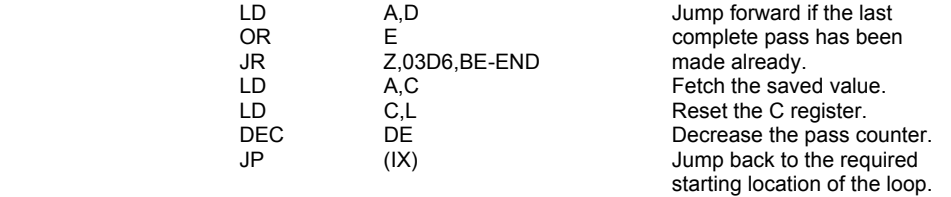

The parameters for the second half-cycle are set up.

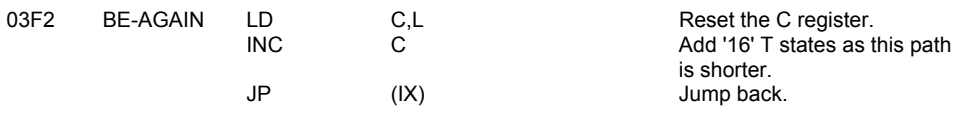

Upon completion of the 'beep' the maskable interrupt has to be enabled.

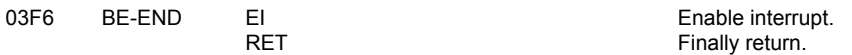

#### **THE 'BEEP' COMMAND ROUTINE**

The subroutine is entered with two numbers on the calculator stack. The topmost number represents the 'pitch' of the note and the number underneath it represents the 'duration'.

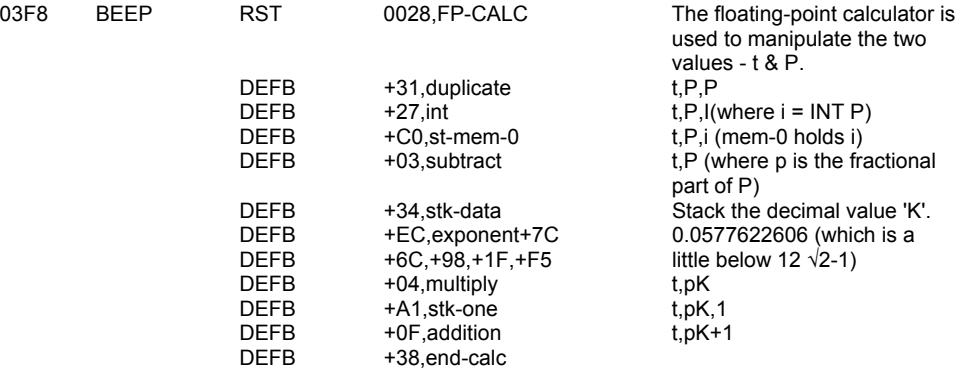

Now perform several tests on i, the integer part of the 'pitch'.

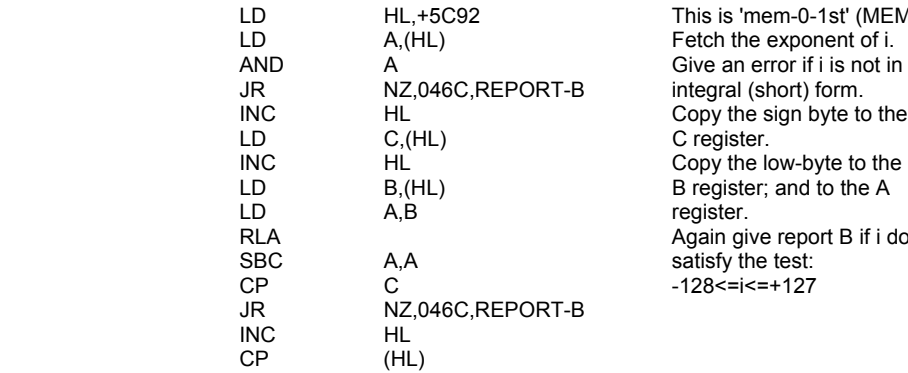

This is 'mem-0-1st' (MEMBOT). Fetch the exponent of i. Give an error if i is not in the Shows an end in the mean Copy the sign byte to the C register. register. Again give report B if i does not

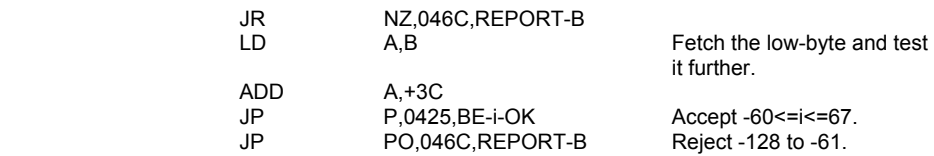

**Note:** The range +70 to +127 will be rejected later on.

The correct frequency for the 'pitch' i can now be found.

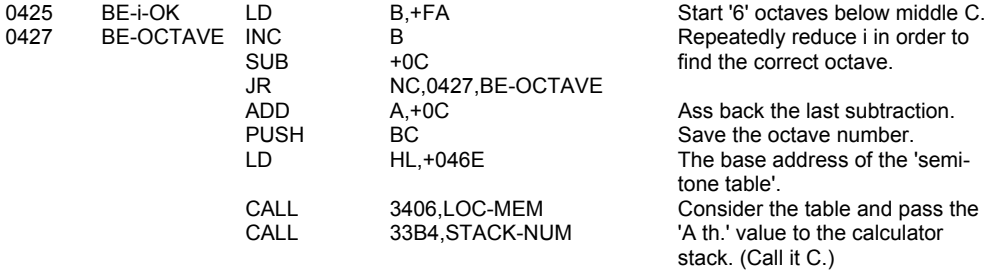

Now the fractional part of the 'pitch' can be taken into consideration.

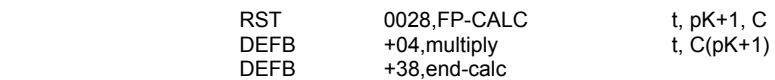

The final frequency f is found by modifying the 'last value' according to the octave number.

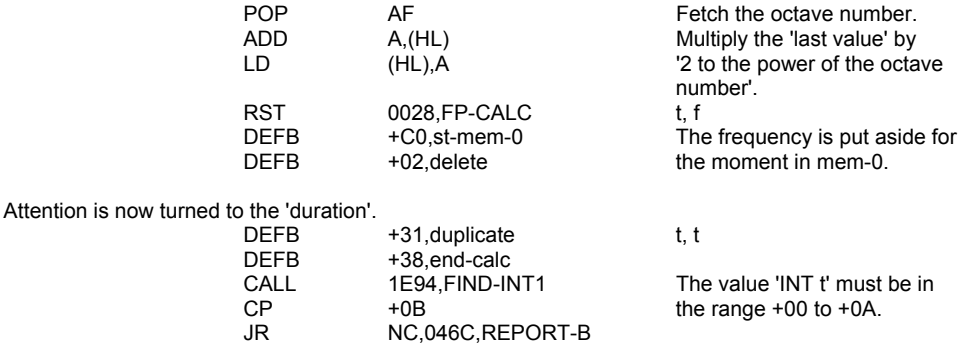

The number of complete cycles in the 'beep' is given by 'f\*t' so this value is now found.

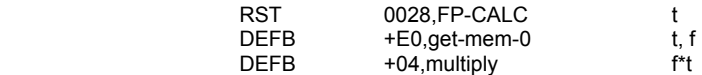

NC,046C,REPORT-B

The result is left on the calculator stack whilst the length of the 'timing loop' required for the 'beep' is computed;

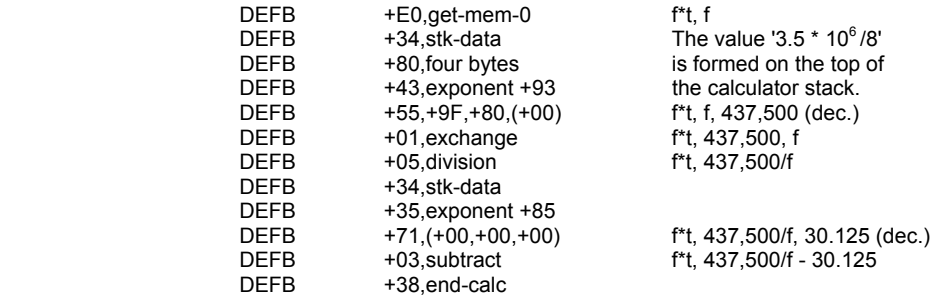

**Note:** The value '437,500/f' gives the 'half-cycle' length of the note and reducing it by '30.125' allows for '120.5' T states in which to actually produce the note and adjust the counters etc.

The values can now be transferred to the required registers.

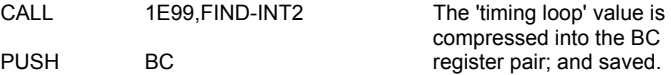

**Note:** If the timing loop value is too large then an error will occur (returning via ERROR-1); thereby excluding 'pitch' values of '+70 to +127'.

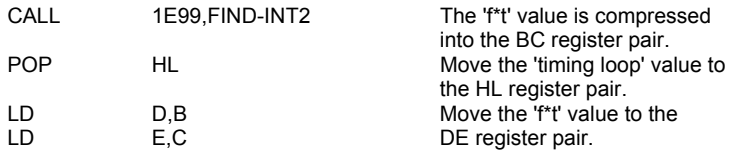

However before making the 'beep' test the value 'f\*t'.

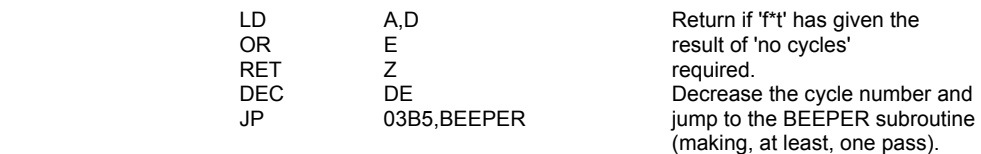

Report B - integer out of range

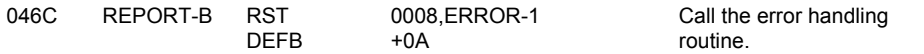

## **THE 'SEMI-TONE' TABLE**

This table holds the frequencies of the twelve semi-tones in an octave.

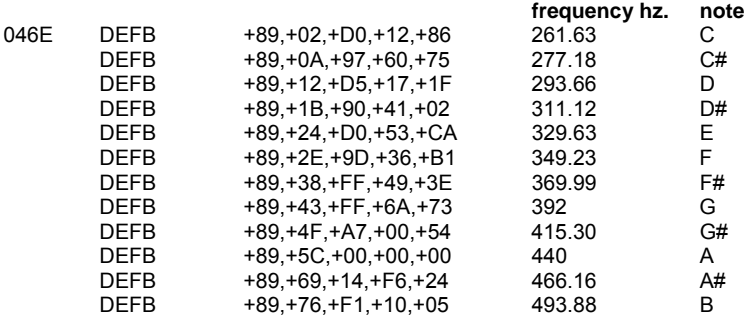

#### **THE 'PROGRAM NAME' SUBROUTINE (ZX81)**

The following subroutine applies to the ZX81 and was not removed when the program was rewritten for the SPECTRUM.

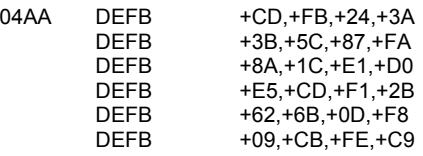

## **THE CASSETTE HANDLING ROUTINES**

The 16K monitor program has an extensive set of routines for handling the cassette interface. In effect these routines form the SAVE, LOAD, VERIFY & MERGE command routines.

The entry point to the routines is at SAVE-ETC (0605). However before this point are the subroutines concerned with the actual SAVEing and LOADing (or VERIFYing) of bytes.

In all cases the bytes to be handled by these subroutines are described by the DE register pair holding the 'length' of the block, the IX register pair holding the 'base address' and the A register holding +00 for a header block, or +FF for a program/data block.

## **THE 'SA-BYTES' SUBROUTINE**

This subroutine is called to SAVE the header information (from 09BA) and later the actual program/data block (from 099E).

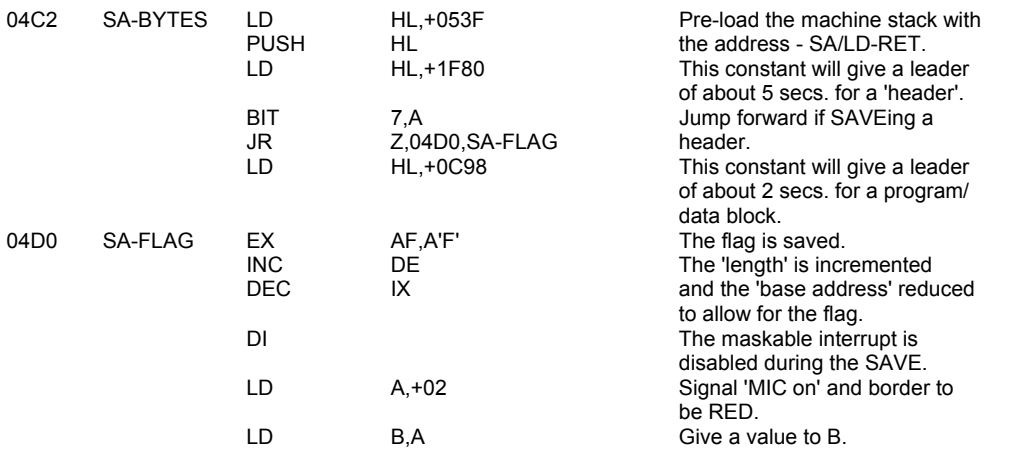

A loop is now entered to create the pulses of the leader. Both the 'MIC on' and the 'MIC off' pulses are 2,168 T states in length. The colour of the border changes from RED to CYAN with each 'edge'.

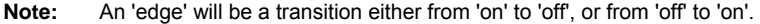

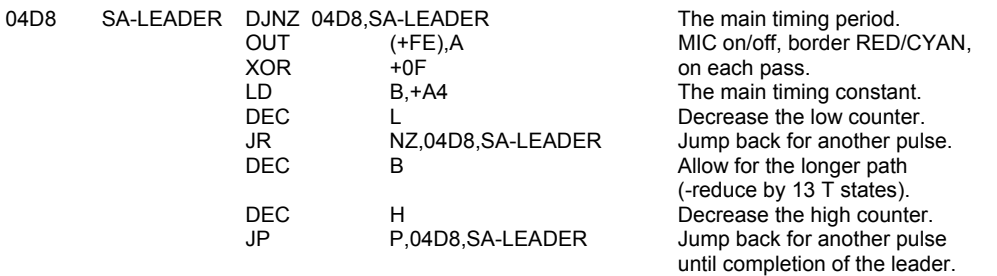

A sync pulse is now sent.

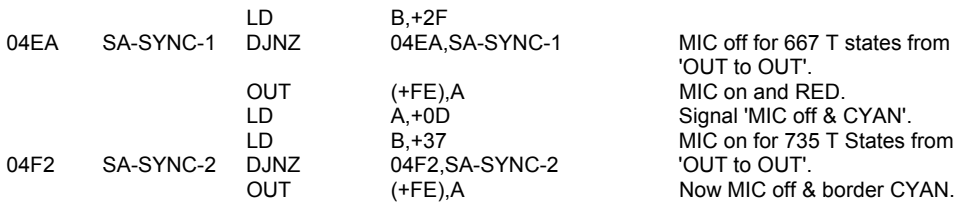

The header v. program/data flag will be the first byte to be SAVEd.

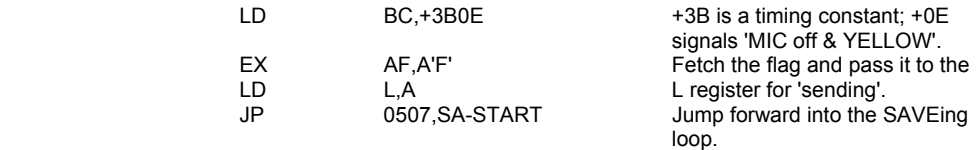

The byte SAVEing loop is now entered. The first byte to be SAVEd is the flag; this is followed by the actual data byte and the final byte sent is the parity byte that is built up by considering the values of all the earlier bytes.

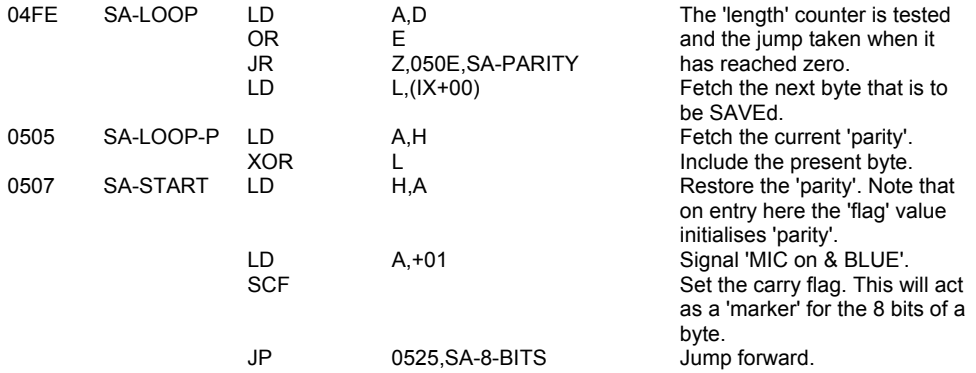

When it is time to send the 'parity' byte then it is transferred to the L register for SAVEing.

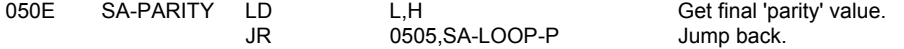

The following inner loop produces the actual pulses. The loop is entered at SA-BIT-1 with the type of the bit to be SAVEd indicated by the carry flag. Two passes of the loop are made for each bit thereby making an 'off pulse' and an 'on pulse'. The pulses for a reset bit are shorter by 855 T states.

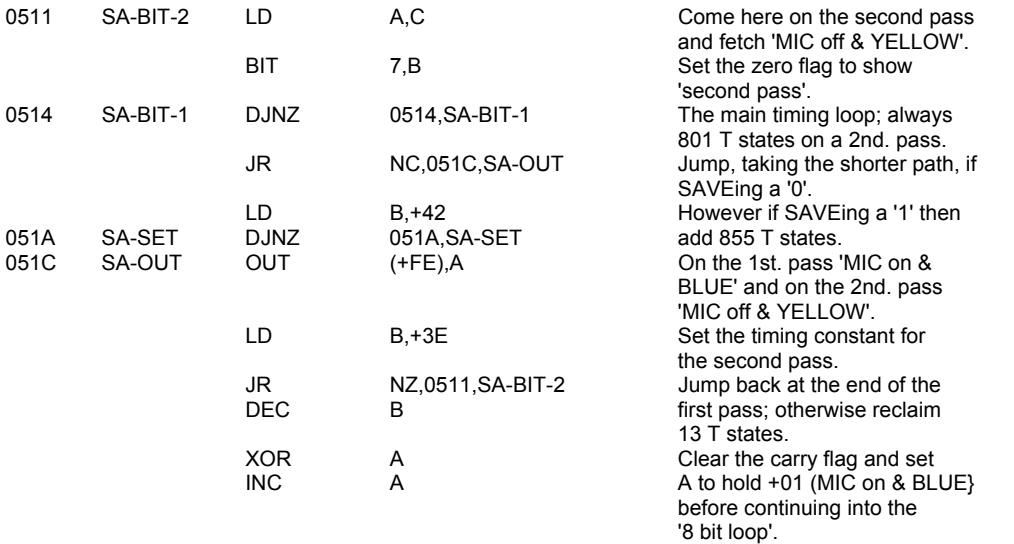

The '8 bit loop' is entered initially with the whole byte in the L register and the carry flag set. However it is re-entered after each bit has been SAVEd until the point is reached when the 'marker' passes to the carry flag leaving the L register empty.

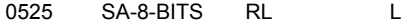

Move bit 7 to the carry and the 'marker' leftwards.

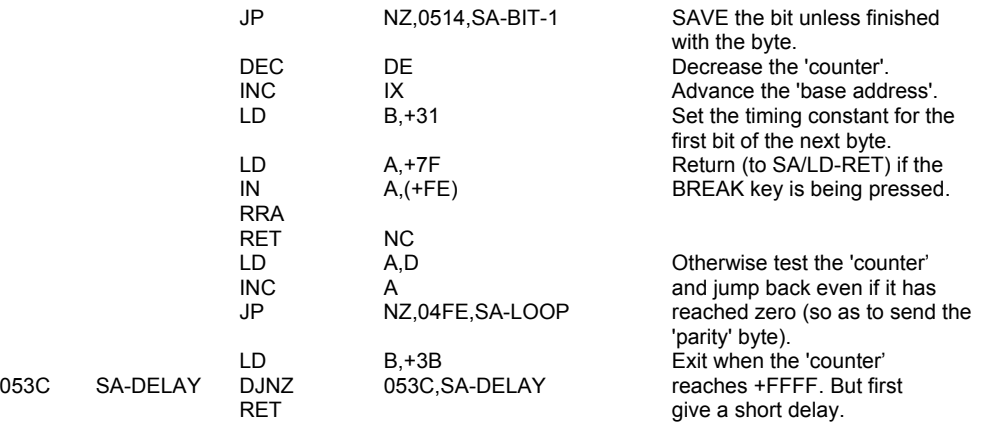

**Note:** A reset bit will give a 'MIC off' pulse of 855 T states followed by a 'MIC on' pulse of 855 T states. Whereas a Set bit will give pulses of exactly twice as long. Note also that there are no gaps either between the sync pulse and the first bit of the flag, or between bytes.

## **THE 'SA/LD-RET' SUBROUTINE**

This subroutine is common to both SAVEing and LOADing. The border is set to its original colour and the BREAK key tested for a last time.

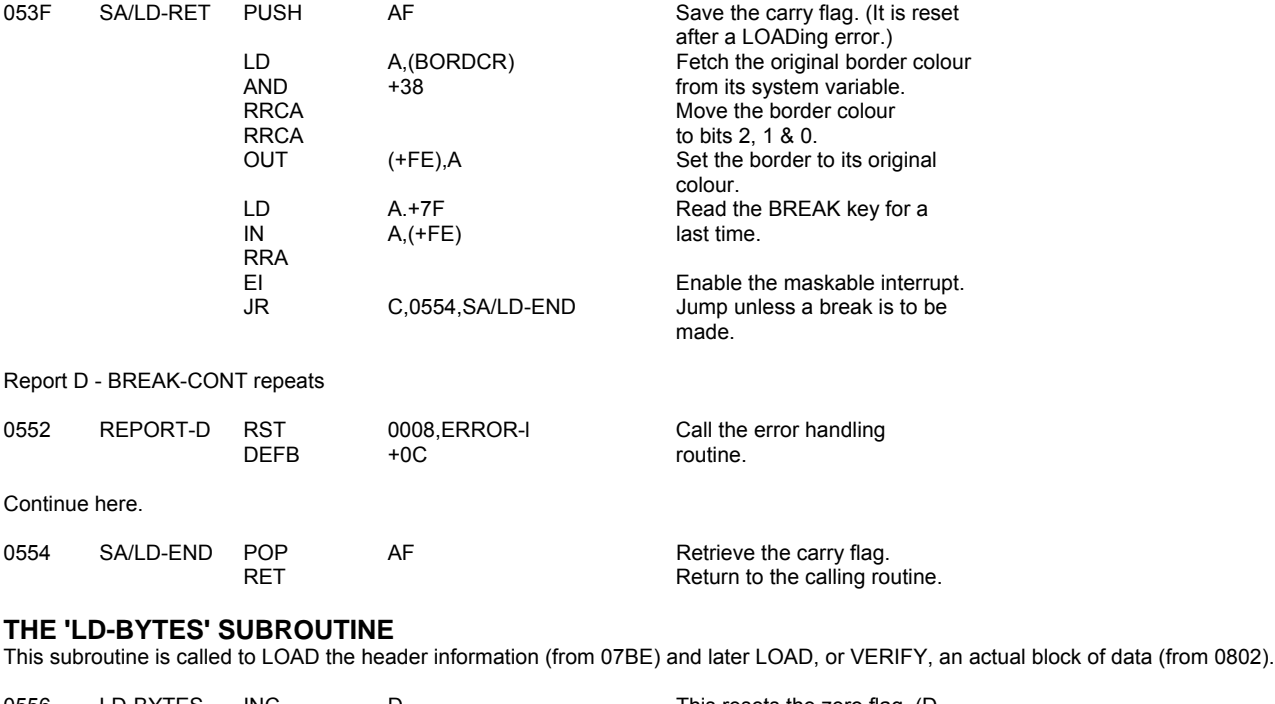

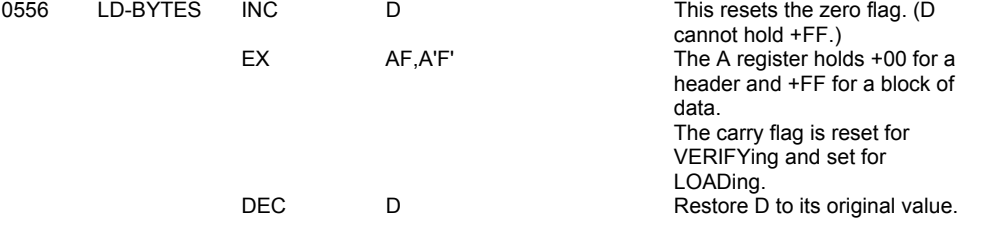

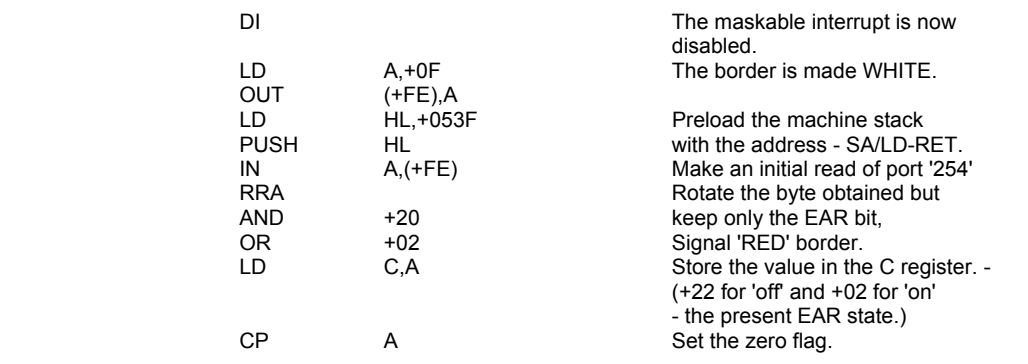

The first stage of reading a tape involves showing that a pulsing signal actually exist (i.e. 'On/off' or 'off/on' edges.)

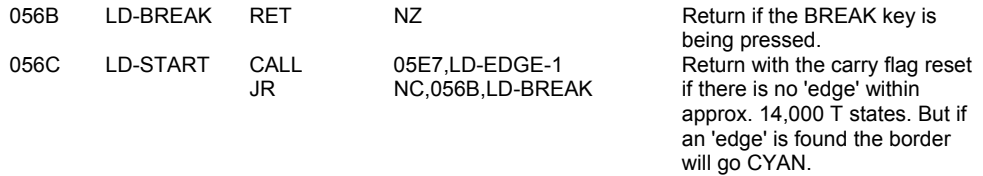

The next stage involves waiting a while and then showing that the signal is still pulsing.

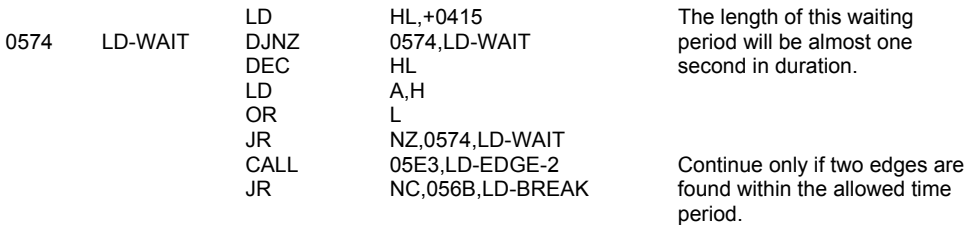

Now accept only a 'leader signal'.

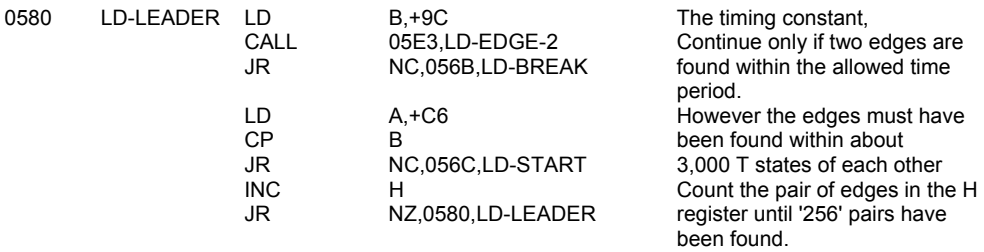

After the leader come the 'off' and 'on' part's of the sync pulse.

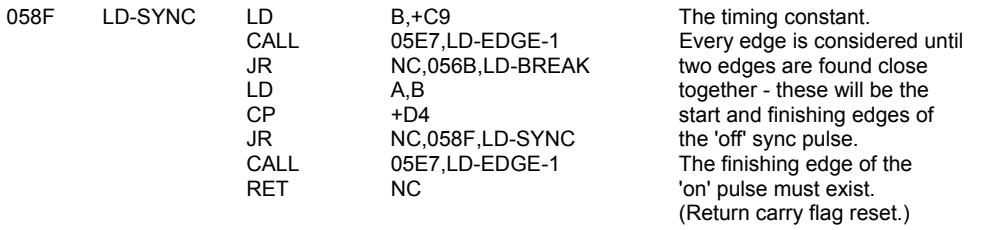

The bytes of the header or the program/data block can now be LOADed or VERIFied. But the first byte is the type flag.

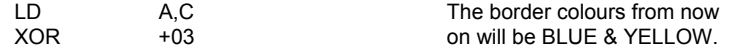

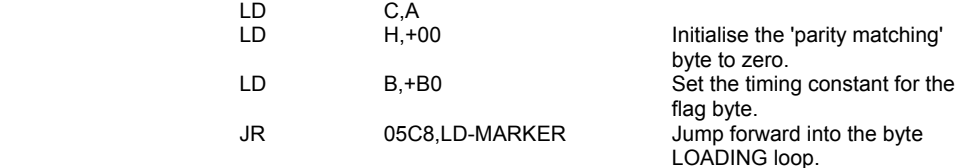

The byte LOADing loop is used to fetch the bytes one at a time. The flag byte is first. This is followed by the data bytes and the last byte is the 'parity' byte.

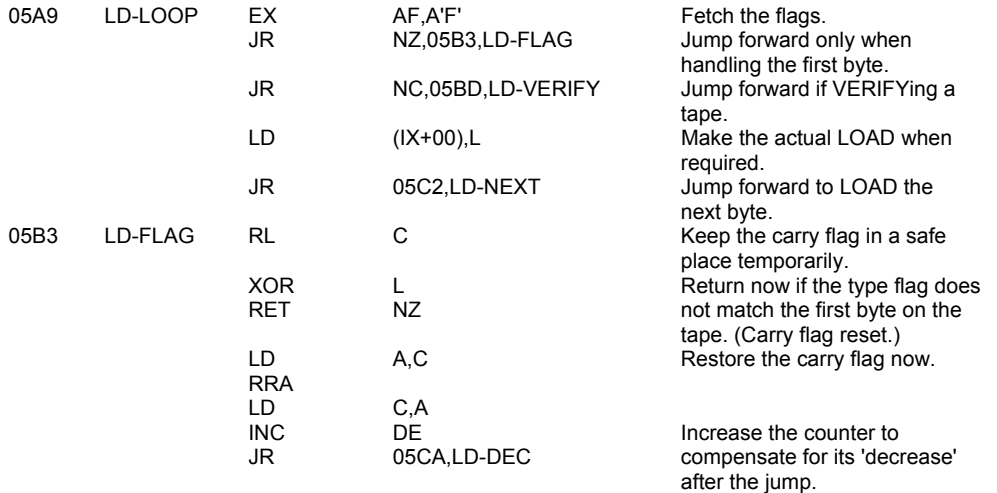

If a data block is being verified then the freshly loaded byte is tested against the original byte.

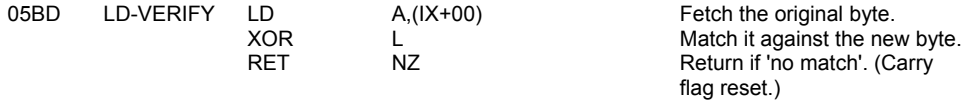

A new byte can now be collected from the tape.

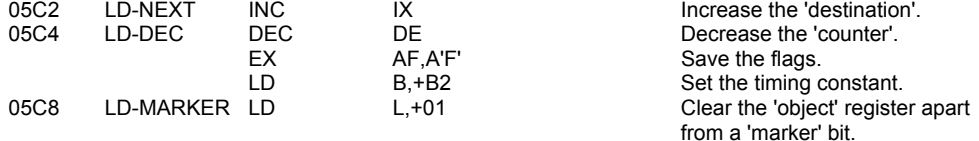

The 'LD-8-BITS' loop is used to build up a byte in the L register.

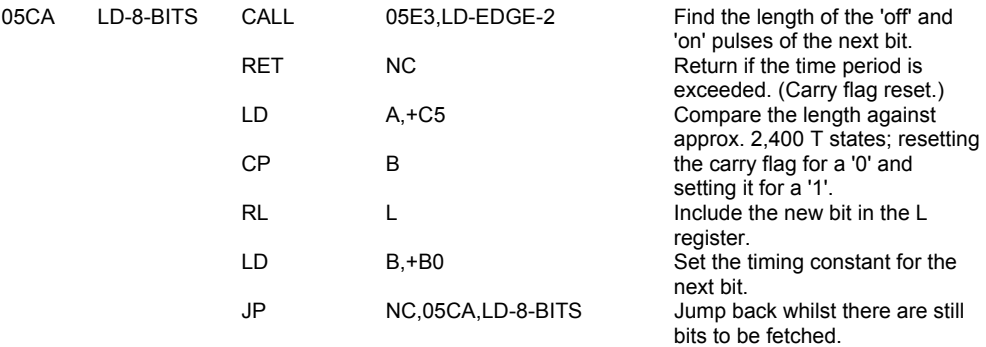

The 'parity matching' byte has to be updated with each new byte.

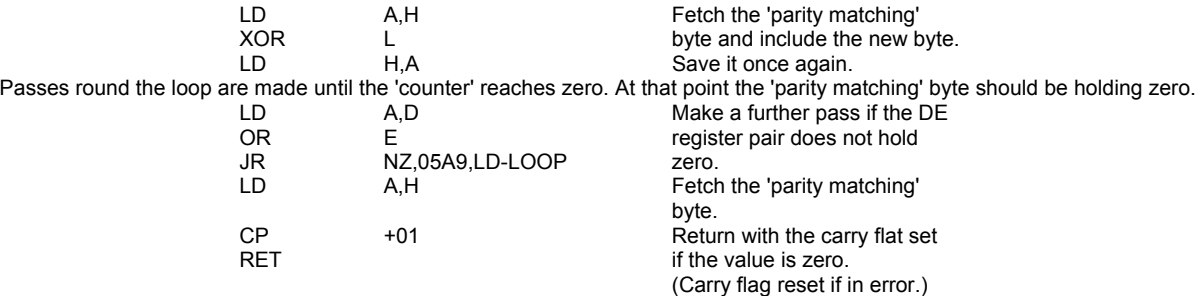

## **THE 'LD-EDGE-2' AND 'LD-EDGE-1' SUBROUTINES**

These two subroutines form the most important part of the LOAD/VERIFY operation.

The subroutines are entered with a timing constant in the B register, and the previous border colour and 'edge-type' in the C register. The subroutines return with the carry flag set if the required number of 'edges' have been found in the time allowed; and the change to the value in the B register shows just how long it took to find the 'edge(s)'.

The carry flag will be reset if there is an error. The zero flag then signals 'BREAK pressed' by being reset, or 'time-up' by being set. The entry point LD-EDGE-2 is used when the length of a complete pulse is required and LD-EDGE-1 is used to find the time before the next 'edge'.

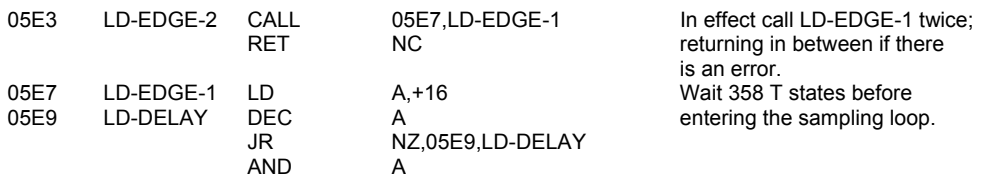

The sampling loop is now entered. The value in the B register is incremented for each pass; 'time-up' is given when B reaches zero.

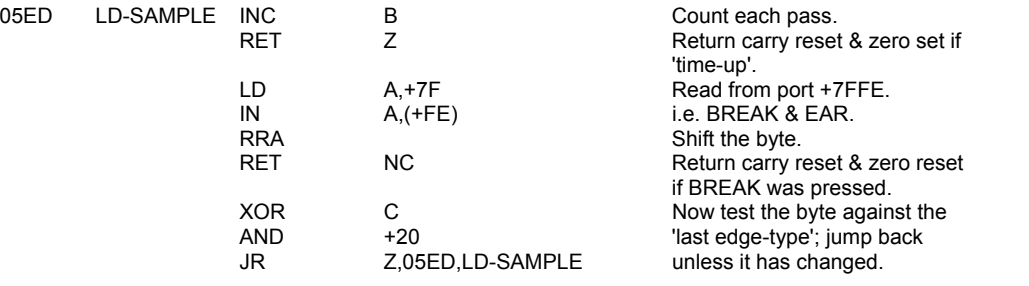

A new 'edge' has been found within the time period allowed for the search. So change the border colour and set the carry flag.

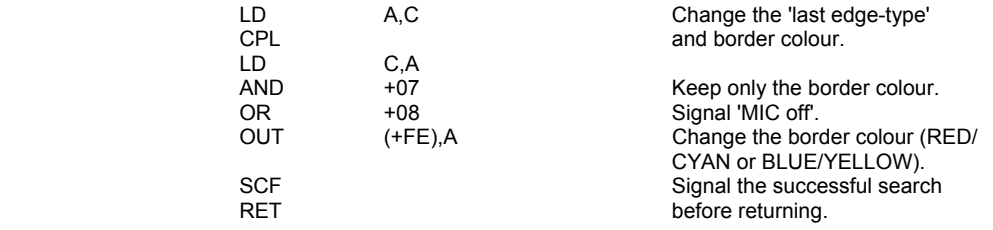

**Note:** The LD-EDGE-1 subroutine takes 465 T states, plus an additional 58 T states for each unsuccessful pass around the sampling loop.

For example, therefore, when awaiting the sync pulse (see LD-SYNC at 058F) allowance is made for ten additional passes through the sampling loop. The search is thereby for the next edge to be found within, roughly, 1,100 T states (465 + 10 \* 58 + overhead). This will prove successful for the sync 'off' pulse that comes after the long 'leader pulses'.

## **THE 'SAVE, LOAD, VERIFY & MERGE' COMMAND ROUTINES**

The entry point SAVE-ETC is used for all four commands. The value held in T-ADDR however distinguishes between the four commands. The first part of the following routine is concerned with the construction of the 'header information' in the work space.

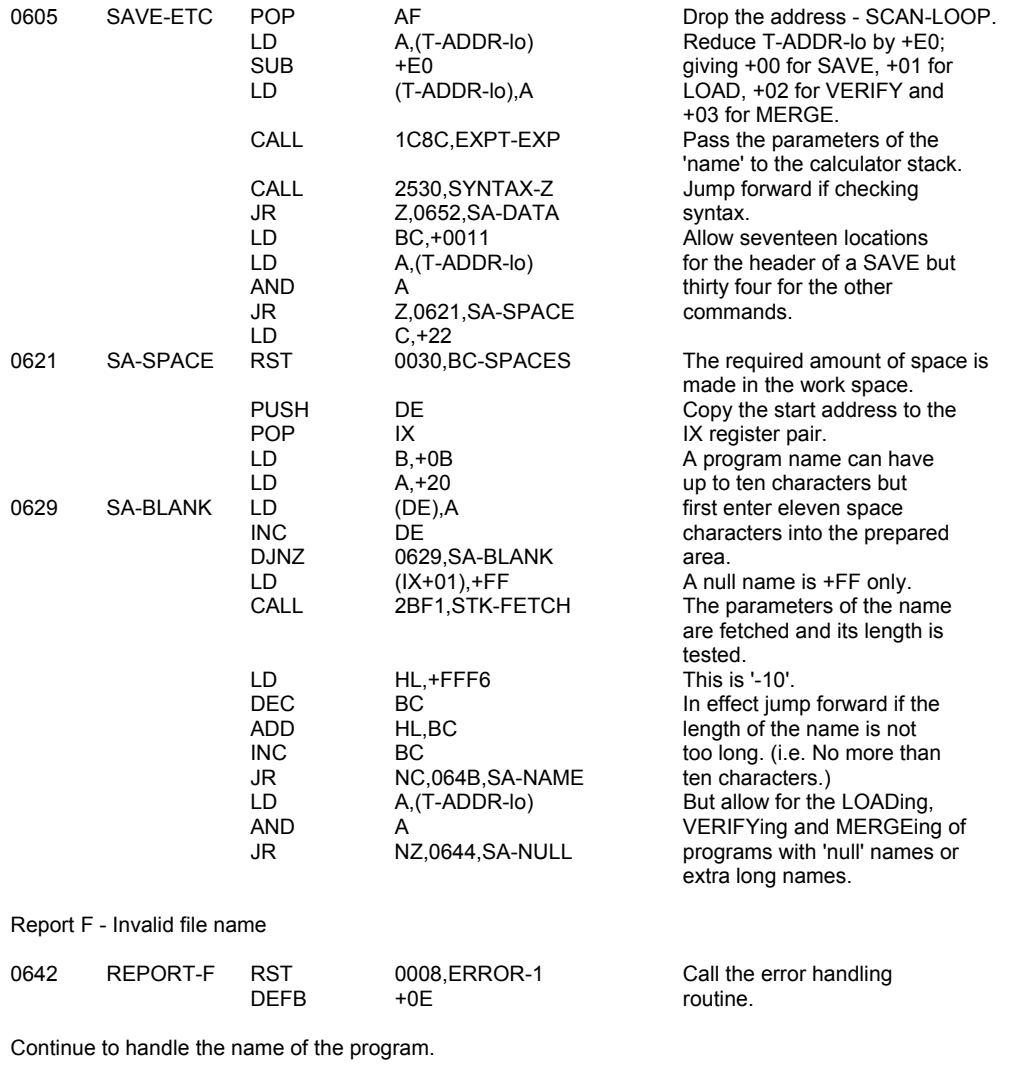

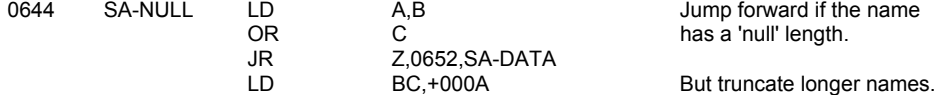

The name is now transferred to the work space (second location onwards).

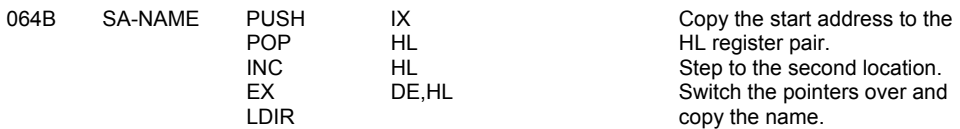

The many different parameters, if any, that follow the command are now considered. Start by handling 'xxx "name" DATA'.

Call the error handling

routine.

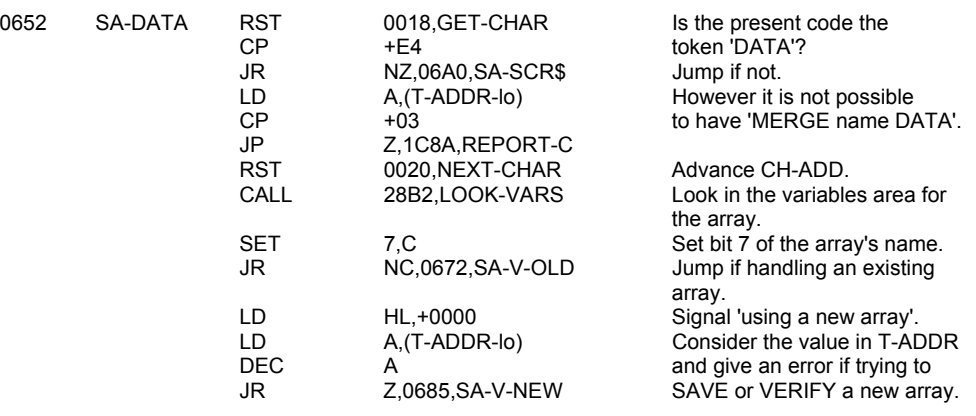

Report 2 - Variable not found

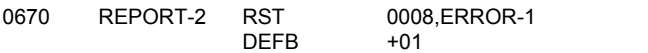

Continue with the handling of an existing array.

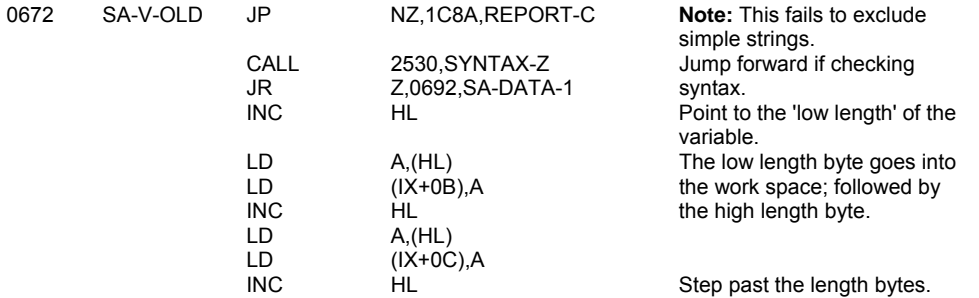

The next part is common to both 'old' and 'new' arrays. **Note:** Syntax path error.

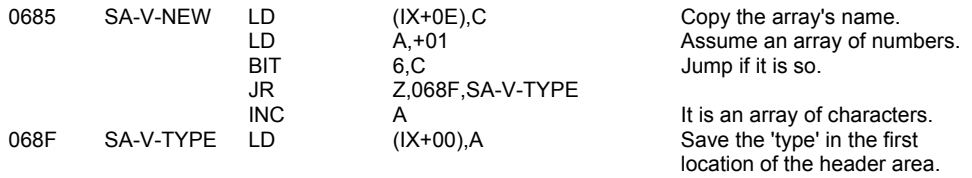

The last part of the statement is examined before joining the other pathways.

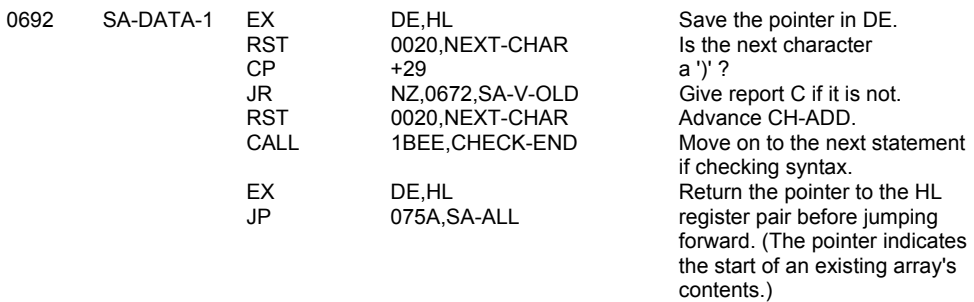

#### Now consider 'SCREEN\$'.

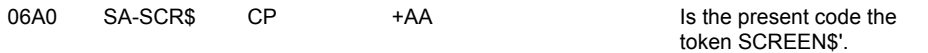

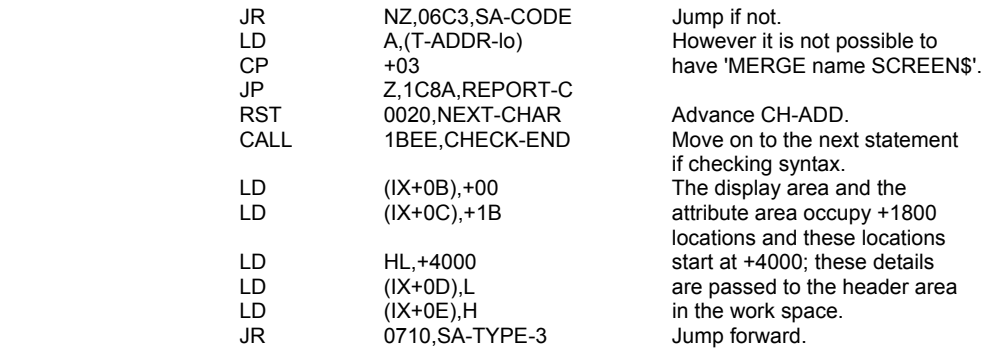

#### Now consider 'CODE'.

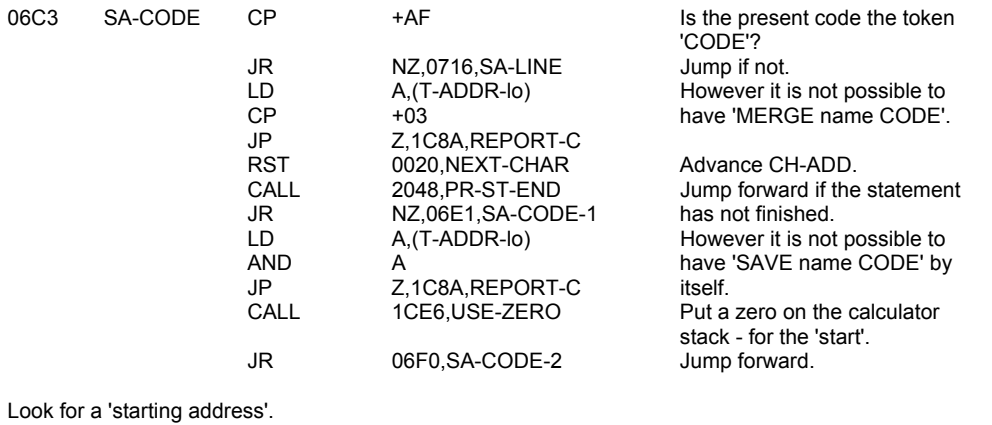

+2C<br>Z,06F5,SA-CODE-3

## 06E1 SA-CODE-1 CALL 1C82,EXPT-1NUM Fetch the first number.<br>
RST 0018,GET-CHAR Is the present characte<br>
CP +2C or not?<br>
JR Z,06F5,SA-CODE-3 Jump if it is - the numb Is the present character a ','<br>or not? Jump if it is - the number was a 'starting address'. LD A,(T-ADDR-lo) However refuse 'SAVE name<br>AND A CODE' that does not have a AND A CODE' that does not have a<br>
JP 2,1C8A, REPORT-C 'start' and a 'length'. JP Z,1C8A,REPORT-C 'start' and a 'length'. 06F0 SA-CODE-2 CALL 1CE6,USE-ZERO Put a zero on the calculator stack - for the 'length'.<br>Jump forward.

## Fetch the 'length' as it was specified.

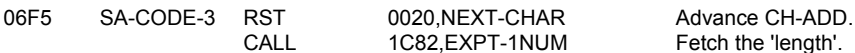

JR 06F9,SA-CODE-4

The parameters are now stored in the header area of the work space.

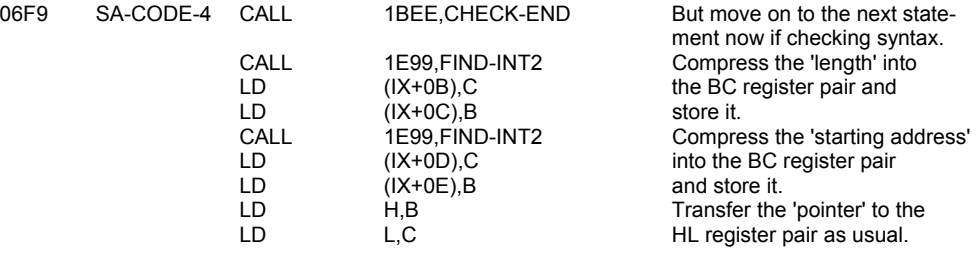

#### 'SCREEN\$' and 'CODE' are both of type 3.

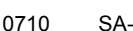

0710 SA-TYPE-3 LD (IX+00),+03 Enter the 'type' number.

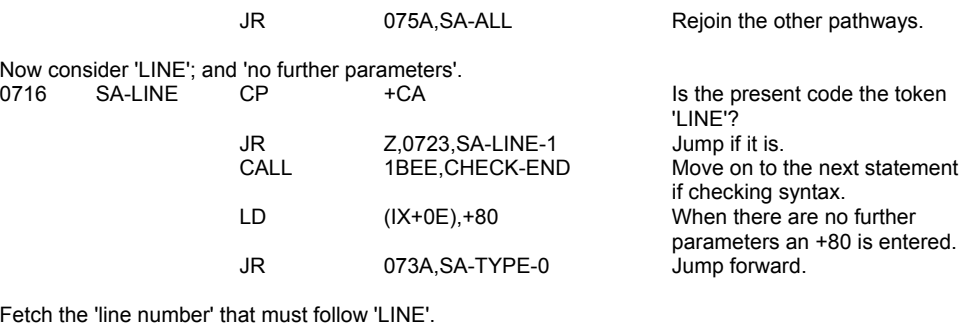

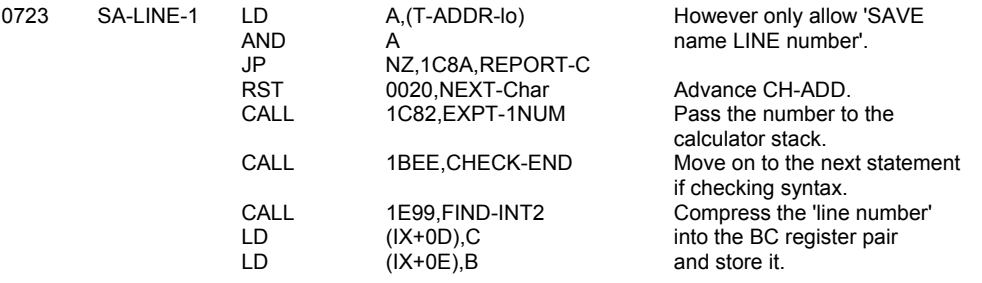

'LINE' and 'no further parameters' are both of type 0.

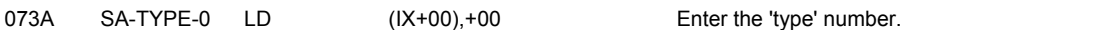

The parameters that describe the program, and its variables, are found and stored in the header area of the work space.

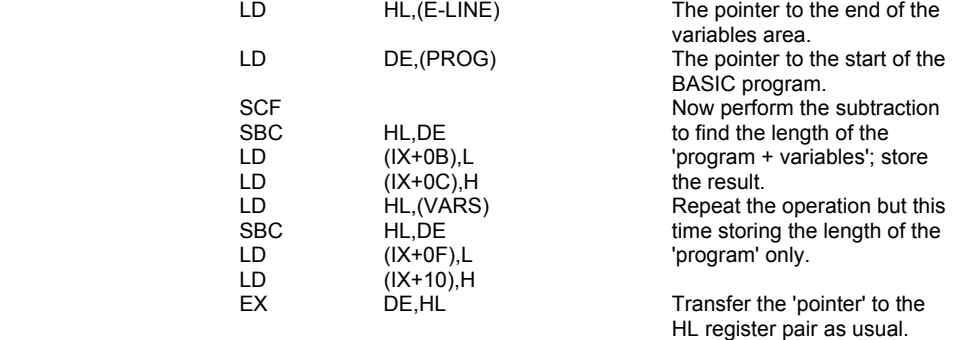

In all cases the header information has now been prepared.

The location 'IX+00' holds the type number. Locations 'IX+01 to IX+0A' holds the name (+FF in 'IX+01' if null). Locations 'IX+0B & IX+0C' hold the number of bytes that are to be found in the 'data block'. Locations 'IX+0D to IX+10' hold a variety of parameters whose exact interpretation depends on the 'type'.

The routine continues with the first task being to separate SAVE from LOAD, VERIFY and MERGE.

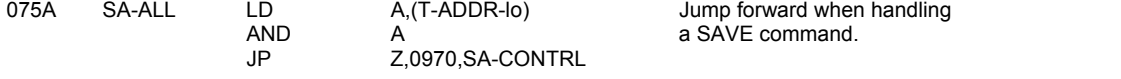

In the case of a LOAD, VERIFY or MERGE command the first seventeen bytes of the 'header area' in the work space hold the prepared information, as detailed above; and it is now time to fetch a 'header' from the tape.

PUSH HL HL Save the 'destination' pointer.

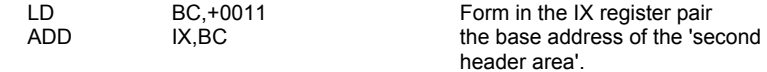

Now enter a loop; leaving it only when a 'header' has been LOADed.

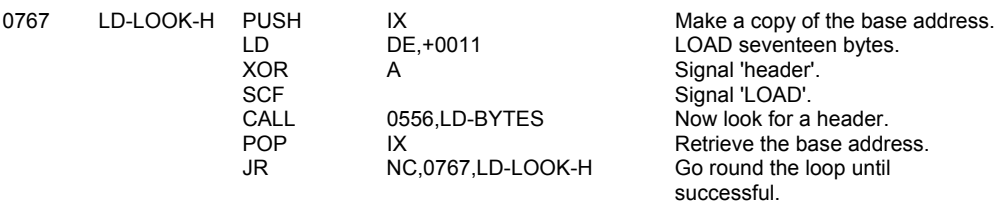

The new 'header' is now displayed on the screen but the routine will only proceed if the 'new' header matches the 'old' header.

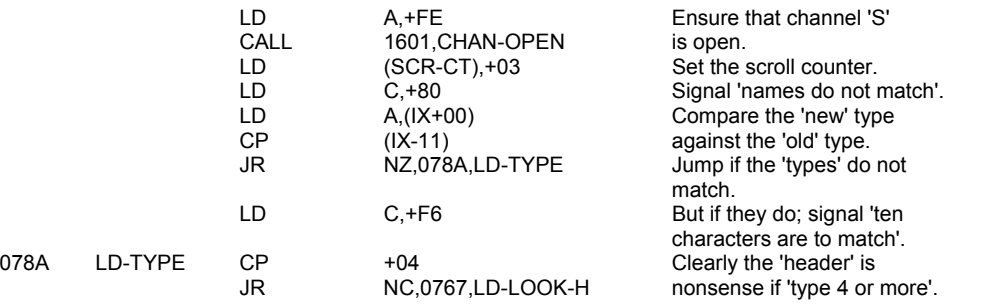

The appropriate message - 'Program:', 'Number array:', 'Character array:' or 'Bytes:' is printed.

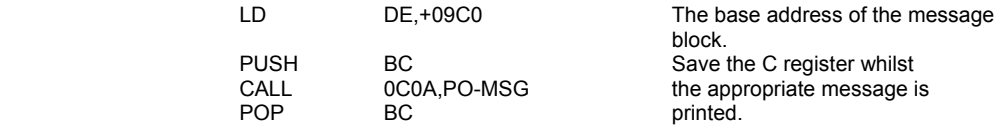

The 'new name' is printed and as this is done the 'old' and the 'new' names are compared.

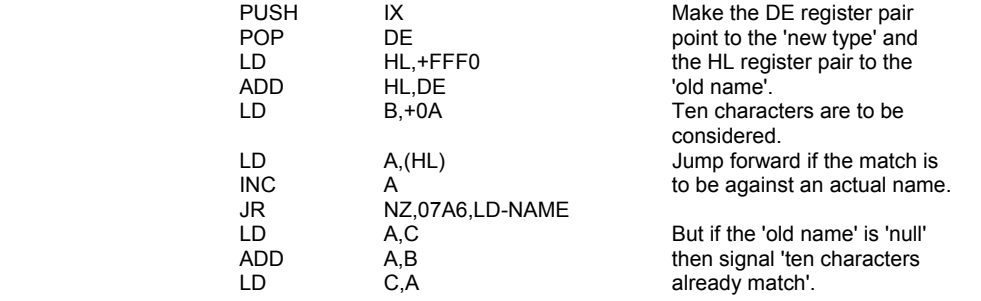

A loop is entered to print the characters of the 'new name'. The name will be accepted if the 'counter' reaches zero, at least.

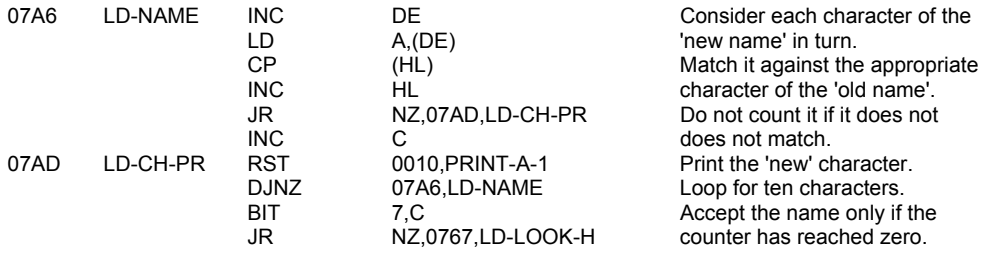

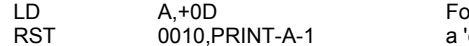

bllow the 'new name' with 'carriage return'.

The correct header has been found and the time has come to consider the three commands LOAD, VERIFY, & MERGE separately.

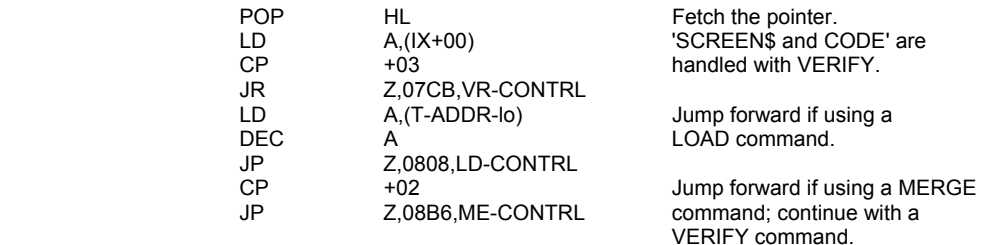

## **THE 'VERIFY' CONTROL ROUTINE**

The verification process involves the LOADing of a block of data, a byte at a time, but the bytes are not stored - only checked. This routine is also used to LOAD blocks of data that have been described with 'SCREEN\$ & CODE'.

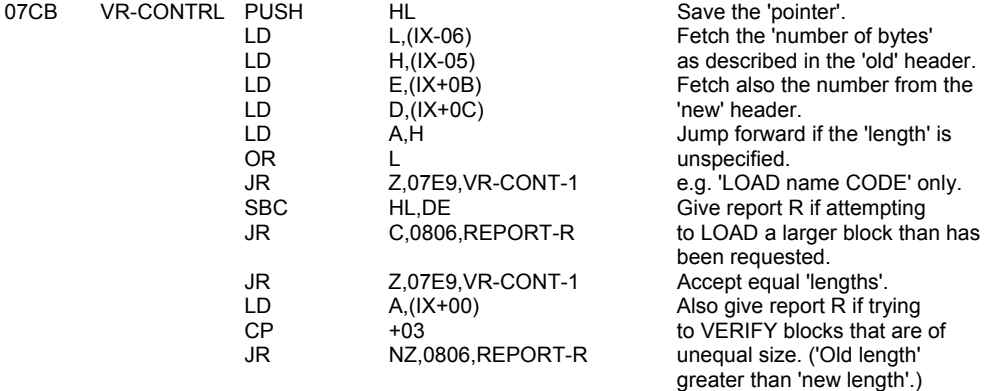

The routine continues by considering the 'destination pointer'.

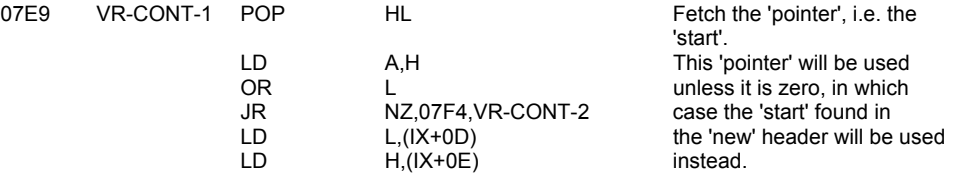

The VERIFY/LOAD flag is now considered and the actual LOAD made.

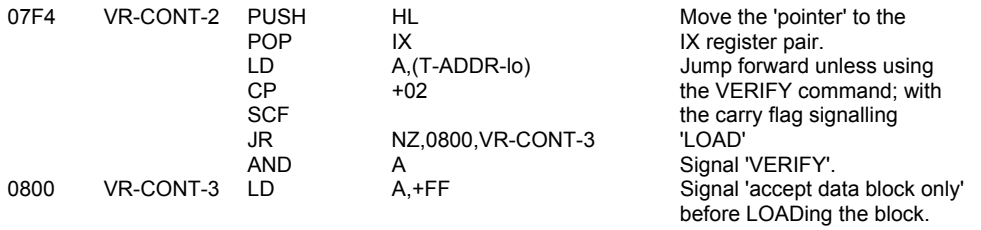

## **THE 'LOAD A DATA BLOCK' SUBROUTINE**

This subroutine is common to all the 'LOADing' routines. In the case of LOAD & VERIFY it acts as a full return from the cassette handling routines but in the case of MERGE the data block has yet to be 'MERGEd'.

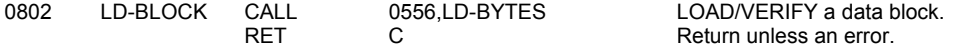

Report R - Tape loading error

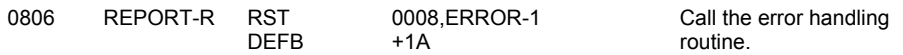

#### **THE 'LOAD' CONTROL ROUTINE**

This routine controls the LOADing of a BASIC program, and its variables, or an array.

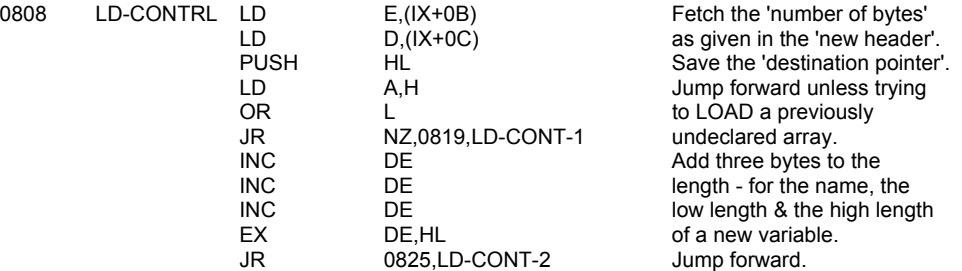

Consider now if there is enough room in memory for the new data block.

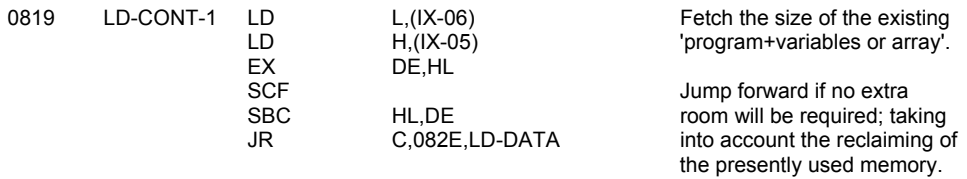

Make the actual test for room.

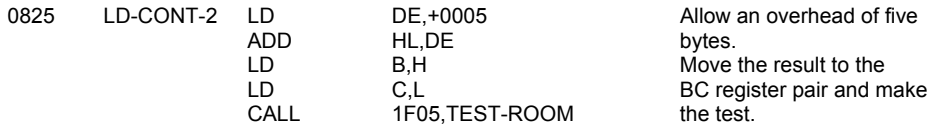

Now deal with the LOADing of arrays.

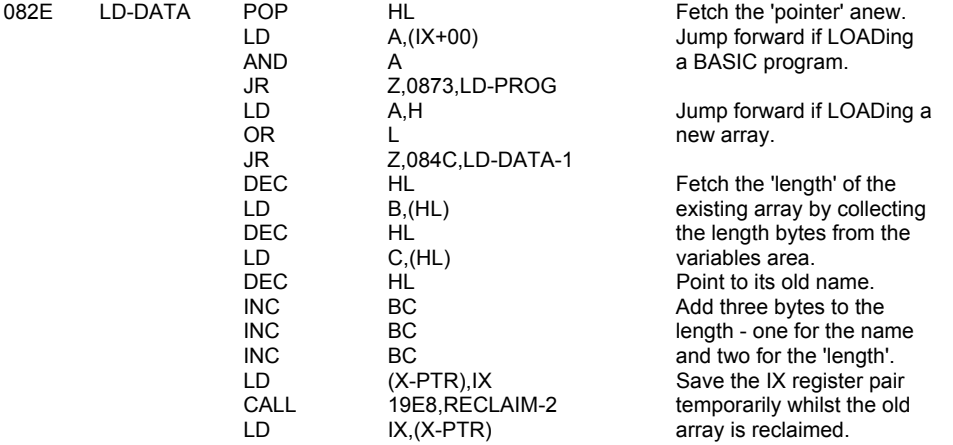

Space is now made available for the new array - at the end of the present variables area.

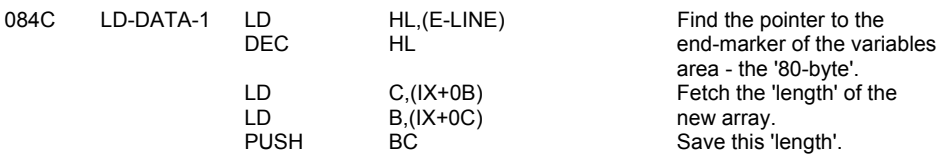

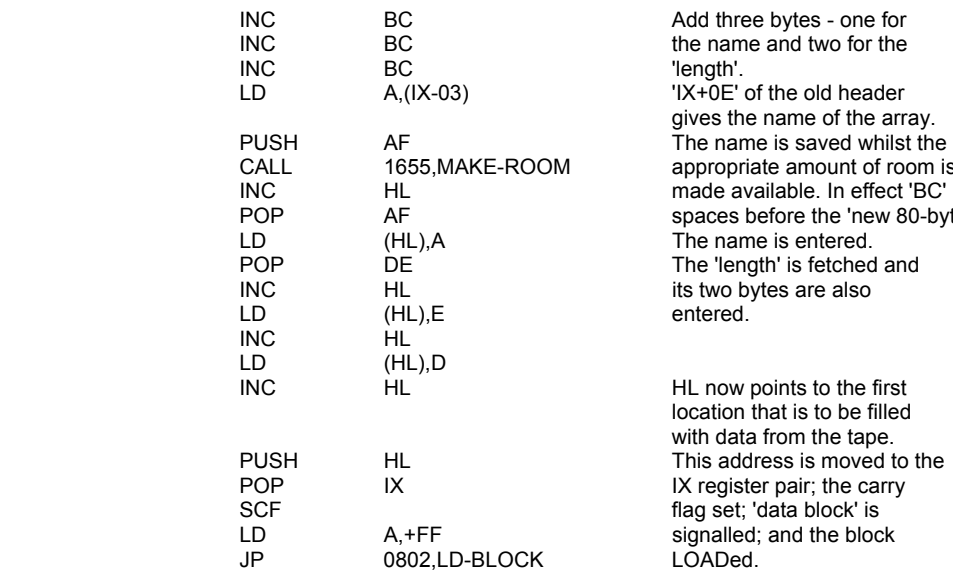

Now deal with the LOADing of a BASIC program and its variables

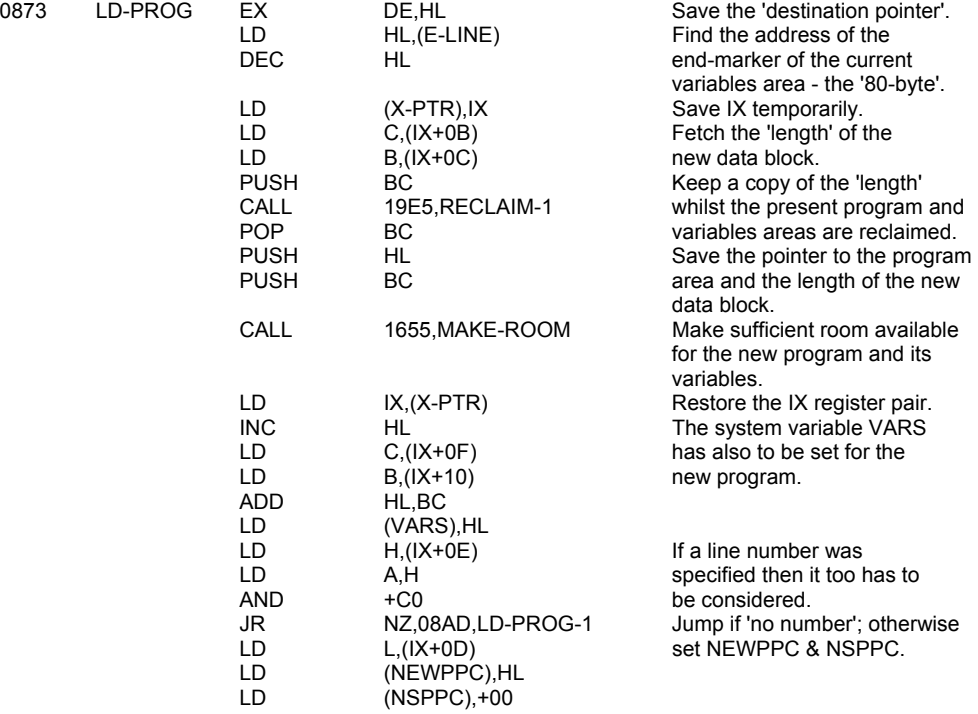

The data block can now be LOADed.

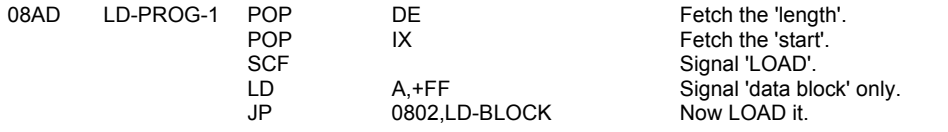

Add three bytes - one for Increase the name and two for the 'length'. 'IX+0E' of the old header gives the name of the array. appropriate amount of room is made available. In effect 'BC' media direments in enser bed<br>spaces before the 'new 80-byte'. The name is entered. The 'length' is fetched and its two bytes are also entered.

location that is to be filled with data from the tape. This address is moved to the IX register pair; the carry flag set; 'data block' is

/te'. for the new program and its

## **THE 'MERGE' CONTROL ROUTINE**

There are three main parts to this routine.

- i. LOAD the data block into the work space.<br>ii. MERGE the lines of the new program into
- ii. MERGE the lines of the new program into the old program.<br>iii. MERGE the new variables into the old variables.
- in the two states in the new pregramme the states.

Start therefore with the LOADing of the data block.

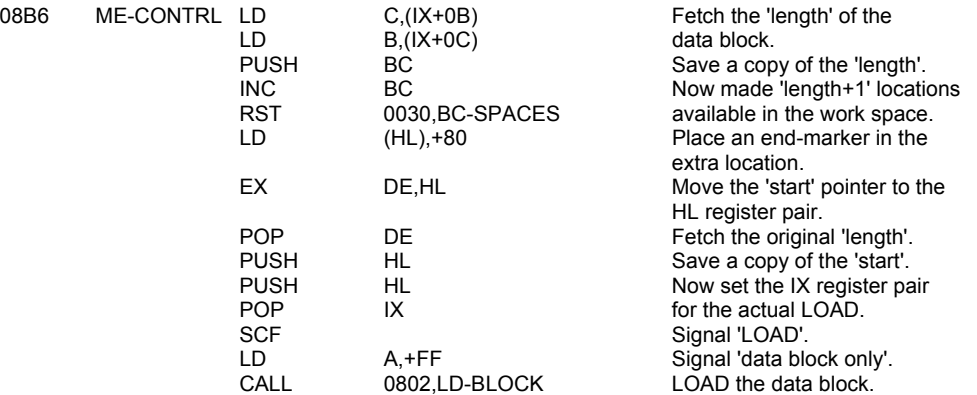

The lines of the new program are MERGEd with the lines of the old program.

the lines. The lines of the lines.

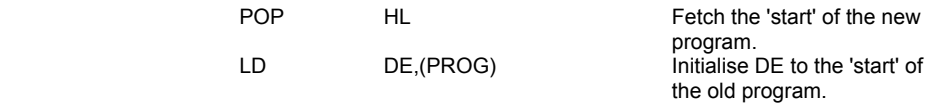

Enter a loop to deal with the lines of the new program.

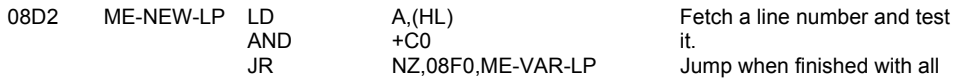

Now enter an inner loop to deal with the lines of the old program.

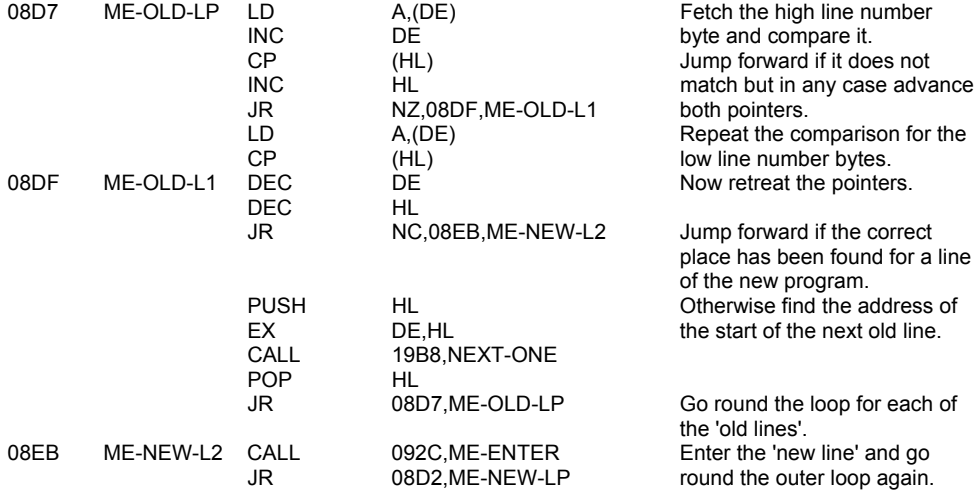

In a similar manner the variables of the new program are MERGEd with the variables of the old program. A loop is entered to deal with each of the new variables in turn.

08F0 ME-VAR-LP LD A,(HL) Fetch each variable name in

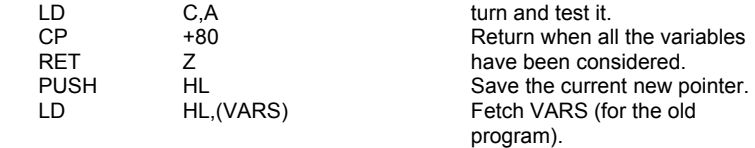

Now enter an inner loop to search the existing variables area.

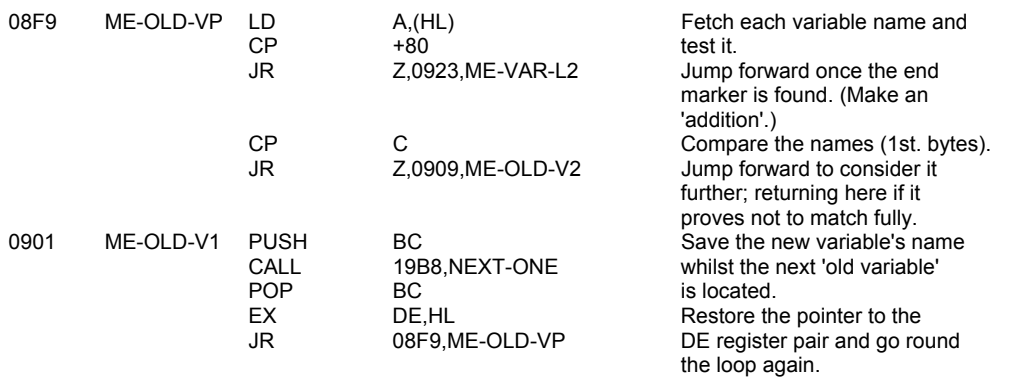

The old and new variables match with respect to their first bytes but variables with long names will need to be matched fully.

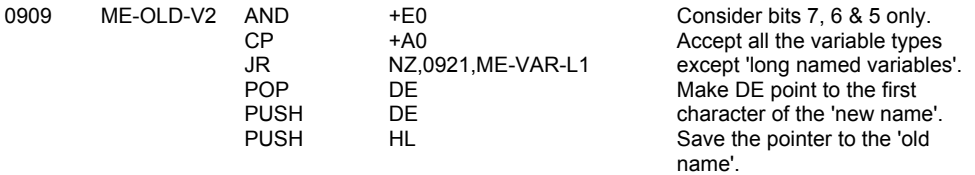

Enter a loop to compare the letters of the long names.

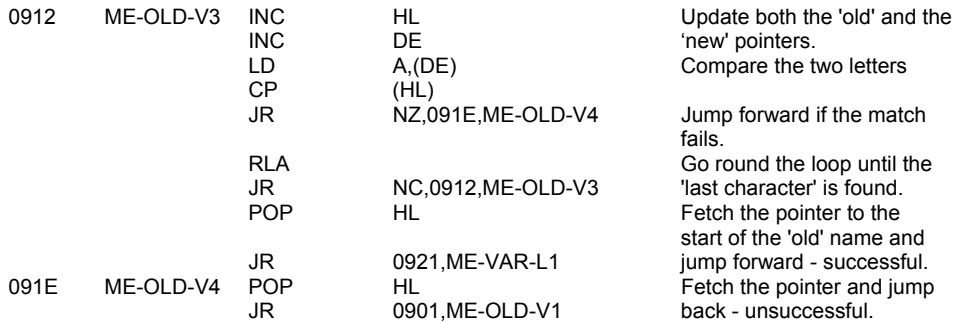

Come here if the match was found.

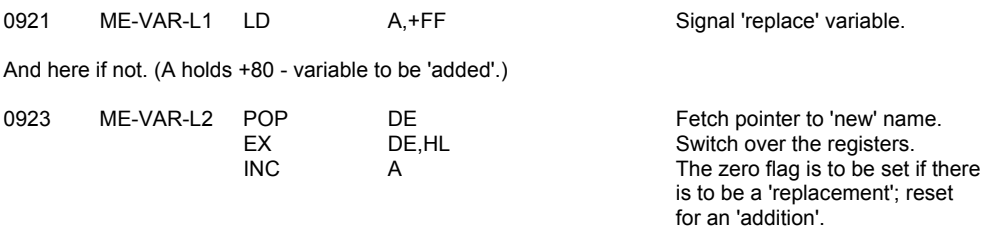

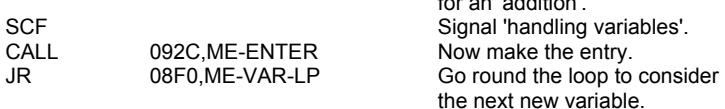

## **THE 'MERGE A LINE OR A VARIABLE' SUBROUTINE**

This subroutine is entered with the following parameters:

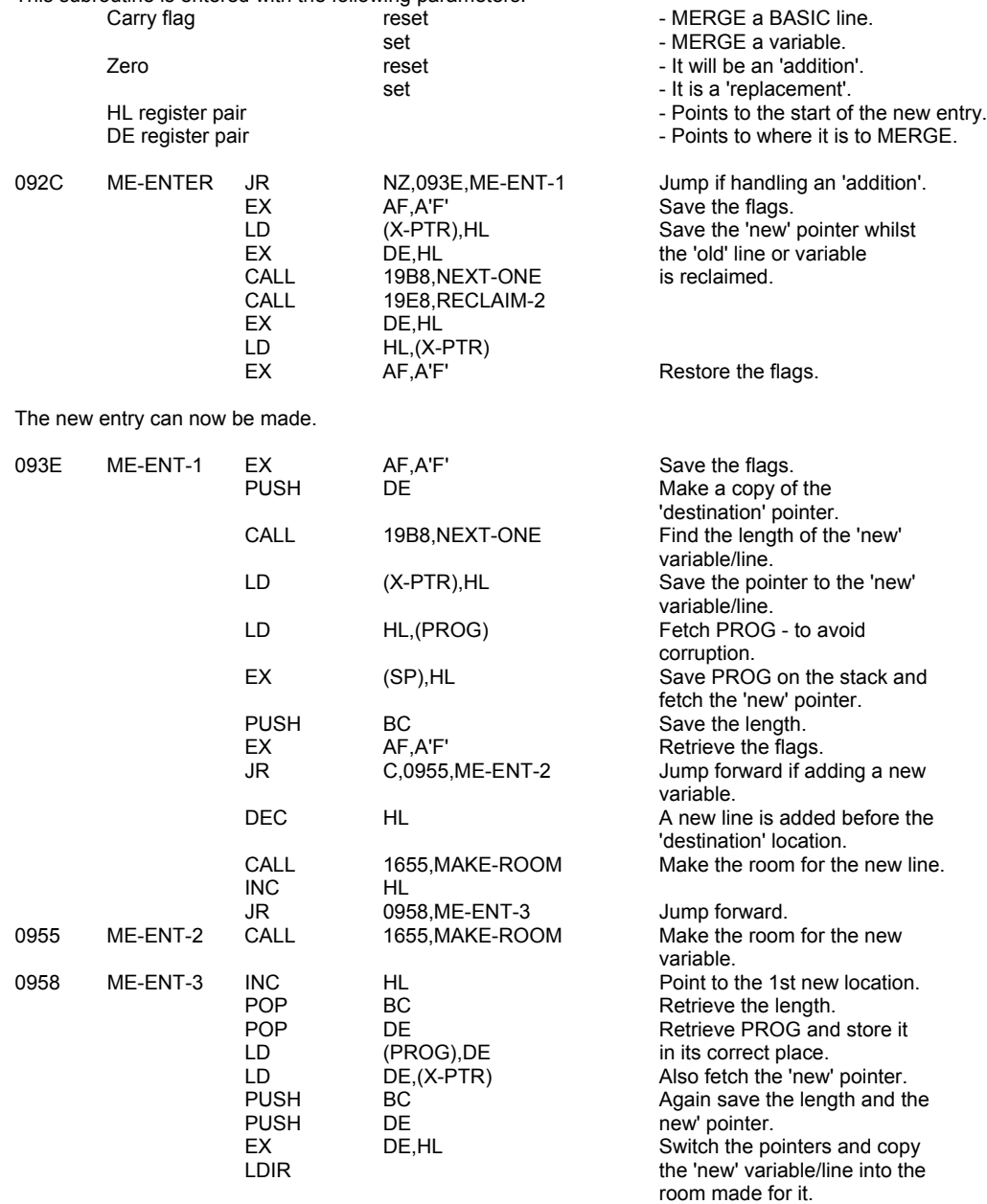

The 'new' variable/line has now to be removed from the work space.

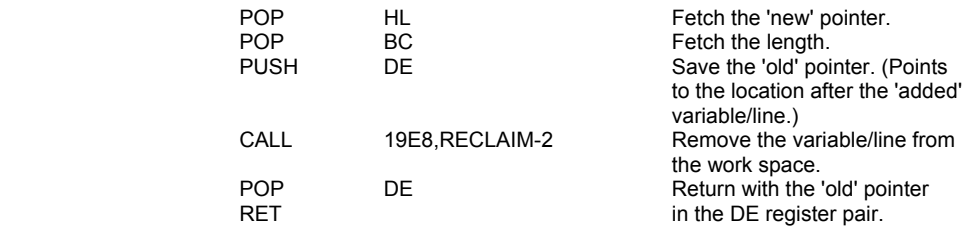
# **THE 'SAVE' CONTROL ROUTINE**

The operation of SAVing a program or a block of data is very straightforward.

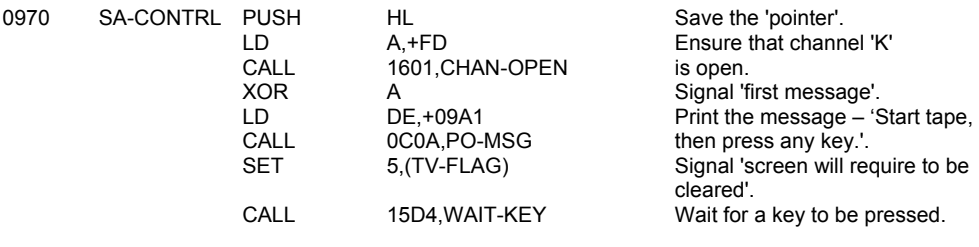

Upon receipt of a keystroke the 'header' is saved.

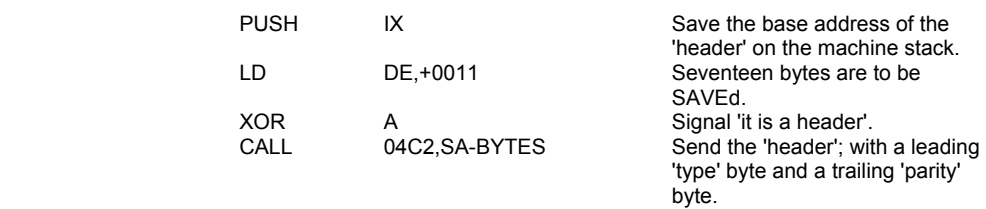

There follows a short delay before the program/data block is SAVEd.

byte. The contract of the contract of the contract of the contract of the contract of the contract of the contract of the contract of the contract of the contract of the contract of the contract of the contract of the cont

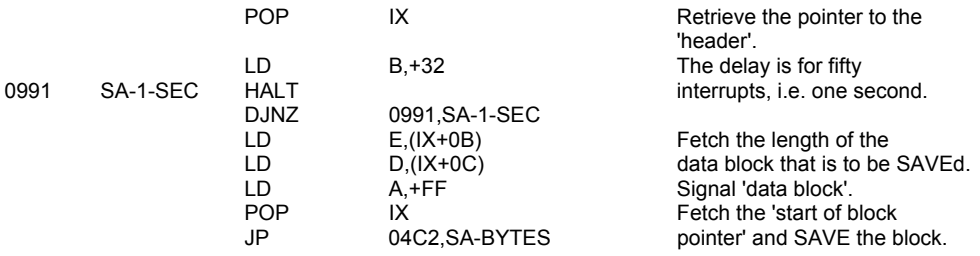

## **THE CASSETTE MESSAGES**

Each message is given with the last character inverted (+80 hex.).

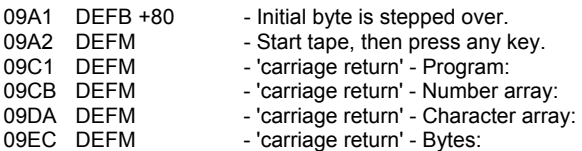

# **THE SCREEN & PRINTER HANDLING ROUTINES**

# **THE 'PRINT-OUT' ROUTINES**

All of the printing to the main part of the screen, the lower part of the screen and the printer is handled by this set of routines. The PRINT-OUT routine is entered with the A register holding the code for a control character, a printable character or a token.

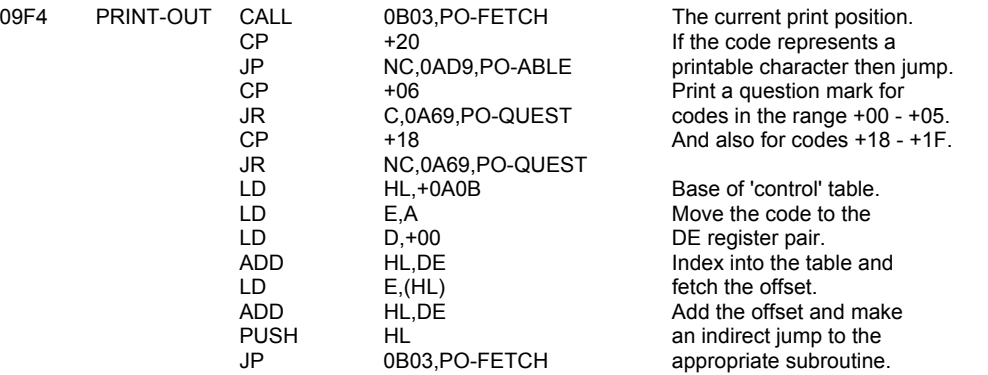

## **THE 'CONTROL CHARACTER' TABLE**

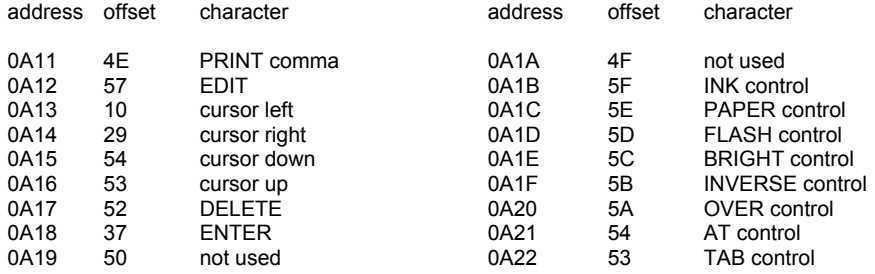

# **THE 'CURSOR LEFT' SUBROUTINE**

The subroutine is entered with the B register holding the current line number and the C register with the current column number.

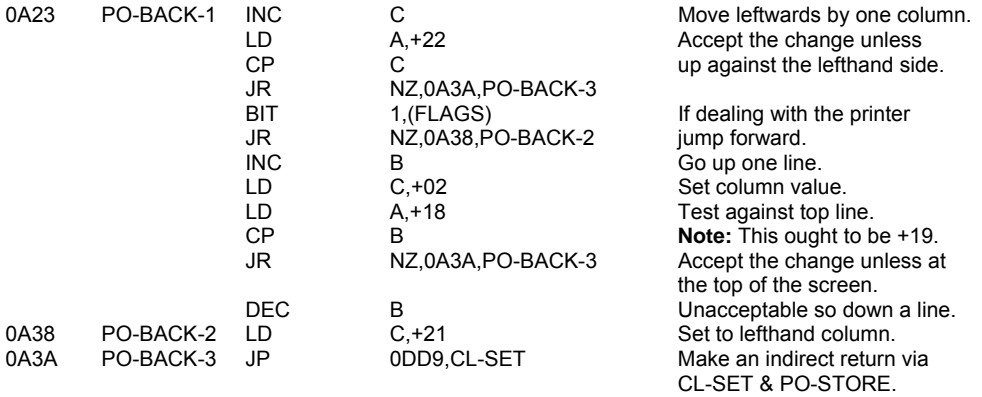

# **THE 'CURSOR RIGHT' SUBROUTINE**

This subroutine performs an operation identical to the BASIC statement – PRINT OVER 1;CHR\$ 32; -.

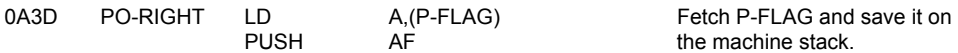

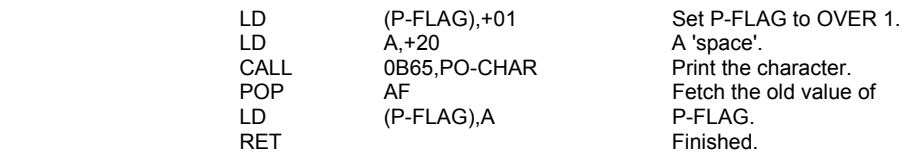

Finished. **Note:** The programmer has forgotten to exit via PO-STORE.

# **THE 'CARRIAGE RETURN' SUBROUTINE**

If the printing being handled is going to the printer then a carriage return character leads to the printer buffer being emptied. If the printing is to the screen then a test for 'scroll?' is made before decreasing the line number.

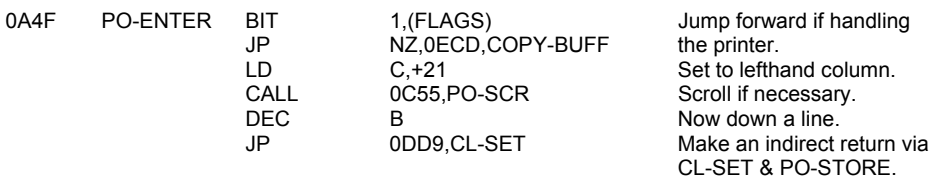

## **THE 'PRINT COMMA' SUBROUTINE**

The current column value is manipulated and the A register set to hold +00 (for TAB 0) or +10 (for TAB 16).

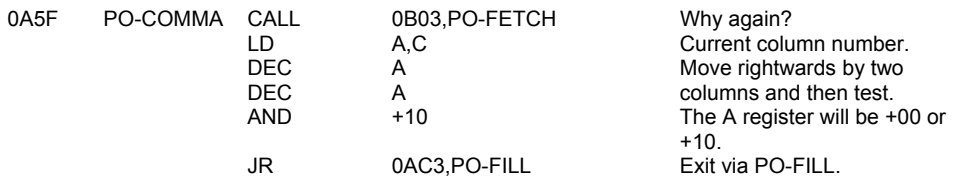

## **THE 'PRINT A QUESTION MARK' SUBROUTINE**

A question mark is printed whenever an attempt is made to print an unprintable code.

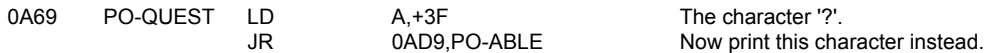

## **THE 'CONTROL CHARACTERS WITH OPERANDS' ROUTINE**

The control characters from INK to OVER require a single operand whereas the control characters AT & TAB are required to be followed by two operands.

The present routine leads to the control character code being saved in TVDATA-lo, the first operand in TVDATA-hi or the A register if there is only a single operand required, and the second operand in the A register.

> The 'output' routine is to be changed to PO-CONT (+0A87). Save the control character code.

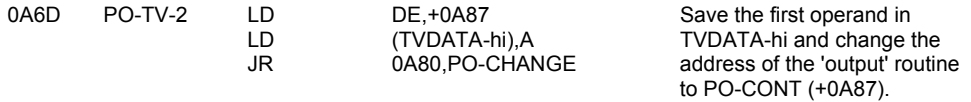

Enter here when handling the characters AT & TAB.

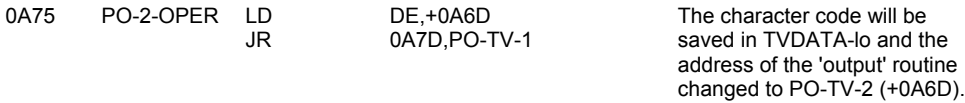

Enter here when handling the colour items - INK to OVER.

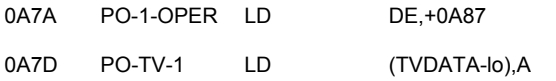

The current 'output' routine address is changed temporarily.

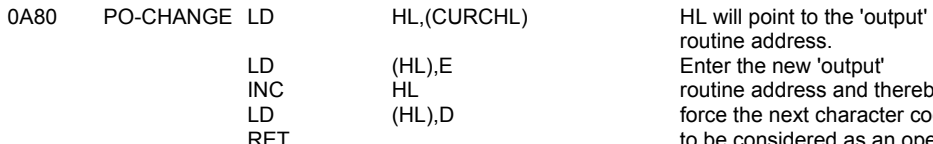

Once the operands have been collected the routine continues.

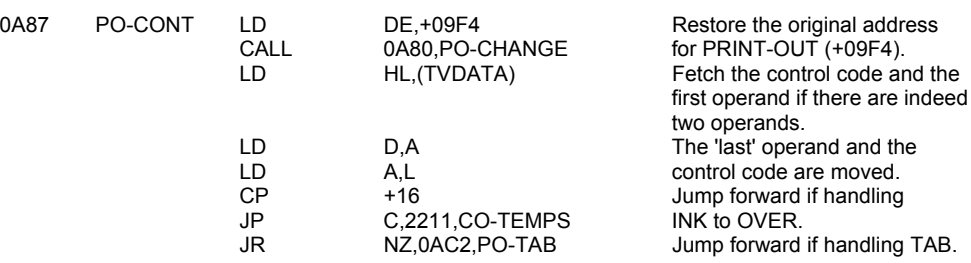

Now deal with the AT control character.

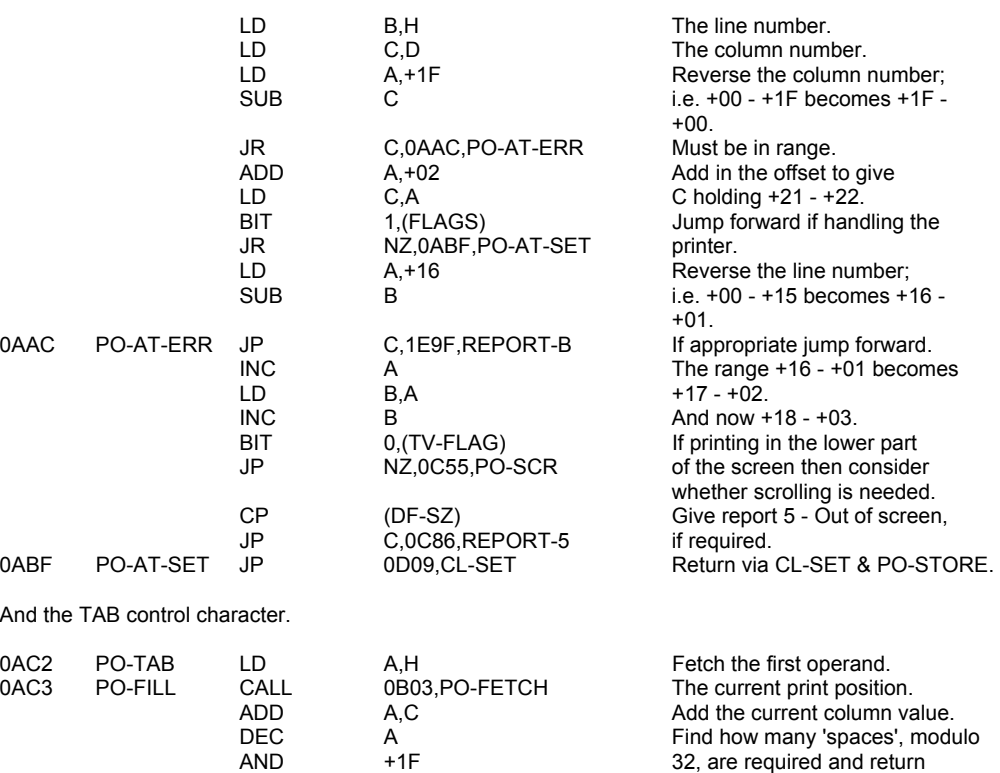

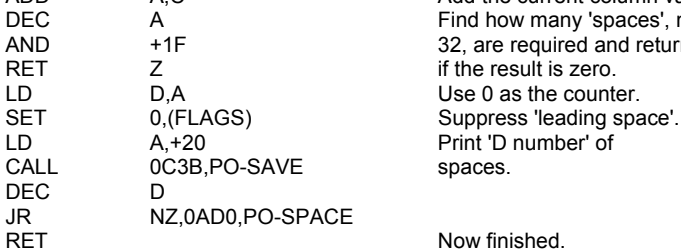

Now finished.

Enter the new 'output' routine address and thereby force the next character code to be considered as an operand.

**PRINTABLE CHARACTER CODES.** 

DEC<br>JR

0AD0 PO-SPACE LD<br>CALL

The required character (or characters) is printed by calling PO-ANY followed by PO-STORE.

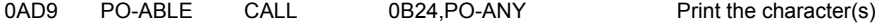

and continue into PO-STORE.

# **THE 'POSITION STORE' SUBROUTINE**

The new position's 'line & column' values and the 'pixel' address are stored in the appropriate system variables.

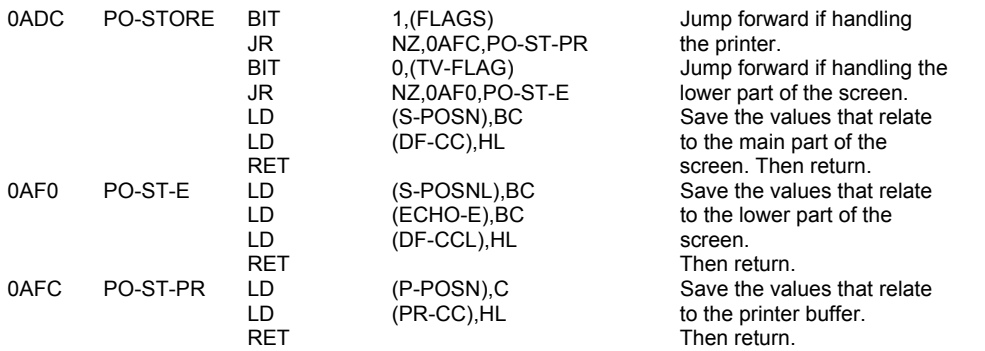

## **THE 'POSITION FETCH' SUBROUTINE**

The current position's parameters are fetched from the appropriate system variables.

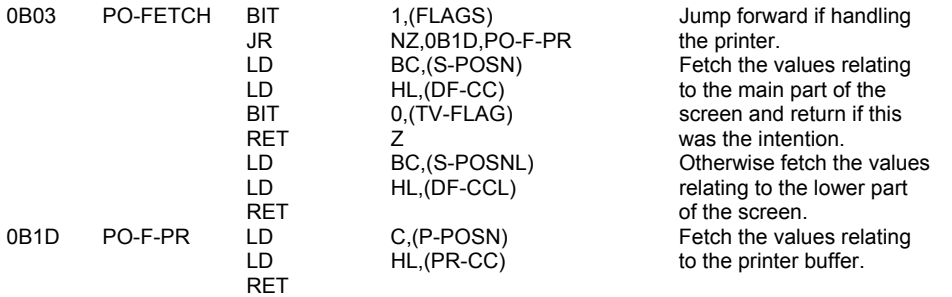

# **THE 'PRINT ANY CHARACTER(S)' SUBROUTINE**

Ordinary character codes, token codes and user-defined graphic codes, and graphic codes are dealt with separately.

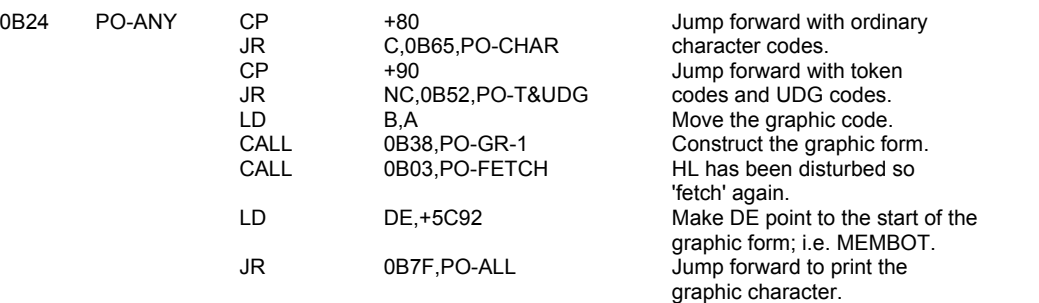

Graphic characters are constructed in an Ad Hoc manner in the calculator's memory area; i.e. MEM-0 & MEM-1.

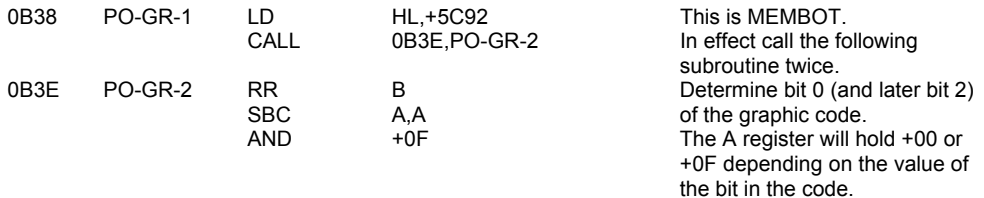

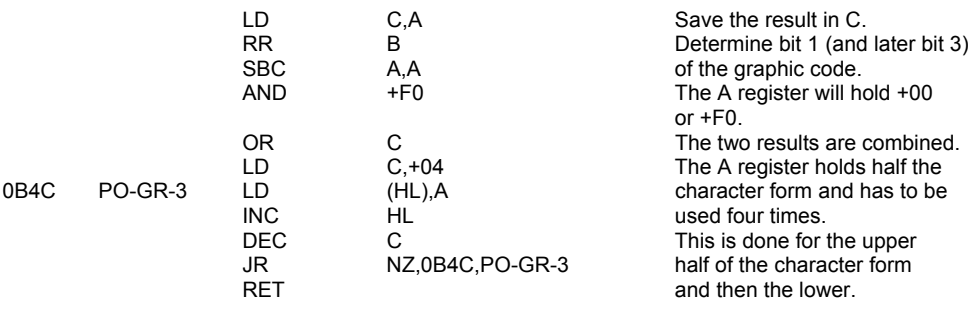

Token codes and user-defined graphic codes are now separated.

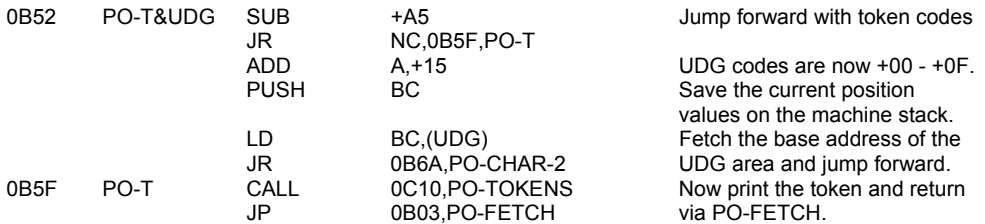

The required character form is identified.

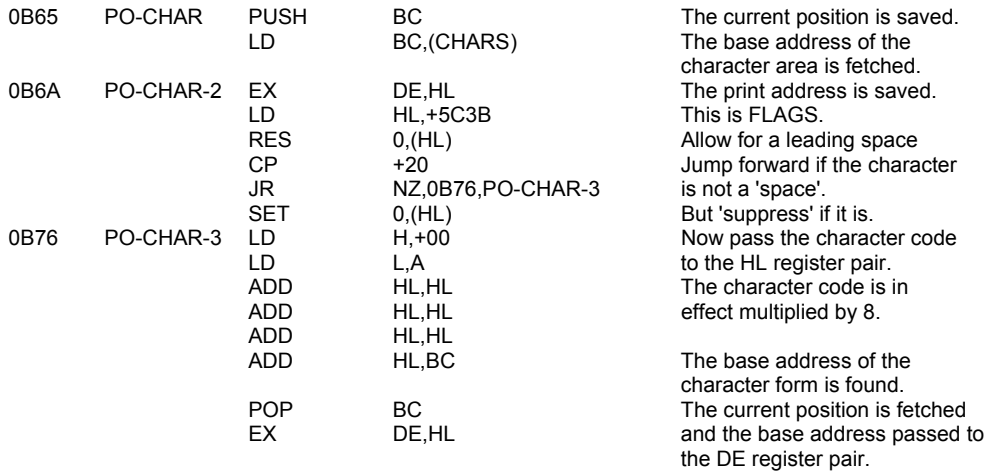

# **THE 'PRINT ALL CHARACTERS' SUBROUTINE**

This subroutine is used to print all '8\*8' bit characters. On entry the DE register pair holds the base address of the character form, the HL register the destination address and the BC register pair the current 'line & column' values.

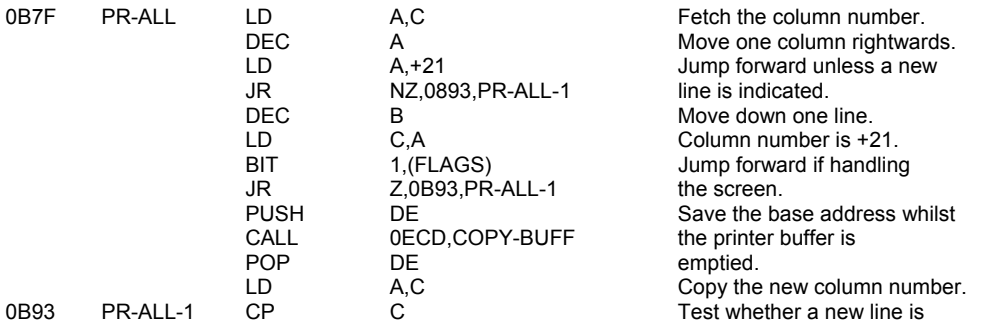

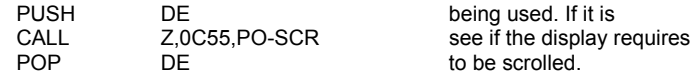

## Now consider the present state of INVERSE & OVER

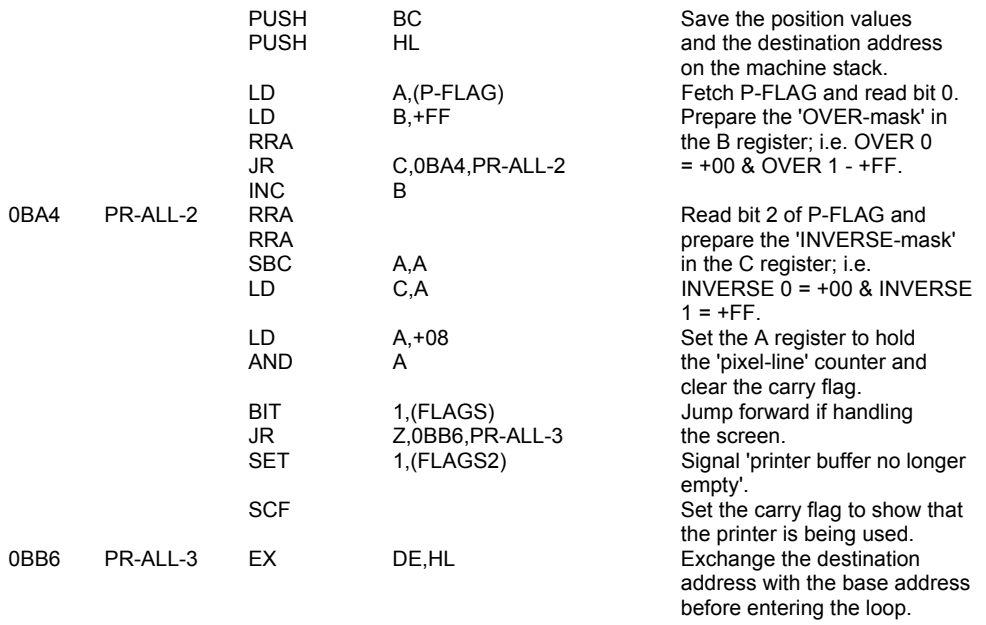

The character can now be printed. Eight passes of the loop are made - one for each 'pixel-line'.

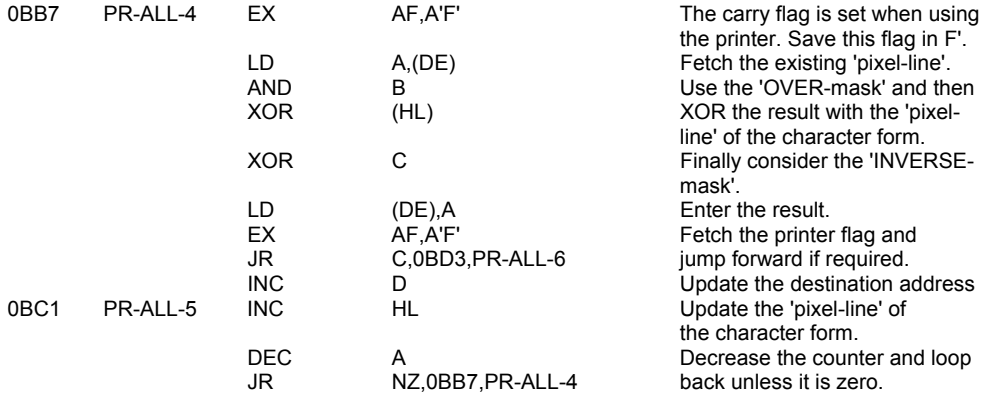

Once the character has been printed the attribute byte is to set as required.

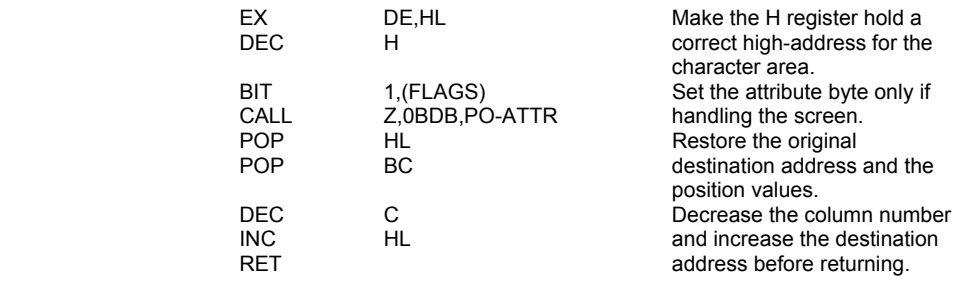

When the printer is being used the destination address has to be updated in increments of +20.

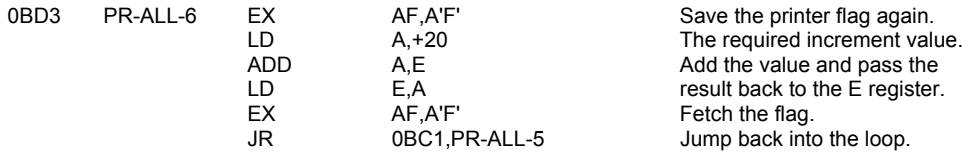

## **THE 'SET ATTRIBUTE BYTE' SUBROUTINE**

The appropriate attribute byte is identified and fetched. The new value is formed by manipulating the old value, ATTR-T, MASK-T and P-FLAG. Finally this new value is copied to the attribute area.

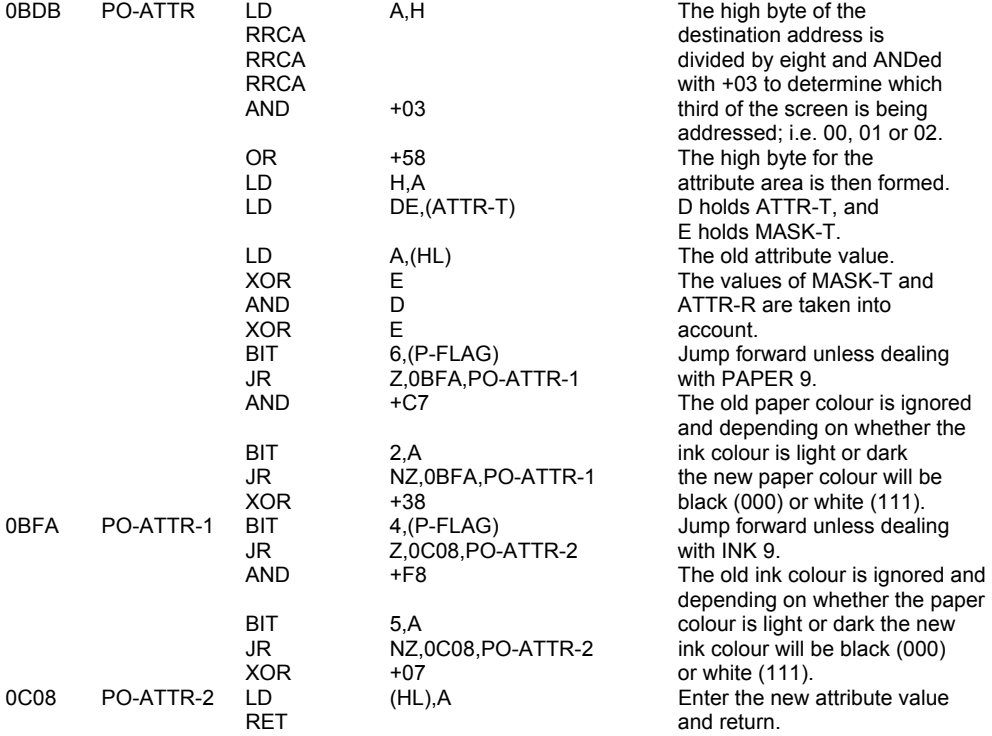

## **THE 'MESSAGE PRINTING' SUBROUTINE**

This subroutine is used to print messages and tokens. The A register holds the 'entry number' of the message or token in a table. The DE register pair holds the base address of the table.

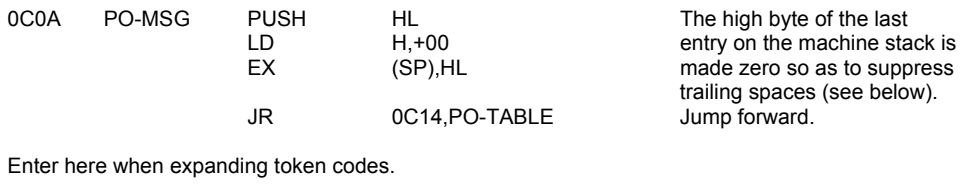

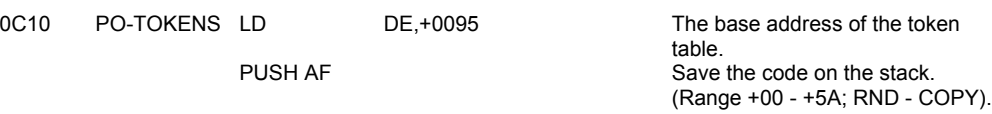

The table is searched and the correct entry printed.

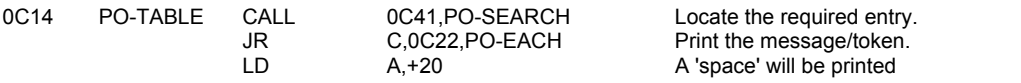

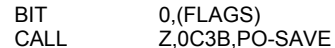

The characters of the message/token are printed in turn.

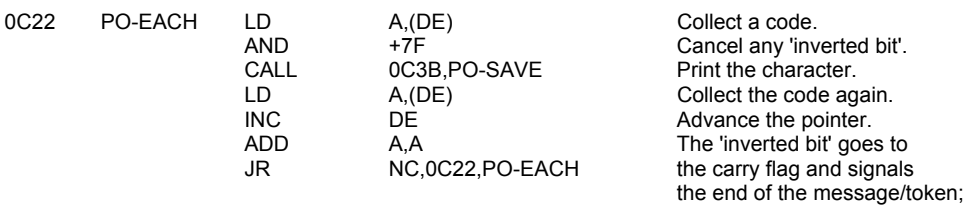

Now consider whether a 'trailing space' is required.

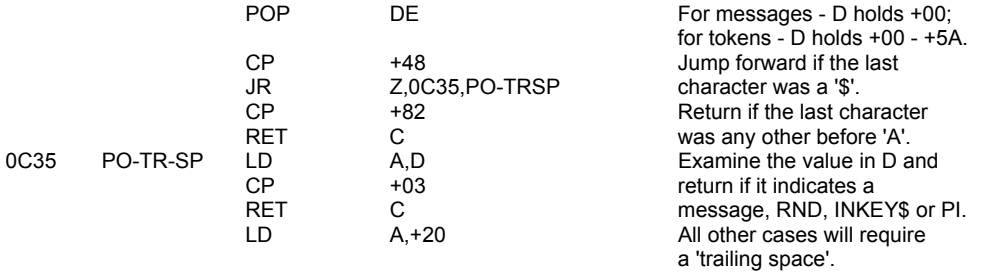

## **THE 'PO-SAVE' SUBROUTINE**

This subroutine allows for characters to be printed 'recursively'. The appropriate registers are saved whilst 'PRINT-OUT' is called.

before the message/token

otherwise jump back.

The call  $\overline{C}$  if required.

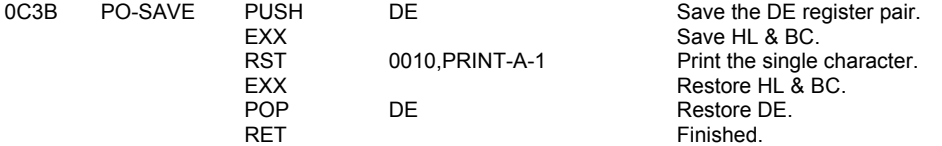

#### **THE 'TABLE SEARCH' SUBROUTINE**

The subroutine returns with the DE register pair pointing to the initial character of the required entry and the carry flag reset if a 'leading space' is to be considered.

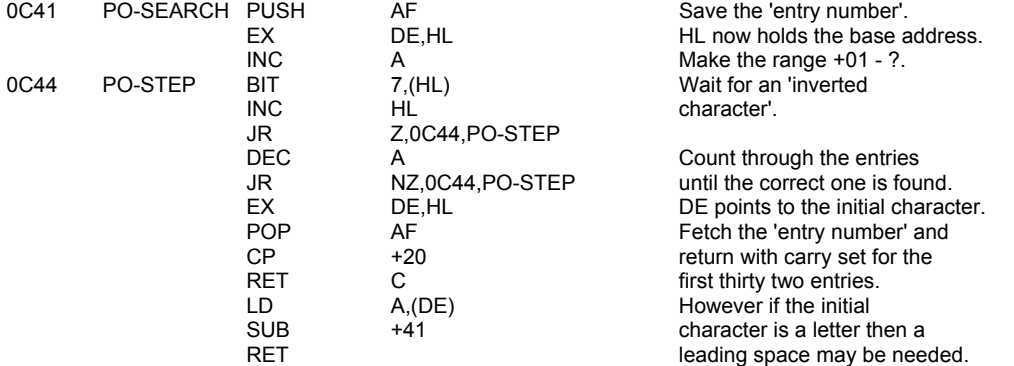

## **THE 'TEST FOR SCROLL' SUBROUTINE**

This subroutine is called whenever there might be the need to scroll the display. This occurs on three occasions; i. when handling a 'carriage return' character; ii. when using AT in an INPUT line; & iii. when the current line is full and the next line has to be used. On entry the B register holds the line number under test.

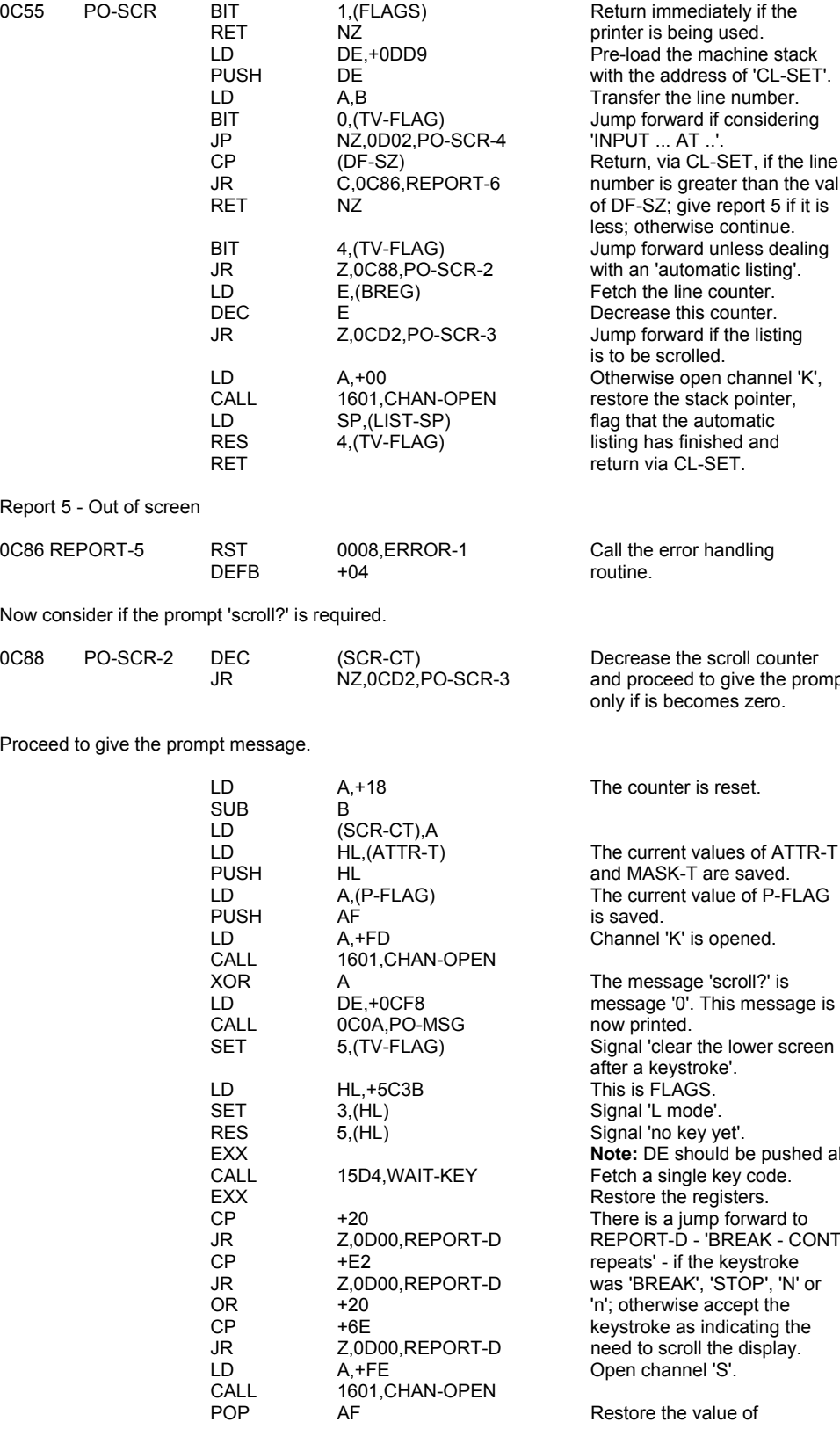

eturn immediately if the et the mandemony of re-load the machine stack ith the address of 'CL-SET'. ransfer the line number. Imp forward if considering  $\mathsf{NP}\mathsf{UT}\dots\mathsf{AT}$  ..' eturn, via CL-SET, if the line imber is greater than the value  $B$  DF-SZ; give report 5 if it is ss; otherwise continue. BB, BRITHILE BERRIKE<br>Imp forward unless dealing Improcesses and constructions. etch the line counter. ecrease this counter. imp forward if the listing to be scrolled. therwise open channel 'K', store the stack pointer, ag that the automatic ting has finished and turn via CL-SET.

all the error handling

ecrease the scroll counter d proceed to give the prompt nly if is becomes zero.

ne counter is reset.

ne current values of ATTR-T nd MASK-T are saved. ne current value of P-FLAG hannel 'K' is opened.

w printed. gnal 'clear the lower screen ter a keystroke'.  $n$ is is FLAGS. gnal 'L mode'. gnal 'no key yet'. ote: DE should be pushed also. etch a single key code. estore the registers. nere is a jump forward to EPORT-D - 'BREAK - CONT  $P^2$  =  $\frac{1}{2}$  repeats' - if the keystroke .<br>as 'BREAK', 'STOP', 'N' or ; otherwise accept the eystroke as indicating the ed to scroll the display. pen channel 'S'.

estore the value of

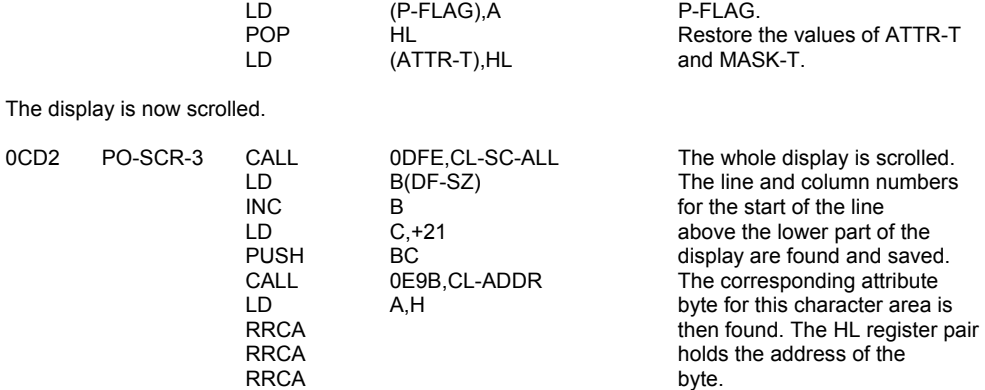

 $AND$  +03  $OR$  +58 LD H,A

The line in question will have 'lower part' attribute values and the new line at the bottom of the display may have 'ATTR-P' values so the attribute values are exchanged.

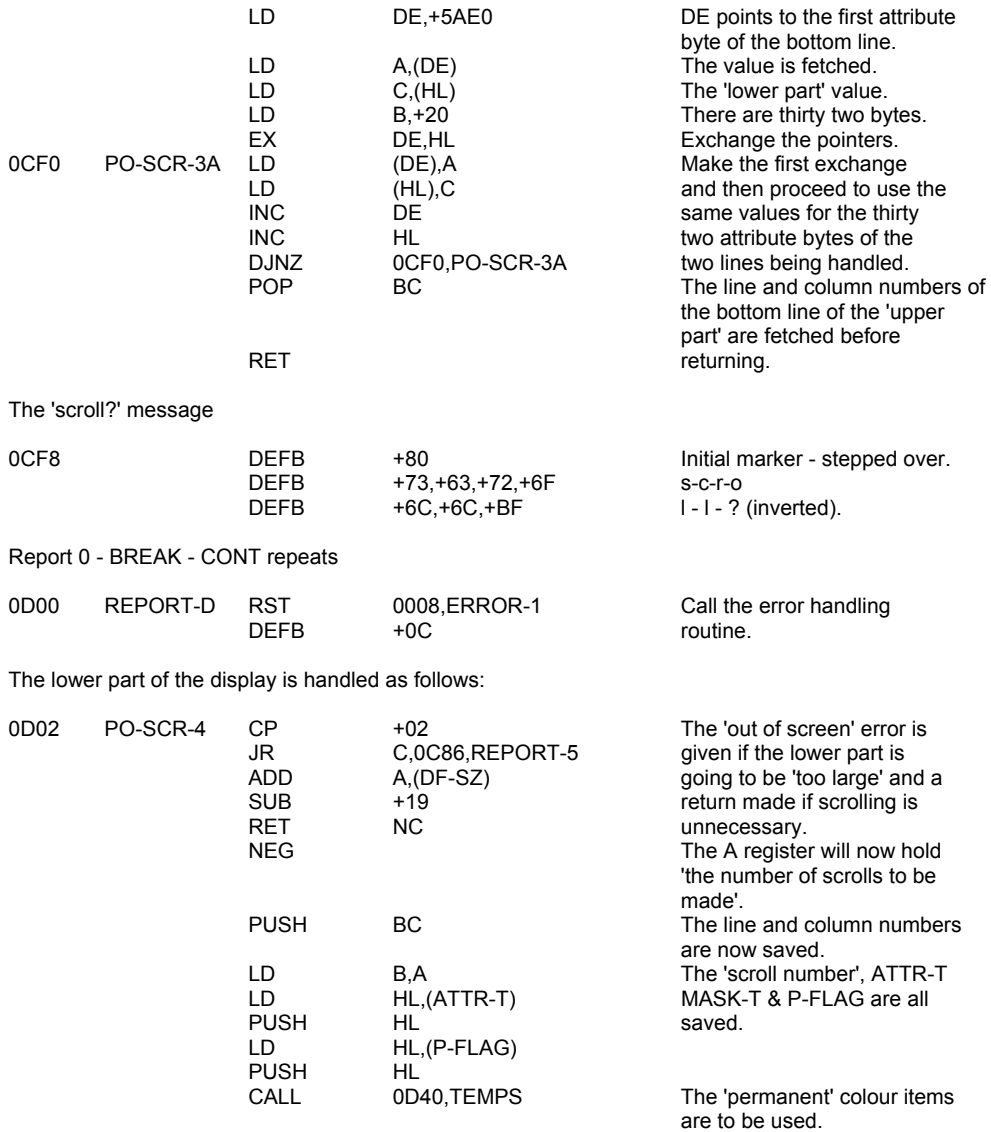

LD A,B The 'scroll number' is fetched.

The lower part of the screen is now scrolled 'A' number of times.

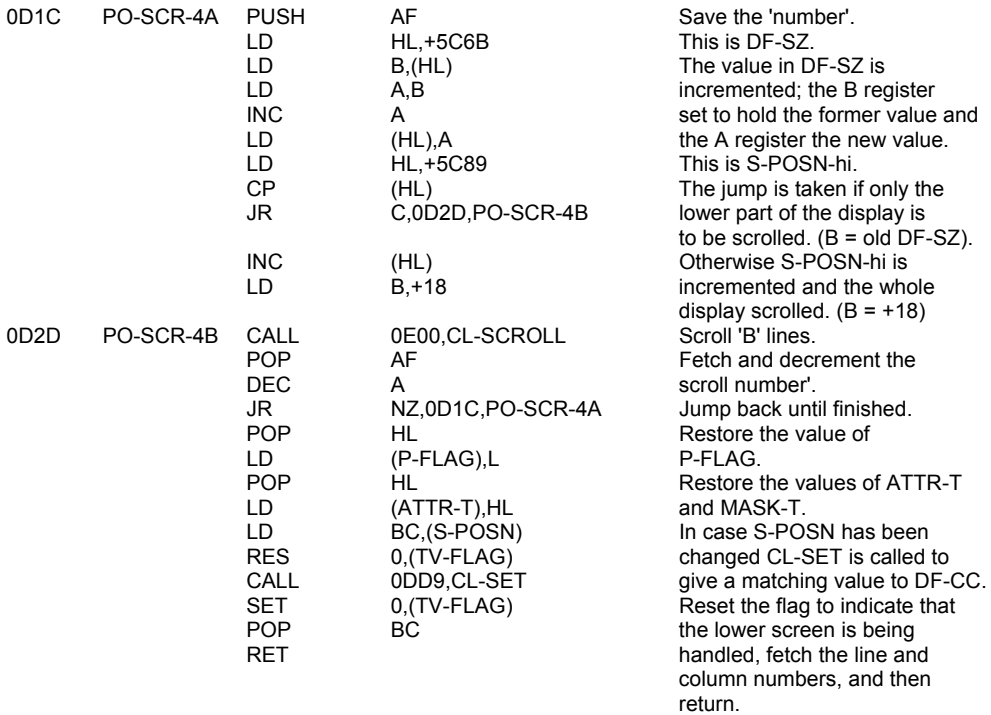

#### **THE 'TEMPORARY COLOUR ITEMS' SUBROUTINE**

This is a most important subroutine. It is used whenever the 'permanent' details are required to be copied to the 'temporary' system variables. First ATTR-T & MASK-T are considered

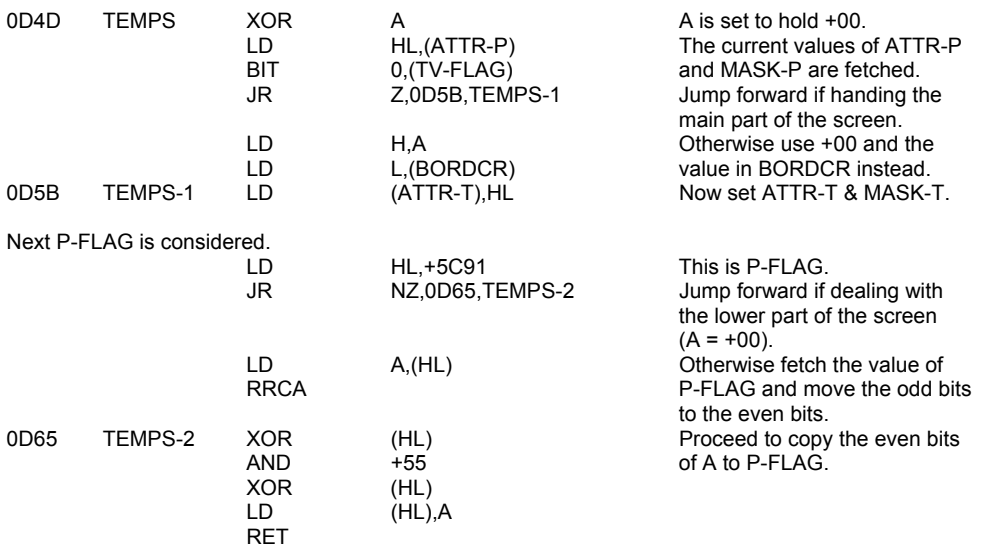

# **THE 'CLS COMMAND' ROUTINE**

In the first instance the whole of the display is 'cleared' - the 'pixels' are all reset and the attribute bytes are set to equal the value in ATTR-P - then the lower part of the display is reformed.

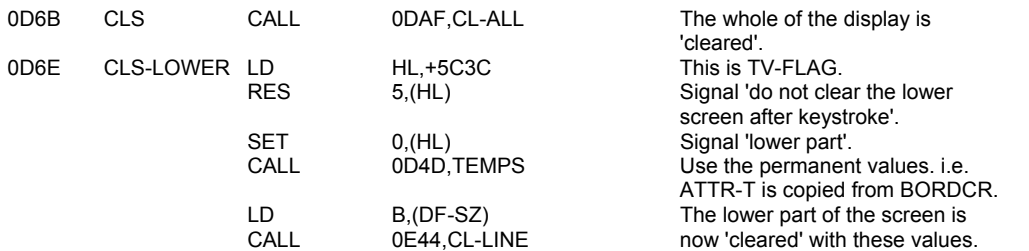

With the exception of the attribute bytes for lines '22' & '23' the attribute bytes for the lines in the lower part of the display will need to be made equal to ATTR-P.

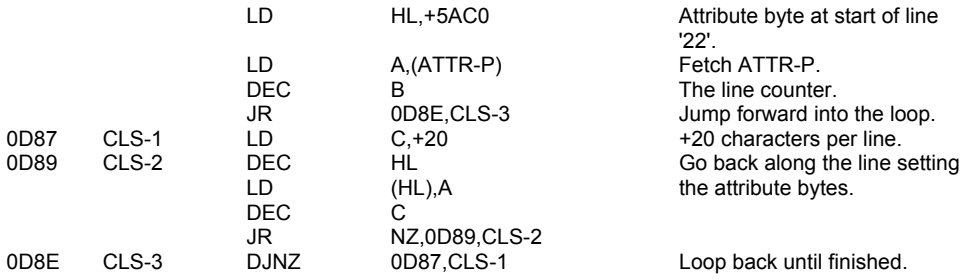

The size of the lower part of the display can now be fixed.

LD (DF-SZ),+02 It will be two lines in size.

It now remains for the following 'house keeping' tasks to be performed.

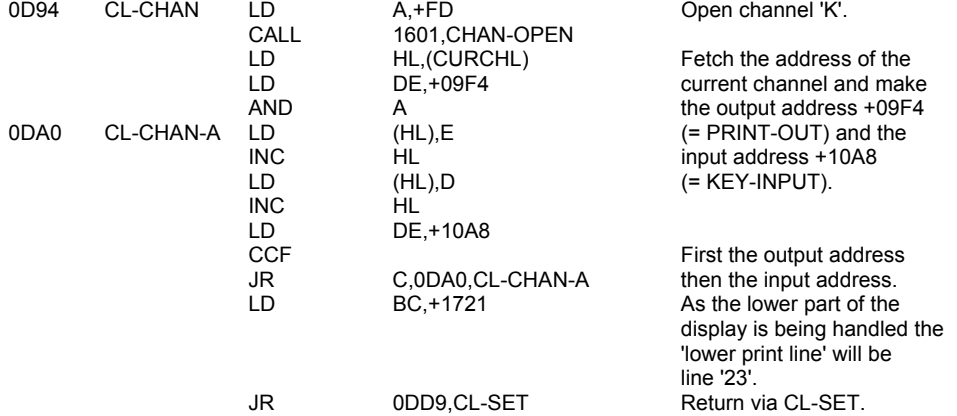

# **THE 'CLEARING THE WHOLE DISPLAY AREA' SUBROUTINE**

This subroutine is called from; i. the CLS command routine. ii. the main execution routine, and iii. the automatic listing routine.

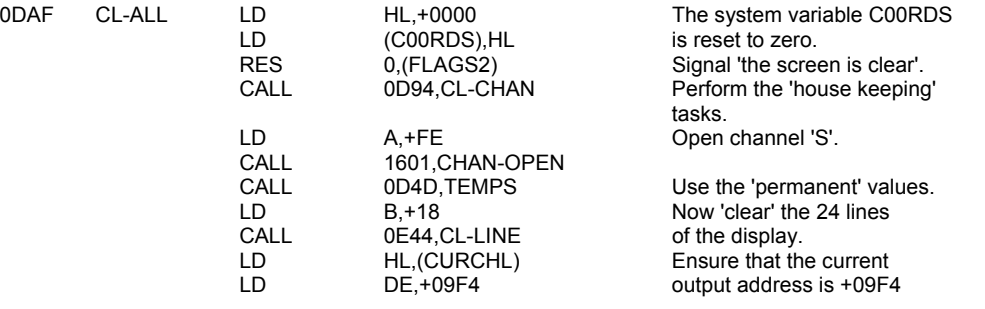

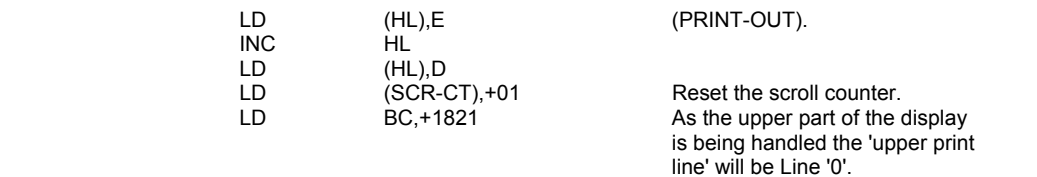

Continue into CL-SET.

## **THE 'CL-SET' SUBROUTINE**

This subroutine is entered with the BC register pair holding the line and column numbers of a character areas, or the C register holding the column number within the printer buffer. The appropriate address of the first character bit is then found. The subroutine returns via PO-STORE so as to store all the values in the required system variables.

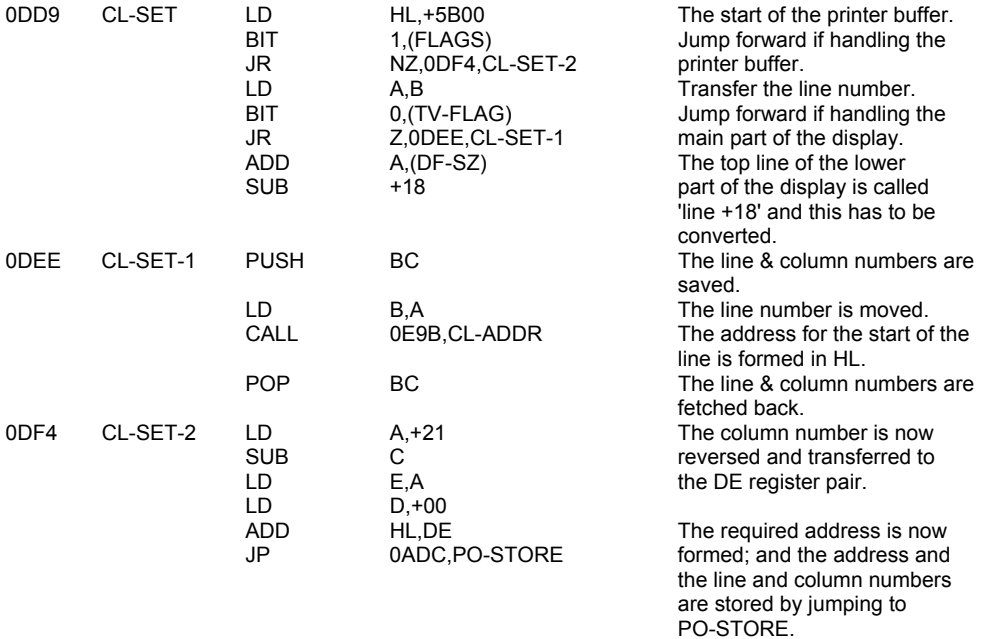

## **THE 'SCROLLING' SUBROUTINE**

The number of lines of the display that are to be scrolled has to be held on entry to the main subroutine in the B register.

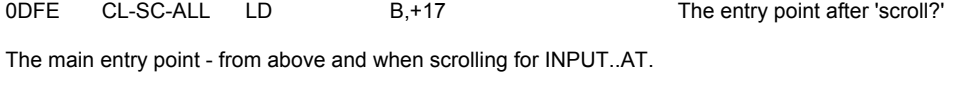

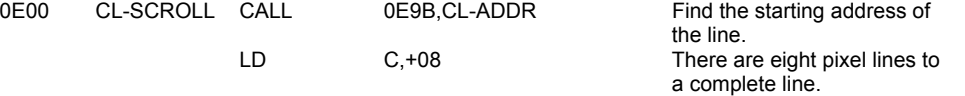

Now enter the main scrolling loop. The B register holds the number of the top line to be scrolled, the HL register pair the starting address in the display area of this line and the C register the pixel line counter.

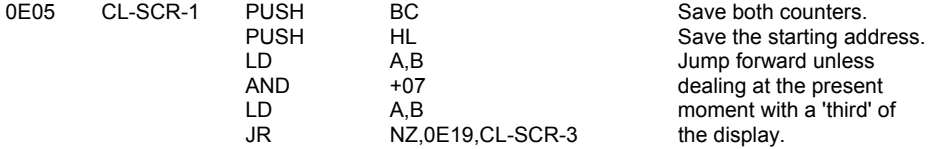

The pixel lines of the top lines of the 'thirds' of the display have to be moved across the 2K boundaries. (Each 'third' = 2K.)

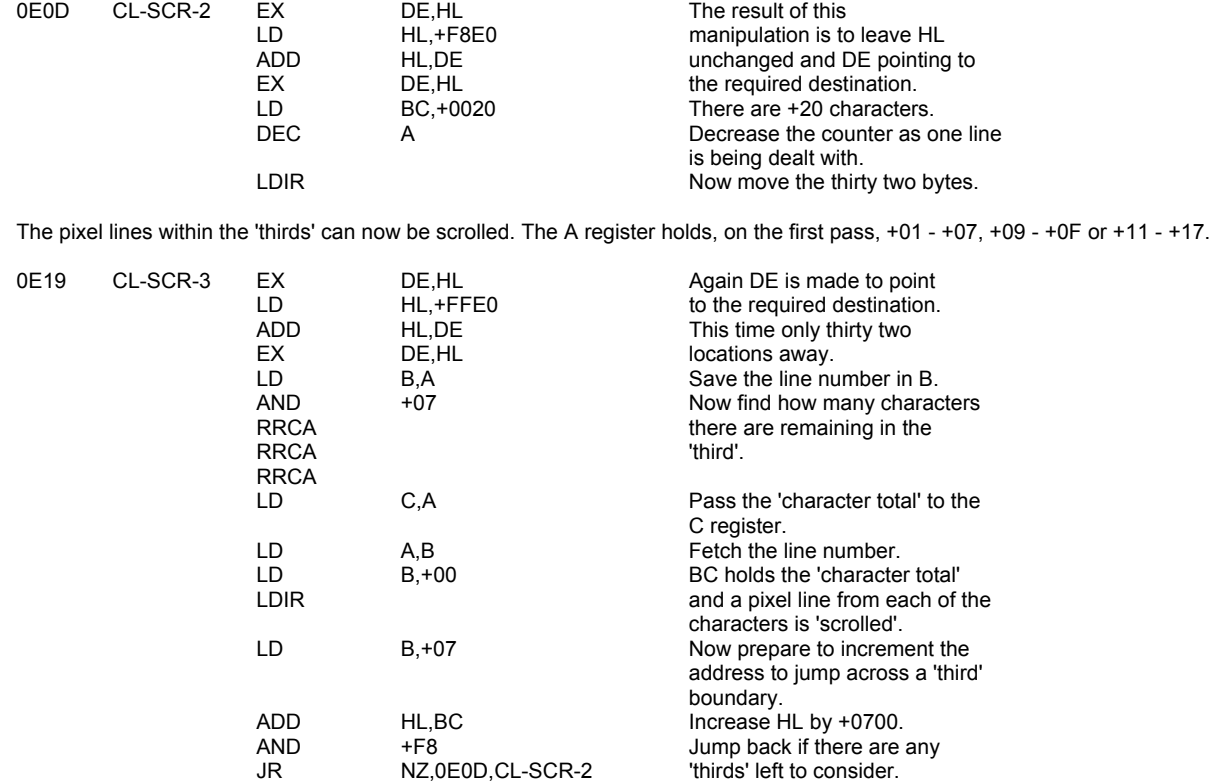

Now find if the loop has been used eight times - once for each pixel line.

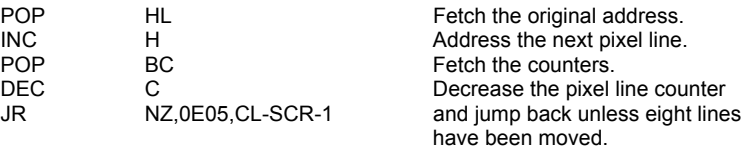

Next the attribute bytes are scrolled. Note that the B register still holds the number of lines to be scrolled and the C register holds zero.

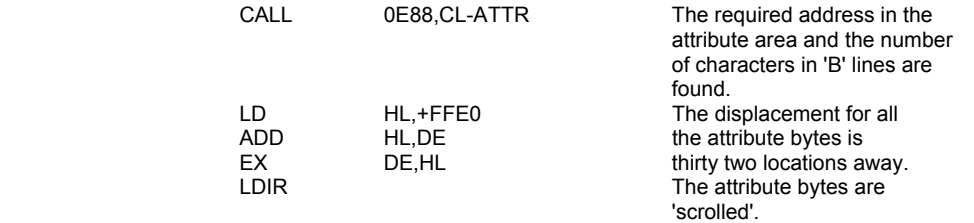

It remains now to clear the bottom line of the display.

LD B,+01 B, B, B, B The B register is loaded with +01 and CL-LINE is entered.

# **THE 'CLEAR LINES' SUBROUTINE**

This subroutine will clear the bottom 'B' lines of the display.

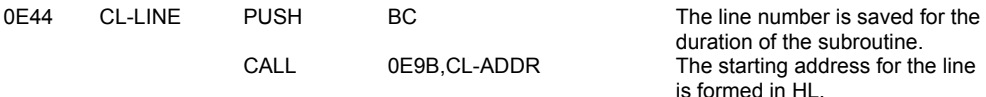

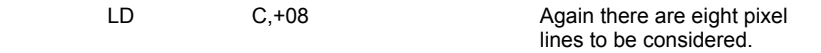

Now enter a loop to clear all the pixel lines.

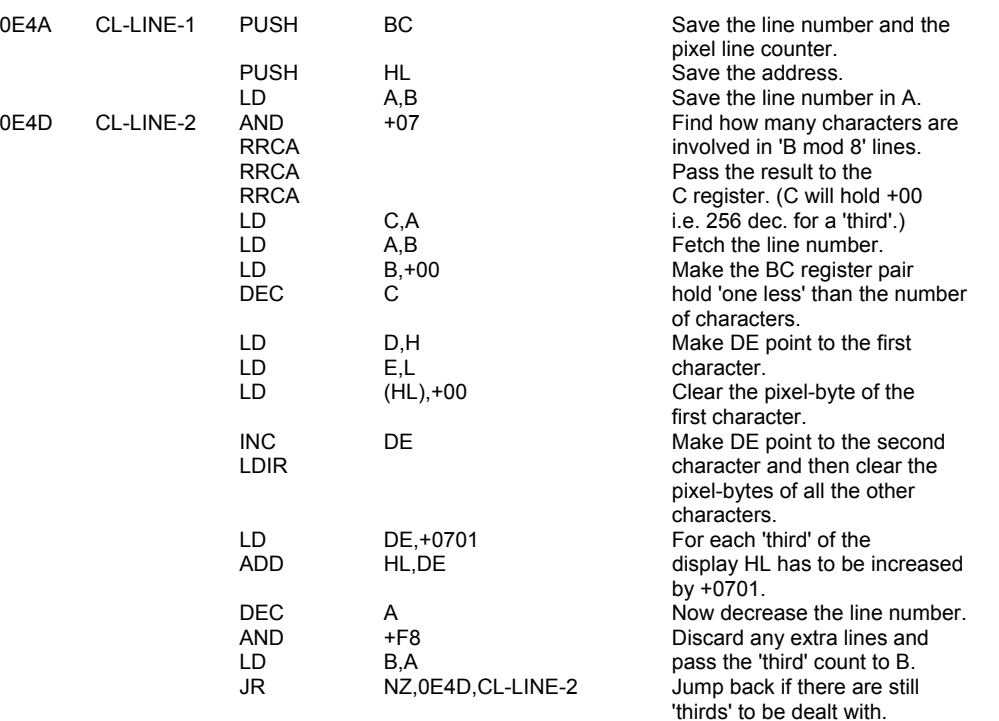

Now find if the loop has been used eight times.

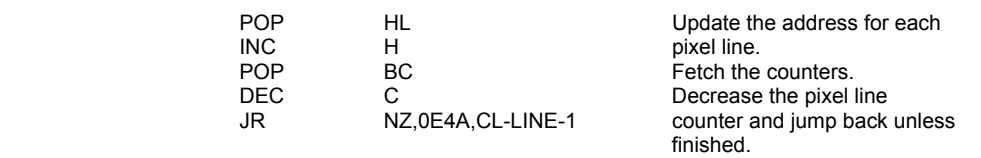

Next the attribute bytes are set as required. The value in ATTR-P will be used when handling the main part of the display and the value in BORDCR when handling the lower part.

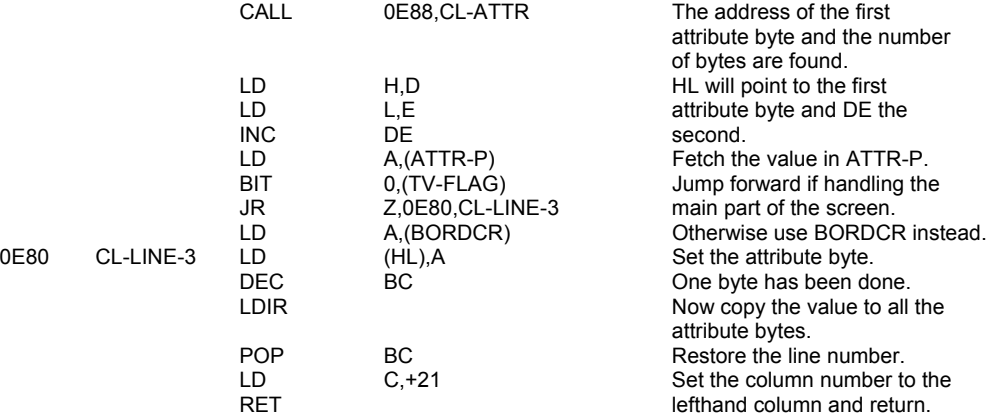

# **THE 'CL-ATTR' SUBROUTINE**

This subroutine has two separate functions.

i. For a given display area address the appropriate attribute address is returned in the DE register pair. Note that the value on entry points to the 'ninth' line of a character.

ii. For a given line number, in the B register, the number of character areas in the display from the start of that line onwards is returned in the BC register pair.

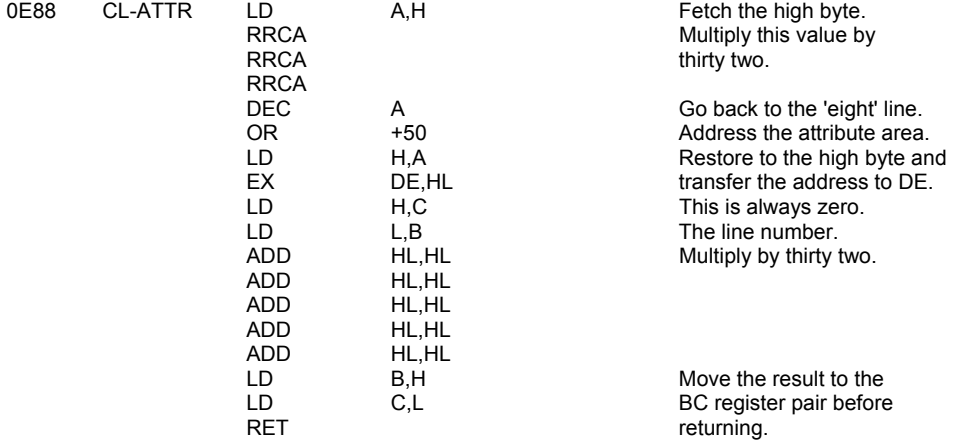

## **THE 'CL-ADDR' SUBROUTINE**

For a given line number, in the B register, the appropriate display file address is formed in the HL register pair.

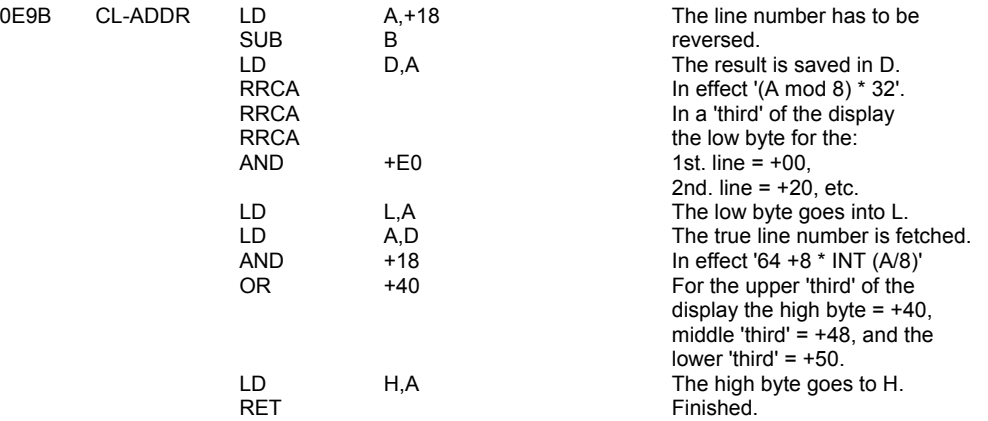

# **THE 'COPY' COMMAND ROUTINE**

The one hundred and seventy six pixel lines of the display are dealt with one by one.

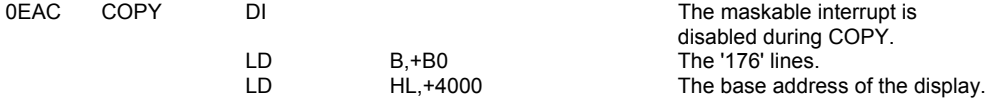

The following loop is now entered.

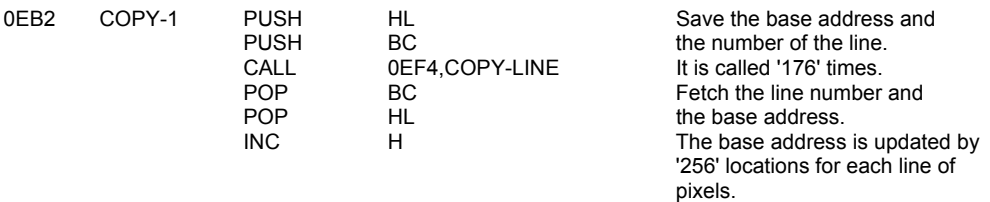

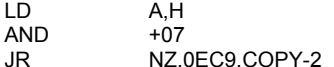

Jump forward and hence round the loop again directly for the IZ,0EC9,COPY-2 eight pixel lines of a character<br>line. line. The contract of the contract of the contract of the contract of the contract of the contract of the contract of the contract of the contract of the contract of the contract of the contract of the contract of the cont

For each new line of characters the base address has to be updated.

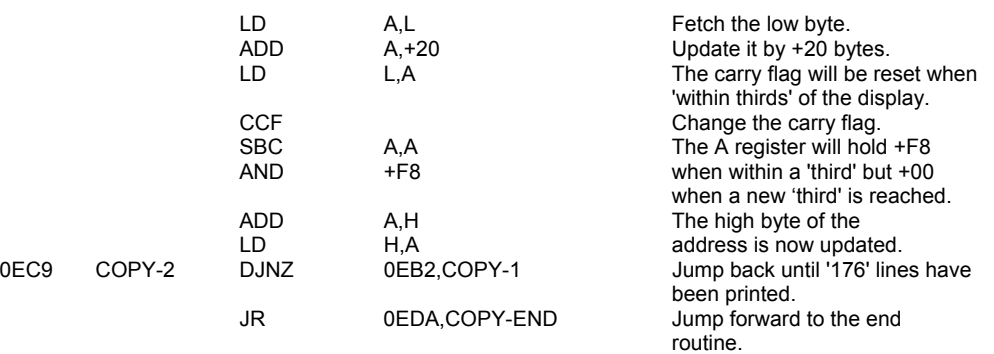

# **THE 'COPY-BUFF' SUBROUTINE**

This subroutine is called whenever the printer buffer is to have its contents passed to the printer.

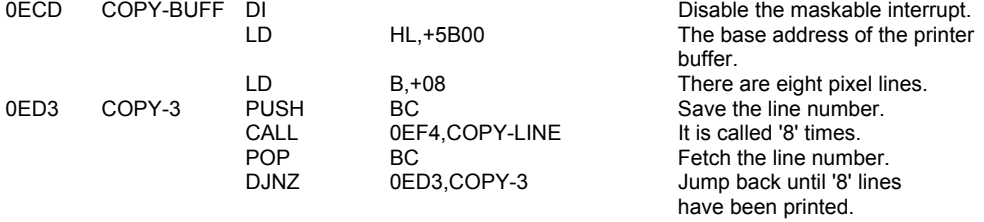

Continue into the COPY-END routine.

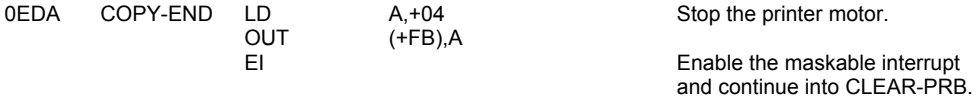

# **THE 'CLEAR PRINTER BUFFER' SUBROUTINE**

The printer buffer is cleared by calling this subroutine.

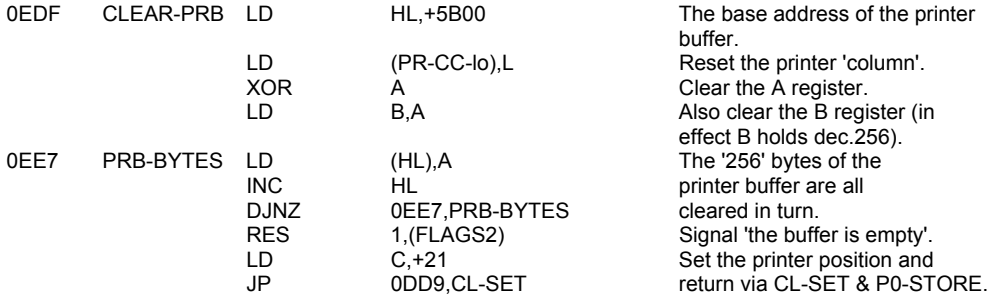

## **THE 'COPY-LINE' SUBROUTINE**

The subroutine is entered with the HL register pair holding the base address of the thirty two bytes that form the pixel-line and the B register holding the pixel-line number.

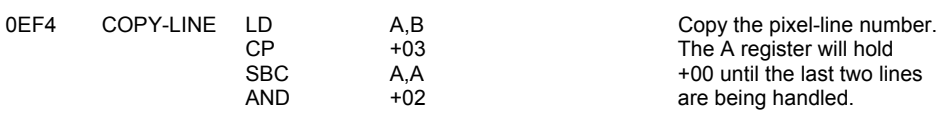

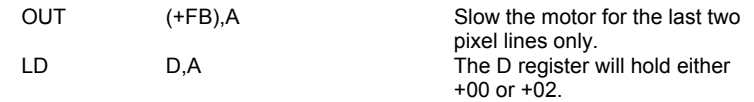

There are three tests to be made before doing any 'printing'.

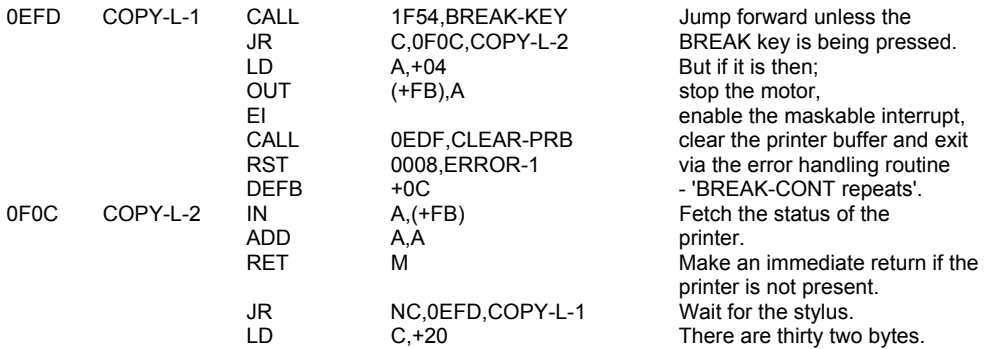

Now enter a loop to handle these bytes.

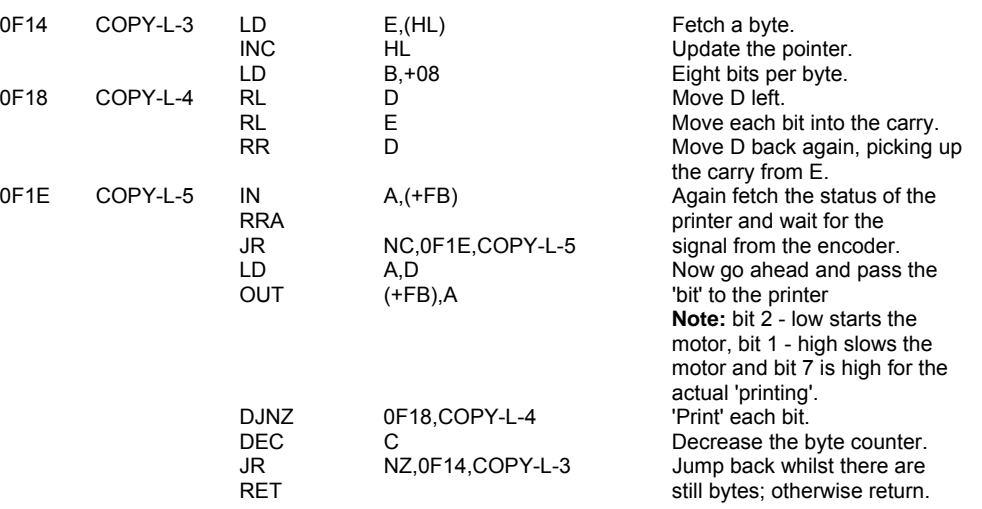

## **THE 'EDITOR' ROUTINES**

The editor is called on two occasions:

i. From the main execution routine so that the user can enter a BASIC line into the system.

ED-ERROR.

ii. From the INPUT command routine.

First the 'error stack pointer' is saved and an alternative address provided.

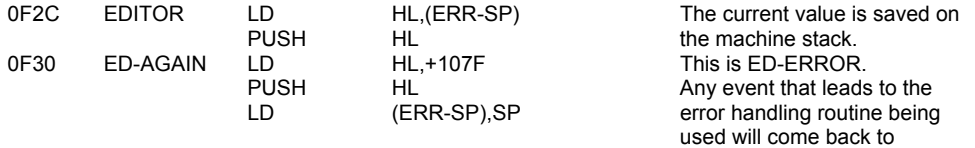

A loop is now entered to handle each keystroke.

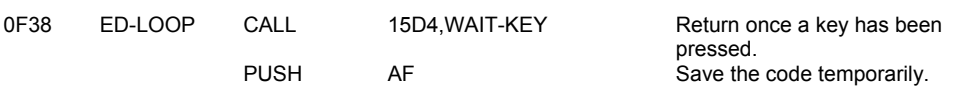

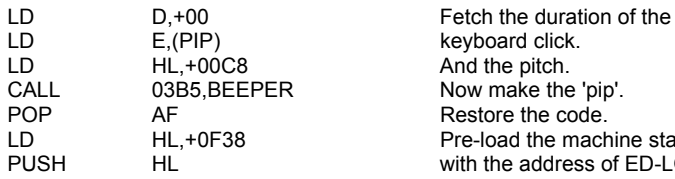

Now analyse the code obtained.

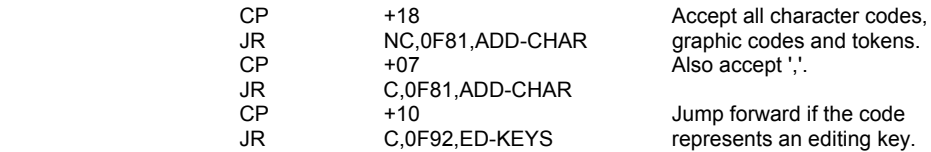

The control keys - INK to TAB -are now considered.

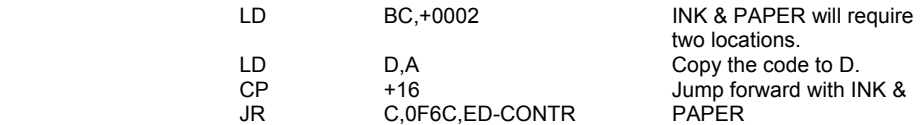

keyboard click. And the pitch. Now make the 'pip'. Restore the code. Pre-load the machine stack with the address of ED-LOOP.

AT & TAB would be handled as follows:

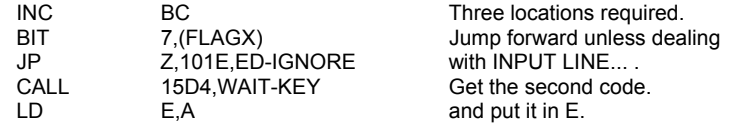

The other bytes for the control characters are now fetched.

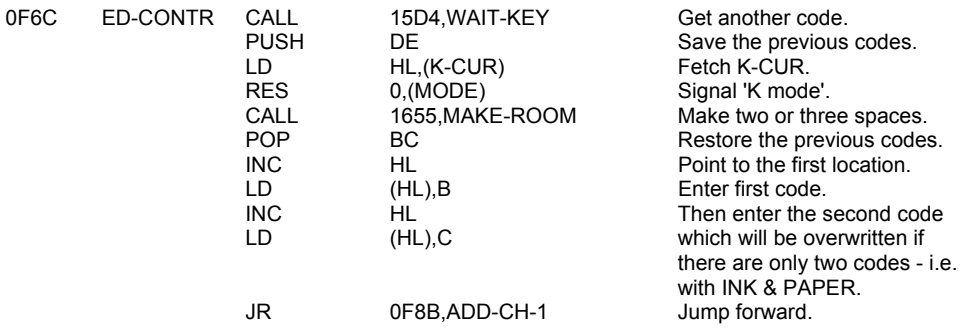

# **THE 'ADDCHAR' SUBROUTINE**

This subroutine actually adds a code to the current EDIT or INPUT line.

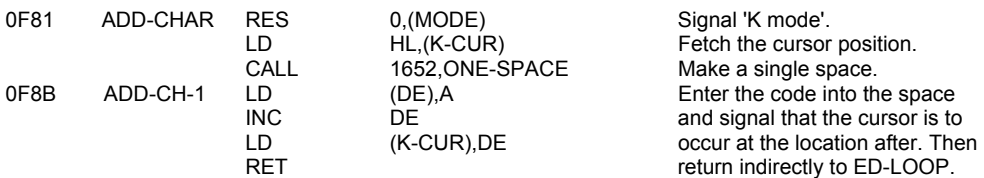

The editing keys are dealt with as follows:

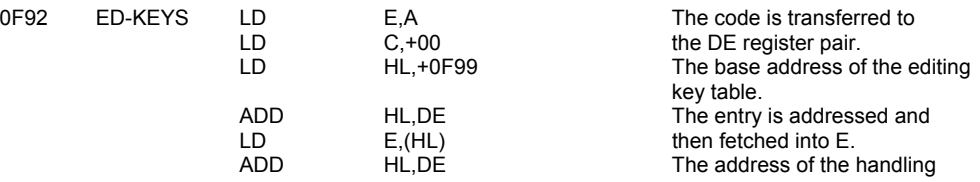

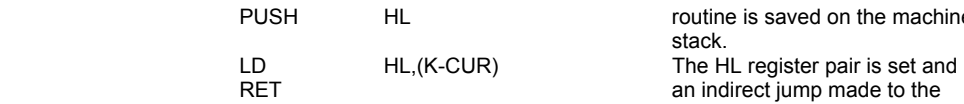

routine is saved on the machine required routine. The contract of the contract of the contract of the contract of the contract of the contract of the contract of the contract of the contract of the contract of the contract of the contract of the contract

# **THE 'EDITING KEYS' TABLE**

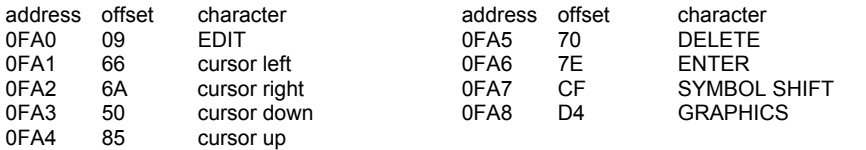

# **THE 'EDIT KEY' SUBROUTINE**

When in 'editing mode' pressing the EDIT key will bring down the 'current BASIC line'. However in 'INPUT mode' the action of the EDIT key is to clear the current reply and allow a fresh one.

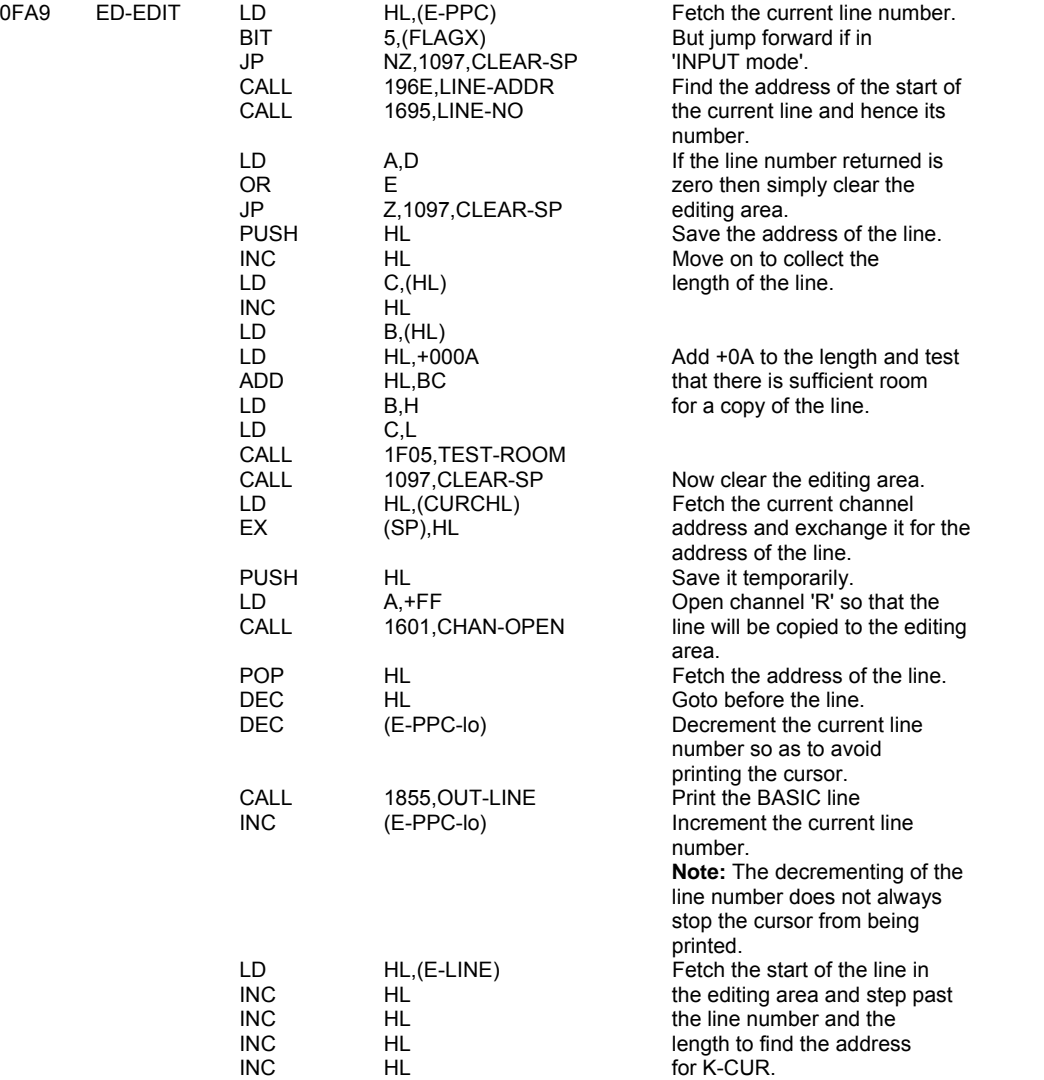

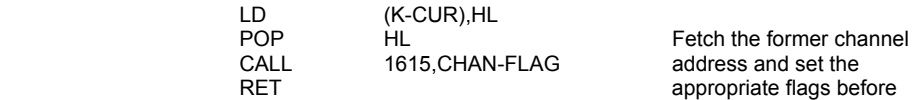

returning to ED-LOOP.

The next line number is found and a new automatic listing

The current character is tested and if it is 'carriage return'

Otherwise make the cursor come after the character. Set the system variable K-CUR.

Move the cursor leftwards. Reclaim the current character.

key-input routine are ignored.

The address of ED-LOOP and ED-ERROR are discarded. The old value of FRR-SP

Now return if there were

Otherwise make an indirect jump to the error routine.

produced.<br>'STOP in INPUT' report. Jump forward.

The cursor is moved. Jump forward.

Jump forward if in 'INPUT mode'. man Stringes.<br>This is E-PPC.

produced.

then return.

is restored.

no errors.

## **THE 'CURSOR DOWN EDITING' SUBROUTINE**

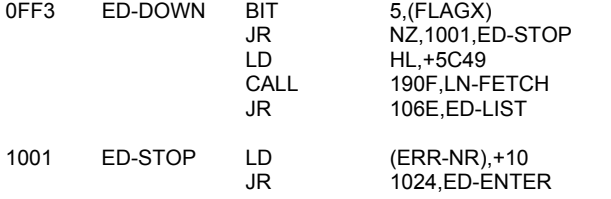

#### **THE 'CURSOR LEFT EDITING' SUBROUTINE**

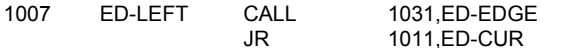

#### **THE 'CURSOR RIGHT EDITING' SUBROUTINE**

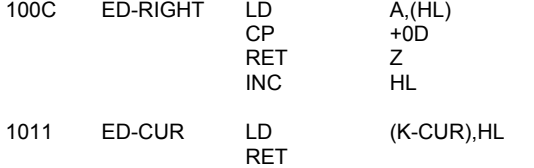

#### **THE 'DELETE EDITING' SUBROUTINE**

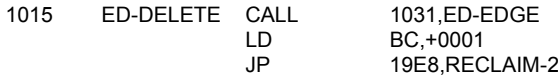

## **THE 'ED-IGNORE' SUBROUTINE**

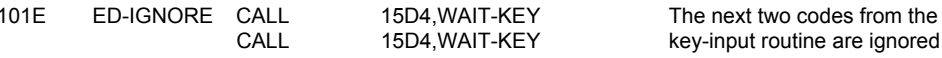

## **THE 'ENTER EDITING' SUBROUTINE**

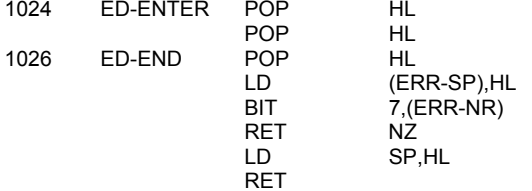

## **THE 'ED-EDGE' SUBROUTINE**

The address of the cursor is in the HL register pair and will be decremented unless the cursor is already at the start of the line. Care is taken not to put the cursor between control characters and their parameters.

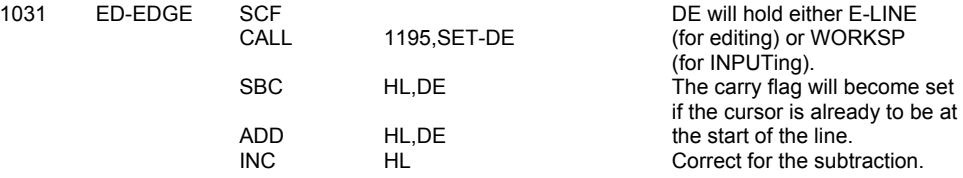

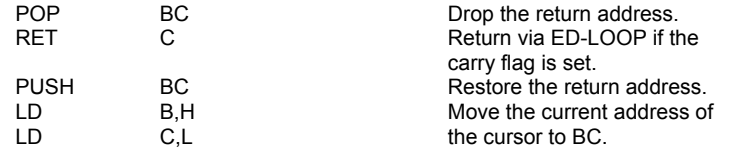

Now enter a loop to check that control characters are not split from their parameters.

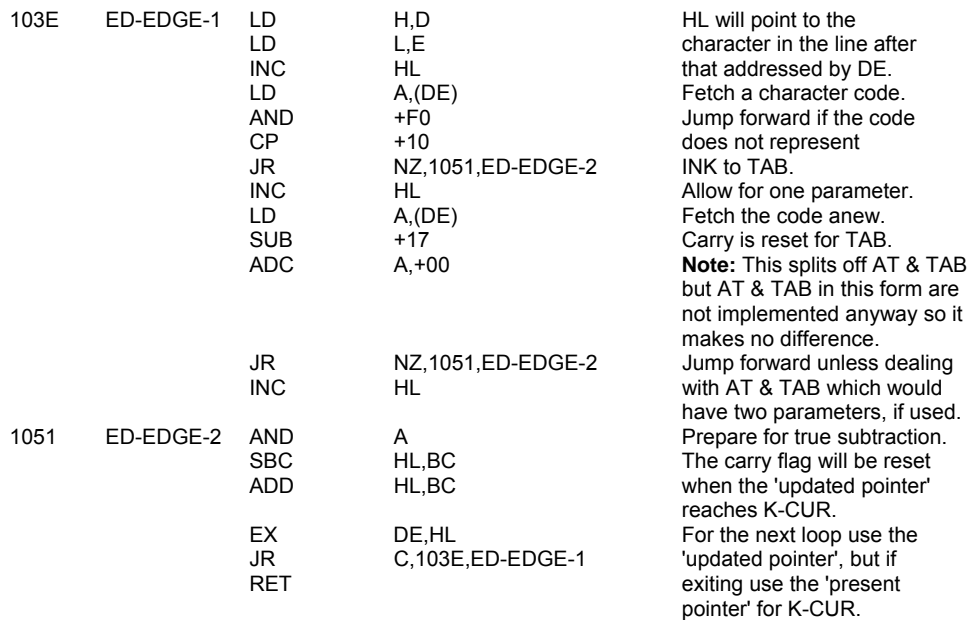

## **THE 'CURSOR UP EDITING' SUBROUTINE**

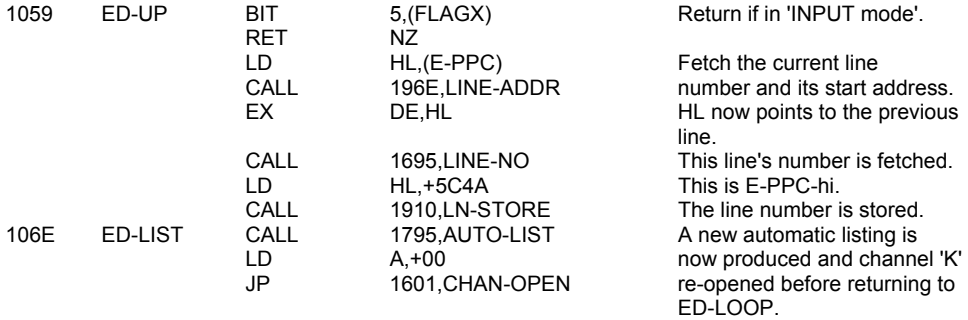

**Note:** It is the control character

that is deleted when using

DELETE.

# **THE 'ED-SYMBOL' SUBROUTINE**

If SYMBOL & GRAPHICS codes were used they would be handled as follows:

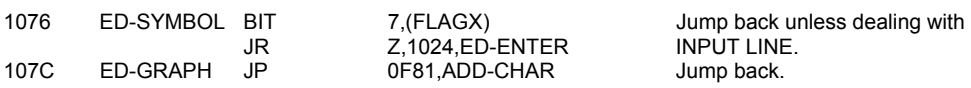

#### **THE 'ED-ERROR' SUBROUTINE**

Come here when there has been some kind of error.

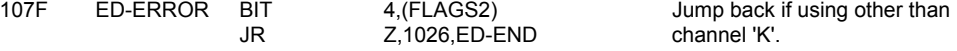

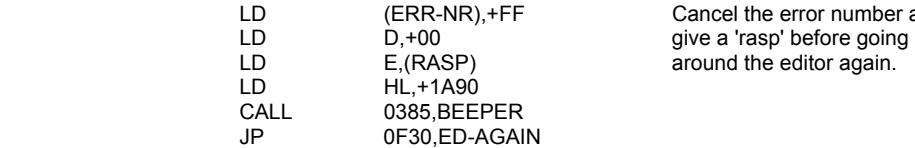

Cancel the error number and

# **THE 'CLEAR-SP' SUBROUTINE**

The editing area or the work space is cleared as directed.

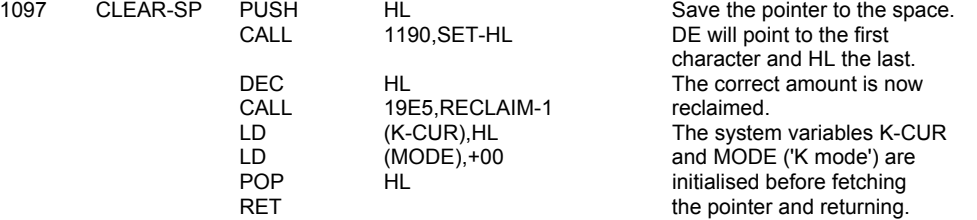

# **THE 'KEYBOARD INPUT' SUBROUTINE**

This important subroutine returns the code of the last key to have bean pressed but note that CAPS LOCK, the changing of the mode and the colour control parameters are handled within the subroutine.

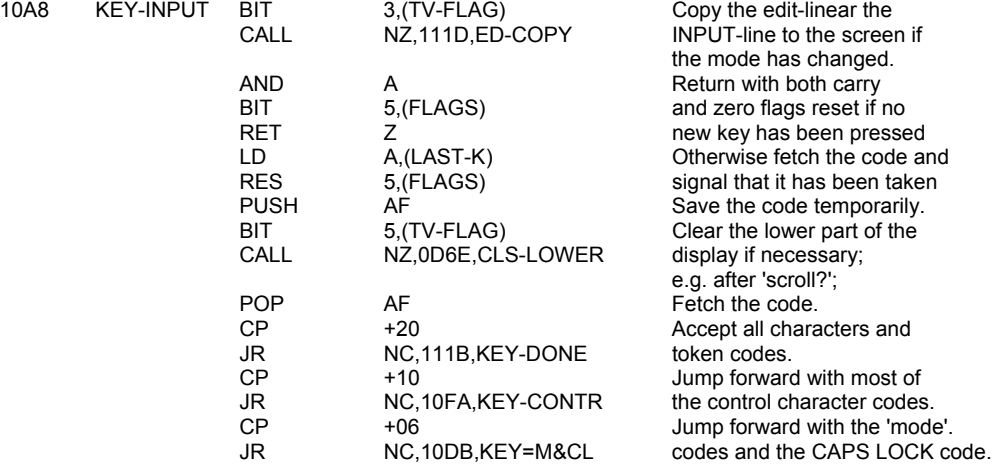

Now deal with the FLASH, BRIGHT& INVERSE codes.

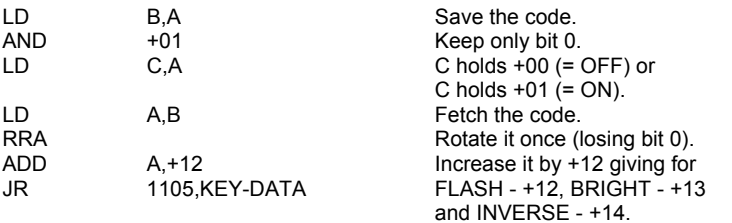

The CAPS LOCK code and the mode codes are dealt with 'locally'.

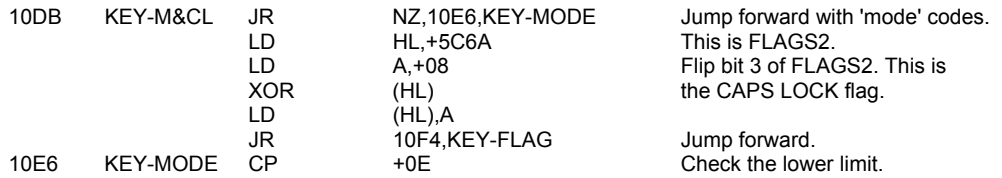

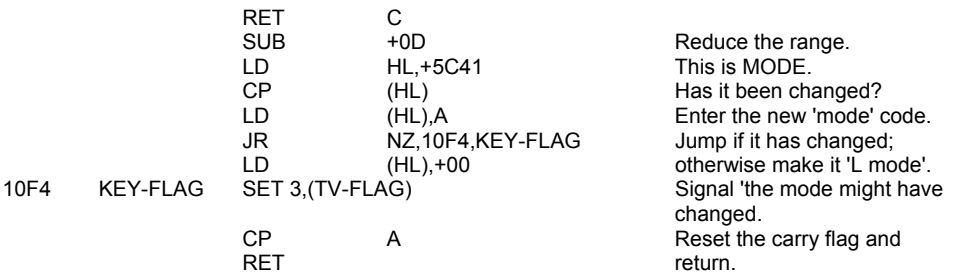

The control key codes (apart from FLASH, BRIGHT & INVERSE) are manipulated.

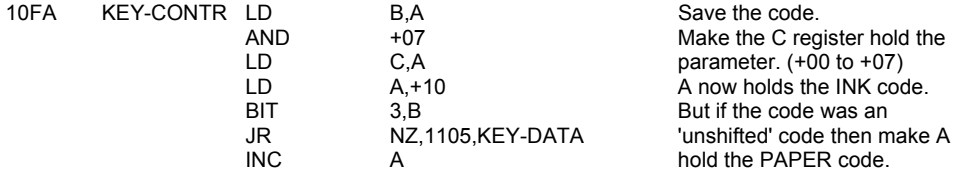

The parameter is saved in K-DATA and the channel address changed from KEY-INPUT to KEY-NEXT.

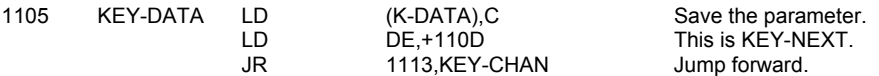

**Note:** On the first pass entering at KEY-INPUT the A register is returned holding a control code' and then on the next pass, entering at KEY-NEXT, it is the parameter that is returned.

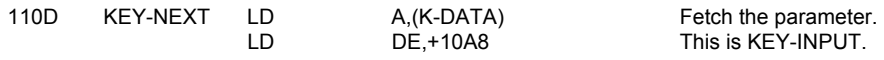

Now set the input address in the first channel area.

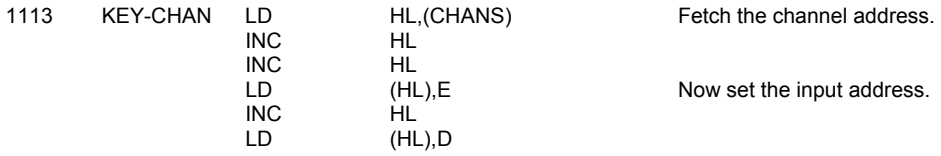

Finally exit with the required code in the A register.

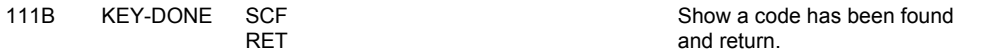

## **THE 'LOWER SCREEN COPYING' SUBROUTINE**

This subroutine is called whenever the line in the editing area or the INPUT area is to be printed in the lower part of the screen.

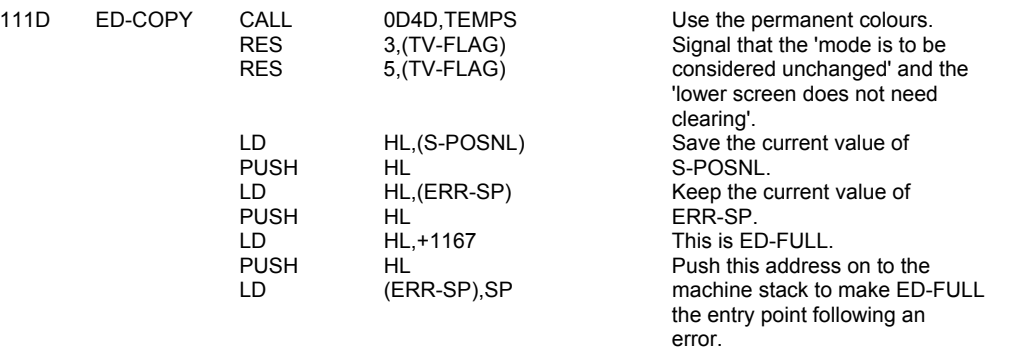

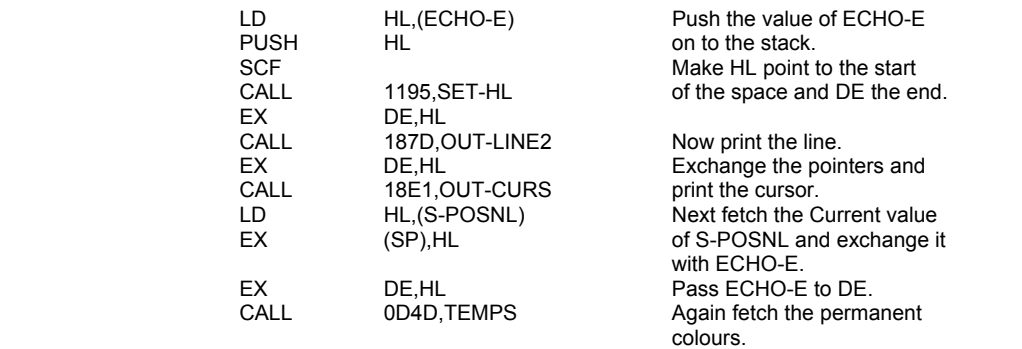

The remainder of any line that has been started is now completed with spaces printed with the 'permanent' PAPER colour.

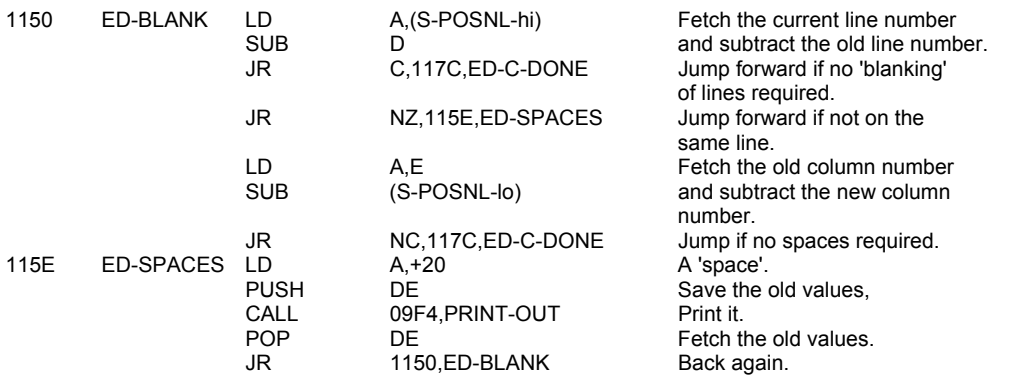

New deal with any errors.

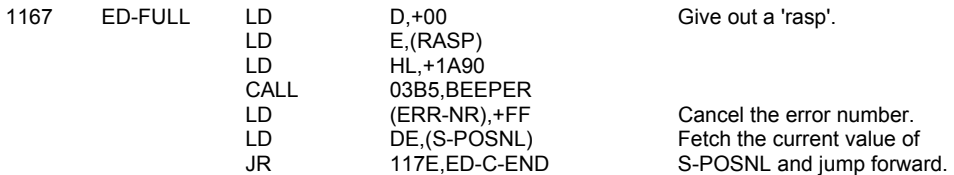

The normal exit upon completion of the copying over of the editor the INPUT line.

made. The contract of the contract of the contract of the contract of the contract of the contract of the contract of the contract of the contract of the contract of the contract of the contract of the contract of the cont

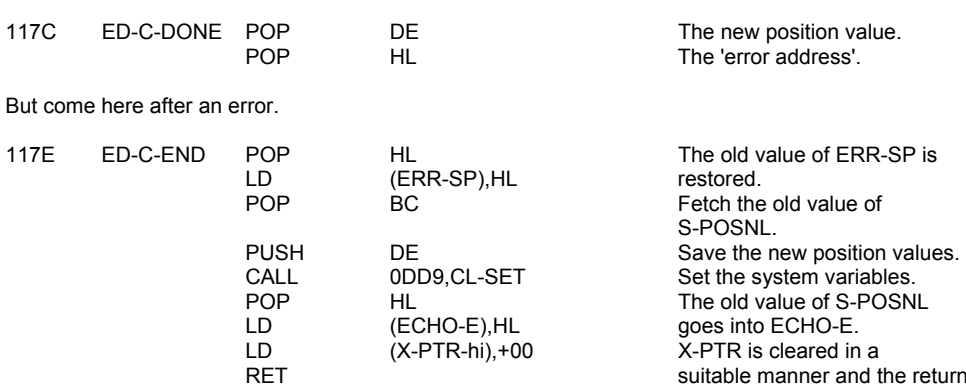

# **THE 'SET-HL' AND 'SET-DE' SUBROUTINES**

These subroutines return with HL pointing to the first location and DE the 'last' location of either the editing area or the work space.

suitable manner and the return<br>made.

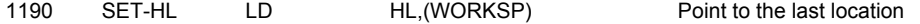

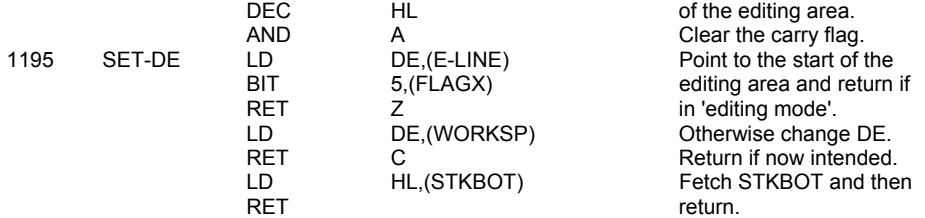

#### **THE 'REMOVE-FP' SUBROUTINE**

This subroutine removes the hidden floating-point forms in a BASIC line.

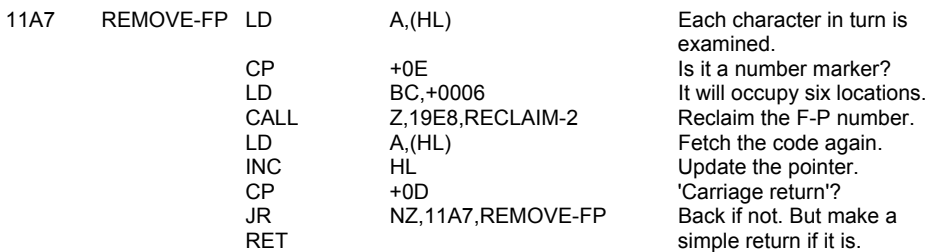

# **THE EXECUTIVE ROUTINES**

## **THE 'INITIALISATION' ROUTINE**

The main entry point to this routine is at START/NEW (11CB). When entered from START (0000), as when power is first applied to the system, the A register holds zero and the DE register the value +FFFF. However the main entry point can also be reached following the execution of the NEW command routine.

# **THE 'NEW COMMAND' ROUTINE**<br>11B7 NEW DI

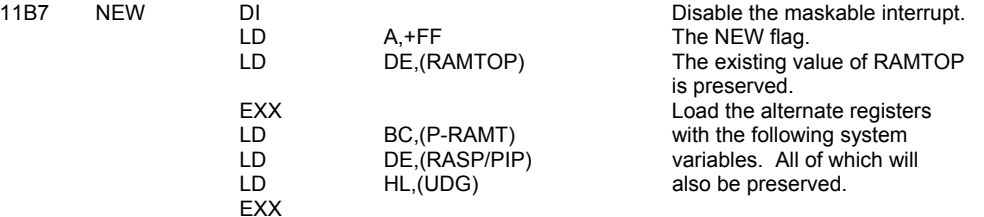

The main entry point.

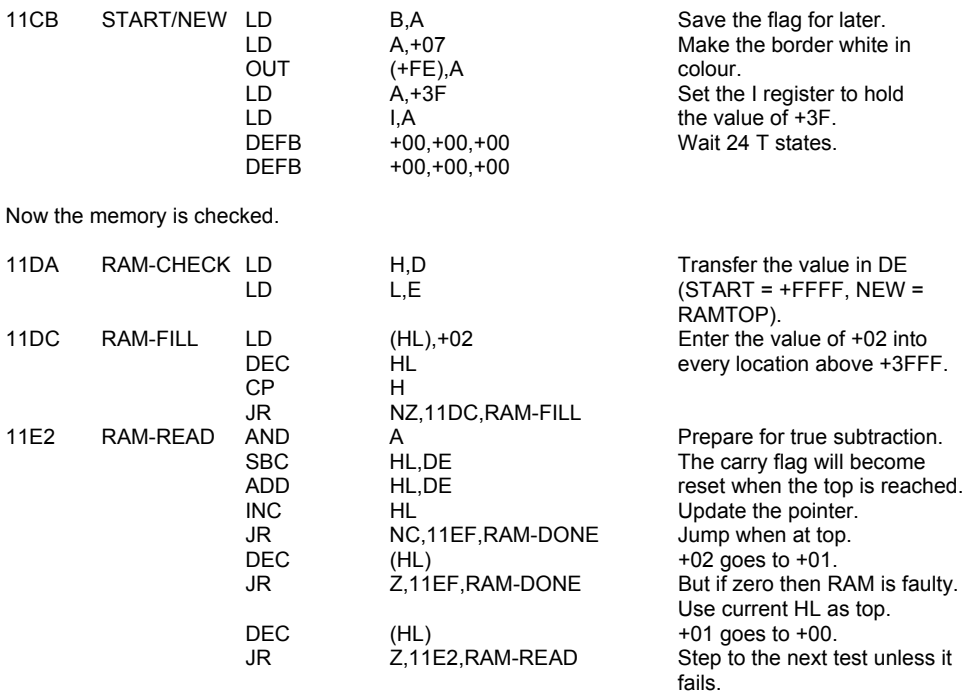

Next restore the 'preserved' system variables. (Meaningless when coming from START.)

11EF RAM-DONE DEC HL HL HL points to the last actual

fails.

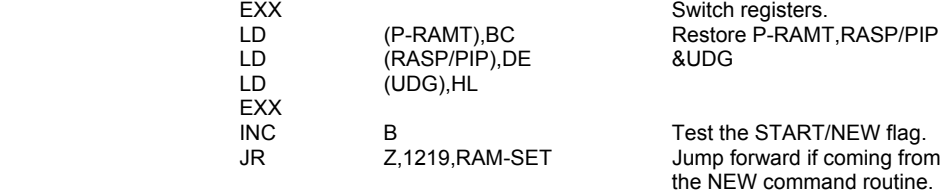

location in working order.

Overwrite the system variables when coming from START and initialise the user-defined graphics area.

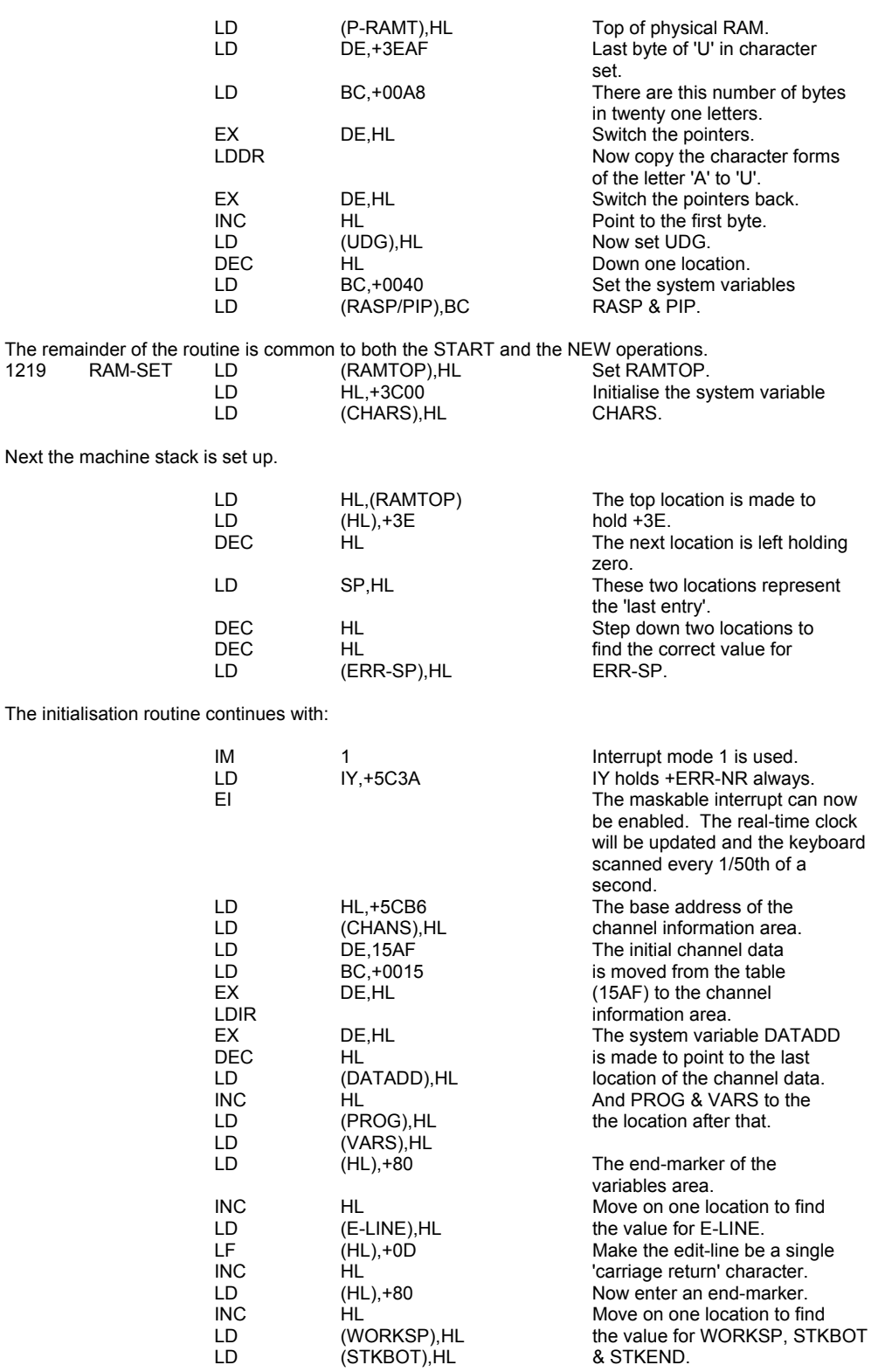

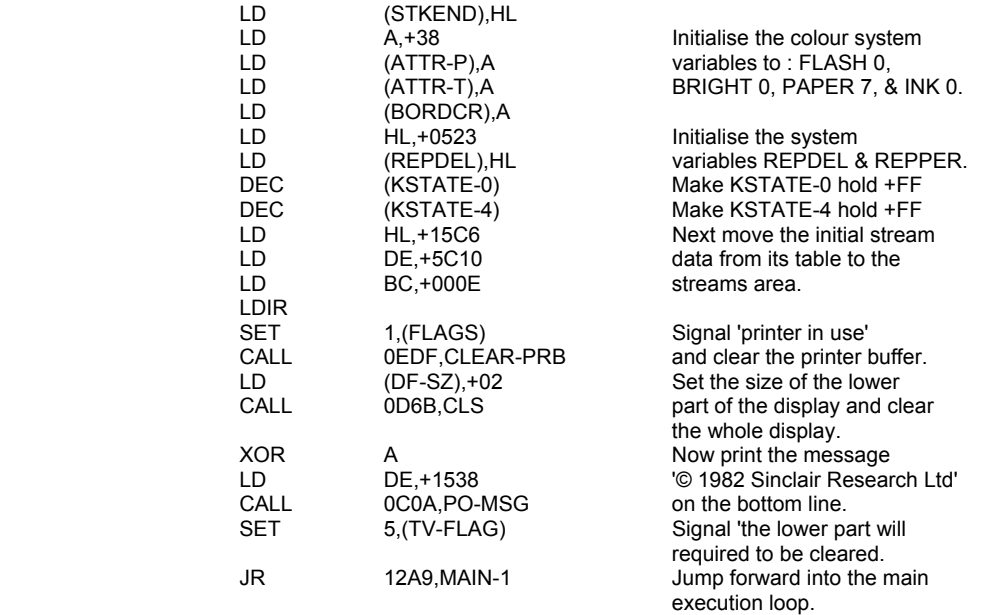

# **THE 'MAIN EXECUTION' LOOP**

The main loop extends from location 12A2 to location 15AE and it controls the 'editing mode', the execution of direct commands and the production of reports.

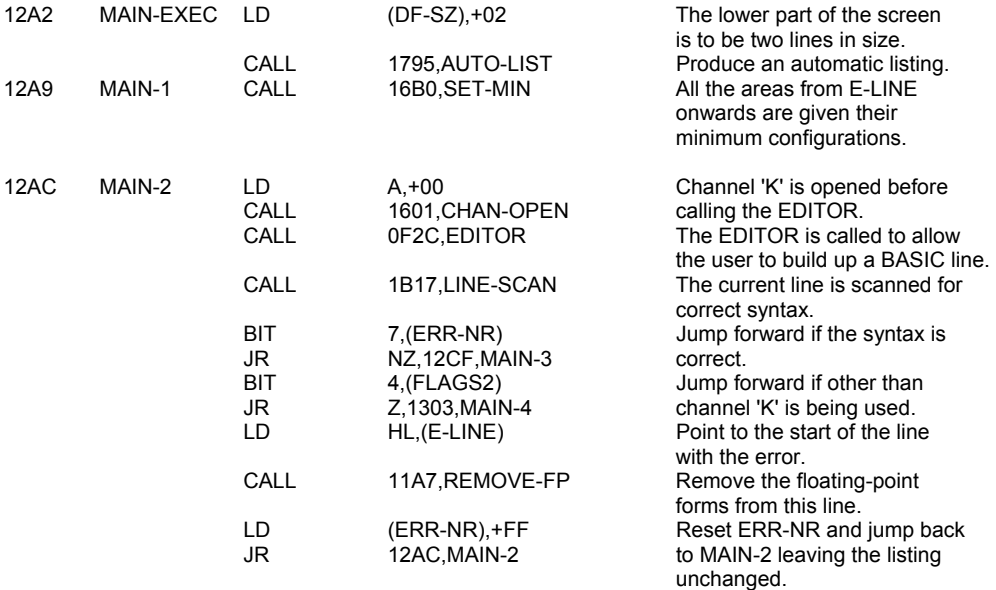

The 'edit-line' has passed syntax and the three types of line that are possible have to be distinguished from each other.

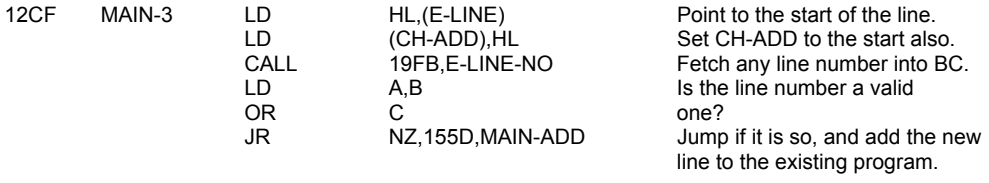

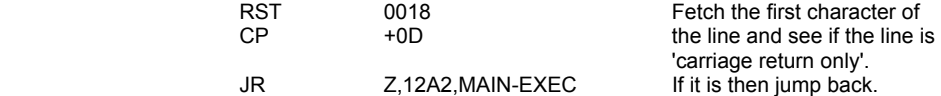

The 'edit-line' must start with a direct BASIC command so this line becomes the first line to be interpreted.

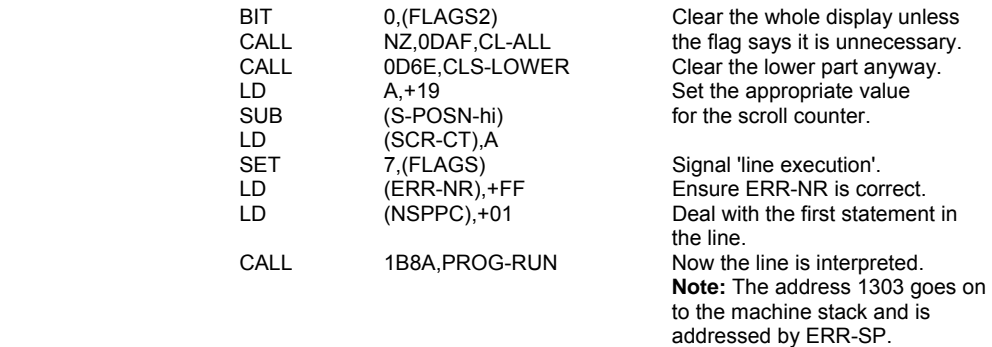

After the line has been interpreted and all the actions consequential to it have been completed a return is made to MAIN-4, so that a report can be made.

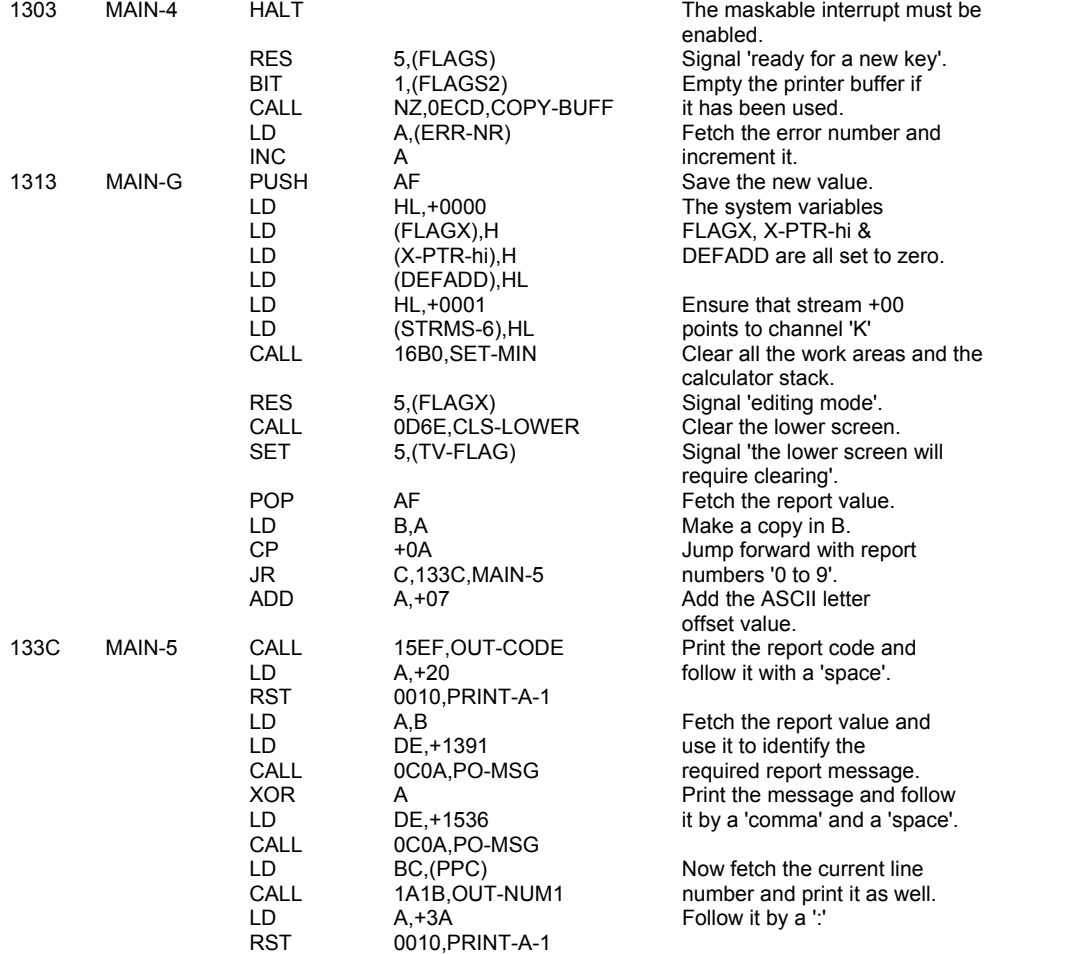

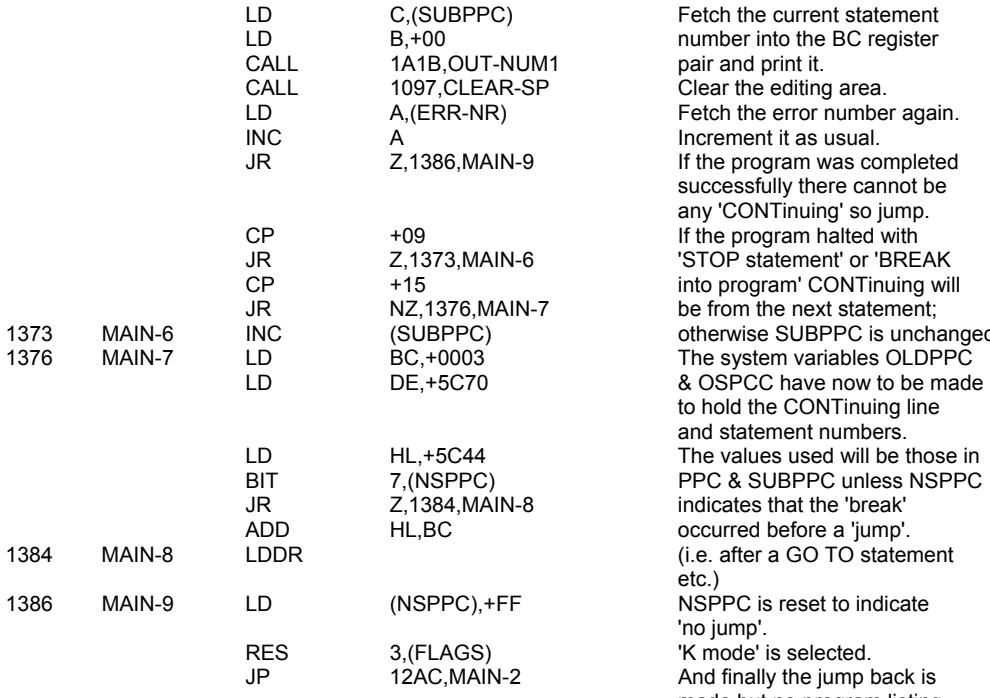

Fetch the current statement number into the BC register pair and print it. Clear the editing area. Fetch the error number again. Increment it as usual. If the program was completed successfully there cannot be any 'CONTinuing' so jump. 'STOP statement' or 'BREAK otherwise SUBPPC is unchanged. The system variables OLDPPC to hold the CONTinuing line and statement numbers. The values used will be those in PPC & SUBPPC unless NSPPC indicates that the 'break' occurred before a 'jump'. 1384 MAIN-8 LDDR (i.e. after a GO TO statement  $NSPPC$  is reset to indicate 'no jump'. Res 3, Fig. 1, Fig. 3, Selected. And finally the jump back is made but no program listing will appear until requested.

## **THE REPORT MESSAGES**

Each message is given with the last character inverted (+80 hex.).

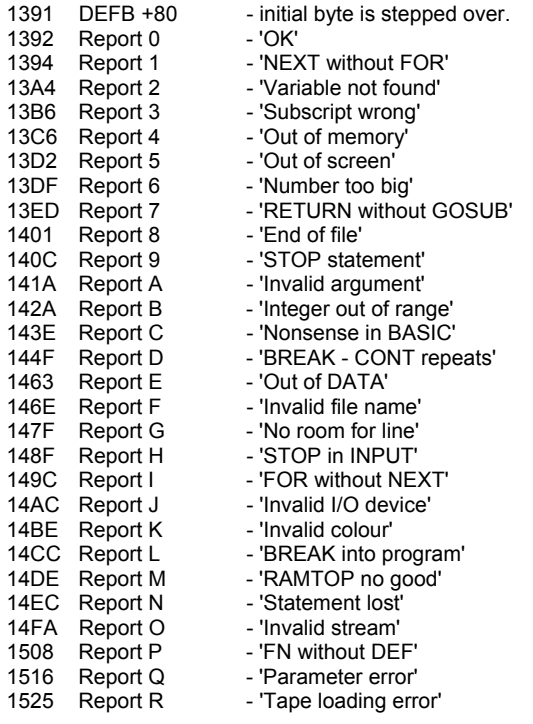

There are also the following two messages.

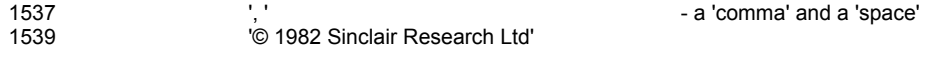

Report G - No room for line

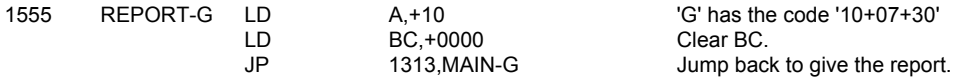

# **THE 'MAIN-ADD' SUBROUTINE**

This subroutine allows for a new BASIC line to be added to the existing BASIC program in the program area. If a line has both an old and a new version then the old one is 'reclaimed'. A new line that consists of only a line number does not go into the program area.

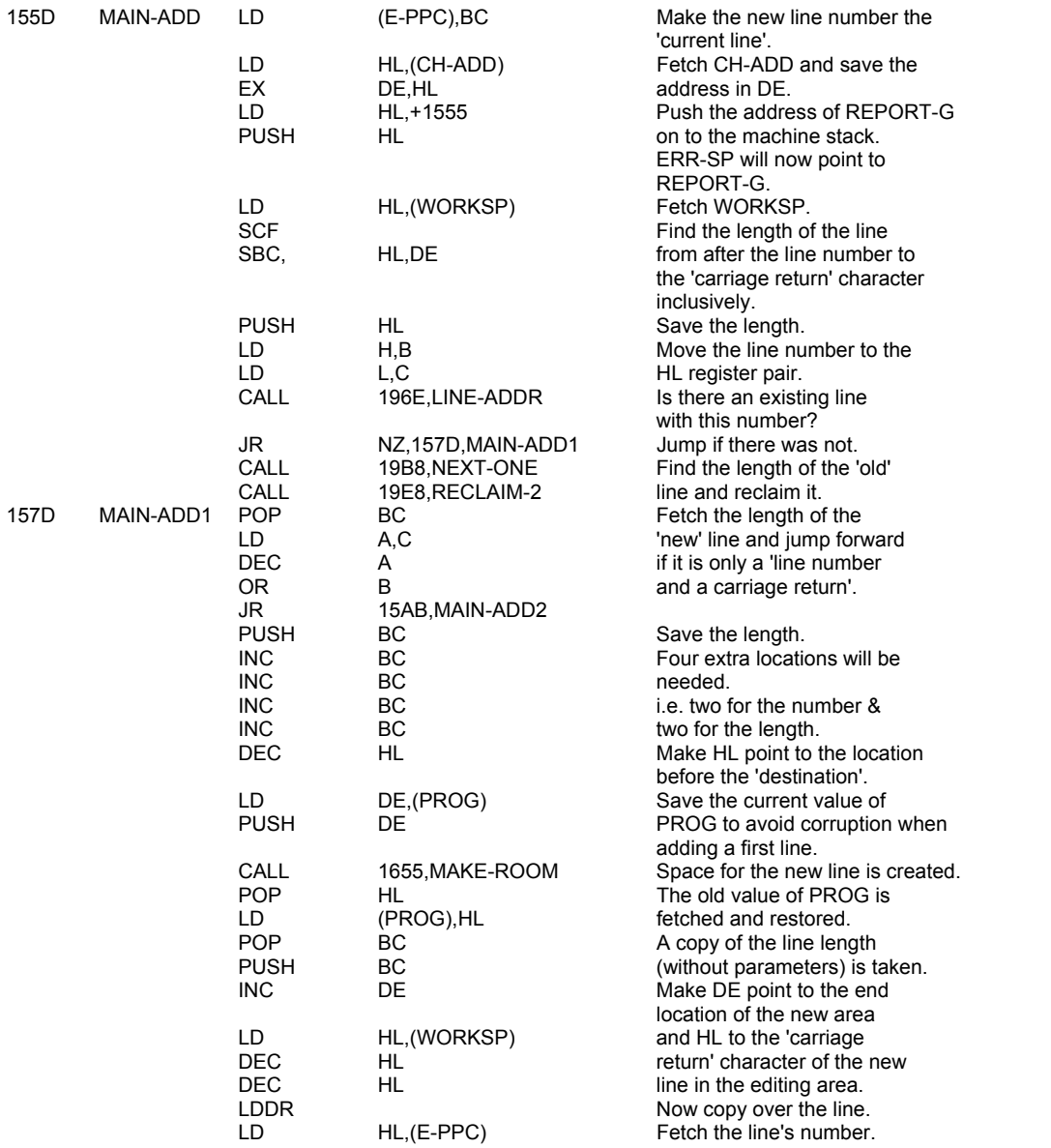

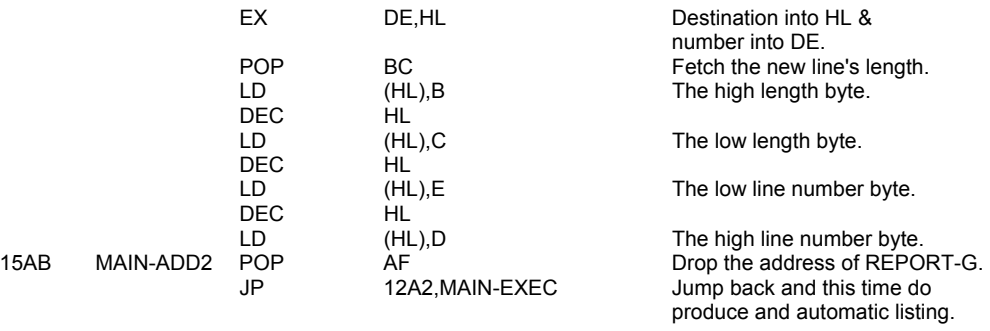

## **THE 'INITIAL CHANNEL INFORMATION'**

Initially there are four channels - 'K', 'S', 'R', & 'P' - for communicating with the 'keyboard', 'screen', 'work space' and 'printer'. For each channel the output routine address comes before the input routine address and the channel's code.

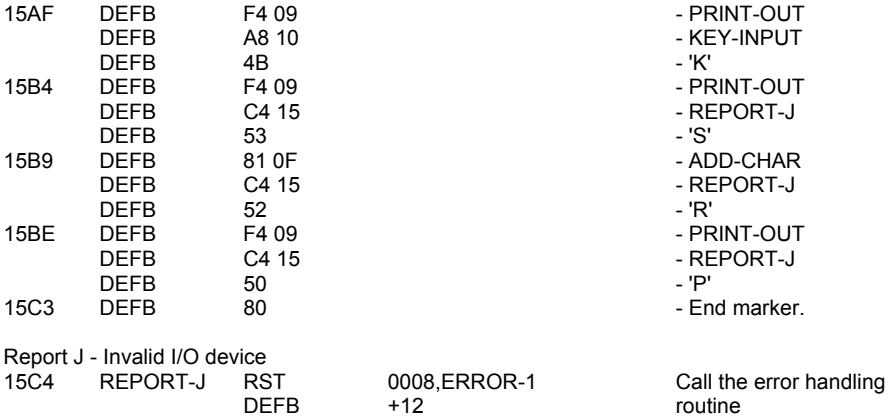

# **THE 'INITIAL STREAM DATA'**

Initially there are seven streams - +FD to +03.

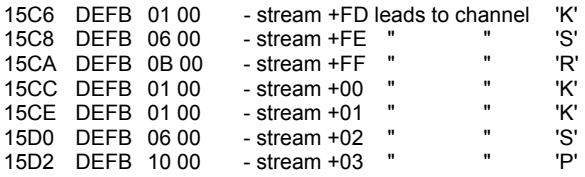

## **THE 'WAIT-KEY' SUBROUTINE**

This subroutine is the controlling subroutine for calling the current input subroutine.

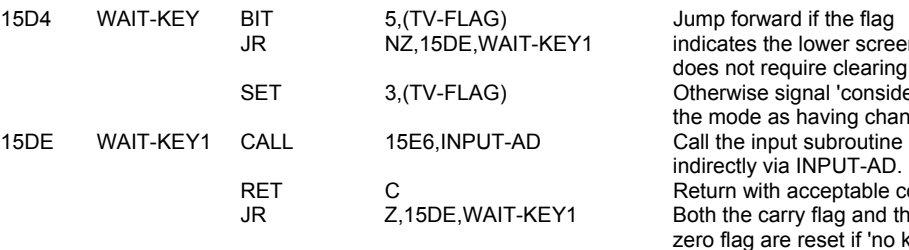

ver screen clearing. nder<br>Notes ving changed'<mark>.</mark><br>ibroutine ndirect.<br>PUT-AD. eptable codes.  $\mathop{\rm ag}\nolimits$  and the  $\mathop{\text{set}}$  if 'no key is being pressed'; otherwise signal an error.

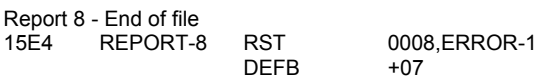

## **THE 'INPUT-AD' SUBROUTINE**

The registers are saved and HL made to point to the input address.

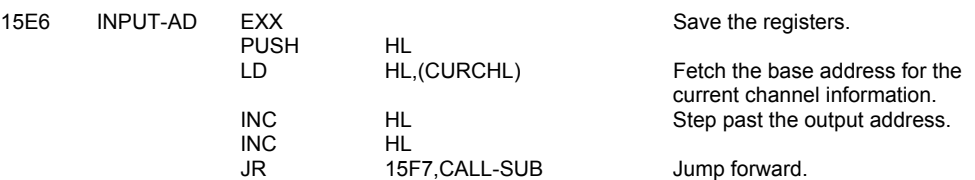

Call the error handling<br>routine.

#### **THE 'MAIN PRINTING' SUBROUTINE**

The subroutine is called with either an absolute value or a proper character code in the A register.

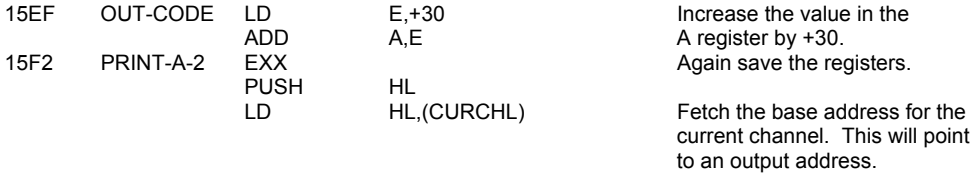

Now call the actual subroutine. HL points to the output or the input address as directed.

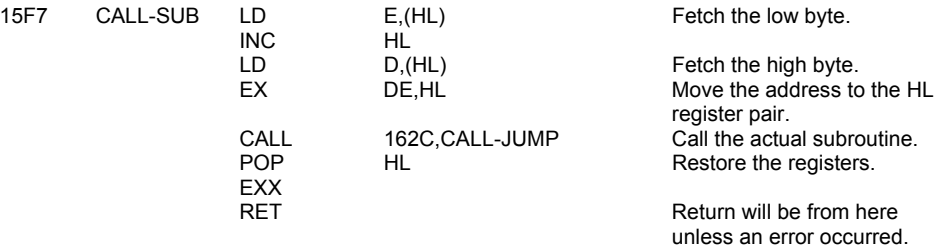

#### **THE 'CHAN-OPEN' SUBROUTINE**

This subroutine is called with the A register holding a valid stream number - normally +FD to +03. Then depending on the stream data a particular channel will be made the current channel.

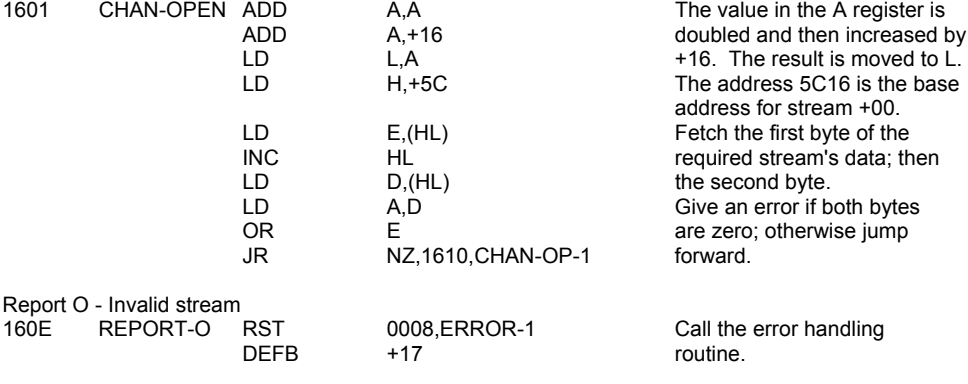

Using the stream data now find the base address of the channel information associated with that stream.

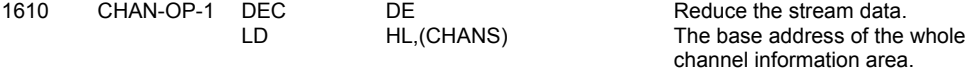

ADD HL, DE Form the required address in this area.

# **THE 'CHAN-FLAG' SUBROUTINE**

The appropriate flags for the different channels are set by this subroutine.

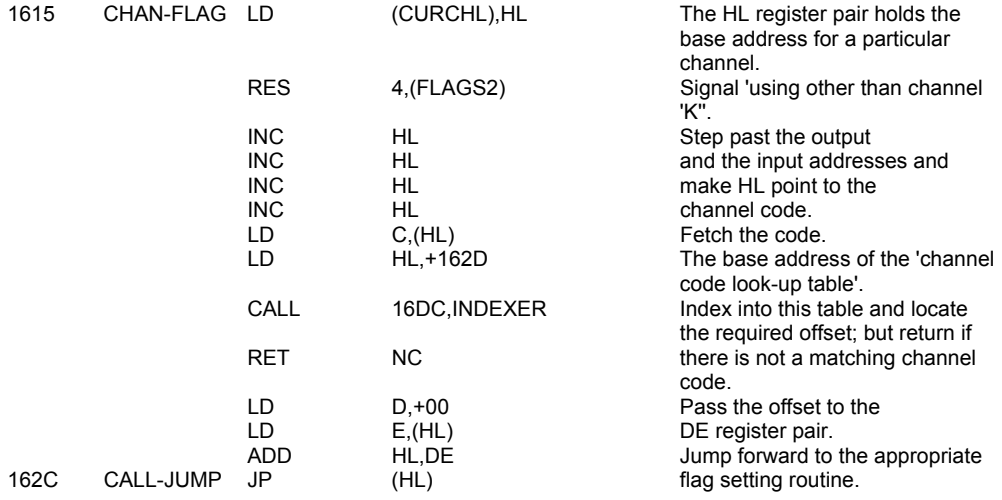

## **THE 'CHANNEL CODE LOOK-UP' TABLE**

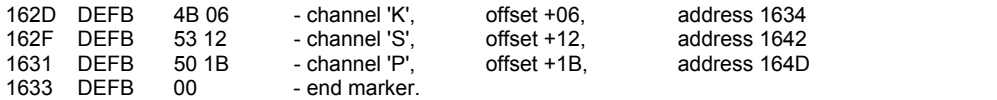

## **THE 'CHANNEL 'K' FLAG' SUBROUTINE**

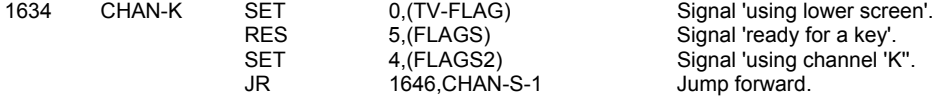

# **THE 'CHANNEL 'S' FLAG' SUBROUTINE**

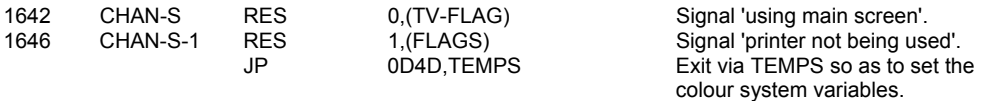

# **THE 'CHANNEL 'P' FLAG' SUBROUTINE**

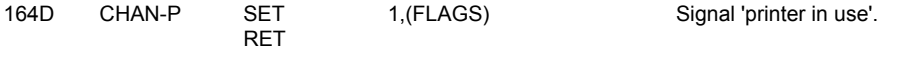

# **THE 'MAKE-ROOM' SUBROUTINE**

This is a very important subroutine. It is called on many occasions to 'open up' an area. In all cases the HL register pair points to the location after the place where 'room' is required and the BC register pair holds the length of the 'room' needed. When a single space only is required then the subroutine is entered at ONE-SPACE.

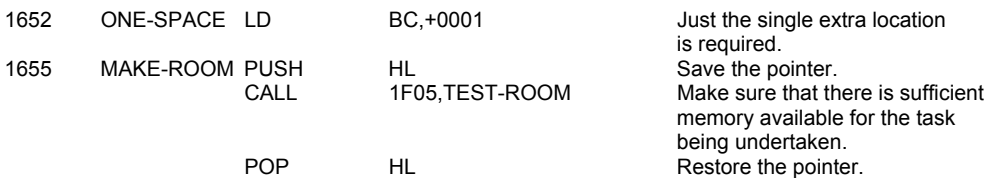
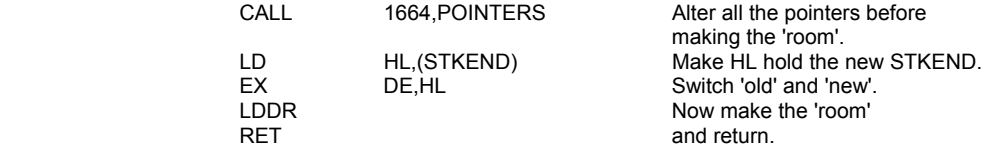

**Note:** This subroutine returns with the HL register pair pointing to the location before the new 'room' and the DE register pair pointing to the last of the new locations. The new 'room' therefore has the description: '(HL)+1' to '(DE)' inclusive.

However as the 'new locations' still retain their 'old values' it is also possible to consider the new 'room' as having been made after the original location '(HL)' and it thereby has the description '(HL)+2' to (DE)+1'.

In fact the programmer appears to have a preference for the 'second description' and this can be confusing.

# **THE 'POINTERS' SUBROUTINE**

Whenever an area has to be 'made' or 'reclaimed' the system variables that address locations beyond the 'position' of the change have to be amended as required. On entry the BC register pair holds the number of bytes involved and the HL register pair addresses the location before the 'position'.

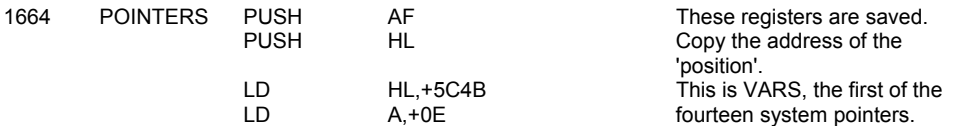

A loop is now entered to consider each pointer in turn. Only those pointers that point beyond the 'position' are changed.

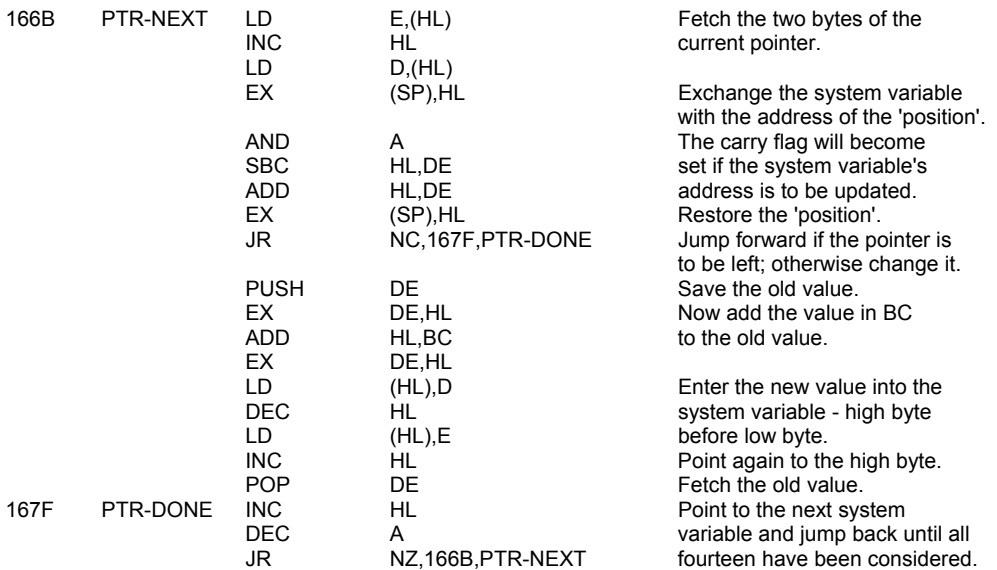

Now find the size of the block to be moved.

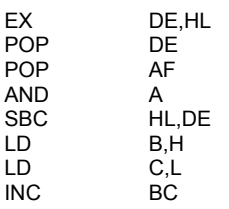

Put the old value of STKEND in HL and restore the other registers. Now find the difference between the old value of STKEND and the 'position'. Transfer the result to BC and add '1' for the inclusive byte. The contract of the contract of the contract of the contract of the contract of the contract of the contract of the contract of the contract of the contract of the contract of the contract of the contract of the cont

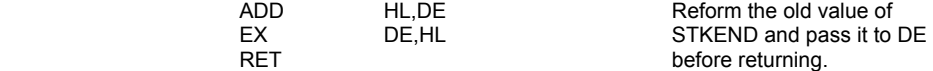

# **THE 'COLLECT A LINE NUMBER' SUBROUTINE**

On entry the HL register pair points to the location under consideration. If the location holds a value that constitutes a suitable high byte for a line number then the line number is returned in DE. However if this is not so then the location addressed by DE is tried instead; and should this also be unsuccessful line number zero is returned.

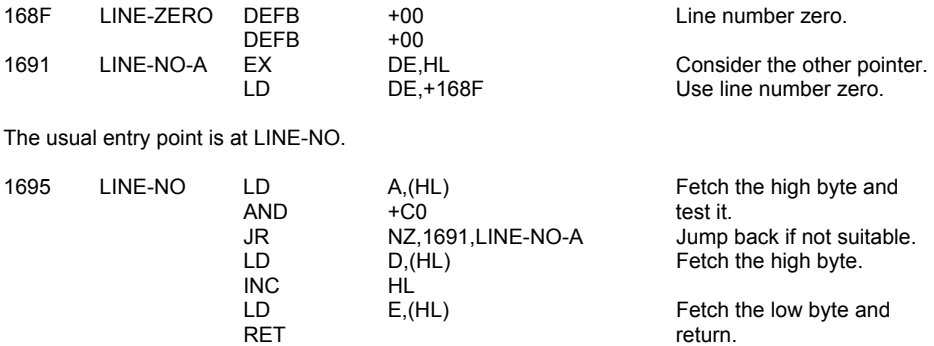

### **THE 'RESERVE' SUBROUTINE**

This subroutine is normally called by using RST 0030,BC-SPACES.

On entry here the last value on the machine stack is WORKSP and the value above it is the number of spaces that is to be 'reserved'. This subroutine always makes 'room' between the existing work space and the calculator stack.

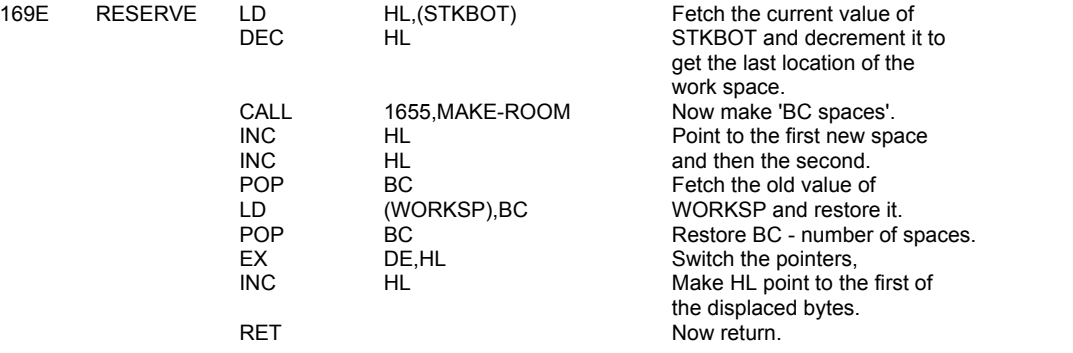

Note: It can also be considered that the subroutine returns with the DE register pair pointing to a 'first extra byte' and the HL register pair pointing to a 'last extra byte', these extra bytes having been added after the original '(HL)+1' location.

# **THE 'SET-MIN' SUBROUTINE**

This subroutine resets the editing area and the areas after it to their minimum sizes. In effect it 'clears' the areas.

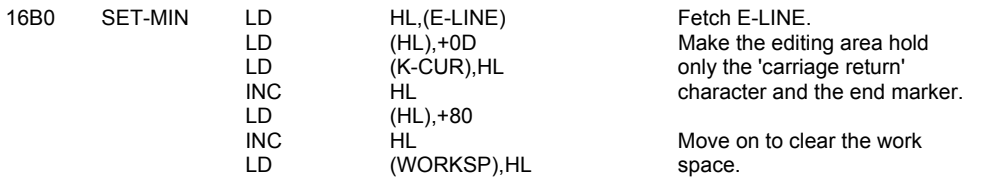

Entering here will 'clear' the work space and the calculator stack.

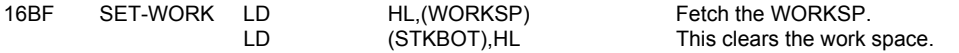

Entering here will 'clear' only the calculator stack.

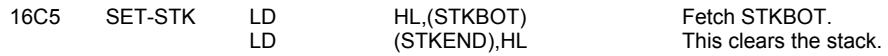

In all cases make MEM address the calculator's memory area.

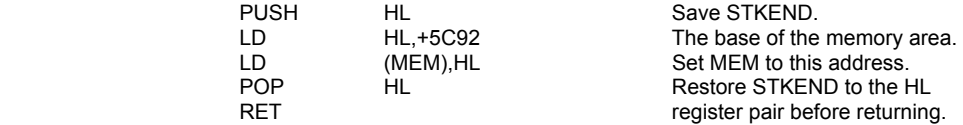

### **THE 'RECLAIM THE EDIT-LINE' SUBROUTINE'**

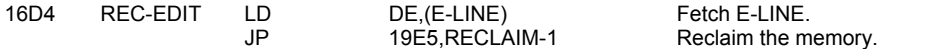

### **THE 'INDEXER' SUBROUTINE**

This subroutine is used on several occasions to look through tables. The entry point is at INDEXER.

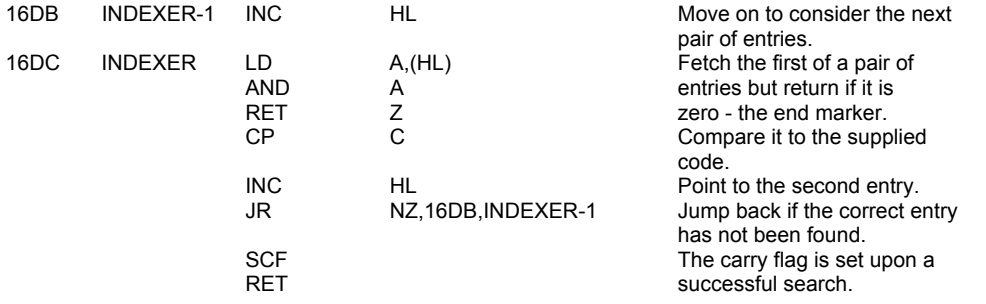

# **THE 'CLOSE #' COMMAND ROUTINE**

This command allows the user to CLOSE streams. However for streams +00 to +03 the 'initial' stream data is restored and these streams cannot therefore be CLOSEd.

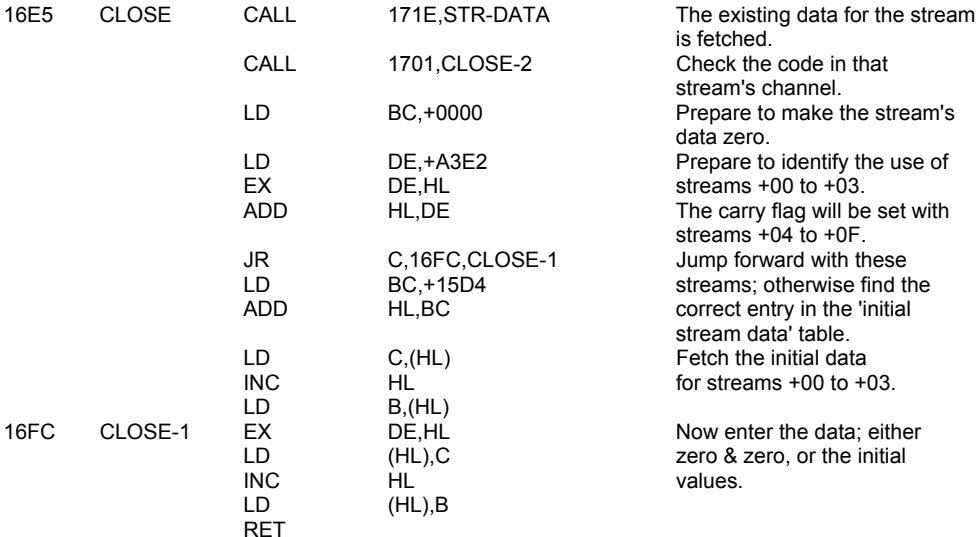

#### **THE 'CLOSE-2' SUBROUTINE**

The code of the channel associated with the stream being closed has to be 'K', 'S', or 'P'.

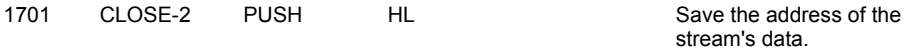

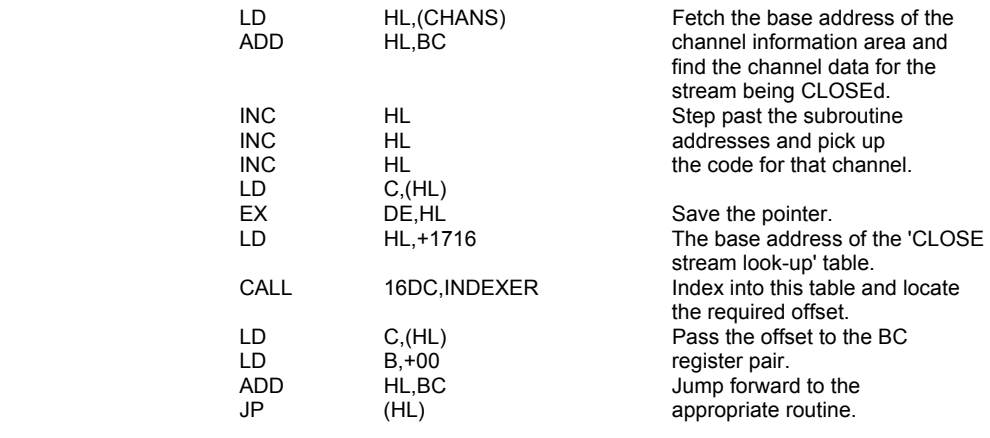

# **THE 'CLOSE STREAM LOOK-UP' TABLE**

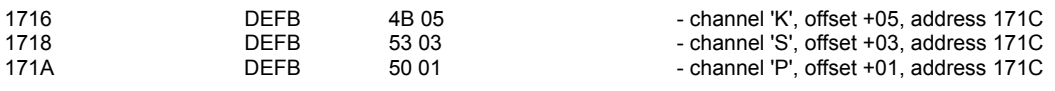

**Note:** There is no end marker at the end of this table.

### **THE 'CLOSE STREAM' SUBROUTINE.**

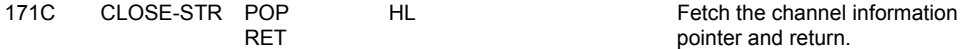

### **THE 'STREAM DATA' SUBROUTINE**

This subroutine returns in the BC register pair the stream data for a given stream.

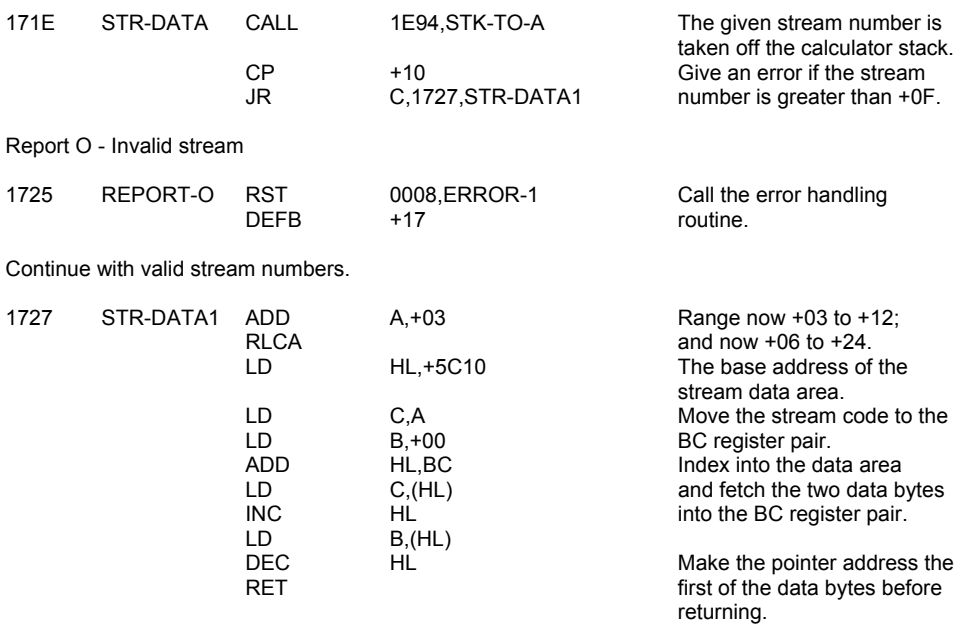

# **THE 'OPEN #' COMMAND ROUTINE**

This command allows the user to OPEN streams. A channel code must be supplied and it must be 'K', 'k', 'S', 's', 'P', or 'p'. Note that no attempt is made to give streams +00 to +03 their initial data.

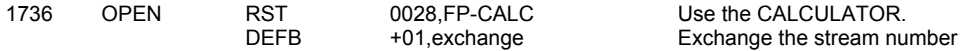

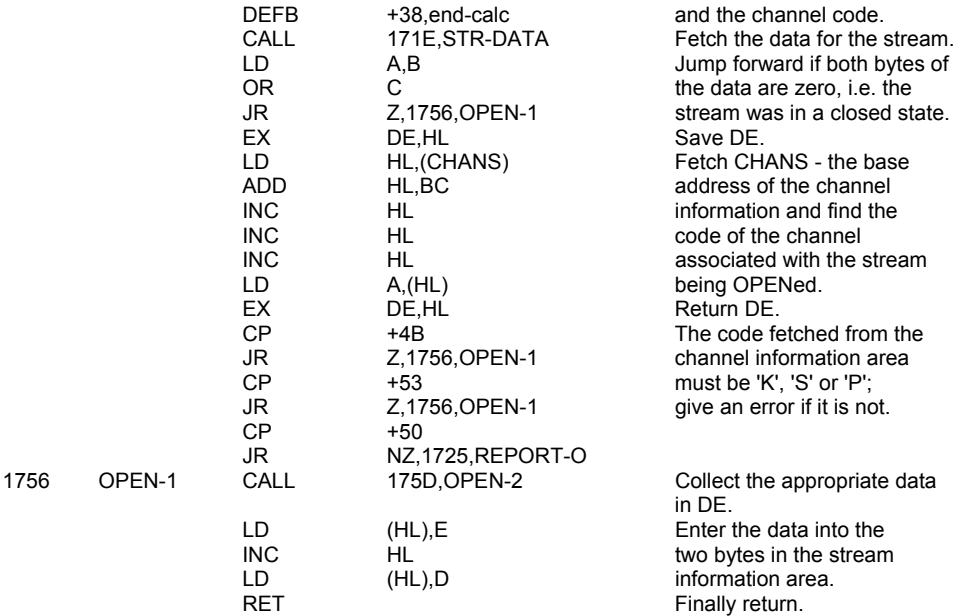

# **THE 'OPEN-2' SUBROUTINE**

The appropriate stream data bytes for the channel that is associated with the stream being OPENed are found.

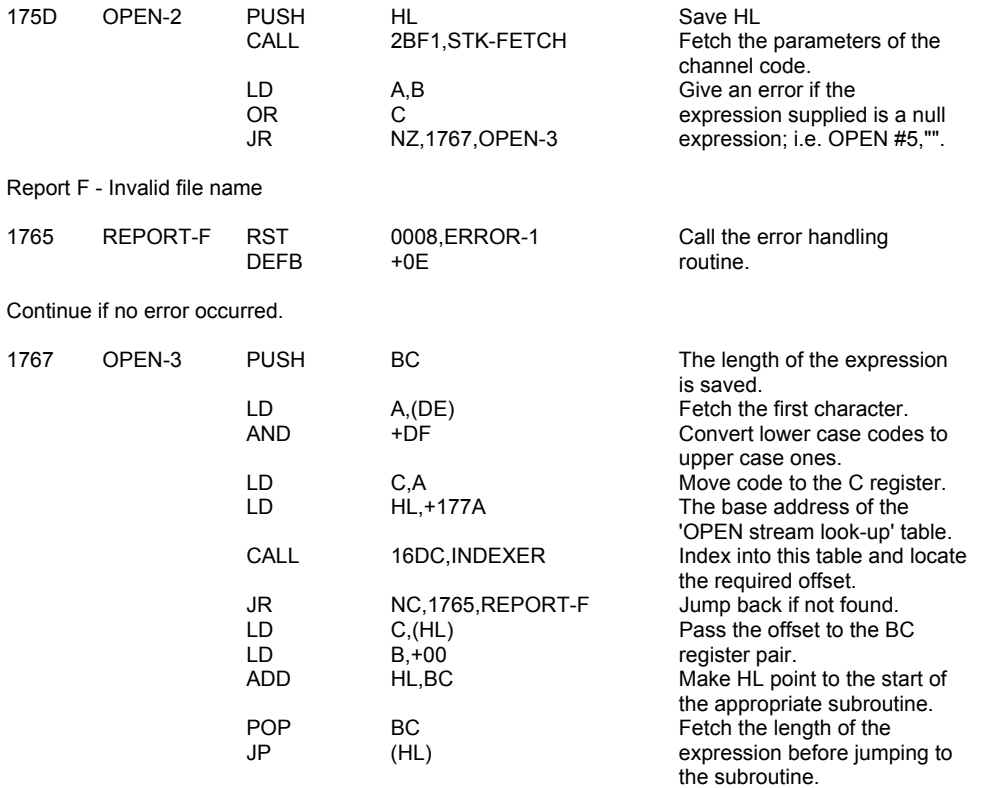

# **THE 'OPEN STREAM LOOK-UP' TABLE**<br>177A DEFB 4B 06

- channel 'K', offset +06, address 1781

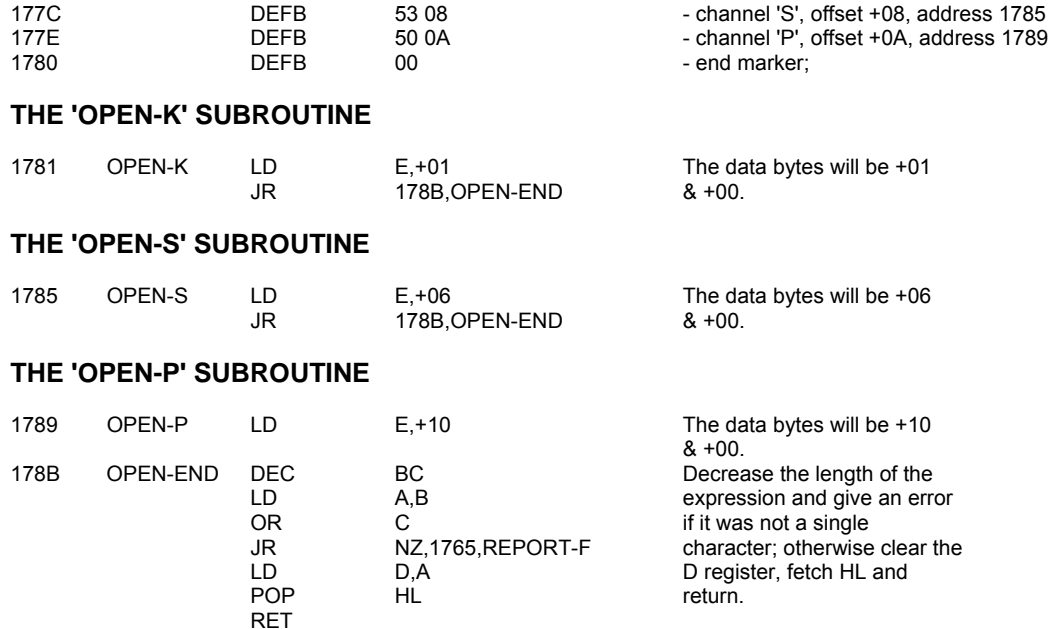

# **THE 'CAT, ERASE, FORMAT & MOVE' COMMAND ROUTINES**

In the standard SPECTRUM system the use of these commands leads to the production of report O - Invalid stream.

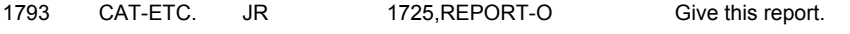

# **THE 'LIST & LLIST' COMMAND ROUTINES**

The routines in this part of the 16K program are used to produce listings of the current BASIC program. Each line has to have its line number evaluated, its tokens expanded and the appropriate cursors positioned.

The entry point AUTO-LIST is used by both the MAIN EXECUTION routine and the EDITOR to produce a single page of the listing.

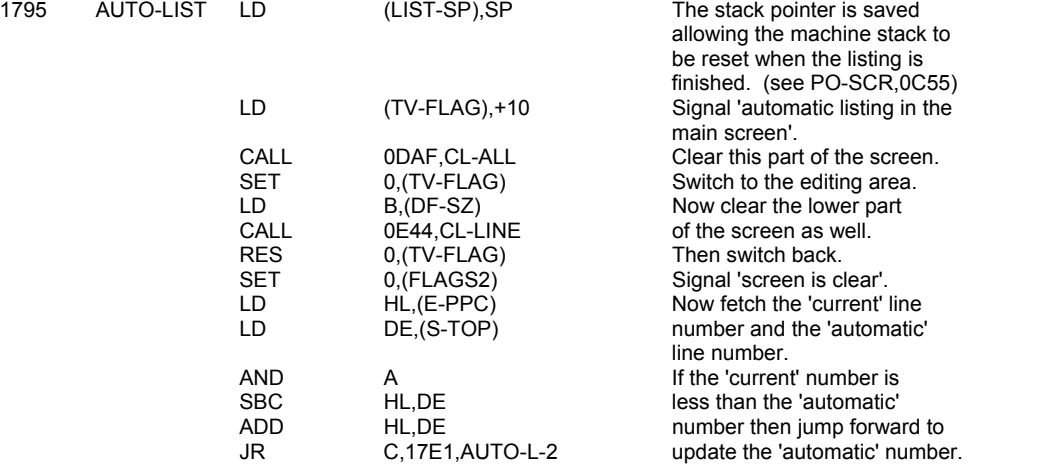

The 'automatic' number has now to be altered to give a listing with the 'current' line appearing near the bottom of the screen.

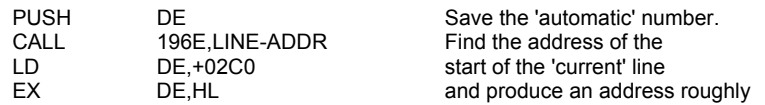

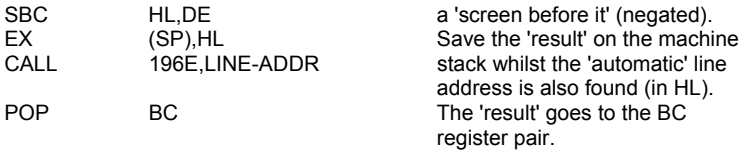

A loop is now entered. The 'automatic' line number is increased on each pass until it is likely that the 'current' line will show on a listing.

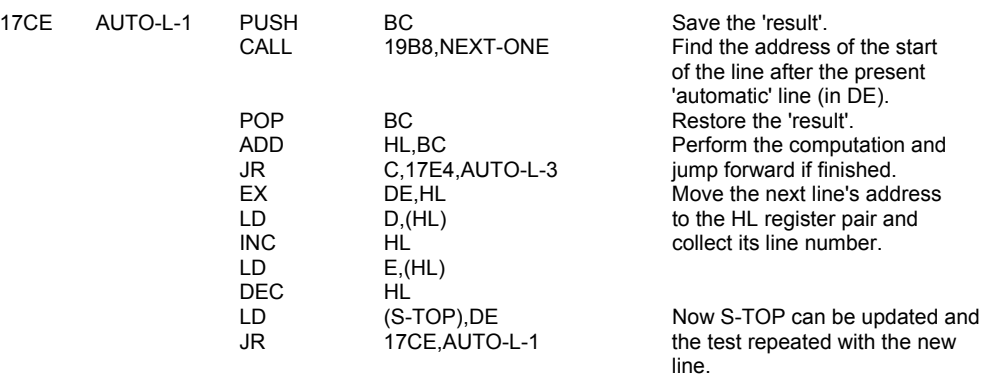

Now the 'automatic' listing can be made.

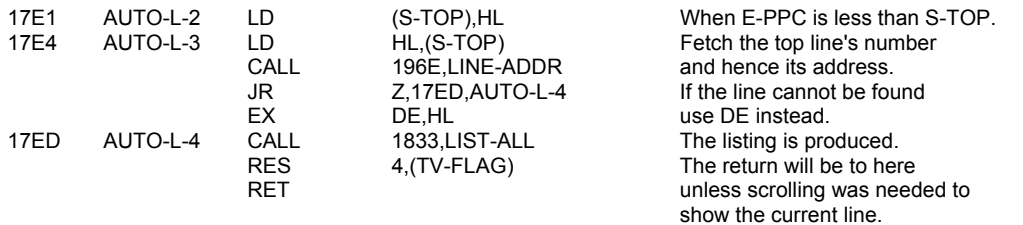

# **THE 'LLIST' ENTRY POINT**

The printer channel will need to be opened.

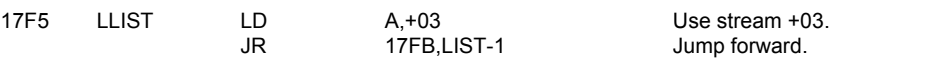

# **THE 'LIST' ENTRY POINT**

The 'main screen' channel will need to be opened.

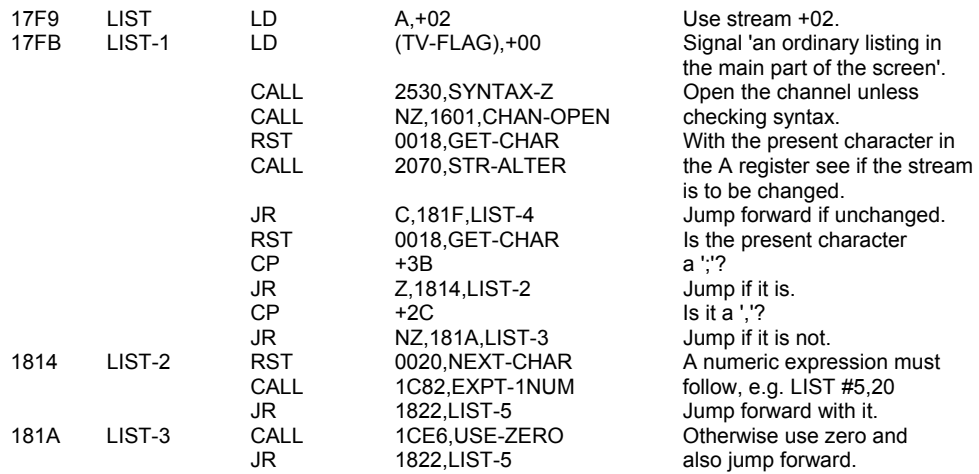

#### Come here if the stream was unaltered.

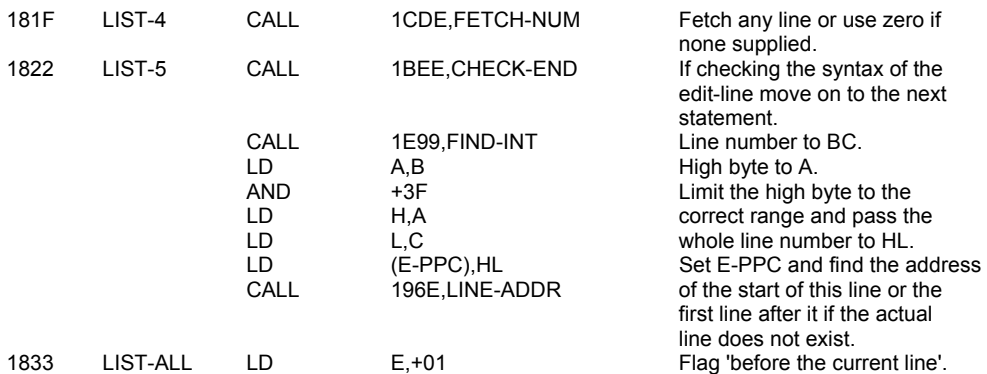

Now the controlling loop for printing a series of lines is entered.

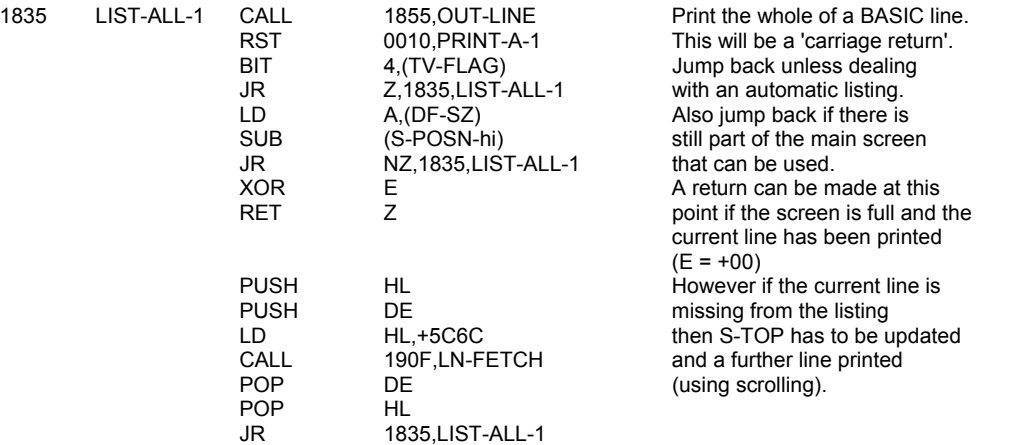

# **THE 'PRINT A WHOLE BASIC LINE' SUBROUTINE**

The HL register pair points to the start of the line - the location holding the high byte of the line number. Before the line number is printed it is tested to determine whether it comes before the 'current' line, is the 'current' line or comes after.

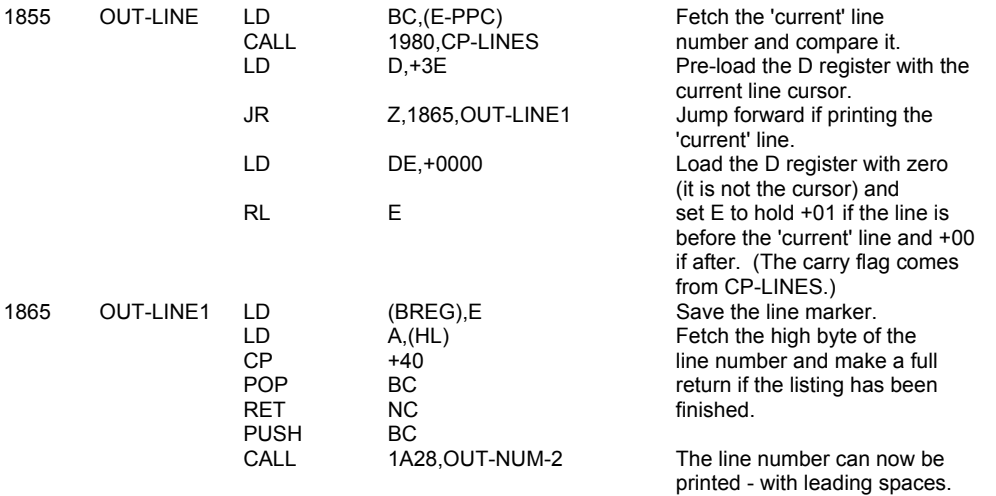

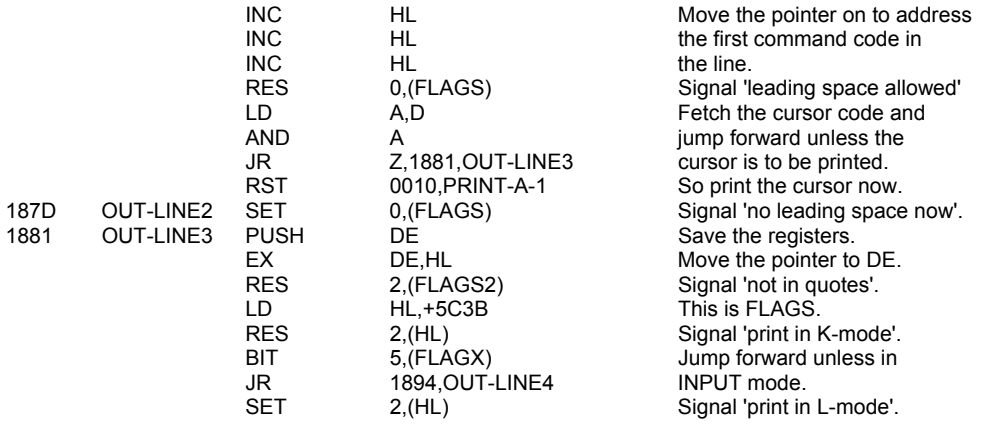

Now enter a loop to print all the codes in the rest of the BASIC line - jumping over floating-point forms as necessary.

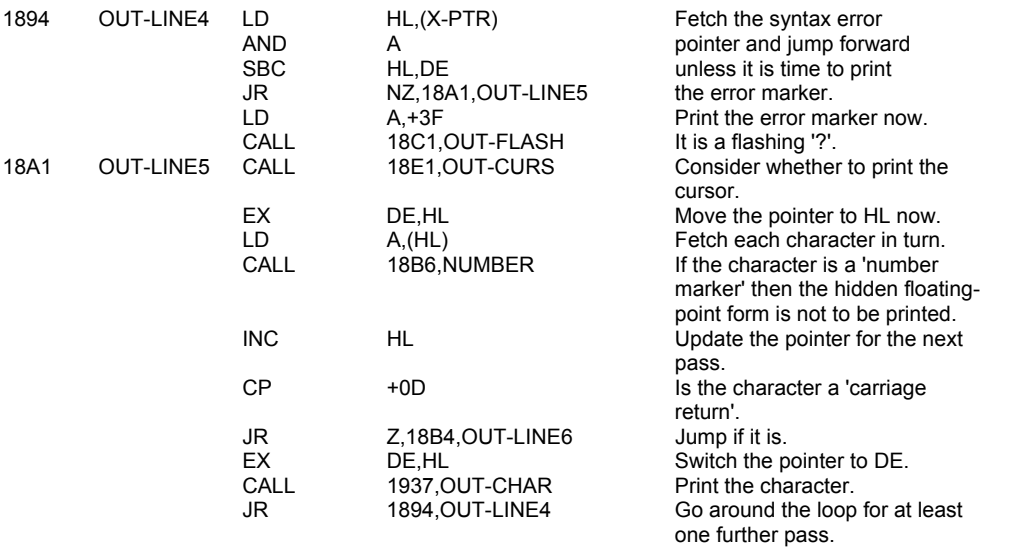

The line has now been printed.

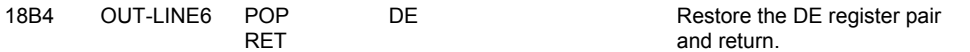

# **THE 'NUMBER' SUBROUTINE**

If the A register holds the 'number marker' then the HL register pair is advanced past the floating-point form.

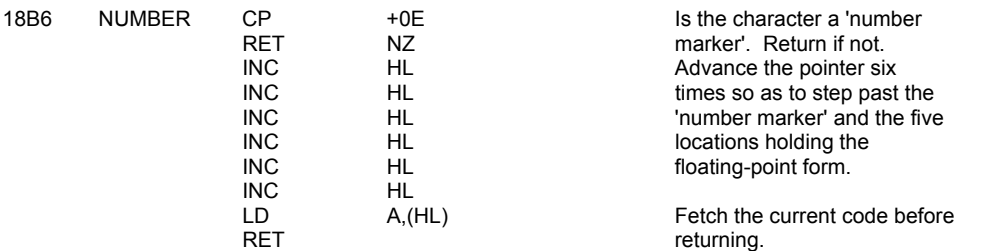

# **THE 'PRINT A FLASHING CHARACTER' SUBROUTINE**

The 'error cursor' and the 'mode cursors' are printed using this subroutine.

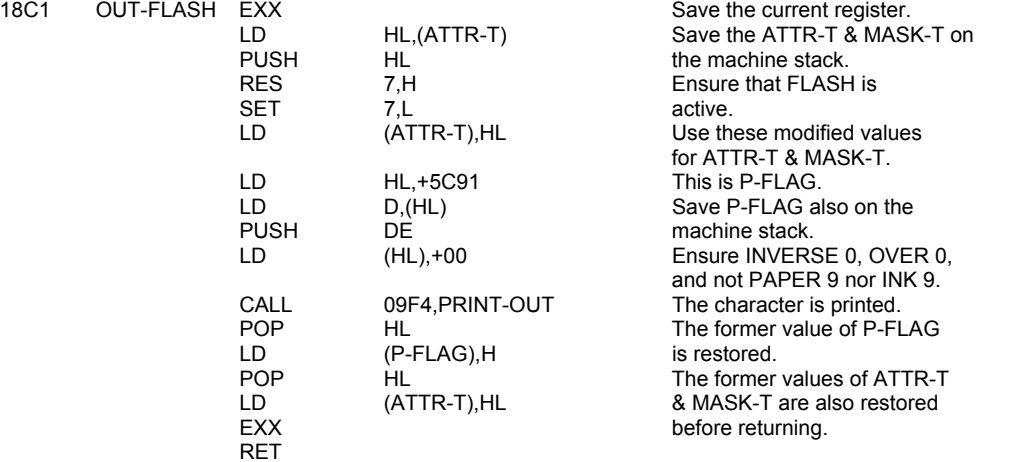

# **THE 'PRINT THE CURSOR' SUBROUTINE**

A return is made if it is not the correct place to print the cursor but if it is then either 'C', 'E', 'G', 'K' or 'L' will be printed.

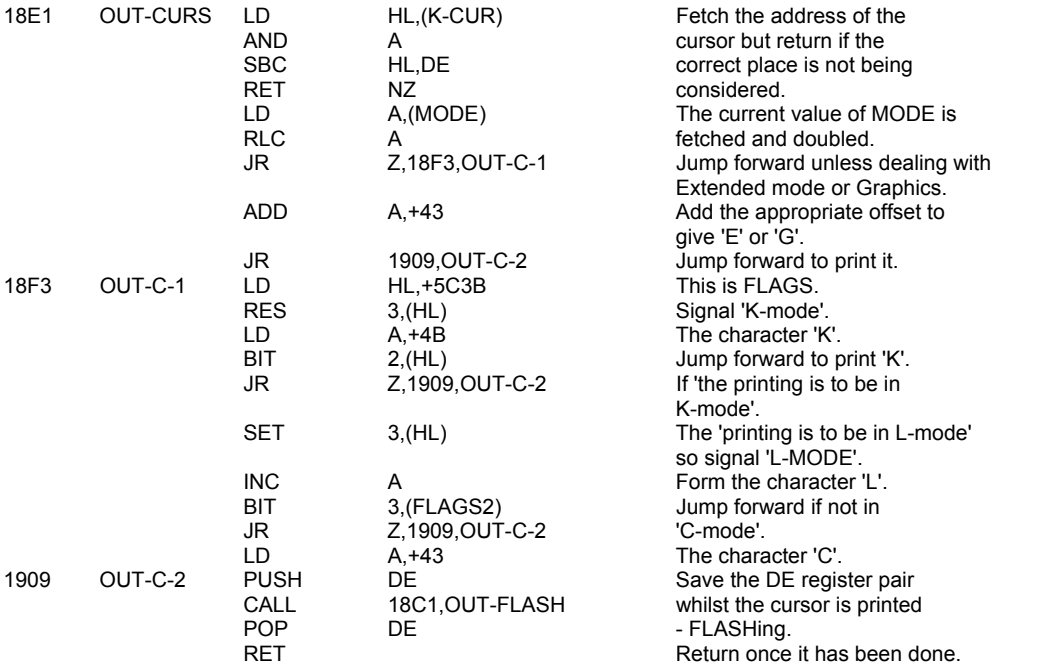

**Note:** It is the action of considering which cursor-letter is to be printed that determines the mode - 'K' vs. 'L/C'.

#### **THE 'LN-FETCH' SUBROUTINE**

This subroutine is entered with the HL register pair addressing a system variable - S-TOP or E-PPC. The subroutine returns with the system variable holding the line number of the following line.

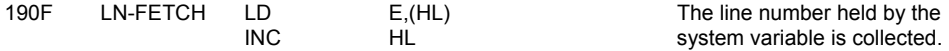

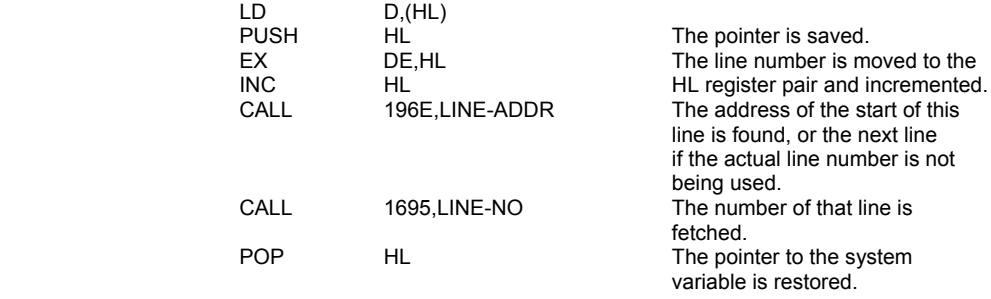

The entry point LN-STORE is used by the EDITOR.

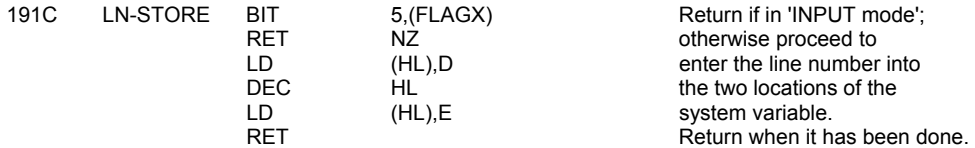

# **THE 'PRINTING CHARACTERS IN A BASIC LINE' SUBROUTINE**

All of the character/token codes in a BASIC line are printed by repeatedly calling this subroutine. The entry point OUT-SP-NO is used when printing line numbers which may require leading spaces.

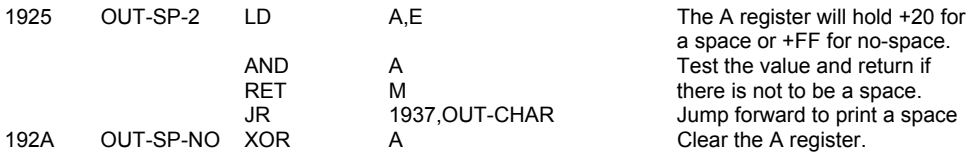

The HL register pair holds the line number and the BC register the value for 'repeated subtraction'. (BC holds '-1000, -100 or -10'.)

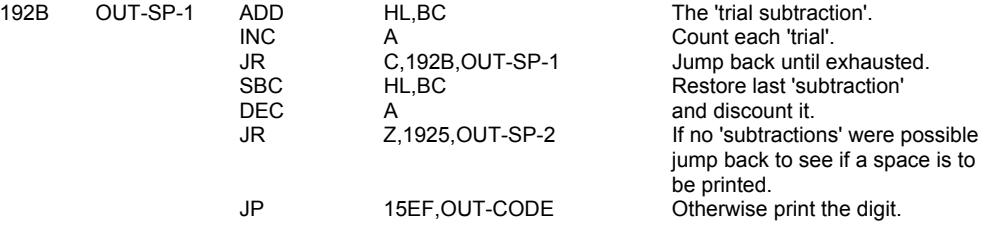

The entry point OUT-CHAR is used for all characters, tokens and control characters.

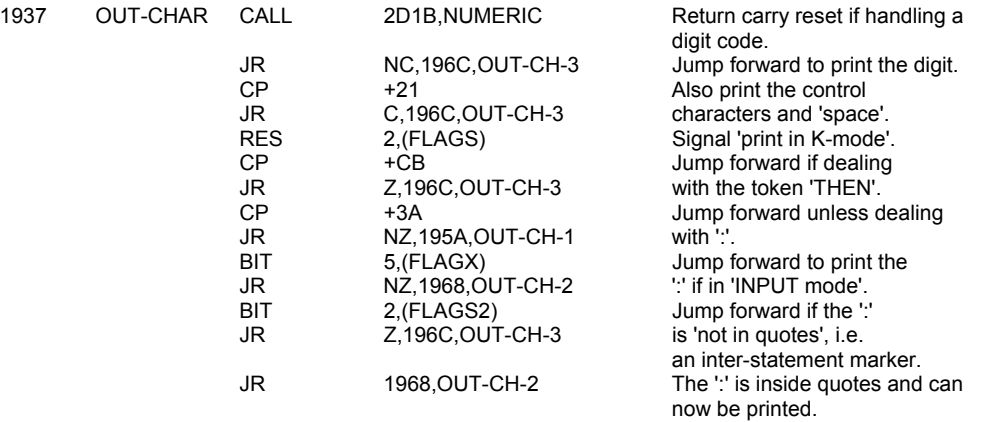

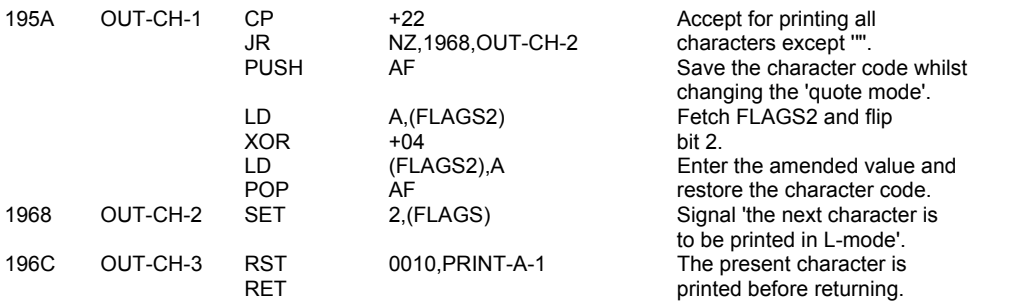

**Note:** It is the consequence of the tests on the present character that determines whether the next character is to be "printed in 'K' or 'L' mode".

Also note how the program does not cater for ':' in REM statements.

#### **THE 'LINE-ADDR' SUBROUTINE**

For a given line number, in the HL register pair, this subroutine returns the starting address of that line or the 'first line after', in the HL register pair, and the start of the previous line in the DE register pair.

If the line number is being used the zero flag will be set. However if the 'first line after' is substituted then the zero flag is returned reset.

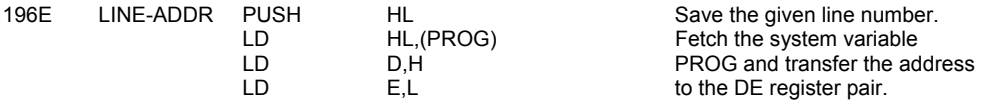

Now enter a loop to test the line number of each line of the program against the given line number until the line number is matched or exceeded.

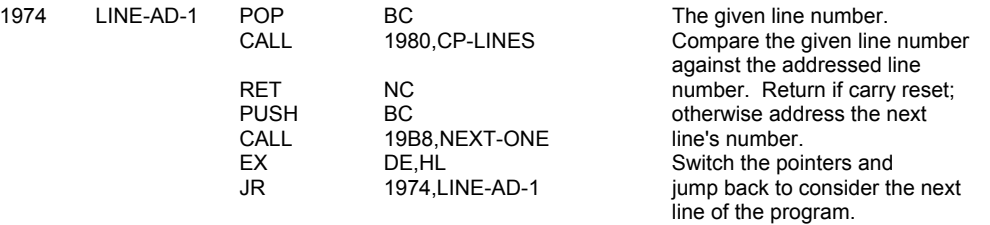

# **THE 'COMPARE LINE NUMBERS' SUBROUTINE**

The given line number in the BC register pair is matched against the addressed line number.

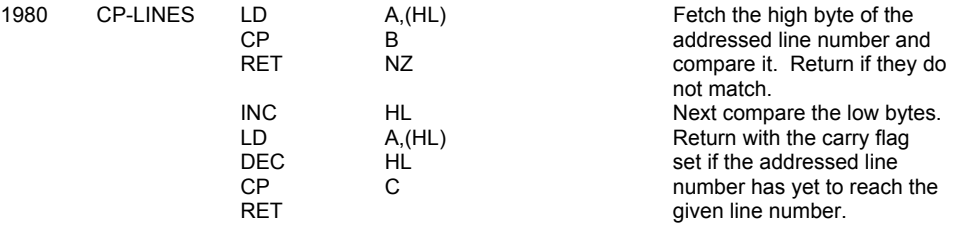

### **THE 'FIND EACH STATEMENT' SUBROUTINE**

This subroutine has two distinct functions.

- I. It can be used to find the 'D'th. statement in a BASIC line returning with the HL register pair addressing the location before the start of the statement and the zero flag set.
- II. Also the subroutine can be used to find a statement, if any, that starts with a given token code (in the E register).

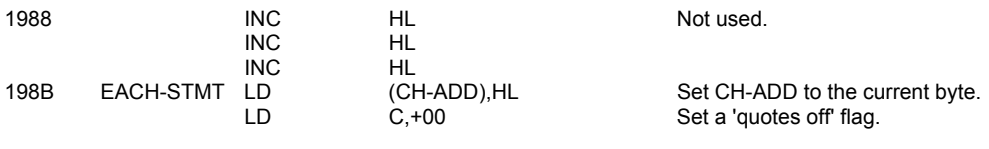

Enter a loop to handle each statement in the BASIC line.

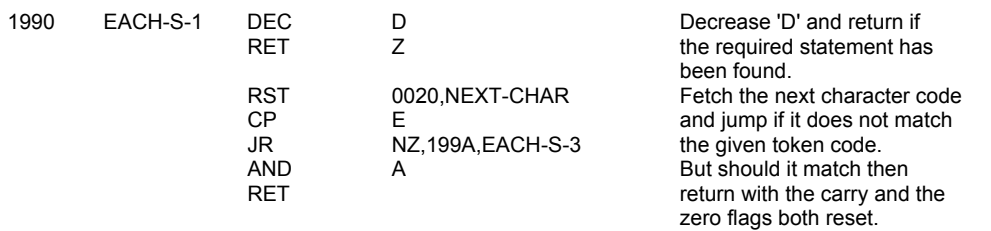

Now enter another loop to consider the individual characters in the line to find where the statement ends.

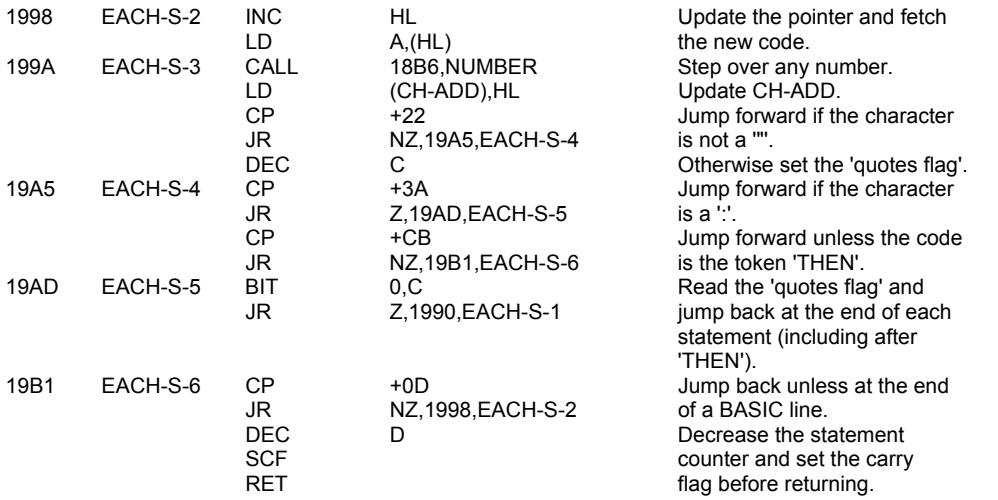

# **THE 'NEXT-ONE' SUBROUTINE**

This subroutine can be used to find the 'next line' in the program area or the 'next variable' in the variables area. The subroutine caters for the six different types of variable that are used in the SPECTRUM system.

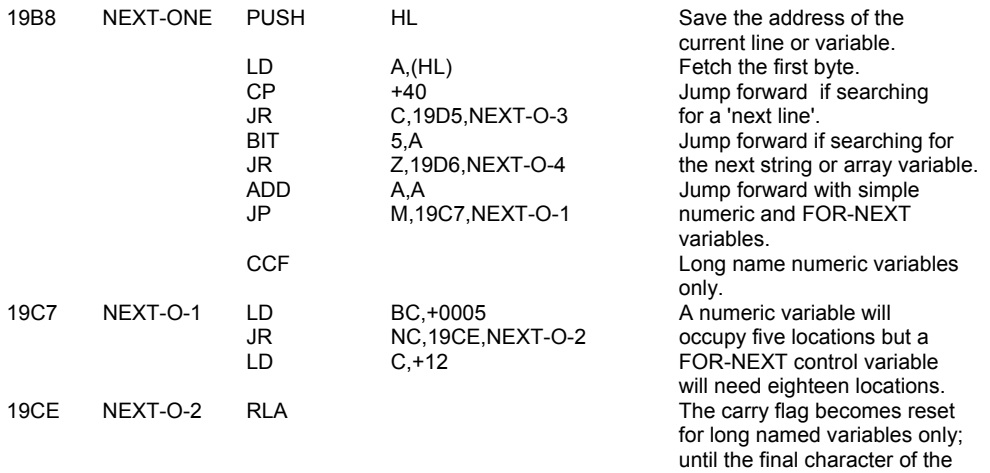

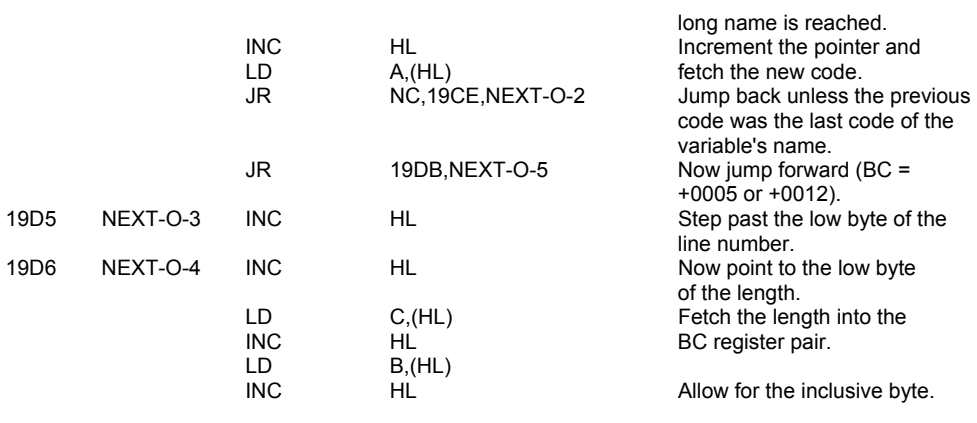

In all cases the address of the 'next' line or variable is found.

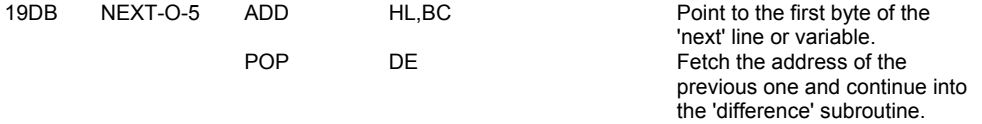

# **THE 'DIFFERENCE' SUBROUTINE**

The 'length' between two 'starts' is formed in the BC register pair. The pointers are reformed but returned exchanged.

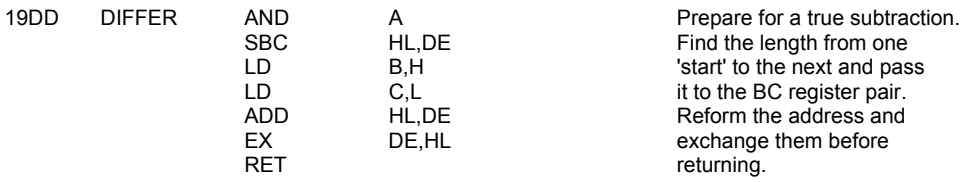

# **THE 'RECLAIMING' SUBROUTINE**

The entry point RECLAIM-1 is used when the address of the first location to be reclaimed is in the DE register pair and the address of the first location to be left alone is in the HL register pair. The entry point RECLAIM-2 is used when the HL register pair points to the first location to be reclaimed and the BC register pair holds the number of the bytes that are to be reclaimed.

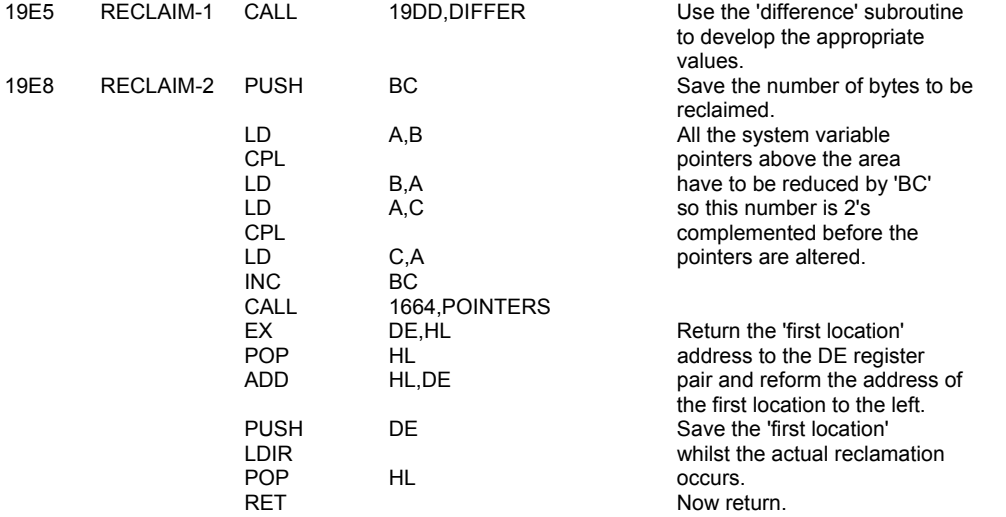

# **THE 'E-LINE-NO' SUBROUTINE**

This subroutine is used to read the line number of the line in the editing area. If there is no line number, i.e. a direct BASIC line, then the line number is considered to be zero.

In all cases the line number is returned in the BC register pair.

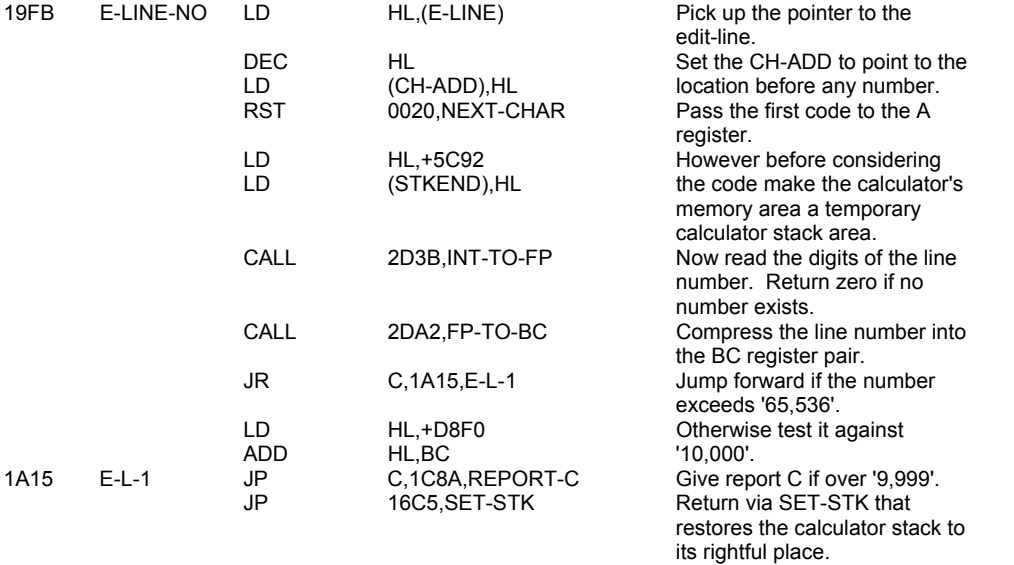

# **THE 'REPORT AND LINE NUMBER PRINTING' SUBROUTINE**

The entry point OUT-NUM-1 will lead to the number in the BC register pair being printed. Any value over '9,999' will not however be printed correctly.

The entry point OUT-NUM-2 will lead to the number indirectly addressed by the HL register pair being printed. This time any necessary leading spaces will appear. Again the limit of correctly printed numbers is '9,999'.

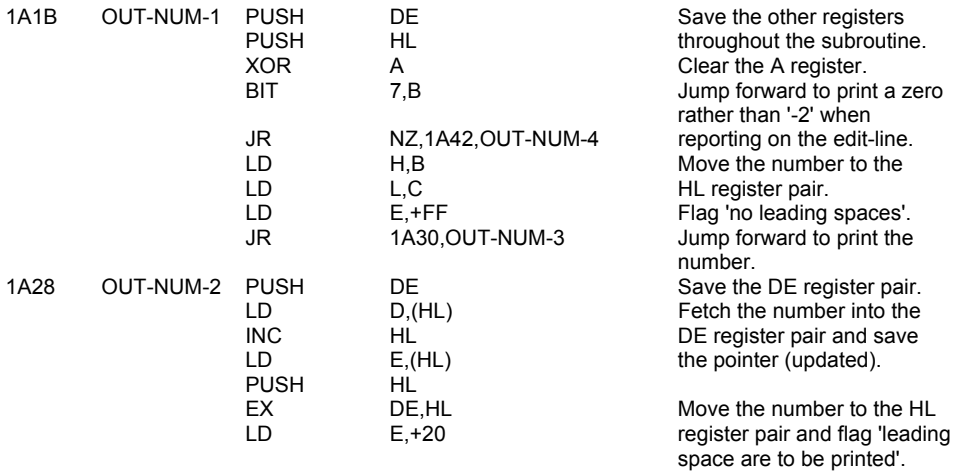

Now the integer form of the number in the HL register pair is printed.

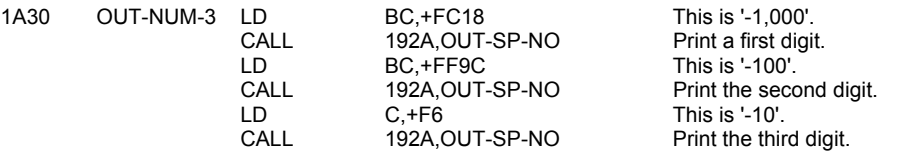

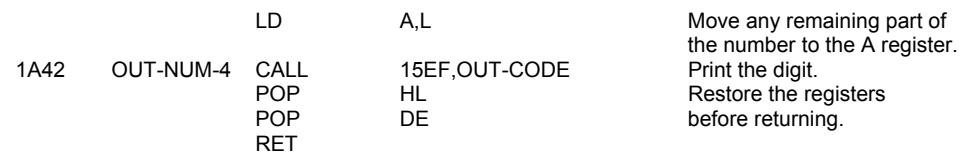

# **BASIC LINE AND COMMAND INTERPRETATION**

# **THE SYNTAX TABLES**

#### **i. The offset table**

There is an offset value for each of the fifty BASIC commands.

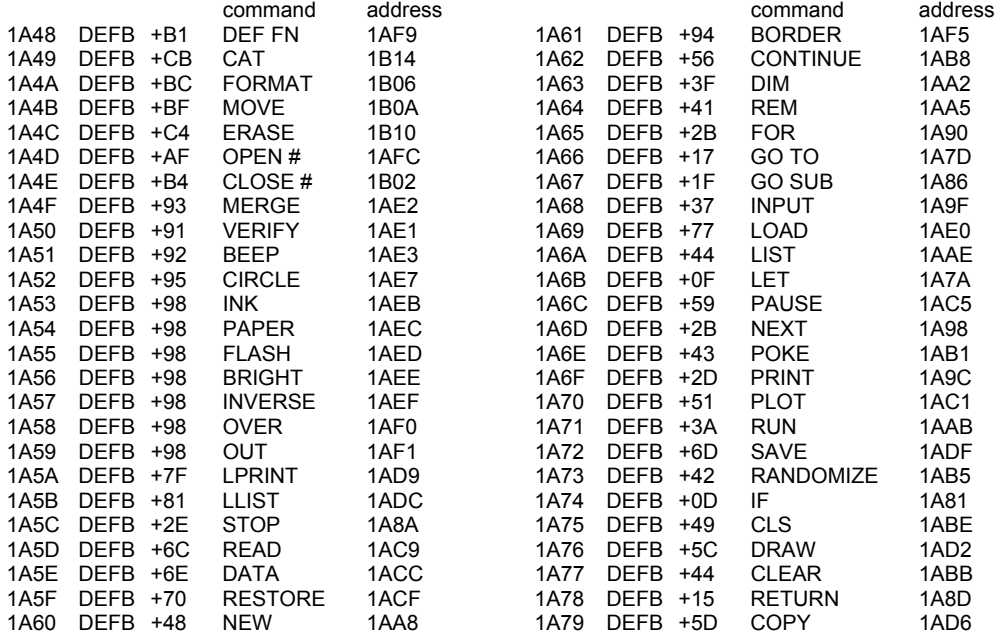

#### **ii. The parameter table**

For each of the fifty BASIC commands there are up to eight entries in the parameter table. These entries comprise command class details, required separators and, where appropriate, command routine addresses.

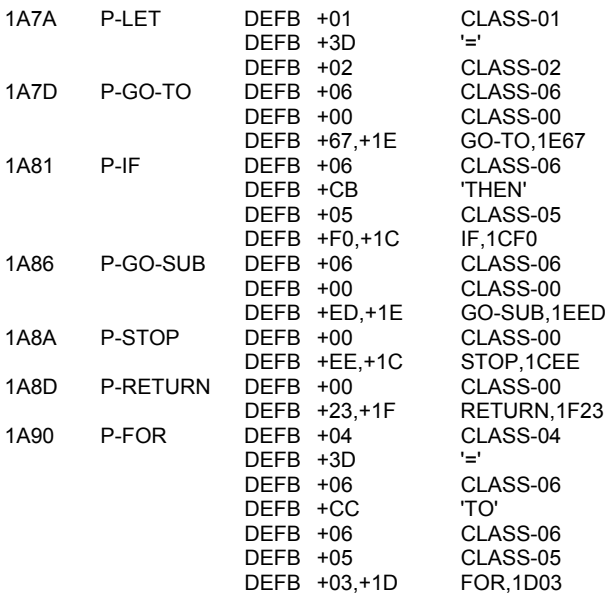

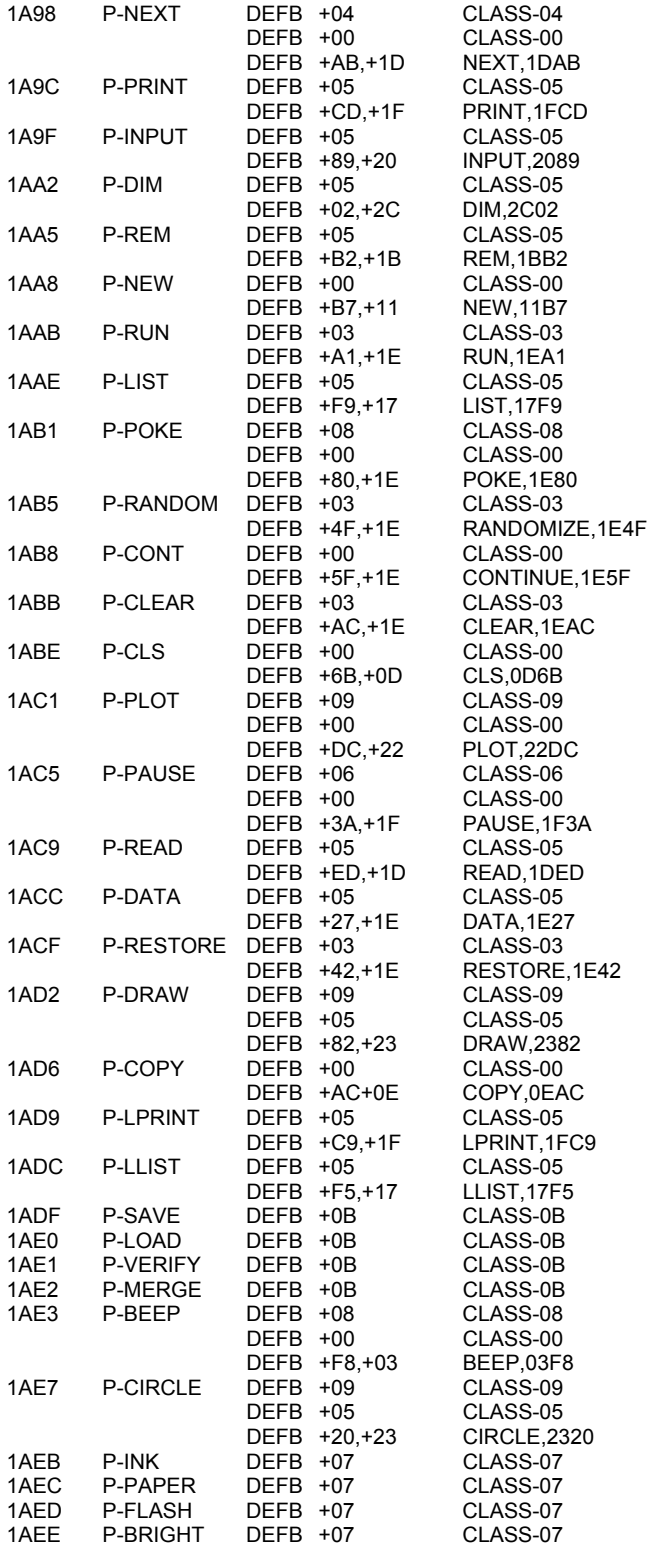

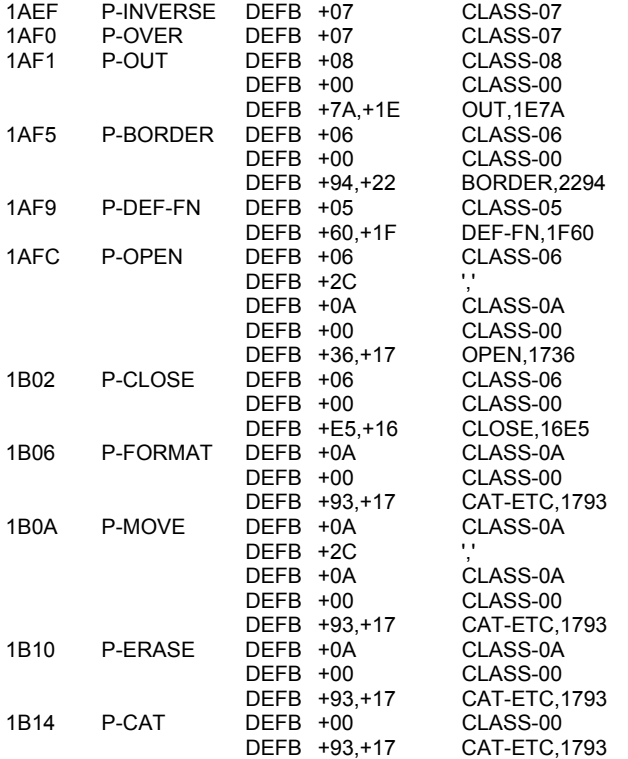

**Note:** The requirements for the different command classes are as follows:

CLASS-00 - No further operands.

- CLASS-01 Used in LET. A variable is required.
- CLASS-02 Used in LET. An expression, numeric or string, must follow.
- CLASS-03 A numeric expression may follow. Zero to be used in case of default.
- CLASS-04 A single character variable must follow.
- CLASS-05 A set of items may be given.
- CLASS-06 A numeric expression must follow.
- CLASS-07 Handles colour items.
- CLASS-08 Two numeric expressions, separated by a comma, must follow.
- CLASS-09 As for CLASS-08 but colour items may precede the expressions.
- CLASS-0A A string expression must follow.
- CLASS-0B Handles cassette routines.

# **THE 'MAIN PARSER' OF THE BASIC INTERPRETER**

The parsing routine of the BASIC interpreter is entered at LINE-SCAN when syntax is being checked, and at LINE-RUN when a BASIC program of one or more statements is to be executed.

Each statement is considered in turn and the system variable CH-ADD is used to point to each code of the statement as it occurs in the program area or the editing area.

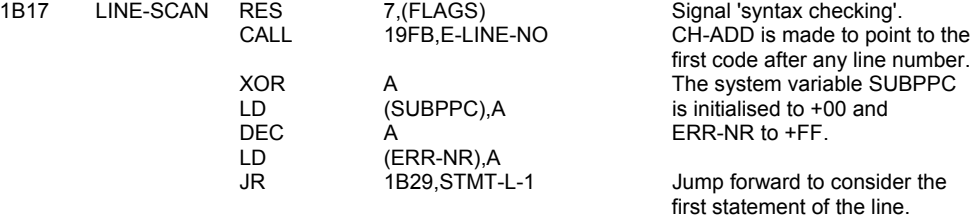

# **THE STATEMENT LOOP.**

Each statement is considered in turn until the end of the line is reached.

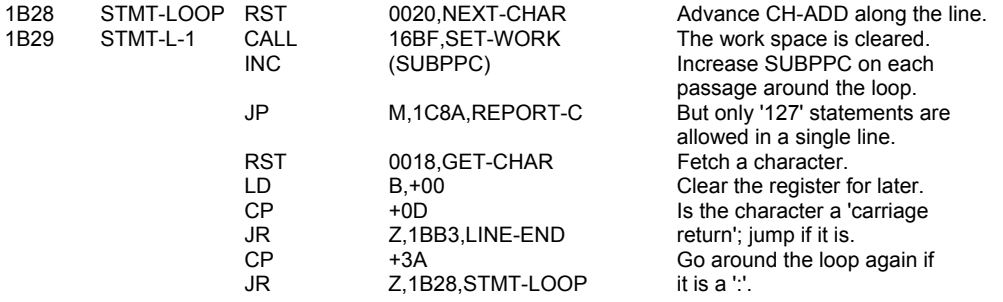

A statement has been identified so, first, its initial command is considered.

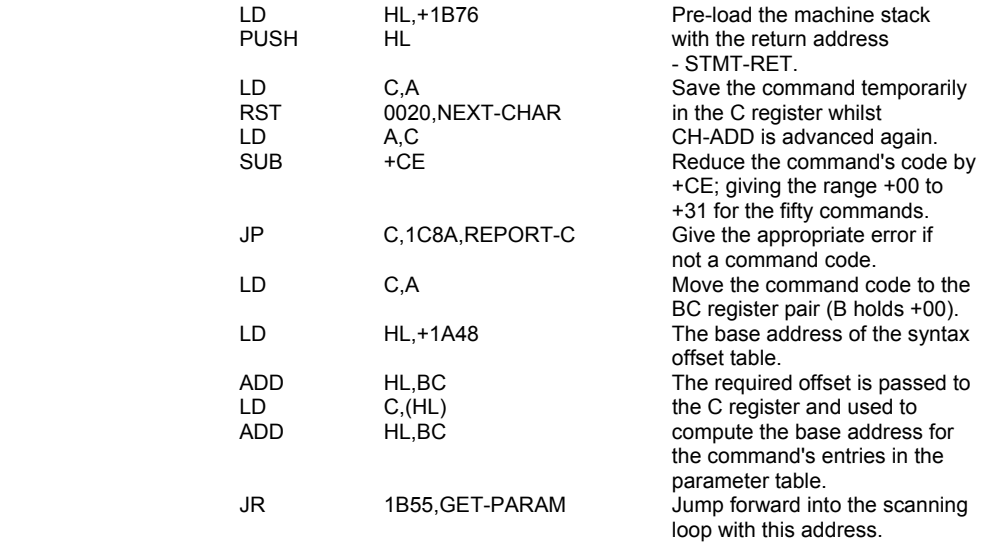

Each of the command class routines applicable to the present command are executed in turn. Any required separators are also considered.

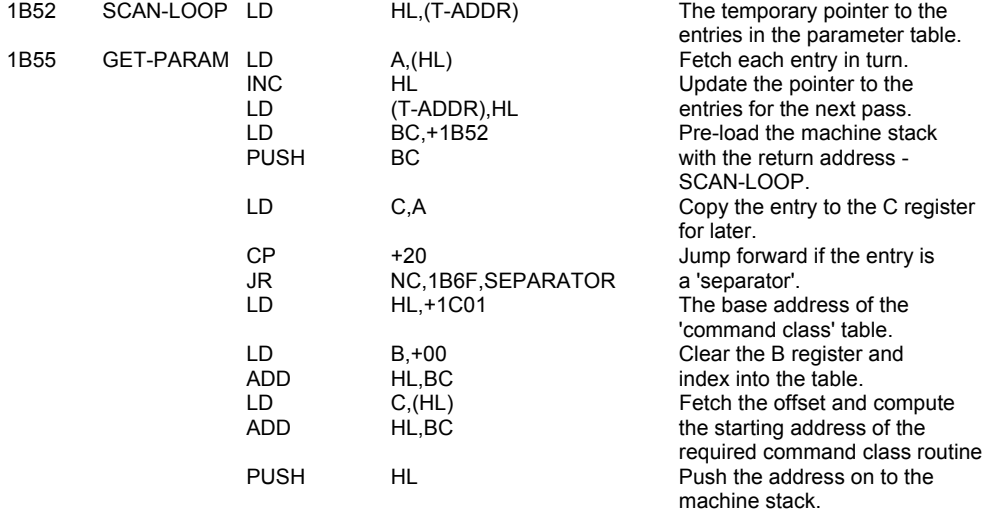

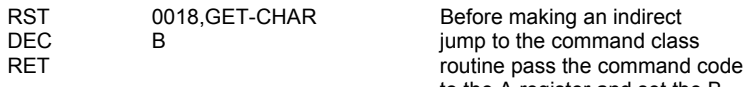

to the A register and set the B register to +FF.

# **THE 'SEPARATOR' SUBROUTINE**

The report - 'Nonsense in BASIC is given if the required separator is not present. But note that when syntax is being checked the actual report does not appear on the screen - only the 'error marker'.

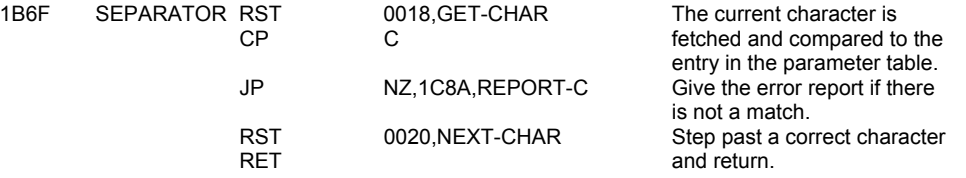

# **THE 'STMT-RET' SUBROUTINE**

After the correct interpretation of a statement a return is made to this entry point.

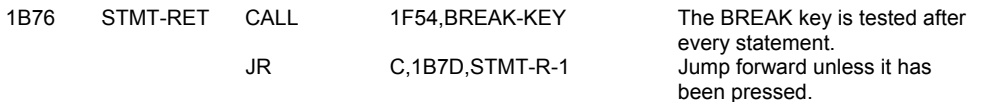

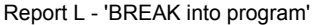

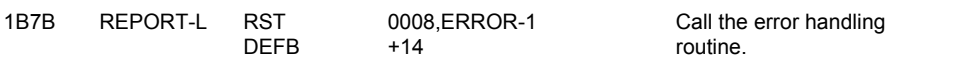

Continue here as the BREAK key was not pressed.

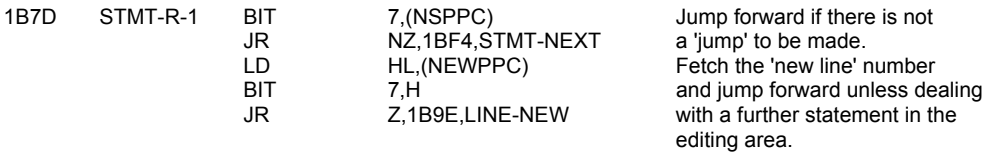

# **THE 'LINE-RUN' ENTRY POINT**

This entry point is used wherever a line in the editing area is to be 'run'. In such a case the syntax/run flag (bit 7 of FLAGS) will be set.

The entry point is also used in the syntax checking of a line in the editing area that has more than one statement (bit 7 of FLAGS will be reset).

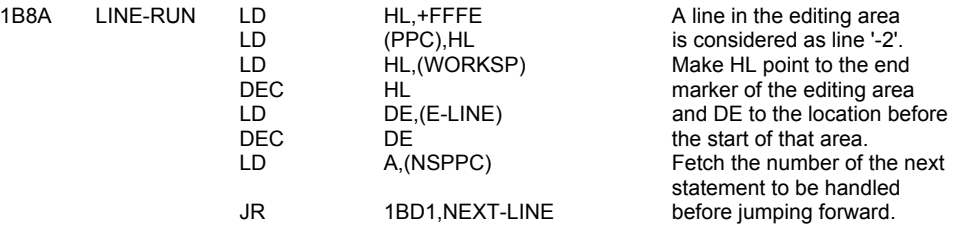

#### **THE 'LINE-NEW' SUBROUTINE**

There has been a jump in the program and the starting address of the new line has to be found.

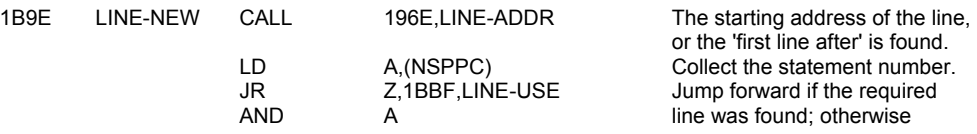

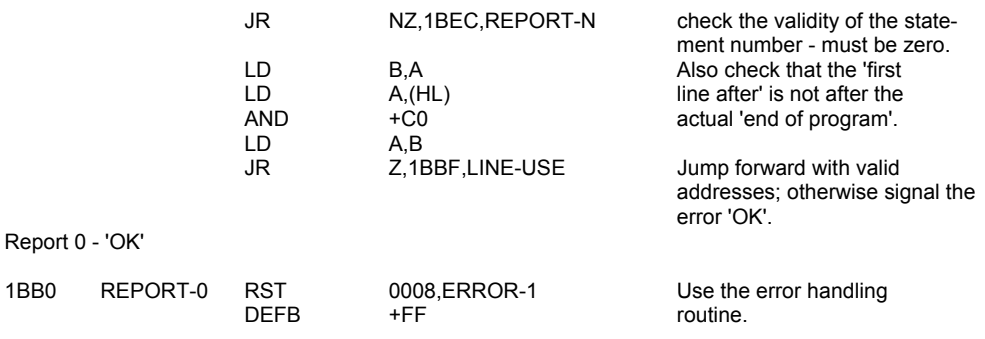

**Note:** Obviously not an error in the normal sense — but rather a jump past the program.

#### **THE 'REM' COMMAND ROUTINE**

The return address to STMT-RET is dropped which has the effect of forcing the rest of the line to be ignored.

1BB2 REM POP BC Drop the address - STMT-RET.

# **THE 'LINE-END' ROUTINE**

If checking syntax a simple return is made but when 'running' the address held by NXTLIN has to be checked before it can be used.

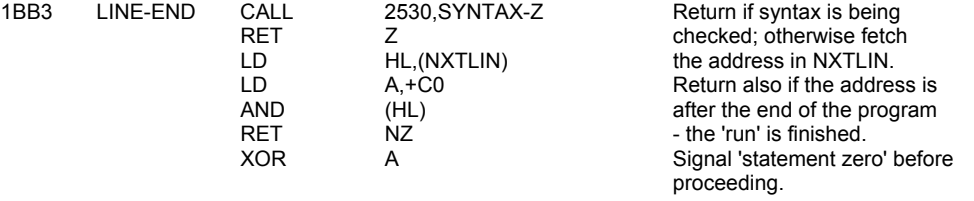

### **THE 'LINE-USE' ROUTINE**

This short routine has three functions; i. Change statement zero to statement '1'; ii. Find the number of the new line and enter it into PPC; & iii. Form the address of the start of the line after.

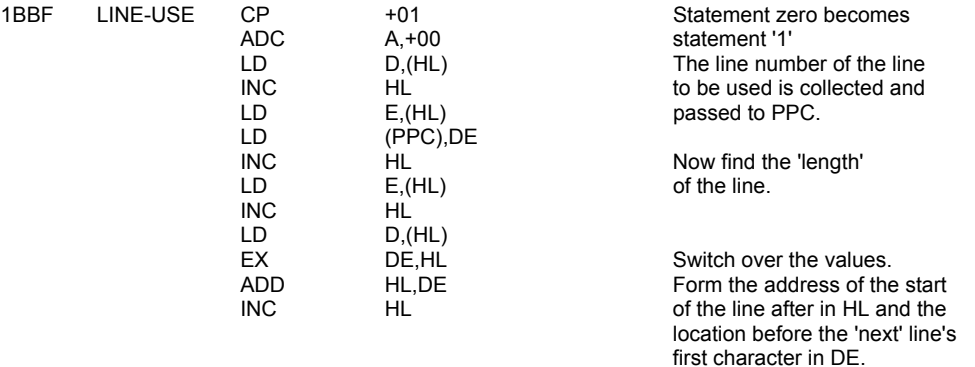

#### **THE 'NEXT-LINE' ROUTINE**

On entry the HL register pair points to the location after the end of the 'next' line to be handled and the DE register pair to the location before the first character of the line. This applies to lines in the program area and also to a line in the editing area - where the next line will be the same line again whilst there are still statements to be interpreted.

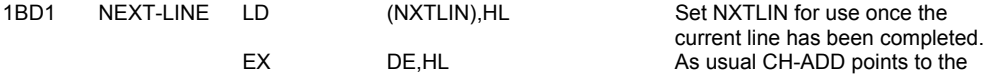

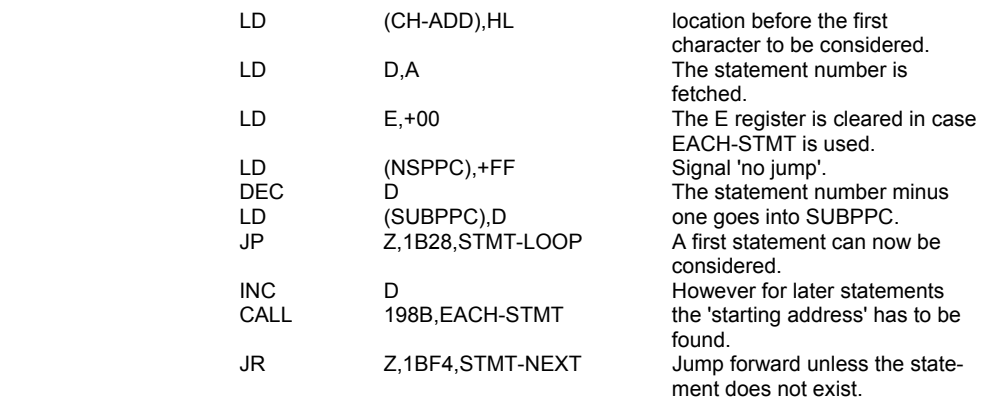

Report N - 'Statement lost'

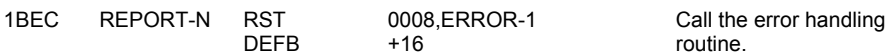

# **THE 'CHECK-END' SUBROUTINE**

This is an important routine and is called from many places in the monitor program when the syntax of the edit-line is being checked. The purpose of the routine is to give an error report if the end of a statement has not been reached and to move on to the next statement if the syntax is correct.

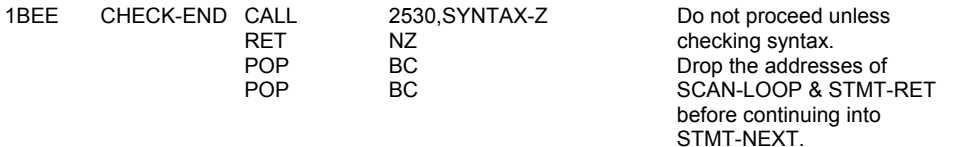

#### **THE 'STMT-NEXT' ROUTINE**

If the present character is a 'carriage return' then the 'next statement' is on the 'next line'; if ' : ' it is on the same line; but if any other character is found then there is an error in syntax.

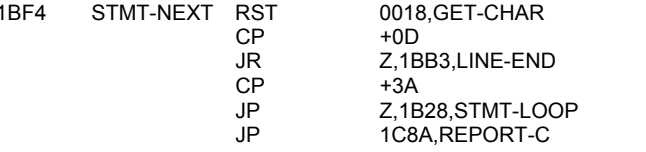

Fetch the present character. Consider the 'next line' if it is a 'carriage return'. Consider the 'next statement' if it is a  $'$  : Otherwise there has been a syntax error.

# **THE 'COMMAND CLASS' TABLE**

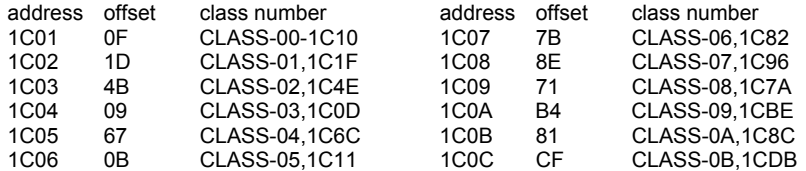

# **THE 'COMMAND CLASSES - 00, 03 & 05'**

The commands of class-03 may, or may not, be followed by a number. e.g. RUN & RUN 200.

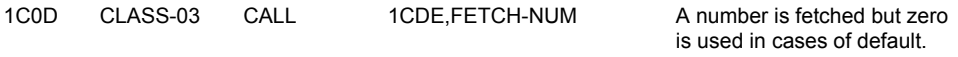

The commands of class-00 must not have any operands. e.g. COPY & CONTINUE.

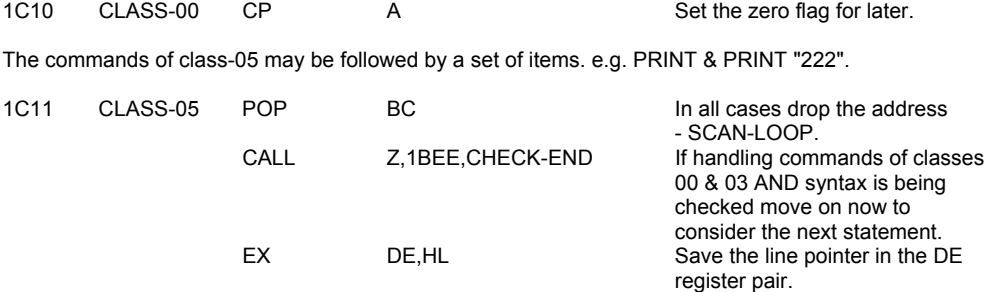

# **THE 'JUMP-C-R' ROUTINE**

After the command class entries and the separator entries in the parameter table have been considered the jump to the appropriate command routine is made.

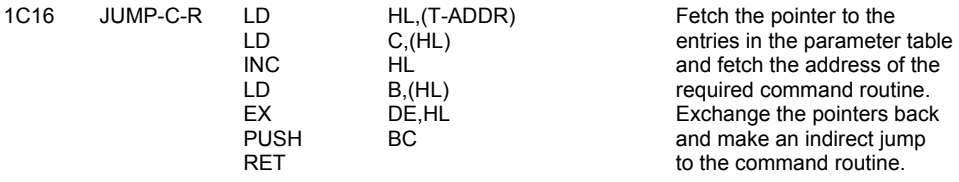

#### **THE 'COMMAND CLASSES - 01, 02 & 04'**

These three command classes are used by the variable handling commands - LET, FOR & NEXT and indirectly by READ & INPUT. Command class 01 is concerned with the identification of the variable in a LET, READ or INPUT statement.

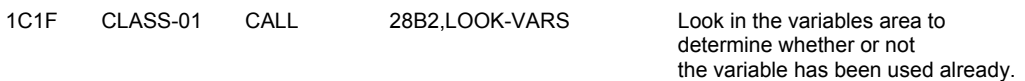

# **THE 'VARIABLE IN ASSIGNMENT' SUBROUTINE**

This subroutine develops the appropriate values for the system variables DEST & STRLEN.

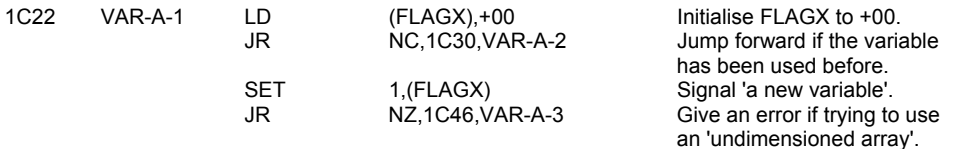

#### Report 2 - Variable not found

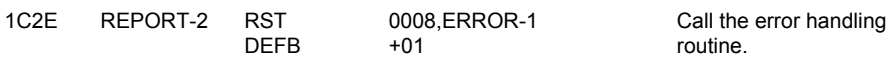

Continue with the handling of existing variables.

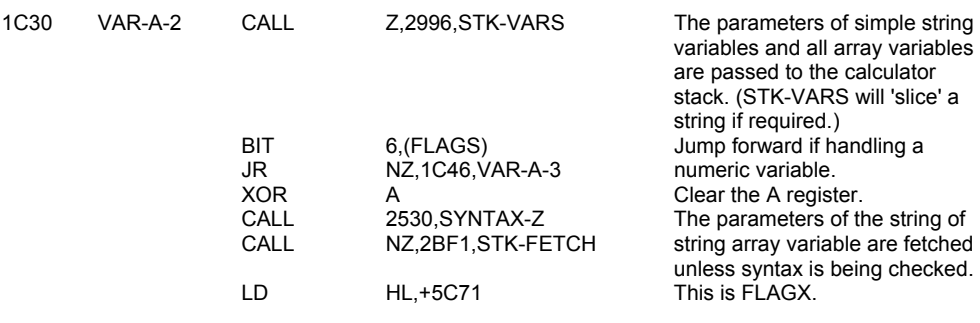

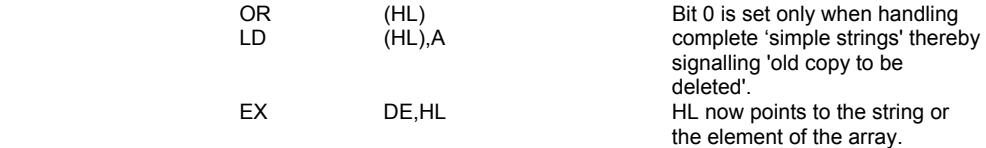

The pathways now come together to set STRLEN & DEST as required. For all numeric variables and 'new' string & string array variables STRLEN-lo holds the 'letter' of the variable's name. But for 'old' string & string array variables whether 'sliced' or complete it holds the 'length' in 'assignment'.

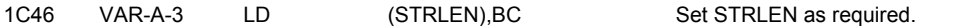

DEST holds the address for the 'destination of an 'old' variable but in effect the 'source' for a 'new' variable.

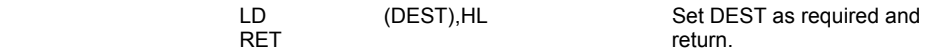

Command class 02 is concerned with the actual calculation of the value to be assigned in a LET statement.

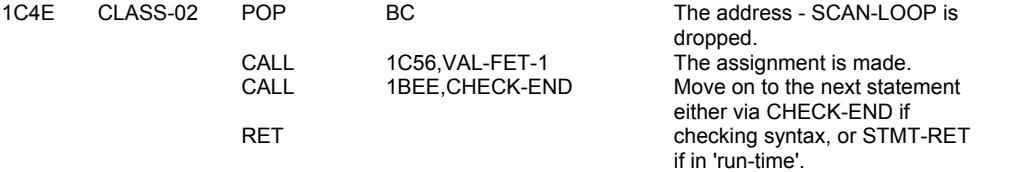

### **THE 'FETCH A VALUE' SUBROUTINE**

This subroutine is used by LET, READ & INPUT statements to first evaluate and then assign values to the previously designated variable.

The entry point VAL-FET-1 is used by LET & READ and considers FLAGS whereas the entry point VAL-FET-2 is used by INPUT and considers FLAGX.

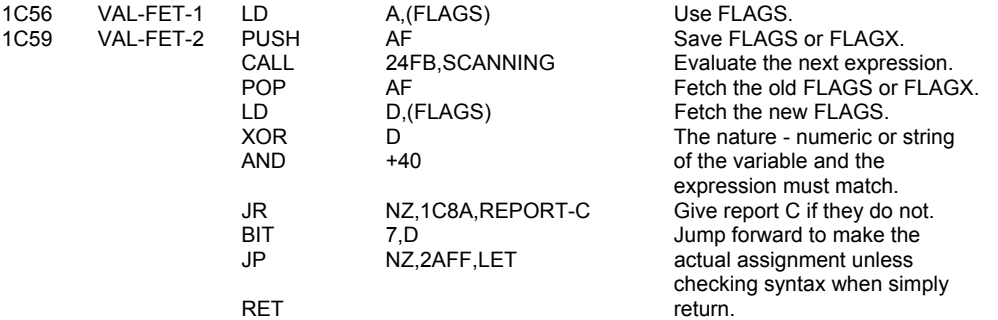

### **THE 'COMMAND CLASS 04' ROUTINE**

The command class 04 entry point is used by FOR & NEXT statements.

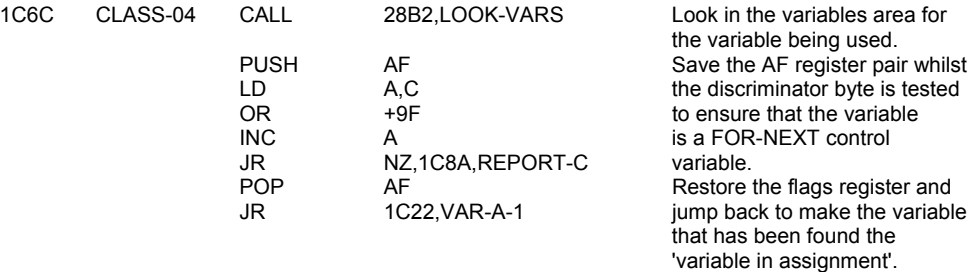

### **THE 'EXPECT NUMERIC/STRING EXPRESSIONS' SUBROUTINE**

There is a series of short subroutines that are used to fetch the result of evaluating the next expression. The result from a single expression is returned as a 'last value' on the calculator stack.

The entry point NEXT-2NUM is used when CH-ADD needs updating to point to the start of the first expression.

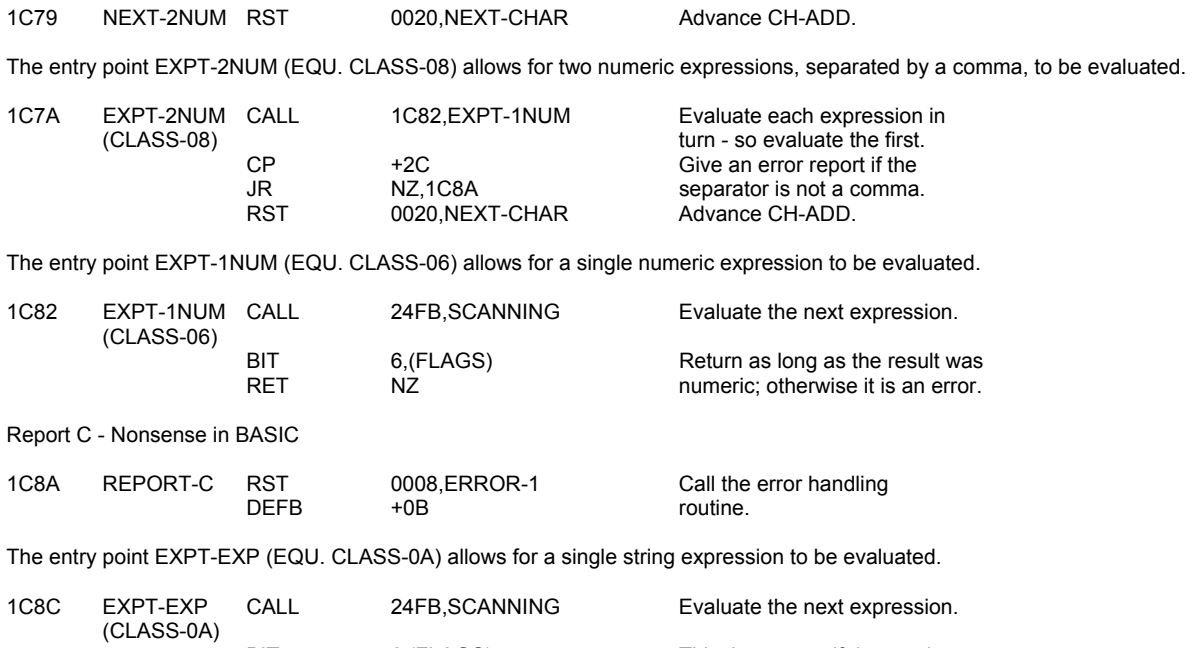

# **THE 'SET PERMANENT COLOURS' SUBROUTINE (EQU. CLASS-07)**

This subroutine allows for the current temporary colours to be made permanent. As command class 07 it is in effect the command routine for the six colour item commands.

give an error report.

BIT 6,(FLAGS) This time return if the result<br>RET Z indicates a string; otherwise RET  $Z$   $Z$  indicates a string; otherwise<br>
JR 1C8A, REPORT-C give an error report.

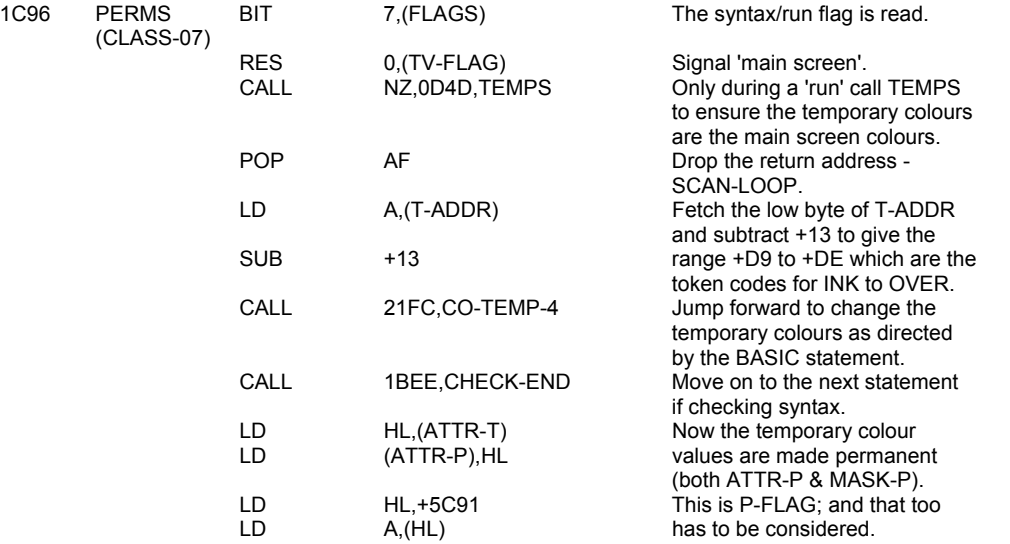

The following instructions cleverly copy the even bits of the supplied byte to the odd bits. In effect making the permanent bits the same as the temporary ones.

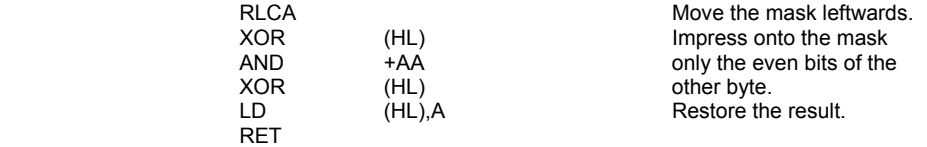

# **THE 'COMMAND CLASS 09' ROUTINE**

This routine is used by PLOT, DRAW & CIRCLE statements in order to specify the default conditions of 'FLASH 8; BRIGHT 8; PAPER 8;' that are set up before any embedded colour items are considered.

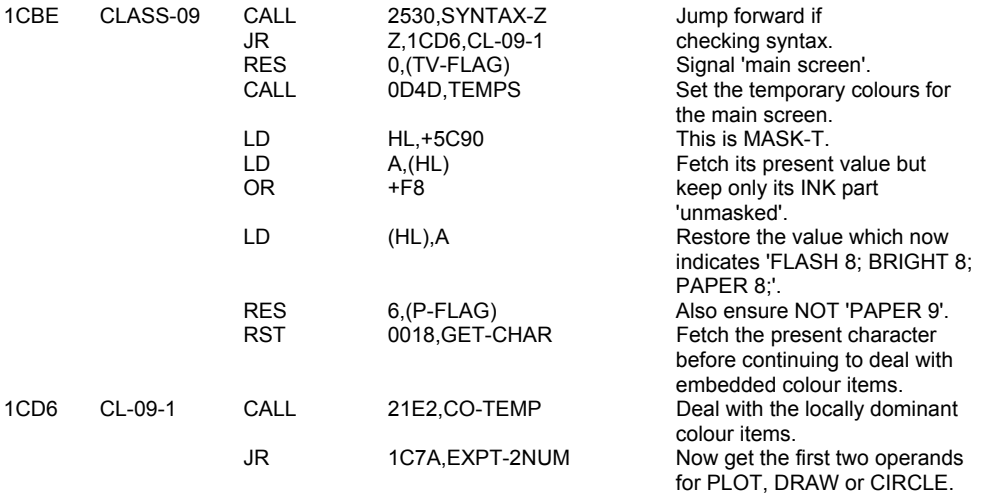

### **THE 'COMMAND CLASS 0B' ROUTINE**

This routine is used by SAVE, LOAD, VERIFY & MERGE statements.

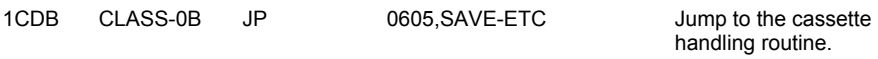

# **THE 'FETCH A NUMBER' SUBROUTINE**

This subroutine leads to a following numeric expression being evaluated but zero being used instead if there is no expression.

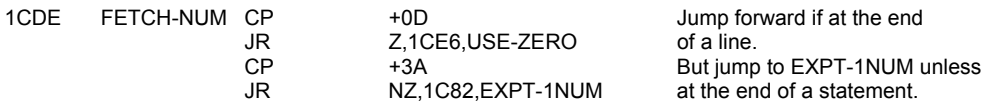

The calculator is now used to add the value zero to the calculator stack.

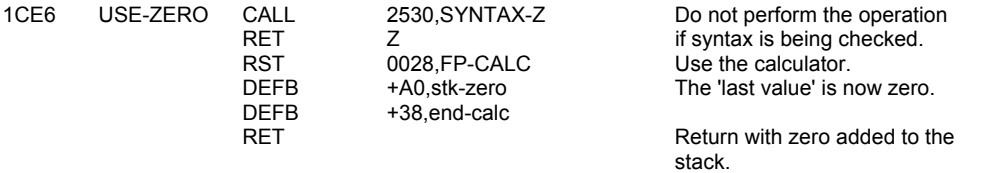

#### **THE COMMAND ROUTINES**

The section of the 16K monitor program from 1CEE to 23FA contains most of the command routines of the BASIC interpreter.

# **THE 'STOP' COMMAND ROUTINE**

The command routine for STOP contains only a call to the error handling routine.

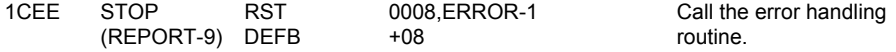

### **THE 'IF' COMMAND ROUTINE**

On entry the value of the expression between the IF and the THEN is the 'last value' on the calculator stack. If this is logically true then the next statement is considered; otherwise the line is considered to have been finished.

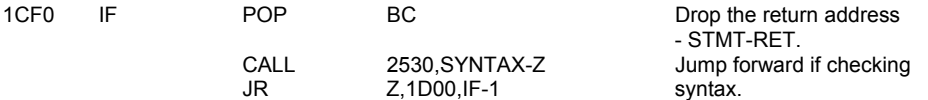

Now use the calculator to 'delete' the last value on the calculator stack but leave the DE register pair addressing the first byte of the value.

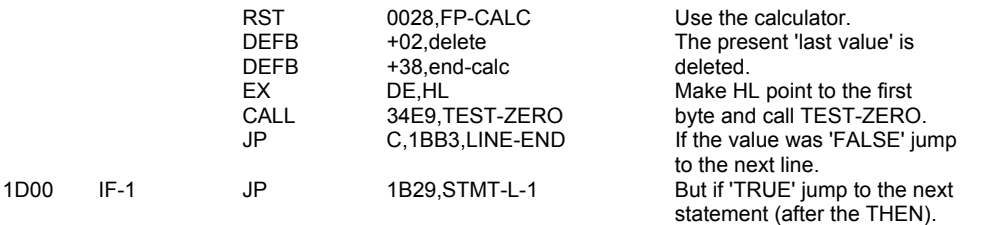

#### **THE 'FOR' COMMAND ROUTINE**

This command routine is entered with the VALUE and the LIMIT of the FOR statement already on the top of the calculator stack.

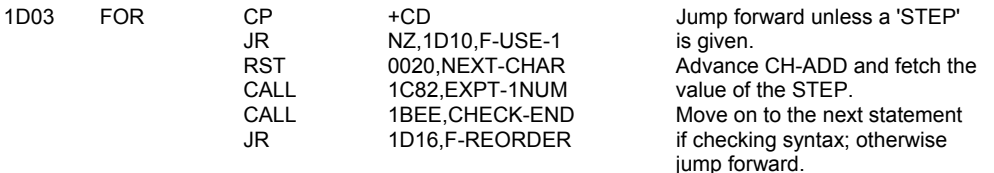

There has not been a STEP supplied so the value '1' is to be used.

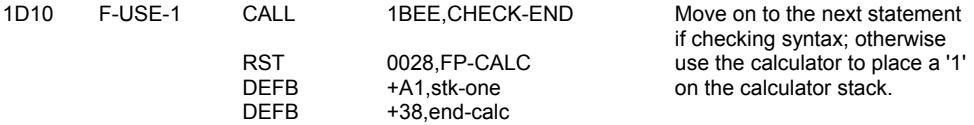

The three values on the calculator stack are the VALUE (v), the LIMIT (I) and the STEP (s). These values now have to be manipulated.

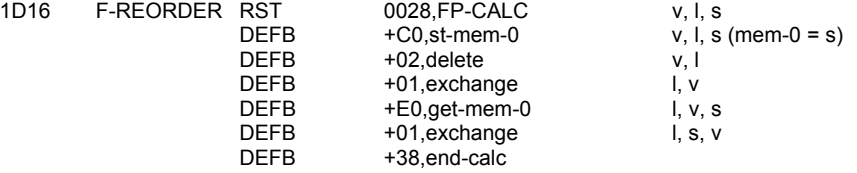

A FOR control variable is now established and treated as a temporary calculator memory area.

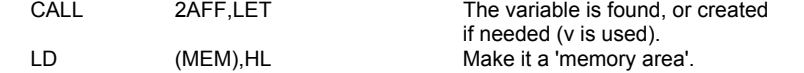

The variable that has been found may be a simple numeric variable using only six locations in which case it will need extending.

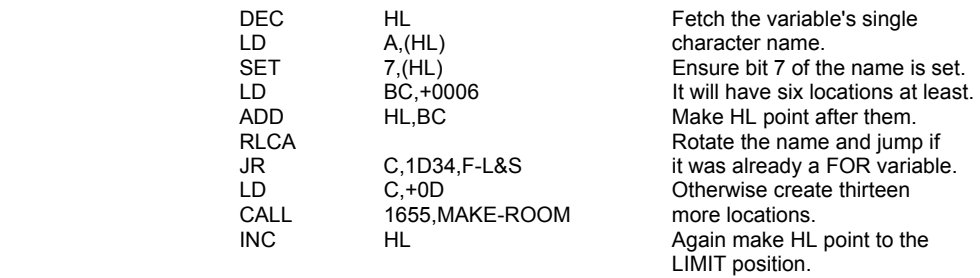

The initial values for the LIMIT and the STEP are now added.

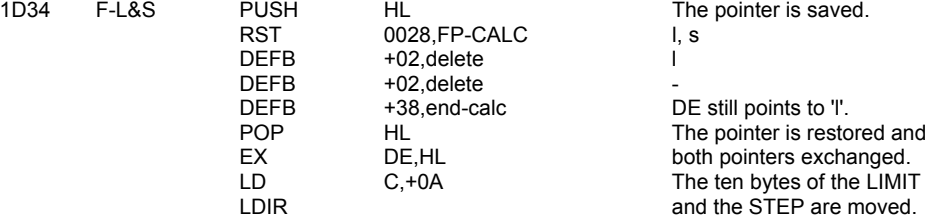

The looping line number and statement number are now entered.

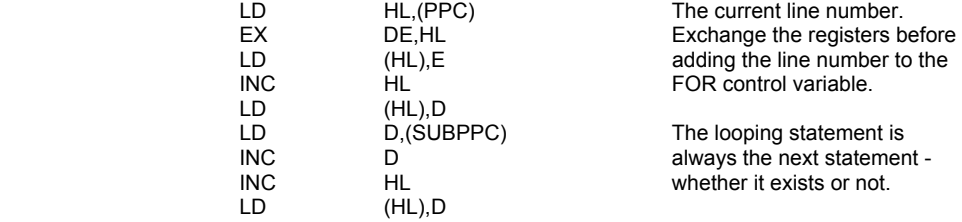

The NEXT-LOOP subroutine is called to test the possibility of a 'pass' and a return is made if one is possible; otherwise the statement after for FOR - NEXT loop has to be identified.

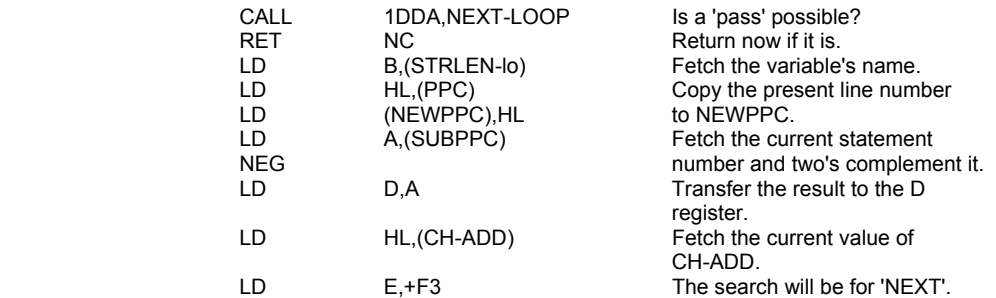

Now a search is made in the program area, from the present point onwards, for the first occurrence of NEXT followed by the correct variable.

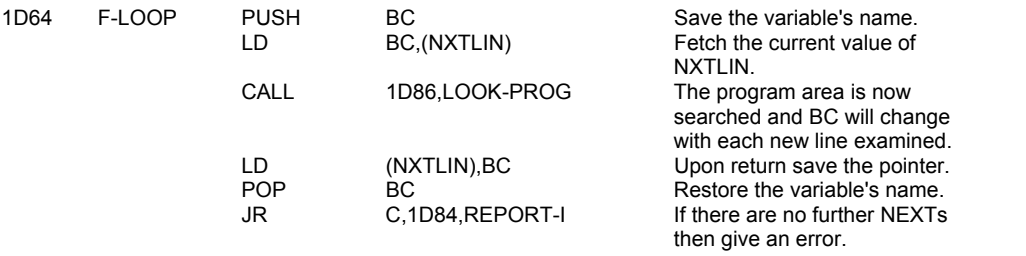

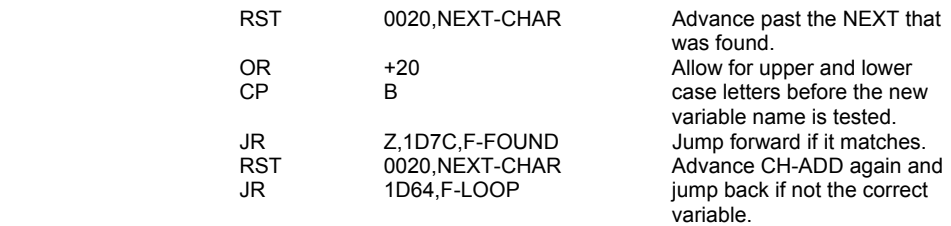

NEWPPC holds the line number of the line in which the correct NEXT was found. Now the statement number has to be found and stored in NSPPC.

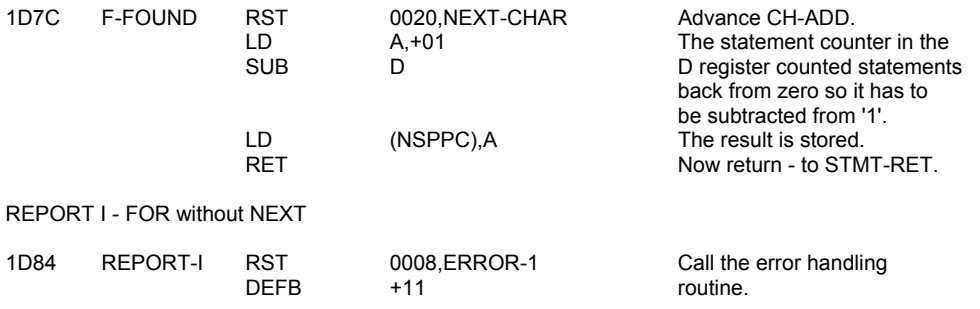

# **THE 'LOOK-PROG' SUBROUTINE**

This subroutine is used to find occurrences of either DATA, DEF FN or NEXT. On entry the appropriate token code is in the E register and the HL register pair points to the start of the search area.

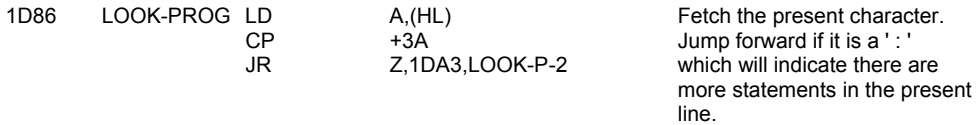

Now a loop is entered to examine each further line in the program.

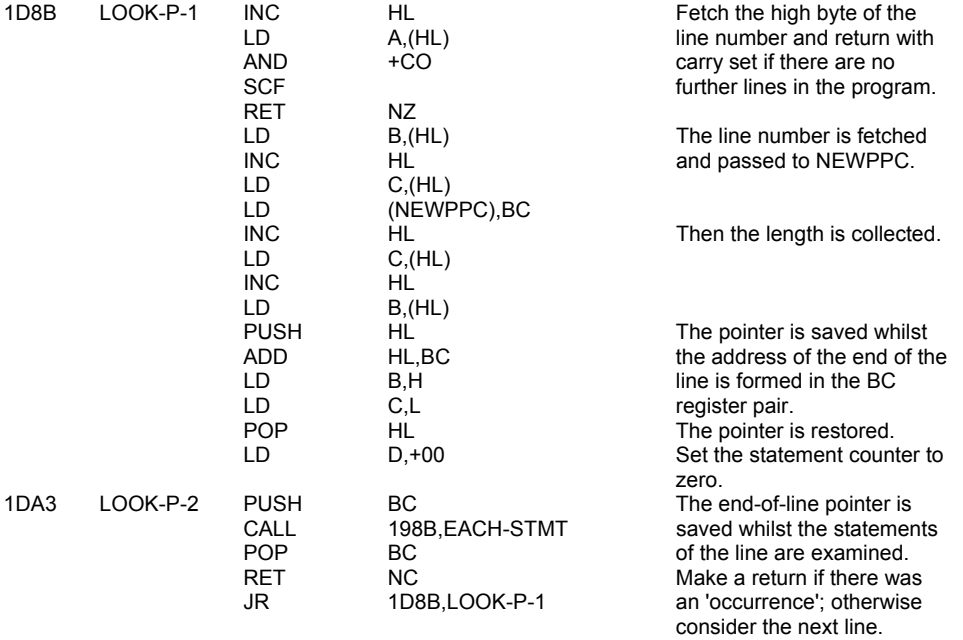

# **THE 'NEXT' COMMAND ROUTINE**

The 'variable in assignment' has already been determined (see CLASS-04,1C6C); and it remains to change the VALUE as required.

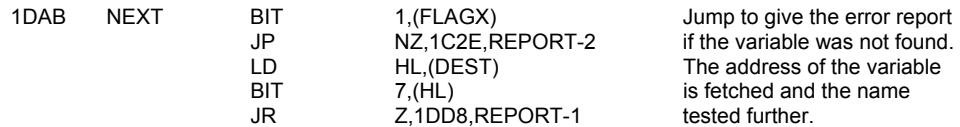

Next the variable's VALUE and STEP are manipulated by the calculator.

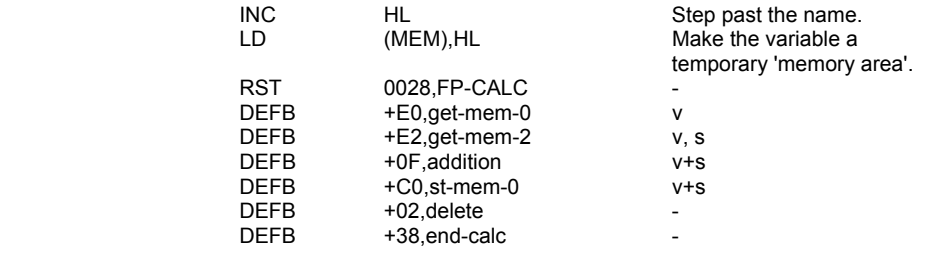

The result of adding the VALUE and the STEP is now tested against the LIMIT by calling NEXT-LOOP.

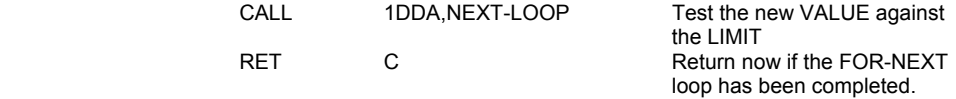

Otherwise collect the 'looping' line number and statement.

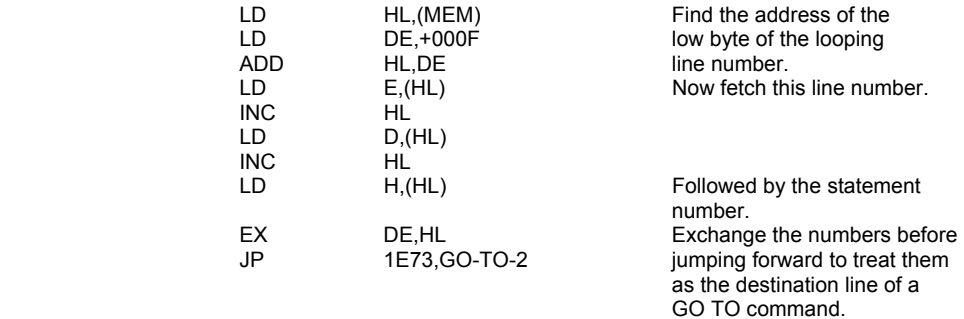

Report 1 - NEXT without FOR

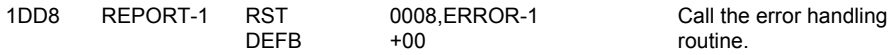

# **THE 'NEXT-LOOP SUBROUTINE**

This subroutine is used to determine whether the LIMIT has been exceeded by the present VALUE. Note has to be taken of the sign of the STEP.

The subroutine returns the carry flag set if the LIMIT is exceeded.

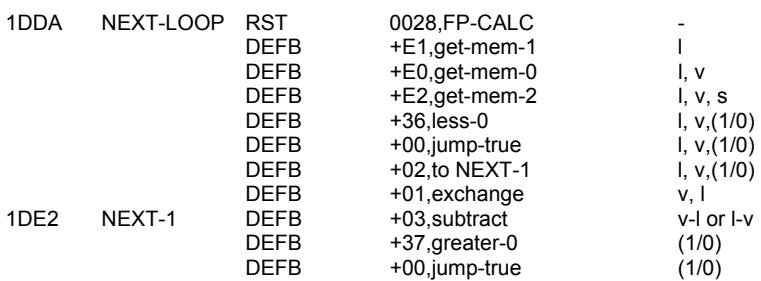

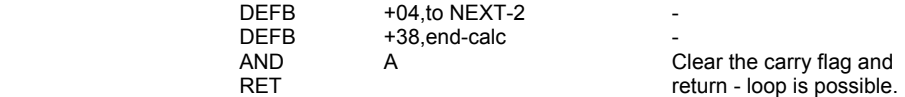

However if the loop is impossible the carry flag has to be set.

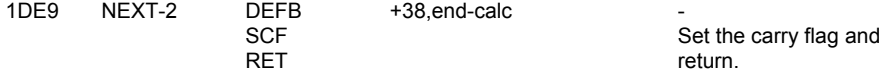

### **THE 'READ' COMMAND ROUTINE**

The READ command allows for the reading of a DATA list and has an effect similar to a series of LET statements. Each assignment within a single READ statement is dealt with in turn. The system variable X-PTR is used as a storage location for the pointer to the READ statement whilst CH-ADD is used to step along the DATA list.

Call the error handling<br>routine.

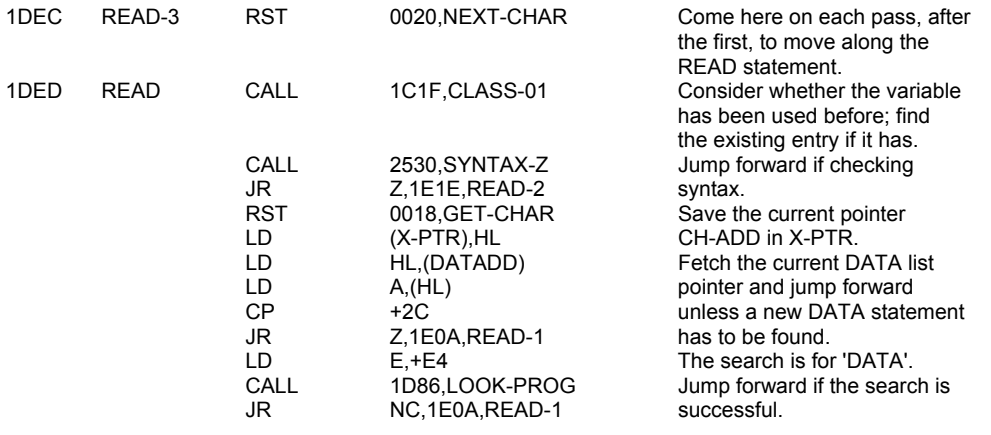

Report E - Out of DATA

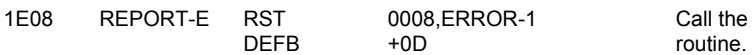

Continue - picking up a value from the DATA list.

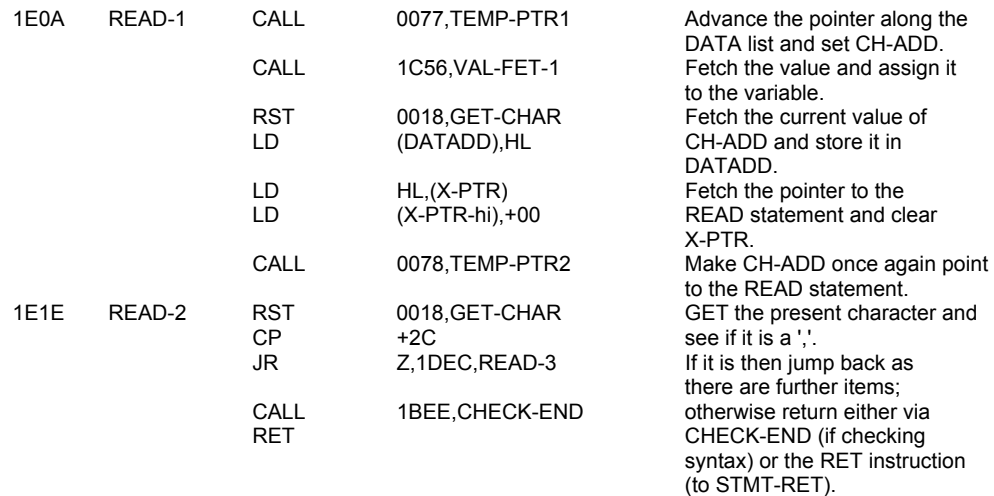

# **THE 'DATA' COMMAND ROUTINE**

During syntax checking a DATA statement is checked to ensure that it contains a series of valid expressions, separated by commas. But in 'run-time' the statement is passed by.

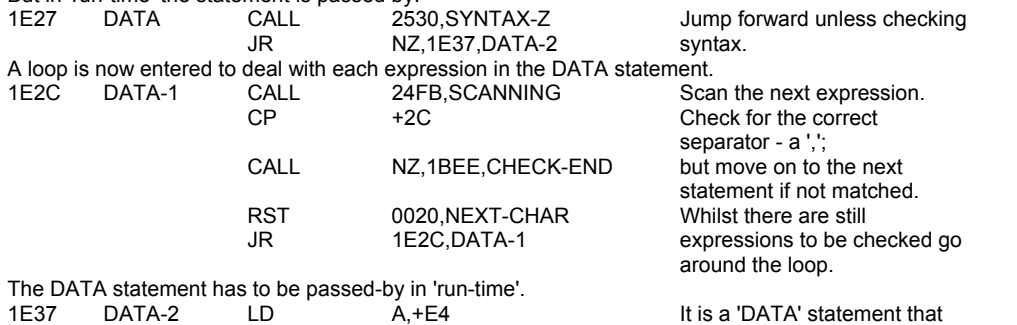

# **THE 'PASS-BY' SUBROUTINE**

On entry the A register will hold either the token 'DATA' or the token 'DEF FN' depending on the type of statement that is being 'passedby'.

is to be passed-by.

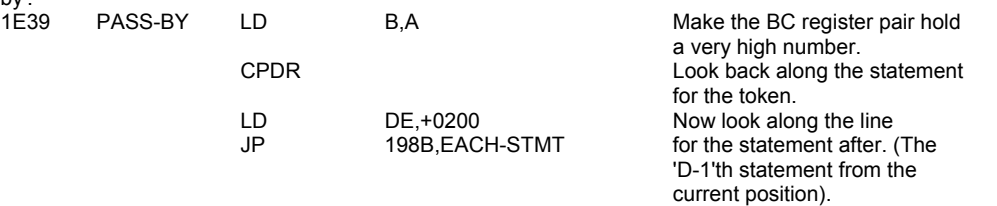

### **THE 'RESTORE' COMMAND ROUTINE**

The operand for a RESTORE command is taken as a line number, zero being used if no operand is given. The REST-RUN entry point is used by the RUN command routine.

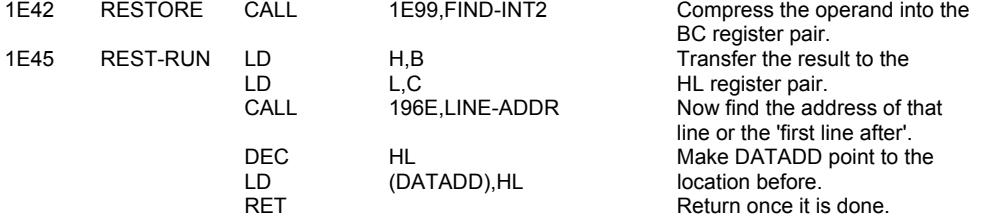

#### **THE 'RANDOMIZE' COMMAND ROUTINE**

Once again the operand is compressed into the BC register pair and transferred to the required system variable. However if the operand is zero the value in FRAMES1 and FRAMES2 is used instead.

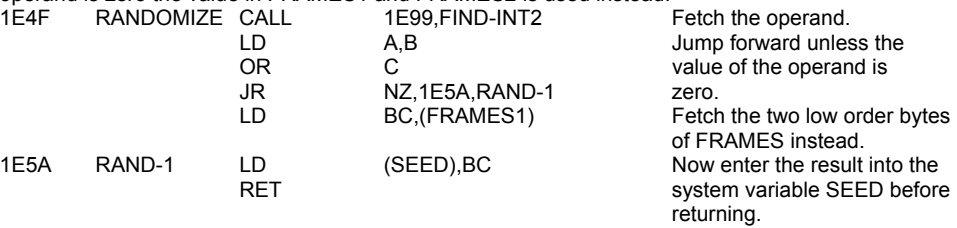

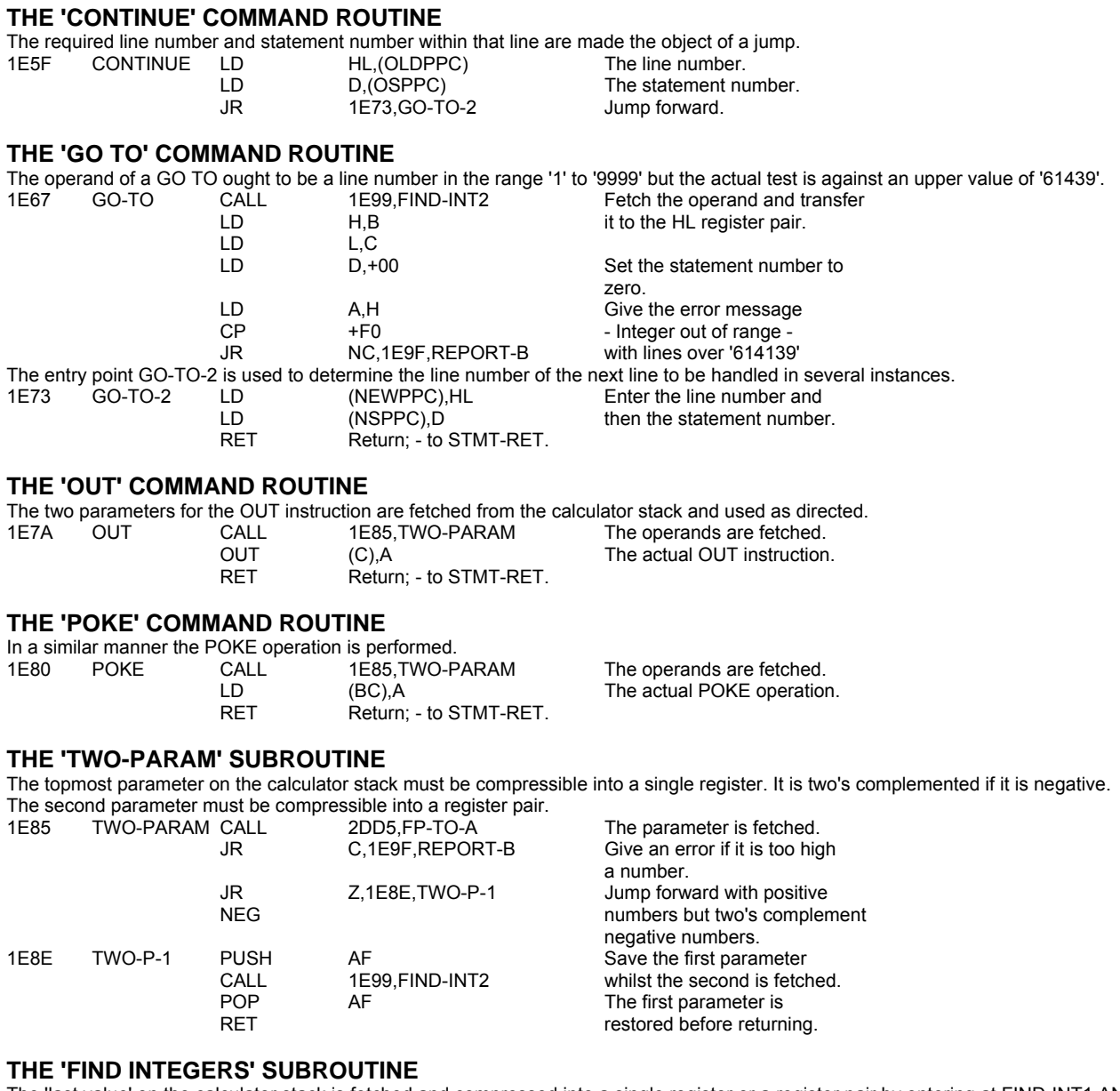

The 'last value' on the calculator stack is fetched and compressed into a single register or a register pair by entering at FIND-INT1 AND FIND-INT2 respectively.

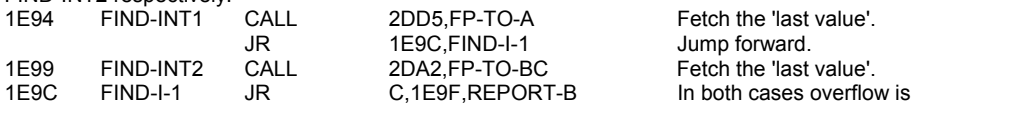

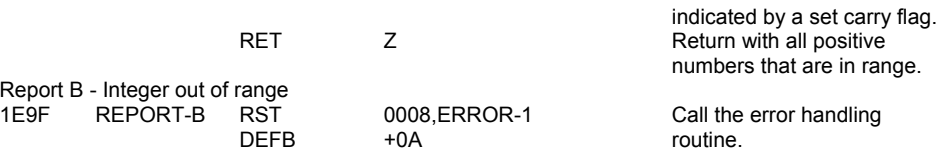

### **THE 'RUN' COMMAND ROUTINE**

The parameter of the RUN command is passed to NEWPPC by calling the GO TO command routine. The operations of 'RESTORE 0' and 'CLEAR 0' are then performed before a return is made.

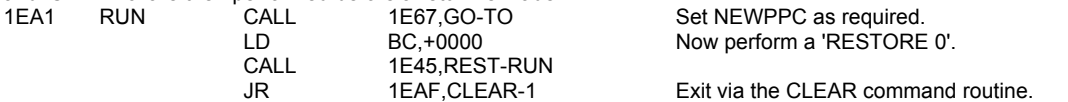

# **THE 'CLEAR' COMMAND ROUTINE**

This routine allows for the variables area to be cleared, the display area cleared and RAMTOP moved. In consequence of the last operation the machine stack is rebuilt thereby having the effect of also clearing the GO SUB stack.

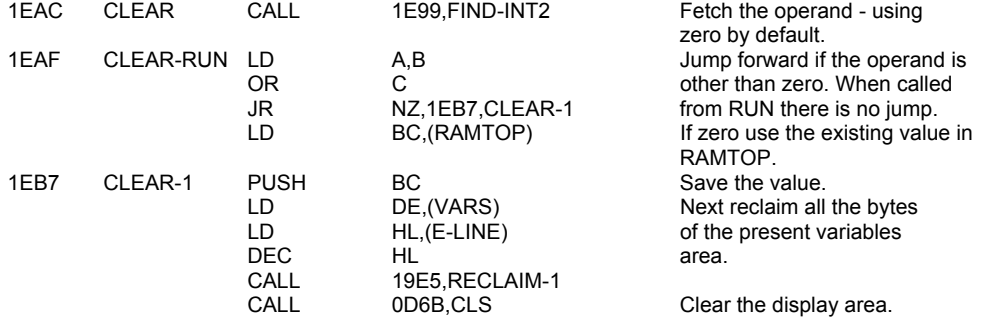

The value in the BC register pair which will be used as RAMTOP is tested to ensure it is neither too low nor too high.

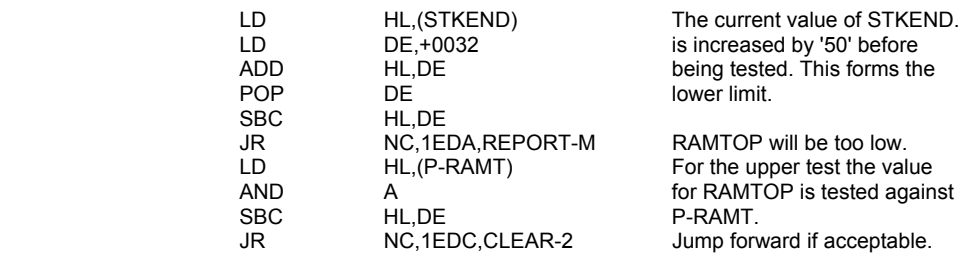

### Report M - RAMTOP no good

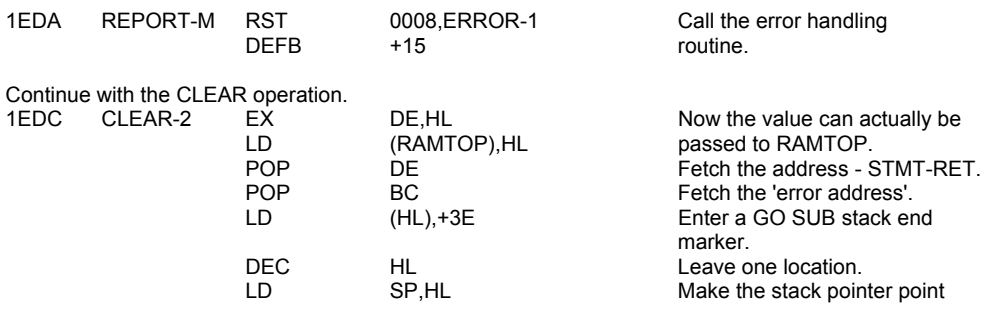

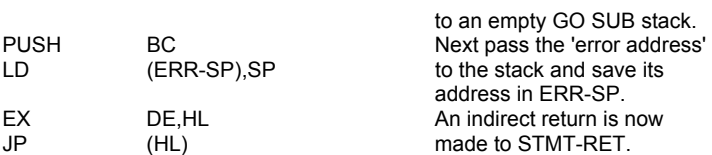

**Note:** When the routine is called from RUN the values of NEWPPC & NSPPC will have been affected and no statements coming after RUN can ever be found before the jump is taken.

# **THE 'GO SUB' COMMAND ROUTINE**

The present value of PPC and the incremented value of SUBPPC are stored on the GO SUB stack. 1EED GO-SUB

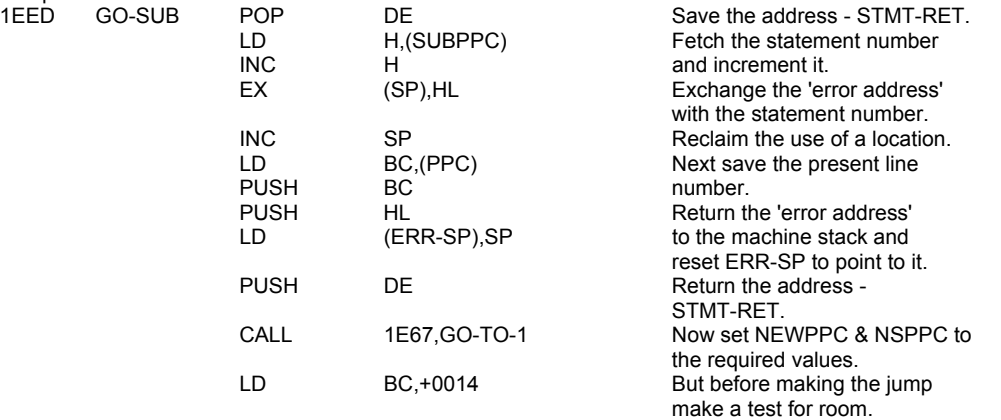

# **THE 'TEST-ROOM' SUBROUTINE**

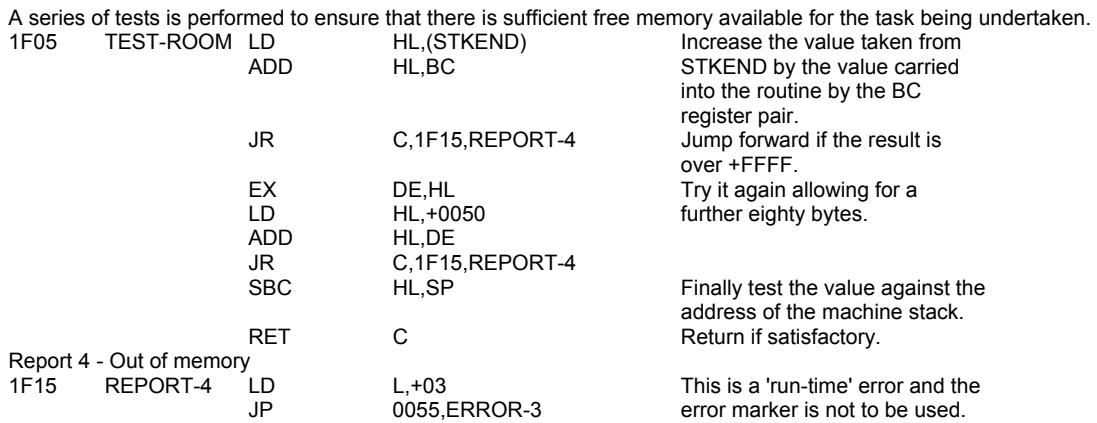

# **THE 'FREE MEMORY' SUBROUTINE**

There is no BASIC command 'FRE' in the SPECTRUM but there is a subroutine for performing such a task. An estimate of the amount of free space can be found at any time by using:

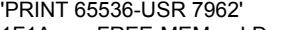

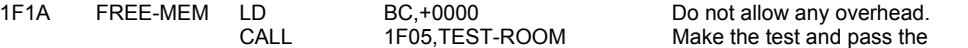
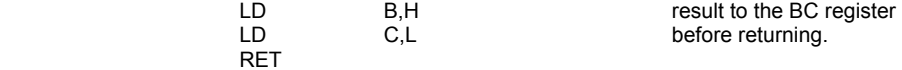

## **THE 'RETURN' COMMAND ROUTINE**

The line number and the statement number that are to be made the object of a 'return' are fetched from the GO SUB stack.

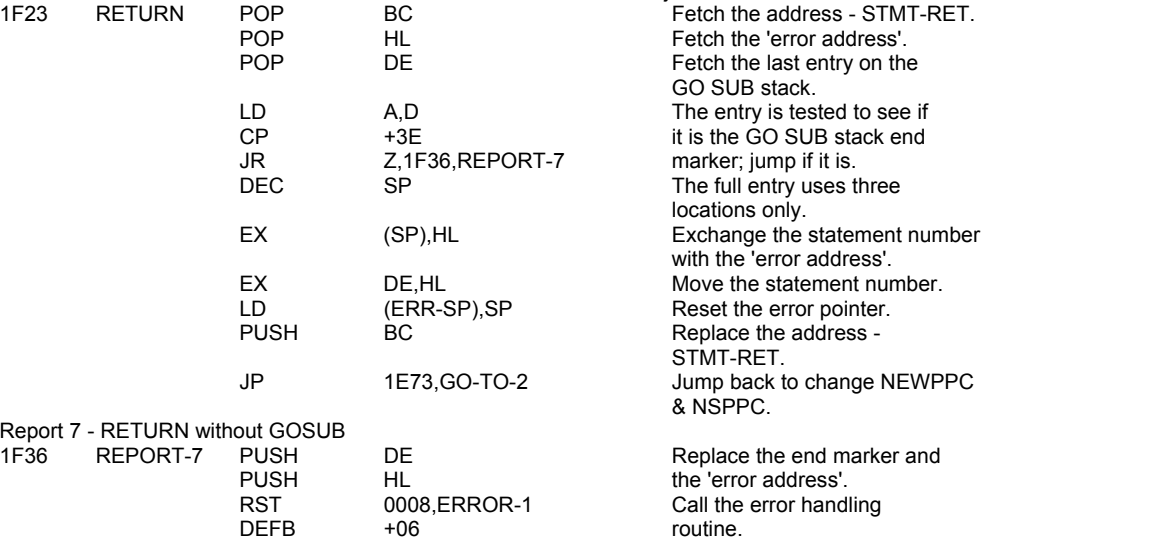

## **THE 'PAUSE' COMMAND ROUTINE**

The period of the PAUSE is determined by counting the number of maskable interrupts as they occur every 1/50 th. of a second. A PAUSE is finished either after the appropriate number of interrupts or by the system Variable FLAGS indicating that a key has been pressed.

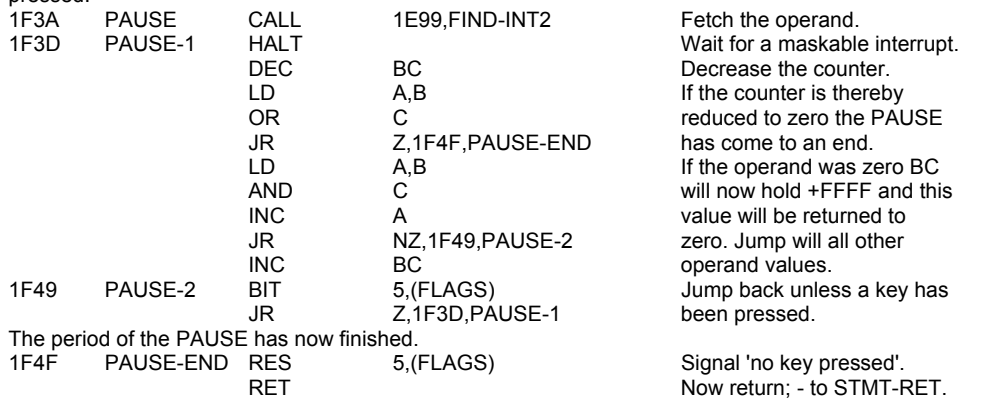

#### **THE 'BREAK-KEY' SUBROUTINE**

This subroutine is called in several instances to read the BREAK key. The carry flag is returned reset only if the SHIFT and the BREAK

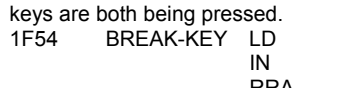

14, A, +7F<br>
154, A, (+FE) The Beam of the port address<br>
14, +7FFE and read in a b +7FFE and read in a byte. RRA Examine only bit 0 by shifting it into the carry position.

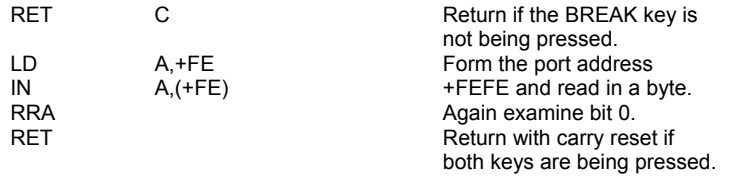

#### **THE 'DEF FN' COMMAND ROUTINE**

During syntax checking a DEF FN statement is checked to ensure that it has the correct form. Space is also made available for the result of evaluating the function.

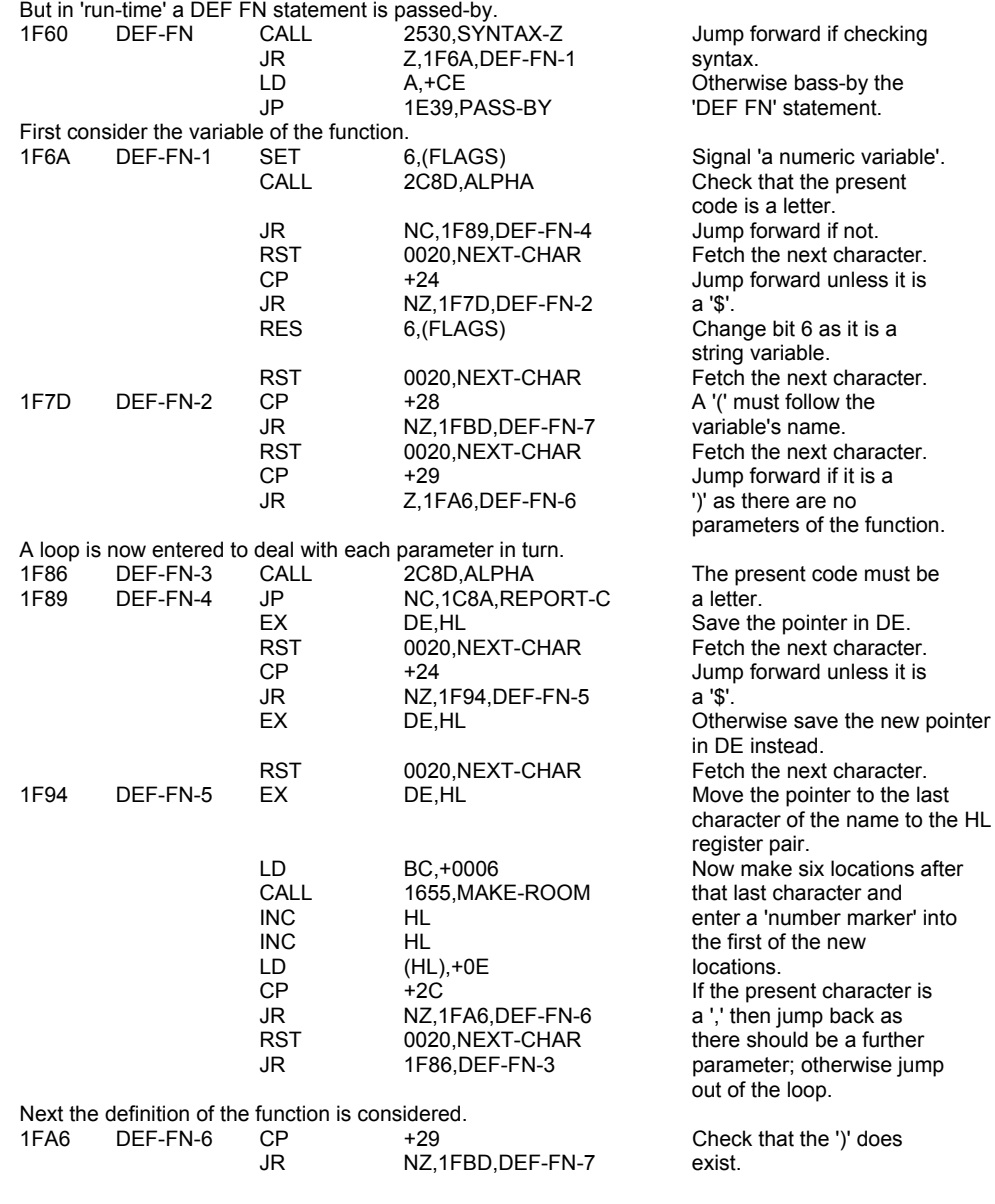

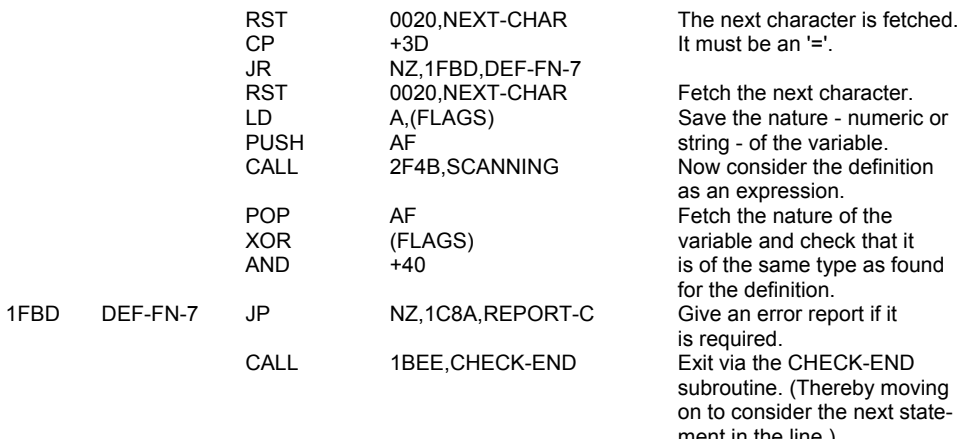

#### **THE 'UNSTACK-Z' SUBROUTINE**

This subroutine is called in several instances in order to 'return early' from a subroutine when checking syntax. The reason for this is to avoid actually printing characters or passing values to/from the calculator stack.

ment in the line.)

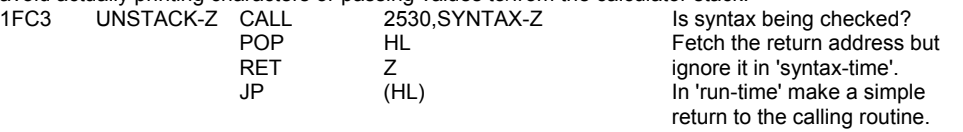

## **THE 'LPRINT & PRINT' COMMAND ROUTINES**

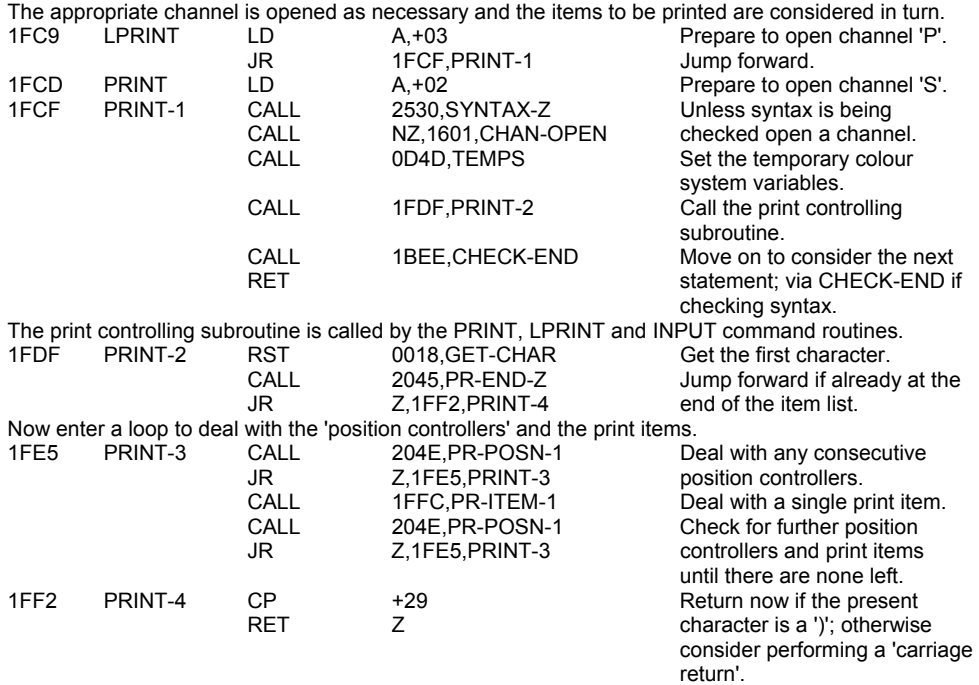

# **THE 'PRINT A CARRIAGE RETURN' SUBROUTINE**

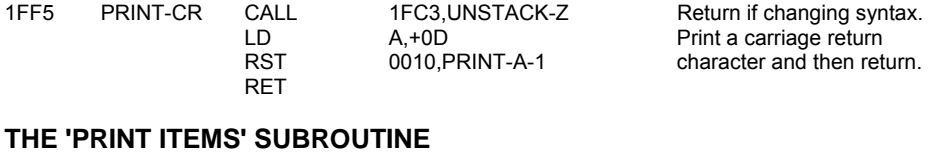

This subroutine is called from the PRINT, LPRINT and INPUT command routines.

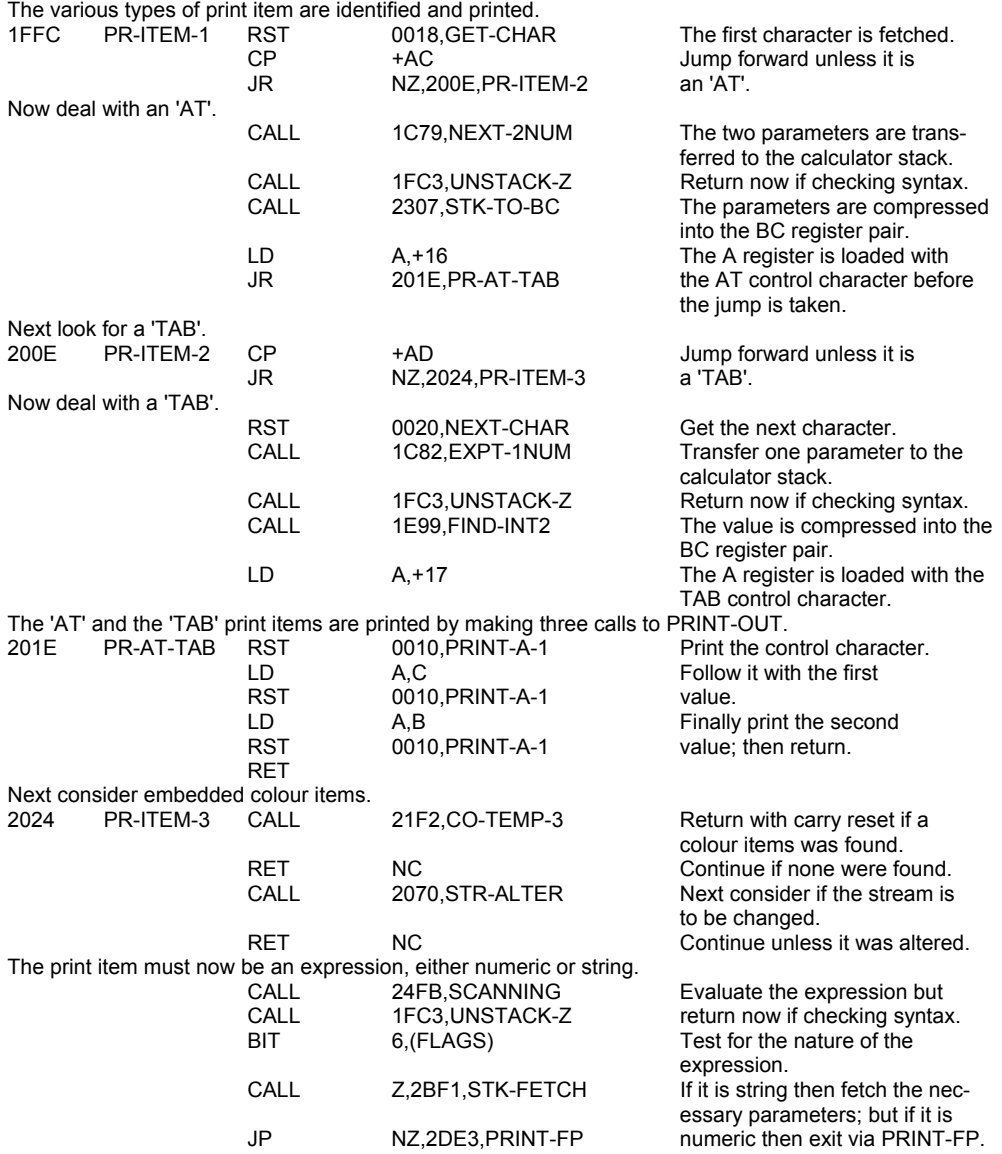

A loop is now set up to deal with each character in turn of the string.<br>203C PR-STRING LD A.B

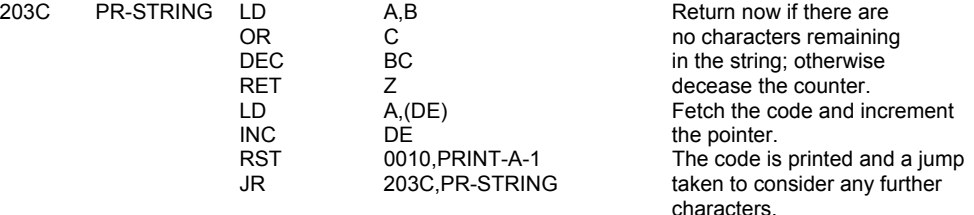

### **THE 'END OF PRINTING' SUBROUTINE**

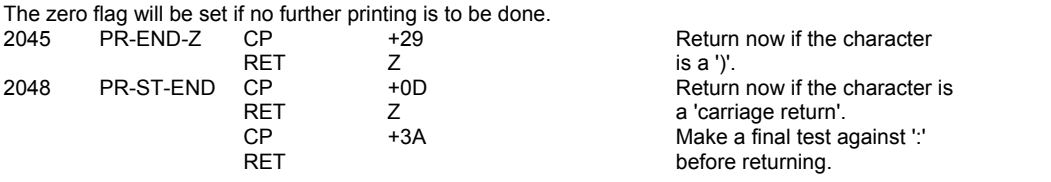

**THE 'PRINT POSITION' SUBROUTINE** The various position controlling characters are considered by this subroutine.<br>204E PR-POSN-1 RST 0018, GET-CHAR Get the RST 0018, GET-CHAR Get the present character.<br>
CP +3B Jump forward if it is CP  $+3B$   $+3B$ <br>JR  $Z$ , 2067, PR-POSN-3  $a$ ,  $\cdot$   $\cdot$  JR Z,2067,PR-POSN-3 a ';'. CP +2C +2C Also jump forward with a<br>
JR 
NZ.2061.PR-POSN-2 
character other than a '.': JR NZ,2061,PR-POSN-2 character other than a ',<br>CALL 2530.SYNTAX-Z but do not actually print 2530,SYNTAX-Z but do not actually print the<br>
Z,2067,PR-POSN-3 character if checking syntax JR Z,2067,PR-POSN-3 character if checking syntax.<br>
LD A,+06 Load the A register with LD A,+06 Load the A register with RST 0010,PRINT-A-1 the 'comma' control code and<br>
JR 2067.PR-POSN-3 print it: then iump forward. JR 2067, PR-POSN-3 print it; then jump forward.<br>CP +27 5 print it; then jump forward. 2061 PR-POSN-2 CP +27<br>RET NZ Return now if not any of the position controllers. CALL 1FF5, PR-CR Print 'carriage return' unless checking syntax.<br>2067 PR-POSN-3 RST 0020.NEXT-CHAR Fetch the next checking RST 0020, NEXT-CHAR Fetch the next character.<br>CALL 2045. PR-END-Z If not at the end of a print CALL 2045, PR-END-Z If not at the end of a print<br>
JR NZ, 206E, PR-POSN-4 statement then jump forw. JR NZ,206E,PR-POSN-4 statement then jump forward;<br>POP BC otherwise return to the POP BC otherwise return to the CP A calling routine. 206E PR-POSN-4 CP A calling routine.<br>RET RET The zero flag v The zero flag will be reset if the end of the print statement has not been reached.

#### **THE 'ALTER STREAM' SUBROUTINE**

This subroutine is called whenever there is the need to consider whether the user wishes to use a different stream.<br>2070 STR-ALTER CP +23 Unless the present character  $23$  +23 Unless the present character<br>SCF is a '#' return with the SCF is a '#' return with the<br>RET NZ carry flag set. RET NZ<br>RST 0020,NEXT-CHAR Advance CH-ADD. RST 0020, NEXT-CHAR<br>CALL 1C82, EXPT-1NUM Pass the parameter to the calculator stack. AND A<br>Clear the carry flag.<br>CALL 1FC3.UNSTACK-Z Return now if check CALL 1FC3,UNSTACK-Z Return now if checking syntax.<br>CALL 1E94.FIND-INT1 The value is passed to the A The value is passed to the A register.<br>CP +10 and Give rep Give report O if the value is

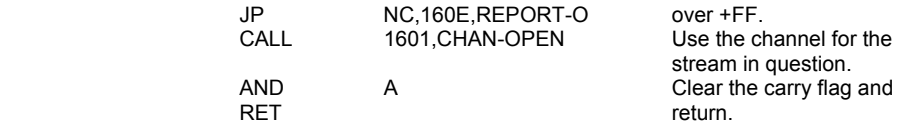

# **THE 'INPUT' COMMAND ROUTINE**

This routine allows for values entered from the keyboard to be assigned to variables. It is also possible to have print items embedded in the INPUT statement and these items are printed in the lower part of the display.

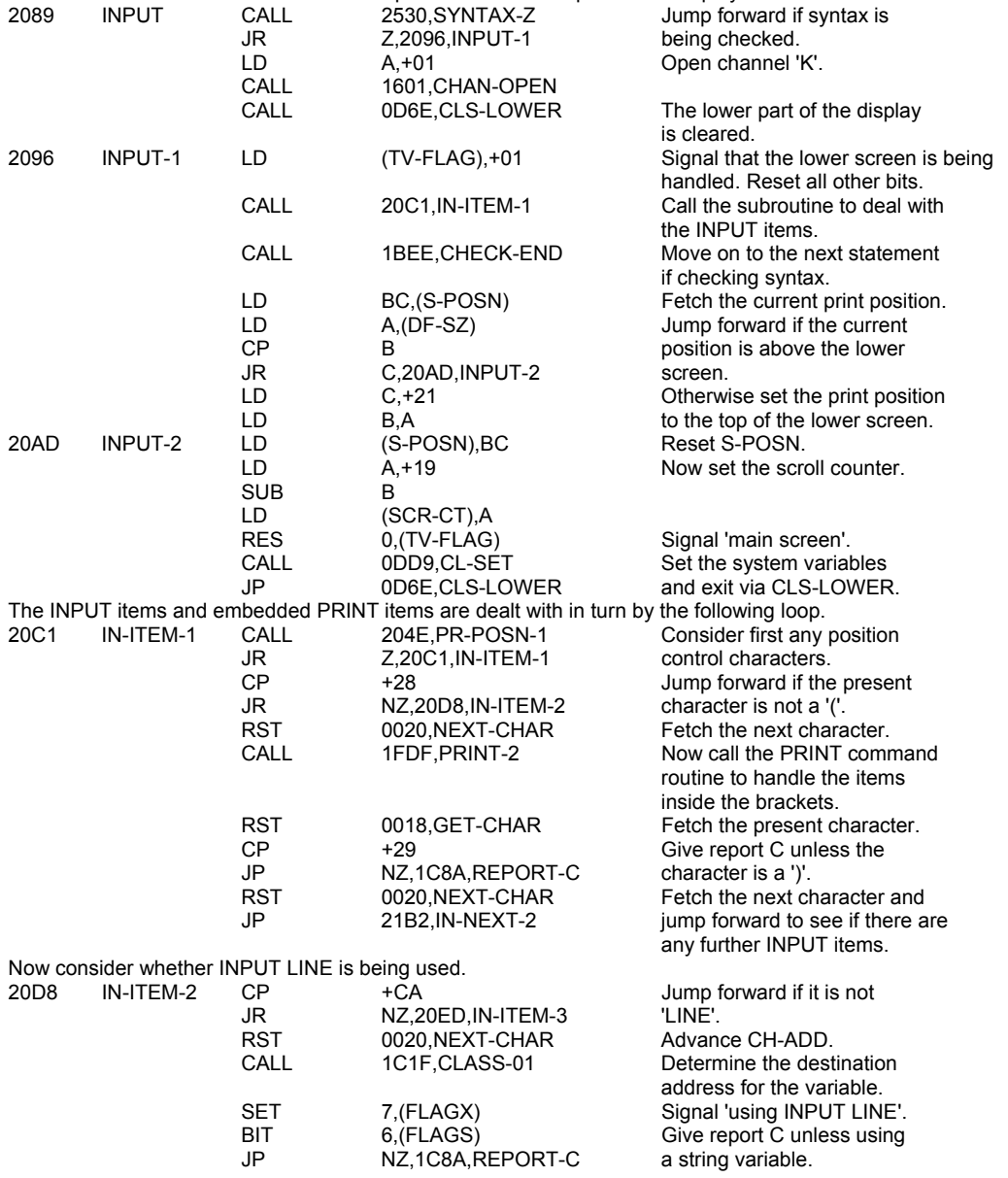

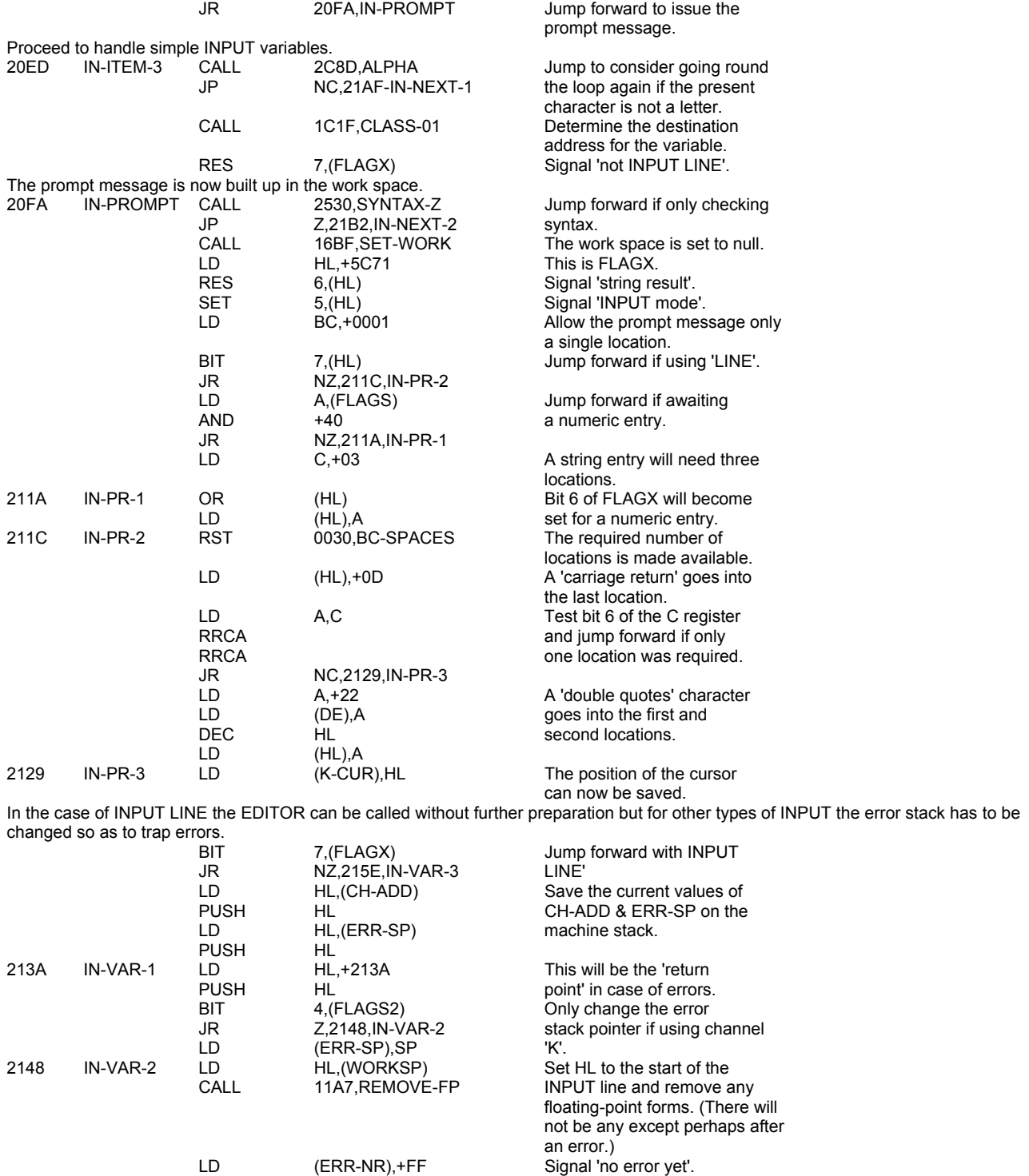

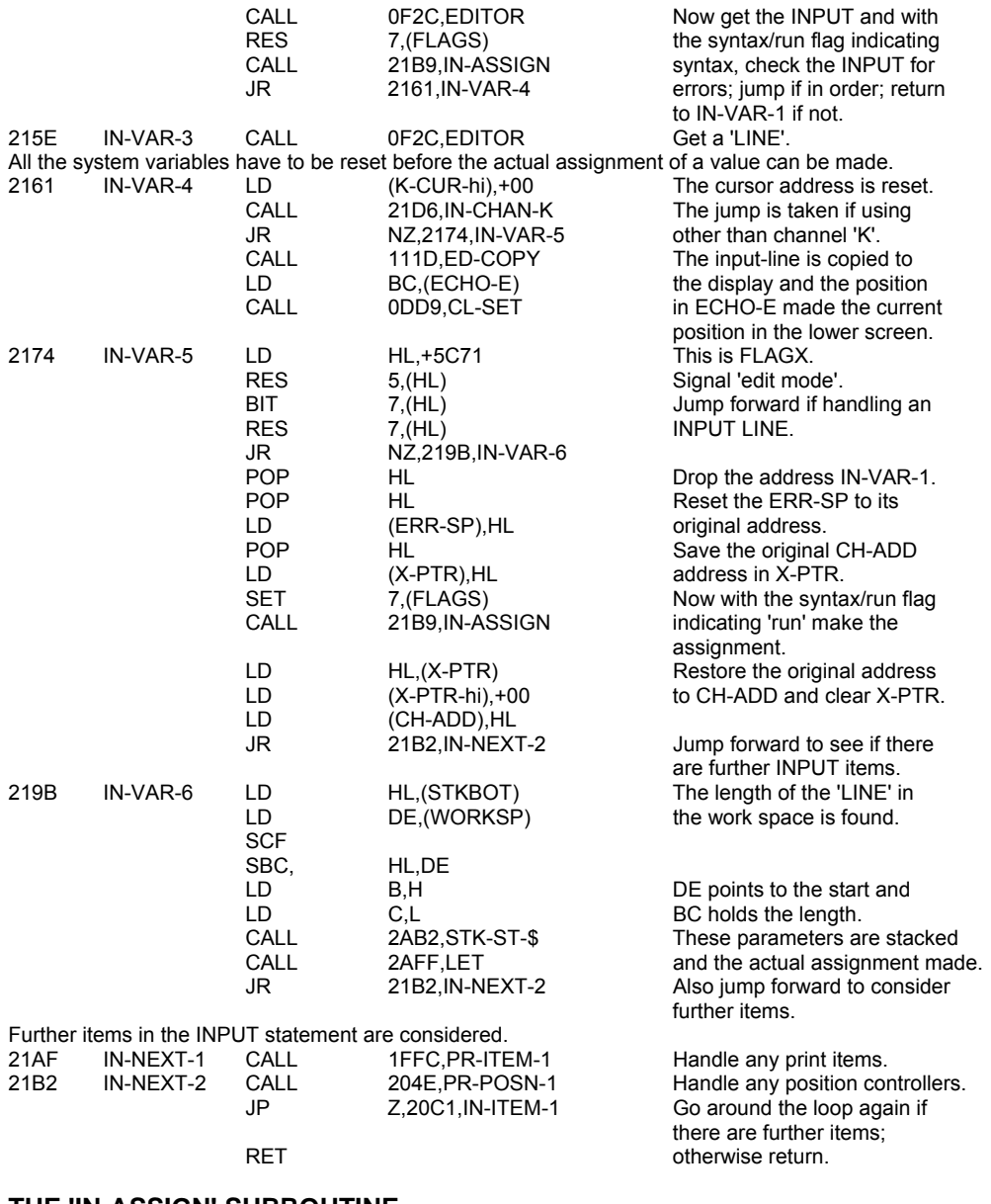

#### **THE 'IN-ASSIGN' SUBROUTINE**

This subroutine is called twice for each INPUT value. Once with the syntax/run flag reset (syntax) and once with it set (run). 21B9 IN-ASSIGN LD HL,(WORKSP) Set CH-ADD to point to the LD (CH-ADD),HL first location of the work

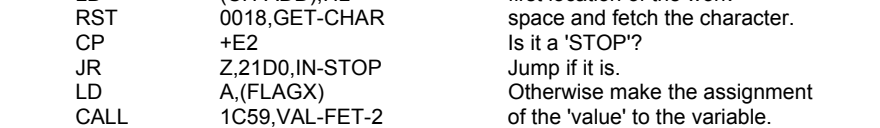

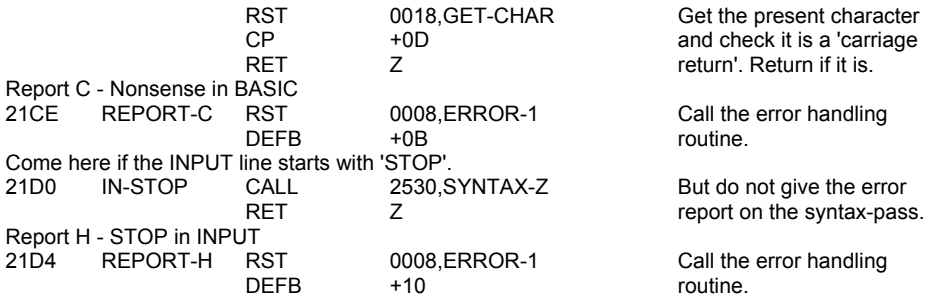

### **THE 'IN-CHAN-K' SUBROUTINE**

This subroutine returns with the zero flag reset only if channel 'K' is being used.<br>21D6 IN-CHAN-K LD HL.(CURCHL) The bas

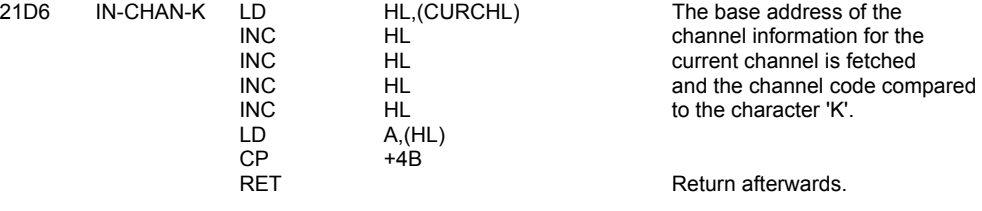

# **THE 'COLOUR ITEM' ROUTINES**

This set of routines can be readily divided into two parts:

i. The embedded colour item' handler.

ii. The 'colour system variable' handler.

i. Embedded colour items are handled by calling the PRINT-OUT subroutine as required.

A loop is entered to handle each item in turn. The entry point is at CO-TEMP-2.

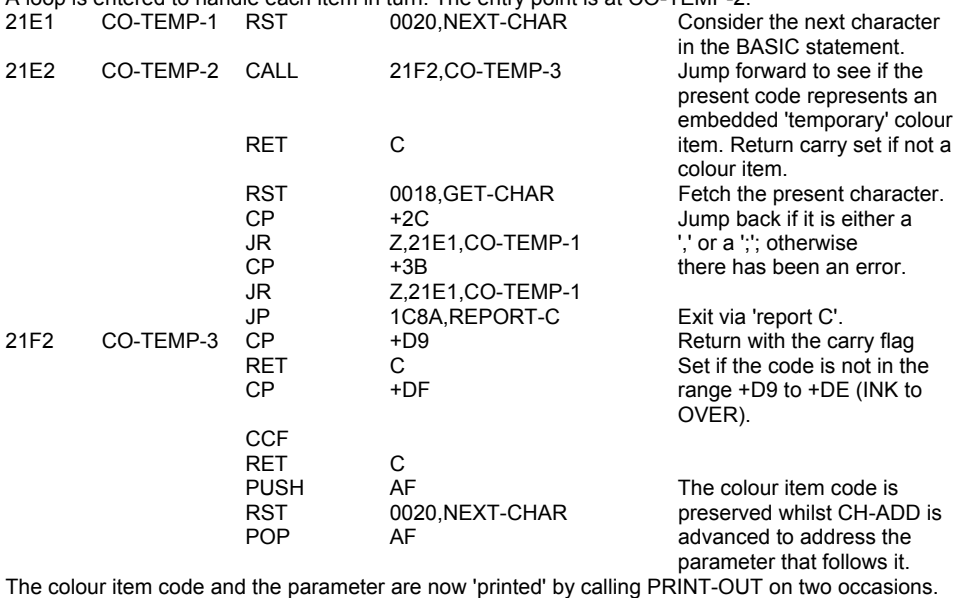

The colour liem code and the parameter are now printed by calling PRINT-OUT on two occasions.<br>21FC CO-TEMP-4 SUB +C9 The token range (+D9 to +DE)

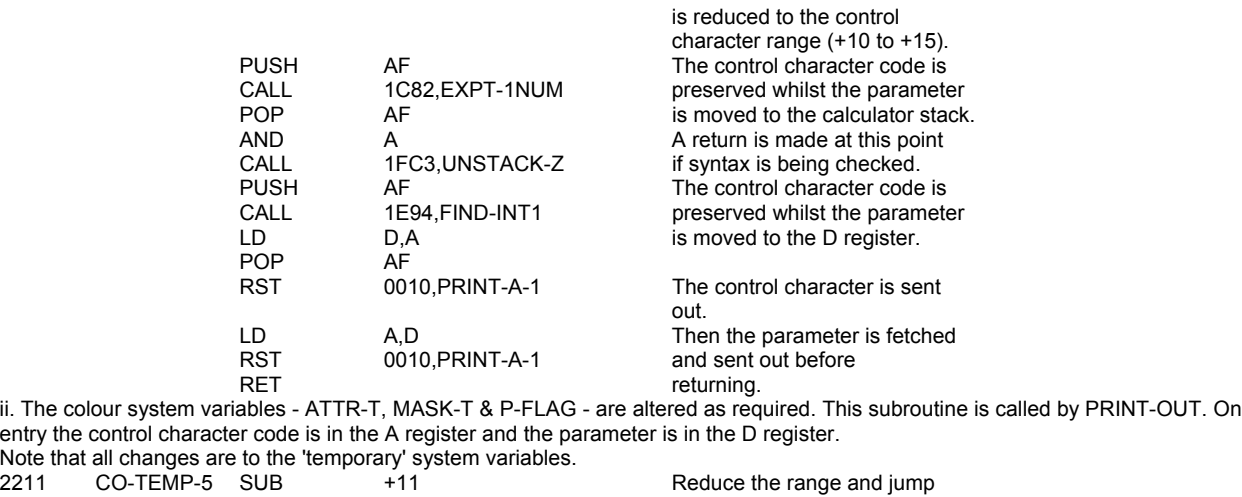

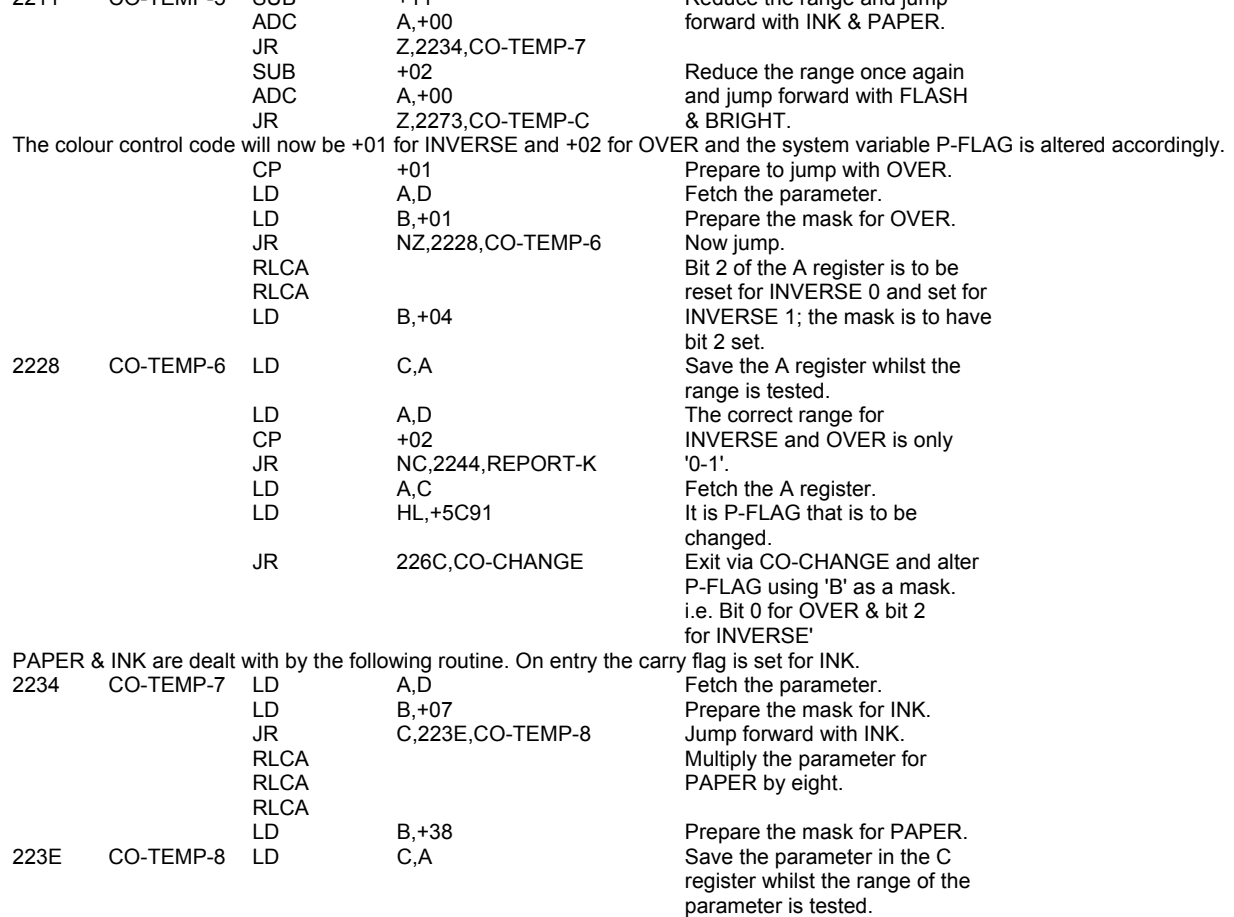

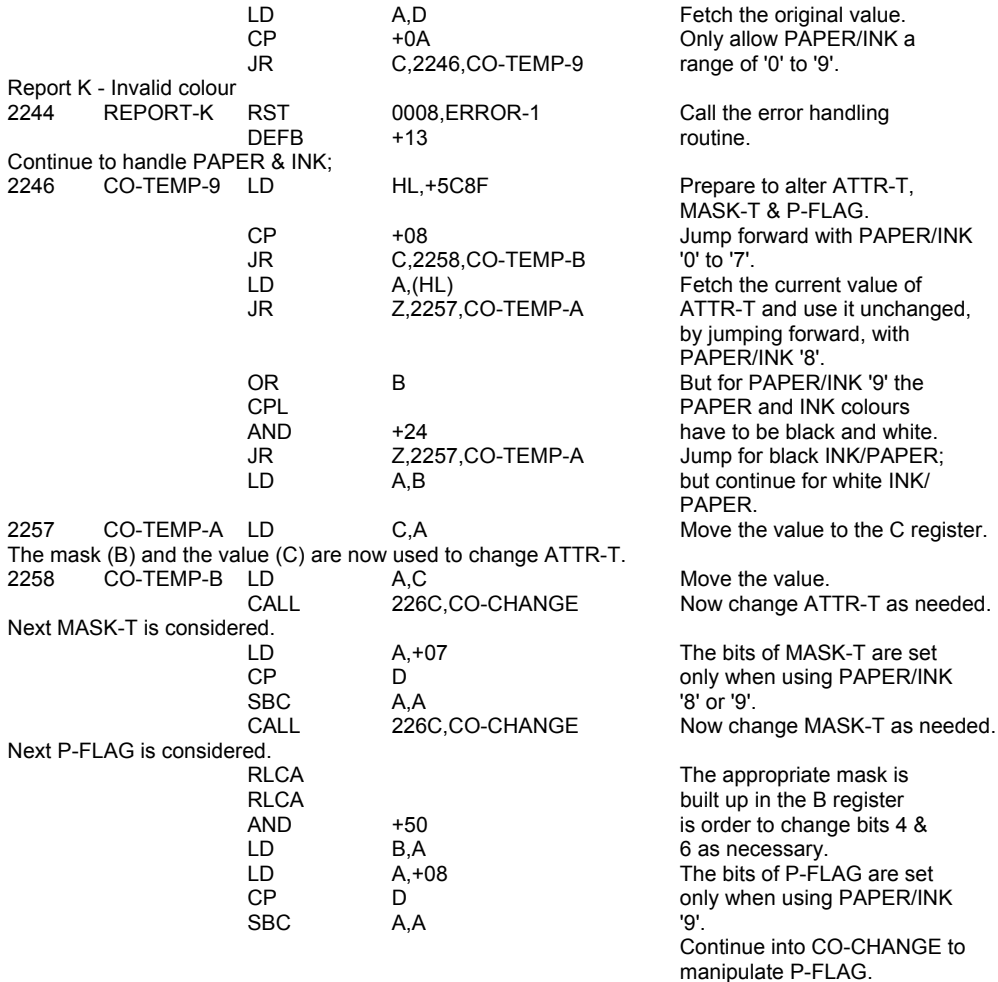

# **THE 'CO-CHANGE' SUBROUTINE**

This subroutine is used to 'impress' upon a system variable the 'nature' of the bits in the A register, The B register holds a mask that shows which bits are to be 'copied over' from A to (HL).

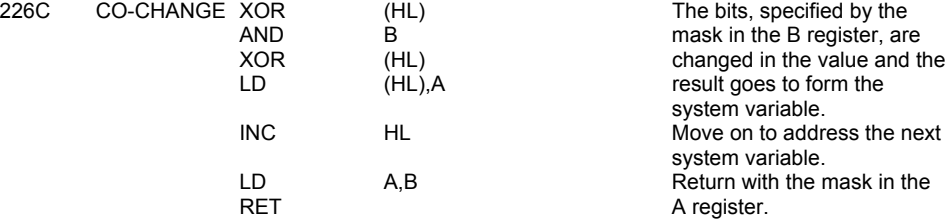

FLASH & BRIGHT are handled by the following routine.

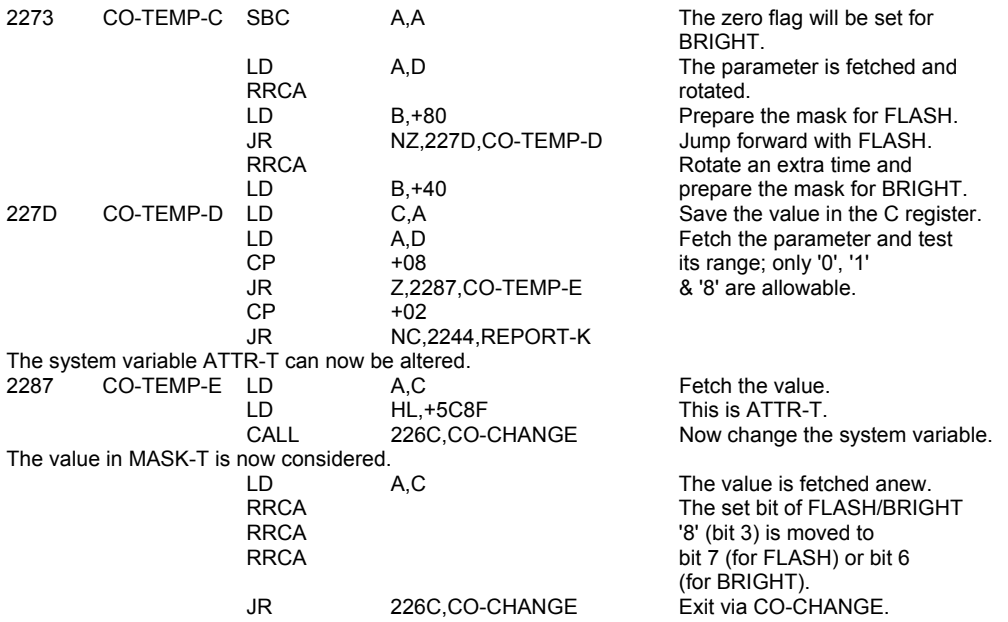

#### **THE 'BORDER' COMMAND ROUTINE**

The parameter of the BORDER command is used with an OUT command to actually alter the colour of the border. The parameter is

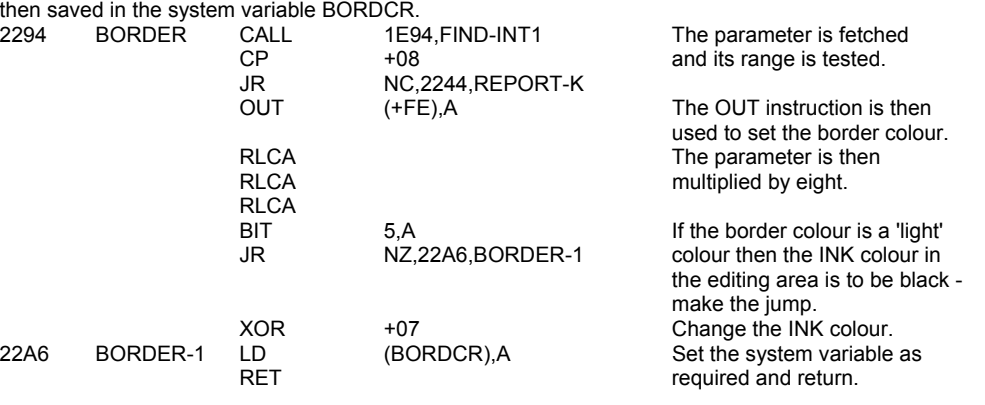

## **THE 'PIXEL ADDRESS' SUBROUTINE**

This subroutine is called by the POINT subroutine and by the PLOT command routine. Is is entered with the co-ordinates of a pixel in the BC register pair and returns with HL holding the address of the display file byte which contains that pixel and A pointing to the position of the pixel within the byte.

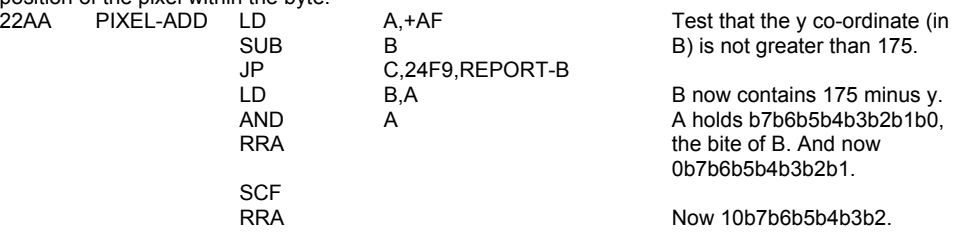

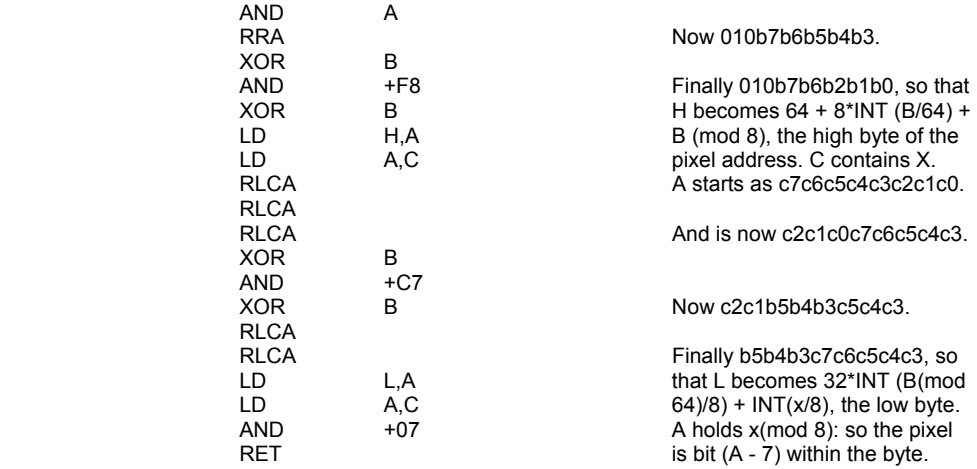

### **THE 'POINT' SUBROUTINE**

This subroutine is called by the POINT function in SCANNING. It is entered with the co-ordinates of a pixel on the calculator stack, and returns a last value of 1 if that pixel is ink colour, and 0 if it is paper colour.

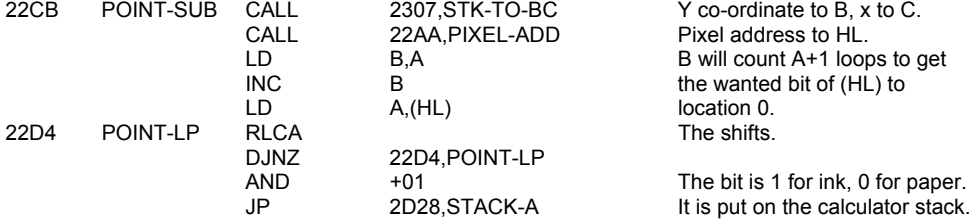

## **THE 'PLOT' COMMAND ROUTINE**

This routine consists of a main subroutine plus one line to call it and one line to exit from it. The main routine is used twice by CIRCLE and the subroutine is called by DRAW. The routine is entered with the co-ordinates of a pixel on the calculator stack. It finds the address of that pixel and plots it, taking account of the status of INVERSE and OVER held in the P-FLAG.

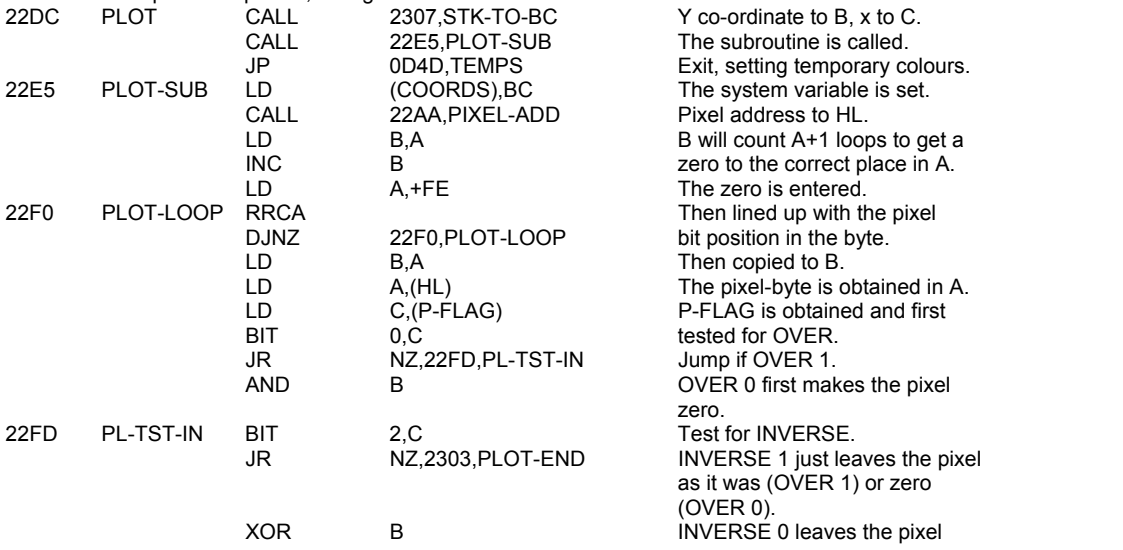

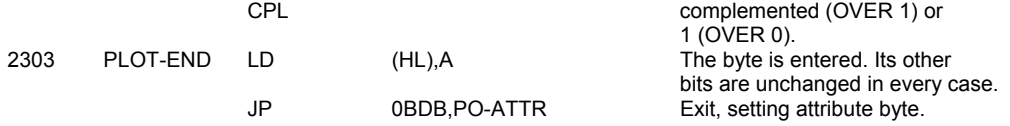

#### **THE 'STK-TO-BC' SUBROUTINE**

This subroutine loads two floating point numbers into the BC register pair. It is thus used to pick up parameters in the range +00-+FF. It also obtains in DE the 'diagonal move' values (±1,±1) which are used in the line drawing subroutine of DRAW.

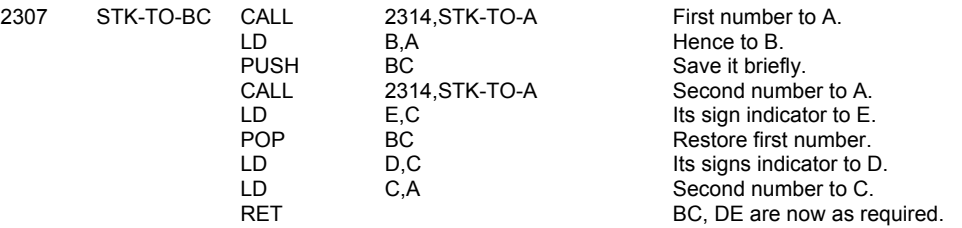

#### **THE 'STK-TO-A' SUBROUTINE**

This subroutine loads the A register with the floating point number held at the top of the calculator stack. The number must be in the range 00-FF.

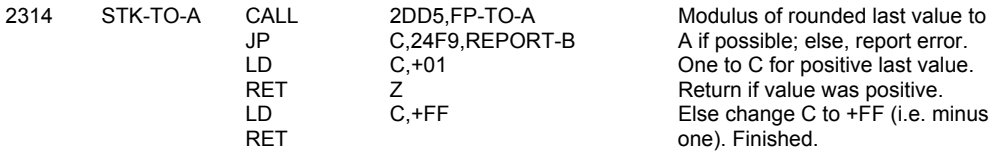

## **THE 'CIRCLE' COMMAND ROUTINE**

This routine draws an approximation to the circle with centre co-ordinates X and Y and radius Z. These numbers are rounded to the nearest integer before use. Thus Z must be less than 87.5, even when (X,Y) is in the centre of the screen. The method used is to draw a series of arcs approximated by straight lines. It is illustrated in the BASIC program in the appendix. The notation of that program is followed here.

CIRCLE has four parts:

- i. Tests the radius. If its modulus is less than 1, just plot X,Y;
- ii. Calls CD-PRMS-1 at 2470-24B6, which is used to set the initial parameters for both CIRCLE and DRAW;<br>iii. Sets up the remaining parameters for CIRCLE, including the initial displacement for the first 'arc' (a straight
- iii. Sets up the remaining parameters for CIRCLE, including the initial displacement for the first 'arc' (a straight line in fact);<br>Jumns into DRAW to use the arc-drawing loop at 2420-24EA
- Jumps into DRAW to use the arc-drawing loop at 2420-24FA.

Parts i. to iii. will now be explained in turn.

i. 2320-23AA. The radius, say Z', is obtained from the calculator stack. Its modulus Z is formed and used from now on. If Z is less than 1, it is deleted from the stack and the point X,Y is plotted by a jump to PLOT.

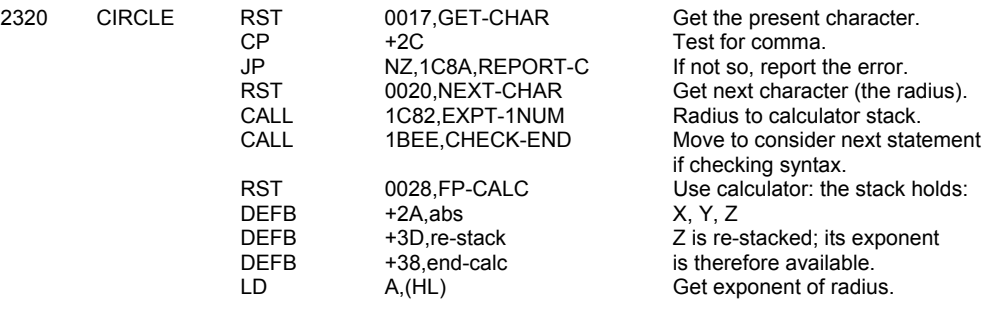

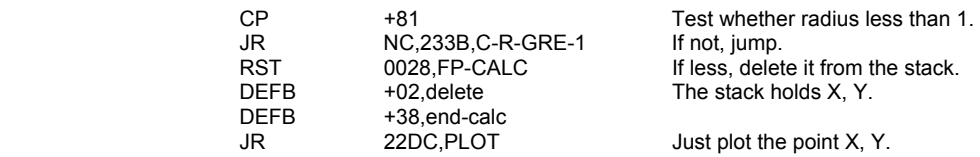

ii. 233B-2346 and the call to CD-PRMS1. 2\*PI is stored in mem-5 and CD-PRMS1 is called. This subroutine stores in the B register the number of arcs required for the circle, viz. A=4\*INT (PI\*SQR Z/4)+4, hence 4, 8, 12 ..., up to a maximum of 32. It also stores in mem-0 to mem-4 the quantities  $2*P1/A$ ,  $SIN(P1/A)$ , 0,  $COS(2*P1/A)$  and  $SIN(2*P1/A)$ .

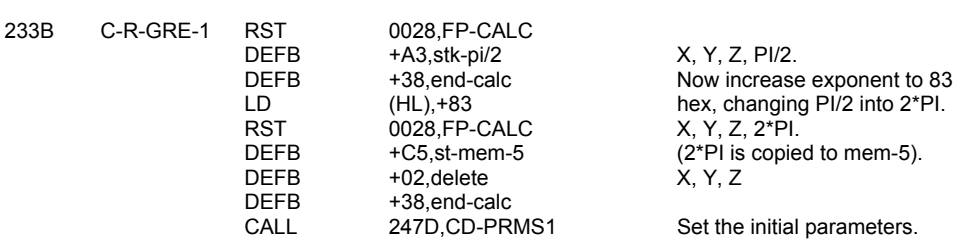

iii. 2347-2381: the remaining parameters and the jump to DRAW. A test is made to see whether the initial 'arc' length is less than 1. If it is, a jump is made simply to plot X, Y. Otherwise, the parameters are set: X+Z and X-Z\*SIN (PI/A) are stacked twice as start and end point, and copied to COORDS as well; zero and 2\*Z\*SIN (PI/A) are stored in mem-1 and mem-2 as initial increments, giving as first 'arc' the vertical straight line joining X+Z, y-Z\*SIN (PI/A) and X+Z, Y+Z\*SIN (PI/A). The arc-drawing loop of DRAW will ensure that all subsequent points remain on the same circle as these two points, with incremental angle 2\*PI/A. But it is clear that these 2 points in fact subtend this angle at the point X+Z\*(1-COS (PI/A)), Y not at X, Y. Hence the end points of each arc of the circle are displaced right by an amount 2\*(1-COS (PI/A)), which is less than half a pixel, and rounds to one pixel at most.

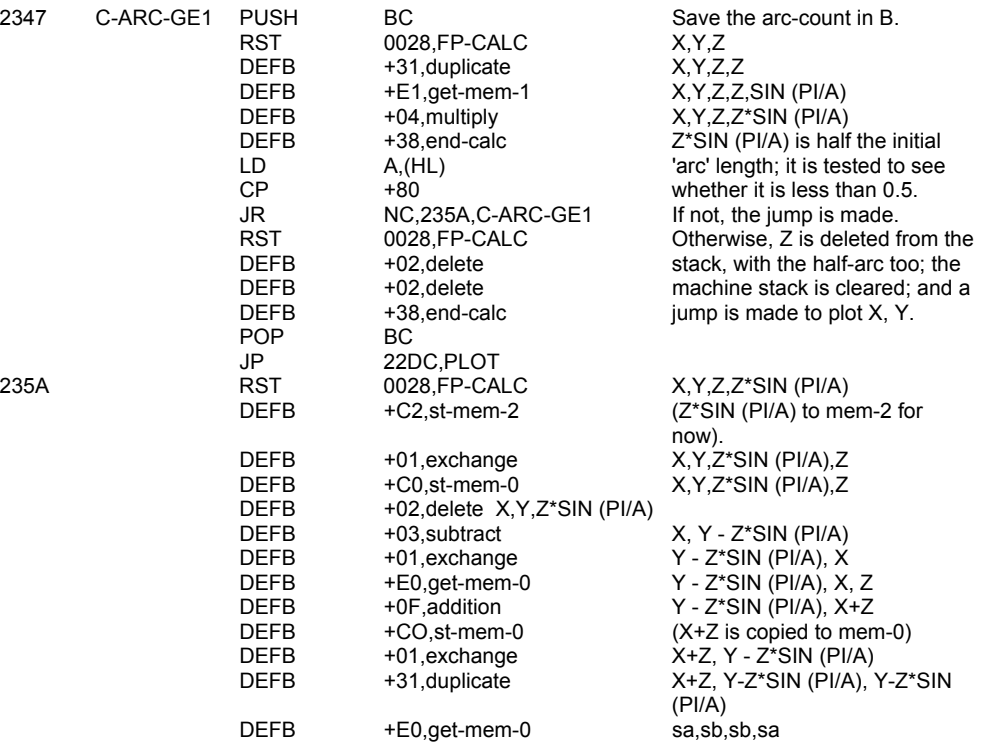

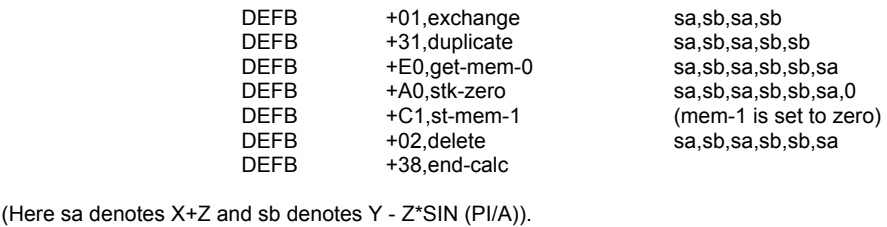

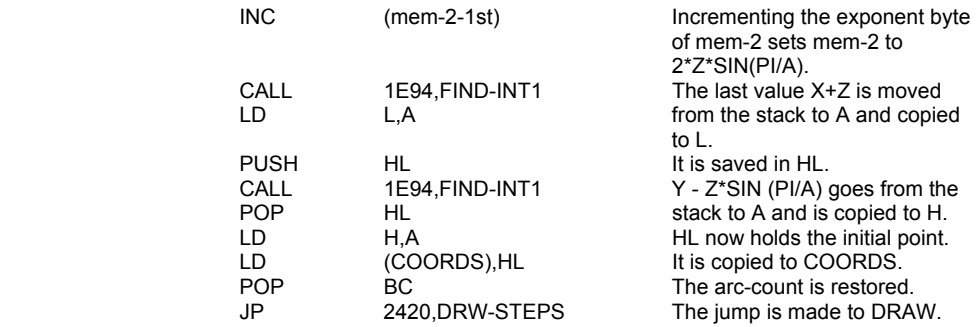

(The stack now holds X+Z, Y - Z\*SIN (PI/A), Y - Z\*SIN (PI/A), X+Z).

#### **THE DRAW COMMAND ROUTINE**

This routine is entered with the co-ordinates of a point X0, Y0, say, in COORDS. If only two parameters X, Y are given with the DRAW command, it draws an approximation to a straight line from the point X0, Y0 to X0+X, Y0+Y. If a third parameter G is given, it draws an approximation to a circular arc from X0, Y0 to X0+X, Y0+Y turning anti-clockwise through an angle G radians.

The routine has four parts:

- i. Just draws a line if only 2 parameters are given or if the diameter of the implied circle is less than 1;
- ii. Calls CD-PRMS1 at 247D-24B6 to set the first parameters;
- iii. Sets up the remaining parameters, including the initial displacements for the first arc;<br>iv. Enters the arc-drawing loop and draws the arc as a series of smaller arcs approximate
- Enters the arc-drawing loop and draws the arc as a series of smaller arcs approximated by straight lines, calling the linedrawing subroutine at 24B7-24FA as necessary.

Two subroutines, CD-PRMS1 and DRAW-LINE, follow the main routine. The above 4 parts of the main routine will now be treated in turn.

i. If there are only 2 parameters, a jump is made to LINE-DRAW at 2477. A line is also drawn if the quantity Z=(ABS X + ABS Y)/ABS SIN(G/2) is less than 1. Z lies between 1 and 1.5 times the diameter of the implied circle. In this section mem-0 is set to SIN (G/2), mem-1 to Y, and mem-5 to G.

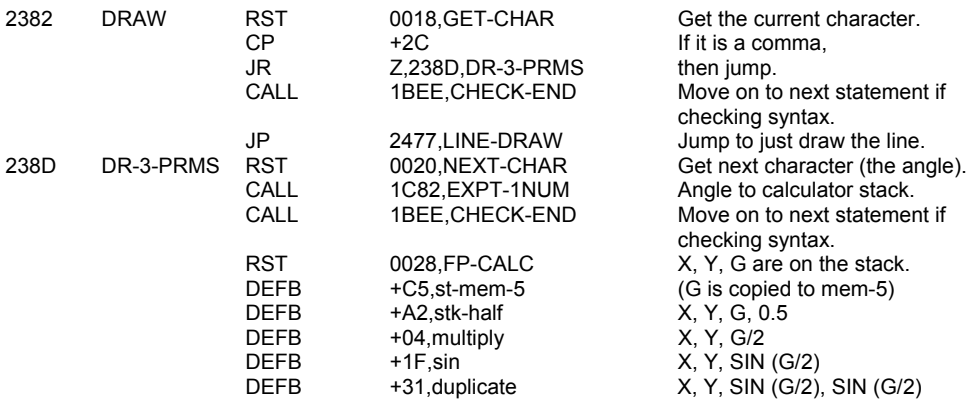

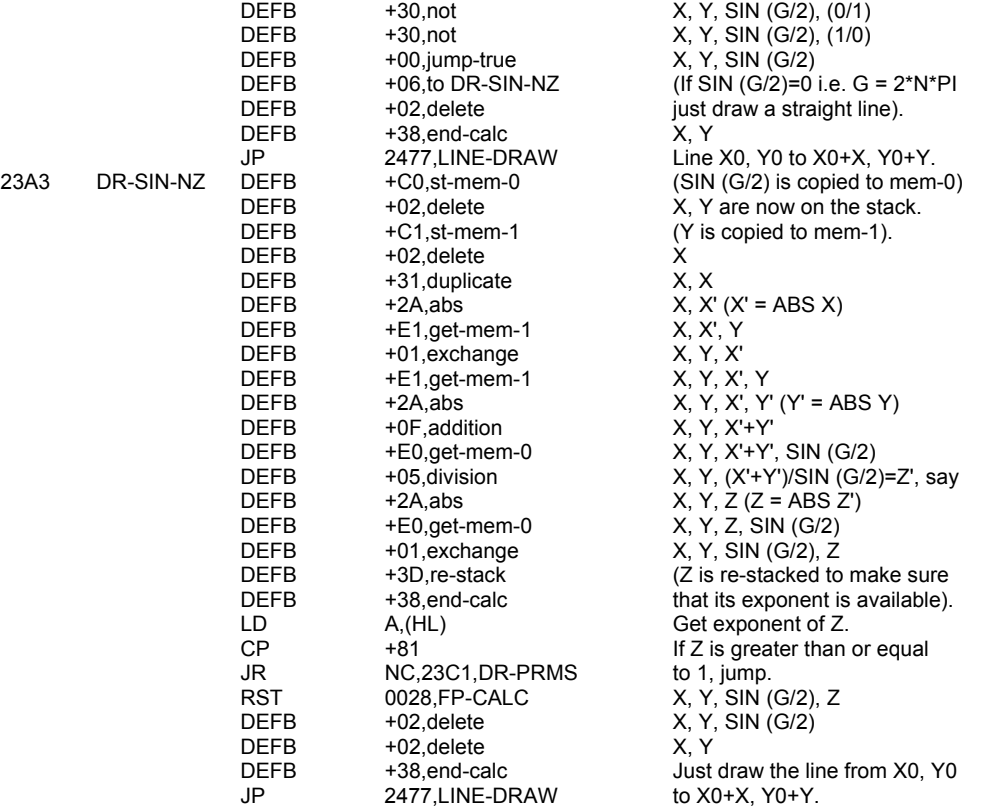

ii. Just calls CD-PRMS1. This subroutine saves in the B register the number of shorter arcs required for the complete arc, viz. A=4\*INT (G'\*SQR Z/8)+4, where G' = mod G, or 252 if this expression exceeds 252 (as can happen with a large chord and a small angle). So A is 4, 8, 12, ..., up to 252. The subroutine also stores in mem-0 to mem-4 the quantities G/A, SIN (G/2\*A), 0, COS (G/A), SIN (G/A).

23C1 DR-PRMS CALL 247D,CD-PRMS1 The subroutine is called.

iii. Sets up the rest of the parameters as follow. The stack will hold these 4 items, reading up to the top: X0+X and Y0+Y as end of last arc; then X0 and Y0 as beginning of first arc. Mem-0 will hold X0 and mem-5 Y0. Mem-1 and mem-2 will hold the initial displacements for the first arc, U and V; and mem-3 and mem-4 will hold COS (G/A) and SIN (G/A) for use in the arc-drawing loop.

The formulae for U and V can be explained as follows. Instead of stepping along the final chord, of length L, say, with displacements X and Y, we want to step along an initial chord (which may be longer) of length L\*W, where W=SIN (G/2\*A)/SIN (G/2), with displacements  $X^*W$  and Y\*W, but turned through an angle -  $\overline{G}/2$  -  $\overline{G}/2^*A$ ), hence with true displacements:

- U = Y\*W\*SIN (G/2 G/2\*A) + X\*W\*COS (G/2 G/2\*A)
- Y = Y\*W\*COS (G/2 G/2\*A) X\*W\*SIN (G/2 G/2\*A)

These formulae can be checked from a diagram, using the normal expansion of COS (P - Q) and SIN (P - Q), where Q = G/2 - G/2\*A

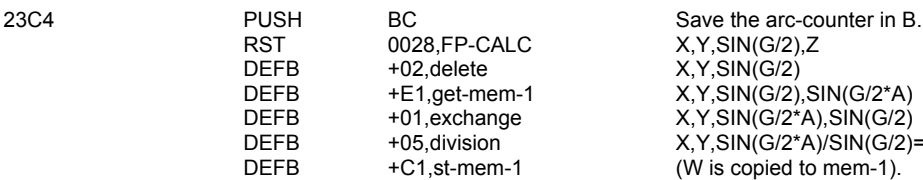

 $X.Y.SIN(G/2).Z$  $X, Y, SIN(G/2)$  $X, Y, SIN(G/2), SIN(G/2^*A)$  $X, Y, SIN(G/2*A), SIN(G/2)$  $X, Y, SIN(G/2*A)/SIN(G/2)=W$  $(W$  is copied to mem-1).

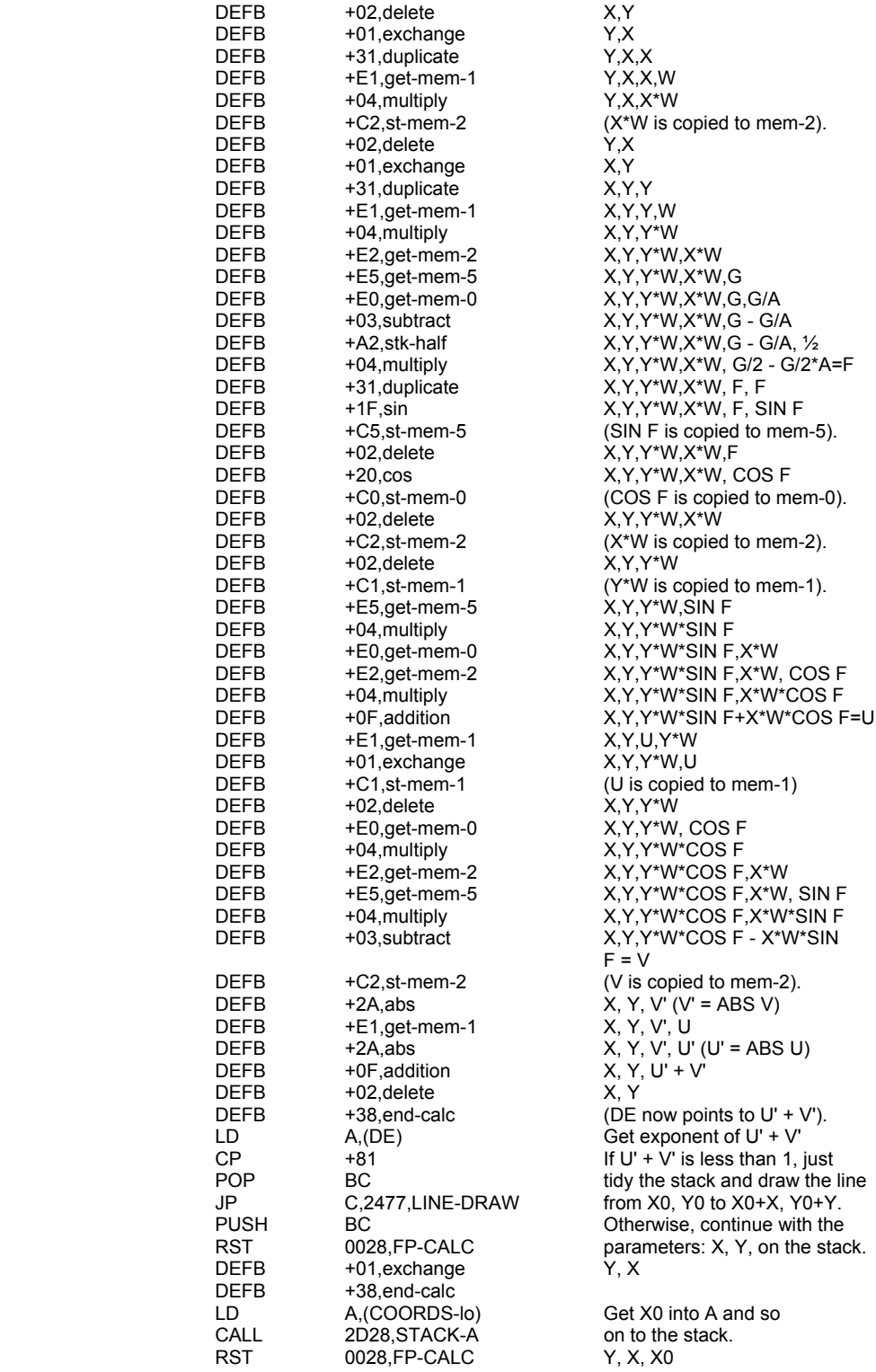

 $Y, X, X^*W$  $X, Y, Y^*W$ X, Y, Y\*W, X\*W, F, SIN F  $(COS F$  is copied to mem-0).  $X, Y, Y^*W$  $X, Y, Y^*W^*SIN F, X^*W$  $X,Y,U,Y^*W$  $X, Y, Y^*W$  $F = V$ Get exponent of  $U' + V'$ Otherwise, continue with the

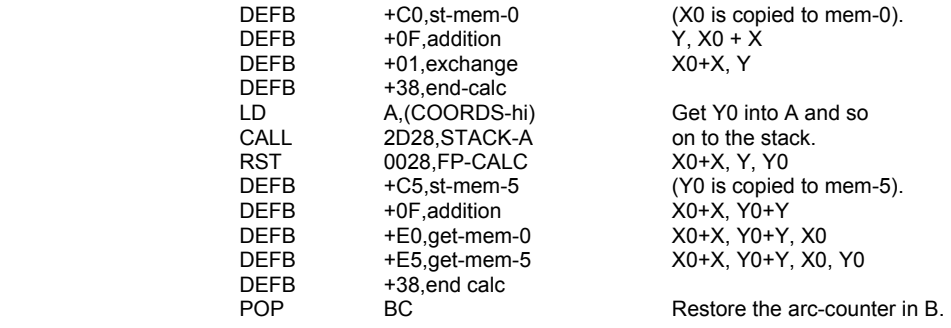

iv. The arc-drawing loop. This is entered at 2439 with the co-ordinates of the starting point on top of the stack, and the initial displacements for the first arc in mem-1 and mem-2. It uses simple trigonometry to ensure that all subsequent arcs will be drawn to points that lie on the same circle as the first two, subtending the same angle at the centre. It can be shown that if 2 points X1, Y1 and X2, Y2 lie on a circle and subtend an angle N at the centre, which is also the origin of co-ordinates, then X2 = X1\*COS N - Y1\*SIN N, and Y2 = X1\*SIN N + Y1\*COS N. But because the origin is here at the increments, say Un = Xn+1 - Xn and Vn = Yn+1 - Yn, thus achieving the desired result. The stack is shown below on the (n+1)th pass through the loop, as Xn and Yn are incremented by Un and Vn, after these are obtained from Un-1 and Vn-1. The 4 values on the top of the stack at 2425 are, in DRAW, reading upwards, X0+X, Y0+Y, Xn and Yn but to save space these are not shown until 2439. For the initial values in CIRCLE, see the end of CIRCLE, above. In CIRCLE too, the angle G must be taken to be 2\*PI.

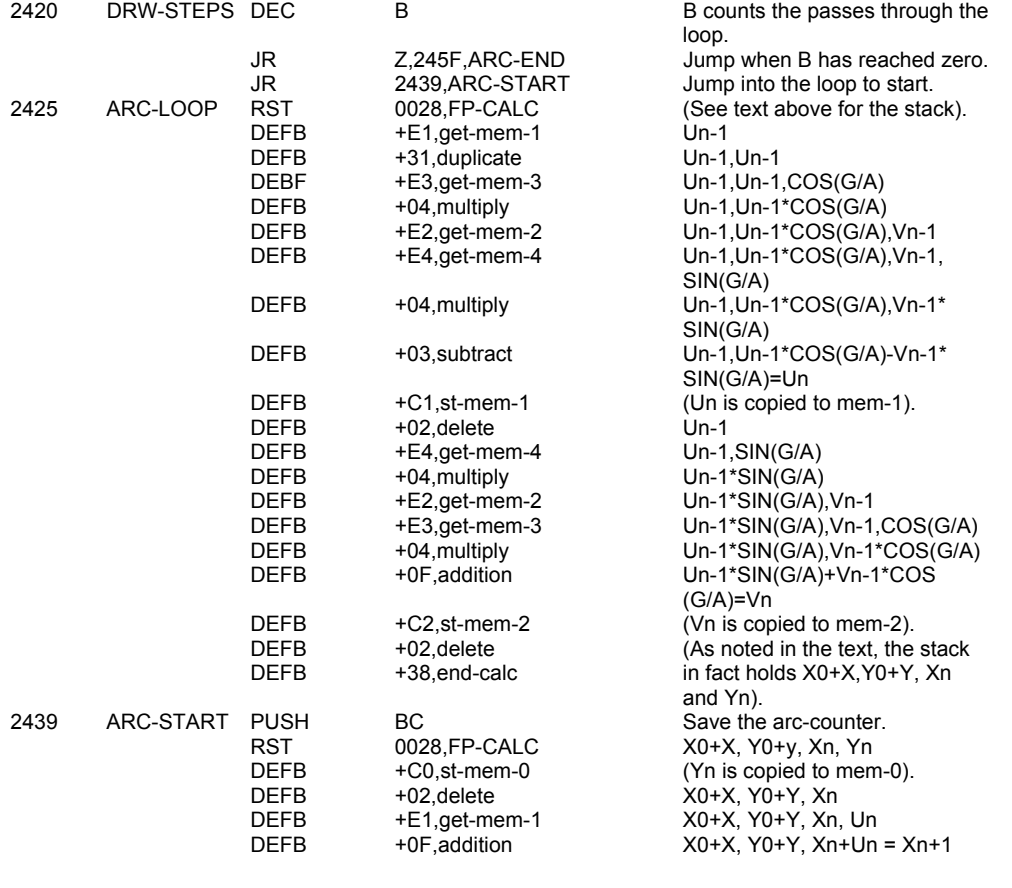

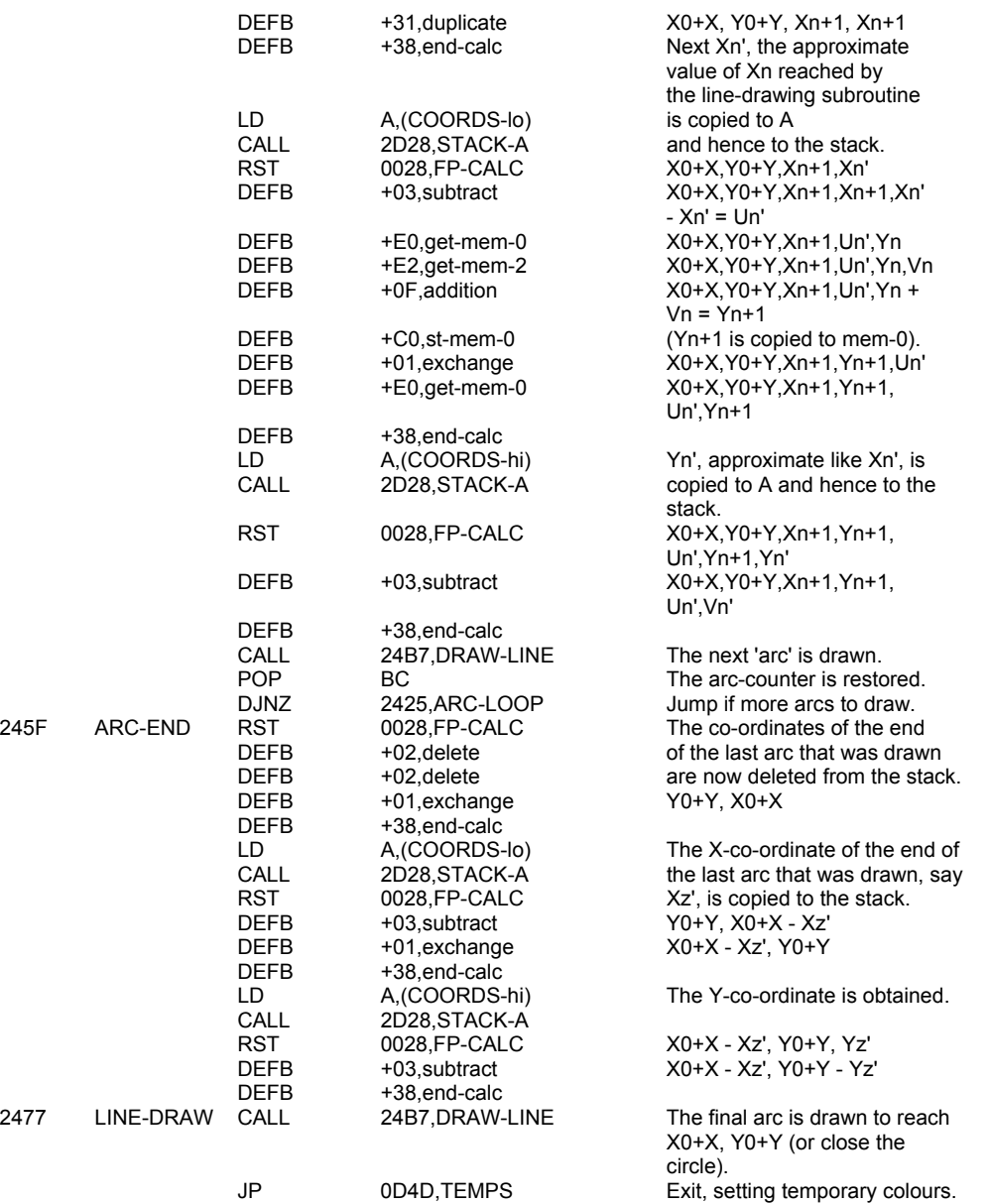

#### **THE 'INITIAL PARAMETERS' SUBROUTINE**

This subroutine is called by both CIRCLE and DRAW to set their initial parameters. It is called by CIRCLE with X, Y and the radius Z on the top of the stack, reading upwards. It is called by DRAW with its own X, Y, SIN (G/2) and Z, as defined in DRAW i. above, on the top of the stack. In what follows the stack is only shown from Z upwards.

The subroutine returns in B the arc-count A as explained in both CIRCLE and DRAW above, and in mem-0 to mem-5 the quantities G/A, SIN (G/2\*A), 0, COS (G/A), SIN (G/A) and G. For a circle, G must be taken to be equal to 2\*PI.

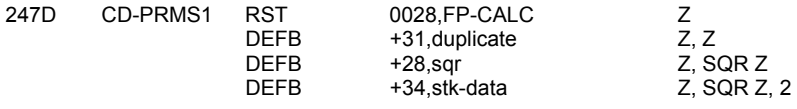

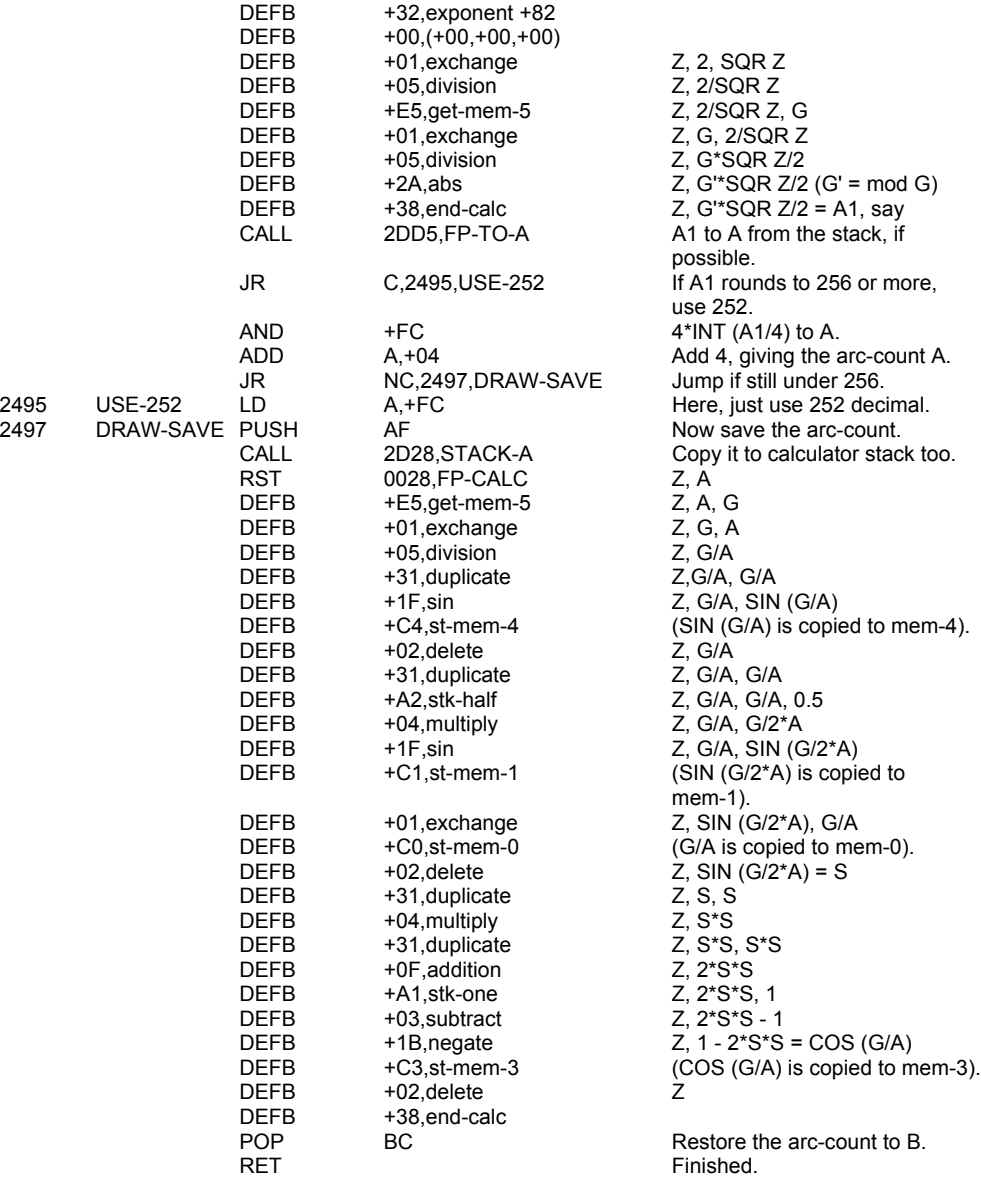

# **THE LINE-DRAWING SUBROUTINE**

This subroutine is called by DRAW to draw an approximation to a straight line from the point X0, Y0 held in COORDS to the point X0+X, Y0+Y, where the increments X and Y are on the top of the calculator stack. The subroutine was originally intended for the ZX80 and ZX81 8K ROM, and it is described in a BASIC program on page 121 of the ZX81 manual. It is also illustrated here in the Circle program in the appendix.

The method is to intersperse as many horizontal or vertical steps as are needed among a basic set of diagonal steps, using an algorithm that spaces the horizontal or vertical steps as evenly as possible.

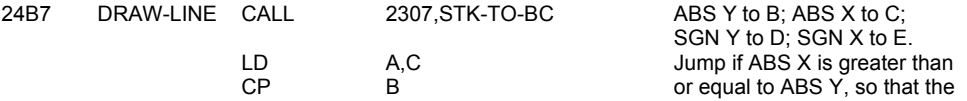

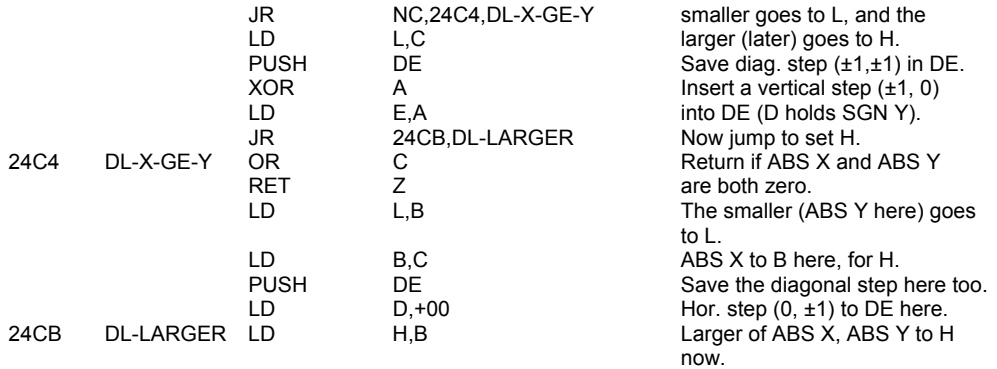

The algorithm starts here. The larger of ABS X and ABS Y, say H, is put into A and reduced to INT (H/2). The H - L horizontal or vertical steps and L diagonal steps are taken (where L is the smaller of ABS X and ABS Y) in this way: L is added to A; if A now equals or exceeds H, it is reduced by H and a diagonal step is taken; otherwise a horizontal or vertical step is taken. This is repeated H times (B also holds H). Note that meanwhile the exchange registers H' and L' are used to hold COORDS.

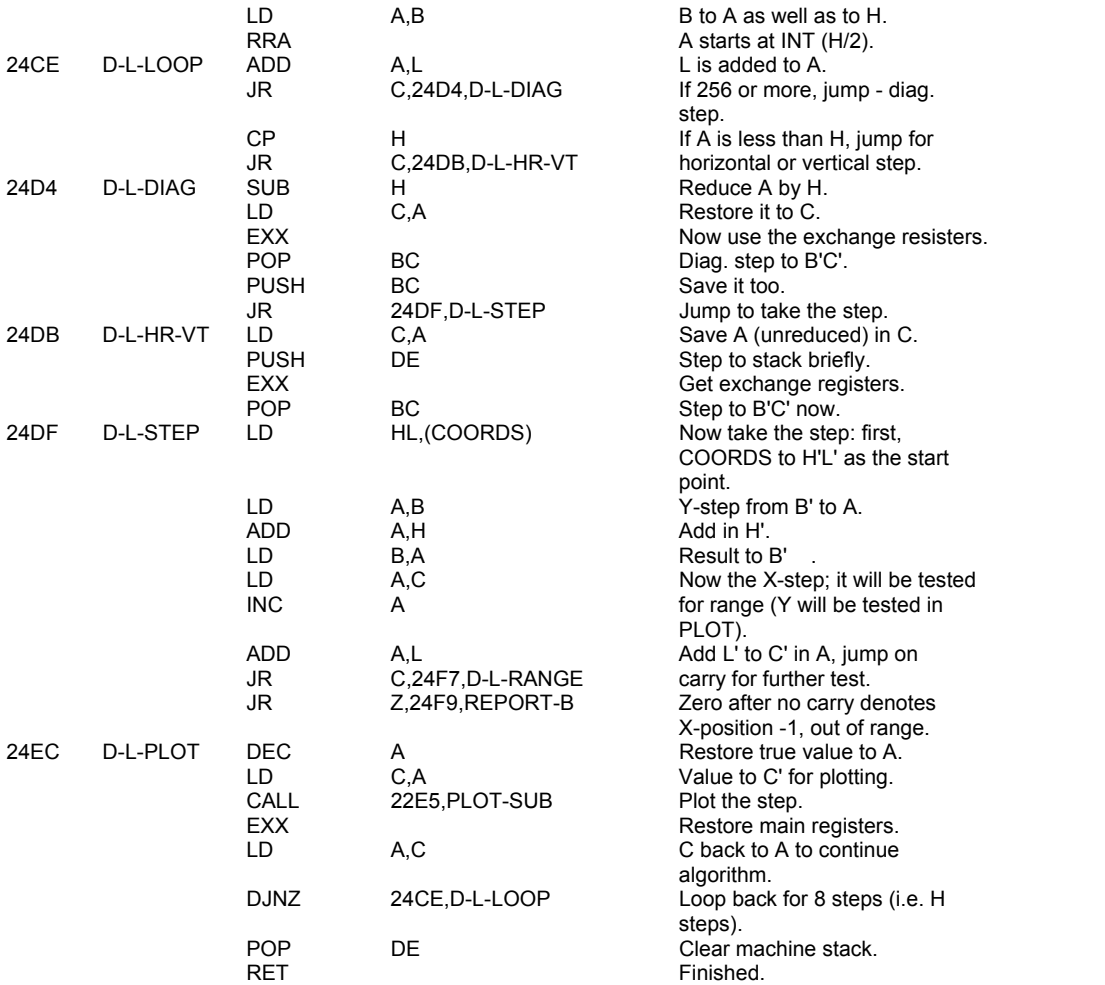

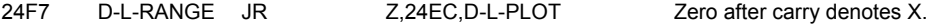

position 255, in range.

Report B - Integer out of range

24F9 REPORT-B RST 0008,ERROR-1 Call the error handling<br>DEFB +0A routine.

 $\frac{64}{100}$  routine.

# **EXPRESSION EVALUATION**

# **THE 'SCANNING' SUBROUTINE**

This subroutine is used to produce an evaluation result of the 'next expression'.

The result is returned as the 'last value' on the calculator stack. For a numerical result, the last value will be the actual floating point number. However, for a string result the last value will consist of a set of parameters. The first of the five bytes is unspecified, the second and third bytes hold the address of the start of the string and the fourth and fifth bytes hold the length of the string.

Bit 6 of FLAGS is set for a numeric result and reset for a string result.

When a next expression consists of only a single operand, e.g. ... A ..., ... RND ..., ... A\$ (4, 3 TO 7) ..., then the last value is simply the value that is obtained from evaluating the operand.

However when the next expression contains a function and an operand, e.g. ... CHR\$ A..., ... NOT A ..., SIN 1 ..., the operation code of the function is stored on the machine stack until the last value of the operand has been calculated. This last value is then subjected to the appropriate operation to give a new last value.

In the case of there being an arithmetic or logical operation to be performed, e.g. ... A+B ..., A\*B ..., ... A=B ..., then both the last value of the first argument and the operation code have to be kept until the last value of the second argument has been found. Indeed the calculation of the last value of the second argument may also involve the storing of last values and operation codes whilst the calculation is being performed.

It can therefore be shown that as a complex expression is evaluated, e.g. ... CHR\$ (T+A - 26\*INT ((T+A)/26)+65)..., a hierarchy of operations yet to be performed is built up until the point is reached from which it must be dismantled to produce the final last value.

Each operation code has associated with it an appropriate priority code and operations of higher priority are always performed before those of lower priority.

The subroutine begins with the A register being set to hold the first character of the expression and a starting priority marker - zero being put on the machine stack.

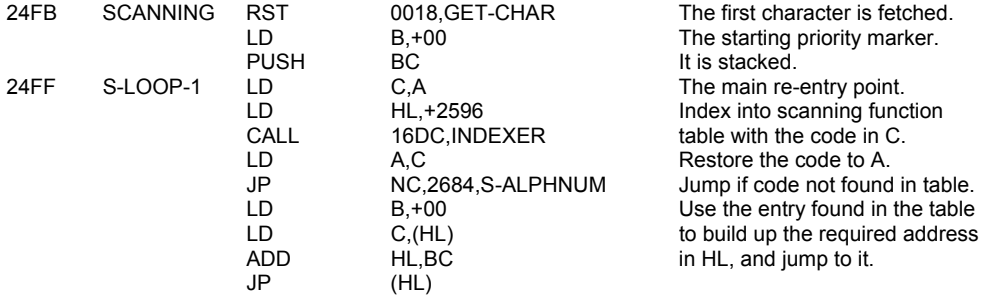

Four subroutines follow; they are called by routines from the scanning function table. The first one, the 'scanning quotes subroutine', is used by S-QUOTE to check that every string quote is matched by another one.

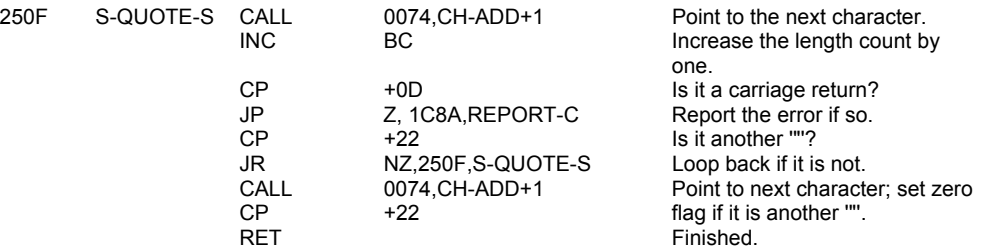

The next subroutine, the 'scanning: two co-ordinates' subroutine, is called by S-SCREEN\$, S-ATTR and S-POINT to make sure the required two co-ordinates are given in their proper form.

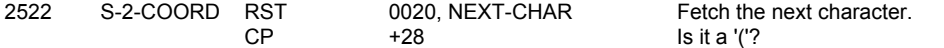

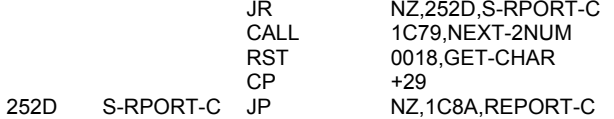

Report the error if it is not. Co-ordinates to calculator stack. Fetch the current character. Is it a ')'? Report the error if it is not.

# **THE 'SYNTAX-Z' SUBROUTINE**

At this point the 'SYNTAX-Z' subroutine is interpolated. It is called 32 times, with a saving of just one byte each call. A simple test of bit 7 of FLAGS will give the zero flag reset during execution and set during syntax checking. i.e. SYNTAX gives Z set.

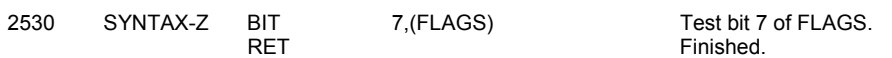

The next subroutine is the 'scanning SCREEN\$ subroutine', which is used by S-SCREENS\$ to find the character that appears at line x, column y of the screen. It only searches the character set 'pointed to' to CHARS.

**Note:** This is normally the characters +20 (space) to +7F (©) although the user can alter CHARS to match for other characters, including user-defined graphics.

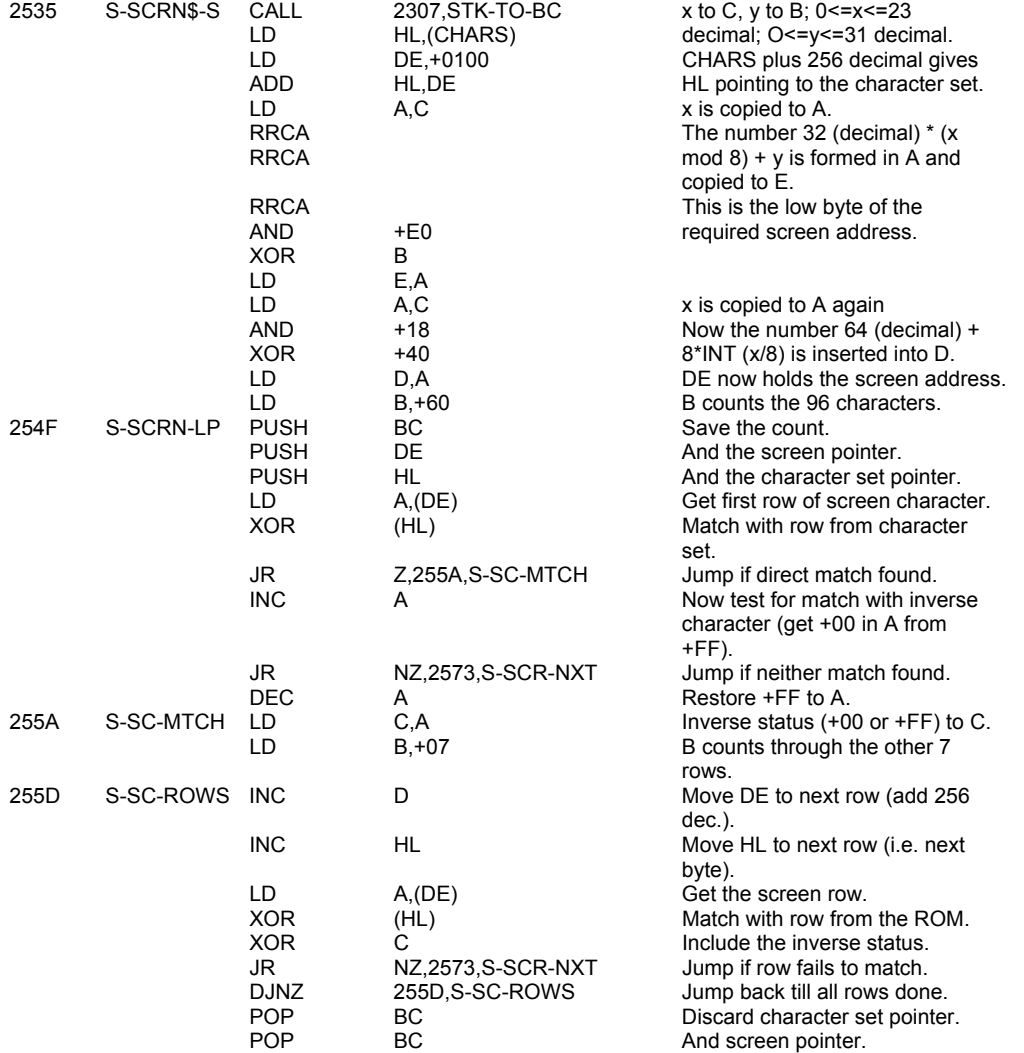

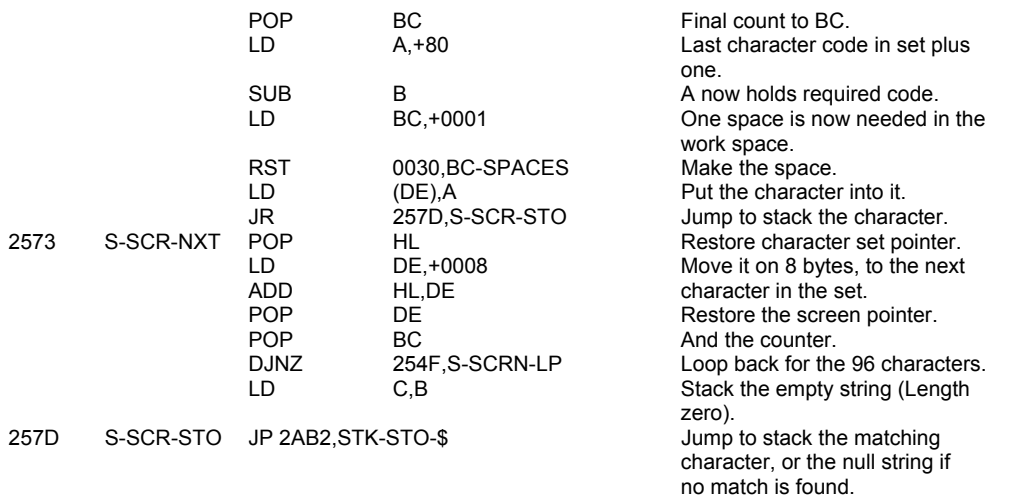

**Note:** This exit, via STK-STO-\$, is a mistake as it leads to 'double storing' of the string result (see S-STRING, 25DB). The instruction line should be 'RET'.

The last of these four subroutines is the 'scanning attributes subroutine'. It is called by S-ATTR to return the value of ATTR (x,y) which codes the attributes of line x, column y on the television screen.

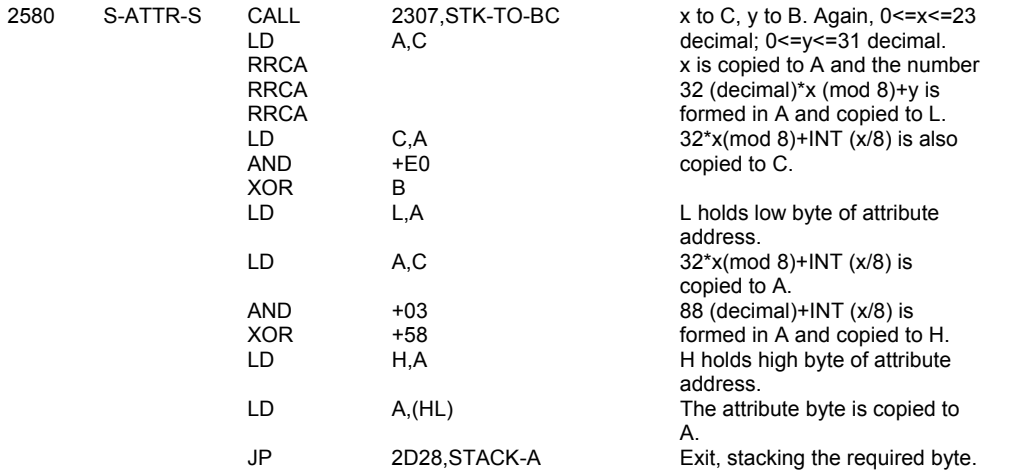

# **THE SCANNING FUNCTION TABLE**

This table contains 8 functions and 4 operators. It thus incorporates 5 new Spectrum functions and provides a neat way of accessing some functions and operators which already existed on the ZX81.

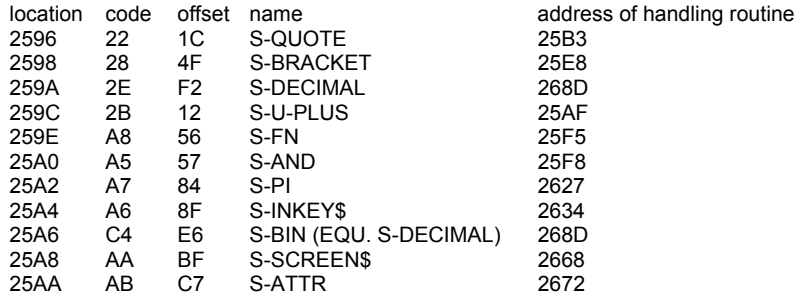

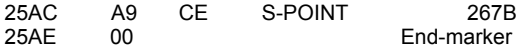

# **THE SCANNING FUNCTION ROUTINES**

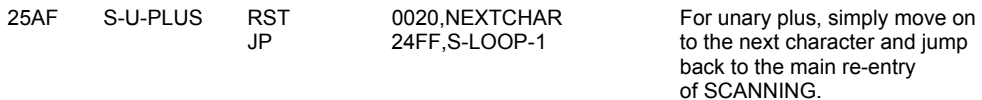

The 'scanning QUOTE routine': This routine deals with string quotes, whether simple like "name" or more complex like "a ""white"" lie" or the seemingly redundant VAL\$ """a""".

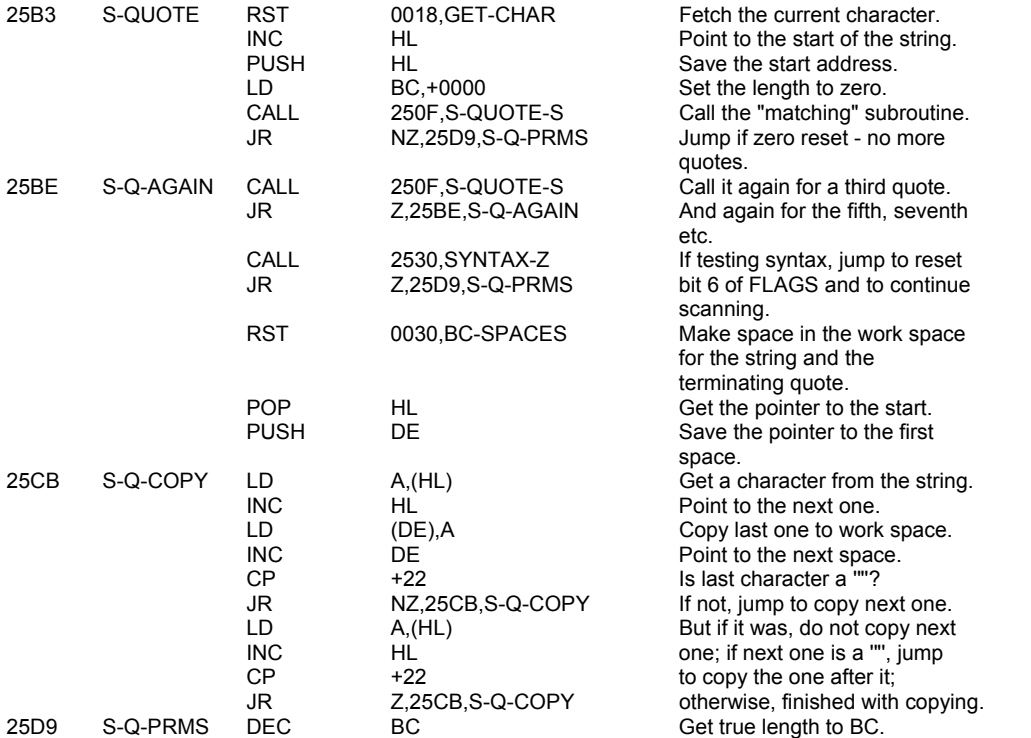

Note that the first quote was not counted into the length; the final quote was, and is discarded now. Inside the string, the first, third, fifth, etc., quotes were counted in but the second, fourth, etc., were not.

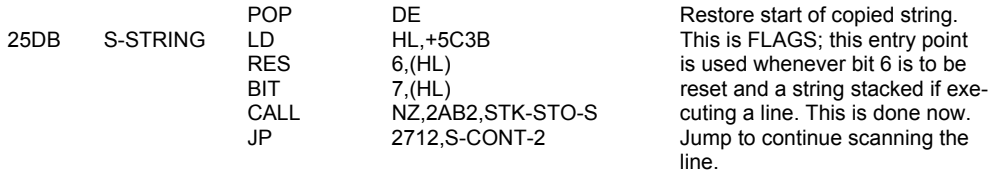

Note that in copying the string to the work space, every two pairs of string quotes inside the string ("") have been reduced to one pair of string quotes(").

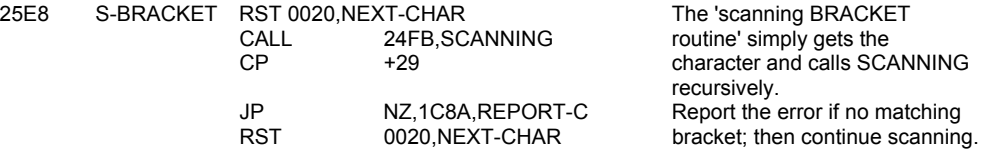

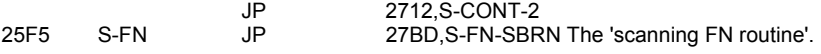

This routine, for user-defined functions, just jumps to the 'scanning FN subroutine'.

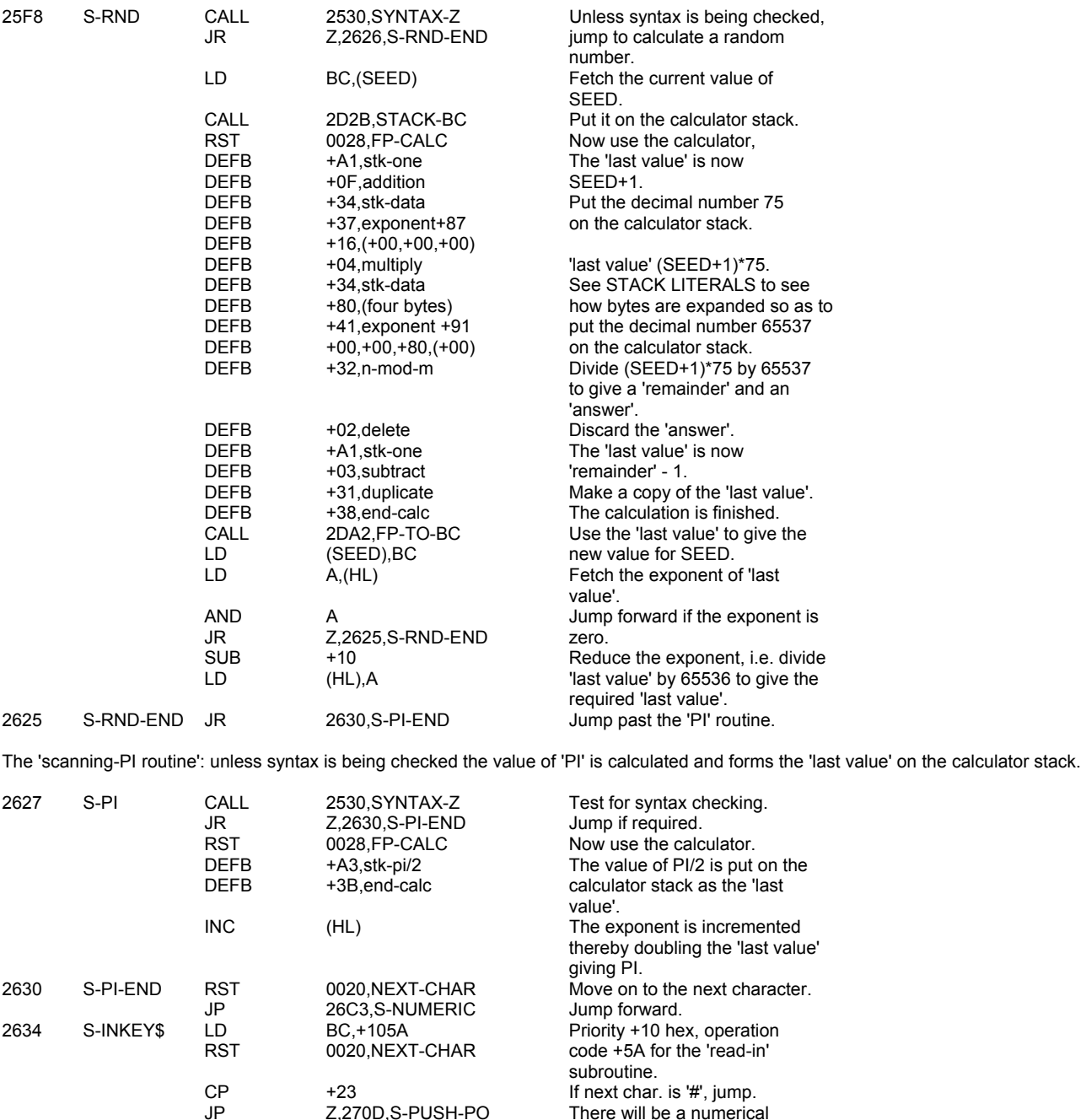

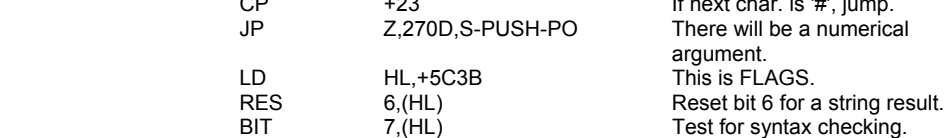

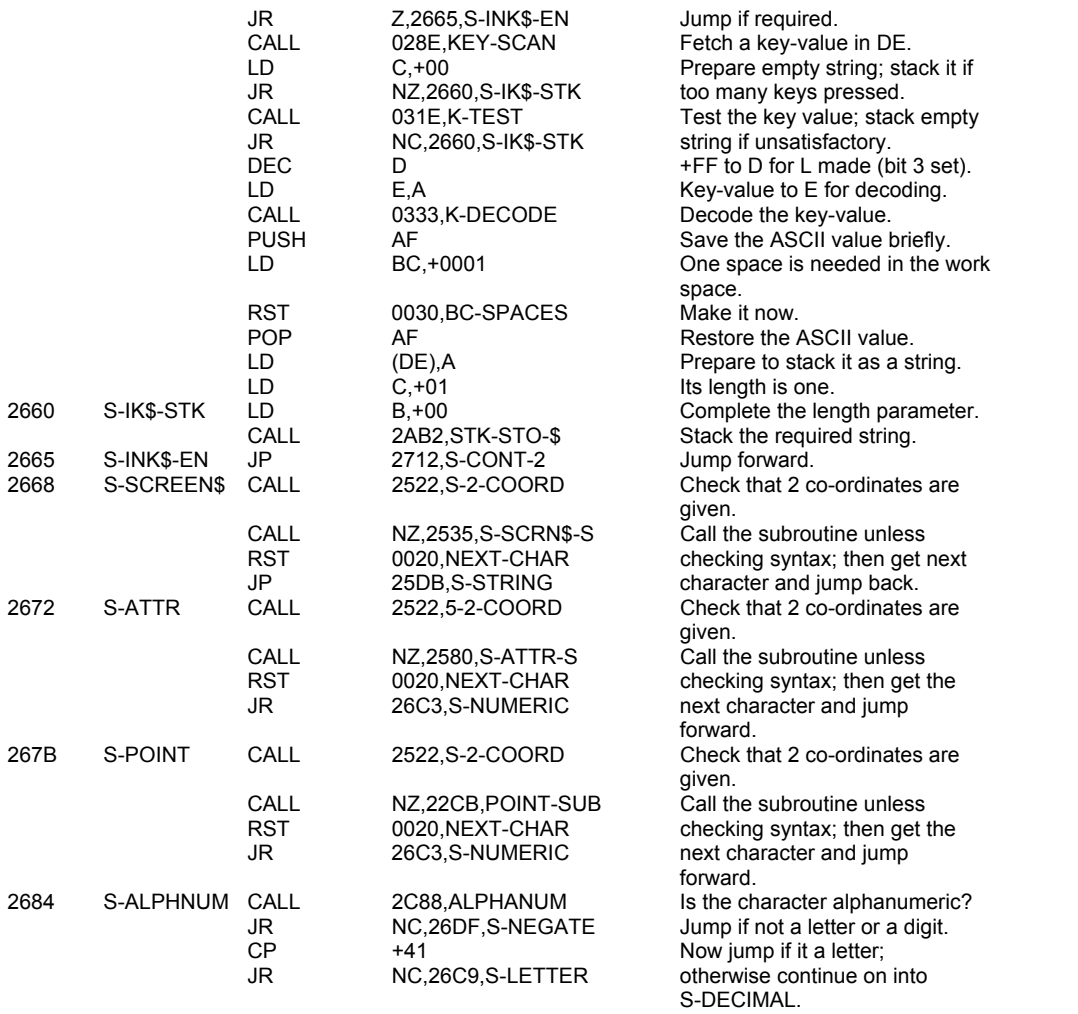

The 'scanning DECIMAL routine' which follows deals with a decimal point or a number that starts with a digit. It also takes care of the expression 'BIN', which is dealt with in the 'decimal to floating-point' subroutine.

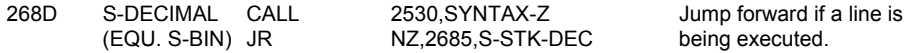

The action taken is now very different for syntax checking and line execution. If syntax is being checked then the floating-point form has to be calculated and copied into the actual BASIC line. However when a line is being executed the floating-point form will always be available so it is copied to the calculator stack to form a 'last value'.

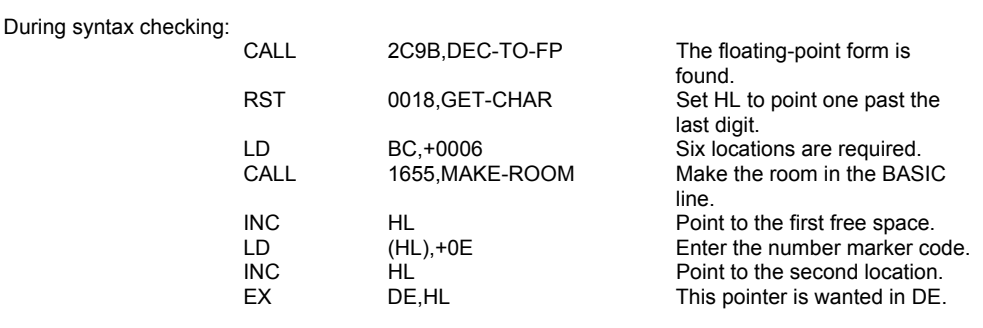

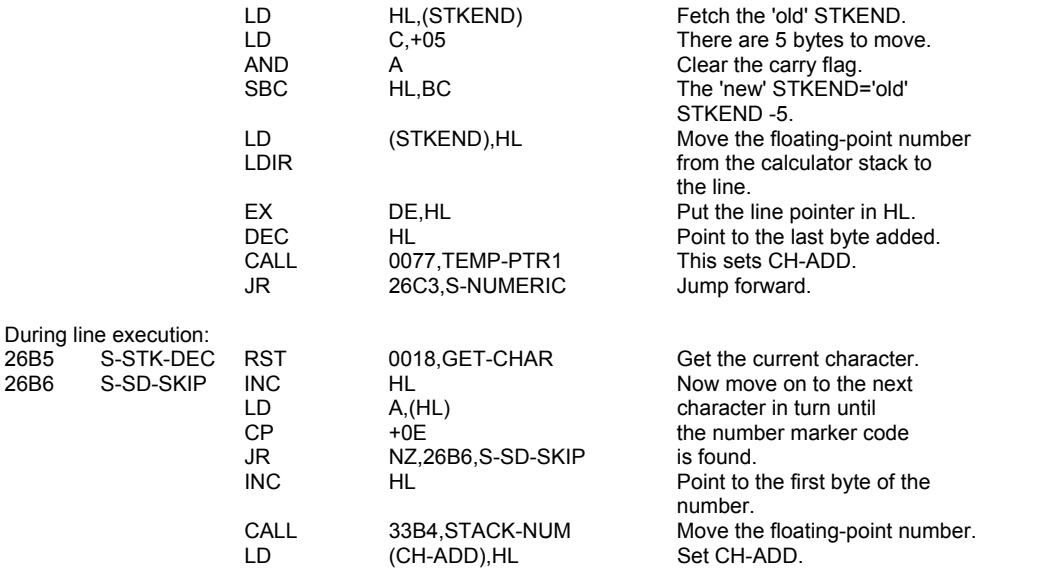

A numeric result has now been identified, coming from RND, PI, ATTR, POINT or a decimal number, therefore bit 6 of FLAGS must be set.

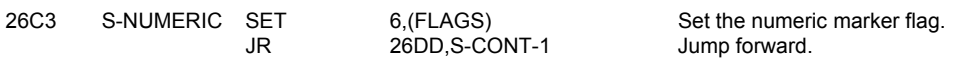

#### **THE SCANNING VARIABLE ROUTINE**

When a variable name has been identified a call is made to LOOK-VARS which looks through those variables that already exist in the variables area (or in the program area at DEF FN statements for a user-defined function FN). If an appropriate numeric value is found then it is copied to the calculator stack using STACK-NUM. However a string or string array entry has to have the appropriate parameters passed to the calculator stack by the STK-VAR subroutine (or in the case of a user-defined function, by the STK-F-ARG subroutine as called from LOOK-VARS).

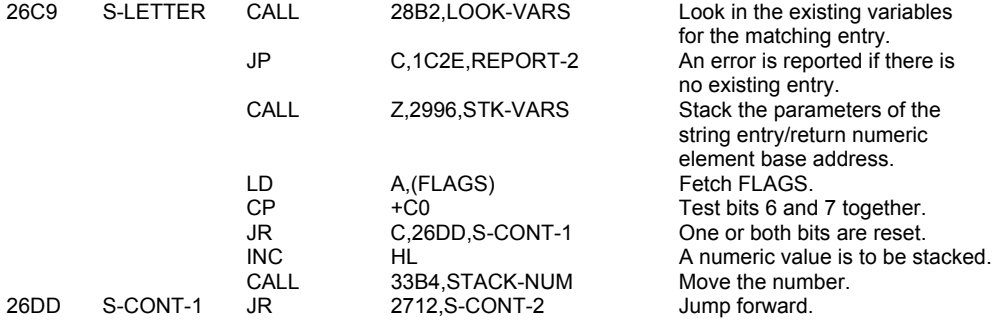

The character is tested against the code for '-', thus identifying the 'unary minus' operation.

Before the actual test the B register is set to hold the priority +09 and the C register the operation code +D8 that are required for this operation.

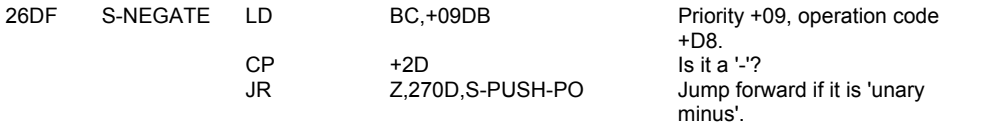

Next the character is tested against the code for 'VAL\$', with priority 16 decimal and operation code 18 hex.

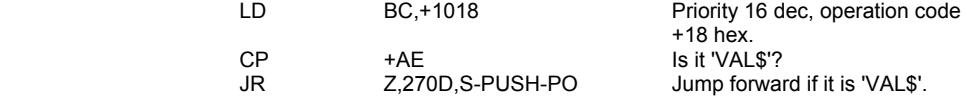

The present character must now represent one of the functions CODE to NOT, with codes +AF to +C3.

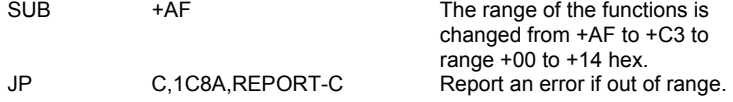

The function 'NOT' is identified and dealt with separately from the others.

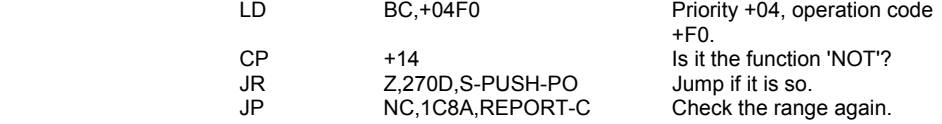

The remaining functions have priority 16 decimal. The operation codes for these functions are now calculated. Functions that operate on strings need bit 6 reset and functions that give string results need bit 7 reset in their operation codes.

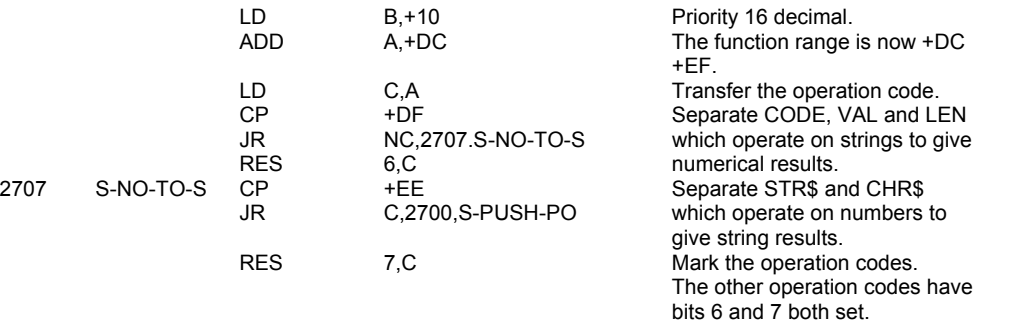

The priority code and the operation code for the function being considered are now pushed on to the machine stack. A hierarchy of operations is thereby built up.

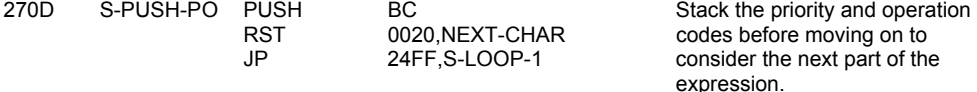

The scanning of the line now continues. The present argument may be followed by a '(', a binary operator or, if the end of the expression has been reached, then e.g. a carriage return character or a colon, a separator or a 'THEN'.

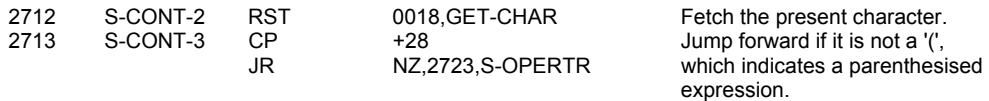

If the 'last value' is numeric then the parenthesised expression is a true sub-expression and must be evaluated by itself. However if the 'last value' is a string then the parenthesised expression represents an element of an array or a slice of a string. A call to SLICING modifies the parameters of the string as required.

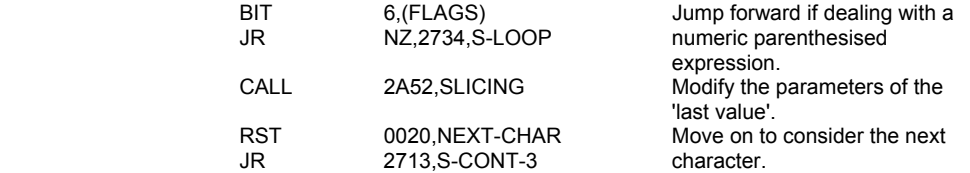

If the present character is indeed a binary operator it will be given an operation code in the range +C3 - +CF hex, and the appropriate priority code.

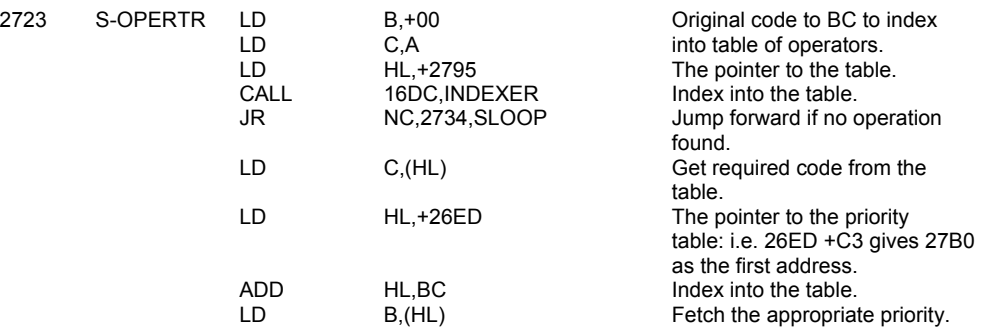

The main loop of this subroutine is now entered. At this stage there are:

- i. A 'last value' on the calculator stack.
- ii. The starting priority market on the machine stack below a hierarchy, of unknown size, of function and binary operation codes. This hierarchy may be null.
- iii. The BC register pair holding the 'present' operation and priority, which if the end of an expression has been reached will be priority zero.

Initially the 'last' operation and priority are taken off the machine stack and compared against the 'present' operation and priority.

If the 'present' priority is higher than the 'last' priority then an exit is made from the loop as the 'present' priority is considered to bind tighter than the 'last' priority.

However, if the present priority is less binding, then the operation specified as the 'last' operation is performed. The 'present' operation and priority go back on the machine stack to be carried round the loop again. In this manner the hierarchy of functions and binary operations that have been queued are dealt with in the correct order.

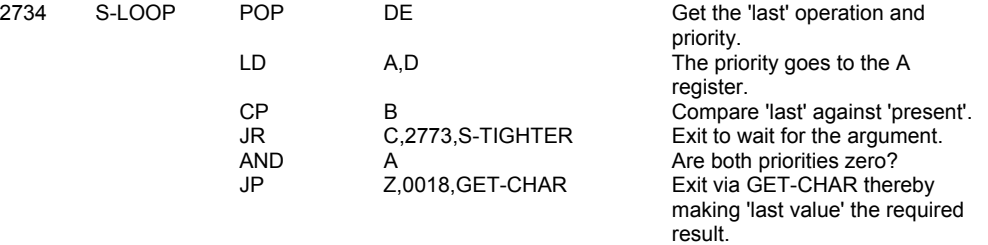

Before the 'last' operation is performed, the 'USR' function is separated into 'USR number' and 'USR string' according as bit 6 of FLAGS was set or reset when the argument of the function was stacked as the 'last value'.

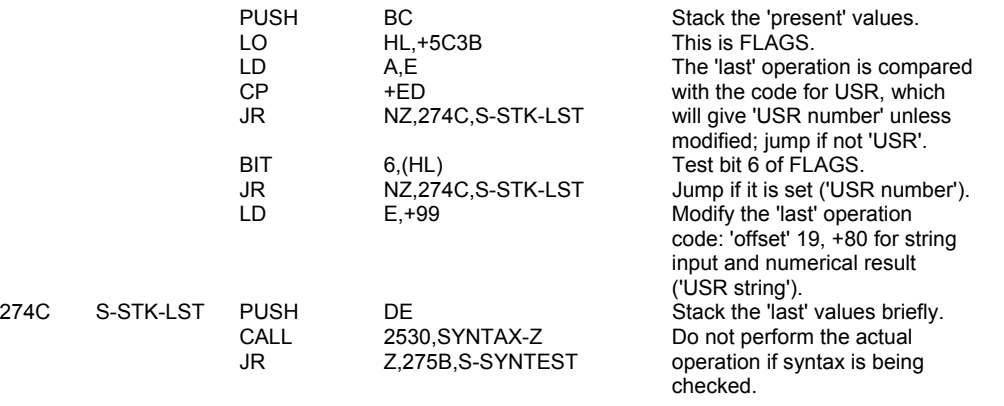

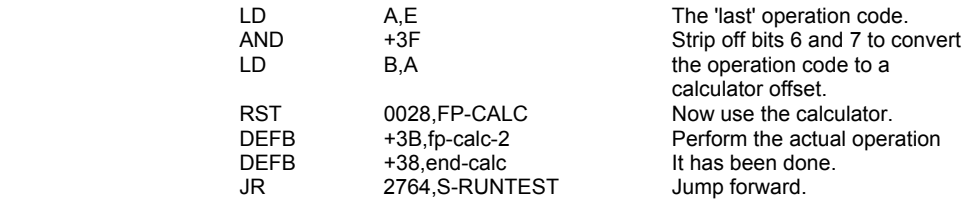

An important part of syntax checking involves the testing of the operation to ensure that the nature of the 'last value' is of the correct type for the operation under consideration.

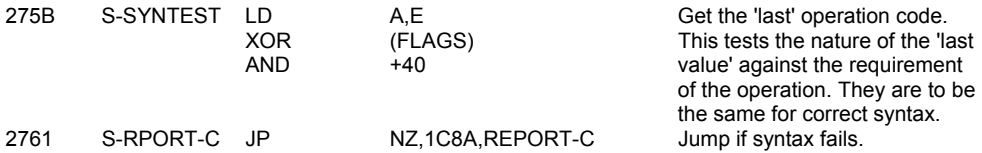

Before jumping back to go round the loop again the nature of the 'last value' must be recorded in FLAGS.

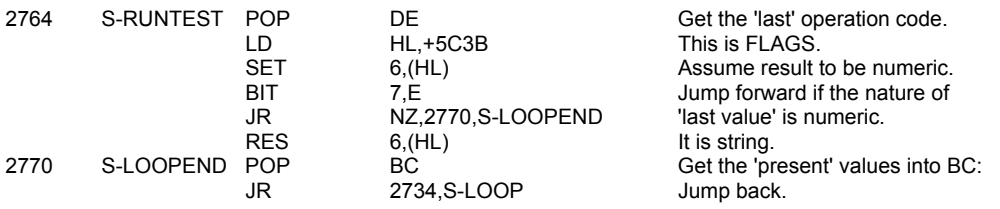

Whenever the 'present' operation binds tighter, the 'last' and the 'present' values go back on the machine stack. However if the 'present' operation requires a string as its operand then the operation code is modified to indicate this requirement.

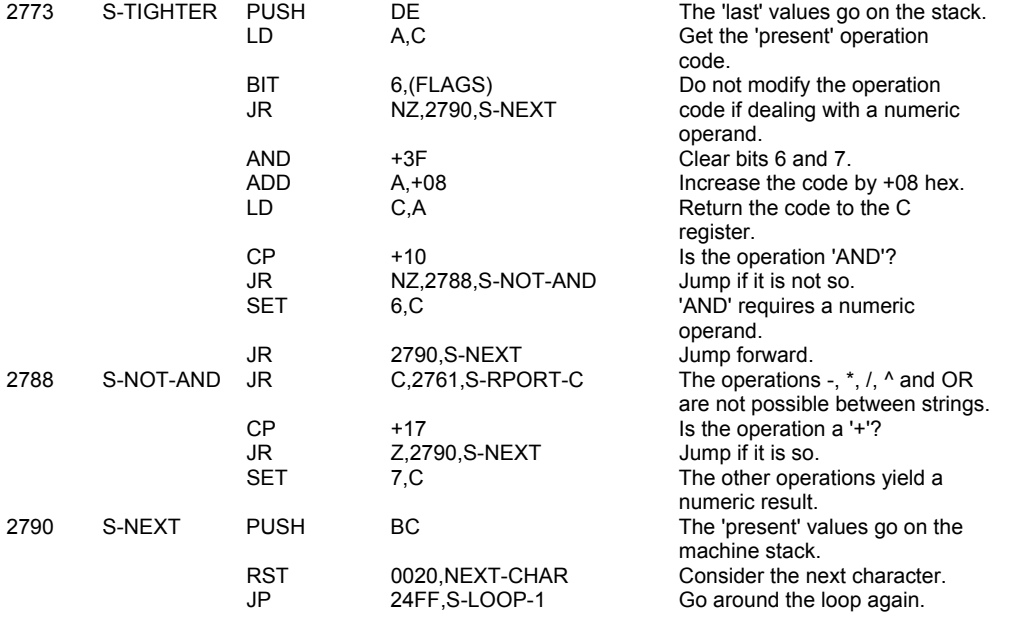

# **THE TABLE OF OPERATORS**

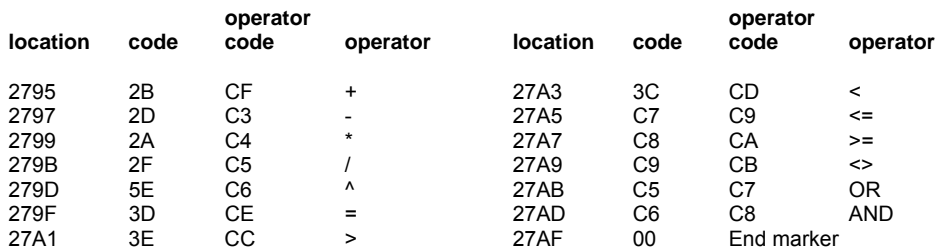

# **THE TABLE OF PRIORITIES (precedence table)**

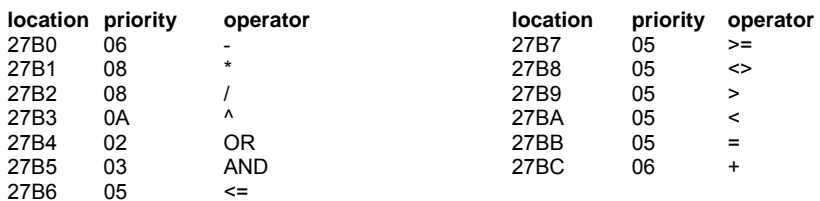

## **THE 'SCANNING FUNCTION' SUBROUTINE**

This subroutine is called by the 'scanning FN routine' to evaluate a user defined function which occurs in a BASIC line. The subroutine can be considered in four stages:

- i. The syntax of the FN statement is checked during syntax checking.
- ii. During line execution, a search is made of the program area for a DEF FN statement, and the names of the functions are compared, until a match is found - or an error is reported.
- iii. The arguments of the FN are evaluated by calls to SCANNING.
- iv. The function itself is evaluated by calling SCANNING, which in turn calls LOOK-VARS and so the 'STACK FUNCTION ARGUMENT' subroutine.

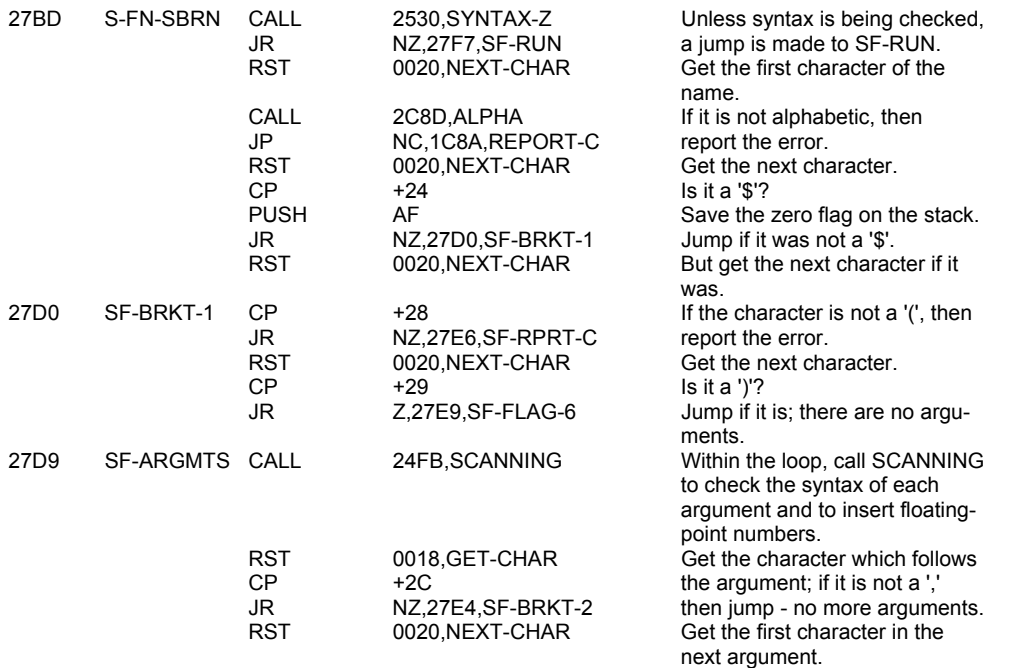

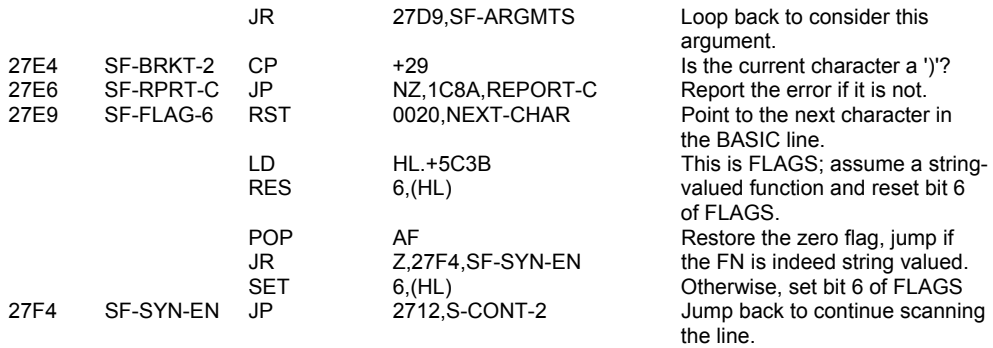

ii. During line execution, a search must first be made for a DEF FN statement.

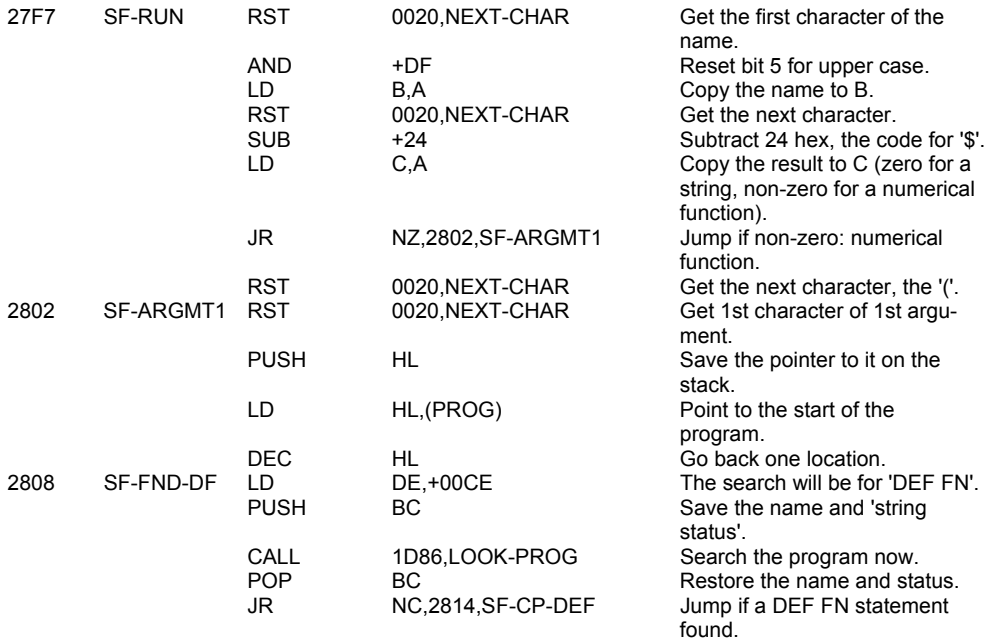

REPORT P - FN without DEF.

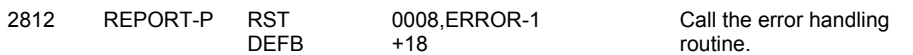

When a DEF FN statement is found, the name and status of the two functions are compared: if they do not match, the search is resumed.

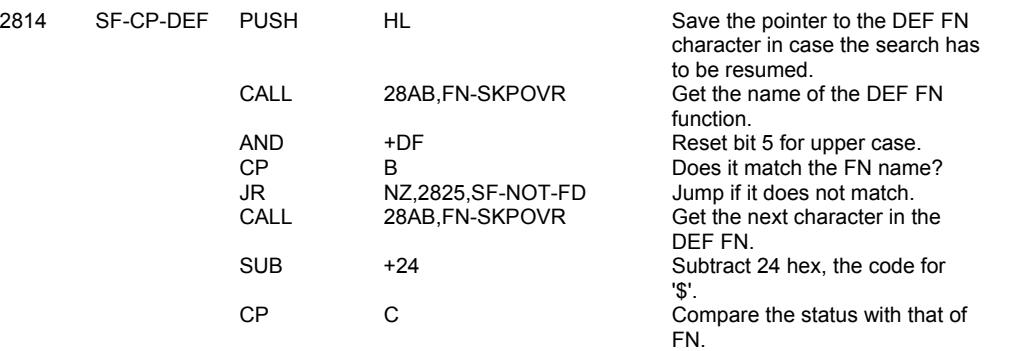

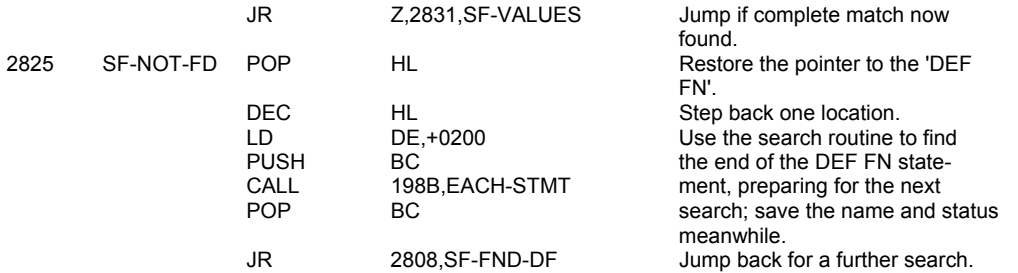

ii. The correct DEF FN statement has now been found. The arguments of the FN statement will be evaluated by repeated calls of SCANNING, and their 5 byte values (or parameters, for strings) will be inserted into the DEF FN statement in the spaces made there at syntax checking. HL will be used to point along the DEF FN statement (calling FN-SKPOVR as needed) while CH-ADD points along the FN statement (calling RST 0020, NEXT-CHAR, as needed).

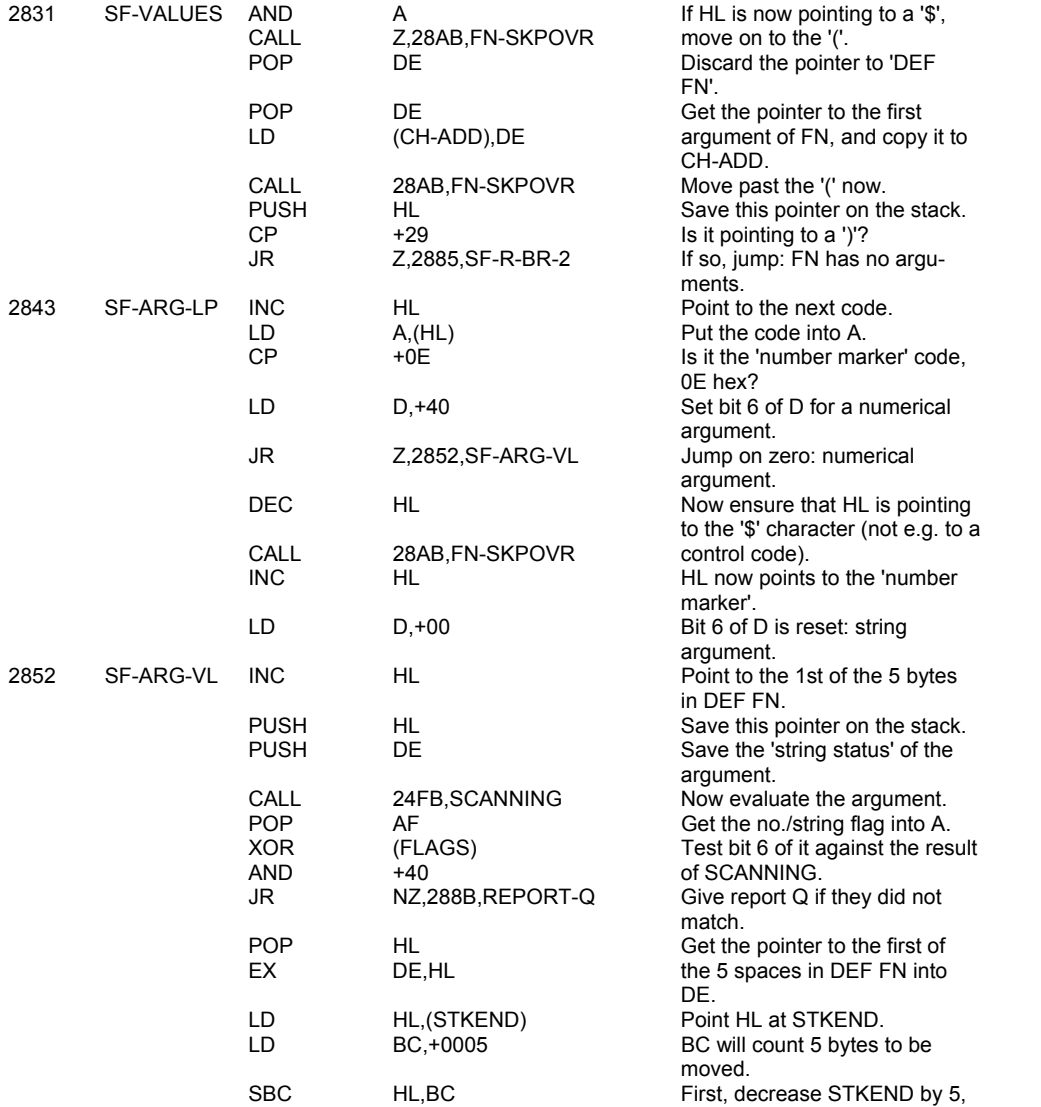
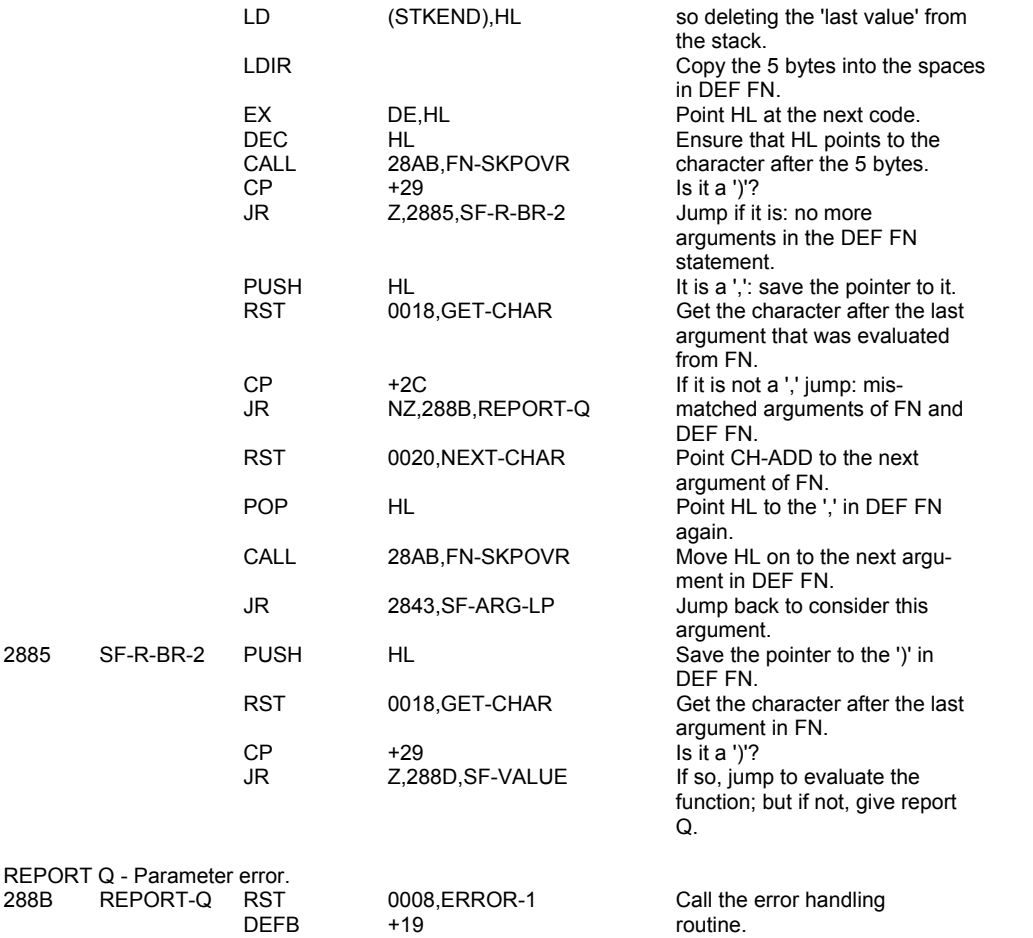

iv. Finally, the function itself is evaluated by calling SCANNING, after first setting DEFADD to hold the address of the arguments as they occur in the DEF FN statement. This ensures that LOOK-VARS, when called by SCANNING, will first search these arguments for the required values, before making a search of the variables area.

+19 routine.

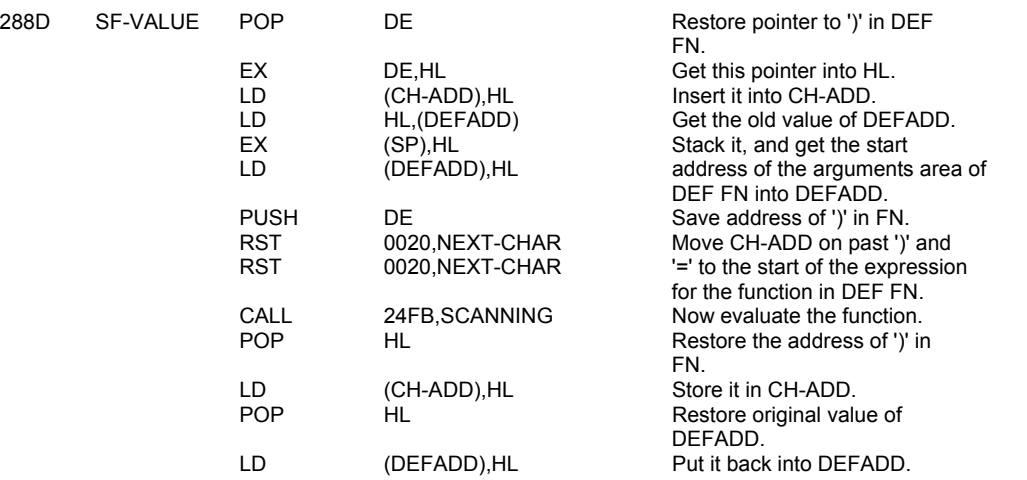

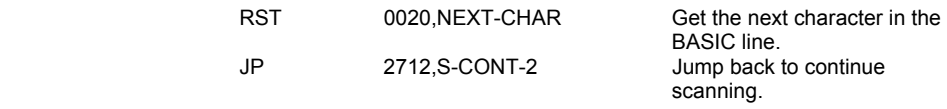

# **THE 'FUNCTION SKIPOVER' SUBROUTINE**

This subroutine is used by FN and by STK-F-ARG to move HL along the DEF FN statement while leaving CM-ADD undisturbed, as it points along the FN statement.

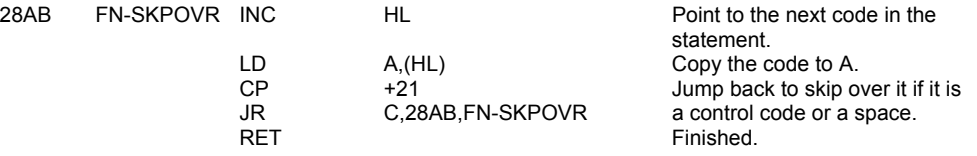

### **THE 'LOOK-VARS' SUBROUTINE**

This subroutine is called whenever a search of the variables area or of the arguments of a DEF FN statement is required. The subroutine is entered with the system variable CH-ADD pointing to the first letter of the name of the variable whose location is being sought. The name will be in the program area or the work space. The subroutine initially builds up a discriminator byte, in the C register, that is based on the first letter of the variable's name. Bits 5 & 6 of this byte indicate the type of the variable that is being handled.

The B register is used as a bit register to hold flags.

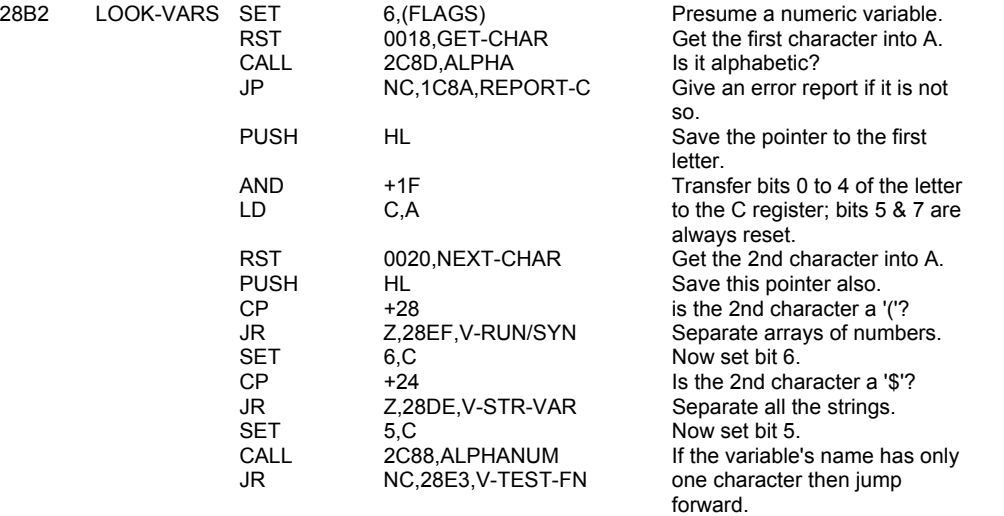

Now find the end character of a name that has more than one character.

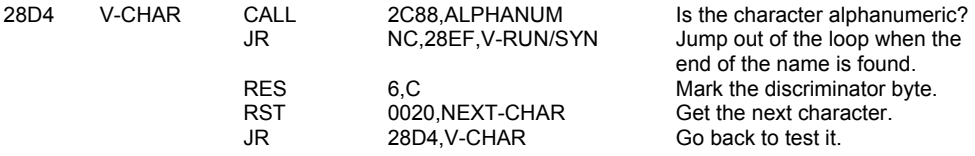

Simple strings and arrays of strings require that bit 6 of FLAGS is reset.

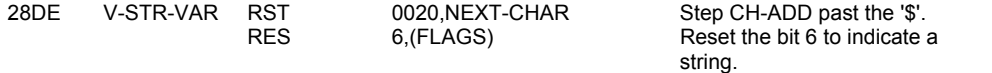

If DEFADD-hi is non-zero, indicating that a 'function' (a 'FN') is being evaluated, and if in 'run-time', a search will be made of the arguments in the DEF FN statement.

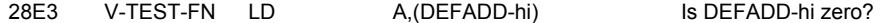

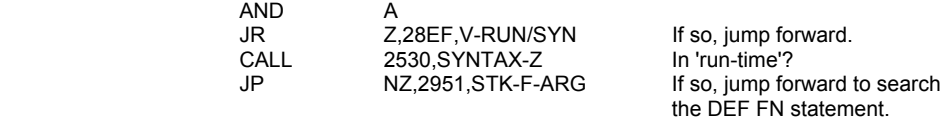

Otherwise (or if the variable was not found in the DEF FN statement) a search of variables area will be made, unless syntax is being checked.

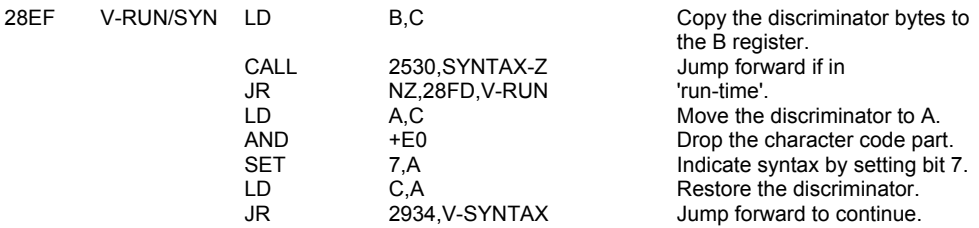

A BASIC line is being executed so make a search of the variables area.

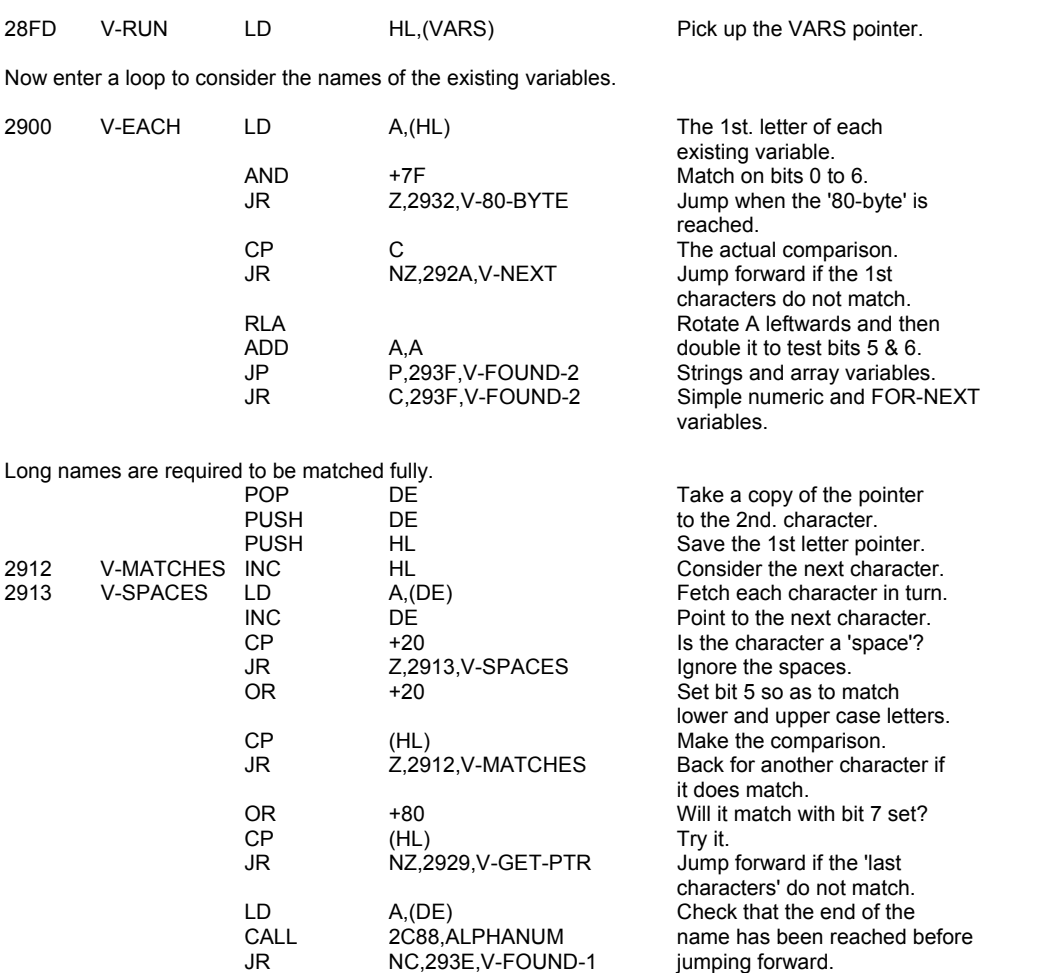

In all cases where the names fail to match the HL register pair has to be made to point to the next variable in the variables area.

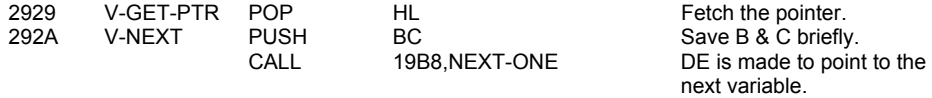

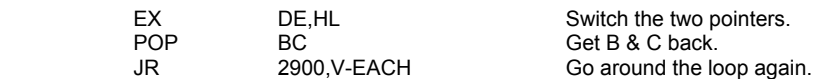

Come here if no entry was found with the correct name.

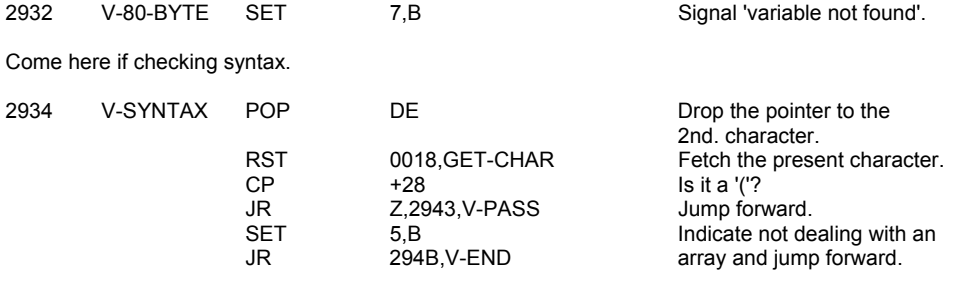

Come here when an entry with the correct name was found.

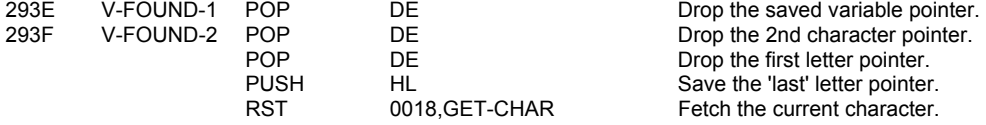

If the matching variable name has more than a single letter then the other characters must be passed-over.

**Note:** This appears to have been done already at V-CHAR.

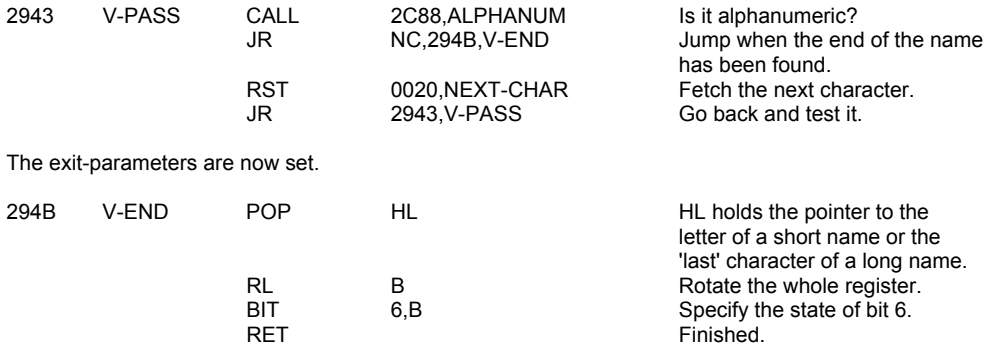

The exit-parameters for the subroutine can be summarised as follows: The system variable CH-ADD points to the first location after the name of the variable as it occurs in the BASIC line.

When 'variable not found':

- i. The carry flag is set.
- ii. The zero flag is set only when the search was for an array variable.
- iii. The HL register pair points to the first letter of the name of the variable as it occurs in the BASIC line.

When 'variable found':

- i. The carry flag is reset.<br>ii. The zero flag is set for
- The zero flag is set for both simple string variables and all array variables.
- iii. The HL register pair points to the letter of a 'short' name, or the last character of a 'long' name, of the existing entry that was found in the variables area.

In all cases bits 5 & 6 of the C register indicate the type of variable being handled. Bit 7 is the complement of the SYNTAX/RUN flag. But only when the subroutine is used in 'runtime' will bits 0 to 4 hold the code of the variable's letter.

In syntax time the return is always made with the carry flag reset. The zero flag is set for arrays and reset for all other variables, except that a simple string name incorrectly followed by a '\$' sets the zero flag and, in the case of SAVE "name" DATA a\$(), passes syntax as well.

# **THE 'STACK FUNCTION ARGUMENT' SUBROUTINE**

This subroutine is called by LOOK-VARS when DEFADD-hi is non-zero, to make a search of the arguments area of a DEF FN statement, before searching in the variables area. If the variable is found in the DEF FN statement, then the parameters of a string variable are stacked and a signal is given that there is no need to call STK/VAR. But it is left to SCANNING to stack the value of a numerical variable at 26DA in the usual way.

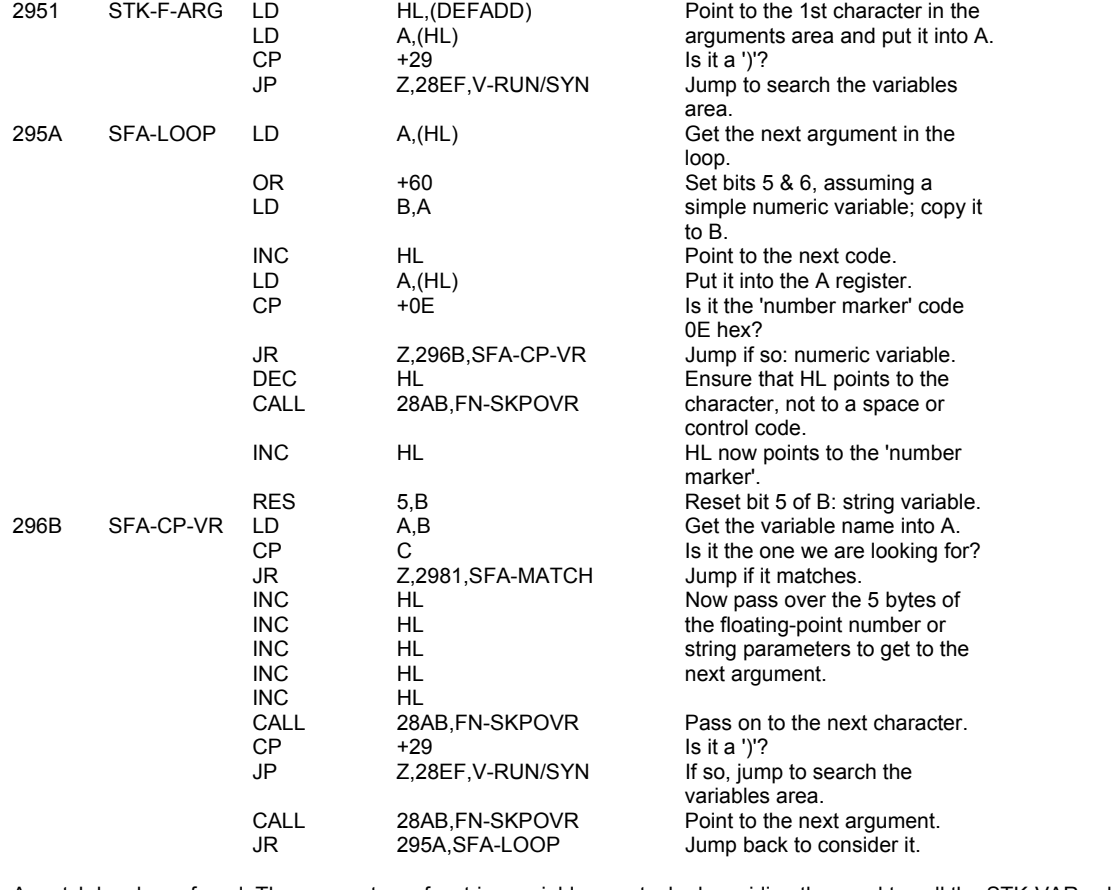

A match has been found. The parameters of a string variable are stacked, avoiding the need to call the STK-VAR subroutine.

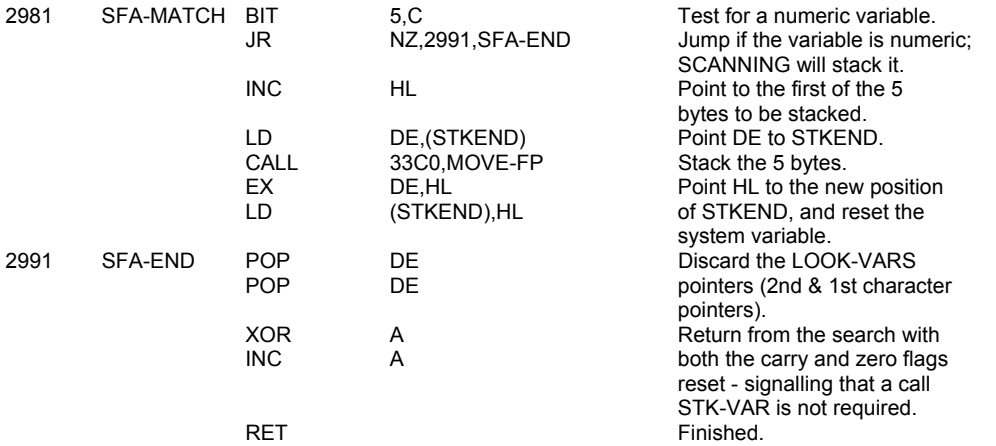

### **THE 'STK-VAR' SUBROUTINE**

This subroutine is usually used either to find the parameters that define an existing string entry in the variables area or to return in the HL register pair the base address of a particular element or an array of numbers. When called from DIM the subroutine only checks the syntax of the BASIC statement.

Note that the parameters that define a string may be altered by calling SLICING if this should be specified.

Initially the A and the B registers are cleared and bit 7 of the C register is tested to determine whether syntax is being checked.

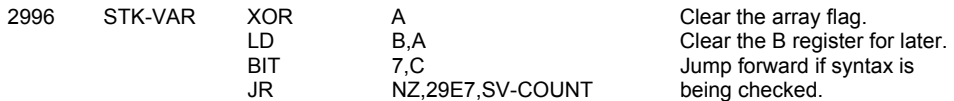

Next, simple strings are separated from array variables.

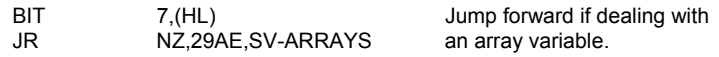

The parameters for a simple string are readily found.

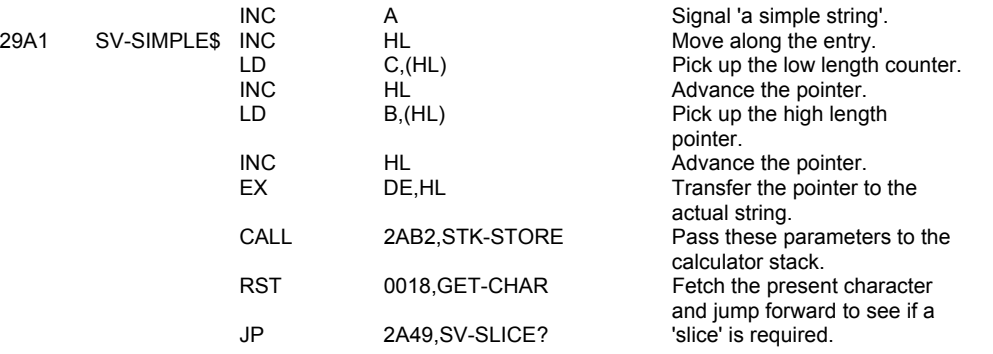

The base address of an element in an array is now found. Initially the 'number of dimensions' is collected.

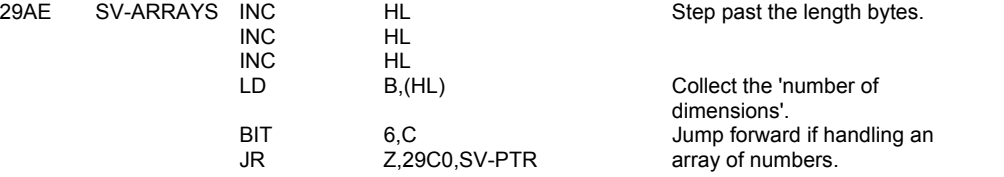

If an array of strings has its 'number of dimensions' equal to '1' then such an array can be handled as a simple string.

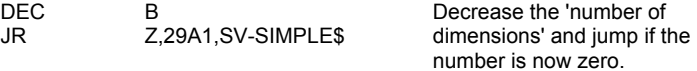

Next a check is made to ensure that in the BASIC line the variable is followed by a subscript.

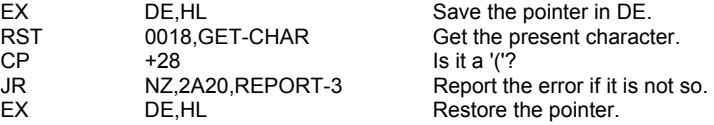

For both numeric arrays and arrays of strings the variable pointer is transferred to the DE register pair before the subscript is evaluated.

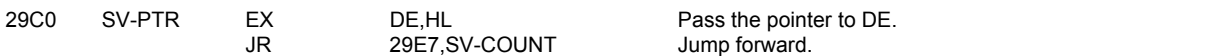

The following loop is used to find the parameters of a specified element within an array. The loop is entered at the mid-point - SV-COUNT -, where the element count is set to zero.

The loop is accessed 'B' times, this being, for a numeric array, equal to the number of dimensions that are being used, but for an array of strings 'B' is one less than the number of dimensions in use as the last subscript is used to specify a 'slice' of the string.

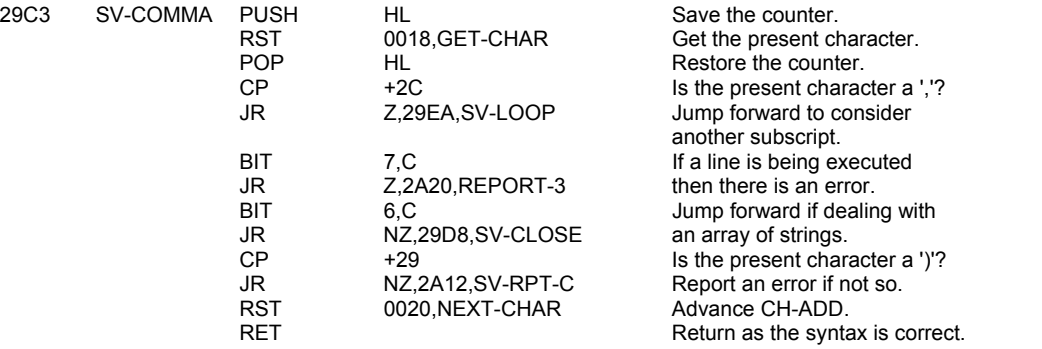

For an array of strings the present subscript may represent a 'slice', or the subscript for a 'slice' may yet be present in the BASIC line.

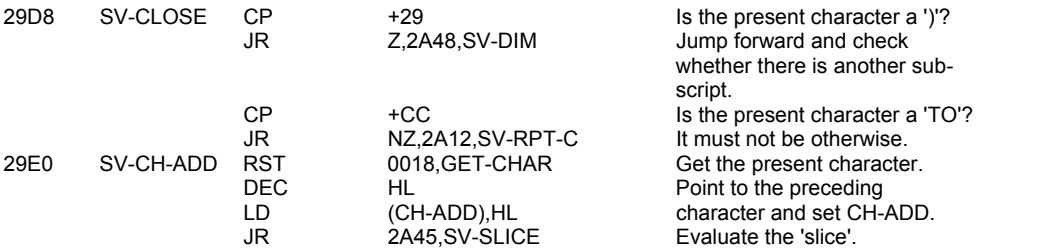

Enter the loop here.

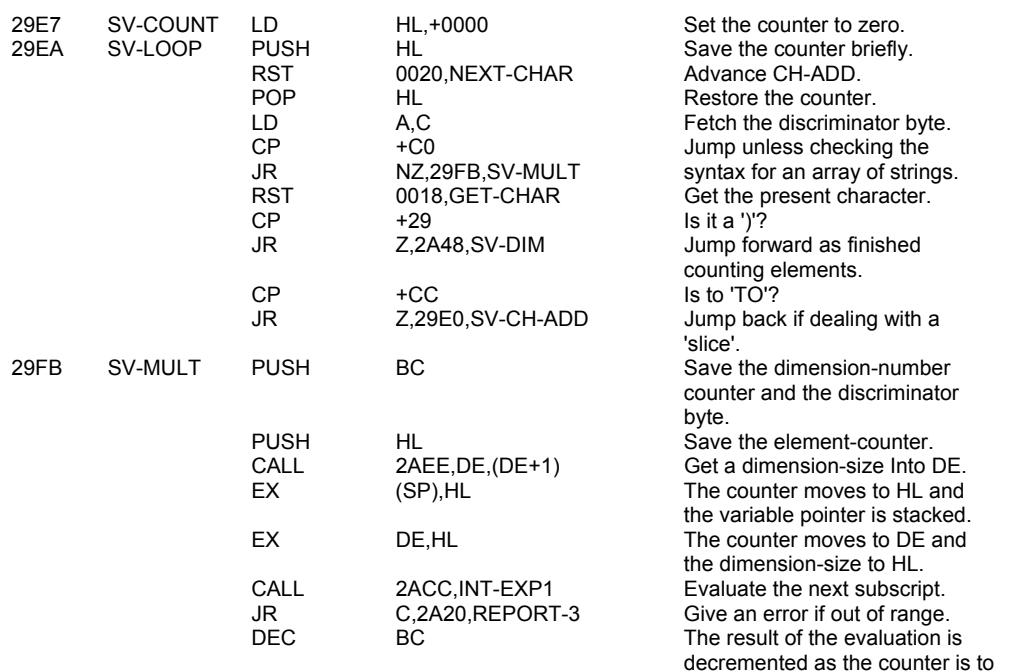

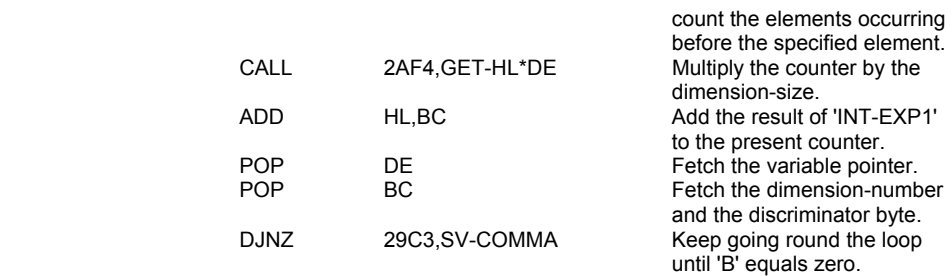

The SYNTAX/RUN flag is checked before arrays of strings are separated from arrays of numbers.

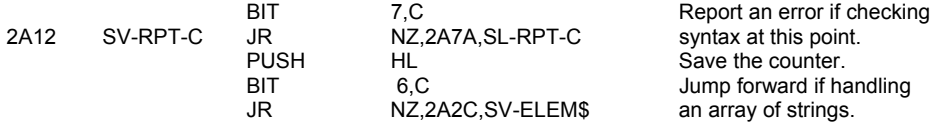

When dealing with an array of numbers the present character must be a ')'.

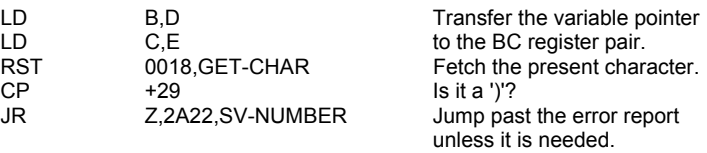

Report 3 - Subscript out of range

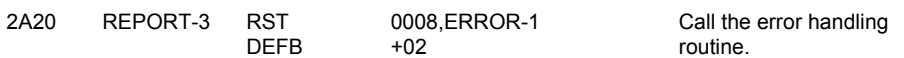

The address of the location before the actual floating-point form can now be calculated.

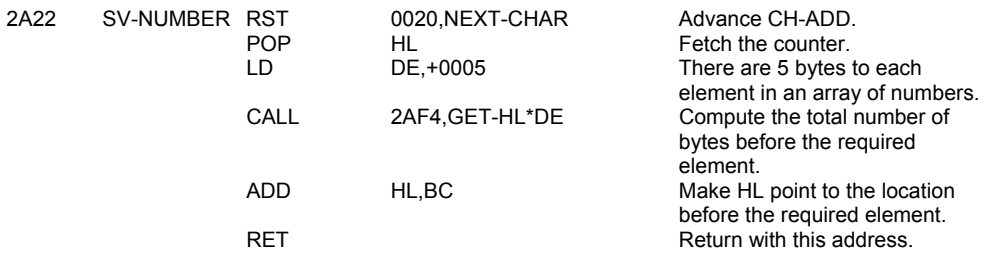

When dealing with an array of strings the length of an element is given by the last 'dimension-size'. The appropriate parameters are calculated and then passed to the calculator stack.

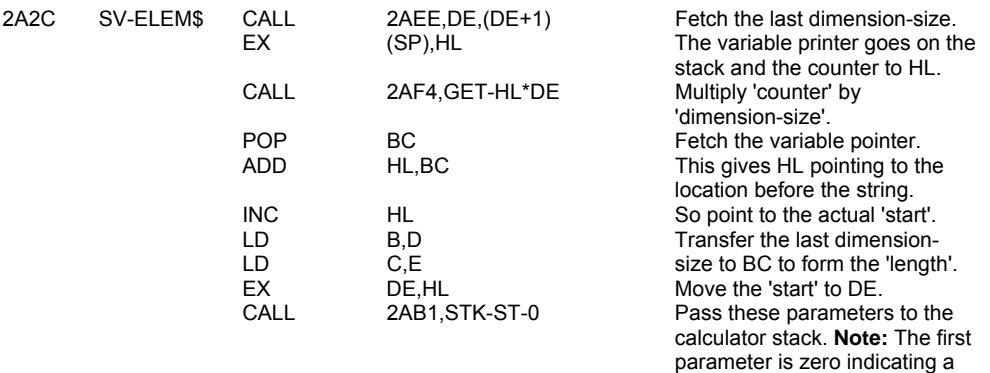

string from an 'array of strings'

#### and hence the existing entry is not to be reclaimed.

There are three possible forms of the last subscript. The first is illustrated by - A\$(2,4 TO 8) -, the second by - A\$(2)(4 TO 8) - and the third by - A\$(2) - which is the default form and indicates that the whole string is required.

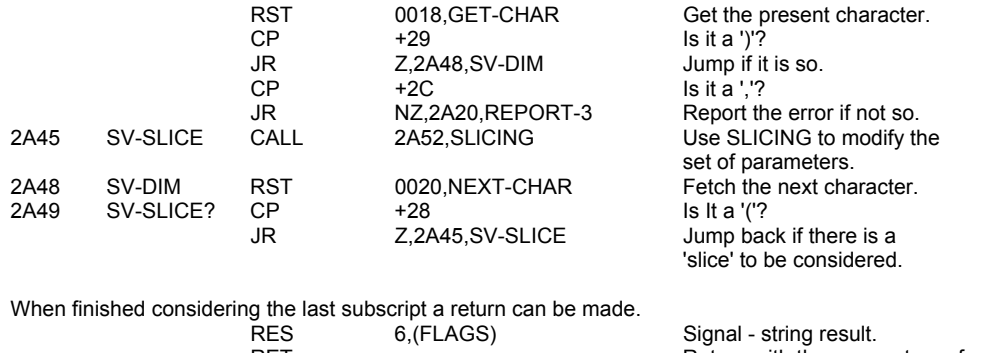

RET **RET** Return with the parameters of the required string forming a 'last value' on the calculator stack. The contract of the contract of the stack.

# **THE 'SLICING' SUBROUTINE**

The present string can be sliced using this subroutine. The subroutine is entered with the parameters of the string being present on the top of the calculator stack and in the registers A, B, C, D & E. Initially the SYNTAX/RUN flag is tested and the parameters of the string are fetched only if a line is being executed.

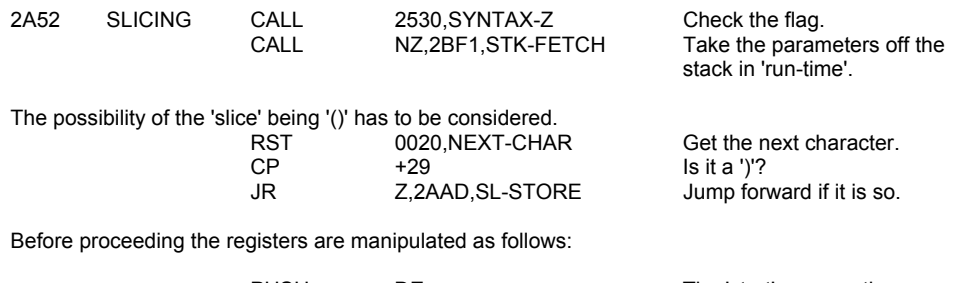

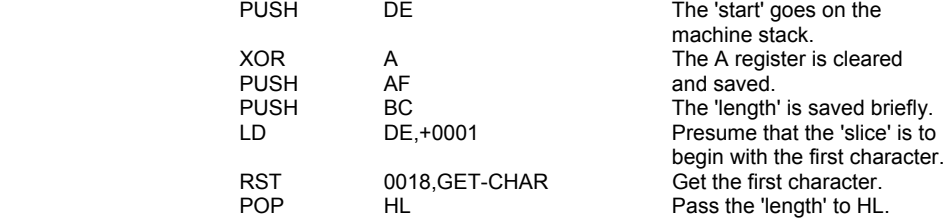

The first parameter of the 'slice' is now evaluated.

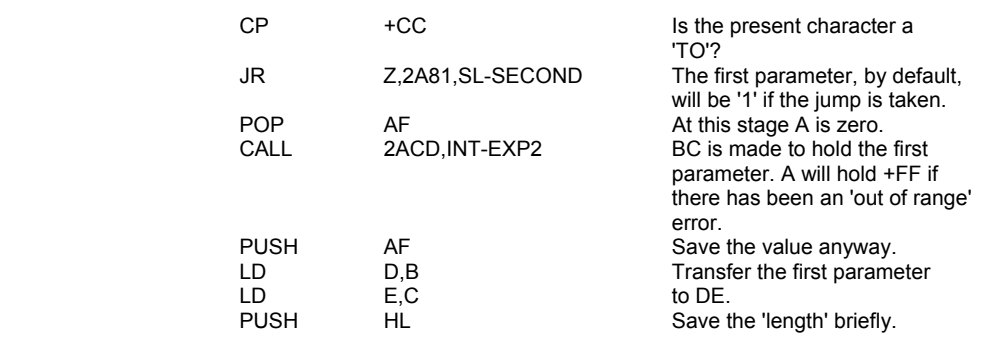

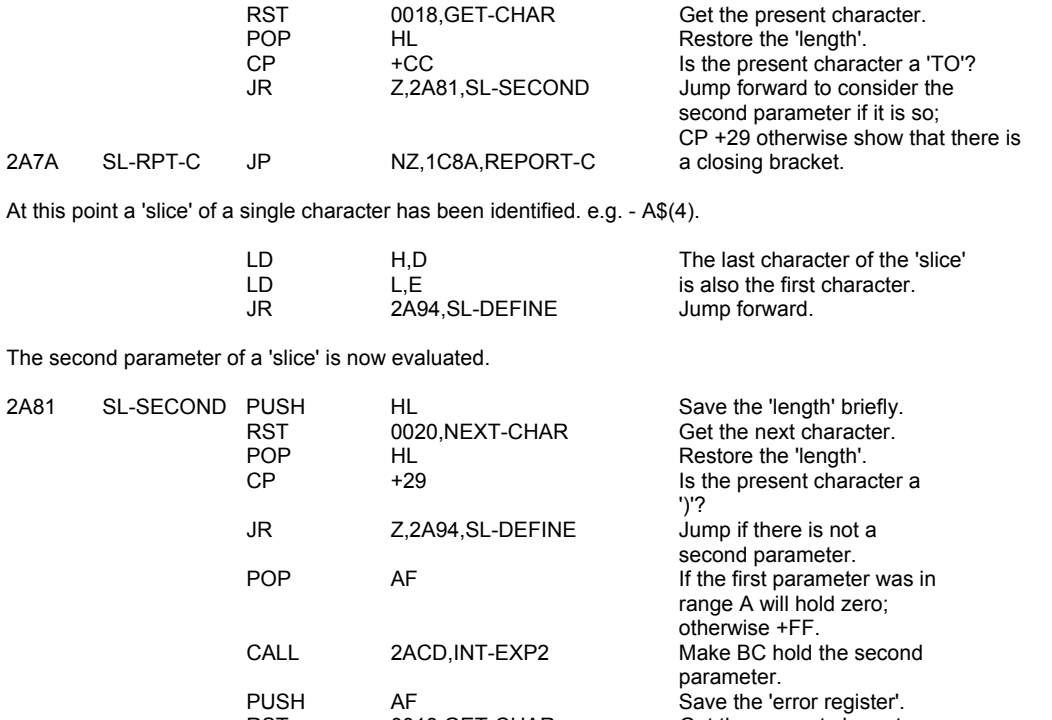

RST 0018, GET-CHAR Get the present character. LD H,B Pass the result obtained from LD L,C INT-EXP2 to the HL register pair. The contract of the contract of the contract of the contract of the contract of the contract of the contract of the contract of the contract of the contract of the contract of the contract of the contract of the cont CP +29<br>CP +29<br>Check that there is a closing<br>DR NZ,2A7A,SL-RPT-C bracket now. NZ,2A7A,SL-RPT-C

The 'new' parameters are now defined.

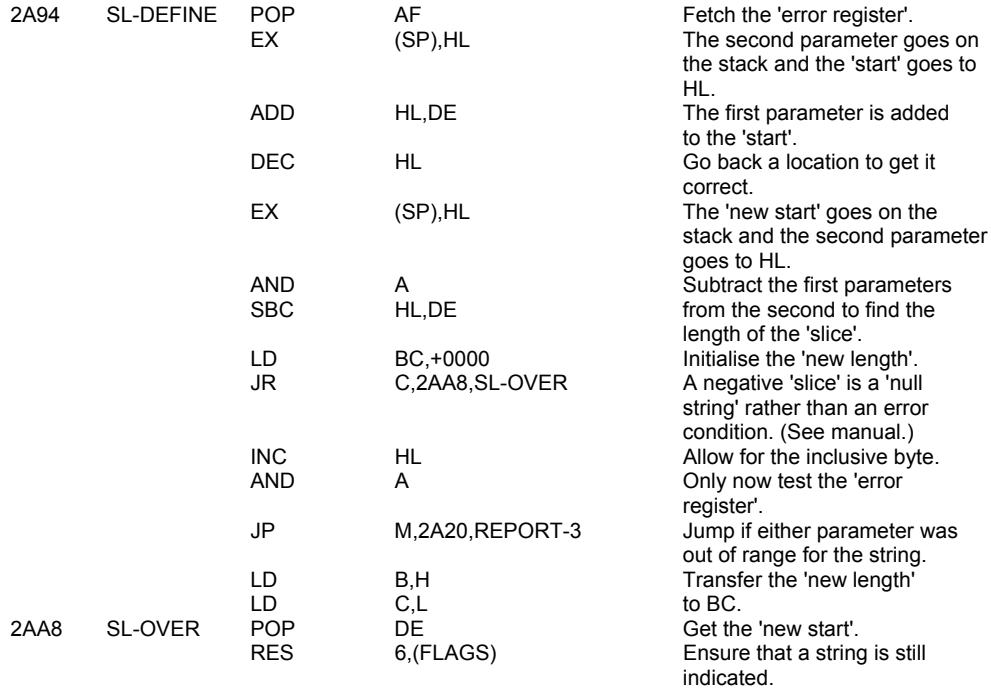

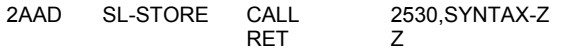

Return at this point if checking syntax; otherwise continue into the STK-STORE subroutine.

#### **THE 'STK-STORE' SUBROUTINE**

This subroutine passes the values held in the A, B, C, D & E registers to the calculator stack. The stack thereby grows in size by 5

bytes with every call to this subroutine. The subroutine is normally used to transfer the parameters of strings but it is also used by STACK-BC and LOG (2^A) to transfer 'small integers' to the stack.

Note that when storing the parameters of a string the first value stored (coming from the A register) will be a zero if the string comes from an array of strings or is a 'slice' of a string. The value will be '1' for a complete simple string. This 'flag' is used in the 'LET' command routine when the '1' signals that the old copy of the string is to be 'reclaimed'.

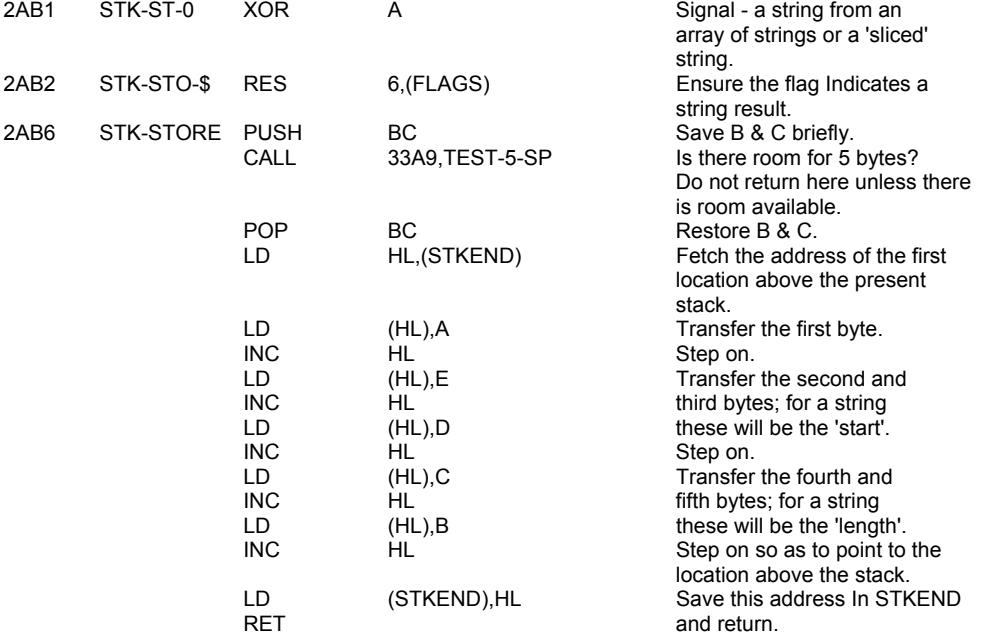

### **THE 'INT-EXP' SUBROUTINE**

This subroutine returns the result of evaluating the 'next expression' as an integer value held in the BC register pair. The subroutine also tests this result against a limit-value supplied in the HL register pair. The carry flag becomes set if there is an 'out of range' error. The A register is used as an 'error register' and holds +00 of there is no 'previous error' and +FF if there has been one.

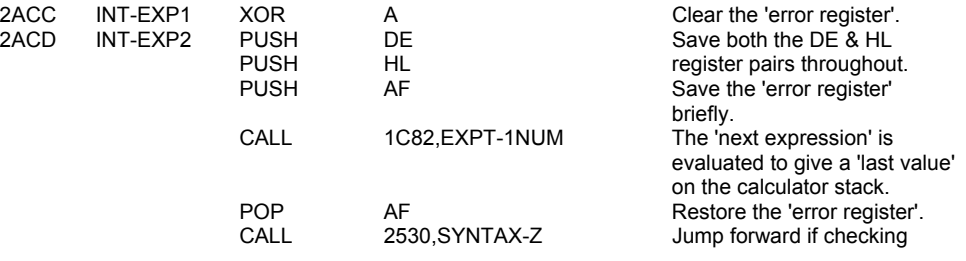

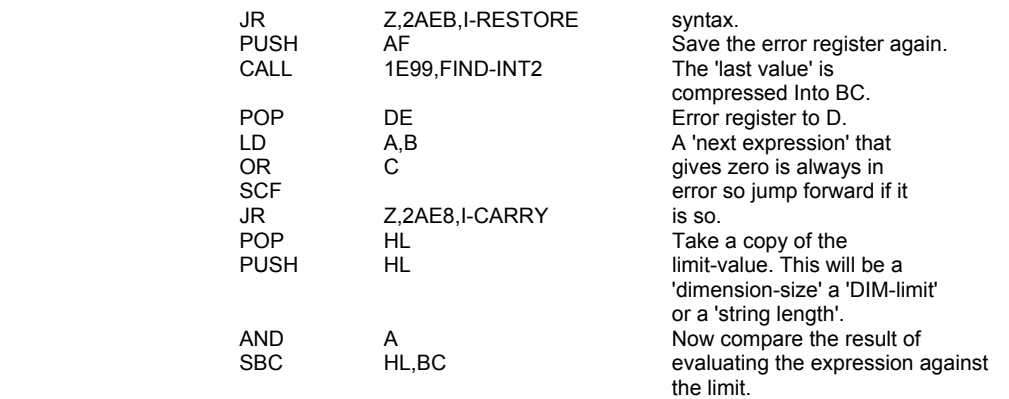

The state of the carry flag and the value held in the D register are now manipulated so as to give the appropriate value for the 'error register'.

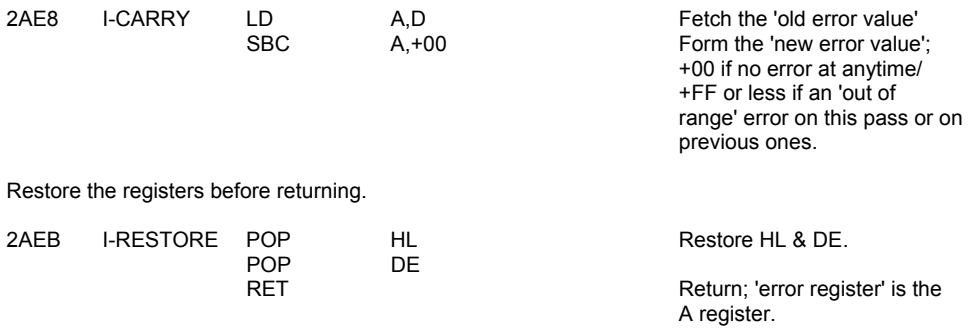

## **THE 'DE,(DE+1)' SUBROUTINE**

This subroutine performs the construction - LD DE,(DE+1) - and returns HL pointing to 'DE+2'.

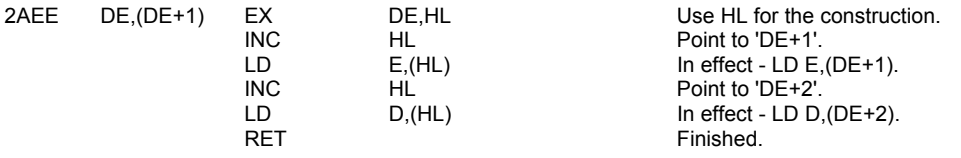

### **THE 'GET-HL\*DE' SUBROUTINE**

Unless syntax is being checked this subroutine calls 'HL=HL\*DE' which performs the implied construction. Overflow of the 16 bits available in the HL register pair gives the report 'out of memory'. This is not exactly the true situation but it implies that the memory is not large enough for the task envisaged by the programmer.

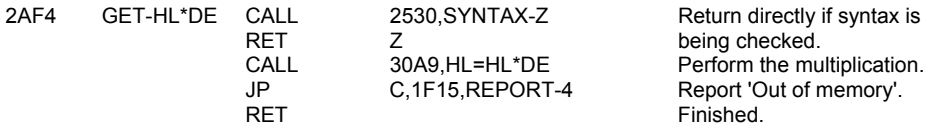

# **THE 'LET' COMMAND ROUTINE**

This is the actual assignment routine for the LET, READ and INPUT commands.

When the destination variable is a 'newly declared variable' then DEST will point to the first letter of the variable's name as it occurs in the BASIC line. Bit 1 of FLAGX will be set.

However if the destination variable 'exists already' then bit 1 of FLAGX will be reset and DEST will point for a numeric variable to the location before the five bytes of the

'old number'; and for a string variable to the first location of the 'old string'. The use of DEST in this manner applies to simple variables and to elements of arrays.

Bit 0 of FLAGX is set if the destination variable is a 'complete' simple string variable. (Signalling - delete the old copy.) Initially the current value of DEST is collected and bit 1 of FLAGS tested.

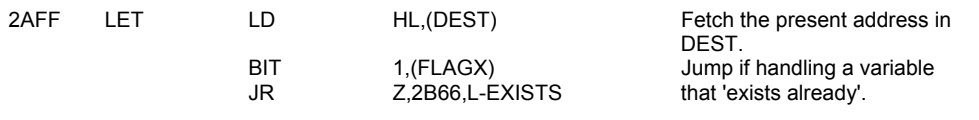

A 'newly declared variable' is being used. So first the length of its name is found.

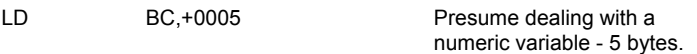

Enter a loop to deal with the characters of a long name. Any spaces or colour codes in the name are ignored.

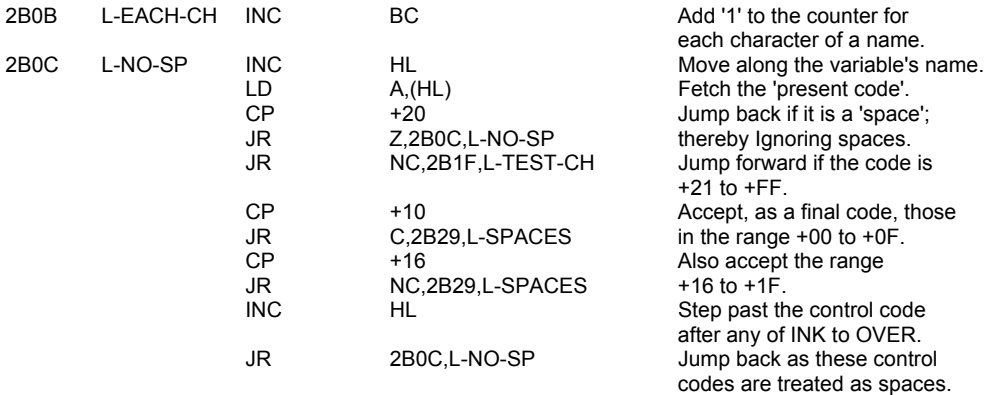

Separate 'numeric' and 'string' names.

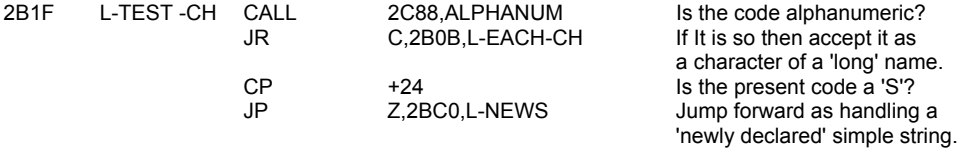

The 'newly declared numeric variable' presently being handled will require 'BC' spaces in the variables area for its name and its value. The room is made available and the name of the variable is copied over with the characters being 'marked' as required.

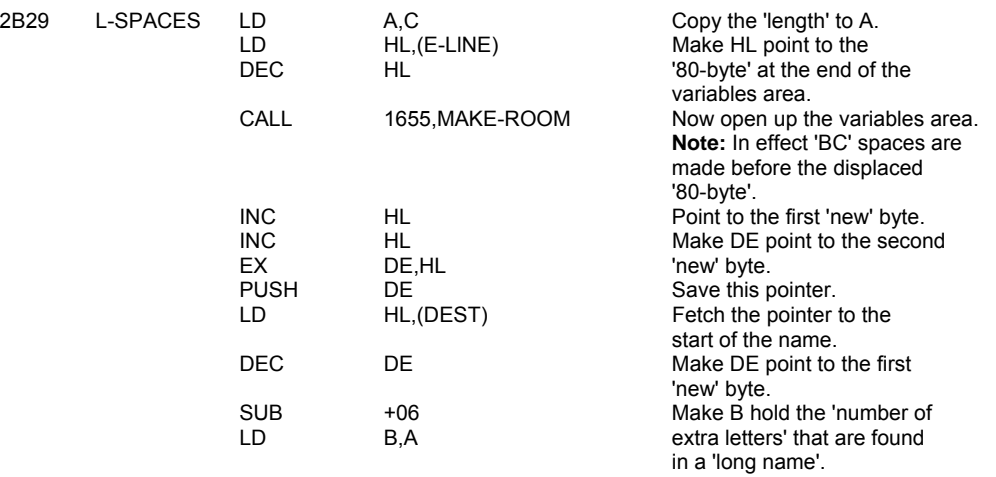

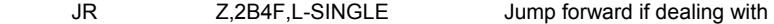

The 'extra' codes of a long name are passed to the variables area.

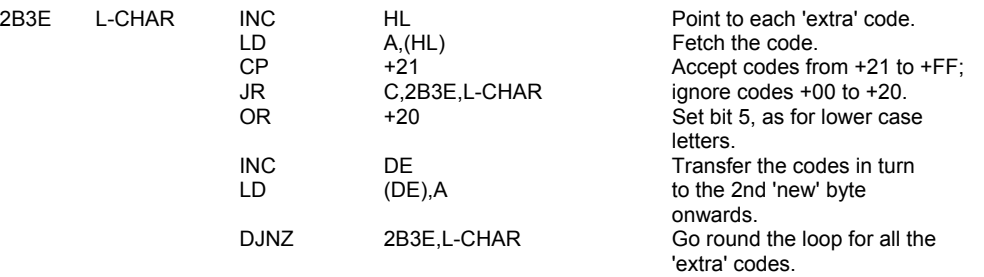

a variable with a 'short name'.

The last code of a 'long' name has to be ORed with +80.

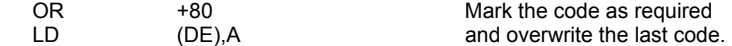

The first letter of the name of the variable being handled is now considered.

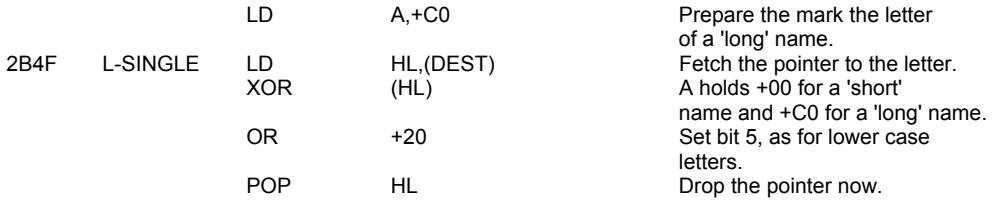

The subroutine L-FIRST is now called to enter the 'letter' into its appropriate location.

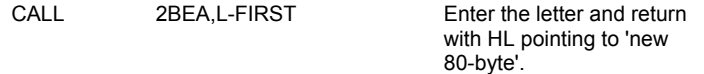

The 'last value' can now be transferred to the variables area. Note that at this point HL always points to the location after the five locations allotted to the number.

A 'RST 0028' instruction is used to call the CALCULATOR and the 'last value' is deleted. However this value is not overwritten.

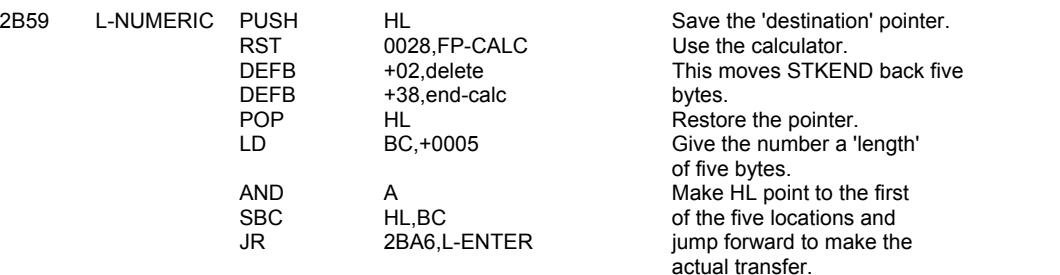

Come here if considering a variable that 'exists already'. First bit 6 of FLAGS is tested so as to separate numeric variables from string or array of string variables.

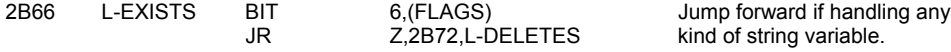

For numeric variables the 'new' number overwrites the 'old' number. So first HL has to be made to point to the location after the five bytes of the existing entry. At present HL points to the location before the five bytes.

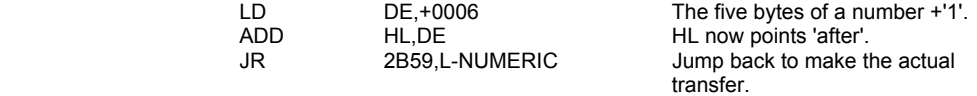

The parameters of the string variable are fetched and complete simple strings separated from 'sliced' strings and array strings.

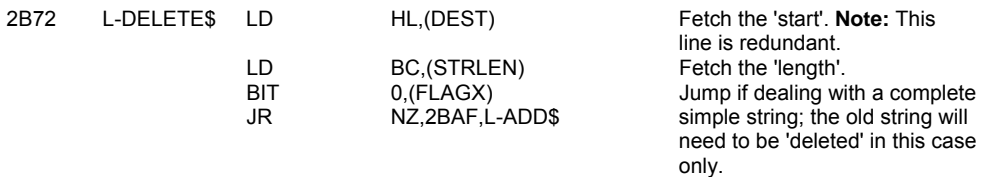

When dealing with a 'slice' of an existing simple string, a 'slice' of a string from an array of strings or a complete string from an array of strings there are two distinct stages involved. The first is to build up the 'new' string in the work space, lengthening or shortening it as required. The second stage is then to copy the 'new' string to its allotted room in the variables area. However do nothing if the string has no 'length'.

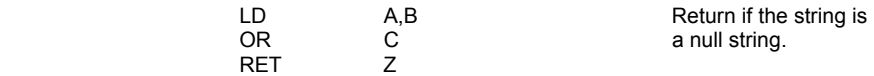

Then make the required number of spaces available in the work space.

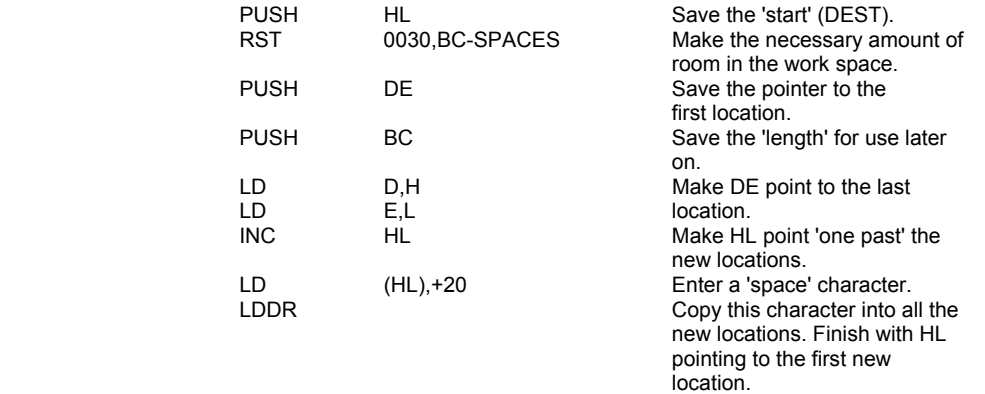

The parameters of the string being handled are now fetched from the calculator stack.<br>PUSH HL Save the point

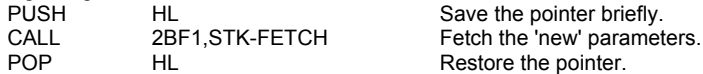

**Note:** At this point the required amount of room has been made available in the work space for the 'variable in assignment'. e.g. For statement - LET A\$(4 to 8)="abcdefg" - five locations have been made.

The parameters fetched above as a 'last value' represent the string that is to be copied into the new locations with Procrustean lengthening or shortening as required.

The length of the 'new' string is compared to the length of the room made available for it.

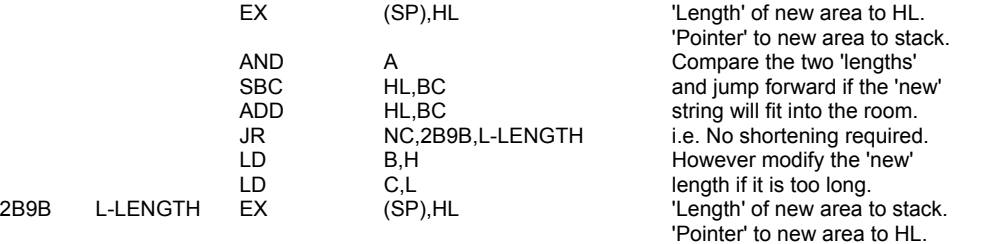

As long as the new string is not a 'null string' it is copied into the work space. Procrustean lengthening is achieved automatically if the 'new' string is shorter than the room available for it.

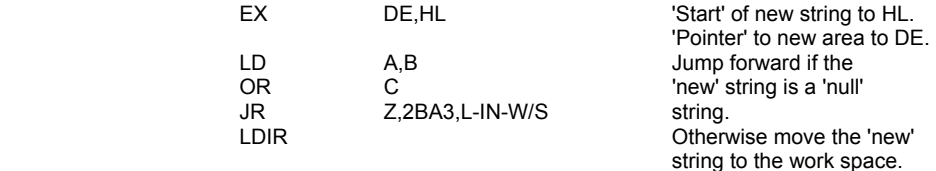

The values that have been saved on the machine stack are restored.

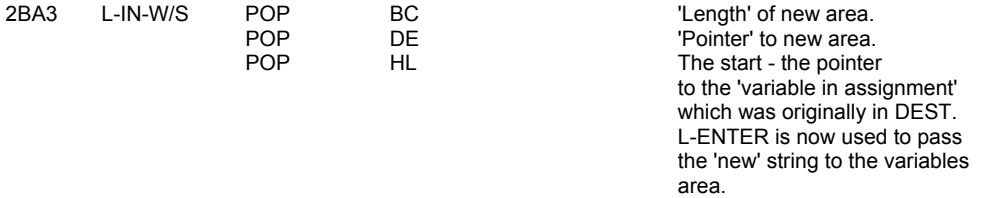

### **THE 'L-ENTER' SUBROUTINE**

This short subroutine is used to pass either a numeric value, from the calculator stack, or a string, from the work space, to its appropriate position in the variables area.

The subroutine is therefore used for all except 'newly declared' simple strings and 'complete & existing' simple strings.

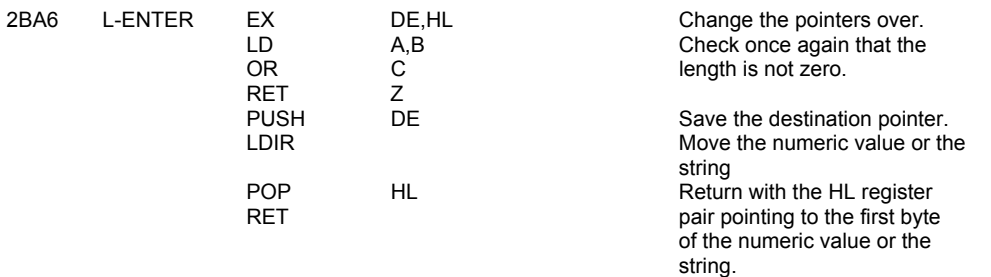

#### **THE LET SUBROUTINE CONTINUES HERE**

When handling a 'complete & existing' simple string the new string is entered as if it were a 'newly declared' simple string before the existing version is 'reclaimed'.

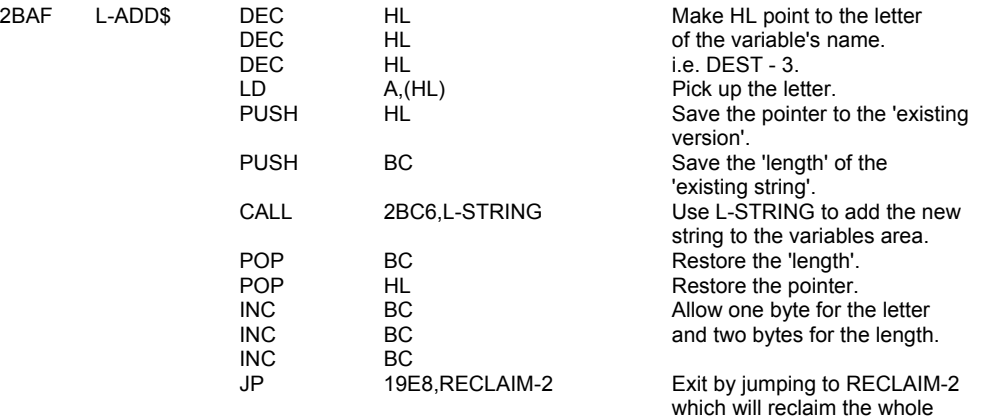

'Newly declared' simple strings are handled as follows:

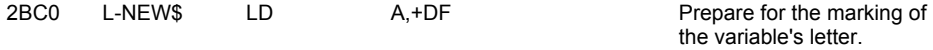

of the existing version.

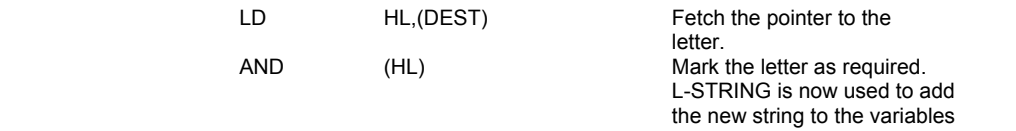

### **THE 'L-STRING' SUBROUTINE**

area. The contract of the contract of the contract of the contract of the contract of the contract of the contract of the contract of the contract of the contract of the contract of the contract of the contract of the cont

The parameters of the 'new' string are fetched, sufficient room is made available for it and the string is then transferred.

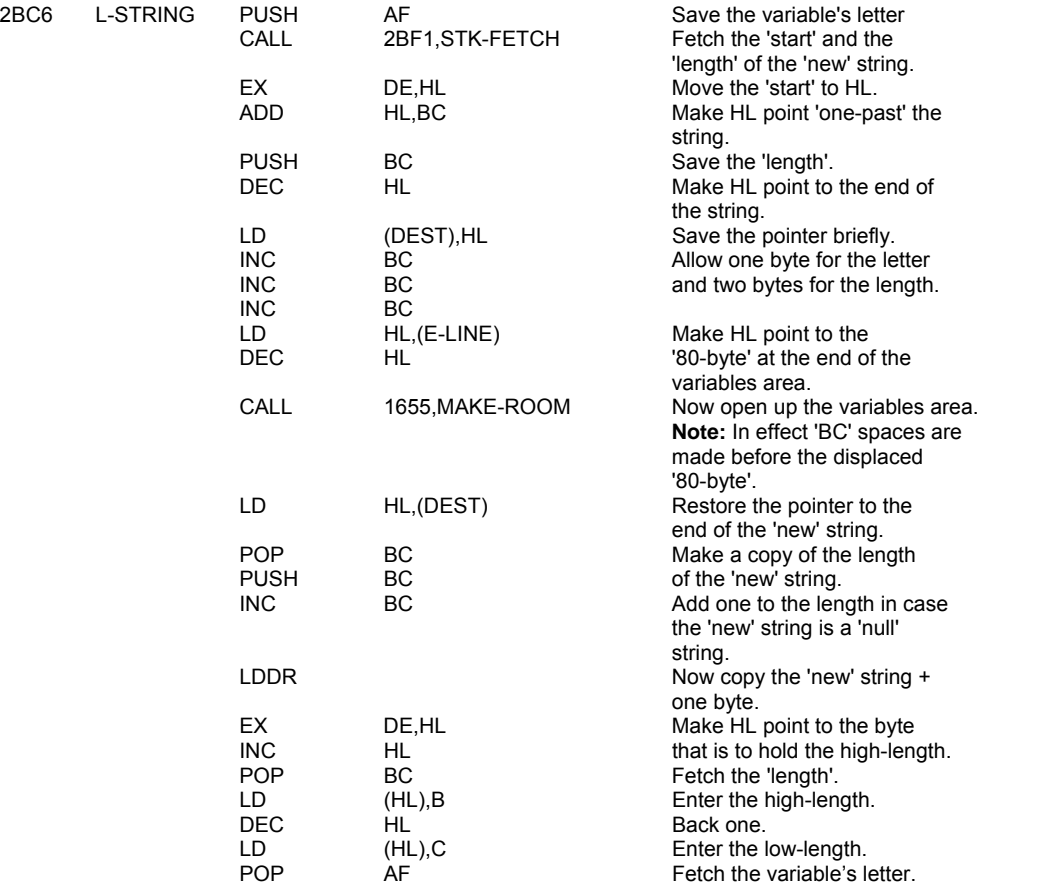

# **THE 'L-FIRST' SUBROUTINE**

This subroutine is entered with the letter of the variable, suitably marked, in the A register. The letter overwrites the 'old 80-byte' in the variables area. The subroutine returns with the HL register pair pointing to the 'new 80-byte'.

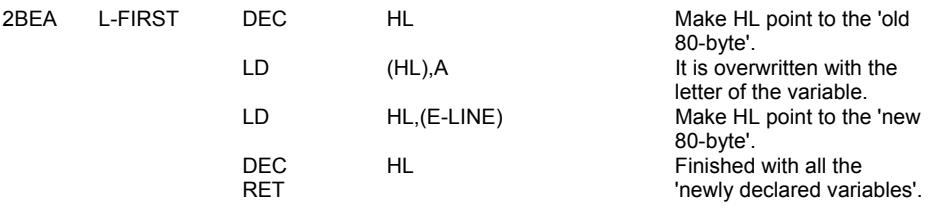

# **THE 'STK-FETCH' SUBROUTINE**

This important subroutine collects the 'last value' from the calculator stack. The five bytes can be either a floating-point number, in 'short' or 'long' form, or set of parameters that define a string.

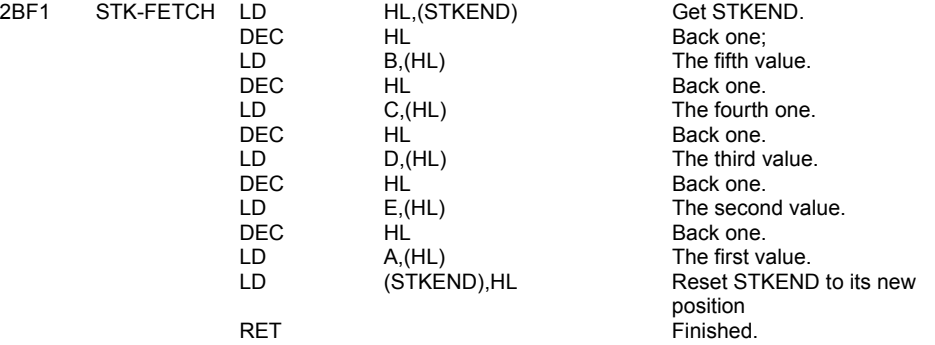

#### **THE 'DIM' COMMAND ROUTINE**

This routine establishes new arrays in the variables area. The routine starts by searching the existing variables area to determine whether there is an existing array with the same name. If such an array is found then it is 'reclaimed' before the new array is established.

A new array will have all its elements set to zero, if it is a numeric array, or to 'spaces', if it is an array of strings.

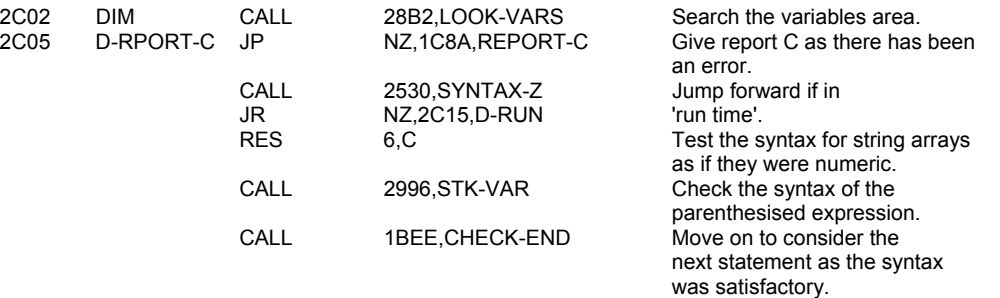

An 'existing array' is reclaimed.

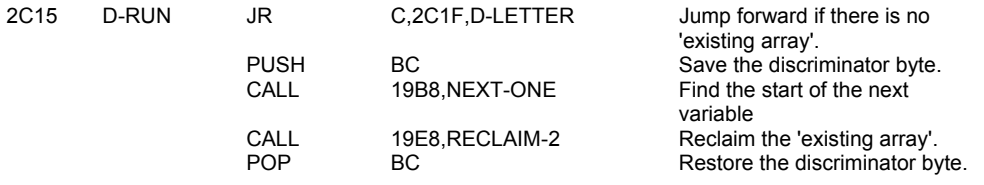

The initial parameters of the new array are found.

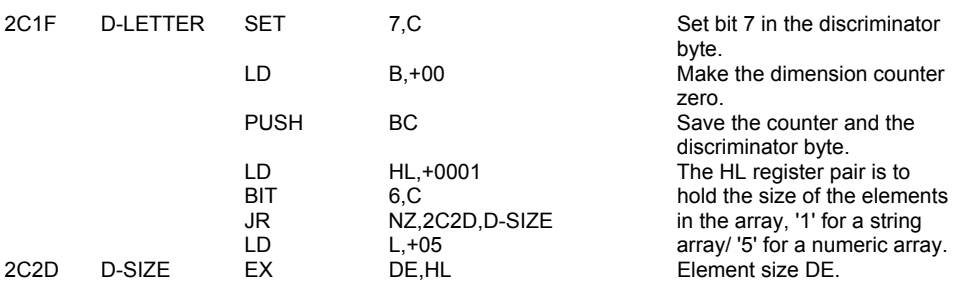

The following loop is accessed for each dimension that is specified in the parenthesised expression of the DIM statement. The total number of bytes required for the elements of the array is built up in the DE register pair.

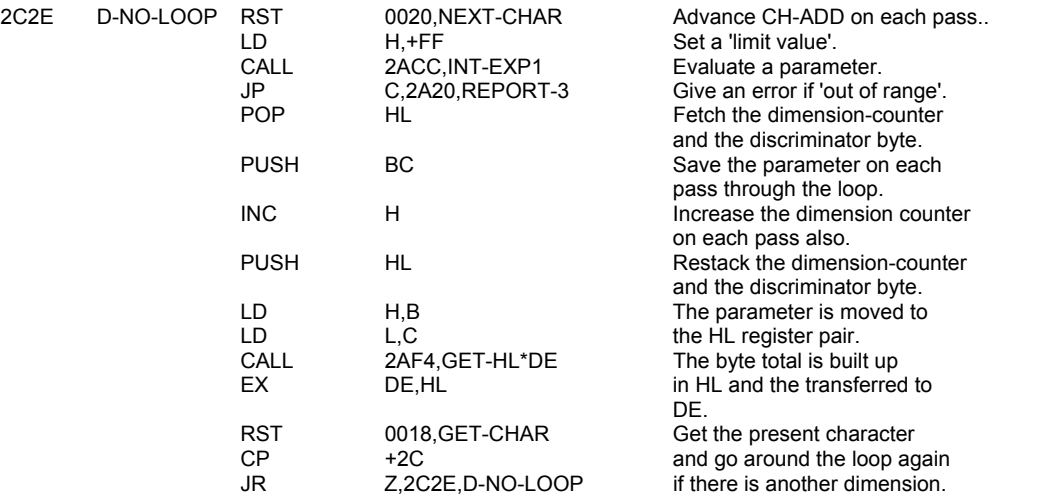

**Note:** At this point the DE register pair indicates the number of bytes required for the elements of the new array and the size of each dimension is stacked, on the machine stack.

Now check that there is indeed a closing bracket to the parenthesised expression.

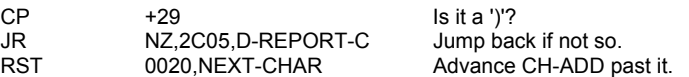

Allowance is now made for the dimension-sizes.

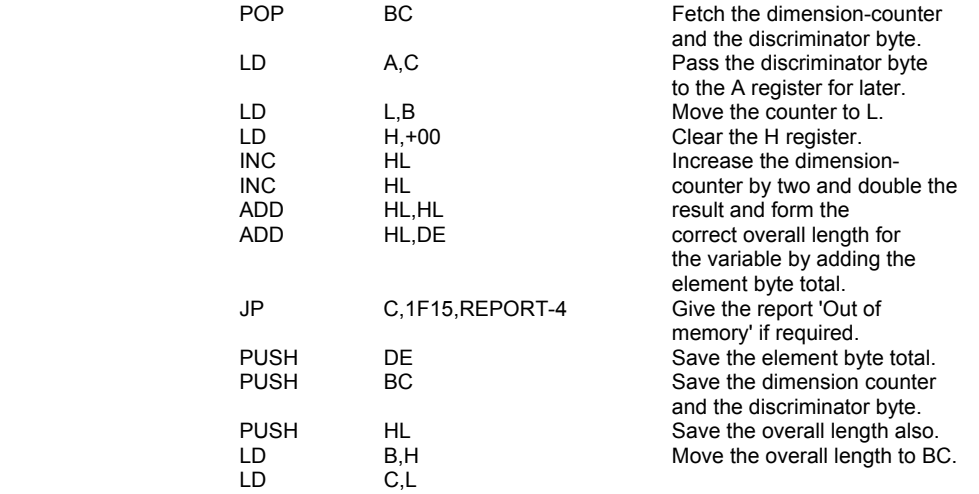

The required amount of room is made available for the new array at the end of the variables area.

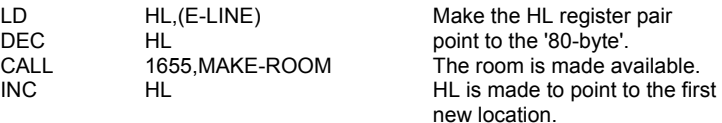

The parameters are now entered.

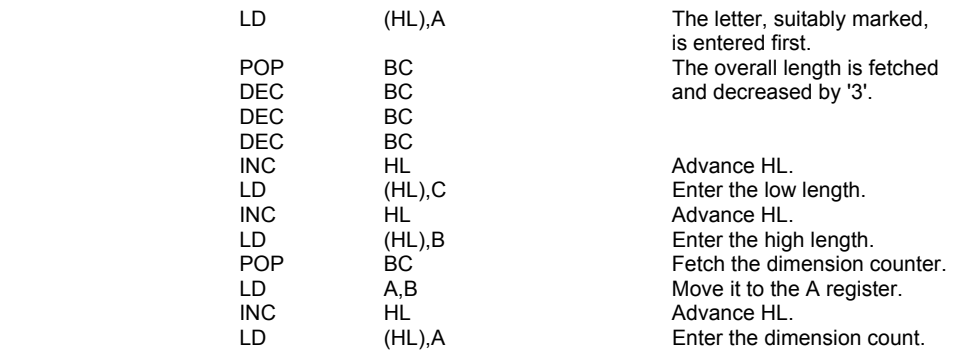

The elements of the new array are now 'cleared'.

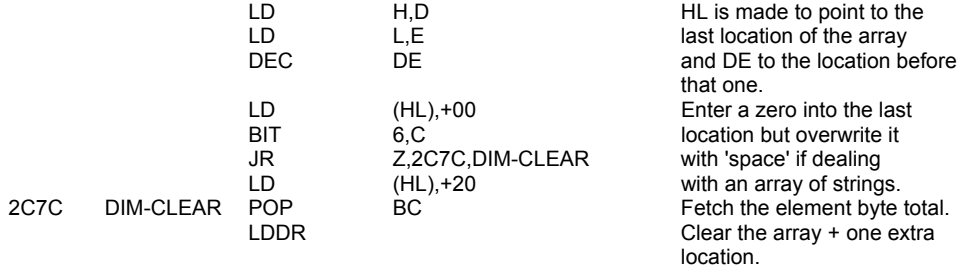

The 'dimension-sizes' are now entered.

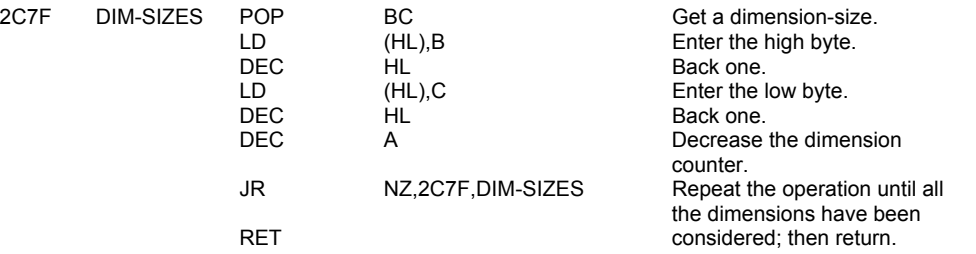

# **THE 'ALPHANUM' SUBROUTINE**

This subroutine returns with the carry flag set if the present value of the A register denotes a valid digit or letter.

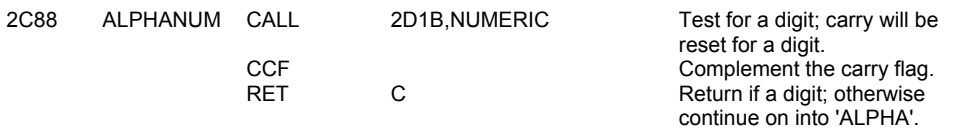

# **THE 'ALPHA' SUBROUTINE**

This subroutine returns with the carry flag set if the present value of the A register denotes a valid letter of the alphabet.

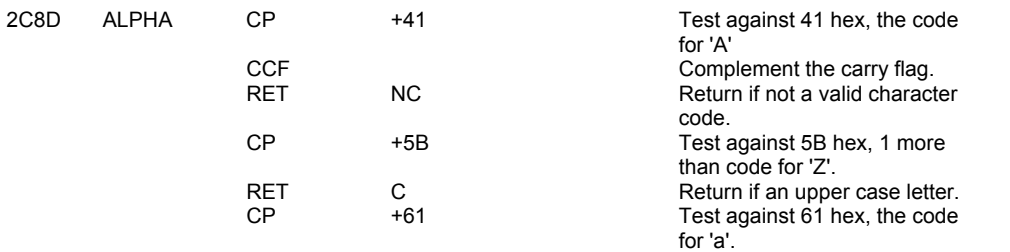

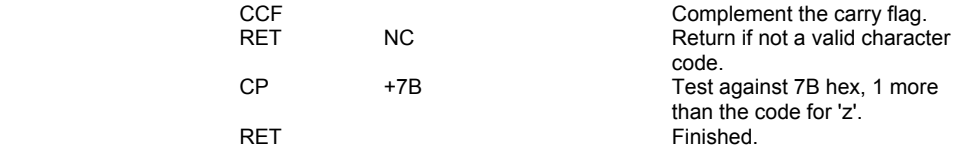

# **THE 'DECIMAL TO FLOATING POINT' SUBROUTINE**

As part of syntax checking decimal numbers that occur in a BASIC line are converted to their floating-point forms. This subroutine reads the decimal number digit by digit and gives its result as a 'last value' on the calculator stack. But first it deals with the alternative notation BIN, which introduces a sequence of 0's and 1's giving the binary representation of the required number.

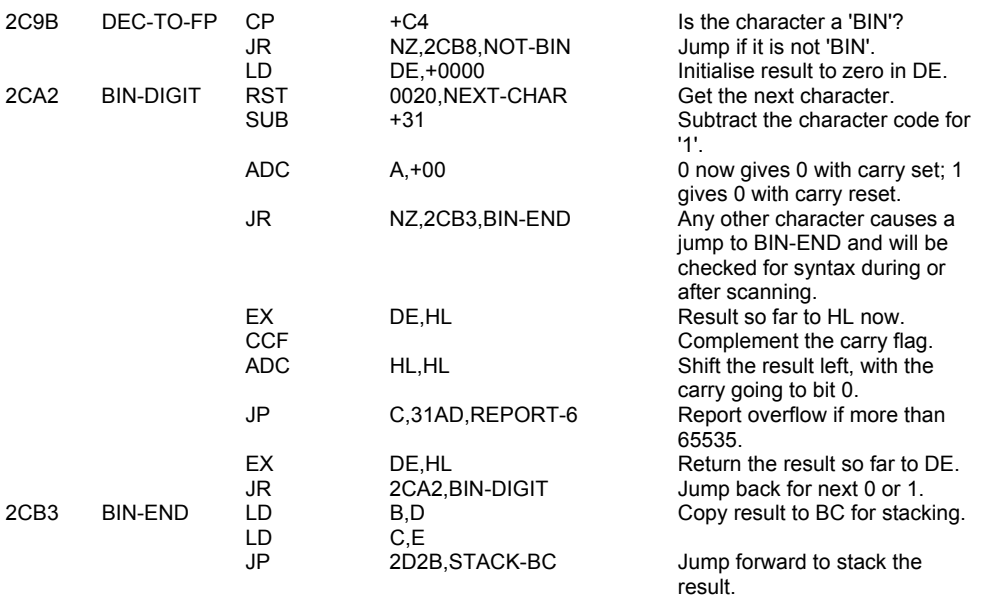

For other numbers, first any integer part is converted; if the next character is a decimal, then the decimal fraction is considered.

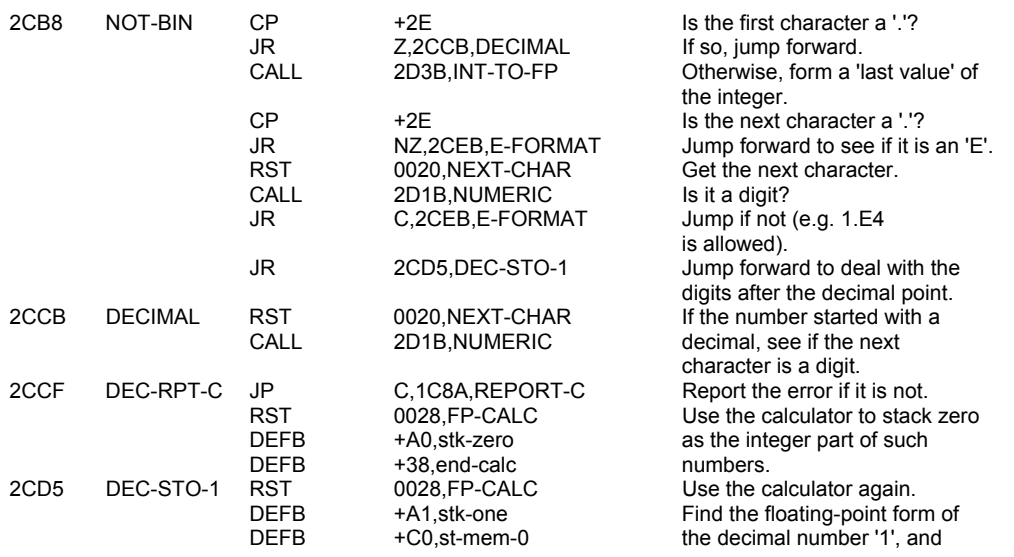

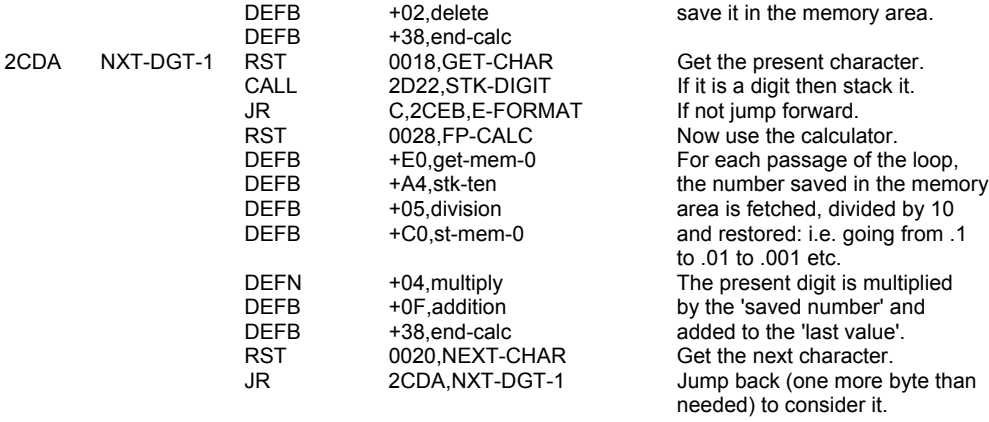

Next consider any 'E notation', i.e. the form xEm or xem where m is a positive or negative integer.

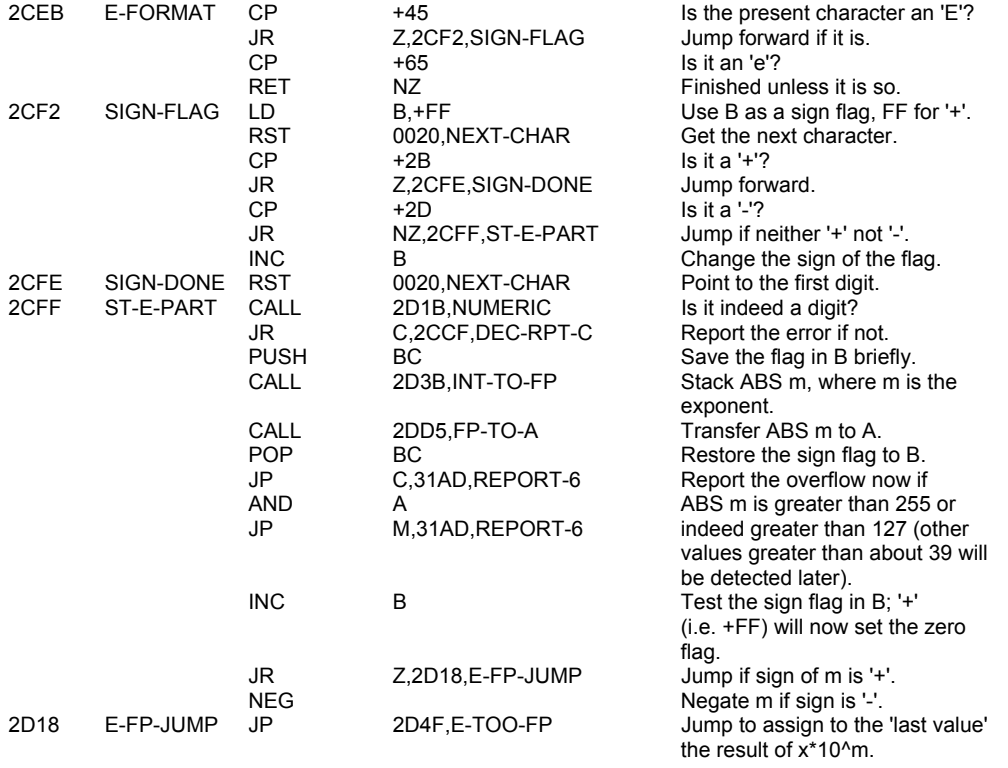

# **THE 'NUMERIC' SUBROUTINE**

This subroutine returns with the carry flag reset if the present value of the A register denotes a valid digit.

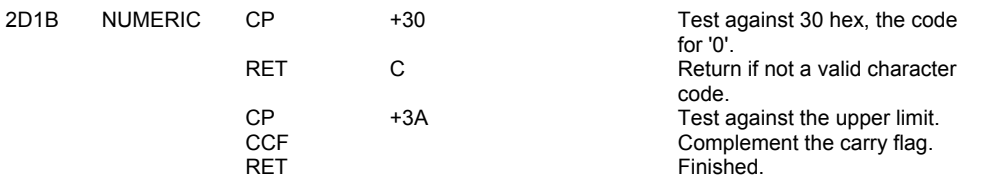

### **THE 'STK DIGIT' SUBROUTINE**

This subroutine simply returns if the current value held in the A register does not represent a digit but if it does then the floating-point form for the digit becomes the 'last value' on the calculator stack.

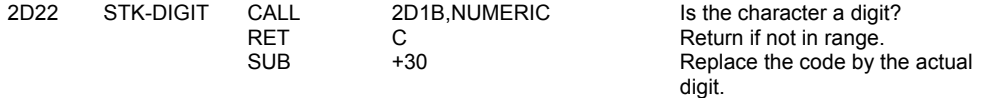

#### **THE 'STACK-A' SUBROUTINE**

This subroutine gives the floating-point form for the absolute binary value currently held in the A register.

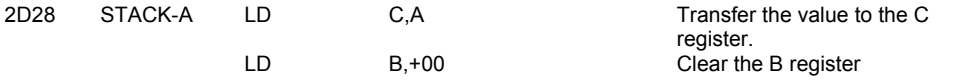

### **THE 'STACK-BC' SUBROUTINE**

This subroutine gives the floating-point form for the absolute binary value currently held in the BC register pair.

The form used in this and hence in the two previous subroutines as well is the one reserved in the Spectrum for small integers n, where -65535 <= n <= 65535. The first and fifth bytes are zero; the third and fourth bytes are the less significant and more significant bytes of the 16 bit integer n in two's complement form (if n is negative, these two bytes hold 65536+n); and the second byte is a sign byte, 00 for '+' and FF for '-'.

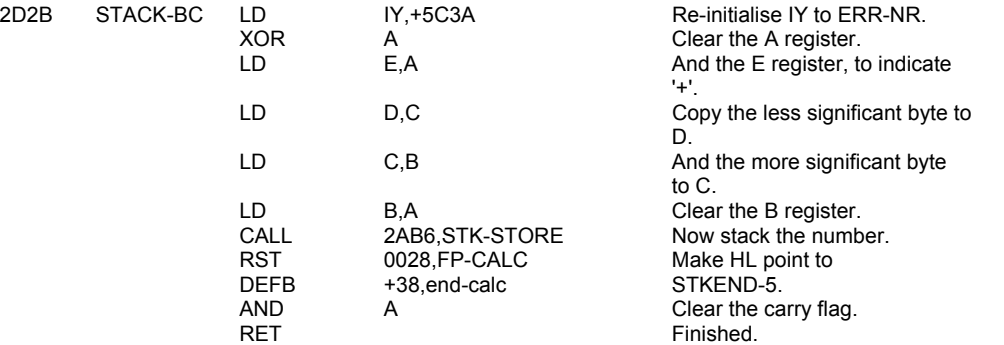

#### **THE 'INTEGER TO FLOATING-POINT' SUBROUTINE**

This subroutine returns a 'last value' on the calculator stack that is the result of converting an integer in a BASIC line, i.e. the integer part of the decimal number or the line number, to its floating-point form.

Repeated calls to CH-ADD+1 fetch each digit of the integer in turn. An exit is made when a code that does not represent a digit has been fetched.

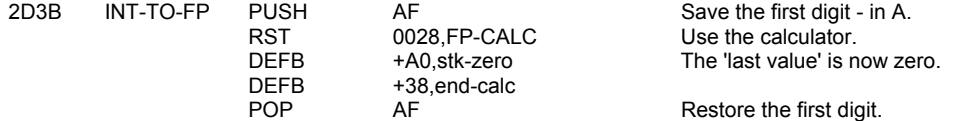

Now a loop is set up. As long as the code represents a digit then the floating-point form is found and stacked under the 'last value'. The 'last value' is then multiplied by decimal 10 and added to the 'digit' to form a new 'last value' which is carried back to the start of the loop.

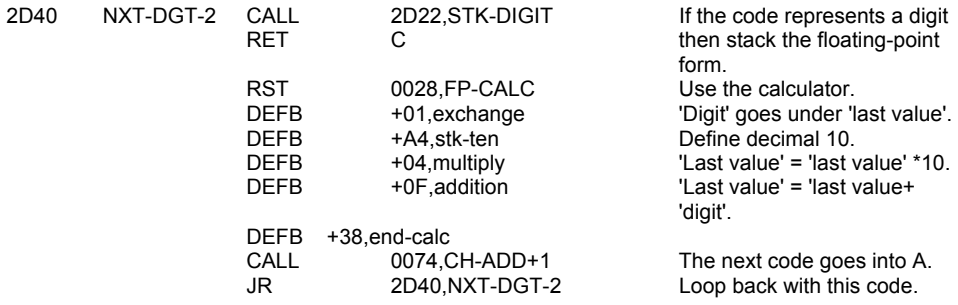

# **THE ARITHMETIC ROUTINES**

# **THE 'E-FORMAT TO FLOATING-POINT' SUBROUTINE**

(Offset 3C - see CALCULATE below: 'e-to-fp')

This subroutine gives a 'last value' on the top of the calculator stack that is the result of converting a number given in the form xEm. where m is a positive or negative integer. The subroutine is entered with x at the top of the calculator stack and m in the A register.

The method used is to find the absolute value of m, say p, and to multiply or divide x by 10^p according to whether m is positive or negative.

To achieve this, p is shifted right until it is zero, and x is multiplied or divided by 10^(2^n) for each set bit b(n) of p. Since p is never much more than decimal 39, bits 6 and 7 of p will not normally be set.

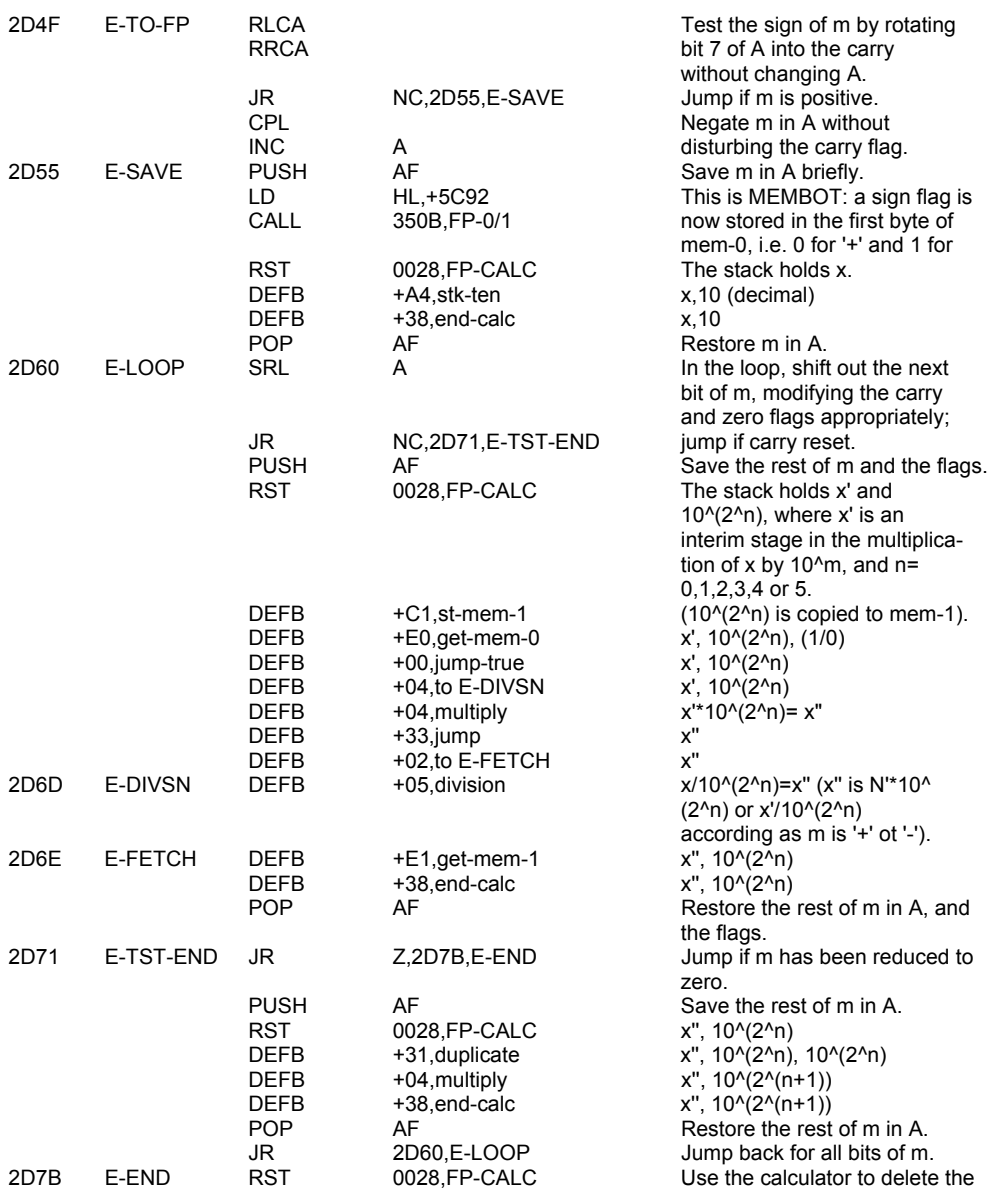

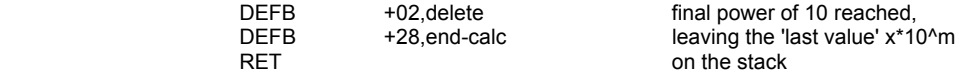

### **THE 'INT-FETCH' SUBROUTINE**

This subroutine collects in DE a small integer n (-65535<=n<=65535) from the location addressed by HL: i.e. n is normally the first (or second) number at the top of the calculator stack; but HL can alls access (by exchange with DE) a number which has been deleted from the stack. The subroutine does not itself delete the number from the stack or from memory; it returns HL pointing to the fourth byte of the number in its original position.

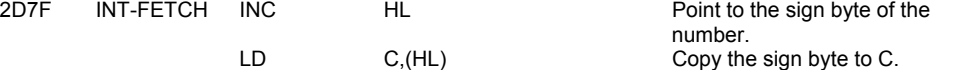

The following mechanism will twos complement the number if it is negative (C is FF) but leave it unaltered if it is positive (C is 00)

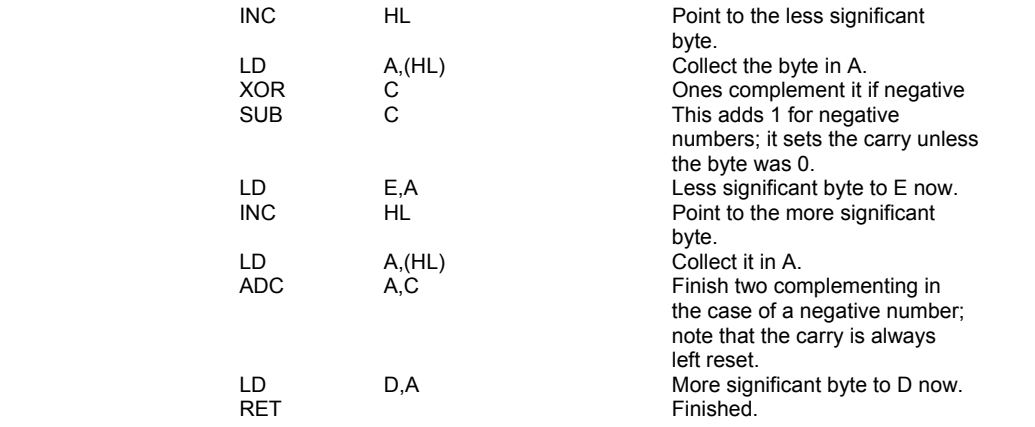

#### **THE 'INT-STORE' SUBROUTINE**

This subroutine stores a small integer n (-65535<=n<=65535) in the location addressed by HL and the four following locations: i.e. n replaces the first (or second) number at the top of the calculator stack. The subroutine returns HL pointing to the first byte of n on the stack.

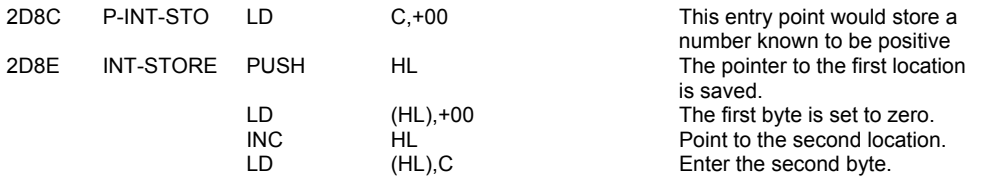

The same mechanism is now used as in 'INT-FETCH' to twos complement negative numbers. This is needed e.g. before and after the multiplication of small integers. Addition is however performed without any further twos complementing before or afterwards.

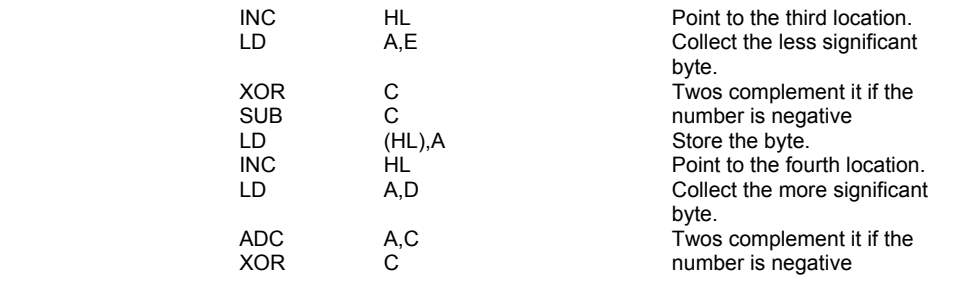

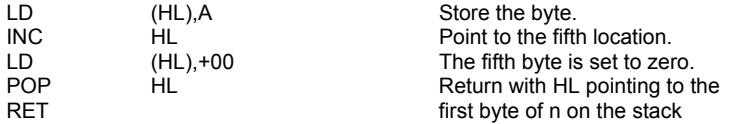

# **THE 'FLOATING-POINT TO BC' SUBROUTINE**

This subroutine is called from four different places for various purposes and is used to compress the floating-point 'last value' into the BC register pair. If the result is too large, i.e. greater than 65536 decimal, then the subroutine returns with the carry flag set. If the 'last value' is negative then the zero flag is reset. The low byte of the result is also copied to the A register.

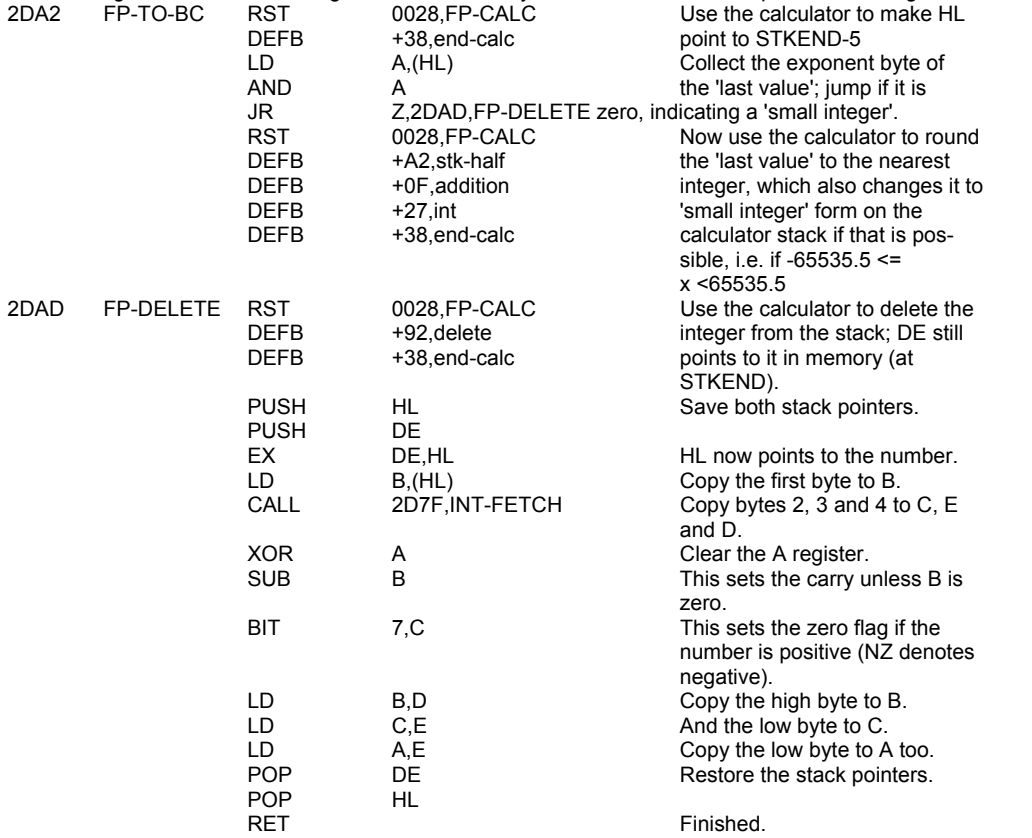

#### **THE 'LOG (2^A)' SUBROUTINE**

This subroutine is called by the 'PRINT-FP' subroutine to calculate the approximate number of digits before the decimal in x, the number to be printed, or, if there are no digits before the decimal, then the approximate number of leading zeros after the decimal. It is entered with the A register containing e', the true exponent of x, or e'-2, and calculates z=log to the base 10 of (2^A). It then sets A equal to ABS INT (z + 0.5), as required, using FP-TO-A for this purpose.

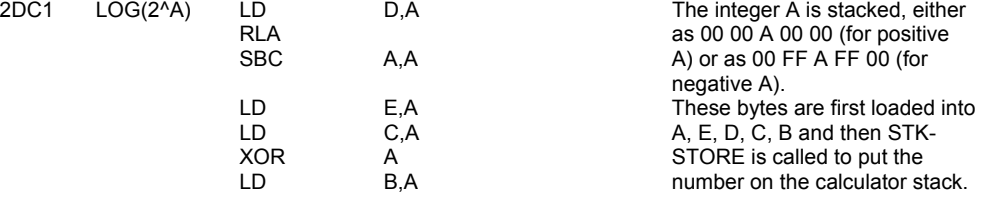

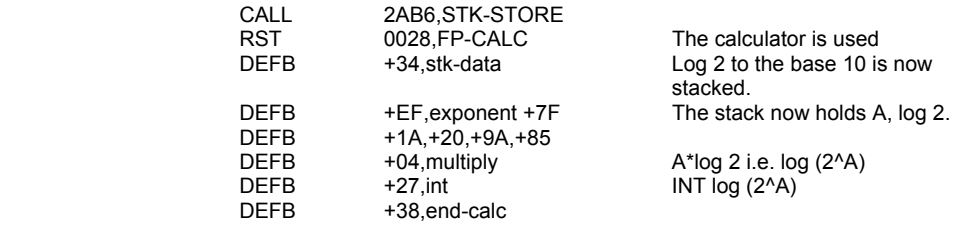

The subroutine continues on into FP-TO-A to complete the calculation.

#### **THE 'FLOATING-POINT TO A' SUBROUTINE**

This short but vital subroutine is called at least 8 times for various purposes. It uses the last but one subroutine, FP-TO-BC, to get the 'last value' into the A register where this is possible. It therefore tests whether the modulus of the number rounds to more than 255 and if it does the subroutine returns with the carry flag set. Otherwise it returns with the modulus of the number, rounded to the nearest integer, in the A register, and the zero flag set to imply that the number was positive, or reset to imply that it was negative.

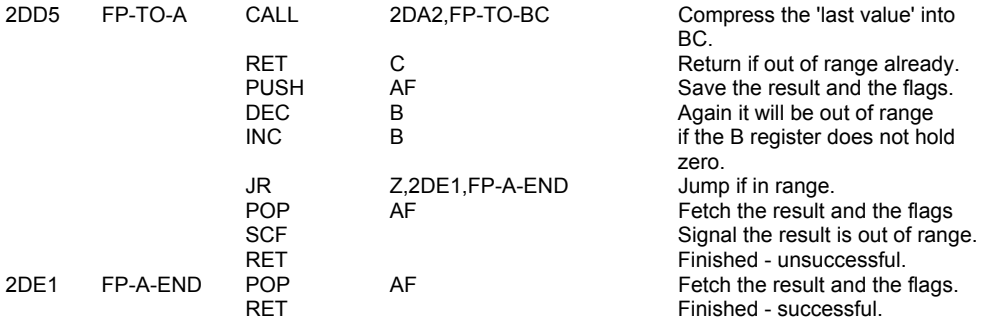

#### **THE 'PRINT A FLOATING-POINT NUMBER' SUBROUTINE**

This subroutine is called by the PRINT command routine at 2039 and by STR\$ at 3630, which converts to a string the number as it would be printed. The subroutine prints x, the 'last value' on the calculator stack. The print format never occupies more than 14 spaces. The 8 most significant digits of x, correctly rounded, are stored in an ad hoc print buffer in mem-3 and mem-4. Small numbers, numerically less than 1, and large numbers, numerically greater than 2 ^ 27, are dealt with separately. The former are multiplied by 10 ^ n, where n is the approximate number of leading zeros after the decimal, while the latter are divided by 10 ^ (n-7), where n is the approximate number of digits before the decimal. This brings all numbers into the middle range, and the numbers of digits required before the decimal is built up in the second byte of mem-5. Finally the printing is done, using E-format if there are more than 8 digits before the decimal or, for small numbers, more than 4 leading zeros after the decimal.

The following program shows the range of print formats:

10 FOR a=-11 TO 12: PRINT SGN a\*9^a,: NEXT a

i. First the sign of x is taken care of:

If X is negative, the subroutine jumps to PF-NEGATIVE, takes ABS x and prints the minus sign.

If x is zero, x is deleted from the calculator stack, a '0' is printed and a return is made from the subroutine. If x is positive, the subroutine just continues.

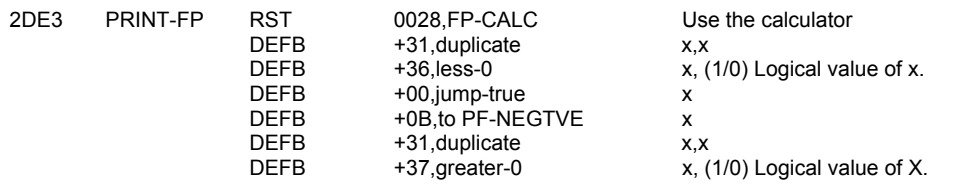

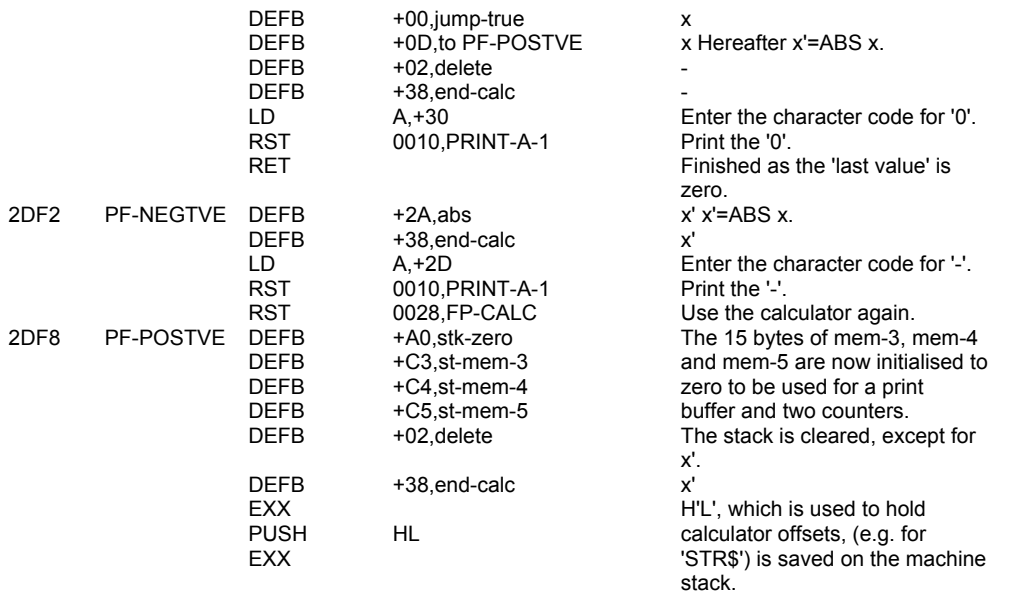

ii. This is the start of a loop which deals with large numbers. However every number x is first split into its integer part i and the fractional part f. If i is a small integer, i.e. if -65535 <= i <= 65535, it is stored in D'E' for insertion into the print buffer.

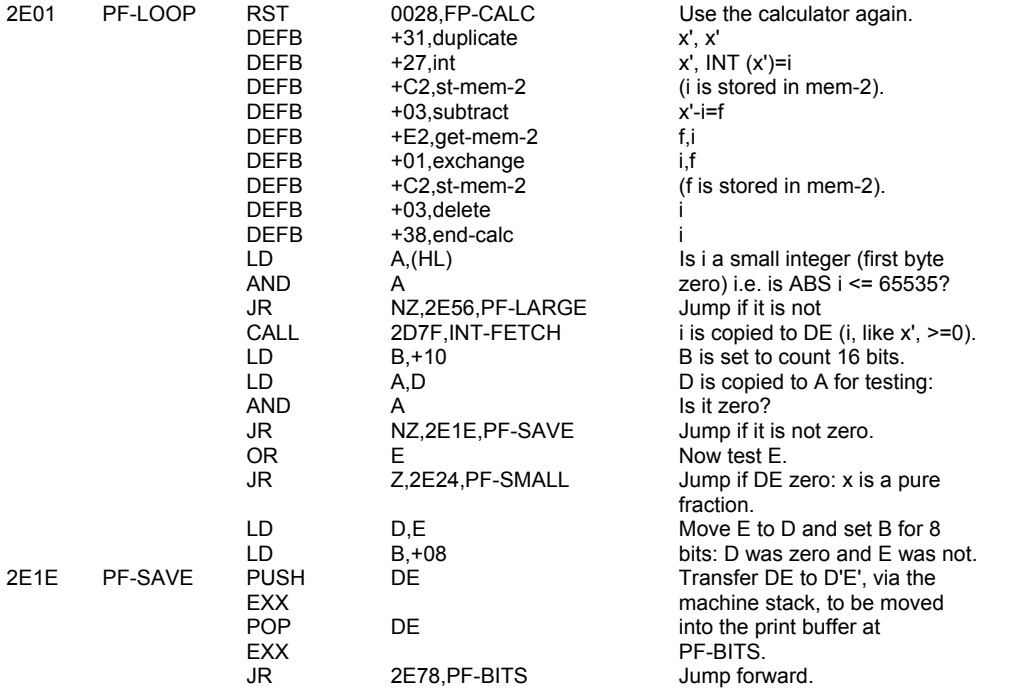

iii. Pure fractions are multiplied by 10^n, where n is the approximate number of leading zeros after the decimal; and -n is added to the second byte of mem-5, which holds the number of digits needed before the decimal; a negative number here indicates leading zeros after the decimal;

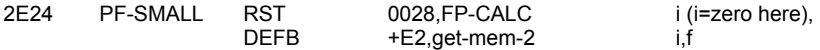

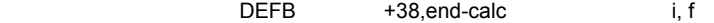

Note that the stack is now unbalanced. An extra byte 'DEFB +02, delete' is needed at 2E25, immediately after the RST 0028. Now an expression like "2" +STR\$ 0.5 is evaluated incorrectly as 0.5; the zero left on the stack displaces the "2" and is treated as a null string. Similarly all the string comparisons can yield incorrect values if the second string takes the form STR\$ x where x is numerically less than 1; e.g. the expression "50"<STR\$ 0 .1 yields the logical value "true"; once again "" is used instead of "50".

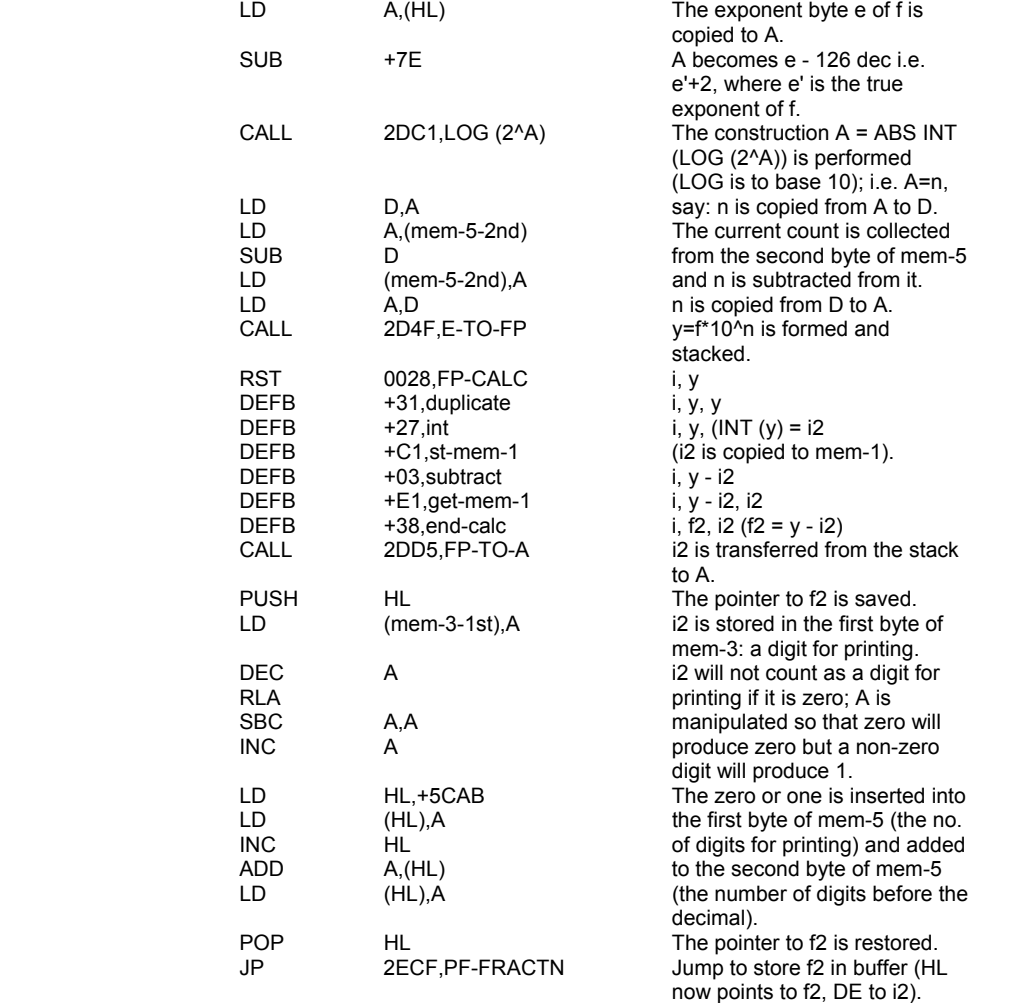

iv. Numbers greater than 2 ^ 27 are similarly multiplied by 2 ^ (-n+7), reducing the number of digits before the decimal to 8, and the loop is re-entered at PF-LOOP.

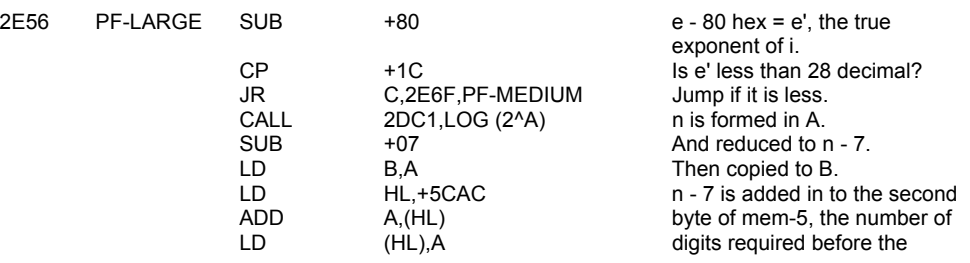

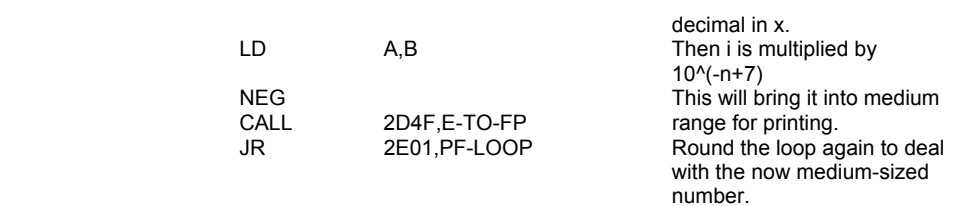

v. The integer part of x is now stored in the print buffer in mem-3 and mem-4.

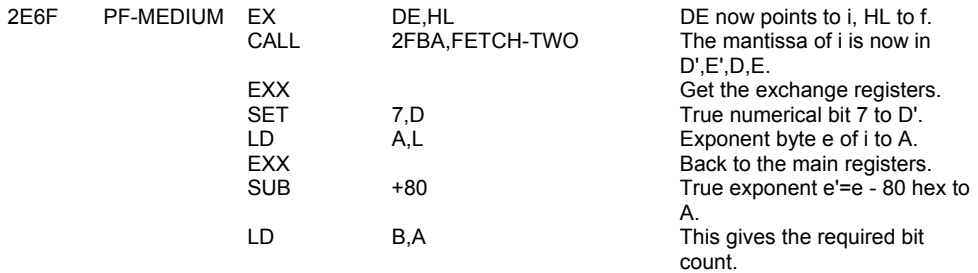

Note that the case where i us a small integer (less than 65536) re-enters here.

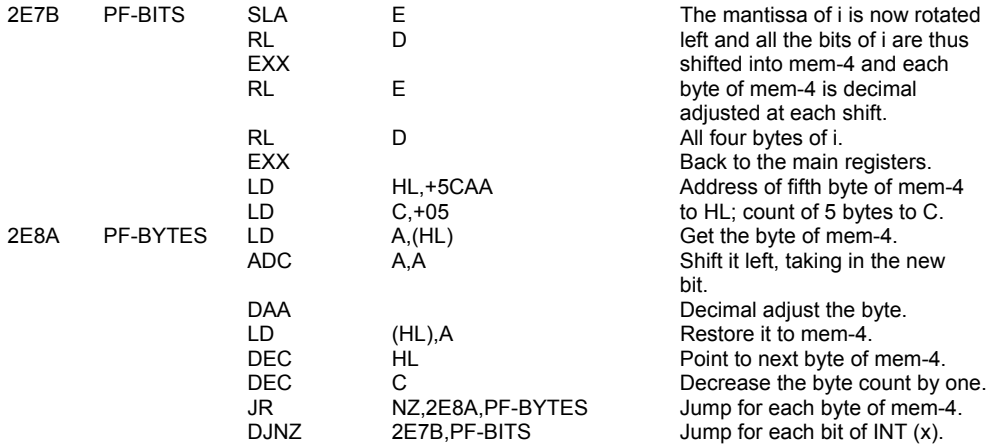

Decimal adjusting each byte of mem-4 gave 2 decimal digits per byte, there being at most 9 digits. The digits will now be re-packed, one to a byte, in mem-3 and mem-4, using the instruction RLD.

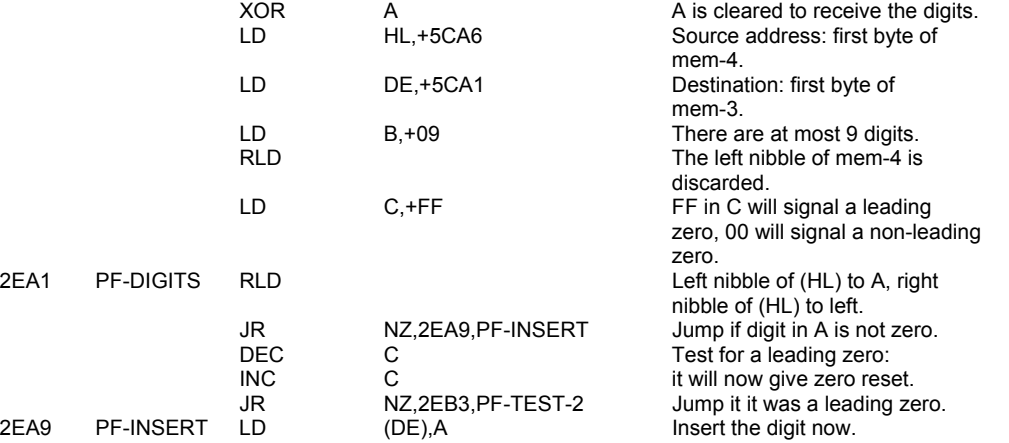

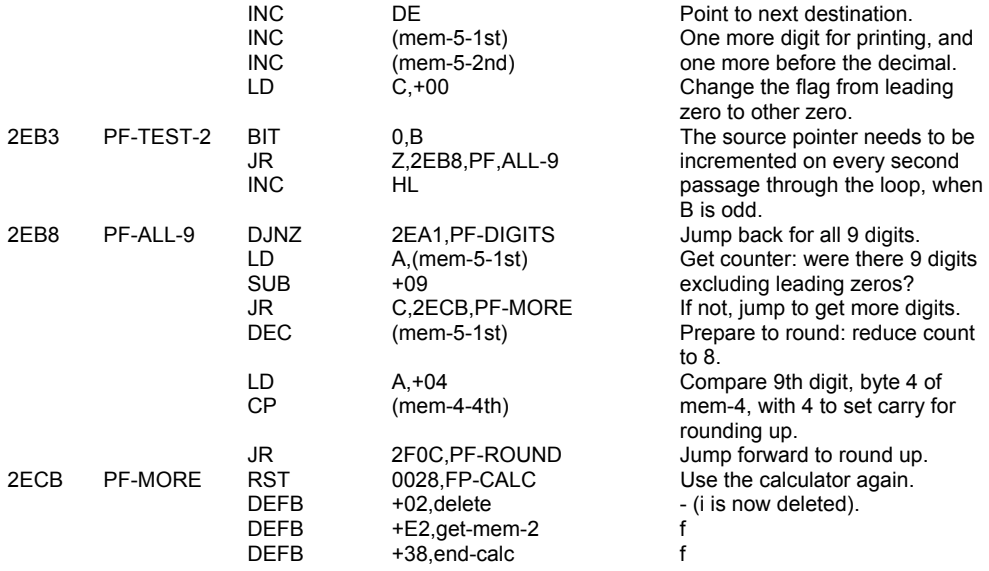

vi. The fractional part of x is now stored in the print buffer.

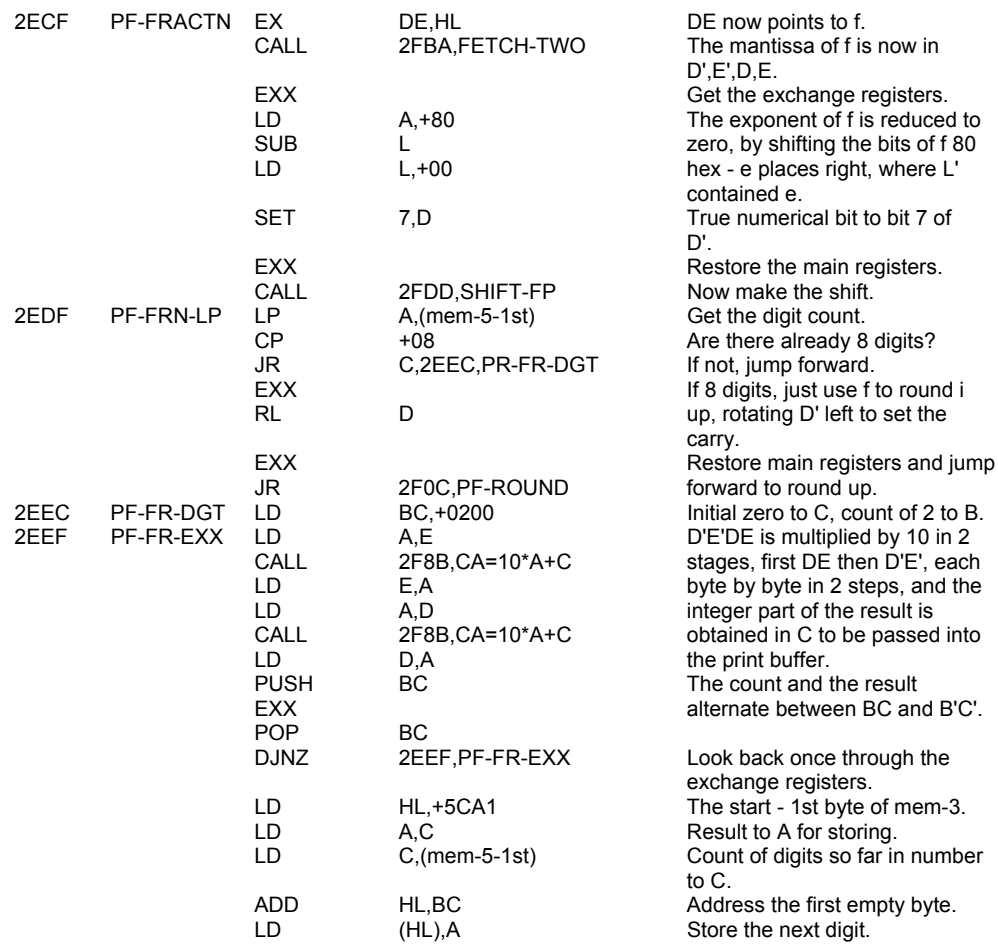

Point to next destination. One more digit for printing, and one more before the decimal. Change the flag from leading zero to other zero. The source pointer needs to be incremented on every second B is odd. Jump back for all 9 digits. Get counter: were there 9 digits excluding leading zeros? If not, jump to get more digits. Prepare to round: reduce count<br>to 8. Compare 9th digit, byte 4 of mem-4, with 4 to set carry for rounding up. Jump forward to round up. Use the calculator again. - (i is now deleted).<br>f

round i

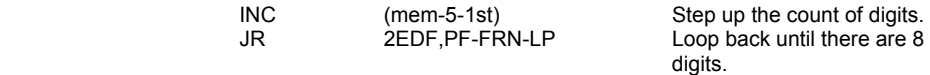

vii. The digits stored in the print buffer are rounded to a maximum of 8 digits for printing.

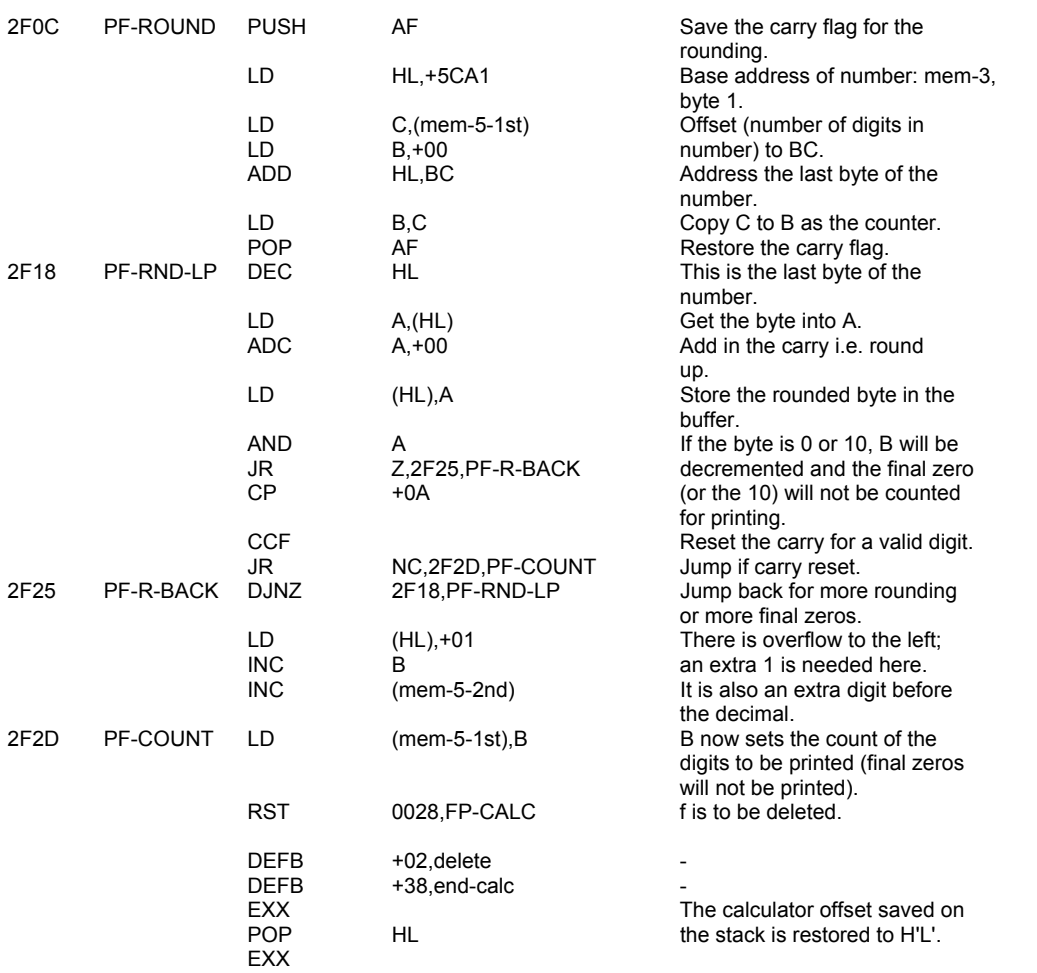

viii. The number can now be printed. First C will be set to hold the number of digits to be printed, not counting final zeros, while B will hold the number of digits required before the decimal.

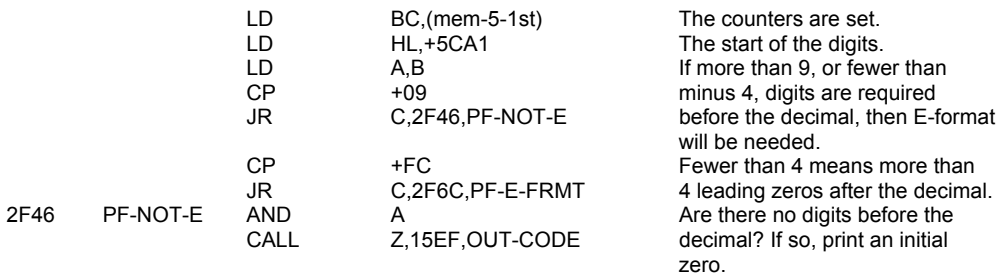

The next entry point is also used to print the digits needed for E-format printing.

2F4A PF-E-SBRN XOR A Start by setting A to zero.

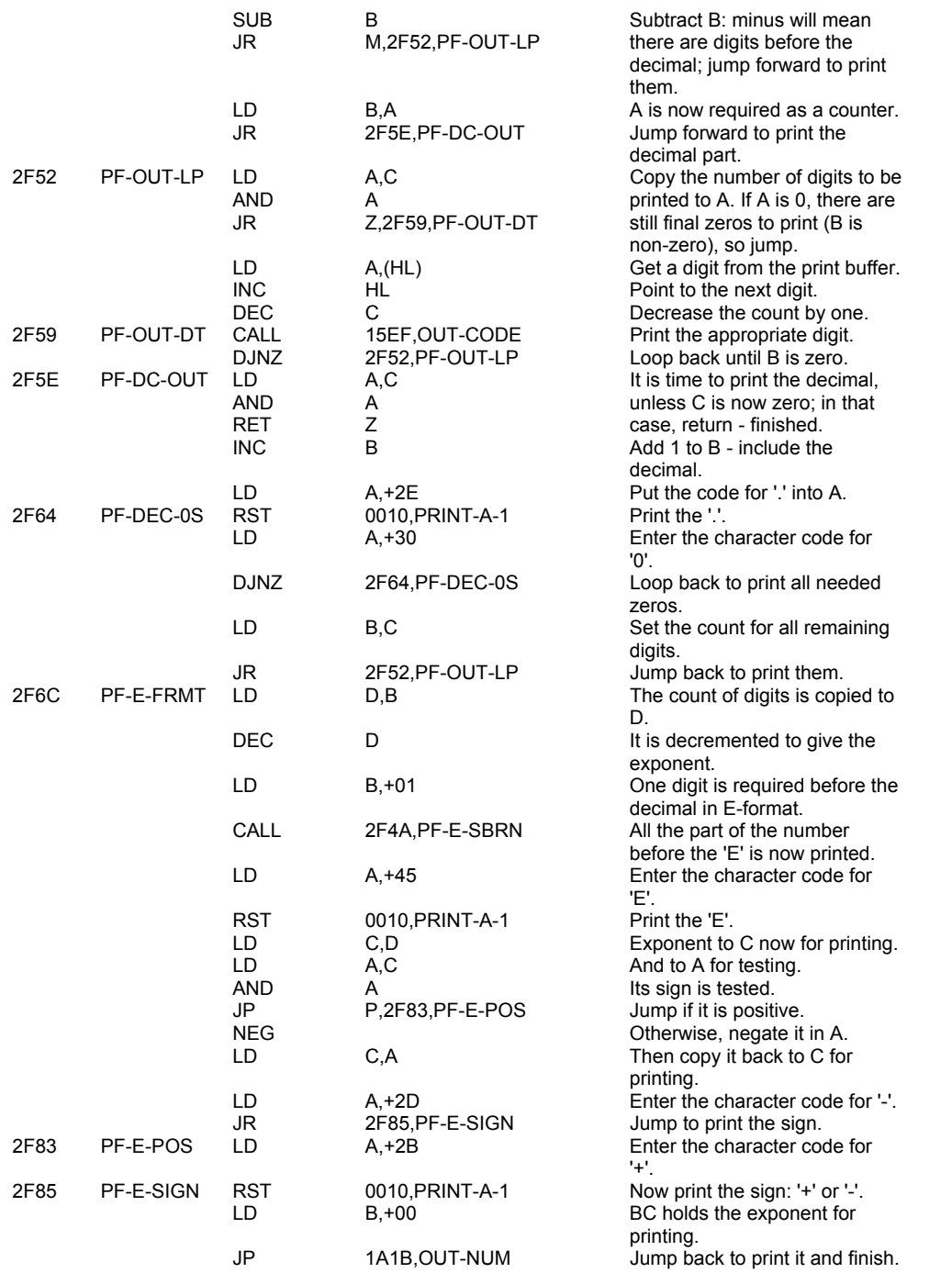

# **THE 'CA=10\*A+C' SUBROUTINE'**

This subroutine is called by the PRINT-FP subroutine to multiply each byte of D'E'DE by 10 and return the integer part of the result in the C register. On entry, the A register contains the byte to be multiplied by 10 and the C register contains the carry over from the previous byte. On return, the A register contains the resulting byte and the C register the carry forward to the next byte.

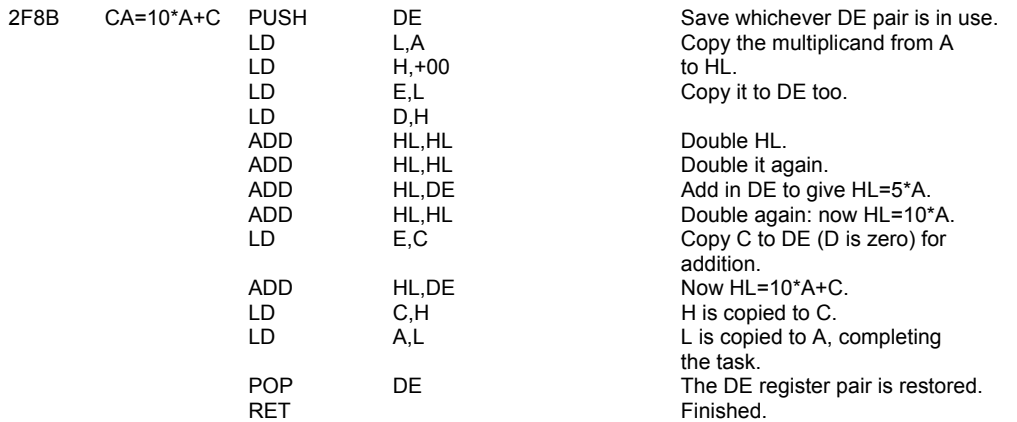

#### **THE 'PREPARE TO ADD' SUBROUTINE.**

This subroutine is the first of four subroutines that are used by the main arithmetic operation routines - SUBTRACTION, ADDITION, MULTIPLICATION and DIVISION.

This particular subroutine prepares a floating-point number for addition, mainly by replacing the sign bit with a true numerical bit 1, and negating the number (two's complement) if it is negative. The exponent is returned in the A register and the first byte is set to Hex.00 for a positive number and Hex.FF for a negative number.

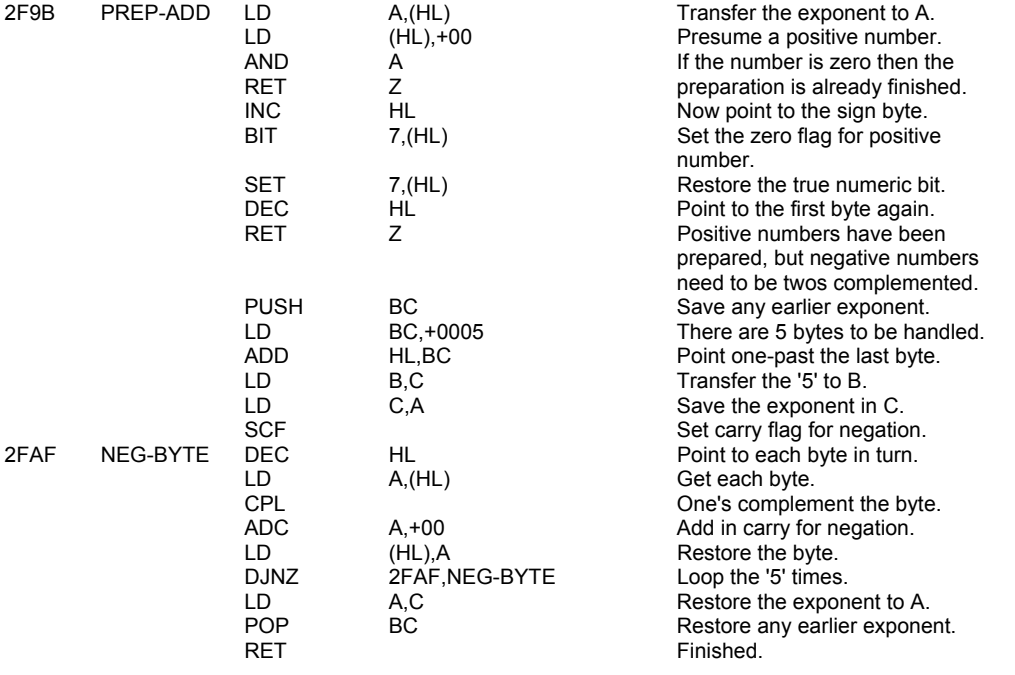

### **THE 'FETCH TWO NUMBERS' SUBROUTINE**

This subroutine is called by ADDITION, MULTIPLICATION and DIVISION to get two numbers from the calculator stack and put them into the register, including the exchange registers.

On entry to the subroutine the HL register pair points to the first byte of the first number and the DE register pair points to the first byte of the second number.

When the subroutine is called from MULTIPLICATION or DIVISION the sign of the result is saved in the second byte of the first number.

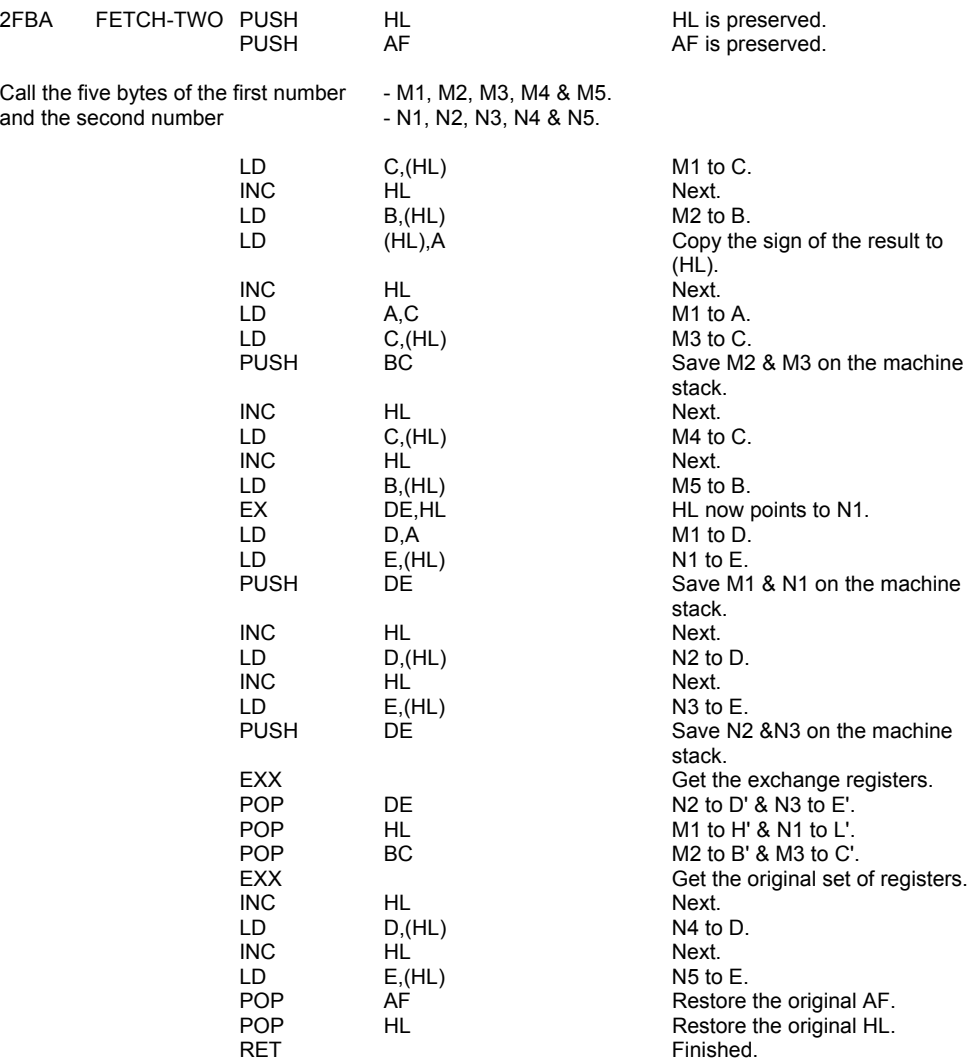

Summary: M1 - M5 are in H', B', C', C, B. N1 - N5 are in: L', D', E', D, E.

HL points to the first byte of the first number.

# **THE 'SHIFT ADDEND' SUBROUTINE**

This subroutine shifts a floating-point number up to 32 decimal, Hex.20, places right to line it up properly for addition. The number with the smaller exponent has been put in the addend position before this subroutine is called. Any overflow to the right, into the carry, is added back into the number. If the exponent difference is greater than 32 decimal, or the carry ripples right back to the beginning of the number then the number is set to zero so that the addition will not alter the other number (the augend).

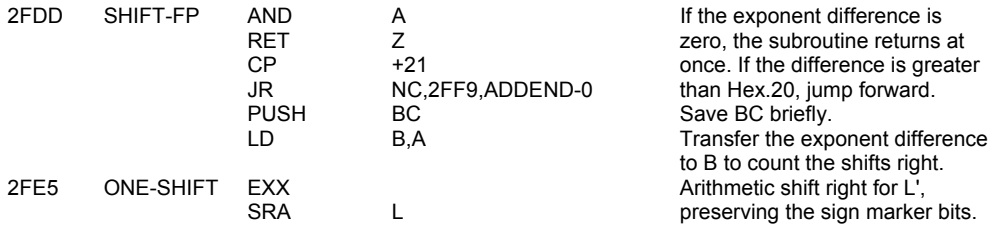
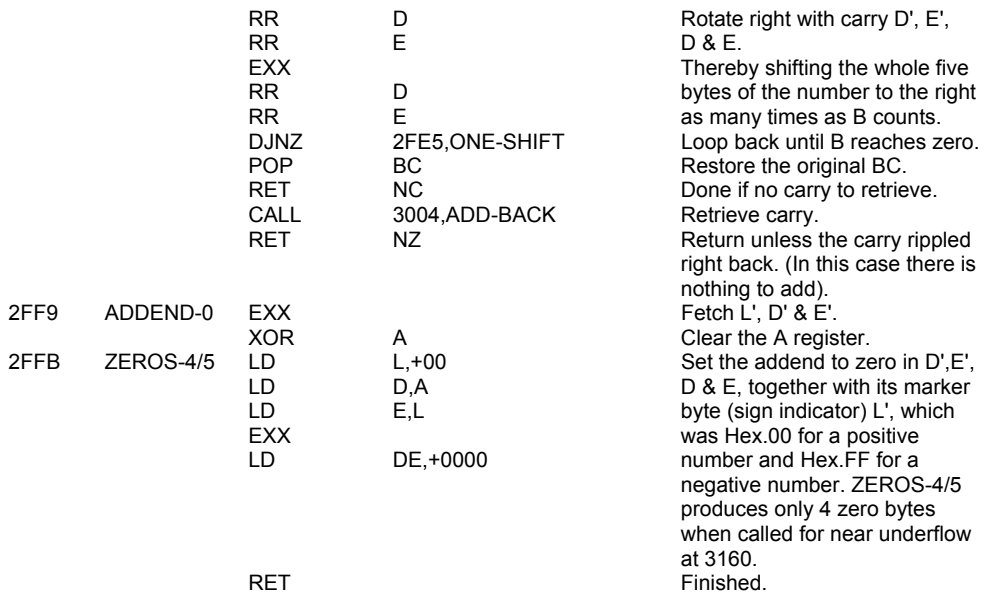

#### **THE 'ADD-BACK' SUBROUTINE**

This subroutine adds back into the number any carry which has overflowed to the right. In the extreme case, the carry ripples right back to the left of the number.

When this subroutine is called during addition, this ripple means that a mantissa of 0.5 was shifted a full 32 places right, and the addend will now be set to zero; when called from MULTIPLICATION, it means that the exponent must be incremented, and this may result in overflow.

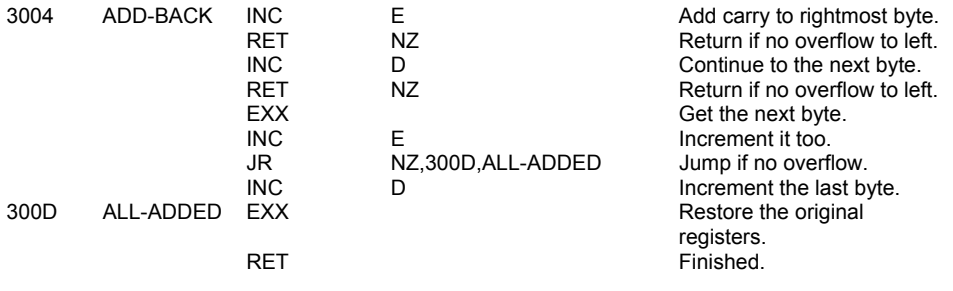

#### **THE 'SUBTRACTION' OPERATION**

(Offset 03 - see CALCULATE below: 'subtract')

This subroutine simply changes the sign of the subtrahend and carried on into ADDITION. Note that HL points to the minuend and DE points to the subtrahend. (See ADDITION for more details.)

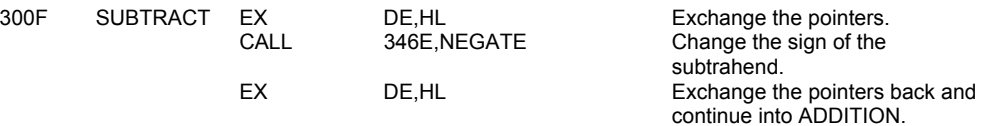

#### **THE 'ADDITION' OPERATION**

(Offset 0F - see CALCULATE below: 'addition')

The first of three major arithmetical subroutines, this subroutine carries out the floating-point addition of two numbers, each with a 4 byte mantissa and a 1-byte exponent. In these three subroutines, the two numbers at the top of the calculator stack are added/multiplied/divided to give one number at the top of the calculator stack, a 'last value'.

HL points to the second number from the top, the augend/multiplier/dividend. DE points to the number at the top of the calculator stack, the addend/multiplicand/divisor. Afterwards HL points to the resultant 'last value' whose address can also be considered to be STKEND - 5.

But the addition subroutine first tests whether the 2 numbers to be added are 'small integers'. If they are, it adds them quite simply in HL and BC, and puts the result directly on the stack. No twos complementing is needed before or after the addition, since such numbers are held on the stack in twos complement form, ready for addition.

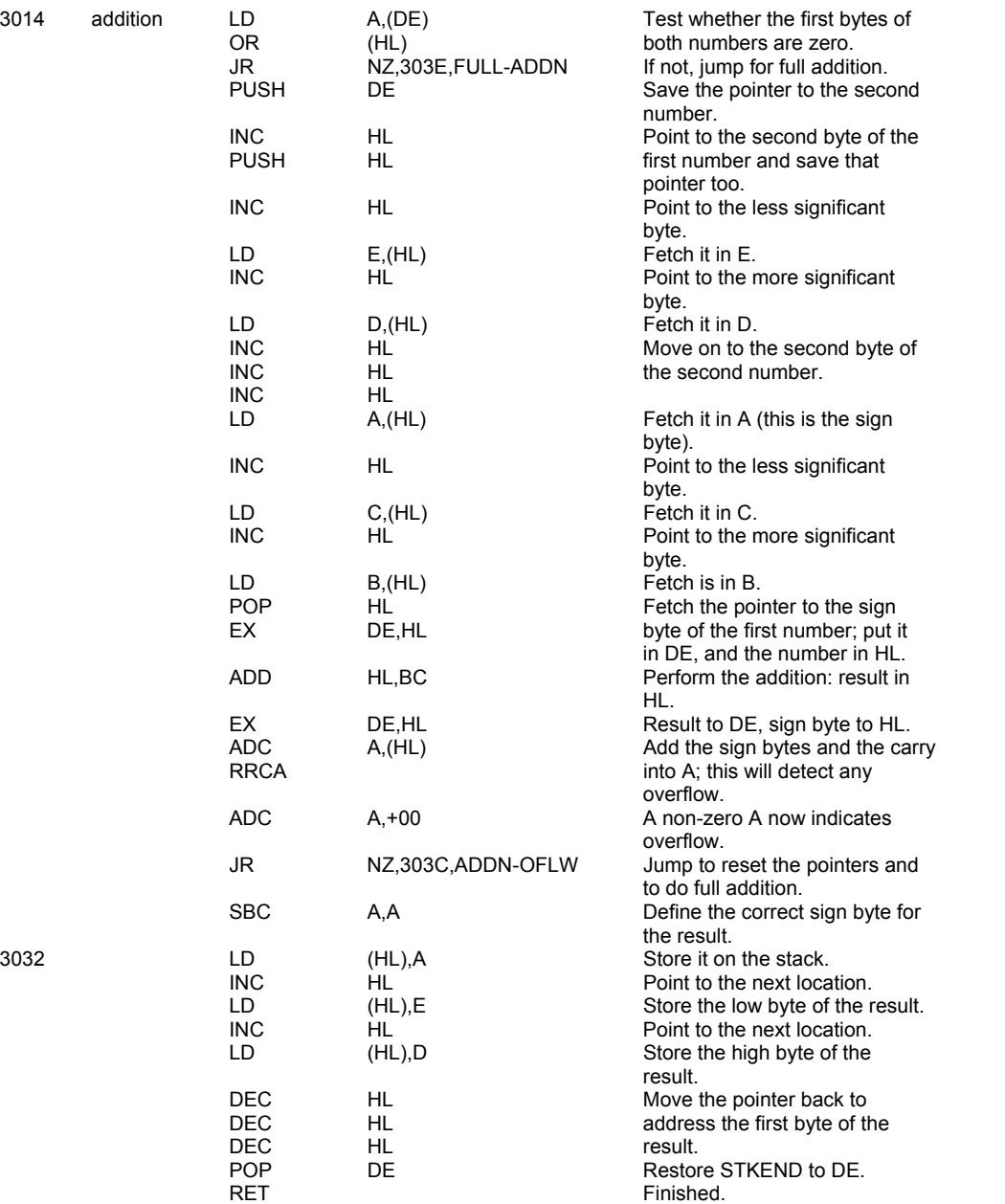

Note that the number -65536 decimal can arise here in the form 00 FF 00 00 00 as the result of the addition of two smaller negative integers, e.g. -65000 and -536. It is simply stacked in this form. This is a mistake. The Spectrum system cannot handle this number.

Most functions treat it as zero, and it is printed as -1E-38, obtained by treating is as 'minus zero' in an illegitimate format. One possible remedy would be to test for this number at about byte 3032 and, if it is present, to make the second byte 80 hex and the first byte 91 hex, so producing the full five byte floating-point form of the number, i.e. 91 80 00 00 00, which causes no problems. See also the remarks in 'truncate' below, before byte 3225, and the Appendix.

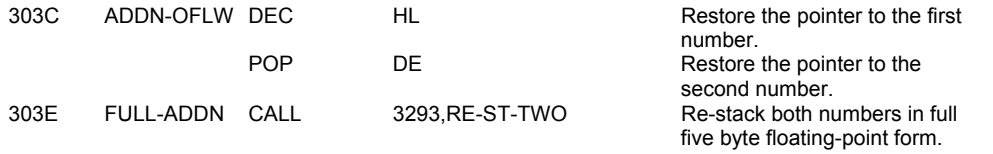

The full ADDITION subroutine first calls PREP-ADD for each number, then gets the two numbers from the calculator stack and puts the one with the smaller exponent into the addend position. It then calls SHIFT-FP to shift the addend up to 32 decimal places right to line it up for addition. The actual addition is done in a few bytes, a single shift is made for carry (overflow to the left) if needed, the result is twos complemented if negative, and any arithmetic overflow is reported; otherwise the subroutine jumps to TEST-NORM to normalise the result and return it to the stack with the correct sign bit inserted into the second byte.

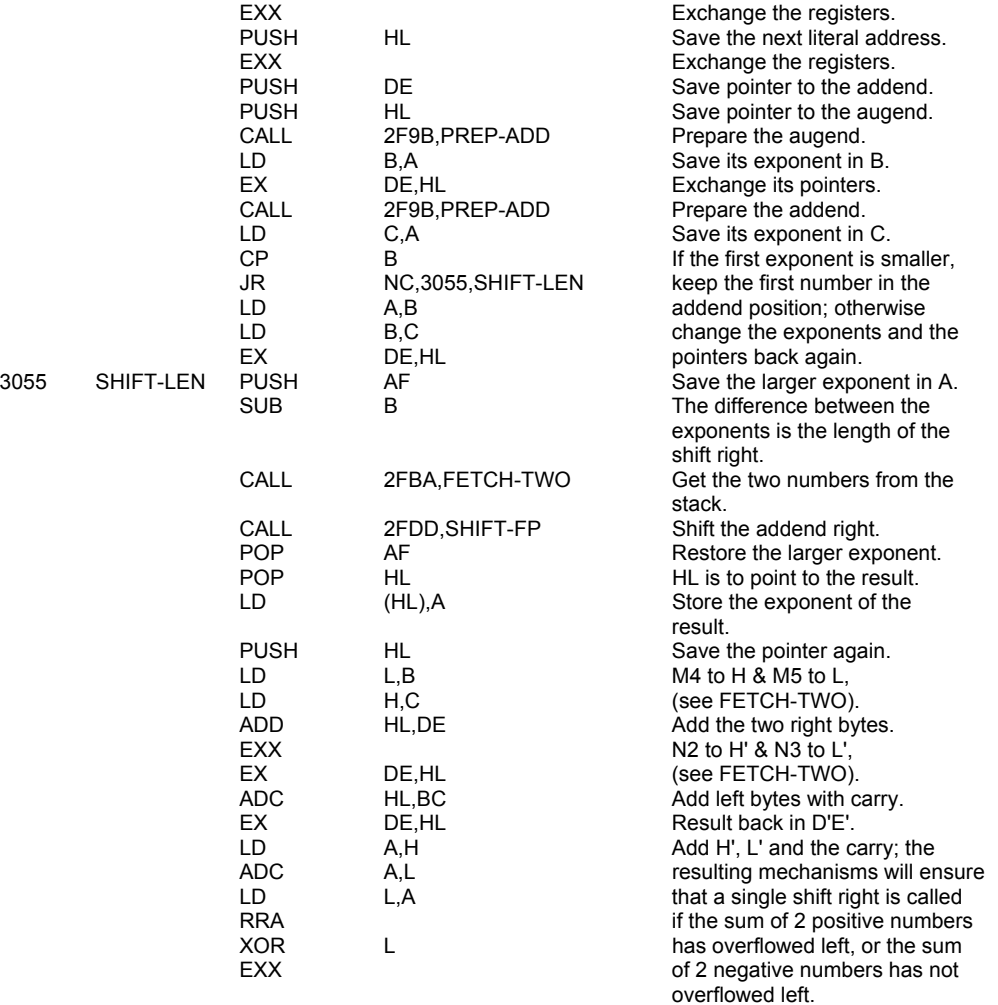

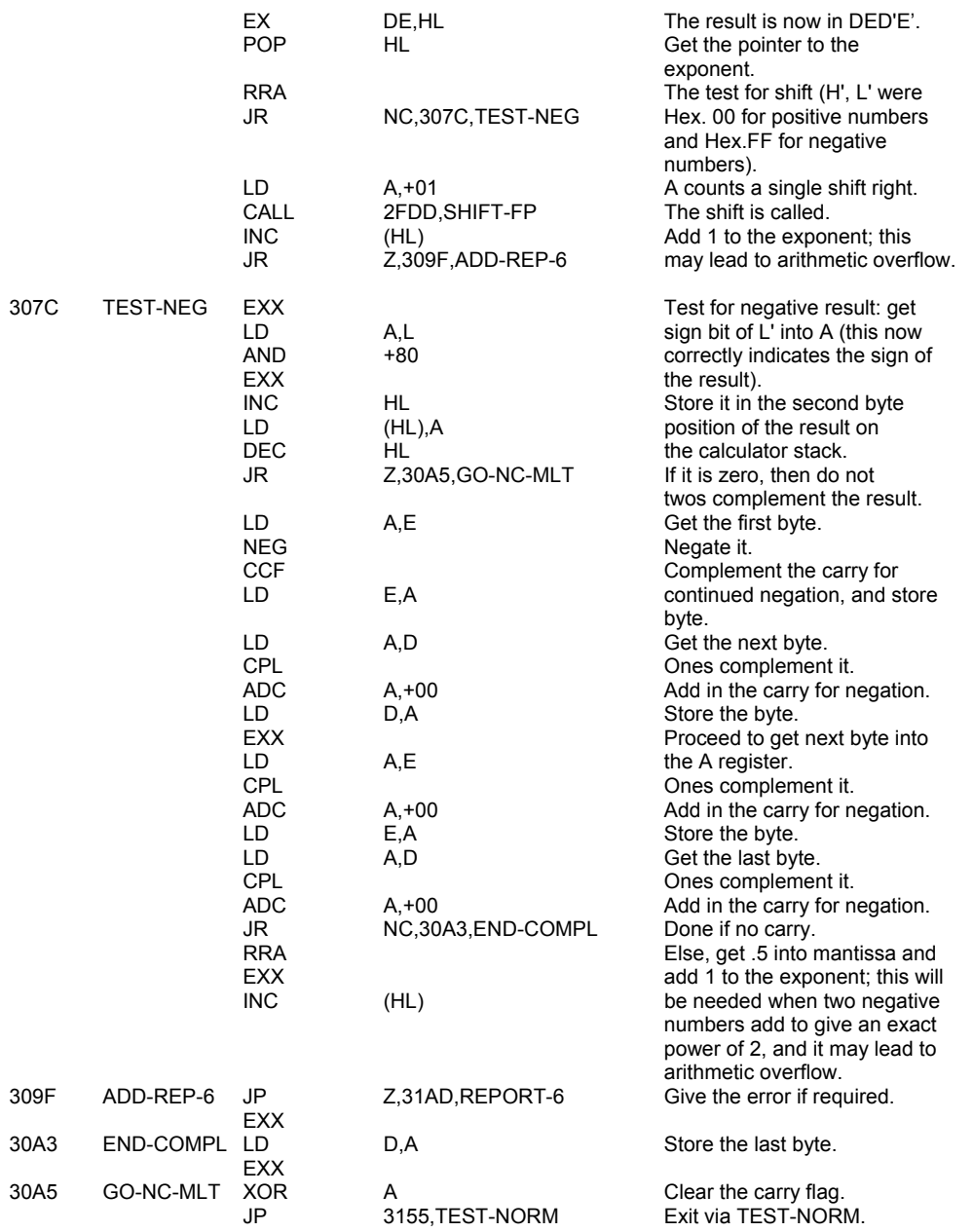

#### **THE 'HL=HL\*DE' SUBROUTINE**

This subroutine is called by 'GET-HL\*DE' and by 'MULTIPLICATION' to perform the 16-bit multiplication as stated. Any overflow of the 16 bits available is dealt with on return from the subroutine.

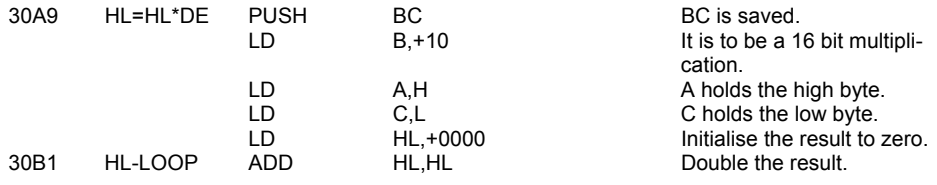

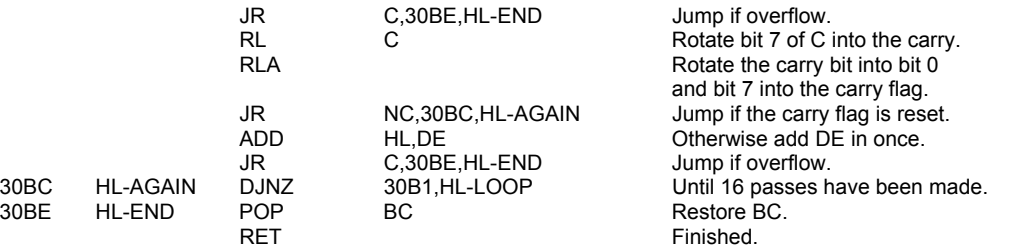

#### **THE 'PREPARE TO MULTIPLY OR DIVIDE' SUBROUTINE**

This subroutine prepares a floating-point number for multiplication or division, returning with carry set if the number is zero, getting the sign of the result into the A register, and replacing the sign bit in the number by the true numeric bit, 1.

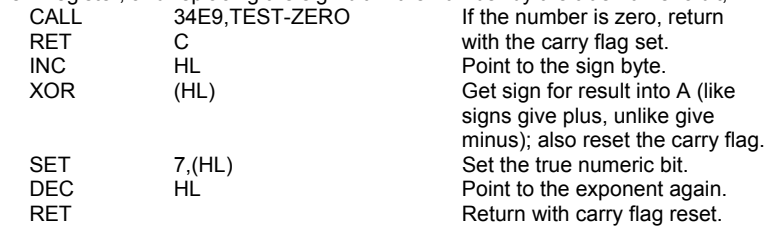

#### **THE 'MULTIPLICATION' OPERATION**

(Offset 04 - see CALCULATE below: 'multiply')

30C0 PREP-M/D

This subroutine first tests whether the two numbers to be multiplied are 'small integers'. If they are, it uses INT-FETCH to get them from the stack, HL=HL\*DE to multiply them and INT-STORE to return the result to the stack. Any overflow of this 'short multiplication' (i.e. if the result is not itself a 'small integer') causes a jump to multiplication in full five byte floating-point form (see below).<br>30CA multiply LD A.(DE) Test whether the first bytes of

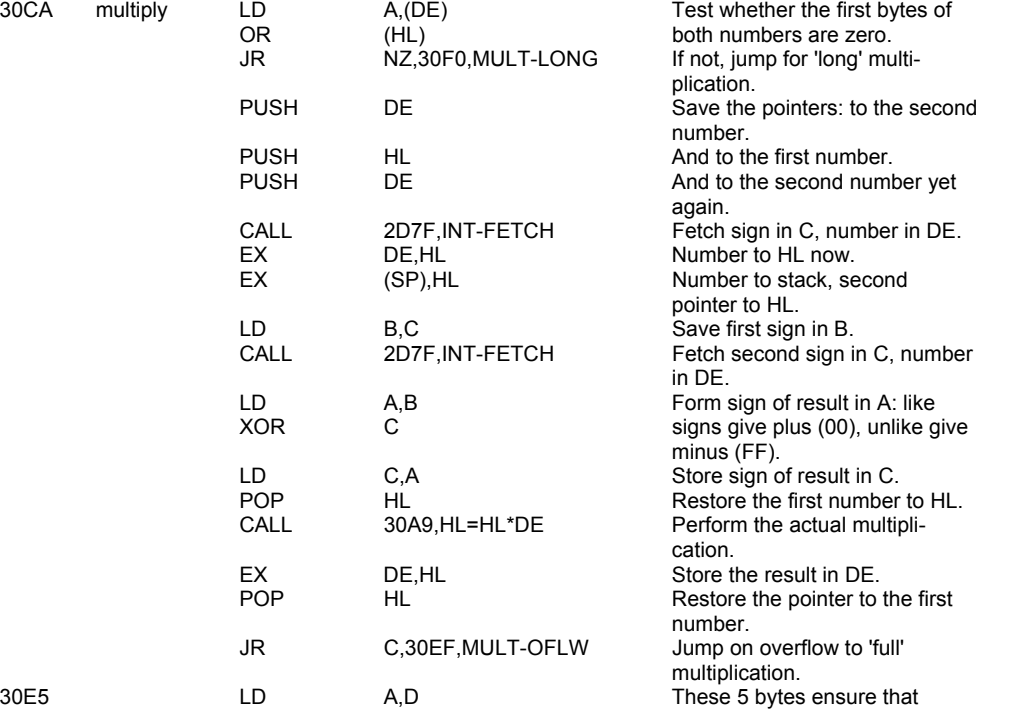

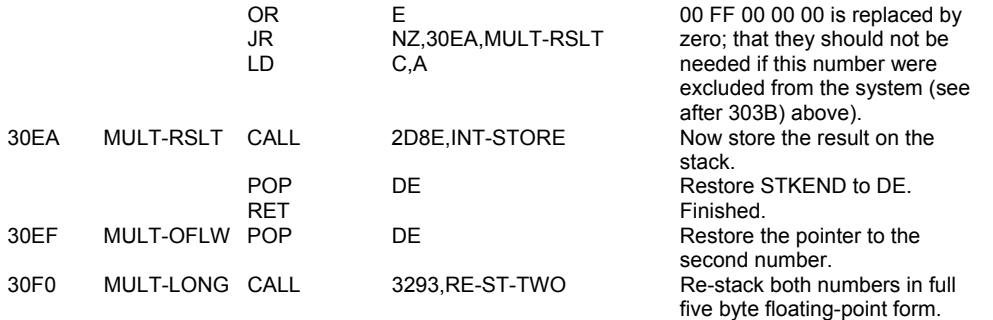

The full MULTIPLICATION subroutine prepares the first number for multiplication by calling PREP-M/D, returning if it is zero; otherwise the second number is prepared by again calling PREP-M/D, and if it is zero the subroutine goes to set the result to zero. Next it fetches the two numbers from the calculator stack and multiplies their mantissas in the usual way, rotating the first number (treated as the multiplier) right and adding in the second number (the multiplicand) to the result whenever the multiplier bit is set. The exponents are then added together and checks are made for overflow and for underflow (giving the result zero). Finally, the result is normalised and returned to the calculator stack with the correct sign bit in the second byte.

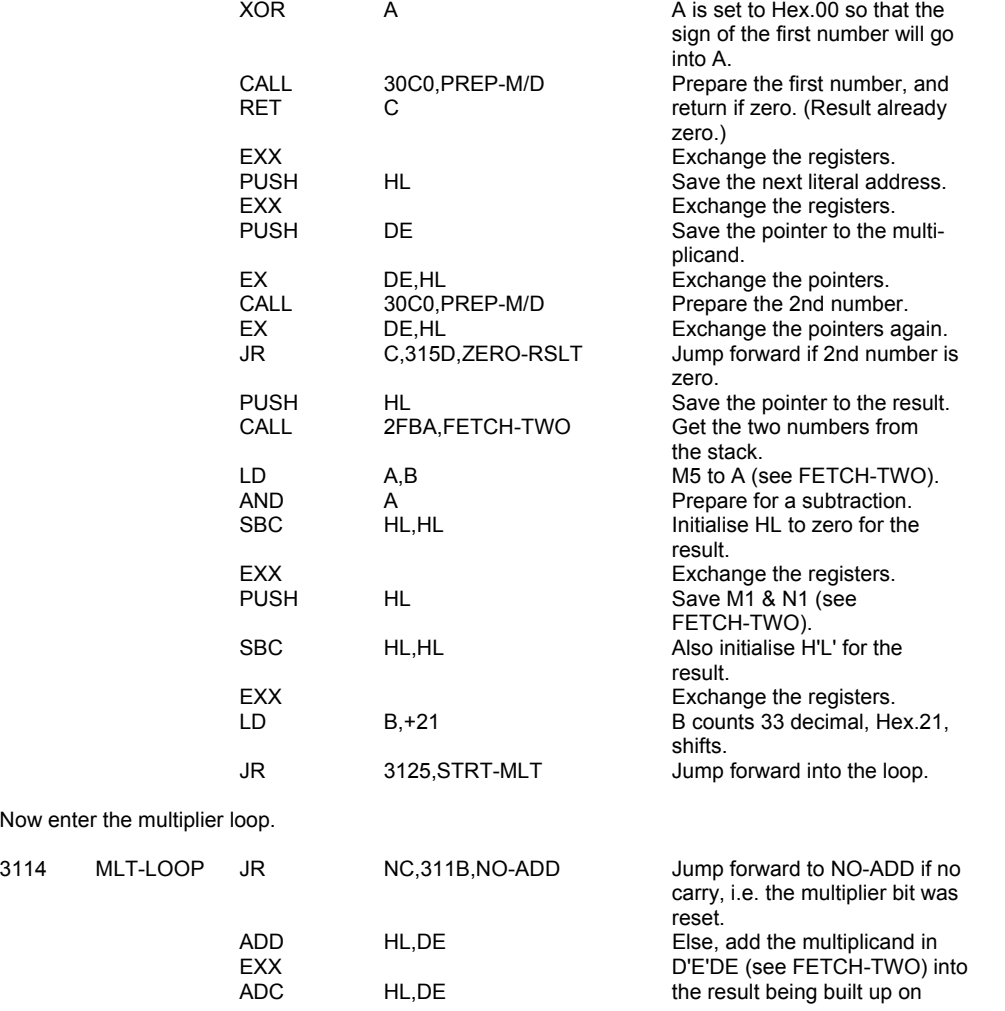

Now enter th

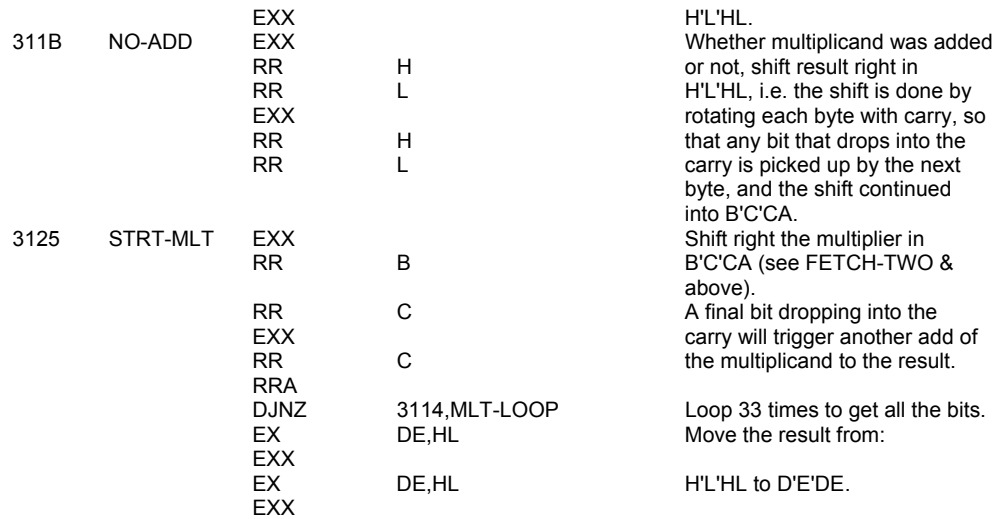

#### Now add the exponents together.

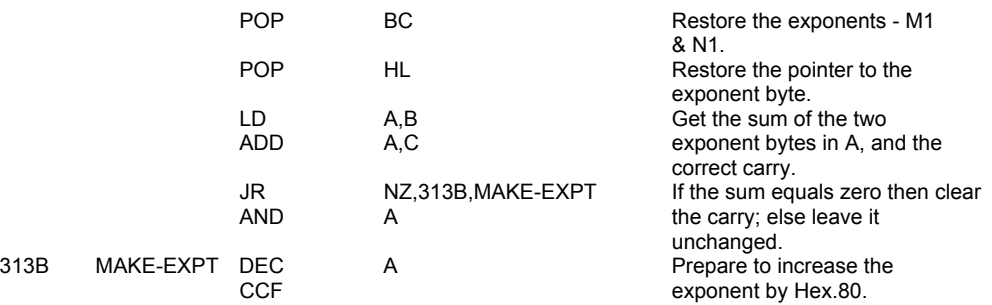

The rest of the subroutine is common to both MULTIPLICATION and DIVISION.

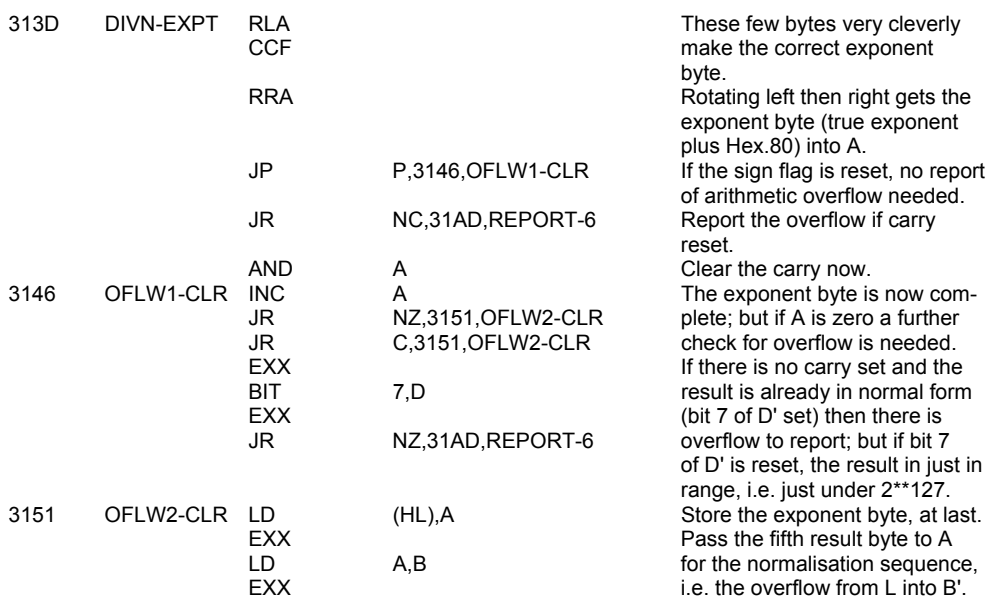

The remainder of the subroutine deals with normalisation and is common to all the arithmetic routines.

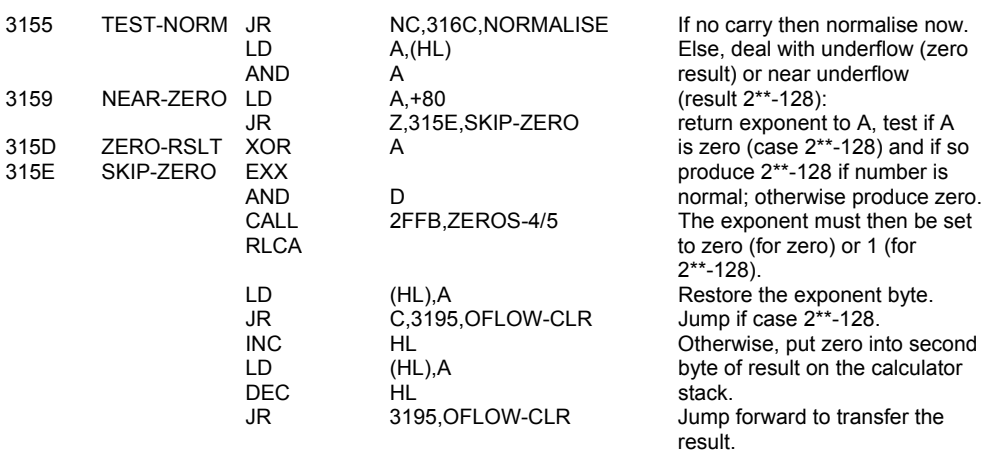

The actual normalisation operation.

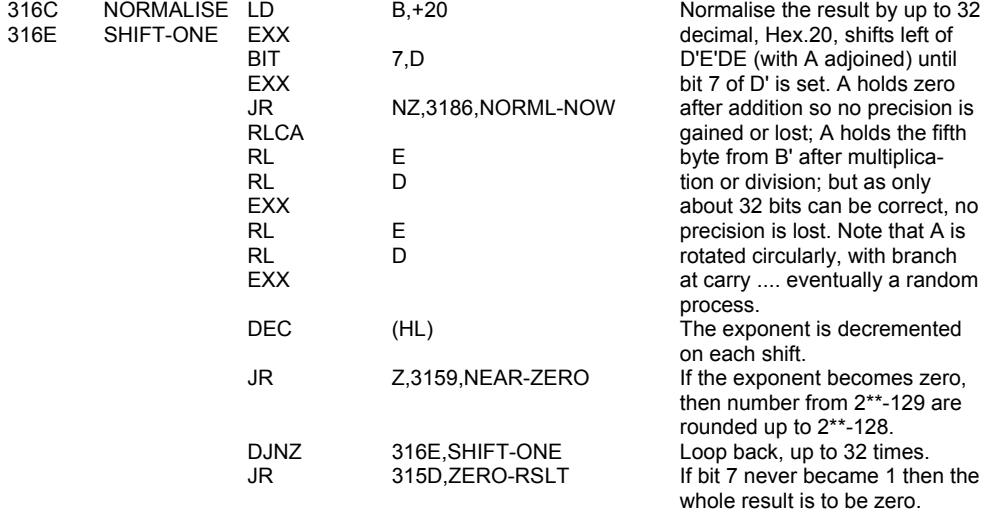

Finish the normalisation by considering the 'carry'.

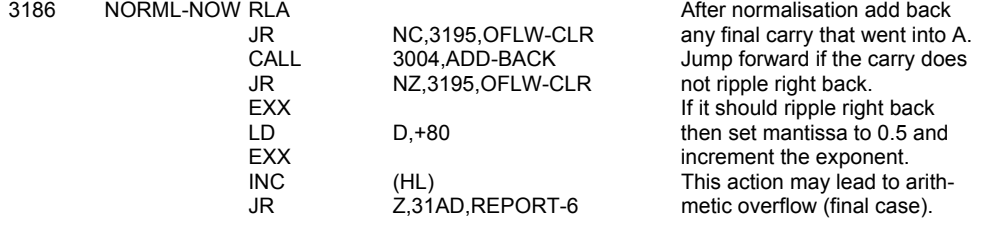

The final part of the subroutine involves passing the result to the bytes reserved for it on the calculator stack and resetting the pointers.

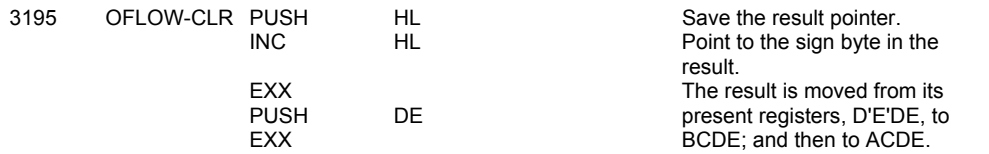

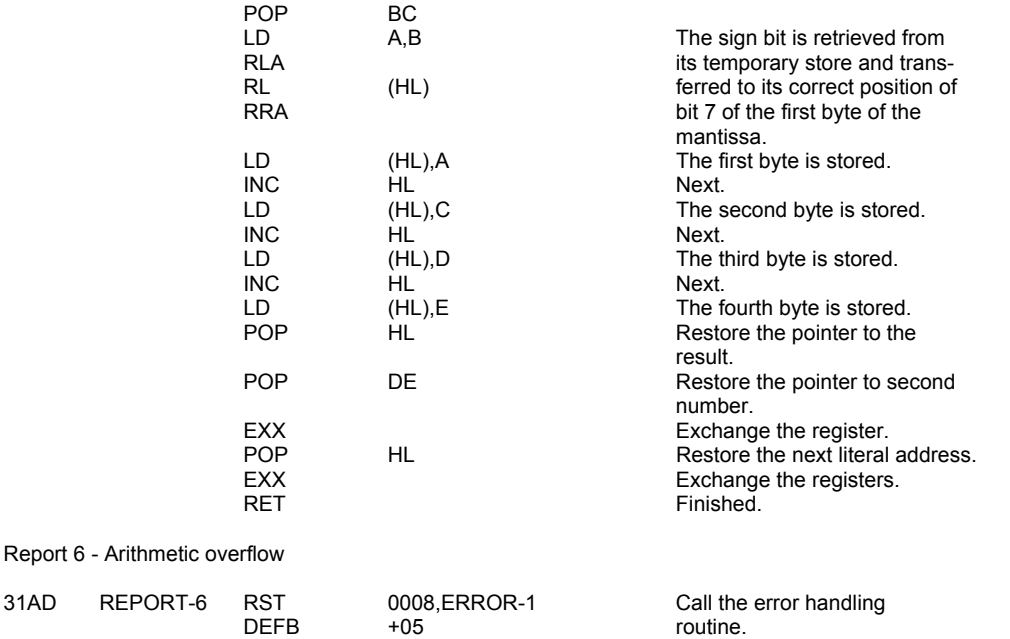

#### **THE 'DIVISION' OPERATION**

(Offset 05 - see CALCULATE below: 'division')

This subroutine first prepared the divisor by calling PREP-M/D, reporting arithmetic overflow if it is zero; then it prepares the dividend again calling PREP-M/D, returning if it is zero. Next fetches the two numbers from the calculator stack and divides their mantissa by means of the usual restoring division, trial subtracting the divisor from the dividend and restoring if there is carry, otherwise adding 1 to the quotient. The maximum precision is obtained for a 4-byte division, and after subtracting the exponents the subroutine exits by joining the later part of MULTIPLICATION.

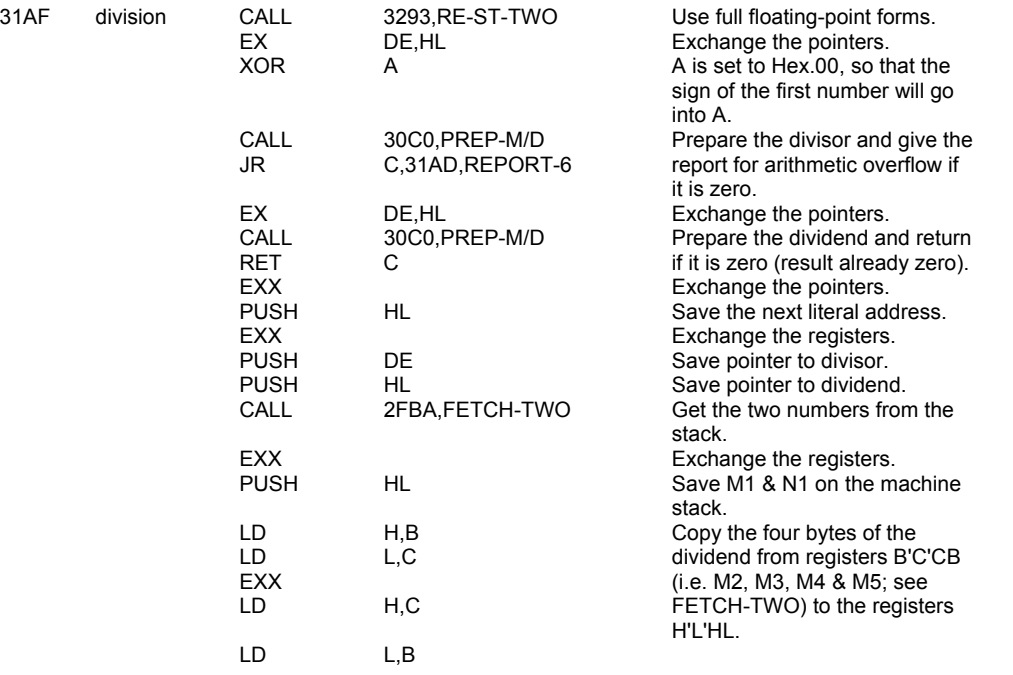

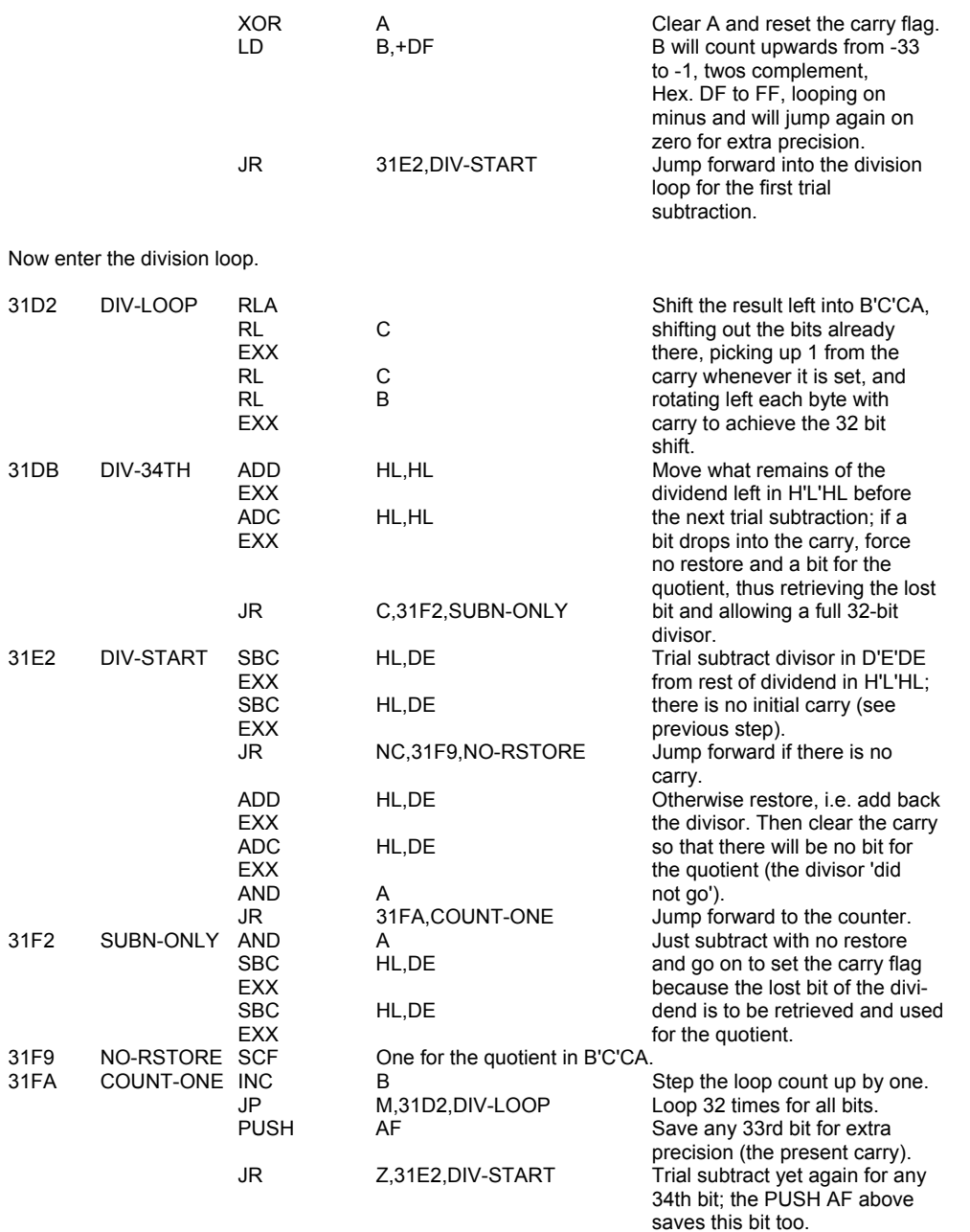

**Note:** This jump is made to the wrong place. No 34th bit will ever be obtained without first shifting the dividend. Hence important results like 1/10 and 1/1000 are not rounded up as they should be. Rounding up never occurs when it depends on the 34th bit. The jump should have been to 31DB DIV-34TH above: i.e. byte 3200 hex in the ROM should read DA hex (128 decimal) instead of E1 hex (225 decimal).

![](_page_189_Picture_245.jpeg)

![](_page_190_Picture_243.jpeg)

#### **THE 'INTEGER TRUNCATION TOWARDS ZERO' SUBROUTINE**

(Offset 3A - see CALCULATE below: 'truncate')

This subroutine (say I(x)) returns the result of integer truncation of x, the 'last value', towards zero. Thus I(2.4) is 2 and I(-2.4) is -2. The subroutine returns at once if x is in the form of a 'short integer'. It returns zero if the exponent byte of x if less than 81 hex (ABS x is less than 1). If I(x) is a 'short integer' the subroutine returns it in that form. It returns x if the exponent byte is A0 hex or greater (x has no significant non-integral part). Otherwise the correct number of bytes of x are set to zero and, if needed, one more byte is split with a mask.

![](_page_190_Picture_244.jpeg)

The next 26 bytes seem designed to test whether x is in fact -65536 decimal, i.e. 91 80 00 00 00, and if it is, to set it to 00 FF 00 00 00. This is a mistake. As already stated at byte 303B above, the Spectrum system cannot handle this number. The result here is simply to make INT (-65536) return the value -1. This is a pity, since the number would have been perfectly all right if left alone. The remedy would seem to be simply to omit the 28 bytes from 3223 above to 323E inclusive from the program.

![](_page_190_Picture_245.jpeg)

![](_page_191_Picture_245.jpeg)

If the exponent byte of x is between 81 and 90 hex (129 and 144 decimal) inclusive, I(x) is a 'small integer', and will be compressed into one or two bytes. But first a test is made to see whether x is, after all, large.

![](_page_191_Picture_246.jpeg)

Large values of x remains to be considered.

![](_page_191_Picture_247.jpeg)

bits after the 'binary point').

Now the bits of the mantissa can be cleared.

![](_page_192_Picture_245.jpeg)

## **THE 'RE-STACK TWO' SUBROUTINE**

This subroutine is called to re-stack two 'small integers' in full five byte floating-point form for the binary operations of addition, multiplication and division. It does so by calling the following subroutine twice.

![](_page_192_Picture_246.jpeg)

#### **THE 'RE-STACK TWO' SUBROUTINE**

(Offset 3D - see CALCULATE below: 're-stack')

This subroutine is called to re-stack one number (which could be a 'small integer') in full five byte floating-point form. It is used for a single number by ARCTAN and also, through the calculator offset, by EXP, LN and 'get-argt'.

![](_page_192_Picture_247.jpeg)

![](_page_193_Picture_144.jpeg)

# **THE FLOATING-POINT CALCULATOR**

#### **THE TABLE OF CONSTANTS**

This first table holds the five useful and frequently needed numbers zero, one, a half, a half of pi and ten. The numbers are held in a condensed form which is expanded by the STACK LITERALS subroutine, see below, to give the required floating-point form.

![](_page_194_Picture_233.jpeg)

#### **THE TABLE OF ADDRESSES:**

This second table is a look-up table of the addresses of the sixty-six operational subroutines of the calculator. The offsets used to index into the table are derived either from the operation codes used in SCANNING, see 2734, etc., or from the literals that follow a RST 0028 instruction.

![](_page_194_Picture_234.jpeg)

![](_page_195_Picture_265.jpeg)

**Note:** The last four subroutines are multi-purpose subroutines and are entered with a parameter that is a copy of the right hand five bits of the original literal. The full set follows:

Offset 3E: series-06, series-08, & series-0C; literals 86,88 & 8C.<br>Offset 3F: stk-zero, stk-one, stk-half, stk-pi/2 & stk-ten; literals A

Offset 3F: stk-zero, stk-one, stk-half, stk-pi/2 & stk-ten; literals A0 to A4.

Offset 40: st-mem-0, st-mem-1, st-mem-2, st-mem-3, st-mem-4 & st-mem-5;

literals C0 to C5.

Offset 41: get-mem-0, get-mem-1, get-mem-2, get-mem-3, get-mem-4 & get-mem-5; literals E0 to E5.

#### **THE 'CALCULATE' SUBROUTINE**

This subroutine is used to perform floating-point calculations. These can be considered to be of three types:

- i. Binary operations, e.g. addition, where two numbers in floating-point form are added together to give one 'last value'.
- ii. Unary operations, e.g. sin, where the 'last value' is changed to give the appropriate function result as a new 'last value'.
- iii. Manipulatory operations, e.g. st-mem-0, where the 'last value' is copied to the first five bytes of the calculator's memory area.

The operations to be performed are specified as a series of data-bytes, the literals, that follow an RST 0028 instruction that calls this subroutine. The last literal in the list is always '38' which leads to an end to the whole operation.

In the case of a single operation needing to be performed, the operation offset can be passed to the CALCULATOR in the B register, and operation '3B', the SINGLE CALCULATION operation, performed.

It is also possible to call this subroutine recursively, i.e. from within itself, and in such a case it is possible to use the system variable BREG as a counter that controls how many operations are performed before returning.

The first part of this subroutine is complicated but essentially it performs the two tasks of setting the registers to hold their required values, and to produce an offset, and possibly a parameter, from the literal that is currently being considered.

The offset is used to index into the calculator's table of addresses, see above, to find the required subroutine address.

The parameter is used when the multi-purpose subroutines are called.

**Note:** A floating-point number may in reality be a set of string parameters.

![](_page_196_Picture_182.jpeg)

![](_page_197_Picture_220.jpeg)

#### **THE 'DELETE' SUBROUTINE**

(Offset 02: 'delete)

This subroutine contains only the single RET instruction at 33A1, above. The literal '02' results in this subroutine being considered as a binary operation that is to be entered with a first number addressed by the HL register pair and a second number addressed by the DE register pair, and the result produced again addressed by the HL register pair.

The single RET instruction thereby leads to the first number being considered as the resulting 'last value' and the second number considered as being deleted. Of course the number has not been deleted from the memory but remains inactive and will probably soon be overwritten.

#### **THE 'SINGLE OPERATION' SUBROUTINE**

(Offset 3B: 'fp-calc-2')

This subroutine is only called from SCANNING at 2757 hex and is used to perform a single arithmetic operation. The offset that specifies which operation is to be performed is supplied to the calculator in the B register and subsequently transferred to the system variable BREG.

The effect of calling this subroutine is essentially to make a jump to the appropriate subroutine for the single operation.

![](_page_198_Picture_164.jpeg)

#### **THE 'TEST 5-SPACES' SUBROUTINE**

This subroutine tests whether there is sufficient room in memory for another 5-byte floating-point number to be added to the calculator stack.

![](_page_198_Picture_165.jpeg)

#### **THE 'STACK NUMBER' SUBROUTINE**

This subroutine is called by BEEP and SCANNING twice to copy STKEND to DE, move a floating-point number to the calculator stack, and reset STKEND from DE. It calls 'MOVE-FP' to do the actual move.

![](_page_198_Picture_166.jpeg)

![](_page_198_Picture_167.jpeg)

### **THE 'MOVE A FLOATING-POINT NUMBER' SUBROUTINE**

(Offset 31: 'duplicate')

This subroutine moves a floating-point number to the top of the calculator stack (3 cases) or from the top of the stack to the calculator's memory area (1 case). It is also called through the calculator when it simply duplicates the number at the top of the calculator stack, the 'last value', thereby extending the stack by five bytes.

![](_page_199_Picture_198.jpeg)

#### **THE 'STACK LITERALS' SUBROUTINE**

(Offset 34: 'stk-data')

This subroutine places on the calculator stack, as a 'last value', the floating-point number supplied to it as 2, 3, 4 or 5 literals. When called by using offset '34' the literals follow the '34' in the list of literals; when called by the SERIES GENERATOR, see below, the literals are supplied by the sub-routine that called for a series to be generated; and when called by SKIP CONSTANTS & STACK A CONSTANT the literals are obtained from the calculator's table of constants (32C5-32D6).

In each case, the first literal supplied is divided by Hex.40, and the integer quotient plus 1 determines whether 1, 2, 3 or 4 further literals will be taken from the source to form the mantissa of the number. Any unfilled bytes of the five bytes that go to form a 5-byte floating-<br>Will be taken from the source to form the mantissa of the number. Any unfilled bytes point number are set to zero. The first literal is also used to determine the exponent, after reducing mod Hex.40, unless the remainder is zero, in which case the second literal is used, as it stands, without reducing mod Hex.40. In either case, Hex.50 is added to the literal, giving the augmented exponent byte, e (the true exponent e' plus Hex.80). The rest of the 5 bytes are stacked, including any zeros needed, and the subroutine returns.

![](_page_199_Picture_199.jpeg)

![](_page_200_Picture_240.jpeg)

#### **THE 'SKIP CONSTANTS' SUBROUTINE**

This subroutine is entered with the HL register pair holding the base address of the calculator's table of constants and the A register holding a parameter that shows which of the five constants is being requested.

The subroutine performs the null operations of loading the five bytes of each unwanted constant into the locations 0000, 0001, 0002, 0003 and 0004 at the beginning of the ROM until the requested constant is reached.

The subroutine returns with the HL register pair holding the base address of the requested constant within the table of constants.

![](_page_200_Picture_241.jpeg)

#### **THE 'MEMORY LOCATION' SUBROUTINE**

This subroutine finds the base address for each five byte portion of the calculator's memory area to or from which a floating-point number is to be moved from or to the calculator stack. It does this operation by adding five times the parameter supplied to the base address for the area which is held in the HL register pair.

Note that when a FOR-NEXT variable is being handled then the pointers are changed so that the variable is treated as if it were the calculator's memory area (see address 1D20).<br>3406 LOC-MEM LD C,A

![](_page_200_Picture_242.jpeg)

![](_page_201_Picture_233.jpeg)

#### **THE 'GET FROM MEMORY AREA' SUBROUTINE**

(Offsets E0 to E5: 'get-mem-0' to 'get-mem-5')

This subroutine is called using the literals E0 to E5 and the parameter derived from these literals is held in the A register. The subroutine calls MEMORY LOCATION to put the required source address into the HL register pair and MOVE A FLOATING-POINT NUMBER to copy the five bytes involved from the calculator's memory area to the top of the calculator stack to form a new 'last value'.

![](_page_201_Picture_234.jpeg)

#### **THE 'STACK A CONSTANT' SUBROUTINE**

(offsets A0 to A4: 'stk-zero','stk-one','stk-half','stk-pi/2' & 'stk-ten')

This subroutine uses SKIP CONSTANTS to find the base address of the requested constants from the calculator's table of constants and then calls STACK LITERALS, entering at STK-CONST, to make the expanded form of the constant the 'last value' on the calculator stack.

![](_page_201_Picture_235.jpeg)

#### **THE 'STORE IN MEMORY AREA' SUBROUTINE**

(Offsets C0 to C5: 'st-mem-0' to 'st-mem-5')

This subroutine is called using the literals C0 to C5 and the parameter derived from these literals is held in the A register. This subroutine is very similar to the GET FROM MEMORY subroutine but the source and destination pointers are exchanged.

![](_page_201_Picture_236.jpeg)

Note that the pointers HL and DE remain as they were, pointing to STKEND-5 and STKEND respectively, so that the 'last value' remains on the calculator stack. If required it can be removed by using 'delete'.

#### **THE 'EXCHANGE' SUBROUTINE**

(Offset 01: 'exchange')

This binary operation 'exchanges' the first number with the second number, i.e. the topmost two numbers on the calculator stack are exchanged.

![](_page_202_Picture_231.jpeg)

#### **THE 'SERIES GENERATOR' SUBROUTINE**

(Offsets 86,88 & 8C: 'series-06','series-08' & 'series-0C')

This important subroutine generates the series of Chebyshev polynomials which are used to approximate to SIN, ATN, LN and EXP and hence to derive the other arithmetic functions which depend on these (COS, TAN, ASN, ACS, \*\* and SQR). The polynomials are generated, for n=1,2,..., by the recurrence relation:

 $T_{n+1}(z) = 2zT_n(z) - T_{n-1}(z)$ , where  $T_n(z)$  is the nth Chebyshev polynomial in z.

The series in fact generates:

 $T_0$ ,  $2T_1$ ,  $2T_2$ ,....,  $2T_{n-1}$ , where n is 6 for SIN, 8 for EXP and 12 decimal, for LN and ATN.

The coefficients of the powers of z in these polynomials may be found in the Handbook of Mathematical Functions by M. Abramowitz and I.A. Stegun (Dover 1965), page 795.

BASIC programs showing the generation of each of the four functions are given here in the Appendix.

In simple terms this subroutine is called with the 'last value' on the calculator stack, say Z, being a number that bears a simple relationship to the argument, say X, when the task is to evaluate, for instance, SIN X. The calling subroutine also supplies the list of constants that are to be required (six constants for SIN). The SERIES GENERATOR then manipulates its data and returns to the calling routine a 'last value' that bears a simple relationship to the requested function, for instance, SIN X. This subroutine can be considered to have four major parts:

i. The setting of the loop counter:

The calling subroutine passes its parameters in the A register for use as a counter. The calculator is entered at GEN-ENT-1 so that the counter can be set.

![](_page_202_Picture_232.jpeg)

ii. The handling of the 'last value', Z:

The loop of the generator requires 2\*Z to be placed in mem-0, zero to be placed in mem-2 and the 'last value' to be zero.

![](_page_202_Picture_233.jpeg)

![](_page_203_Picture_250.jpeg)

iii. The main loop:

The series is generated by looping, using BREG as a counter; the constants in the calling subroutine are stacked in turn by calling STK-DATA; the calculator is re-entered at GEN-ENT-2 so as not to disturb the value of BREG; and the series is built up in the form:  $B(R) = 2^x Z^x B(R-1) - B(R-2) + A(R)$ , for R = 1,2,...,N, where A(1), A(2),..., A(N) are the constants supplied by the calling subroutine  $(SIN, ATN, LN, and EXP)$  and  $B(0) = 0 = B(-1)$ .

The  $(R+1)$ th loop starts with B(R) on the stack and with  $2^+Z$ , B(R-2) and B(R-1) in mem-0, mem-1 and mem-2 respectively.

![](_page_203_Picture_251.jpeg)

The next constant is placed on the calculator stack.

![](_page_203_Picture_252.jpeg)

![](_page_203_Picture_253.jpeg)

iv. The subtraction of B(N-2):

![](_page_203_Picture_254.jpeg)

#### **THE 'ABSOLUTE MAGNITUDE' FUNCTION**

(Offset 2A: 'abs')

This subroutine performs its unary operation by ensuring that the sign bit of a floating-point number is reset. 'Small integers' have to be treated separately. Most of the work is shared with the 'unary minus' operation.

![](_page_203_Picture_255.jpeg)

#### **THE 'UNARY MINUS' OPERATION**

(Offset 1B: 'negate')

This subroutine performs its unary operation by changing the sign of the 'last value' on the calculator stack. Zero is simply returned unchanged. Full five byte floating-point numbers have their sign bit manipulated so that it ends up reset (for 'abs') or changed (for 'negate'). 'Small integers' have their sign byte set to zero (for 'abs') or changed (for 'negate').

![](_page_203_Picture_256.jpeg)

![](_page_204_Picture_230.jpeg)

The 'integer case' does a similar operation with the sign byte.

![](_page_204_Picture_231.jpeg)

# **THE 'SIGNUM' FUNCTION**

(Offset 29: 'sgn')

This subroutine handles the function SGN X and therefore returns a 'last value' of 1 if X is positive, zero if X is zero and -1 if X is negative.

![](_page_204_Picture_232.jpeg)

#### **THE 'IN' FUNCTION**

(Offset 2C: 'in')

This subroutine handles the function IN X. It inputs at processor level from port X, loading BC with X and performing the instruction IN A,(C).

![](_page_205_Picture_231.jpeg)

#### **THE 'PEEK' FUNCTION**

(Offset 2B: 'peek')

This subroutine handles the function PEEK X. The 'last value' is unstacked by calling FIND-INT2 and replaced by the value of the contents of the required location.

![](_page_205_Picture_232.jpeg)

#### **THE 'USR' FUNCTION**

(Offset 2D: 'usr-no')

This subroutine ('USR number' as distinct from 'USR string') handles the function USR X, where X is a number. The value of X is obtained in BC, a return address is stacked and the machine code is executed from location X.

![](_page_205_Picture_233.jpeg)

**Note:** It is interesting that the IY register pair is re-initialised when the return to STACK-BC has been made, but the important H'L' that holds the next literal pointer is not restored should it have been disturbed. For a successful return to BASIC, H'L' must on exit from the machine code contain the address in SCANNING of the 'end-calc' instruction, 2758 hex (10072 decimal).

#### **THE 'USR-STRING' FUNCTION**

(Offset 19: 'usr-\$')

This subroutine handles the function USR X\$, where X\$ is a string. The subroutine returns in BC the address of the bit pattern for the user-defined graphic corresponding to X\$. It reports error A if X\$ is not a single letter between a and u or a user-defined graphic.

![](_page_205_Picture_234.jpeg)

![](_page_206_Picture_239.jpeg)

### **THE 'TEST-ZERO' SUBROUTINE**

This subroutine is called at least nine times to test whether a floating-point number is zero. This test requires that the first four bytes of the number should each be zero. The subroutine returns with the carry flag set if the number was in fact zero.

![](_page_206_Picture_240.jpeg)

# **THE 'GREATER THAN ZERO' OPERATION**

(Offset 37: 'greater-0')

This subroutine returns a 'last value' of one if the present 'last value' is greater than zero and zero otherwise. It is also used by other subroutines to 'jump on plus'.

![](_page_206_Picture_241.jpeg)

#### **THE 'NOT' FUNCTION**

(Offset 30: 'not')

This subroutine returns a 'last value' of one if the present 'last value' is zero and zero otherwise. It is also used by other subroutines to 'jump on zero'.

![](_page_207_Picture_239.jpeg)

(Offset 36: 'less-0')

This subroutine returns a 'last value' of one if the present 'last value' is less than zero and zero otherwise. It is also used by other subroutines to 'jump on minus'.

![](_page_207_Picture_240.jpeg)

#### **THE 'ZERO OR ONE' SUBROUTINE**

This subroutine sets the 'last value' to zero if the carry flag is reset and to one if it is set. When called from 'E-TO-FP' however it creates the zero or one not on the stack but in mem-0.

![](_page_207_Picture_241.jpeg)

#### **THE 'OR' OPERATION**

(Offset 07: 'or')

This subroutine performs the binary operation 'X OR Y' and returns X if Y is zero and the value 1 otherwise.

![](_page_207_Picture_242.jpeg)

#### **THE 'NUMBER AND NUMBER' OPERATION**

(Offset 08: 'no-&-no')

This subroutine performs the binary operation 'X AND Y' and returns X if Y is non-zero and the value zero otherwise.

![](_page_208_Picture_257.jpeg)

#### **THE 'STRING AND NUMBER' OPERATION**

(Offset 10: 'str-&-no')

This subroutine performs the binary operation 'X\$ AND Y' and returns X\$ if Y is non-zero and a null string otherwise.

![](_page_208_Picture_258.jpeg)

#### **THE 'COMPARISON' OPERATIONS**

(Offsets 09 to 0E & 11 to 16: 'no-l-eql', 'no-gr-eq', 'nos-neql', 'no-grtr', 'no-less', 'nos-eql', 'str-l-eql', 'str-gr-eq', 'strs-neql', 'str-grtr', 'strless' & 'strs-eql')

This subroutine is used to perform the twelve possible comparison operations. The single operation offset is present in the B register at the start of the subroutine.

![](_page_208_Picture_259.jpeg)

![](_page_209_Picture_279.jpeg)

#### **THE 'STRING CONCATENATION' OPERATION**

(Offset 17: 'strs-add')

This subroutine performs the binary operation 'A\$+B\$. The parameters for these strings are fetched and the total length found. Sufficient room to hold both the strings is made available in the work space and the strings are copied over. The result of this subroutine is therefore to produce a temporary variable A\$+B\$ that resides in the work space.

![](_page_210_Picture_248.jpeg)

#### **THE 'STK-PNTRS' SUBROUTINE**

This subroutine resets the HL register pair to point to the first byte of the 'last value', i.e. STKEND-5, and the DE register pair to point one-past the 'last value', i.e. STKEND.

![](_page_210_Picture_249.jpeg)

#### **THE 'CHR\$' FUNCTION**

(Offset 2F: 'chrs')

This subroutine handles the function CHR\$ X and creates a single character string in the work space.

![](_page_210_Picture_250.jpeg)

![](_page_211_Picture_247.jpeg)

# Call the error handling<br>routine.

#### **THE 'VAL' AND 'VAL\$' FUNCTION**

(Offsets 1D: 'val' and 18: 'val\$')

This subroutine handles the functions VAL X\$ and VAL\$ X\$. When handling VAL X\$, it return a 'last value' that is the result of evaluating the string (without its bounding quotes) as a numerical expression. when handling VAL\$ X\$, it evaluates X\$ (without its bounding quotes) as a string expression, and returns the parameters of that string expression as a 'last value' on the calculator stack.

![](_page_211_Picture_248.jpeg)

![](_page_212_Picture_241.jpeg)

### **THE 'STR\$' FUNCTION**

(Offset 2E: 'str\$')

This subroutine handles the function STR\$ X and returns a 'last value' which is a set of parameters that define a string containing what would appear on the screen if X were displayed by a PRINT command.

![](_page_212_Picture_242.jpeg)

**Note:** See PRINT-FP for an explanation of the 'PRINT "A"+STR\$ 0.1' error.

#### **THE 'READ-IN' SUBROUTINE**

(Offset 1A: 'read-in')

This subroutine is called via the calculator offset through the first line of the S-INKEY\$ routine in SCANNING. It appears to provide for the reading in of data through different streams from those available on the standard Spectrum. Like INKEY\$ the subroutine returns a string.

![](_page_212_Picture_243.jpeg)

![](_page_213_Picture_241.jpeg)

#### **THE 'CODE' FUNCTION**

(Offset 1C: 'code')

This subroutine handles the function CODE A\$ and returns the Spectrum code of the first character in A\$, or zero if A\$ should be null.

![](_page_213_Picture_242.jpeg)

#### **THE 'LEN' FUNCTION**

 $($ Offset 1E: 'len')

This subroutine handles the function LEN A\$ and returns a 'last value' that is equal to the length of the string.

![](_page_213_Picture_243.jpeg)

### **THE 'DECREASE THE COUNTER' SUBROUTINE**

(Offset 35: 'dec-jr-nz')

This subroutine is only called by the SERIES GENERATOR subroutine and in effect is a 'DJNZ' operation but the counter is the system variable, BREG, rather than the B register.

![](_page_213_Picture_244.jpeg)

#### **THE 'JUMP' SUBROUTINE**

(Offset 33: 'jump')

This subroutine executes an unconditional jump when called by the literal '33'. It is also used by the subroutines DECREASE THE COUNTER and JUMP ON TRUE.

![](_page_214_Picture_248.jpeg)

#### **THE 'JUMP ON TRUE' SUBROUTINE**

(Offset 00: 'jump-true')

This subroutine executes a conditional jump if the 'last value' on the calculator stack, or more precisely the number addressed currently by the DE register pair, is true.

![](_page_214_Picture_249.jpeg)

#### **THE 'END-CALC' SUBROUTINE**

(Offset 38: 'end-calc')

This subroutine ends a RST 0028 operation.

![](_page_214_Picture_250.jpeg)

#### **THE 'MODULUS' SUBROUTINE**

(Offset 32: 'n-mod-m')

This subroutine calculates M (mod M), where M is a positive integer held at the top of the calculator stack, the 'last value', and N is the integer held on the stack beneath M.

The subroutine returns the integer quotient INT (N/M) at the top of the calculator stack, the 'last value', and the remainder N-INT (N/M) in the second place on the stack.

This subroutine is called during the calculation of a random number to reduce N mod 65537 decimal.

![](_page_214_Picture_251.jpeg)

![](_page_215_Picture_280.jpeg)

#### **THE 'INT' FUNCTION**

(Offset 27: 'int')

This subroutine handles the function INT X and returns a 'last value' that is the 'integer part' of the value supplied. Thus INT 2.4 gives 2 but as the subroutine always rounds the result down INT -2.4 gives -3.

The subroutine uses the INTEGER TRUNCATION TOWARDS ZERO subroutine at 3214 to produce I (X) such that I (2.4) gives 2 and I (-2.4) gives -2. Thus, INT X is gives by I (X) for values of X that are greater than or equal to zero, and I (X)-1 for negative values of X that are not already integers, when the result is, of course, I (X).

![](_page_215_Picture_281.jpeg)

For values of X that have been shown to be greater than or equal to zero there is no jump and I (X) is readily found.

![](_page_215_Picture_282.jpeg)

when X is a negative integer I (X) is returned, otherwise I (X)-1 is returned.<br>36B7 X-NEG DEFB  $+31$ , duplicate X, X

![](_page_215_Picture_283.jpeg)

The jump is made for values of X that are negative integers, otherwise there is no jump and I (X)-1 is calculated.

![](_page_215_Picture_284.jpeg)

In either case the subroutine finishes with;

![](_page_215_Picture_285.jpeg)

# **THE 'EXPONENTIAL' FUNCTION**

(Offset 26: 'exp')

This subroutine handles the function EXP X and is the first of four routines that use SERIES GENERATOR to produce Chebyshev polynomials.

The approximation to EXP X is found as follows:

i. X is divided by LN 2 to give Y, so that 2 to the power Y is now the required result.

ii. The value N is found, such that N=INT Y.

iii. The value W is found, such that  $W = Y - N$ , where  $0 \le W \le 1$ , as required for the series to converge.
iv.The argument Z if formed, such that Z=2\*w-1.

v. The SERIES GENERATOR is used to return 2\*\*W.

vi.Finally N is added to the exponent, giving 2\*\*(N+W), which is 2\*\*Y and therefore the required answer for EXP X.

The method is illustrated using a BASIC program in the Appendix.

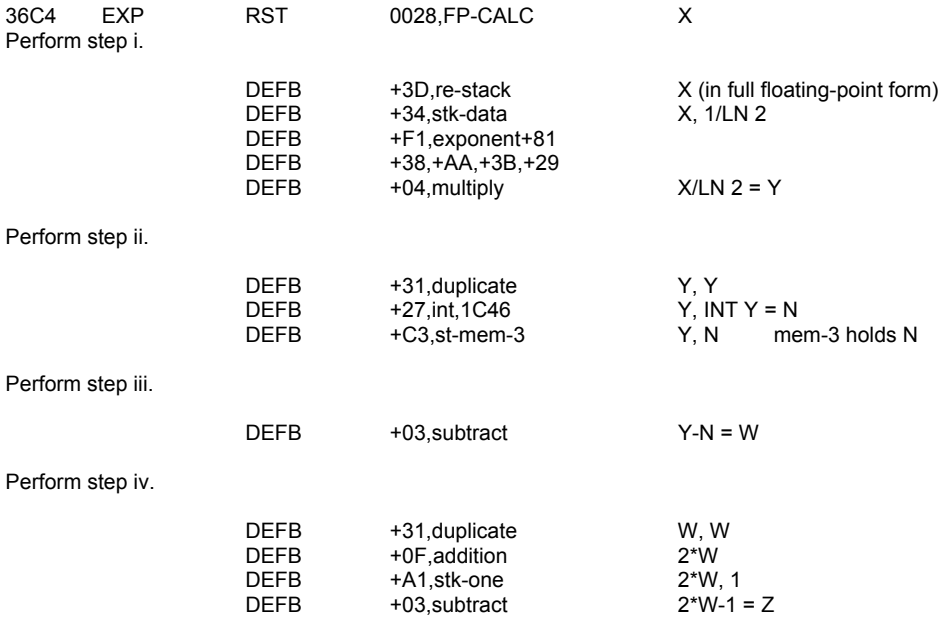

Perform step v, passing to the SERIES GENERATOR the parameter '8' and the eight constants required.

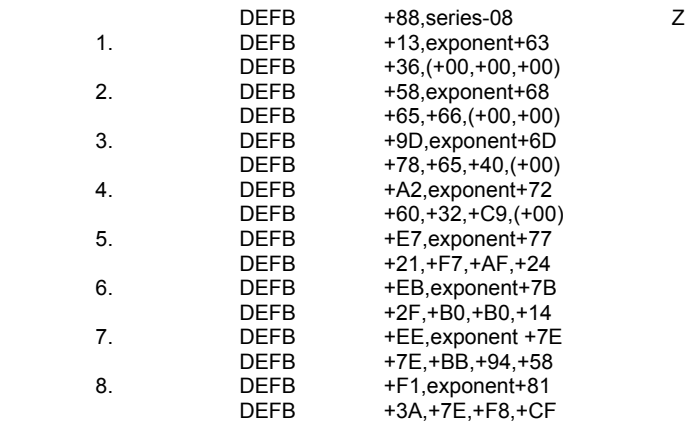

At the end of the last loop the 'last value' is 2\*\*W.

Perform step vi.

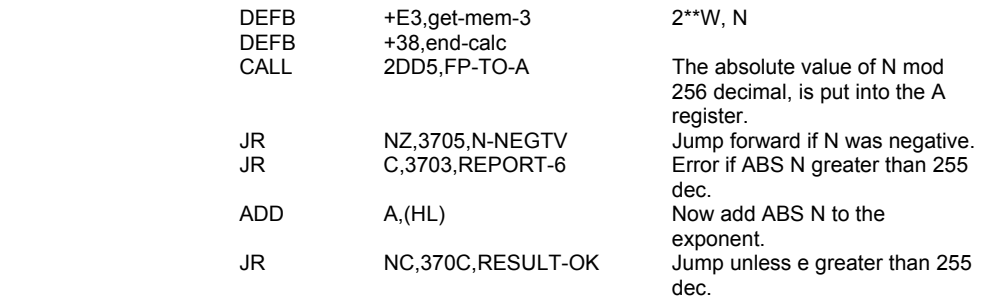

#### Report 6 - Number too big

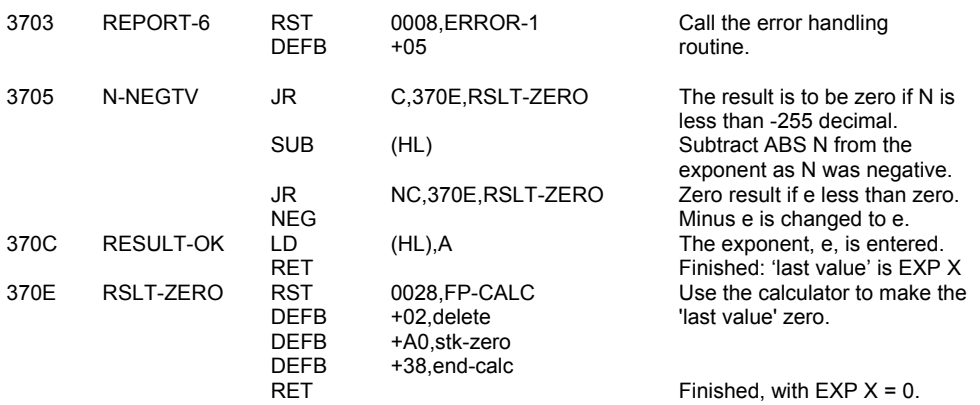

# **THE 'NATURAL LOGARITHM' FUNCTION**

(Offset 25: 'ln')

This subroutine handles the function LN X and is the second of the four routines that use SERIES GENERATOR to produce Chebyshev polynomials.

The approximation to LN X is found as follows:

- I. X is tested and report A is given if X is not positive.
- II. X is then split into its true exponent, e', and its mantissa X' = X/(2\*\*e'), where X' is greater than, or equal to, 0.5 but still less than 1.
- III. The required value Y1 or Y2 is formed. If X' is greater than 0.8 then Y1=e'\*LN 2 and if otherwise Y2 = (e'-1)\*LN 2.
- IV. If X' is greater than 0.8 then the quantity X'-1 is stacked; otherwise 2\*X'-1 is stacked.
- V. Now the argument Z is formed, being if X' is greater than 0.8,  $Z = 2.5$ \*X'-3; otherwise  $Z = 5$ \*X'-3. In each case, -1 <=Z <=1, as required for the series to converge.
- VI. The SERIES GENERATOR is used to produce the required function.
- VII. Finally a simply multiplication and addition leads to LN X being returned as the 'last value'.

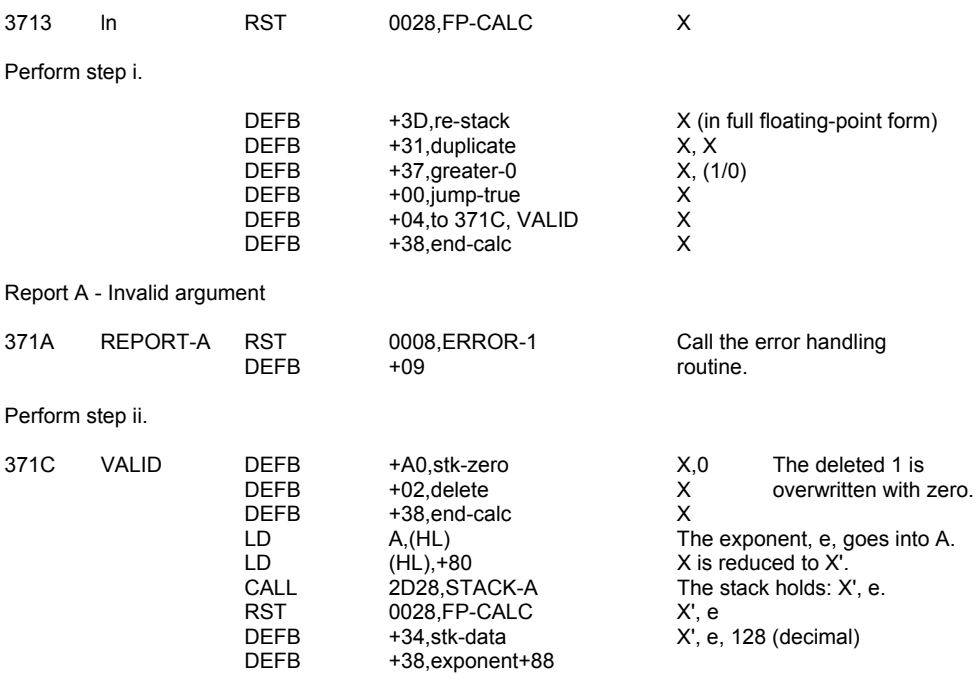

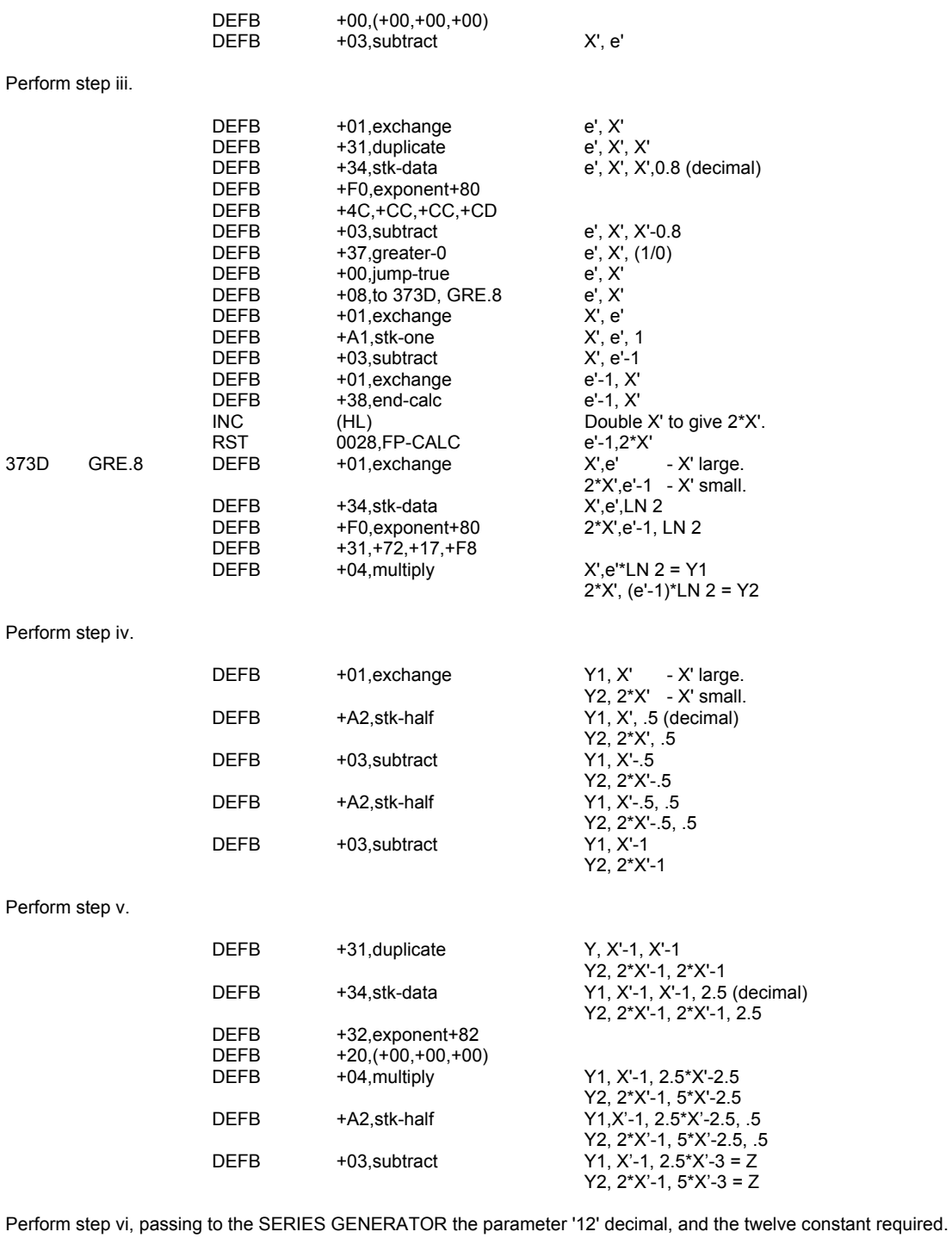

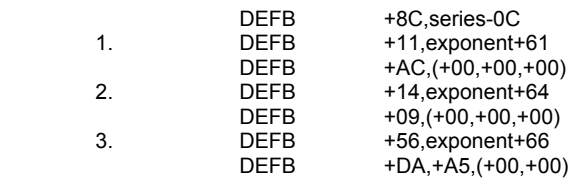

Y1, X'-1, Z or Y2, 2\*X'-1, Z

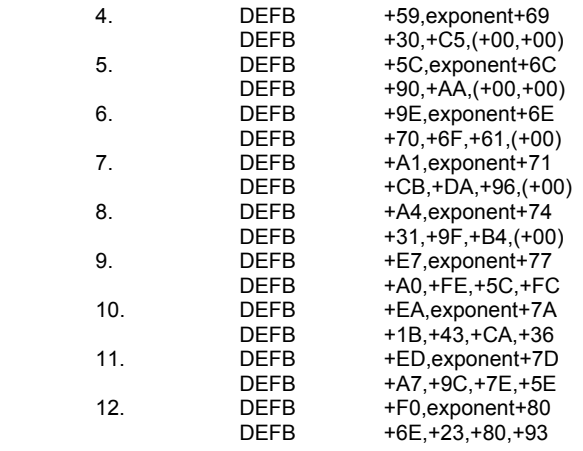

At the end of the last loop the 'last value' is:

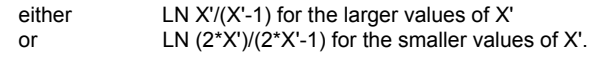

Perform step vii.

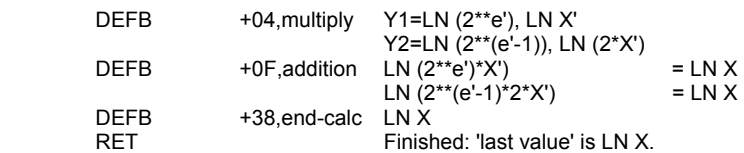

# **THE 'REDUCE ARGUMENT' SUBROUTINE**

(Offset 39: 'get-argt')

This subroutine transforms the argument X of SIN X or COS X into a value V. The subroutine first finds a value Y such that:

 $Y = X/(2*PI) - INT (X/2*PI) + 0.5$ , where Y is greater than, or equal to, -.5 but less than +.5. The subroutine returns with:

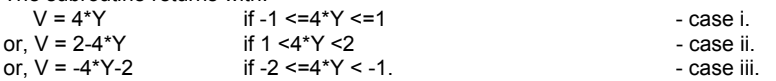

In each case,  $-1 < =V \le 1$  and SIN (PI\*V/2) = SIN X

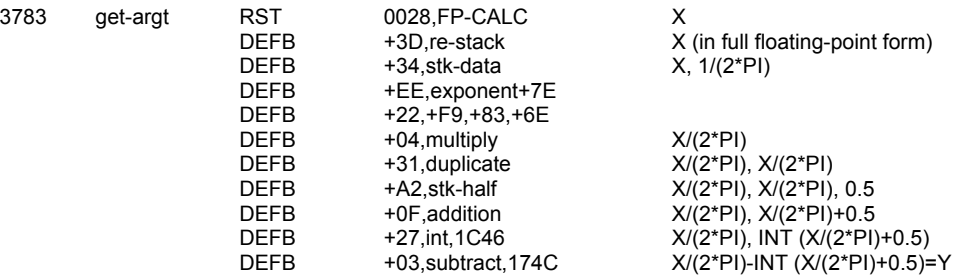

**Note:** Adding 0.5 and taking INT rounds the result to the nearest integer.

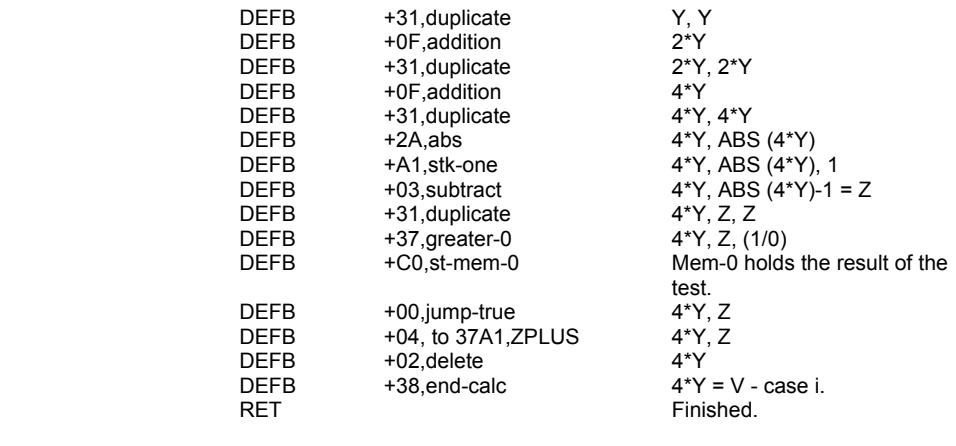

If the jump was made then continue.

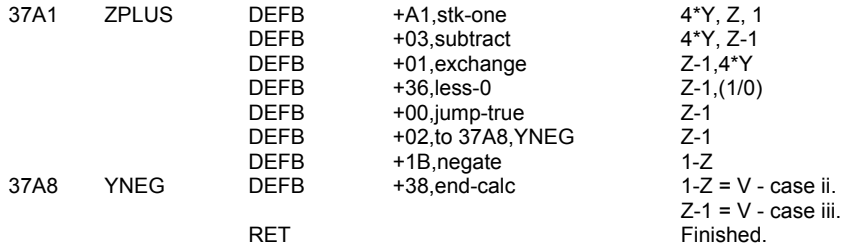

#### **THE 'COSINE' FUNCTION**

(Offset 20: 'cos')

This subroutine handles the function COS X and returns a 'last value' 'that is an approximation to COS X.

The subroutine uses the expression:

COS  $X = \text{SIN (PI*W/2)}$ , where  $-1 \leq W \leq 1$ . In deriving W for X the subroutine uses the test result obtained in the previous subroutine and stored for this purpose in mem-0. It then jumps to the SINE, subroutine, entering at C-ENT, to produce a 'last value' of COS X.

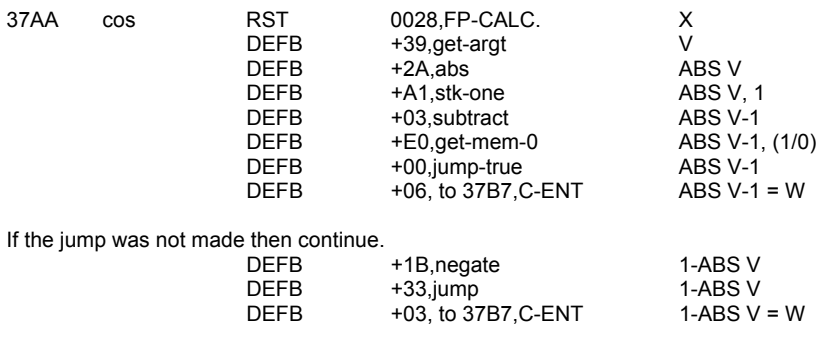

#### **THE 'SINE' FUNCTION**

(Offset 1F: 'sin')

This subroutine handles the function SIN X and is the third of the four routines that use SERIES GENERATOR to produce Chebyshev polynomials.

The approximation to SIN X is found as follows:

i. The argument  $X$  is reduced and in this case  $W = V$  directly.

Note that -1 <=W <=1, as required for the series to converge. ii. The argument Z is formed, such that Z=2\*W\*W-1. iii. The SERIES GENERATOR is used to return (SIN (PI\*W/2))/W iv. Finally a simple multiplication gives SIN X.

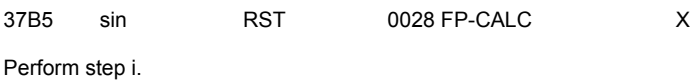

DEFB +39,get-argt W

Perform step ii. The subroutine from now on is common to both the SINE and COSINE functions.

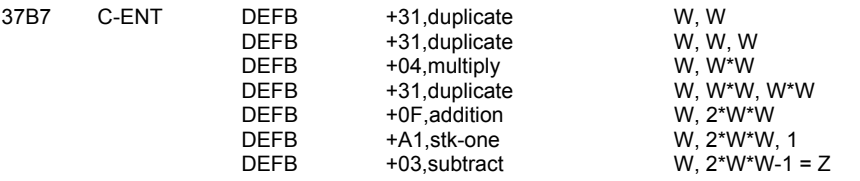

Perform step iii, passing to the SERIES GENERATOR the parameter '6' and the six constants required.

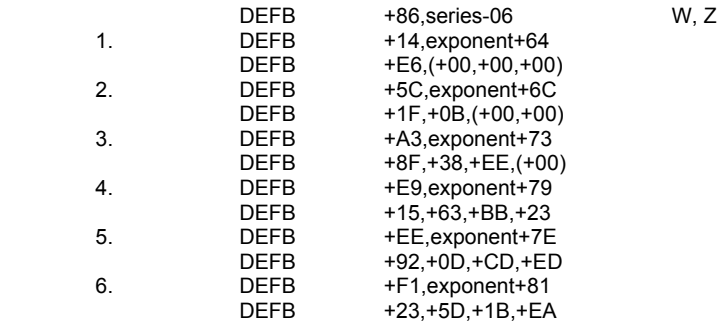

At the end of the last loop the 'last value' is (SIN (PI\*W/2))/W.

Perform step v.

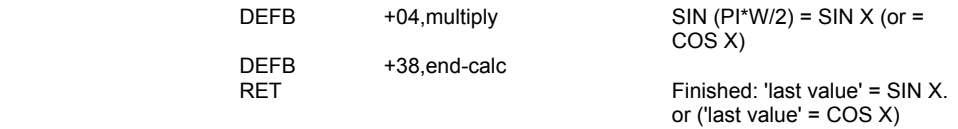

# **THE 'TAN' FUNCTION**

(Offset 21: 'tan')

This subroutine handles the function TAN X. The subroutine simply returns SIN X/COS X, with arithmetic overflow if  $\cos x = 0$ .

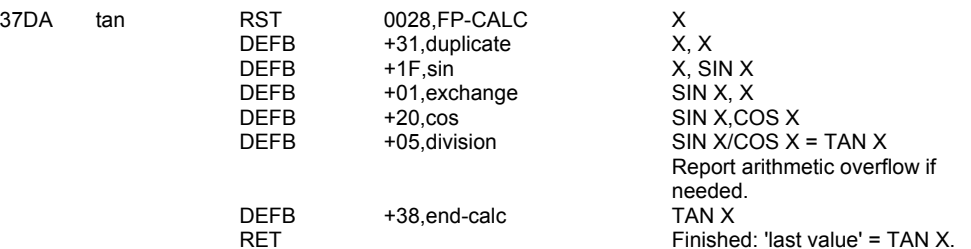

#### **THE 'ARCTAN' FUNCTION**

(Offset 24: 'atn')

This subroutine handles the function ATN X and is the last of the four routines that use SERIES GENERATOR to produce Chebyshev polynomials. It returns a real number between -PI/2 and PI/2, which is equal to the value in radians of the angle whose tan is X. The approximation to ATN X is found as follows:

i. The values W and Y are found for three cases of X, such that:<br>
if -1 < X < 1 then W = 0 & Y = X

if  $-1 < X < 1$  then  $W = 0$  &  $Y = X$  - case i. if  $-1 < x$  then W = PI/2 & Y =  $-1/X$  - case ii. if  $X < = -1$  then  $W = -P1/2$  &  $Y = -1/X$  - case iii.

In each case,  $-1 < x < -1$ , as required for the series to converge.

ii. The argument Z is formed, such that:<br>if -1 < X < 1 then  $Z = 2^x Y^x$ then  $Z = 2^*Y^*Y-1 = 2^*X^*X-1$  - case i. if  $1 < x$  then  $Z = 2^*Y^*Y-1 = 2/(X^*X)-1$  - case ii. if  $X < = -1$  then  $Z = 2^*Y^*Y - 1 = 2/(X^*X) - 1$  - case iii.

iii. The SERIES GENERATOR is used to produce the required function.

iv. Finally a simple multiplication and addition give ATN X.

#### Perform stage i.

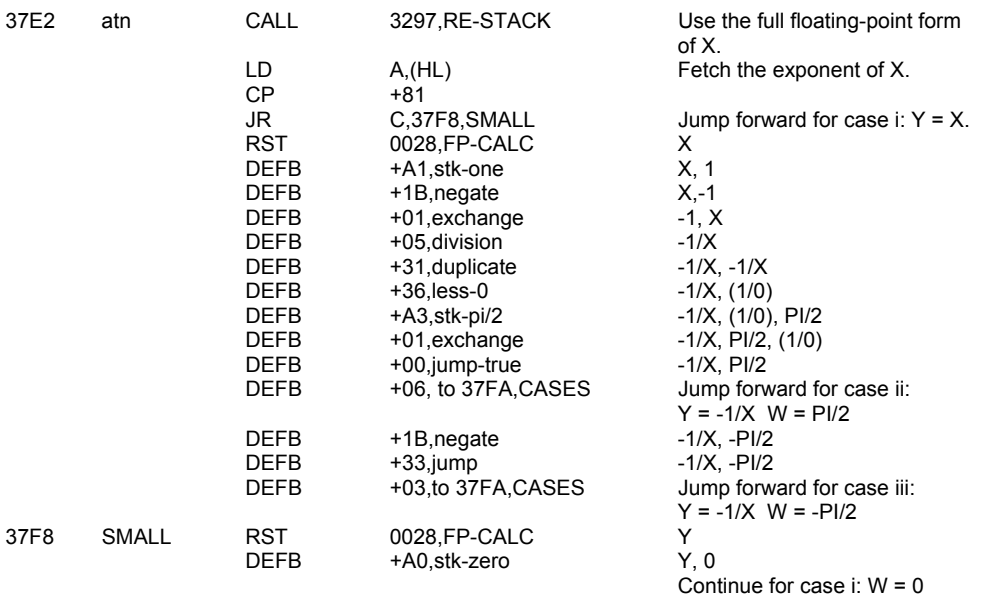

Perform step ii.

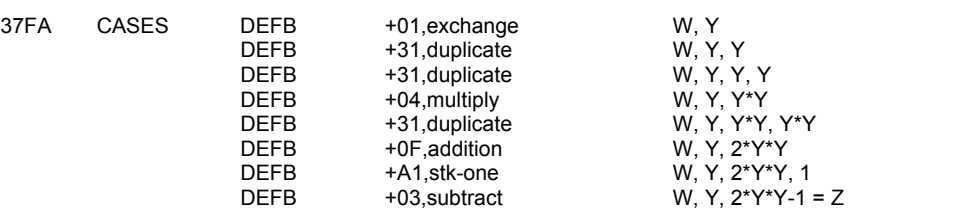

Perform step iii, passing to the SERIES GENERATOR the parameter '12' decimal, and the twelve constants required.

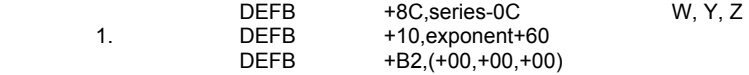

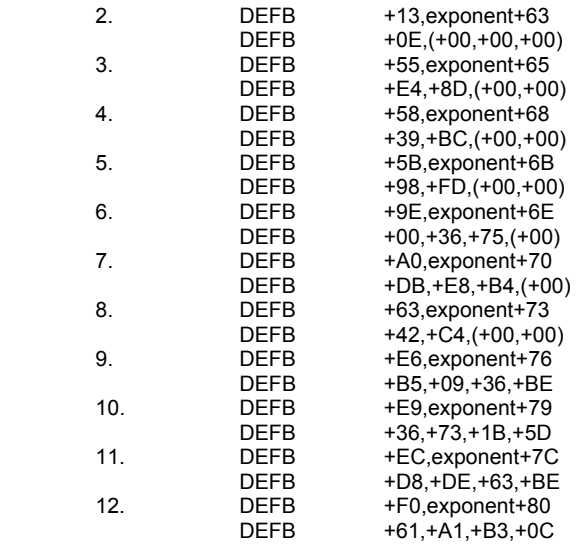

At the end of the last loop the 'last value' is:

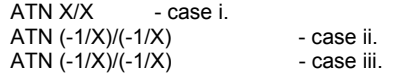

Perform step iv.

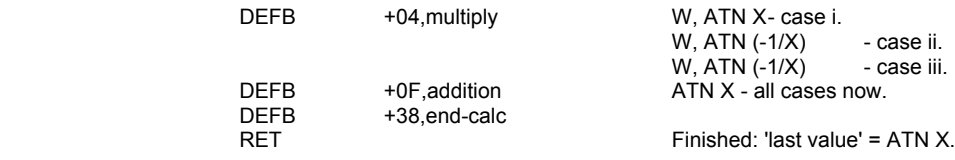

# **THE 'ARCSIN' FUNCTION**

(Offset 22: 'asn')

This subroutine handles the function ASN X and return a real real number from -PI/2 to PI/2 inclusive which is equal to the value in radians of the angle whose sine is X. Thereby if  $Y = ASN$  X then  $X = SIN Y$ . This subroutine uses the trigonometric identity:

TAN (Y/2) = SIN Y/1(1+COS Y)

to obtain TAN (Y/2) and hence (using ATN) Y/2 and finally Y.

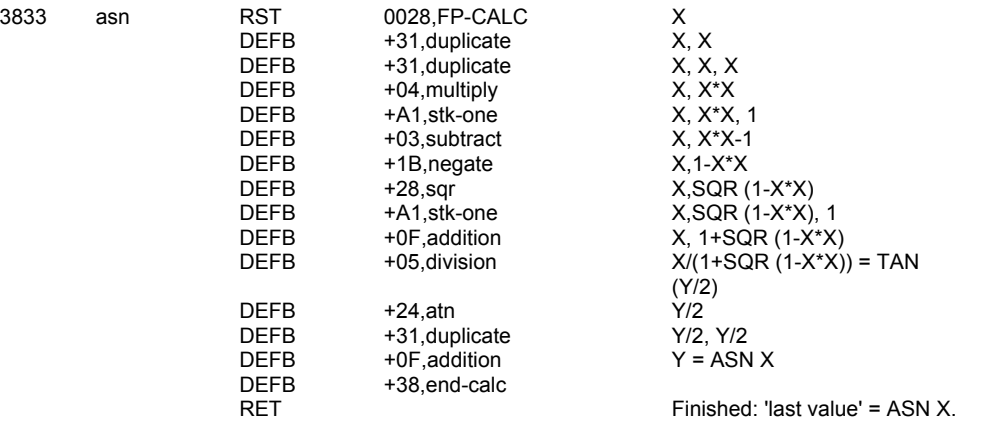

### **THE 'ARCCOS' FUNCTION**

(Offset 23: 'acs')

This subroutine handles the function ACS X and returns a real number from zero to PI inclusive which is equal to the value in radians of the angle whose cosine is X.

This subroutine uses the relation:

 $ACS X = PI/2 - ASN X$ 

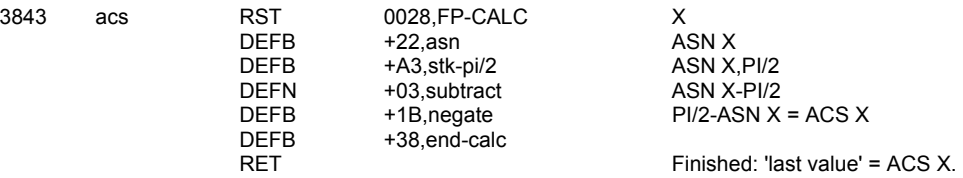

#### **THE 'SQUARE ROOT' FUNCTION**

(Offset 28: 'sqr')

This subroutine handles the function SQR X and returns the positive square root of the real number X if X is positive, and zero if X is zero. A negative value of X gives rise to report A - invalid argument (via In in the EXPONENTIATION subroutine).

This subroutine treats the square root operation as being X\*\*.5 and therefore stacks the value .5 and proceeds directly into the EXPONENTIATION subroutine.

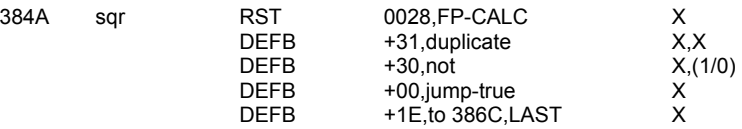

The jump is made if  $X = 0$ , otherwise continue with:

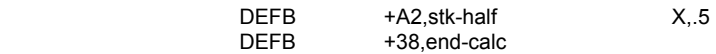

and then find the result of  $X^{**}$  5.

#### **THE 'EXPONENTIATION' OPERATION**

(Offset 06: 'to-power')

This subroutine performs the binary operation of raising the first number, X, to the power of the second number, Y. The subroutine treats the result X\*\*Y as being equivalent to EXP (Y\*LN X). It returns this value unless X is zero, in which case it returns 1 if Y is also zero (0\*\*0=1), returns zero if Y is positive and reports arithmetic overflow if Y is negative.

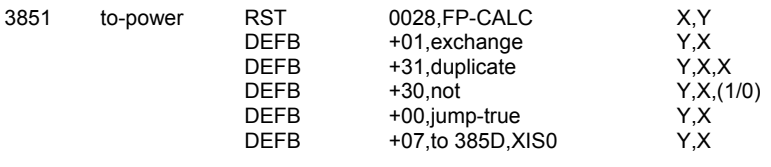

The jump is made if  $X = 0$ , otherwise EXP ( $Y^*LN X$ ) is formed.

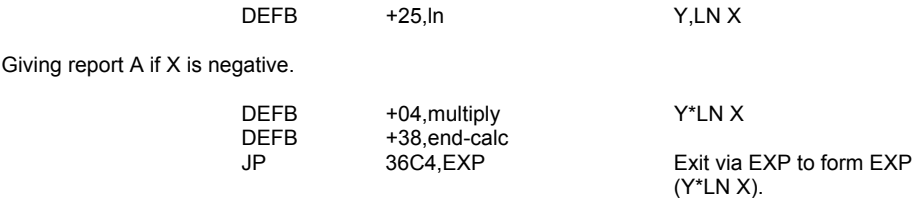

The value of X is zero so consider the three possible cases involved.

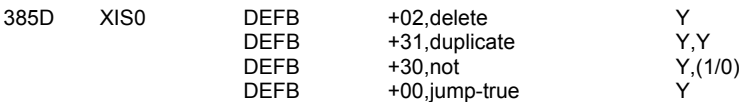

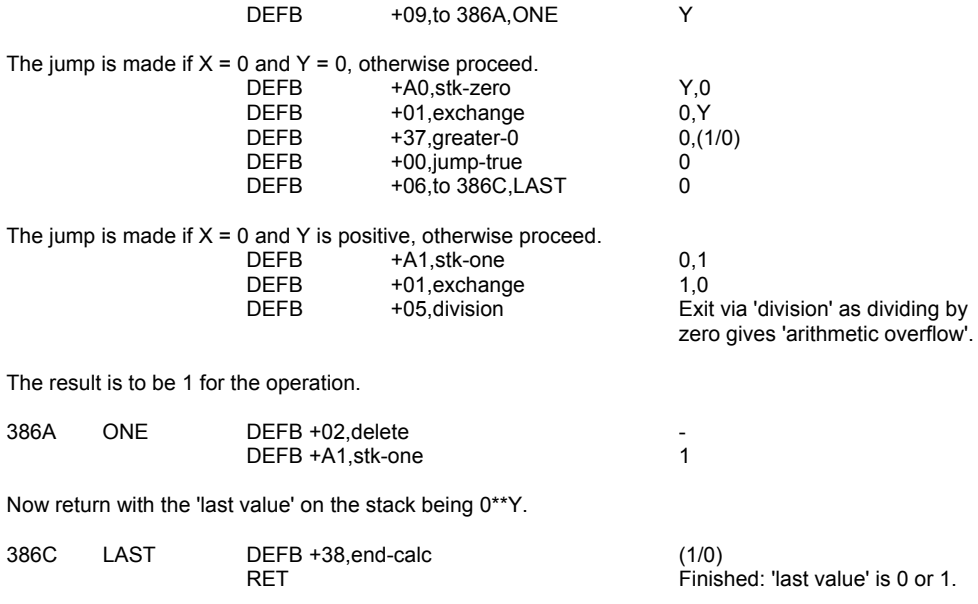

386E - 3CFF These locations are 'spare'. They all hold +FF.

3D00 - 3FFF These locations hold the 'character set'. There are 8 byte representations for all the characters with codes +20 (space) to +7F (©).

e.g. the letter 'A' has the representation 00 3C 42 42 7E 42 42 00 and thereby the form:

# **APPENDIX**

#### **BASIC PROGRAMS FOR THE MAIN SERIES**

The following BASIC programs have been included as they give a good illustration of how Chebyshev polynomials are used to produce the approximations to the functions SIN, EXP, LN and ATN.

The series generator:

This subroutine is called by all the 'function' programs.

500 REM SERIES GENERATOR, ENTER 510 REM USING THE COUNTER BREG 520 REM AND ARRAY-A HOLDING THE 530 REM CONSTANTS. 540 REM FIRST VALUE IN Z. 550 LET M0=2\*Z 560 LET M2=0 570 LET T=0 580 FOR I=BREG TO 1 STEP -1 590 LET M1=M2 600 LET U=T\*M0-M2+A(BREG+1-I) 610 LET M2=T 620 LET T=U 630 NEXT I 640 LET T=T-M1 650 RETURN 660 REM LAST VALUE IN T.

In the above subroutine the variable are:

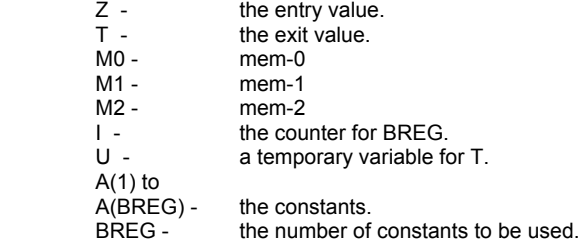

To see how the Chebyshev polynomials are generated, record on paper the values of U, M1, M2 and T through the lines 550 to 630, passing, say, 6 times through the loop, and keeping the algebraic expressions for A(1) to A(6) without substituting numerical values. Then record T-M1. The multipliers of the constants A(1) to A(6) will then be the required Chebyshev polynomials. More precisely, the multiplier of A(1) will be  $2*T5(Z)$ , for A(2) it will be  $2*T4(Z)$  and so on to  $2*T1(Z)$  for A(5) and finally T0(Z) for A(6).

Note that  $T0(Z)=1$ ,  $T1(Z)=Z$  and, for  $n>=2$ ,  $Tn(Z)=2*Z*Tn-1(Z)-Tn-2(Z)$ .

#### **SIN X**

- 10 REM DEMONSTRATION FOR SIN X 20 REM USING THE 'SERIES GENERATOR'. 30 DIM A(6) 40 LET A(1)=-.000000003 50 LET A(2)=0.000000592 60 LET A(3)=-.000068294 70 LET A(4)=0.004559008 80 LET A(5)=-.142630785 90 LET A(6)=1.276278962 100 PRINT 110 PRINT "ENTER START VALUE IN DEGREES" 120 INPUT C 130 CLS 140 LET C=C-10 150 PRINT "BASIC PROGRAM","ROM PROGRAM" 160 PRINT "-------------","-----------" 170 PRINT 180 FOR J=1 TO 4 190 LET C=C+10 200 LET Y=C/360-INT (C/360+.5) 210 LET W=4\*Y 220 IF W > 1 THEN LET W=2-W 230 IF W < -1 THEN LET W=-W-2 240 LET Z=2\*W\*W-1 250 LET BREG=6 260 REM USE 'SERIES GENERATOR' 270 GO SUB 550 280 PRINT TAB 6; "SIN ";C;" DEGREES" 290 PRINT 300 PRINT T\*W,SIN (PI\*C/180) 310 PRINT 320 NEXT J
- 330 GO TO 100

- I. When C is entered this program calculates and prints SIN C degrees, SIN (C+10) degrees, SIN (C+20) degrees and SIN (C+30) degrees. It also prints the values obtained by using the ROM program. For a specimen of results, try entering these values in degrees: 0; 5; 100; -80; -260; 3600; -7200.
- II. The constants A(1) to A(6) in lines 40 to 90 are given (apart from a factor of 1/2) in Abramowitz and Stegun *Handbook of Mathematical Functions* (Dover 1965) page 76. They can be checked by integrating (SIN (PI\*X/2))/X over the interval U=0 to PI, after first multiplying by COS (N\*U) for each constant (i.e. N=1,2,...,6) and substituting COS U=2\*X\*X-1. Each result should then be divided by PI. (This integration can be performed by approximate methods e.g. using Simpson's Rule if there is a reasonable computer or programmable calculator to hand.)

#### **EXP X**

 10 REM DEMONSTRATION FOR EXP X 20 REM USING THE 'SERIES GENERATOR'<br>30 LET T=0 (This makes T the (This makes T the first variable.) 40 DIM A(8) 50 LET A(1)=0.000000001 60 LET A(2)=0.000000053 70 LET A(3)=0.000001851 80 LET A(4)=0.000053453 90 LET A(5)=0.001235714 100 LET A(6)=0.021446556 110 LET A(7)=0.248762434 120 LET A(8)=1.456999875 130 PRINT 140 PRINT "ENTER START VALUE" 150 INPUT C 160 CLS 170 LET C=C-10 180 PRINT "BASIC PROGRAM", "ROM PROGRAM" 190 PRINT "-------------", "-----------" 200 PRINT 210 FOR J=1 TO 4 220 LET C=C+10 230 LET D=C\*1.442695041 (D=C\*(1/LN 2);EXP C=2\*\*D). 240 LET N=INT D<br>250 LET Z=D-N  $(2^{**}(N+Z)$  is now required). 260 LET Z=2\*Z-1 270 LET BREG=8 280 REM USE "SERIES GENERATOR" 290 GO SUB 550 300 LET V=PEEK 23627+256\*PEEK 23628+1 (V=(VARS)+1) 310 LET N=N+PEEK V 320 IF N > 255 THEN STOP (STOP with arithmetic overflow). 330 IF N < 0 THEN GO TO 360 340 POKE V,N 350 GO TO 370 360 LET T=0 370 PRINT TAB 11;"EXP ";C 380 PRINT 390 PRINT T,EXP C 400 PRINT 410 NEXT J 420 GO TO 130

- I. When C is entered this program calculates and prints EXP C, EXP (C+10), EXP (C+20) and EXP (C+30). It also prints the values obtained by using the ROM program. For a specimen of results, try entering these values: 0; 15; 65 (with overflow at the end); -100; -40.
- II. The exponent is tested for overflow and for a zero result in lines 320 and 330. These tests are simpler in BASIC than in machine code, since the variable N, unlike the A register, is not confined to one byte.
- III. The constants A(1) to A(8) in lines 50 to 120 can be obtained by integrating 2\*\*X over the interval U=0 to PI, after first multiplying the COS (N\*U) for each constant (i.e. for N=1,2,...,8) and substituting COS U = 2\*X-1. Each result should then be divided by PI.

#### **LN X:**

 10 REM DEMONSTRATION FOR LN X 20 REM USING THE 'SERIES GENERATOR'<br>30 LET D=0 (This makes D the (This makes D the first variable). 40 DIM A(12) 50 LET  $A(1)$ = -0000000003 60 LET A(2)=0.0000000020 70 LET A(3)= -.0000000127 80 LET A(4)=-0.0000000823 90 LET A(5)= -.0000005389 100 LET A(6)=0.0000035828 110 LET A(7)= -.0000243013 120 LET A(8)=0.0001693953 130 LET A(9)= -.0012282837 140 LET A(10)=0.0094766116 150 LET A(11)= -.0818414567 160 LET A(12)=0.9302292213 170 PRINT 180 PRINT "ENTER START VALUE" 190 INPUT C 200 CLS 210 PRINT "BASIC PROGRAM", "ROM PROGRAM" 220 PRINT "-------------", "-----------" 230 PRINT 240 LET C=SQR C 250 FOR J=1 TO 4 260 LET C=C\*C<br>270 IF C=0 THEN STOP (STOP with 'invalid argument'.) 280 LET D=C 290 LET V=PEEK 23627+256\*PEEK 23628+1 300 LET N=PEEK V-128 (N holds e'). 310 POKE V,128 320 IF D<=0.8 THEN GO TO 360 (D holds X'). 330 LET S=D-1 340 LET Z=2.5\*D-3 350 GO TO 390 360 LET N=N-1 370 LET S=2\*D-1 380 LET Z=5\*D-3 390 LET R=N\*0.6931471806 (R holds N\*LN 2). 400 LET BREG=12 410 REM USE 'SERIES GENERATOR' 420 GO SUB 550 430 PRINT TAB 8;"LN ";C 440 PRINT 450 PRINT S\*T+R,LN C 460 PRINT 470 NEXT J 480 GO TO 170

- I. When C is entered this program calculates and prints LN C, LN (C\*\*2), LN (C\*\*4) and LN (C\*\*8). It also prints the values obtained by using the ROM program. For a specimen of results, try entering these values: 1.1; 0.9; 300; 0.004; 1E5 (for overflow) and 1E-5 (STOP as 'invalid argument').
- II. The constants A(1) to A(12) in lines 50 to 160 can be obtained by integrating 5\*LN (4\* (X+1)/5)/(4\*X-1) over the interval U=0 to PI, after first multiplying by COS (N\*U) for each constant (i.e. for N=1,2,...,12) and substituting COS U=2\*X-1. Each result should then be divided by PI.

#### **ATN X:**

 10 REM DEMONSTRATION FOR ATN X 20 REM USING THE 'SERIES GENERATOR' 30 DIM A(12) 40 LET A(1)= -.0000000002 50 LET A(2)=0.0000000010 60 LET A(3)= -.0000000066 70 LET A(4)=0.0000000432 80 LET  $A(5) = -0.0000002850$  90 LET A(6)=0.0000019105 100 LET A(7)= -.0000131076 110 LET A(8)=0.0000928715 120 LET A(9)= -.0006905975 130 LET A(10)=0.0055679210 140 LET A(11)= -.0529464623 150 LET A(12)=0.8813735870 160 PRINT 170 PRINT "ENTER START VALUE" 180 INPUT C 190 CLS 200 PRINT "BASIC PROGRAM", "ROM PROGRAM" 210 PRINT "-------------", "-----------" 220 PRINT 230 FOR J=1 TO 4 240 LET B=J\*C 250 LET D=B 260 IF ABS B>=1 THEN LET D= -1/B 270 LET Z=2\*D\*D-1 280 LET BREG=12 290 REM USE "SERIES GENERATOR" 300 GO SUB 550 310 LET T=D\*T 320 IF B > =1 THEN LET T=T+PI/2 330 IF B < =-1 THEN LET T=T-PI/2 340 PRINT TAB 8;"ATN ";B 350 PRINT<br>360 PRINT T, ATN B 360 PRINT T,ATN B (or PRINT T\*180/PI,ATN B\*180/PI<br>370 PRINT to obtain the answers in degrees) to obtain the answers in degrees) 380 NEXT J 390 GO TO 160

- I. When C is entered this program calculates and prints ATN C, ATN (C\*2), ATN (C\*3) and ATN (C\*4). For a specimen of results, try entering these values: 0.2; -1; 10 and -100. The results may be found more interesting if converted to yield degrees by multiplying the answers in line 360 by 180/PI.
- II. The constants A(1) to A(12) in lines 40 to 150 are given (apart from a factor of 1/2) in Abramowitz and Stegun *Handbook of Mathematical Functions* (Dover 1965) page 82. They can be checked by integrating ATN X/X over the interval U=0 to PI, after first multiplying by COS (N\*U) for each parameter (i.e. for n=1,2,...,12) and substituting COS U=2\*X\*X-1. Each result should then be divided by PI.

An alternative subroutine for SIN X:

It is straightforward to produce the full expansion of the Chebyshev polynomials and this can be written in BASIC as follows:

550 LET T =(32\*Z\*Z\*Z\*Z\*Z-40\*Z\*Z\*Z+10\*Z)\*A(1) +(16\*Z\*Z\*Z\*Z-16\*Z\*Z+2)\*A(2) +(8\*Z\*Z\*Z-6\*Z)\*A(3)  $+(4^{\star}Z^{\star}Z$ -2) $^{\star}A(4)$  $+2 \times Z \times A(5)$  +A(6) 560 RETURN

This subroutine is called instead of the SERIES GENERATOR and can be seen to be of a similar accuracy.

```
An alternative subroutine for EXP X: 
   The full expansion for EXP X is: 
       550 LET T =(128*Z*Z*Z*Z*Z*Z*Z-224*Z*Z*Z*Z*Z+112*Z*Z*Z-14*Z)*A(1) 
                  +(64*Z*Z*Z*Z*Z*Z-96*Z*Z*Z*Z+36*Z*Z-2)*A(2)
 +(32*Z*Z*Z*Z*Z-40*Z*Z*Z+10*Z)*A(3) 
 +(16*Z*Z*Z*Z-16*Z*Z+2)*A(4) 
 +(8*Z*Z*Z-6*Z)*A(5) 
+(4^{\star}Z^{\star}Z-2)^{\star}A(6)+2^{\star}Z^{*}A(7) +A(8) 
        560 RETURN
```
The expansion for LN X and A TN X, given algebraically, will be:

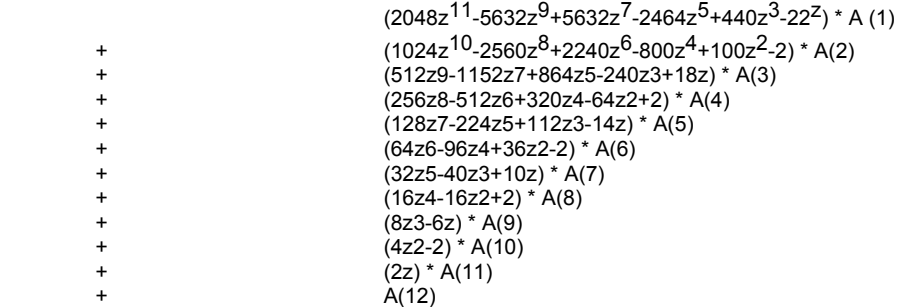

#### **THE 'DRAW' ALGORITHM**

The following BASIC program illustrates the essential parts of the DRAW operation when being used to produce a straight line. The program in its present form only allows for lines where  $X > Y$ .

- 10 REM DRAW 255,175 PROGRAM
- 20 REM SET ORIGIN
- 30 LET PLOTx=0: LET PLOTy=0
- 40 REM SET LIMITS
- 50 LET X=255: LET Y=175
- 60 REM SET INCREMENT,i
- 70 LET i=X/2
- 80 REM ENTER LOOP
- 90 FOR B=X TO 1 STEP -1
- 100 LET A=Y+i
- 110 IF X> A THEN GO TO 160 120 REM UP A PIXEL ON THIS PASS
- 130 LET A=A-X
- 
- 140 LET PLOTy=PLOTy+1 150 REM RESET INCREMENT,i
- 160 LET i=A
- 
- 170 REM ALWAYS ALONG ONE PIXEL
- 180 LET PLOTx=PLOTx+1
- 190 REM NOW MAKE A PLOT 200 PLOT PLOTx,PLOTy
- 210 NEXT B

A complete algorithm is to found in the following program, as a subroutine that will 'DRAW A LINE' from the last position to X,Y.

#### **THE 'CIRCLE' ALGORITHM**

The following BASIC program illustrates how the CIRCLE command produces its circles.

Initially the number of arcs required is calculated. Then a set of parameters is prepared in the 'memory area' and the 'calculator stack'.

The arcs are then drawn by repeated calls to the line drawing subroutine that on each call draws a single line from the 'last position' to the position 'X,Y'.

**Note:** In the ROM program there is a final 'closing' line but this feature has not been included here.

- 10 REM A CIRCLE PROGRAM
- 20 LET X=127: LET Y=87: LET Z=87
- 
- 30 REM How many arcs?
- 40 LET Arcs=4\*INT (INT (ABS (PI\*SQR Z)+0.5)/4)+4
- 50 REM Set up memory area; M0-M5
- 60 LET  $MO=X+7$
- 70 LET M1=0
- 80 LET M2=2\*Z\*SIN (PI/Arcs)
- 90 LET M3=1-2\*(SIN (PI/Arcs)) ^ 2
- 100 LET M4=SIN (2\*PI/Arcs)
- 110 LET M5=2\*PI
- 120 REM Set up stack; Sa-Sd
- 130 LET Sa=X+Z
- 140 LET Sb=Y-Z\*SIN (PI/Arcs)
- 150 LET Sc=Sa
- 160 LET Sd-Sb
- 
- 170 REM Initialise COORDS 180 POKE 23677,Sa: POKE 23678,Sb
- 190 LET M0=Sd
- 200 REM 'DRAW THE ARCS'
- 210 LET M0=M0+M2
- 
- 220 LET Sc=Sc+M1
- 230 LET X=Sc-PEEK 23677
- 240 LET Y=M0-PEEK 23678

250 GO SUB 510 260 LET Arcs=Arcs-1: IF Arcs=0 THEN STOP 270 LET MM1=M1 280 LET M1=M1\*M3-M2\*M4 290 LET M2=MM1\*M4+M2\*M3 300 GO TO 210 500 REM 'DRAW A LINE' from last position to X,Y 510 LET PLOTx=PEEK 23677: LET PLOTy=PEEK 23678 520 LET dx=SGN X: LET dy=SGN Y 530 LET X=ABS X: LET Y=ABS Y 540 IF X> =Y THEN GO TO 580 550 LET L=X: LET B=Y 560 LET ddx=0: LET ddy=dy 570 GO TO 610 580 IF X+Y=0 THEN STOP 590 LET L=Y: LET B=X 600 LET ddx=dx: LET ddy=0 610 LET H=B 620 LET i=INT (B/2) 630 FOR N=B TO 1 STEP -1 640 LET i=i+L 650 IF i < H THEN GO TO 690 660 LET i=i-H 670 LET ix=dx: LET iy=dy 680 GO TO 700 690 LET ix=ddx: LET iy=ddy 700 LET PLOTy=PLOTy+iy 710 IF PLOTy <0 OR PLOTy > 175 THEN STOP 720 LET PLOTx=PLOTx+ix 730 IF PLOTx <0 OR PLOTx > 255 THEN STOP 740 PLOT PLOTx,PLOTy 750 NEXT N 760 RETURN

#### **NOTE ON SMALL INTEGERS AND -65536.**

1. Small integers n are those for which -65535 is less than or equal to n which is less than or equal to 65535. The form in which they are held is described in 'STACK-BC'. Note that the manual is inaccurate when it says that the third and fourth bytes hold n plus 131072 if n is negative. Since the range of n is then -1 to -65535, the two bytes can only hold n plus 131072 if it is taken mod 65536; i.e. they hold n plus 65536. The manual is fudging the issue. The fact is that this is not a true twos complement form (as the form n plus 131072, in other circumstances, could be). Here the same number can stand for two different numbers according to the sign byte: e.g. 00 01 stands for 1 if the sign byte is 00 and for -65535 if the sign byte is FF; similarly FF FF stands for 65535 if the sign byte is 00 and for -1 if the sign byte is FF.

2. Accepting that negative numbers are given a special 'twos complement' form, the main feature about this method of holding numbers is that they are ready for 'short addition' without any further twos complementing. They are simply fetched and stored direct by the addition subroutine. But for multiplication they need to be fetched by INT-FETCH and stored afterwards by INT-STORE. These subroutines twos complement the number when fetching or storing it. The calls to INT-STORE are from 'multiply' (after 'short multiplication'), from 'truncate' (after forming a 'small integer' between -65535 and 65535 inclusive), from 'negate'/'abs' for the 'integer case' and from 'sgn' to store 1 or -1. The calls to INT-FETCH are from PRINT-FP to fetch the integer part of the number when it is 'small', from 'multiply' twice to fetch two 'small integers', from 'RE-STACK' to fetch a 'small integer' for re-stacking, from 'negate'/'abs' to fetch a 'small integer' for manipulation and from FP-TO-BC to fetch the integer for transfer to BC.

#### **The Number -65536.**

3. The number -65536 can fit into the 'small integer' format as 00 FF 00 00 00. It is then the 'limiting number', the one which when twos complemented overflows (cf. 80 hex in a simple one byte or 7 bit system, i.e. -128 decimal, which when twos complemented still gives 80 hex i.e. -128 decimal since the positive number 128 decimal does not fit into the system).

4. Some awareness of this may have inspired the abortive attempt to create 00 FF 00 00 00 in 'truncate'. It is abortive since it does not even survive the INT routine of which 'truncate' is a part. It just leads to the mistake INT (-65536) equals -1.

5. But the main error is that this number has been allowed to arise from 'short addition' of two smaller negative integers and then simply put on the stack as 00 FF 00 00 00. The system cannot cope with this number. The solution proposed in 'addition' is to form the full five byte floating-point form at once; i.e. test for the number first, at about byte 3032, as follows:

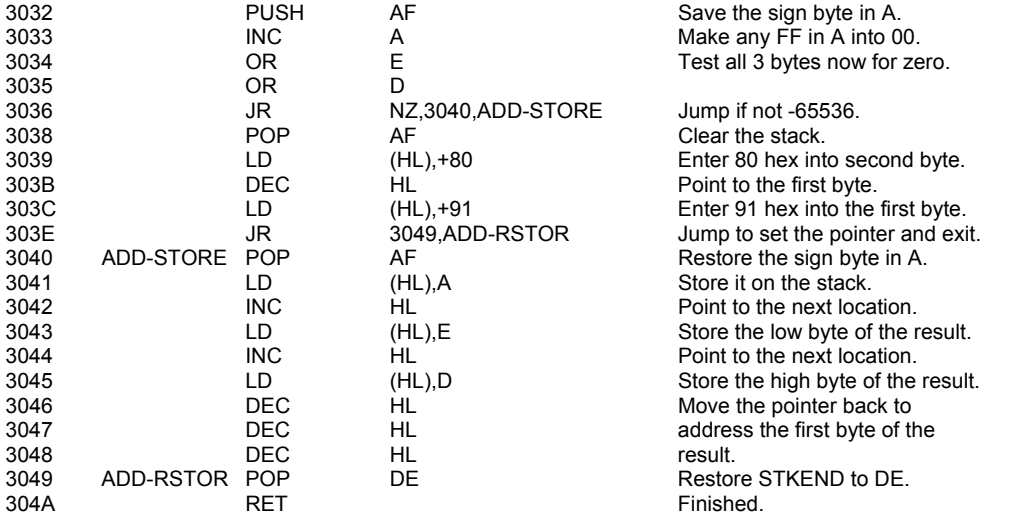

6. The above amendment (i.e. 15 extra bytes) with the omission of bytes 3223 to 323E inclusive from 'truncate' should solve the problems. It would be nice to be able to test this. The calls of INT-STORE should not lead to 00 FF 00 00 00 being stacked. In 'multiply' the number will lead to overflow if it occurs, since 65536 will set the carry flag; so 'long' multiplication will be used. As noted at 30E5, the 5 bytes starting there could probably be omitted if the above amendments were made. 'Negate' avoids stacking 00 FF 00 00 00 by treating zero separately and returning it unaltered. Truncate deals separately with -65536, as noted above. SGN stores only 1 and -1.

# **INDEX TO ROUTINES**

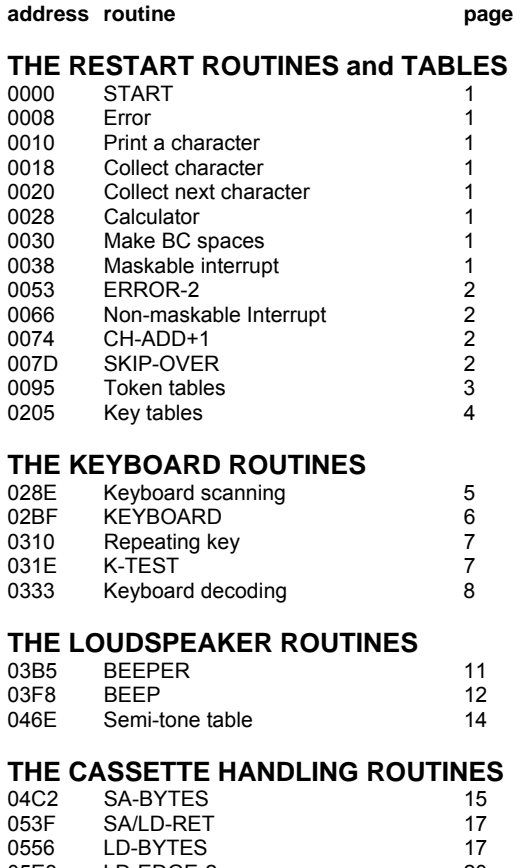

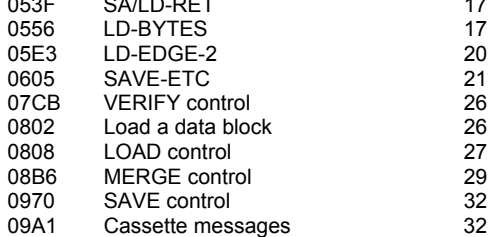

# **THE SCREEN & PRINTER HANDLING ROUTINES**

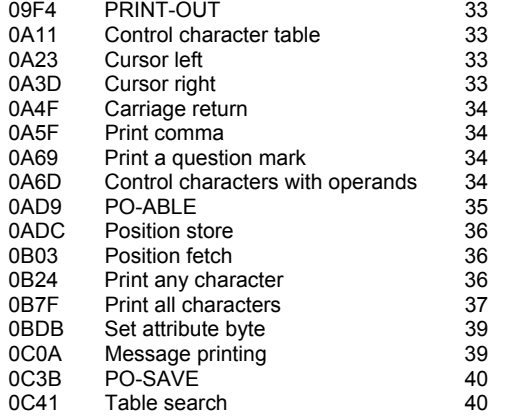

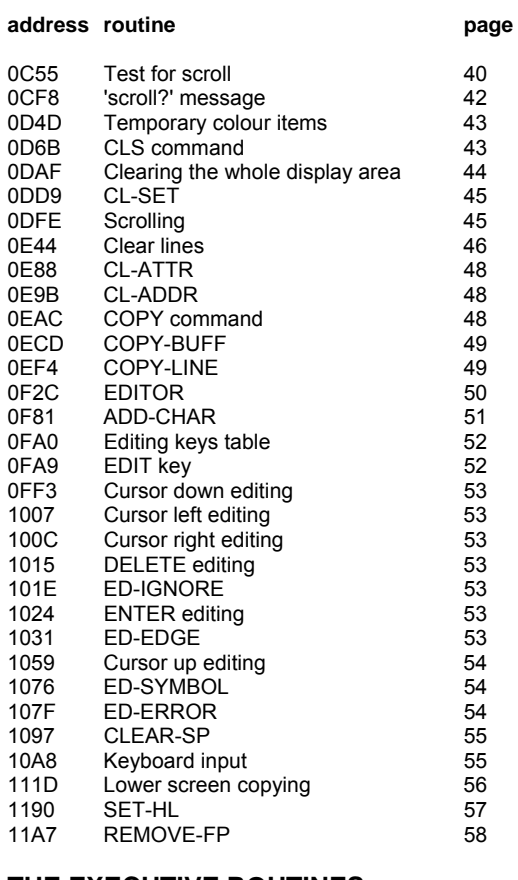

#### **THE EXECUTIVE ROUTINES**

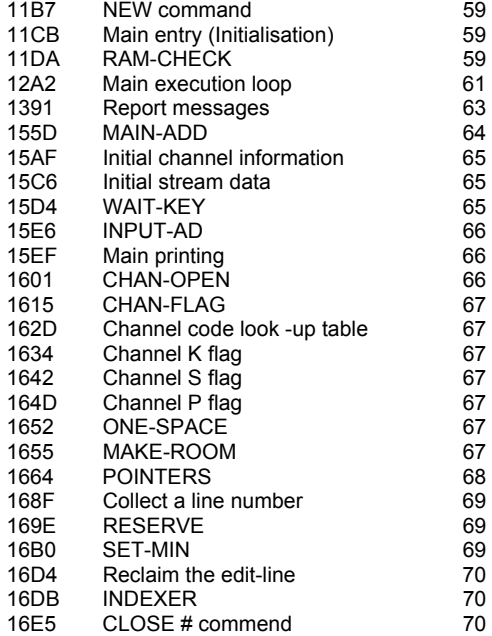

# **address routine page**

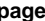

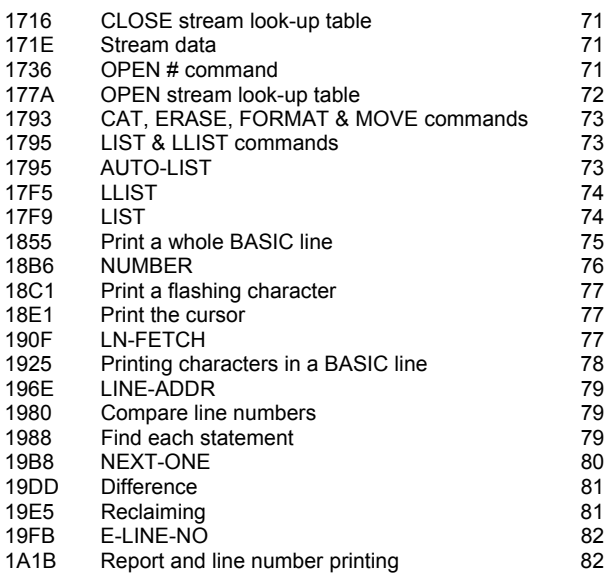

#### **BASIC LINE AND COMMAND INTERPRETATION**

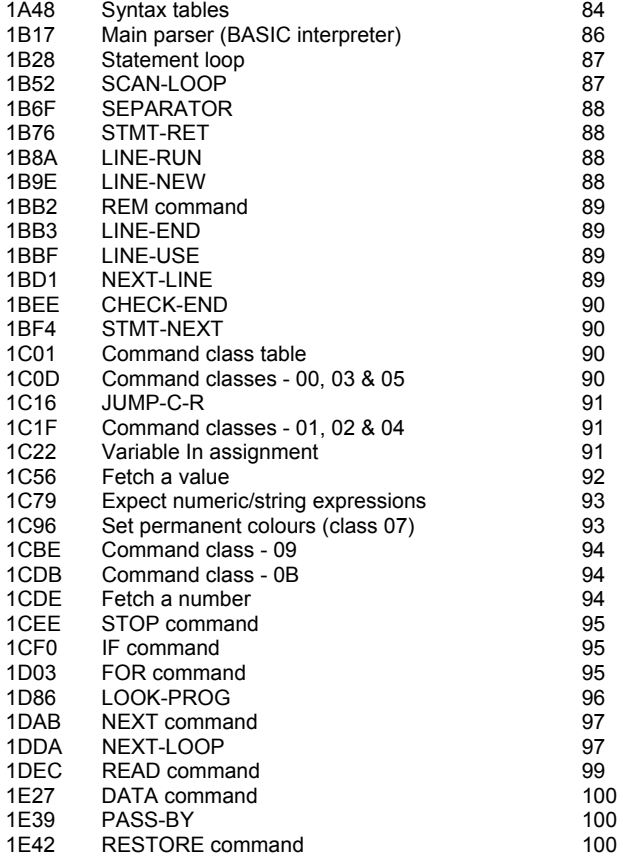

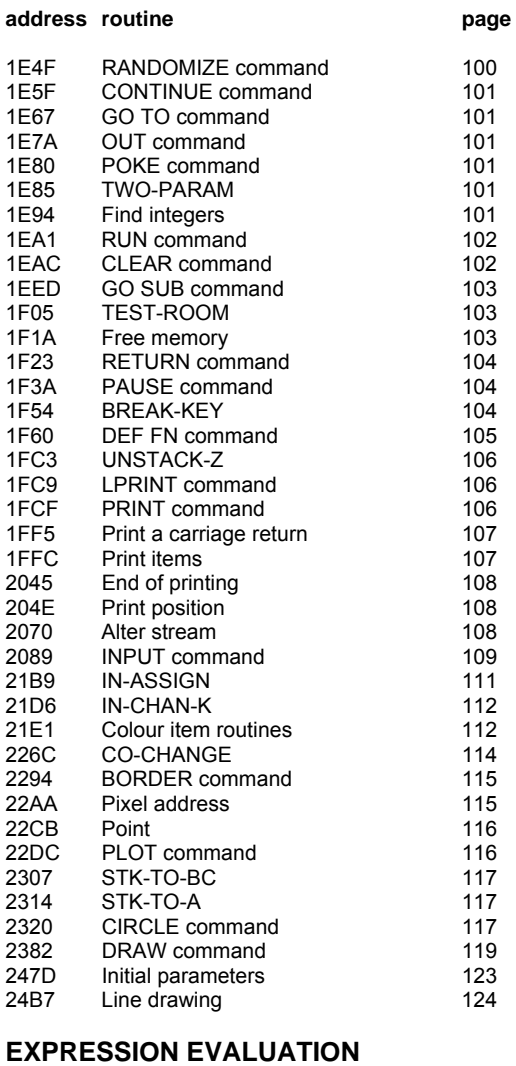

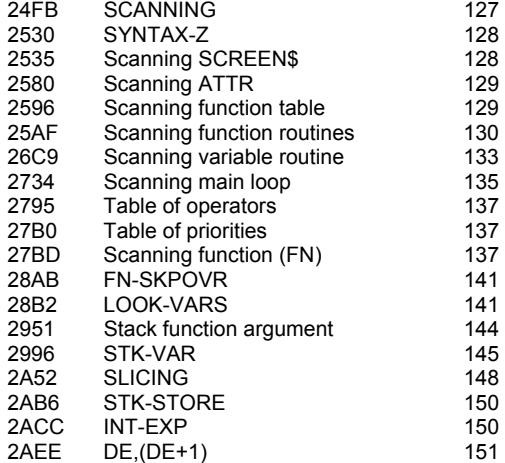

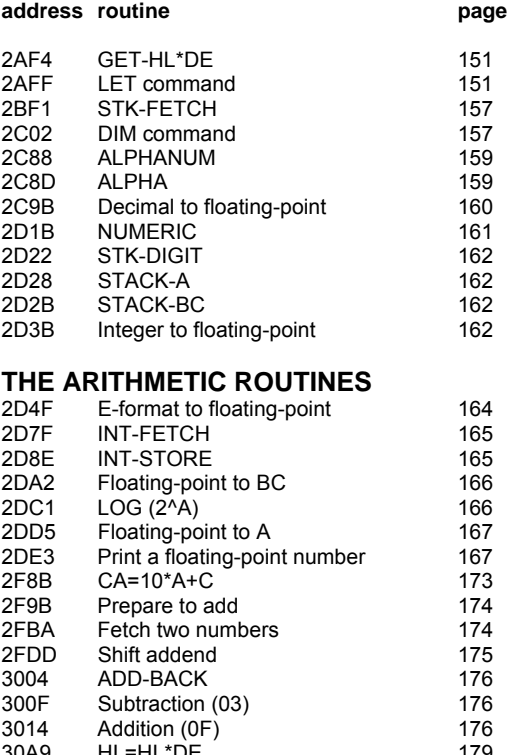

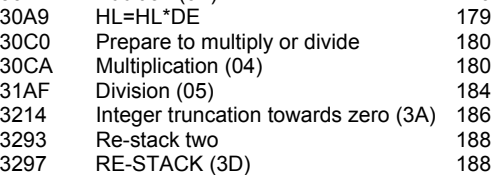

#### **THE FLOATING-POINT CALCULATOR**

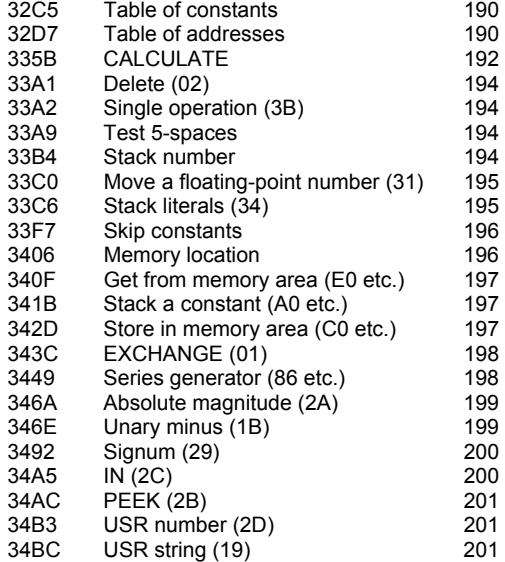

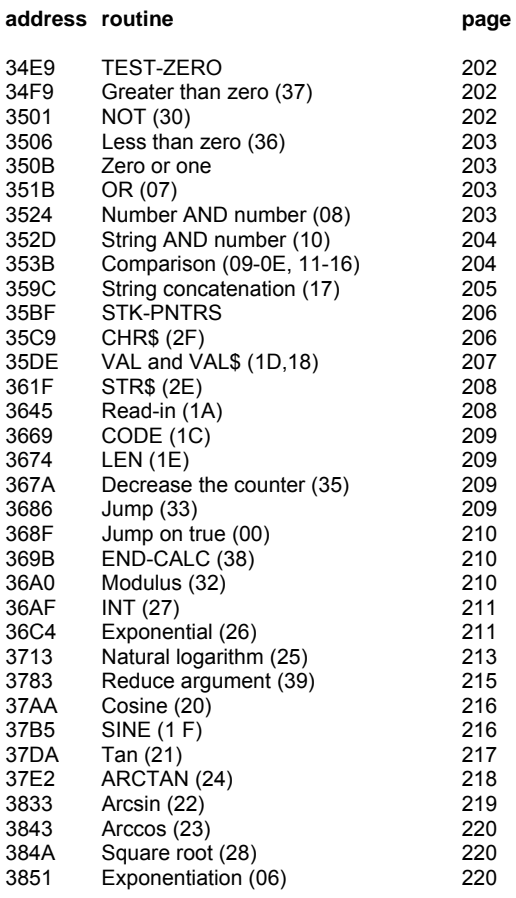

### **APPENDIX**

BASIC programs for the main series.

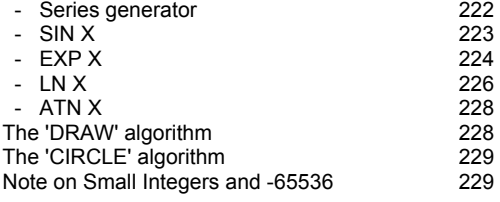

# **Spectrum ROM Disassembly**

# **Customer Registration Card**

Please fill out this page (or a photocopy of it) and return it so that we may keep you informed of new books, software and special offers. Post to the appropriate address on the back.

Date.................. 19…...

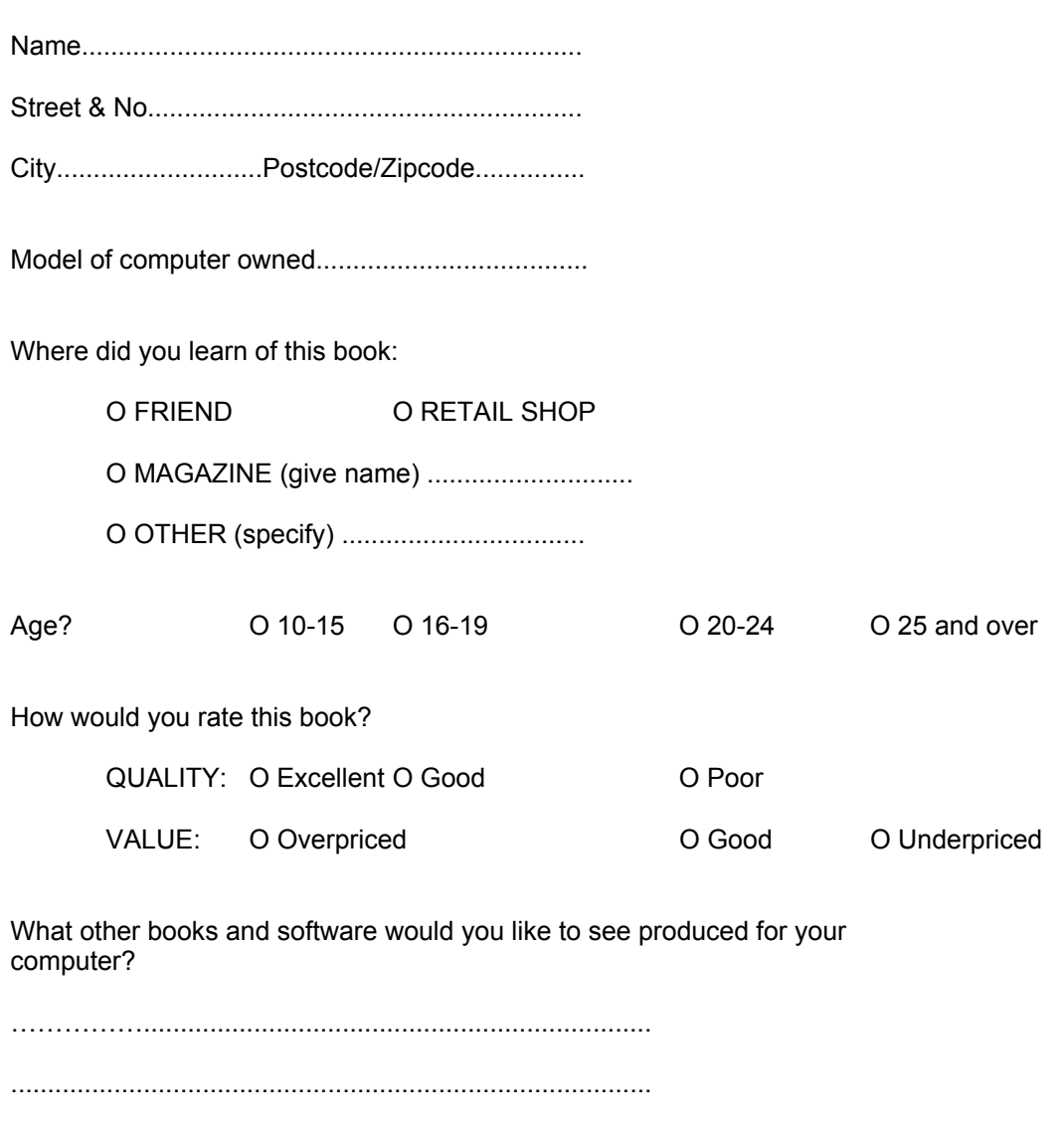

EDITION 7 6 5 4 3 2 1

.......................................................................................

# **Melbourne House addresses**

Put this Registration Card (or photocopy) in an envelope and post it to the appropriate address:

# United Kingdom

Melbourne House (Publishers) Ltd Castle Yard House Castle Yard Richmond, TW10 6TF

# Australia and New Zealand

Melbourne House (Australia) Pty Ltd 2nd Floor, 70 Park Street South Melbourne, Victoria 3205